# Documented Code For glossaries v4.03

## Nicola L.C. Talbot

## Dickimaw Books

<http://www.dickimaw-books.com/>

### 2014-01-20

This is the documented code for the glossaries package. This bundle comes with the following documentation:

<glossariesbegin.pdf> If you are a complete beginner, start with "The glossaries package: a guide for beginners".

- <glossary2glossaries.pdf> If you are moving over from the obsolete glossary package, read "Upgrading from the glossary package to the glossaries package".
- <glossaries-user.pdf> For the main user guide, read "glossaries.sty v4.03: LATEX2e Package to Assist Generating Glossaries".
- <mfirstuc-manual.pdf> The commands provided by the mfirstuc package are briefly described in "mfirstuc.sty: uppercasing first letter".
- glossaries-code.pdf This document is for advanced users wishing to know more about the inner workings of the glossaries package.

INSTALL Installation instructions.

- CHANGES Change log.
- README Package summary.

## **Contents**

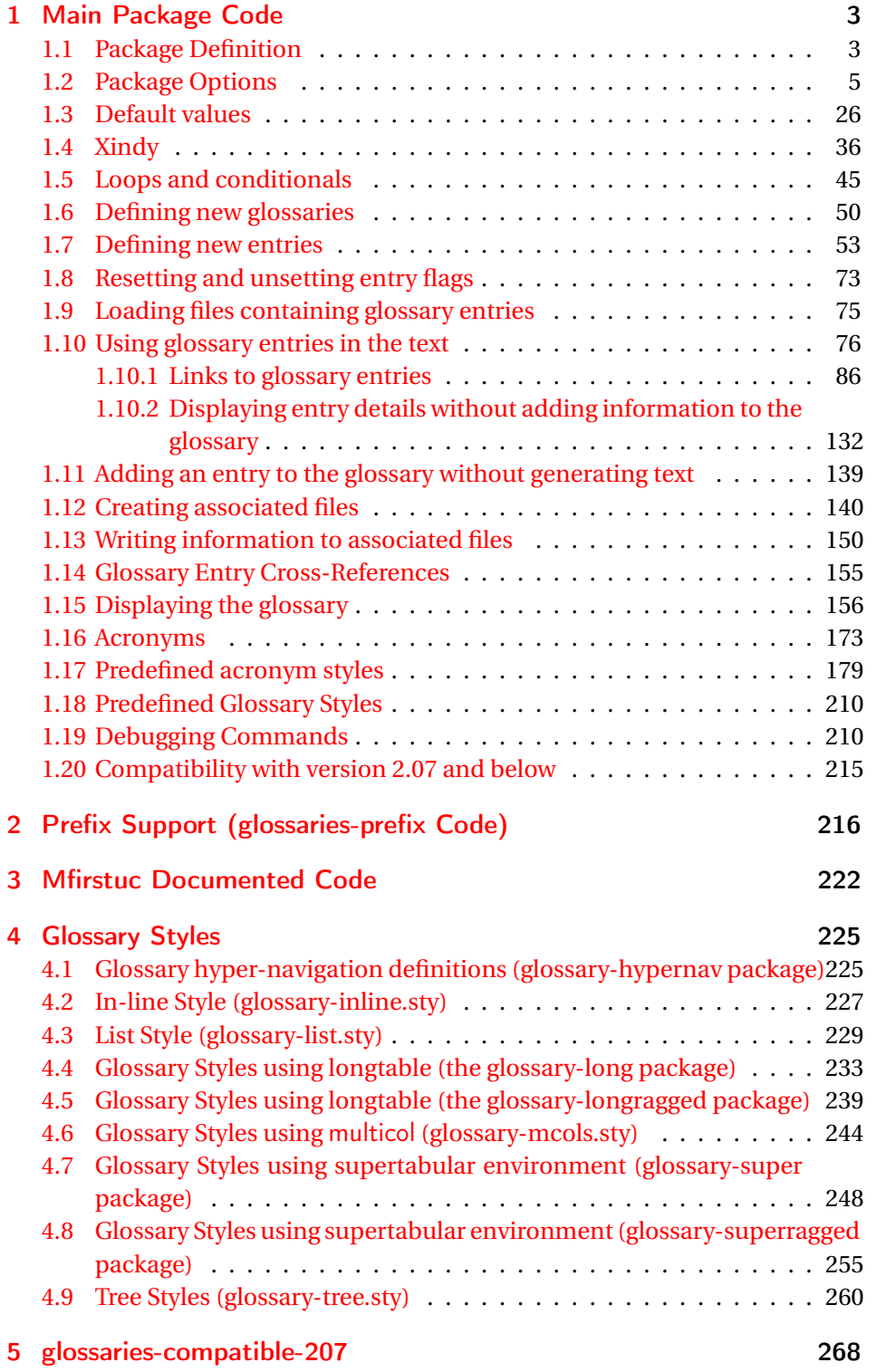

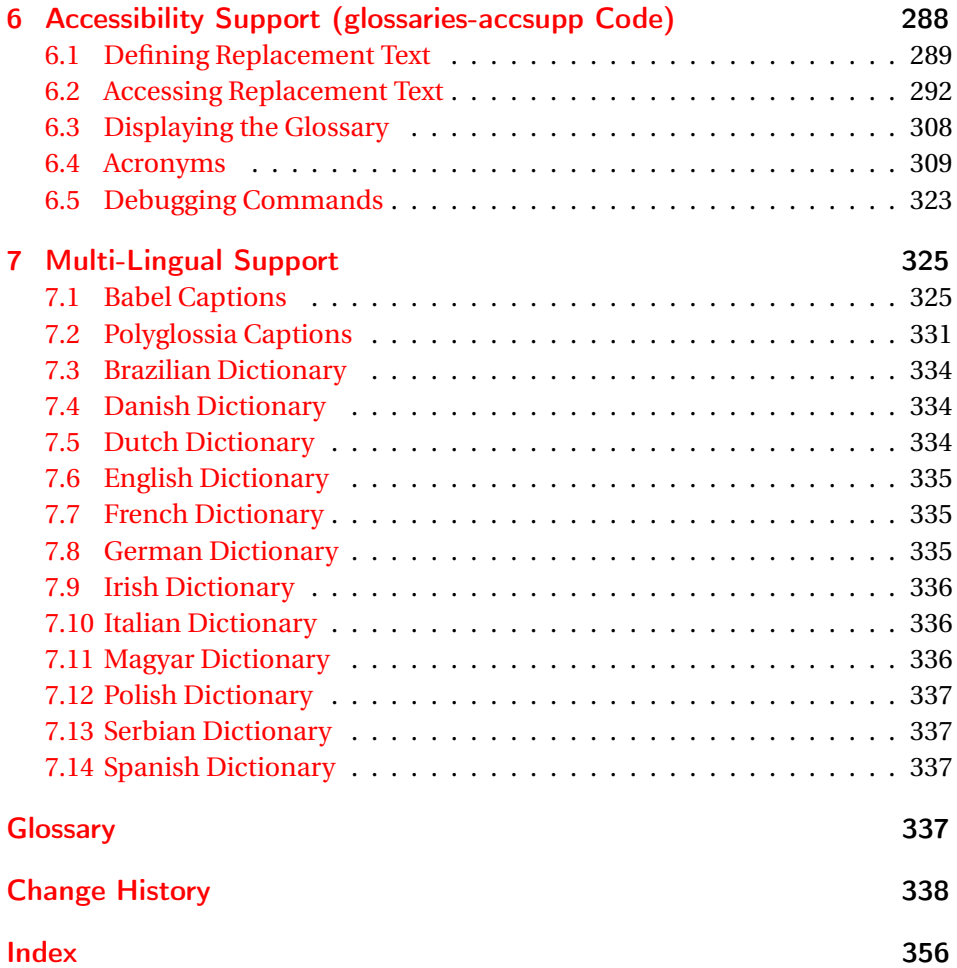

## <span id="page-2-0"></span>1 Main Package Code

## <span id="page-2-1"></span>1.1 Package Definition

This package requires  $E[\frac{X}{2\epsilon}].$ 

1 \NeedsTeXFormat{LaTeX2e}

```
2 \ProvidesPackage{glossaries}[2014/01/20 v4.03 (NLCT)]
```
Required packages:

```
3 \RequirePackage{ifthen}
4 \RequirePackage{xkeyval}[2006/11/18]
5 \RequirePackage{mfirstuc}
```
The textcase package has much better case changing handling, so use \MakeTextUppercase instead of \MakeUppercase

```
6 \RequirePackage{textcase}
7 \renewcommand*{\mfirstucMakeUppercase}{\MakeTextUppercase}%
```

```
8 \RequirePackage{xfor}
```

```
9 \RequirePackage{datatool-base}
```
Need to use \new@ifnextchar instead of \@ifnextchar in commands that have a final optional argument (such as \gls) so require . Thanks to Morten Høgholm for suggesting this. (This has replaced using the xspace package.)

\RequirePackage{amsgen}

As from v3.0, now loading etoolbox:

\RequirePackage{etoolbox}

Check if doc has been loaded.

#### \if@gls@docloaded

```
12 \newif\if@gls@docloaded
13 \@ifpackageloaded{doc}%
14 {%
15 \@gls@docloadedtrue
16 }%
17 {%
18 \@ifclassloaded{nlctdoc}{\@gls@docloadedtrue}{\@gls@docloadedfalse}%
19 }
20 \if@gls@docloaded
\doc has been loaded, so some modifications need to be made to ensure both
packages can work together.
```
#### \glsorg@glossary First, save the original behaviour of \glossary

- \newcommand{\glsorg@glossary}{%
- \@bsphack
- 23 \begingroup
- 24 \@sanitize \endgroup\@esphack
- }

#### \glsorg@wrglossary

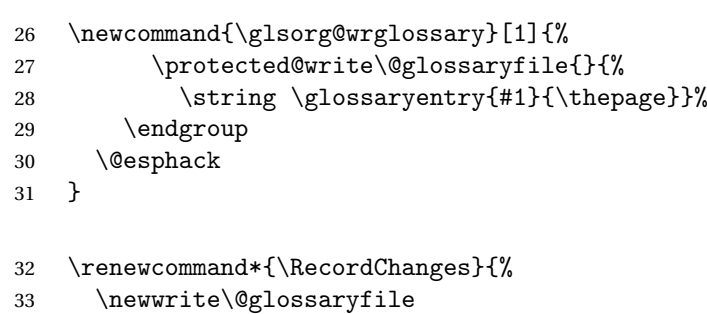

```
34 \immediate\openout\@glossaryfile=\jobname.glo
```

```
35 \def\glsorg@glossary{\@bsphack\begingroup\@sanitize\glsorg@wrglossary}%
```

```
36 \typeout{Writing glossary file \jobname .glo}%
```
}

\changes Now we need to redefine \changes so that it uses the original definition of \glossary. 38 \let\glsorg@changes\changes 39 \renewcommand{\changes}[3]{% 40 \begingroup 41 \let\glossary\glsorg@glossary 42 \glsorg@changes{#1}{#2}{#3}% 43 \endgroup 44 } \PrintChanges needs to use doc's version of theglossary, so save that. \glsorg@theglossary 45 \let\glsorg@theglossary\theglossary sorg@endtheglossary 46 \let\glsorg@endtheglossary\endtheglossary \PrintChanges Now redefine \PrintChanges so that it uses the original theglossary environment. 47 \let\glsorg@PrintChanges\PrintChanges 48 \renewcommand{\PrintChanges}{% 49 \begingroup 50 \let\theglossary\glsorg@theglossary 51 \let\endtheglossary\glsorg@endtheglossary 52 \glsorg@PrintChanges 53 \endgroup 54 } End of doc stuff.  $55$  \fi 1.2 Package Options toc The toc package option will add the glossaries to the table of contents. This is a boolean key, if the value is omitted it is taken to be true. 56 \define@boolkey{glossaries.sty}[gls]{toc}[true]{}

- <span id="page-4-0"></span>numberline The numberline package option adds \numberline to \addcontentsline. Note that this option only has an effect if used in with toc=true. 57 \define@boolkey{glossaries.sty}[gls]{numberline}[true]{}
- \@@glossarysec The sectional unit used to start the glossary is stored in \@@glossarysec. If chapters are defined, this is initialised to chapter, otherwise it is initialised to section.
	- 58 \ifcsundef{chapter}%
	- 59 {\newcommand\*{\@@glossarysec}{section}}%
	- 60 {\newcommand\*{\@@glossarysec}{chapter}}

section The section key can be used to set the sectional unit. If no unit is specified, use section as the default. The starred form of the named sectional unit will be used. If you want some other way to start the glossary section (e.g. a numbered section) you will have to redefined \glossarysection. 61 \define@choicekey{glossaries.sty}{section}{part,chapter,section,%

```
62 subsection,subsubsection,paragraph,subparagraph}[section]{%
63 \renewcommand*{\@@glossarysec}{#1}}
```
Determine whether or not to use numbered sections.

#### \@@glossarysecstar

64 \newcommand\*{\@@glossarysecstar}{\*}

#### \@@glossaryseclabel

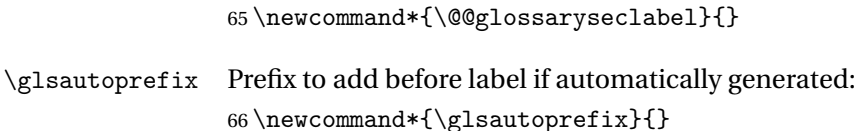

#### numberedsection

```
67 \define@choicekey{glossaries.sty}{numberedsection}[\val\nr]{%
68 false,nolabel,autolabel,nameref}[nolabel]{%
69 \ifcase\nr\relax
70 \renewcommand*{\@@glossarysecstar}{*}%
71 \renewcommand*{\@@glossaryseclabel}{}%
72 \or
73 \renewcommand*{\@@glossarysecstar}{}%
74 \renewcommand*{\@@glossaryseclabel}{}%
75 \or
76 \renewcommand*{\@@glossarysecstar}{}%
77 \renewcommand*{\@@glossaryseclabel}{%
78 \label{\glsautoprefix\@glo@type}}%
79 \overline{\arctan}80 \renewcommand*{\@@glossarysecstar}{*}%
81 \renewcommand*{\@@glossaryseclabel}{%
82 \protected@edef\@currentlabelname{\glossarytoctitle}%
83 \label{\glsautoprefix\@glo@type}}%
84 \setminusfi
85 }
```
The default glossary style is stored in \@glossary@default@style. This is initialised to list. (The list style is defined in the accompanying package described in [subsection 1.18.](#page-209-0))

#### $\tt{ssurv@default@style}$

86 \newcommand\*{\@glossary@default@style}{list}

style The default glossary style can be changed using the style package option. The value can be the name of any defined glossary style. The glossary style is set at the beginning of the document, so you can still use the style key to set a style that is defined in another package. This package comes with some predefined styles that are defined in [subsection 1.18.](#page-209-0)

```
87 \define@key{glossaries.sty}{style}{%
88 \renewcommand*{\@glossary@default@style}{#1}%
89 }
```
Each \DeclareOptionX needs a corresponding \DeclareOption so that it can be passed as a document class option, so define a command that will implement both.

#### \@gls@declareoption

```
90 \newcommand*{\@gls@declareoption}[2]{%
91 \DeclareOptionX{#1}{#2}%
92 \DeclareOption{#1}{#2}%
93 }
```
Each entry within a given glossary will have an associated number list. By default, this refers to the page numbers on which that entry has been used, but it can also refer to any counter used in the document (such as the section or equation counters). The default number list format displays the number list "as is":

#### **lossaryentrynumbers**

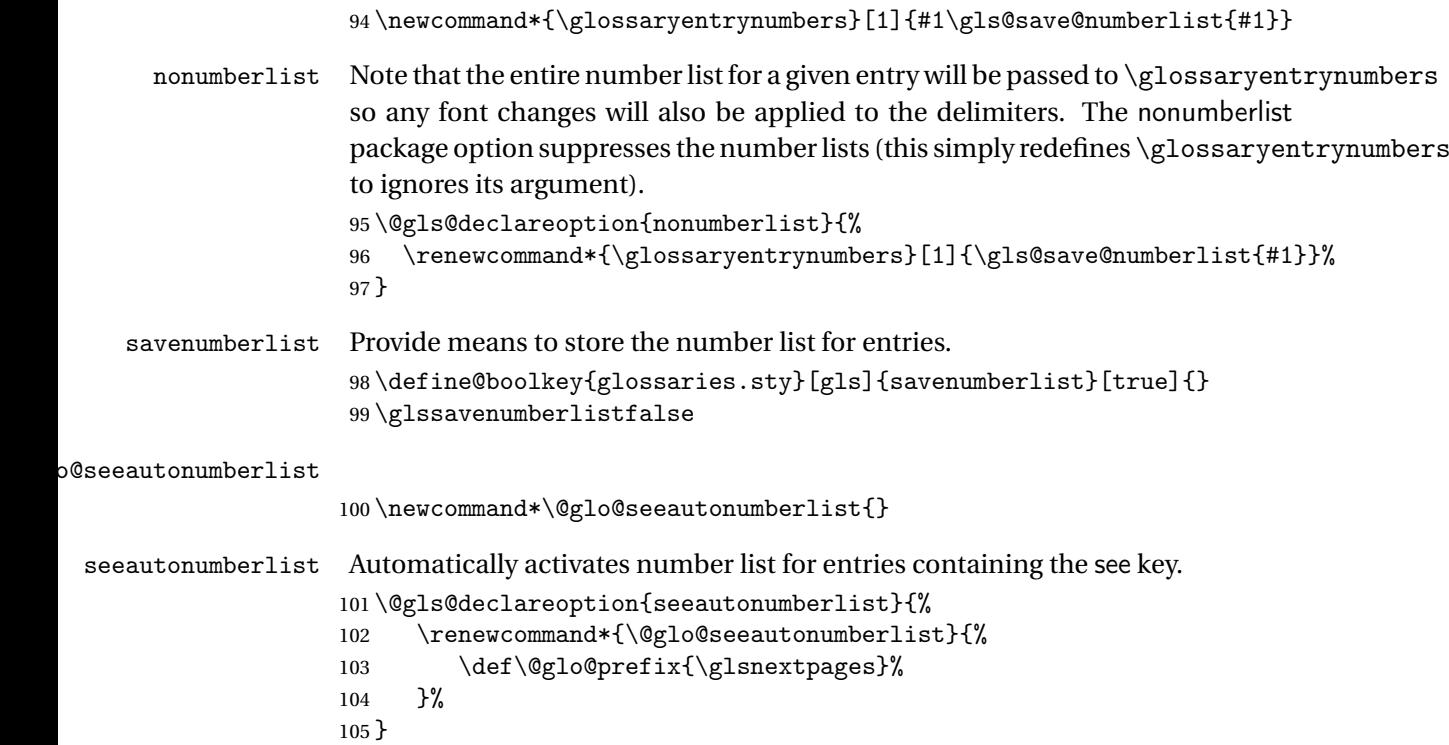

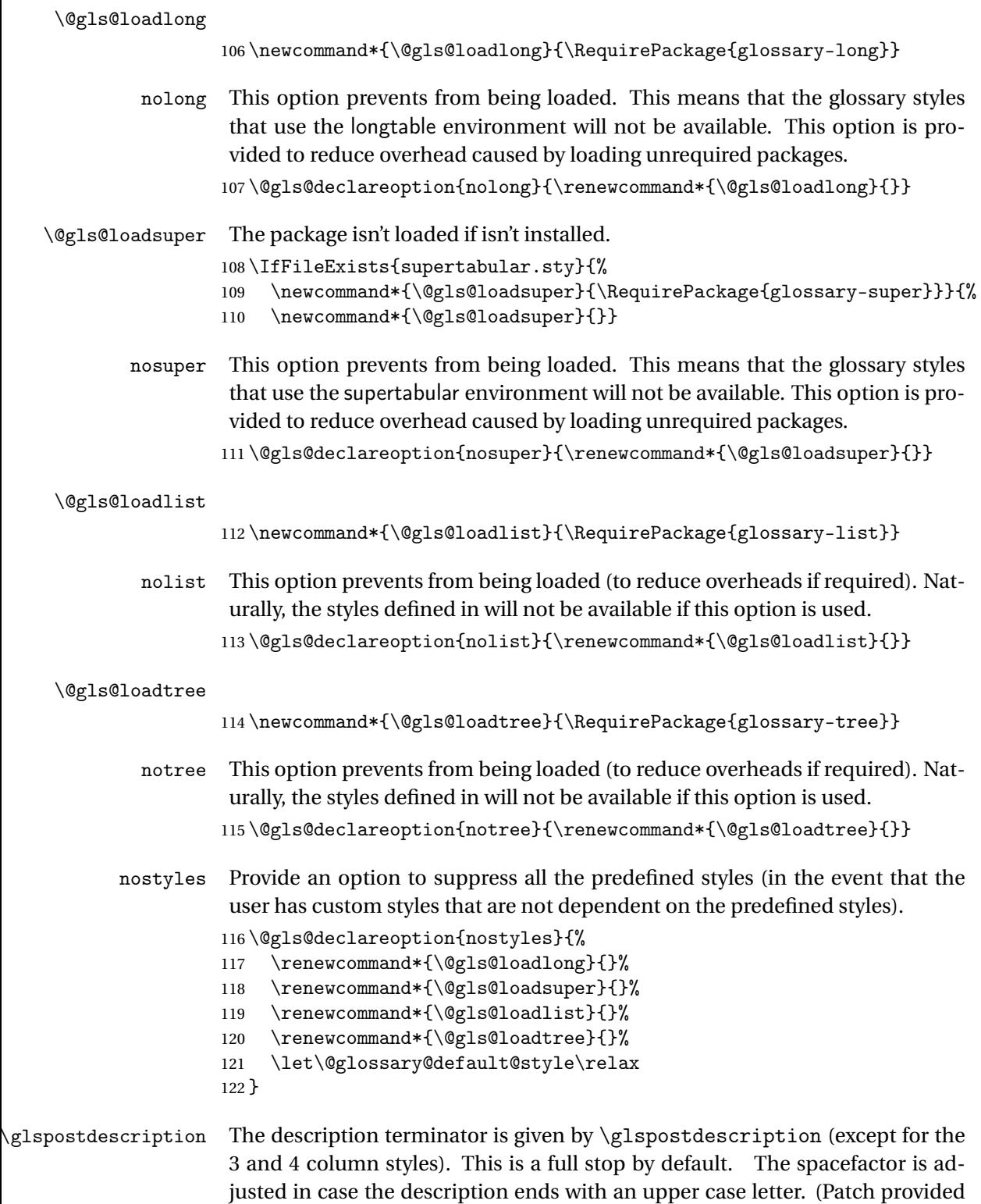

by Michael Pock.)

```
123 \newcommand*{\glspostdescription}{%
                     124 \ifglsnopostdot\else.\spacefactor\sfcode'\. \fi
                     125 }
          nopostdot Boolean option to suppress post description dot
                     126 \define@boolkey{glossaries.sty}[gls]{nopostdot}[true]{}
                     127 \glsnopostdotfalse
        nogroupskip Boolean option to suppress vertical space between groups in the pre-defined
                      styles.
                     128 \define@boolkey{glossaries.sty}[gls]{nogroupskip}[true]{}
                     129 \glsnogroupskipfalse
             ucmark Boolean option to determine whether or not to use use upper case in definition
                      of \glsglossarymark
                     130 \define@boolkey{glossaries.sty}[gls]{ucmark}[true]{}
                     131 \@ifclassloaded{memoir}
                     132 {%
                     133 \glsucmarktrue
                     134 }%
                     135 {%
                     136 \glsucmarkfalse
                     137 }
       entrycounter Defines a counter that can be used in the standard glossary styles to number
                      each (main) entry. If true, this will define a counter called glossaryentry.
                     138 \define@boolkey{glossaries.sty}[gls]{entrycounter}[true]{}
                     139 \glsentrycounterfalse
entrycounterwithin This option can be used to set a parent counter for glossaryentry. This option
                      automatically sets entrycounter=true.
                     140 \define@key{glossaries.sty}{counterwithin}{%
                     141 \renewcommand*{\@gls@counterwithin}{#1}%
                     142 \glsentrycountertrue
                     143 }
\@gls@counterwithin The default value is no parent counter:
                     144 \newcommand*{\@gls@counterwithin}{}
   subentrycounter Define a counter that can be used in the standard glossary styles to number
                      each level 1 entry. If true, this will define a counter called glossarysubentry.
                     145 \define@boolkey{glossaries.sty}[gls]{subentrycounter}[true]{}
                     146 \glssubentrycounterfalse
               sort Define the sort method: sort=standard (default), sort=def (order of definition)
```
or sort=use (order of use).

```
147 \define@choicekey{glossaries.sty}{sort}{standard,def,use}{%
                     148 \csname @gls@setupsort@#1\endcsname
                     149 }
\glsprestandardsort \glsprestandardsort{〈sort cs〉}{〈type〉}{〈label〉}
                      Allow user to hook into sort mechanism. The first argument〈sort cs〉is the tem-
                      porary control sequence containing the sort value before it has been sanitized
                      and had makeindex/xindy special characters escaped.
                     150 \newcommand*{\glsprestandardsort}[3]{%
                     151 \glsdosanitizesort
                     152 }
\@gls@setupsort@standard Set up the macros for default sorting.
                     153 \newcommand*{\@gls@setupsort@standard}{%
                      Store entry information when it's defined.
                     154 \def\do@glo@storeentry{\@glo@storeentry}%
                      No count register required for standard sort.
                     155 \def\@gls@defsortcount##1{}%
                      Sort according to sort key (\@glo@sort) if provided otherwise sort according
                      to the entry's name (\@glo@name). (First argument glossary type, second argu-
                      ment entry label.)
                     156 \def\@gls@defsort##1##2{%
                     157 \ifx\@glo@sort\@glsdefaultsort
                     158 \let\@glo@sort\@glo@name
                     159 \fi
                     160 \let\glsdosanitizesort\@gls@sanitizesort
                     161 \glsprestandardsort{\@glo@sort}{##1}{##2}%
                     162 \expandafter\protected@xdef\csname glo@##2@sort\endcsname{\@glo@sort}%
                     163 }%
                     Don't need to do anything when the entry is used.
                     164 \def\@gls@setsort##1{}%
                     165 }
                      Set standard sort as the default:
                     166 \@gls@setupsort@standard
 \glssortnumberfmt Format the number used as the sort key by sort=def and sort=use. Defaults to
                      six digit numbering.
                     167 \newcommand*\glssortnumberfmt[1]{%
                     168 \ifnum#1<100000 0\fi
                     169 \ifnum#1<10000 0\fi
                     170 \ifnum#1<1000 0\fi
                     171 \ifnum#1<100 0\fi
```

```
172 \ifnum#1<10 0\fi
                    173 \number#1%
                    174 }
\@gls@setupsort@def Set up the macros for order of definition sorting.
                    175 \newcommand*{\@gls@setupsort@def}{%
                     Store entry information when it's defined.
                    176 \def\do@glo@storeentry{\@glo@storeentry}%
                     Defined count register associated with the glossary.
                    177 \def\@gls@defsortcount##1{%
                    178 \expandafter\global
                    179 \expandafter\newcount\csname glossary@##1@sortcount\endcsname
                    180 }%
                     Increment count register associated with the glossary and use as the sort key.
                    181 \def\@gls@defsort##1##2{%
                    182 \expandafter\global\expandafter
                    183 \advance\csname glossary@##1@sortcount\endcsname by 1\relax
                    184 \expandafter\protected@xdef\csname glo@##2@sort\endcsname{%
                    185 \expandafter\glssortnumberfmt
                    186 {\csname glossary@##1@sortcount\endcsname}}%
                    187 }%
                     Don't need to do anything when the entry is used.
                    188 \def\@gls@setsort##1{}%
                    189 }
\@gls@setupsort@use Set up the macros for order of use sorting.
                    190 \newcommand*{\@gls@setupsort@use}{%
                     Don't store entry information when it's defined.
                    191 \let\do@glo@storeentry\@gobble
                     Defined count register associated with the glossary.
                    192 \def\@gls@defsortcount##1{%
                    193 \expandafter\global
                    194 \expandafter\newcount\csname glossary@##1@sortcount\endcsname
                    195 }%
                     Initialise the sort key to empty.
                    196 \def\@gls@defsort##1##2{%
                    197 \expandafter\gdef\csname glo@##2@sort\endcsname{}%
                    198 }%
                     If the sort key hasn't been set, increment the counter associated with the glos-
                     sary and set the sort key.
                    199 \def\@gls@setsort##1{%
```
Get the parent, if one exists

```
200 \edef\@glo@parent{\csname glo@##1@parent\endcsname}%
```
Set the information for the parent entry if not already done.

```
201 \ifx\@glo@parent\@empty
202 \qquad \text{leless}203 \expandafter\@gls@setsort\expandafter{\@glo@parent}%
204 \fi
Set index information for this entry
205 \edef\@glo@type{\csname glo@##1@type\endcsname}%
206 \edef\@gls@tmp{\csname glo@##1@sort\endcsname}%
207 \ifx\@gls@tmp\@empty
208 \expandafter\global\expandafter
209 \advance\csname glossary@\@glo@type @sortcount\endcsname by 1\relax
210 \expandafter\protected@xdef\csname glo@##1@sort\endcsname{%
211 \expandafter\glssortnumberfmt
212 {\csname glossary@\@glo@type @sortcount\endcsname}}%
213 \@glo@storeentry{##1}%
214 \fi
215 }%
216 }
```
\glsdefmain Define the main glossary. This will be the first glossary to be displayed when using \printglossaries. The default extensions conflict if used with doc, so provide different extensions if doc loaded. (If these extensions are inappropriate, use nomain and manually define the main glossary with the desired extensions.)

```
217 \newcommand*{\glsdefmain}{%
218 \if@gls@docloaded
219 \newglossary[glg2]{main}{gls2}{glo2}{\glossaryname}%
220 \else
221 \newglossary{main}{gls}{glo}{\glossaryname}%
222 \fi
223 }
```
Keep track of the default glossary. This is initialised to the main glossary, but can be changed if for some reason you want to make a secondary glossary the main glossary. This affects any commands that can optionally take a glossary name as an argument (or as the value of the type key in a key-value list). This was mainly done so that \loadglsentries can temporarily change \glsdefaulttype while it loads a file containing new glossary entries (see [sub](#page-74-0)[section 1.9\)](#page-74-0).

#### \glsdefaulttype

224 \newcommand\*{\glsdefaulttype}{main}

Keep track of which glossary the acronyms are in. This is initialised to \glsdefaulttype, but is changed by the acronym package option.

#### \acronymtype

```
225 \newcommand*{\acronymtype}{\glsdefaulttype}
```
nomain The nomain option suppress the creation of the main glossary.

```
226 \@gls@declareoption{nomain}{%
227 \let\glsdefaulttype\relax
228 \renewcommand*{\glsdefmain}{}%
229 }
```

```
acronym The acronym option sets an associated conditional which is used in sub-
         section 1.16 to determine whether or not to define a separate glossary for
         acronyms.
```

```
230 \define@boolkey{glossaries.sty}[gls]{acronym}[true]{%
231 \ifglsacronym
232 \renewcommand{\@gls@do@acronymsdef}{%
233 \DeclareAcronymList{acronym}%
234 \newglossary[alg]{acronym}{acr}{acn}{\acronymname}%
235 \renewcommand*{\acronymtype}{acronym}%
236 }%
237 \else
238 \let\@gls@do@acronymsdef\relax
239 \overline{1}240 }
```
\printacronyms Define \printacronyms at the start of the document if acronym is set and compatibility mode isn't on and \printacronyms hasn't already been defined.

```
241 \AtBeginDocument{%
                   242 \ifglsacronym
                   243 \ifbool{glscompatible-3.07}%
                   244 {}%
                   245 {%
                   246 \providecommand*{\printacronyms}[1][]{%
                   247 \printglossary[type=\acronymtype,#1]}%
                   248 }%
                   249 \fi
                   250 }
\@gls@do@acronymsdef Set default value
                   251 \newcommand*{\@gls@do@acronymsdef}{}
          acronyms Provide a synonym for acronym=true that can be passed via the document class
```
options.

```
252 \@gls@declareoption{acronyms}{%
253 \glsacronymtrue
254 \renewcommand{\@gls@do@acronymsdef}{%
255 \DeclareAcronymList{acronym}%
256 \newglossary[alg]{acronym}{acr}{acn}{\acronymname}%
257 \renewcommand*{\acronymtype}{acronym}%
258 }%
259 }
```
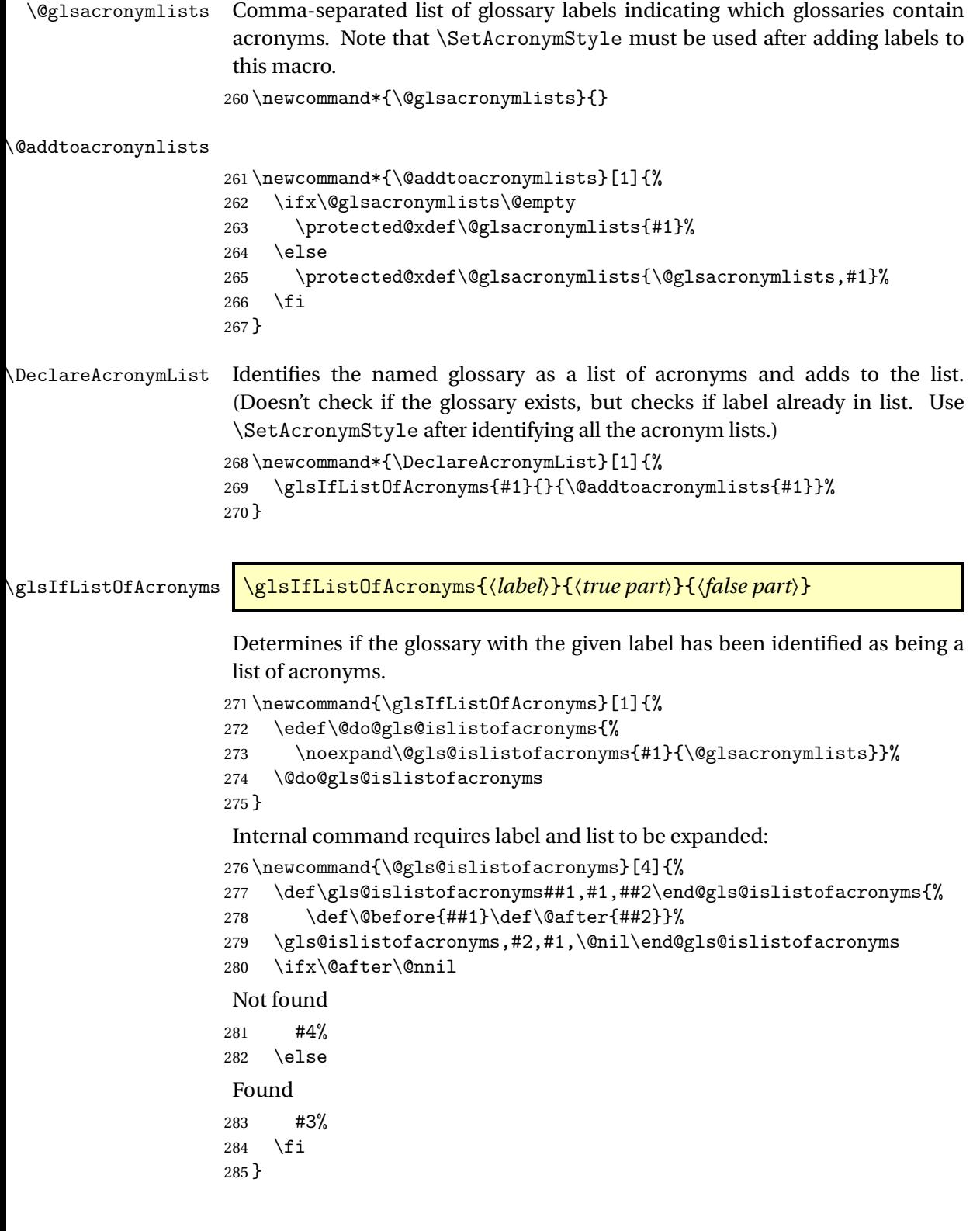

```
\if@glsisacronymlist Convenient boolean.
                     286 \newif\if@glsisacronymlist
Checkisacronymlist Sets the above boolean if argument is a label representing a list of acronyms.
                     287 \newcommand*{\gls@checkisacronymlist}[1]{%
                     288 \glsIfListOfAcronyms{#1}%
                     289 {\@glsisacronymlisttrue}{\@glsisacronymlistfalse}%
                     290 }
  \SetAcronymLists Sets the "list of acronyms" list. Argument must be a comma-separated list of
                      glossary labels. (Doesn't check at this point if the glossaries exists.)
                     291 \newcommand*{\SetAcronymLists}[1]{%
                     292 \renewcommand*{\@glsacronymlists}{#1}%
                     293 }
       acronymlists
                     294 \define@key{glossaries.sty}{acronymlists}{%
                     295 \DeclareAcronymList{#1}%
                     296 }
                        The default counter associated with the numbers in the glossary is stored in
                      \glscounter. This is initialised to the page counter. This is used as the default
                      counter when a new glossary is defined, unless a different counter is specified
                      in the optional argument to \newglossary (see subsection 1.6).
        \glscounter
                     297 \newcommand{\glscounter}{page}
            counter The counter option changes the default counter. (This just redefines \glscounter.)
                     298 \define@key{glossaries.sty}{counter}{%
                     299 \renewcommand*{\glscounter}{#1}%
                     300 }
 \@gls@nohyperlist
                     301 \newcommand*{\@gls@nohyperlist}{}
sDeclareNoHyperList
                     302 \newcommand*{\GlsDeclareNoHyperList}[1]{%
                     303 \ifdefempty\@gls@nohyperlist
                     304 {%
                     305 \renewcommand*{\@gls@nohyperlist}{#1}%
                     306 }%
                     307 {%
                     308 \appto\@gls@nohyperlist{,#1}%
                     309 }%
                     310 }
```

```
nohypertypes
                    311 \define@key{glossaries.sty}{nohypertypes}{%
                    312 \GlsDeclareNoHyperList{#1}%
                    313 }
\GlossariesWarning Prints a warning message.
                    314 \newcommand*{\GlossariesWarning}[1]{%
                    315 \PackageWarning{glossaries}{#1}%
                    316 }
sariesWarningNoLine Prints a warning message without the line number.
                    317 \newcommand*{\GlossariesWarningNoLine}[1]{%
                    318 \PackageWarningNoLine{glossaries}{#1}%
                    319 }
            nowarn Define package option to suppress warnings
                    320 \@gls@declareoption{nowarn}{%
                    321 \renewcommand*{\GlossariesWarning}[1]{}%
                    322 \renewcommand*{\GlossariesWarningNoLine}[1]{}%
                    323 }
```
As from version 3.08a, the only information written to the external glossary files are the label and sort values. Therefore, now, the only sanitize option that makes sense is the one for the sort key. so the sanitize option is now deprecated and there is only a sanitizesort option.

\@gls@sanitizedesc

```
324 \newcommand*{\@gls@sanitizedesc}{%
325 }
326 %\end{macro}
327 %
328 %\begin{macro}{\glssetexpandfield}
329 %\changes{3.13a}{2013-11-05}{new}
330 %\begin{definition}
331 %\cs{glssetexpandfield}\marg{field}
332 %\end{definition}
333 % Sets field to always expand.
334 % \begin{macrocode}
335 \newcommand*{\glssetexpandfield}[1]{%
336 \csdef{gls@assign@#1@field}##1##2{%
337 \@@gls@expand@field{##1}{#1}{##2}%
338 }%
339 }
```
\glssetnoexpandfield \glssetnoexpandfield{〈*field*〉}

Sets field to never expand.

```
340 \newcommand*{\glssetnoexpandfield}[1]{%
                     341 \csdef{gls@assign@#1@field}##1##2{%
                     342 \@@gls@noexpand@field{##1}{#1}{##2}%
                     343 }%
                     344 }
s@assign@type@field The type must always be expandable.
                     345 \glssetexpandfield{type}
s@assign@desc@field The description is not expanded by default:
                     346 \glssetnoexpandfield{desc}
gn@descplural@field
                     347 \glssetnoexpandfield{descplural}
\@gls@sanitizename
                     348 \newcommand*{\@gls@sanitizename}{}
s@assign@name@field Don't expand name by default.
                     349 \glssetnoexpandfield{name}
\@gls@sanitizesymbol
                     350 \newcommand*{\@gls@sanitizesymbol}{}
assign@symbol@field Don't expand symbol by default.
                     351 \glssetnoexpandfield{symbol}
\@gls@assign@symbolplural@field
                     352 \glssetnoexpandfield{symbolplural}
                        Sanitizing stuff:
\@gls@sanitizesort
                     353 \newcommand*{\@gls@sanitizesort}{%
                     354 \ifglssanitizesort
                     355 \@onelevel@sanitize\@glo@sort
                     356 \else
                     357 \foralli
                     358 }
```
Before defining the sanitize package option, The key-value list for the sanitize value needs to be defined. These are all boolean keys. If they are not given a value, assume true.

```
359 \define@boolkey[gls]{sanitize}{description}[true]{%
360 \GlossariesWarning{sanitize={description} package option deprecated}%
361 \ifgls@sanitize@description
362 \glssetnoexpandfield{desc}%
363 \glssetnoexpandfield{descplural}%
```

```
364 \else
365 \glssetexpandfield{desc}%
366 \glssetexpandfield{descplural}%
367 \fi
368 }
369 \define@boolkey[gls]{sanitize}{name}[true]{%
370 \GlossariesWarning{sanitize={name} package option deprecated}%
371 \ifgls@sanitize@name
372 \glssetnoexpandfield{name}%
373 \else
374 \glssetexpandfield{name}%
375 \fi
376 }
377 \define@boolkey[gls]{sanitize}{symbol}[true]{%
378 \GlossariesWarning{sanitize={symbol} package option deprecated}%
379 \ifgls@sanitize@symbol
380 \glssetnoexpandfield{symbol}%
381 \glssetnoexpandfield{symbolplural}%
382 \else
383 \glssetexpandfield{symbol}%
384 \glssetexpandfield{symbolplural}%
385 \fi
386 }
```

```
sanitizesort
```

```
387 \define@boolkey{glossaries.sty}[gls]{sanitizesort}[true]{%
388 \ifglssanitizesort
389 \glssetnoexpandfield{sortvalue}%
390 \else
391 \glssetexpandfield{sortvalue}%
392 \fi
393 }
```

```
Default setting:
```

```
394 \glssanitizesorttrue
395 \glssetnoexpandfield{sortvalue}%
```

```
396 \define@choicekey[gls]{sanitize}{sort}{true,false}[true]{%
397 \setbool{glssanitizesort}{#1}%
398 \ifglssanitizesort
399 \glssetnoexpandfield{sortvalue}%
400 \else
401 \glssetexpandfield{sortvalue}%
402 \{f\}403 \GlossariesWarning{sanitize={sort} package option
404 deprecated. Use sanitizesort instead}%
405 }
```

```
sanitize
```

```
406 \define@key{glossaries.sty}{sanitize}[description=true,symbol=true,
                    407 name=true]{%
                    408 \ifthenelse{\equal{#1}{none}}%
                    409 {%
                    410 \GlossariesWarning{sanitize package option deprecated}%
                    411 }%
                    412 {%
                    413 \setkeys[gls]{sanitize}{#1}%
                    414 }%
                    415 }
   \ifglstranslate As from version 3.13a, the translator package option is a choice rather than
                     boolean option so now need to define conditional:
                    416 \newif\ifglstranslate
\@gls@notranslatorhook
                    417 \newcommand*\@gls@notranslatorhook{}
       notranslate Provide a synonym for translate=false that can be passed via the document
                     class.
                    418 \@gls@declareoption{notranslate}{%
                    419 \glstranslatefalse
                    420 \let\@gls@notranslatorhook\relax
                    421 }
          translate Define translate option. If false don't set up multi-lingual support.
                    422 \define@choicekey{glossaries.sty}{translate}[\val\nr]%
                    423 {true,false,babel}[true]%
                    424 {%
                    425 \ifcase\nr\relax
                    426 \glstranslatetrue
                    427 \qquad \text{or}428 \glstranslatefalse
                    429 \let\@gls@notranslatorhook\relax
                    430 \over \text{or}431 \glstranslatefalse
                    432 \def\@gls@notranslatorhook{\RequirePackage{glossaries-babel}}%
                    433 \fi
                    434 }
                     Set the default value:
                    435 \glstranslatefalse
```

```
436 \@ifpackageloaded{translator}%
437 {\glstranslatetrue}%
438 {%
439 \@ifpackageloaded{polyglossia}%
440 {\glstranslatetrue}%
441 {%
```

```
442 \@ifpackageloaded{babel}{\glstranslatetrue}{}%
                  443 }%
                  444 }
   indexonlyfirst Set whether to only index on first use.
                  445 \define@boolkey{glossaries.sty}[gls]{indexonlyfirst}[true]{}
                  446 \glsindexonlyfirstfalse
       hyperfirst Set whether or not terms should have a hyperlink on first use.
                  447 \define@boolkey{glossaries.sty}[gls]{hyperfirst}[true]{}
                  448 \glshyperfirsttrue
\@gls@setacrstyle Keep track of whether an acronym style has been set (for the benefit of
                   \setupglossaries):
                  449 \newcommand*{\@gls@setacrstyle}{}
         footnote Set the long form of the acronym in footnote on first use.
                  450 \define@boolkey{glossaries.sty}[glsacr]{footnote}[true]{%
                  451 \ifbool{glsacrdescription}%
                  452 {}%
                  453 {%
                  454 \renewcommand*{\@gls@sanitizedesc}{}%
                  455 }%
                  456 \renewcommand*{\@gls@setacrstyle}{\SetAcronymStyle}%
                  457 }
      description Allow acronyms to have a description (needs to be set using the description key
                   in the optional argument of \newacronym).
                  458 \define@boolkey{glossaries.sty}[glsacr]{description}[true]{%
                  459 \renewcommand*{\@gls@sanitizesymbol}{}%
                  460 \renewcommand*{\@gls@setacrstyle}{\SetAcronymStyle}%
                  461 }
        smallcaps Define \newacronym to set the short form in small capitals.
                  462 \define@boolkey{glossaries.sty}[glsacr]{smallcaps}[true]{%
                  463 \renewcommand*{\@gls@sanitizesymbol}{}%
                  464 \renewcommand*{\@gls@setacrstyle}{\SetAcronymStyle}%
                  465 }
          smaller Define \newacronym to set the short form using \smaller which obviously
                   needs to be defined by loading the appropriate package.
                  466 \define@boolkey{glossaries.sty}[glsacr]{smaller}[true]{%
                  467 \renewcommand*{\@gls@sanitizesymbol}{}%
                  468 \renewcommand*{\@gls@setacrstyle}{\SetAcronymStyle}%
```

```
469 }
```
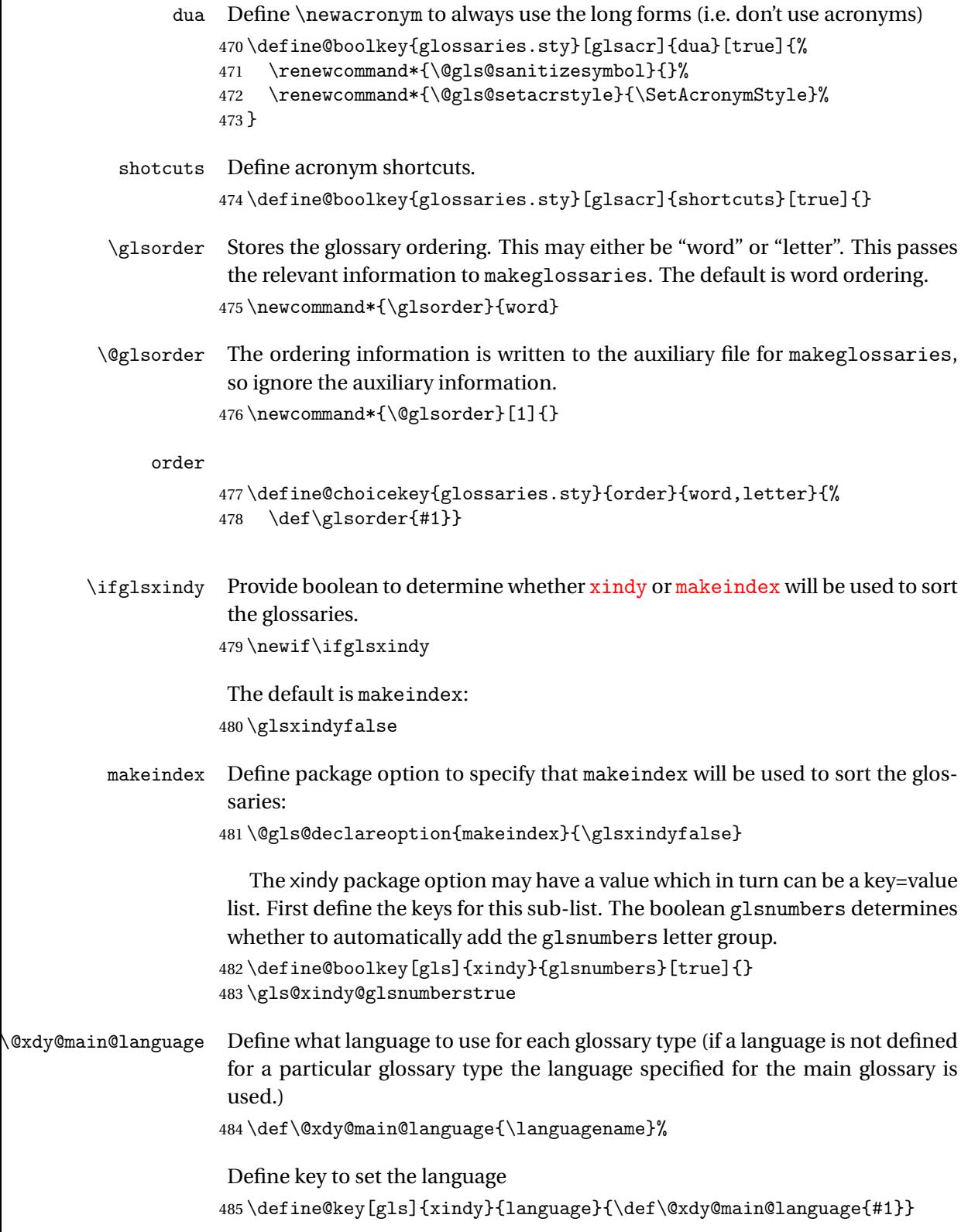

```
\gls@codepage Define the code page. If \inputencodingname is defined use that, otherwise
                    have initialise with no codepage.
                   486 \ifcsundef{inputencodingname}{%
                   487 \def\gls@codepage{}}{%
                   488 \def\gls@codepage{\inputencodingname}
                   489 }
                    Define a key to set the code page.
                   490 \define@key[gls]{xindy}{codepage}{\def\gls@codepage{#1}}
            xindy Define package option to specify that xindy will be used to sort the glossaries:
                   491 \define@key{glossaries.sty}{xindy}[]{%
                   492 \glsxindytrue
                   493 \setkeys[gls]{xindy}{#1}%
                   494 }
       xindygloss Provide a synonym for xindy that can be passed via the document class options.
                   495 \@gls@declareoption{xindygloss}{%
                   496 \glsxindytrue
                   497 }
xindynoglsnumbers Provide a synonym for xindy=glsnumbers=false that can be passed via the
                    document class options.
                   498 \@gls@declareoption{xindynoglsnumbers}{%
                   499 \glsxindytrue
                   500 \gls@xindy@glsnumbersfalse
                   501 }
       savewrites The savewrites package option is provided to save on the number of write reg-
                    isters.
                   502 \define@boolkey{glossaries.sty}[gls]{savewrites}[true]{%
                   503 \ifglssavewrites
                   504 \renewcommand*{\glswritefiles}{\@glswritefiles}%
                   505 \else
                   506 \let\glswritefiles\@empty
                   507 \fi
                   508 }
                    Set default:
                   509 \glssavewritesfalse
                   510 \let\glswritefiles\@empty
  compatible-3.07
                   511 \define@boolkey{glossaries.sty}[gls]{compatible-3.07}[true]{}
                   512 \boolfalse{glscompatible-3.07}
  compatible-2.07
```
\define@boolkey{glossaries.sty}[gls]{compatible-2.07}[true]{%

Also set 3.07 compatibility if this option is set. \ifbool{glscompatible-2.07}% {% \booltrue{glscompatible-3.07}% }% {}% } \boolfalse{glscompatible-2.07} symbols Create a "symbols" glossary type \@gls@declareoption{symbols}{% \let\@gls@do@symbolsdef\@gls@symbolsdef } Default is not to define the symbols glossary: \newcommand\*{\@gls@do@symbolsdef}{} \@gls@symbolsdef \newcommand\*{\@gls@symbolsdef}{% \newglossary[slg]{symbols}{sls}{slo}{\glssymbolsgroupname}% \newcommand\*{\printsymbols}[1][]{\printglossary[type=symbols,##1]}% }% numbers Create a "symbols" glossary type \@gls@declareoption{numbers}{% \let\@gls@do@numbersdef\@gls@numbersdef } Default is not to define the numbers glossary: \newcommand\*{\@gls@do@numbersdef}{} \@gls@numbersdef \newcommand\*{\@gls@numbersdef}{% 534 \newglossary[nlg]{numbers}{nls}{nlo}{\glsnumbersgroupname}% \newcommand\*{\printnumbers}[1][]{\printglossary[type=numbers,##1]}% }% index Create an "index" glossary type \@gls@declareoption{index}{% \let\@gls@do@indexdef\@gls@indexdef } Default is not to define index glossary: \newcommand\*{\@gls@do@indexdef}{} \@gls@indexdef \newcommand\*{\@gls@indexdef}{% \newglossary[ilg]{index}{ind}{idx}{\indexname}% \newcommand\*{\printindex}[1][]{\printglossary[type=index,##1]}%

```
544 \newcommand*{\newterm}[2][]{%
545 \newglossaryentry{##2}%
546 {type={index},name={##2},description={\nopostdesc},##1}}
547 }%
```
Process package options. First process any options that have been passed via the document class.

```
548 \@for\CurrentOption :=\@declaredoptions\do{%
549 \ifx\CurrentOption\@empty
550 \else
551 \@expandtwoargs
552 \in@ {,\CurrentOption ,}{,\@classoptionslist,\@curroptions,}%
553 \ifin@
554 \@use@ption
555 \expandafter \let\csname ds@\CurrentOption\endcsname\@empty
556 \setminusfi
557 \fi
558 }
Now process options passed to the package:
```
\ProcessOptionsX

Load backward compatibility stuff:

\RequirePackage{glossaries-compatible-307}

```
\setupglossaries Provide way to set options after package has been loaded. However, some op-
                   tions must be set before \ProcessOptionsX, so they have to be disabled:
                  561 \disable@keys{glossaries.sty}{compatible-2.07,%
```
xindy,xindygloss,xindynoglsnumbers,makeindex,%

```
563 acronym,translate,notranslate,nolong,nosuper,notree,nostyles,nomain}
```
Now define \setupglossaries:

```
564 \newcommand*{\setupglossaries}[1]{%
565 \renewcommand*{\@gls@setacrstyle}{}%
566 \ifglsacrshortcuts
567 \def\@gls@setupshortcuts{\glsacrshortcutstrue}%
568 \else
569 \def\@gls@setupshortcuts{%
570 \ifglsacrshortcuts
571 \DefineAcronymSynonyms
572 \quad \text{If}573 }%
574 \fi
575 \glsacrshortcutsfalse
576 \let\@gls@do@numbersdef\relax
577 \let\@gls@do@symbolssdef\relax
578 \let\@gls@do@indexdef\relax
579 \let\@gls@do@acronymsdef\relax
580 \setkeys{glossaries.sty}{#1}%
581 \@gls@setacrstyle
```

```
582 \@gls@setupshortcuts
583 \@gls@do@acronymsdef
584 \@gls@do@numbersdef
585 \@gls@do@symbolssdef
586 \@gls@do@indexdef
587 }
```
If package is loaded, check to see if is installed, but only if translation is required.

```
588 \ifglstranslate
589 \@ifpackageloaded{polyglossia}%
590 {%
polyglossia fakes babel so need to check for polyglossia first.
591 }%
592 {%
593 \@ifpackageloaded{babel}%
594 {%
595 \IfFileExists{translator.sty}%
596 {%
597 \RequirePackage{translator}%
598 }%
599 {}%
600 }%
601 {}<br>602 }
602
```
\fi

If chapters are defined and the user has requested the section counter as a package option, \@chapter will be modified so that it adds a section.〈*n*〉.0 target, otherwise entries placed before the first section of a chapter will have undefined links.

The same problem will also occur if a lower sectional unit is used, but this is less likely to happen. If it does, or if you change \glscounter to section later, you will have to specify a different counter for the entries that give rise to a name{\section-level\.\n\.0} non-existent warning (e.g. \gls[counter=chapter]{label}).

```
604 \ifthenelse{\equal{\glscounter}{section}}%
605 {%
606 \ifcsundef{chapter}{}%
607 {%
608 \let\@gls@old@chapter\@chapter
609 \def\@chapter[#1]#2{\@gls@old@chapter[{#1}]{#2}%
610 \ifcsundef{hyperdef}{}{\hyperdef{section}{\thesection}{}}}%
611 }%
612 }%
613 {}
```

```
\@gls@onlypremakeg Some commands only have an effect when used before \makeglossaries. So
                     define a list of commands that should be disabled after \makeglossaries
                     614 \newcommand*{\@gls@onlypremakeg}{}
    \@onlypremakeg Adds the specified control sequence to the list of commands that must be dis-
                     abled after \makeglossaries.
                    615 \newcommand*{\@onlypremakeg}[1]{%
                    616 \ifx\@gls@onlypremakeg\@empty
                    617 \def\@gls@onlypremakeg{#1}%
                    618 \leq 618e619 \expandafter\toks@\expandafter{\@gls@onlypremakeg}%
                     620 \edef\@gls@onlypremakeg{\the\toks@,\noexpand#1}%
                    621 \setminusfi
                    622 }
isable@onlypremakeg Disable all commands listed in \@gls@onlypremakeg
                     623 \newcommand*{\@disable@onlypremakeg}{%
                     624 \@for\@thiscs:=\@gls@onlypremakeg\do{%
                    625 \expandafter\@disable@premakecs\@thiscs%
                     626 }}
\@disable@premakecs Disables the given command.
                    627 \newcommand*{\@disable@premakecs}[1]{%
                    628 \def#1{\PackageError{glossaries}{\string#1\space may only be
                    629 used before \string\makeglossaries}{You can't use
                    630 \string#1\space after \string\makeglossaries}}%
                    631 }
                     1.3 Default values
                     This section sets up default values that are used by this package. Some of the
                     names may already be defined (e.g. by ) so \providecommand is used.
                       Main glossary title:
```

```
\glossaryname
```

```
632 \providecommand*{\glossaryname}{Glossary}
```
The title for the acronym glossary type (which is defined if acronym package option is used) is given by \acronymname. If the acronym package option is not used, \acronymname won't be used.

```
\acronymname
```
633 \providecommand\*{\acronymname}{Acronyms}

```
\glssettoctitle Sets the TOC title for the given glossary.
                 634 \newcommand*{\glssettoctitle}[1]{%
                 635 \def\glossarytoctitle{\csname @glotype@#1@title\endcsname}}
```
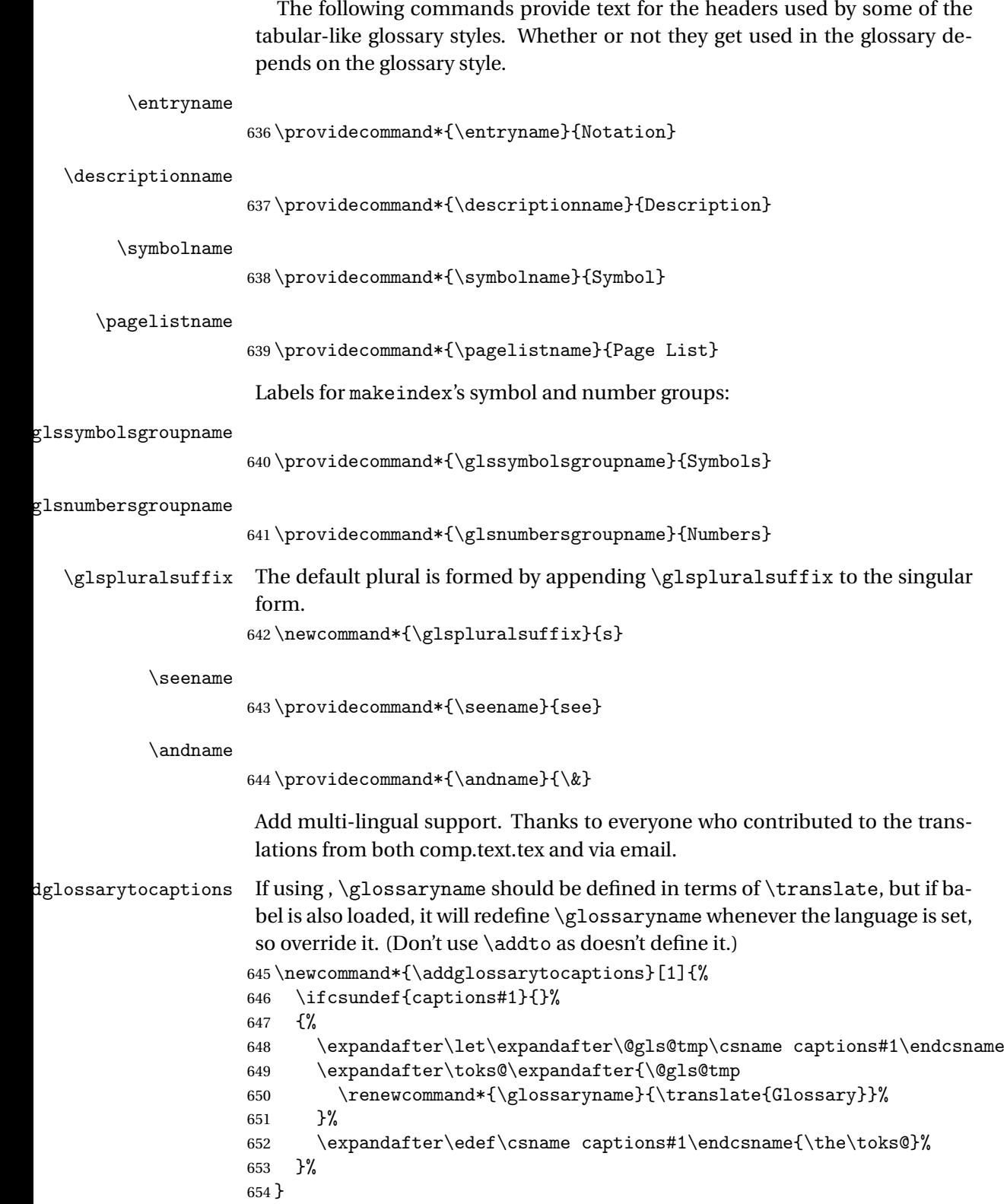

## $655 \backslash \text{ifglstranslate}$

If is not install, used standard captions, otherwise load dictionary.

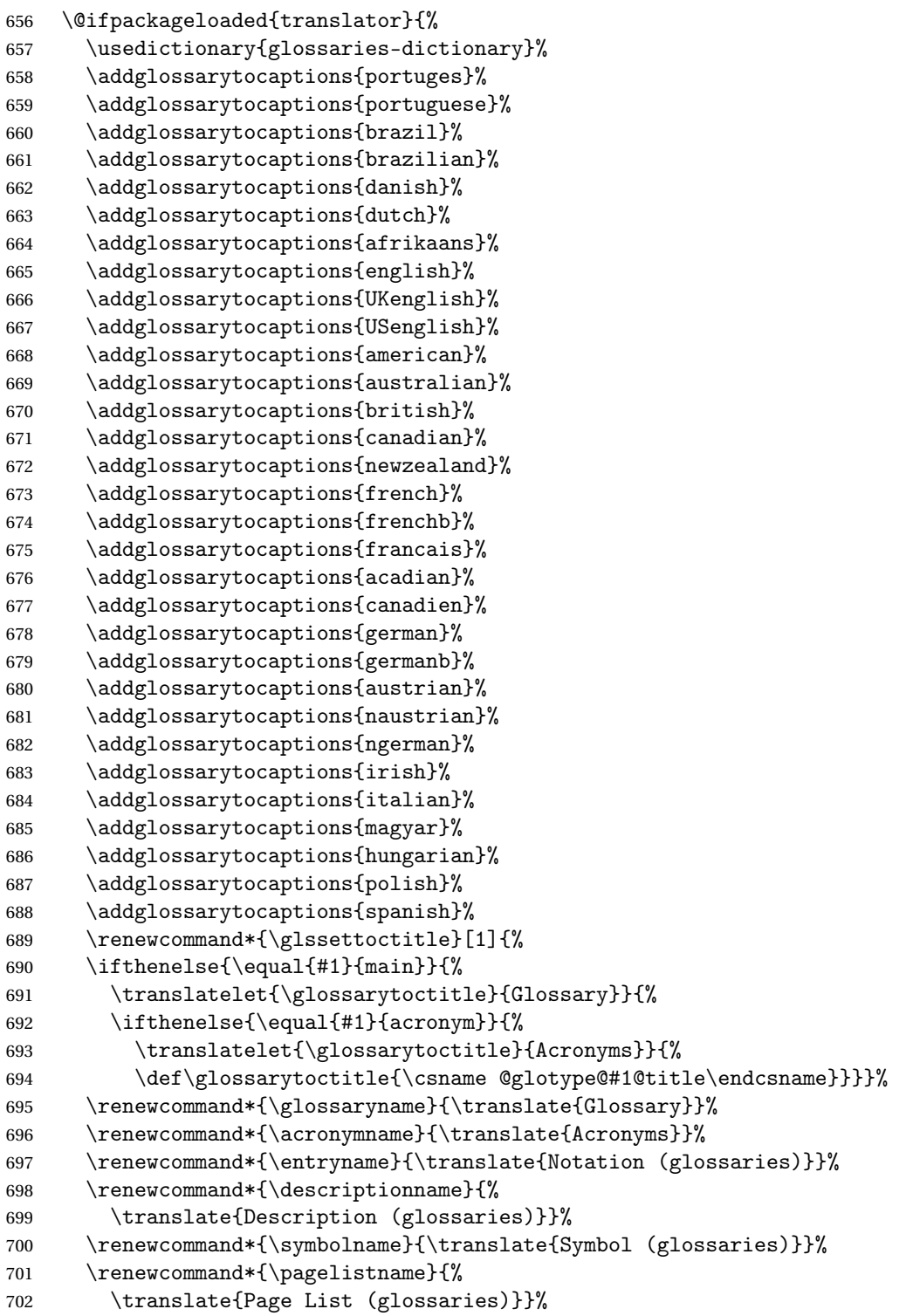

```
703 \renewcommand*{\glssymbolsgroupname}{%
               704 \translate{Symbols (glossaries)}}%
               705 \renewcommand*{\glsnumbersgroupname}{%
               706 \translate{Numbers (glossaries)}}%
               707 }{%
               708 \@ifpackageloaded{polyglossia}%
               709 {\RequirePackage{glossaries-polyglossia}}%
               710 {%
               711 \@ifpackageloaded{babel}{%
               712 \RequirePackage{glossaries-babel}}{}%
               713 }}
               714 \else
               715 \@gls@notranslatorhook
               716 \overline{1}\nopostdesc Provide a means to suppress description terminator for a given entry. (Useful
                for entries with no description.) Has no effect outside the glossaries.
               717 \DeclareRobustCommand*{\nopostdesc}{}
 \@nopostdesc Suppress next description terminator.
               718 \newcommand*{\@nopostdesc}{%
               719 \let\org@glspostdescription\glspostdescription
               720 \def\glspostdescription{%
               721 \let\glspostdescription\org@glspostdescription}%
               722 }
\@no@post@desc Used for comparison purposes.
               723 \newcommand*{\@no@post@desc}{\nopostdesc}
       \glspar Provide means of having a paragraph break in glossary entries
               724 \newcommand{\glspar}{\par}
\setStyleFile Sets the style file. The relevant extension is appended.
               725 \ifglsxindy
               726 \newcommand{\setStyleFile}[1]{%
               727 \renewcommand{\istfilename}{#1.xdy}}
               728 \else
               729 \newcommand{\setStyleFile}[1]{%
               730 \renewcommand{\istfilename}{#1.ist}}
               731 \fi
                This command only has an effect prior to using \makeglossaries.
```
\@onlypremakeg\setStyleFile

The name of the makeindex or xindy style file is given by \istfilename. This file is created by \writeist (which is used by \makeglossaries) so redefining this command will only have an effect if it is done *before* \makeglossaries. As from v1.17, use \setStyleFile instead of directly redefining \istfilename.

```
\istfilename
                     733 \ifglsxindy
                     734 \def\istfilename{\jobname.xdy}
                     735 \else
                     736 \def\istfilename{\jobname.ist}
                     737 \fi
                      The makeglossaries Perl script picks up this name from the auxiliary file. If
                      the name ends with .xdy it calls xindy otherwise it calls makeindex. Since its
                      not required by ETEX, \@istfilename ignores its argument.
      \@istfilename
                     738 \newcommand*{\@istfilename}[1]{}
                        This command is the value of the page_compositor makeindex key. Again,
                      any redefinition of this command must take place before \writeist otherwise
                      it will have no effect. As from 1.17, use \glsSetCompositor instead of directly
                      redefining \glscompositor.
     \glscompositor
                     739 \newcommand*{\glscompositor}{.}
 \glsSetCompositor Sets the compositor.
                     740 \newcommand*{\glsSetCompositor}[1]{%
                     741 \renewcommand*{\glscompositor}{#1}}
                      Only use before \makeglossaries
                     742 \@onlypremakeg\glsSetCompositor
                         (The page compositor is usually defined as a dash when using makeindex,
                      but most of the standard counters used by EFT use a full stop as the composi-
                      tor, which is why I have used it as the default.) If xindy is used \glscompositor
                      only affects the arabic-page-numbers location class.
\alphagglsAlphacompositor This is only used by xindy. It specifies the compositor to use when loca-
                      tion numbers are in the form 〈letter〉〈compositor〉〈number〉. For example,
                      if \QglsAlphacompositor is set to "." then it allows locations such as A.1
                      whereas if \@glsAlphacompositor is set to "-" then it allows locations such
                      as A-1.
                     743 \newcommand*{\@glsAlphacompositor}{\glscompositor}
sSetAlphaCompositor Sets the alpha compositor.
```

```
744 \ifglsxindy
745 \newcommand*\glsSetAlphaCompositor[1]{%
746 \renewcommand*\@glsAlphacompositor{#1}}
747 \else
748 \newcommand*\glsSetAlphaCompositor[1]{%
749 \glsnoxindywarning\glsSetAlphaCompositor}
750 \text{ t}
```
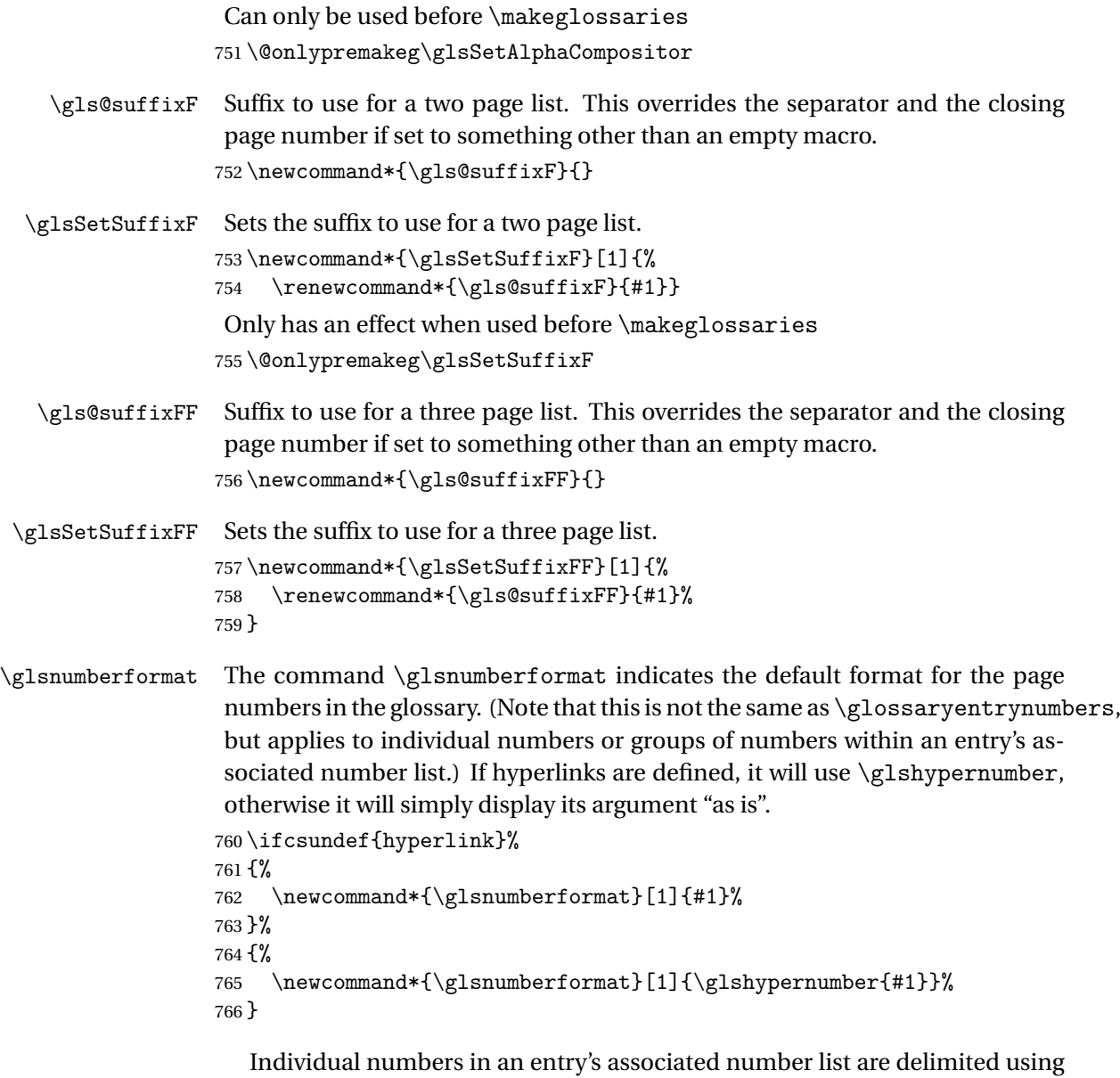

\delimN (which corresponds to the delim\_n makeindex keyword). The default value is a comma followed by a space.

\delimN

```
767\newcommand{\delimN}{, }
```
A range of numbers within an entry's associated number list is delimited using \delimR (which corresponds to the delim\_r makeindex keyword). The default is an en-dash.

#### \delimR

```
768 \newcommand{\delimR}{--}
```
The glossary preamble is given by \glossarypreamble. This will appear after the glossary sectioning command, and before the theglossary environment. It is designed to allow the user to add information pertaining to the glossary (e.g. "page numbers in italic indicate the primary definition") therefore \glossarypremable shouldn't be affected by the glossary style. (So if you define your own glossary style, don't have it change \glossarypreamble.) The preamble is empty by default. If you have multiple glossaries, and you want a different preamble for each glossary, you will need to use \printglossary for each glossary type, instead of \printglossaries, and redefine \glossarypreamble before each \printglossary.

#### \glossarypreamble

```
769 \newcommand*{\glossarypreamble}{%
770 \csuse{@glossarypreamble@\currentglossary}%
771 }
```
\setglossarypreamble \setglossarypreamble[〈*type*〉]{〈*text*〉}

#### Code provided by Michael Pock.

```
772 \newcommand{\setglossarypreamble}[2][\glsdefaulttype]{%
773 \ifglossaryexists{#1}{%
774 \csgdef{@glossarypreamble@#1}{#2}%
775 }{%
776 \GlossariesWarning{%
777 Glossary '#1' is not defined%
778 }%
779 }%
780 }
```
The glossary postamble is given by \glossarypostamble. This is provided to allow the user to add something after the end of the theglossary environment (again, this shouldn't be affected by the glossary style). It is, of course, possible to simply add the text after \printglossary, but if you only want the postamble to appear after the first glossary, but not after subsequent glossaries, you can do something like:

\renewcommand{\glossarypostamble}{For a complete list of terms see \cite{blah}\gdef\glossarypreamble{}}

#### \glossarypostamble

```
781 \newcommand*{\glossarypostamble}{}
```
\glossarysection The sectioning command that starts a glossary is given by \glossarysection. (This does not form part of the glossary style, and so should not be changed by a glossary style.) If \phantomsection is defined, it uses \p@glossarysection, otherwise it uses \@glossarysection.

 \newcommand\*{\glossarysection}[2][\@gls@title]{% \def\@gls@title{#2}% \ifcsundef{phantomsection}% {% \@glossarysection{#1}{#2}% }% {% \@p@glossarysection{#1}{#2}% }% \glsglossarymark{\glossarytoctitle}% } \glsglossarymark Sets the header mark for the glossary. Takes the glossary short (TOC) title as the argument. \ifcsundef{glossarymark}% {% \newcommand{\glsglossarymark}[1]{\glossarymark{#1}} }% {% \@ifclassloaded{memoir} {% \newcommand{\glsglossarymark}[1]{% \ifglsucmark \markboth{\memUChead{#1}}{\memUChead{#1}}% \else \markboth{#1}{#1}% 805  $\setminus$ fi } }% {% \newcommand{\glsglossarymark}[1]{% \ifglsucmark \@mkboth{\mfirstucMakeUppercase{#1}}{\mfirstucMakeUppercase{#1}}% 812 \else 813 \@mkboth{#1}{#1}% \fi } } }

\glossarymark Provided for backward compatibility:

 \providecommand{\glossarymark}[1]{% \ifglsucmark \@mkboth{\mfirstucMakeUppercase{#1}}{\mfirstucMakeUppercase{#1}}% \else \@mkboth{#1}{#1}% \fi }

The required sectional unit is given by \@@glossarysec which was defined by the section package option. The starred form of the command is chosen. If you don't want any sectional command, you will need to redefine \glossarysection. The sectional unit can be changed, if different sectional units are required.

#### \setglossarysection

```
825 \newcommand*{\setglossarysection}[1]{%
826 \setkeys{glossaries.sty}{section=#1}}
```
The command \@glossarysection indicates how to start the glossary section if \phantomsection is not defined.

#### \@glossarysection

```
827 \newcommand*{\@glossarysection}[2]{%
828 \ifdefempty\@@glossarysecstar
829 {%
830 \csname\@@glossarysec\endcsname{#2}%
831 }%
832 {%
833 \csname\@@glossarysec\endcsname*{#2}%
834 \@gls@toc{#1}{\@@glossarysec}%
835 }%
```
Do automatic labelling if required

```
836 \@@glossaryseclabel
837 }
```
As \@glossarysection, but put in \phantomsection, and swap where \@gls@toc goes. If using chapters do a \clearpage. This ensures that the hyper link from the table of contents leads to the line above the heading, rather than the line below it.

\@p@glossarysection

```
838 \newcommand*{\@p@glossarysection}[2]{%
839 \glsclearpage
840 \phantomsection
841 \ifdefempty\@@glossarysecstar
842 {%
843 \csname\@@glossarysec\endcsname{#2}%
844 }%
845 {%
846 \@gls@toc{#1}{\@@glossarysec}%
847 \csname\@@glossarysec\endcsname*{#2}%
848 }%
Do automatic labelling if required
```

```
849 \@@glossaryseclabel
850 }
```
\gls@doclearpage The \gls@doclearpage command is used to issue a \clearpage (or \cleardoublepage) depending on whether the glossary sectional unit is a chapter. If the sectional unit is something else, do nothing.

```
851 \newcommand*{\gls@doclearpage}{%
852 \ifthenelse{\equal{\@@glossarysec}{chapter}}%
853 {%
854 \ifcsundef{cleardoublepage}%
855 {%
856 \clearpage
857 }%
858 {%
859 \ifcsdef{if@openright}%
860 {%
861 \if@openright
862 \cleardoublepage
863 \else
864 \clearpage
865 \fi
866 }%
867 {%
868 \cleardoublepage
869 }%
870 }%
871 }%
872 {}%
873 }
```
\glsclearpage This just calls \gls@doclearpage, but it makes it easier to have a user com-

mand so that the user can override it.

\newcommand\*{\glsclearpage}{\gls@doclearpage}

The glossary is added to the table of contents if glstoc flag set. If it is set, \@gls@toc will add a line to the .toc file, otherwise it will do nothing. (The first argument to \@gls@toc is the title for the table of contents, the second argument is the sectioning type.)

```
\@gls@toc
```

```
875 \newcommand*{\@gls@toc}[2]{%
876 \ifglstoc
877 \ifglsnumberline
878 \addcontentsline{toc}{#2}{\numberline{}#1}%
879 \else
880 \addcontentsline{toc}{#2}{#1}%
881 \fi
882 \fi
883 }
```
#### <span id="page-35-0"></span>1.4 Xindy

```
This section defines commands that only have an effect if xindy is used to sort
                     the glossaries.
\glsnoxindywarning Issues a warning if xindy hasn't been specified. These warnings can be sup-
                     pressed by redefining \glsnoxindywarning to ignore its argument
                    884 \newcommand*{\glsnoxindywarning}[1]{%
                    885 \GlossariesWarning{Not in xindy mode --- ignoring \string#1}%
                    886 }
   \@xdyattributes Define list of attributes (\string is used in case the double quote character has
                     been made active)
                    887 \ifglsxindy
                    888 \edef\@xdyattributes{\string"default\string"}%
                    889 \fi
\@xdyattributelist Comma-separated list of attributes.
                    890 \ifglsxindy
                    891 \edef\@xdyattributelist{}%
                    892 \fi
       \@xdylocref Define list of markup location references.
                    893 \ifglsxindy
                    894 \def\@xdylocref{}
                    895 \fi
    \@gls@ifinlist
                    896 \newcommand*{\@gls@ifinlist}[4]{%
                    897 \def\@do@ifinlist##1,#1,##2\end@doifinlist{%
                    898 \def\@gls@listsuffix{##2}%
                    899 \ifx\@gls@listsuffix\@empty
                    900 #4%
                    901 \else
                    902 #3%
                    903 \fi<br>904 }%
                    904905 \@do@ifinlist,#2,#1,\end@doifinlist
                    906 }
\GlsAddXdyCounters Need to know all the counters that will be used in location numbers for Xindy.
                     Argument may be a single counter name or a comma-separated list of counter
                     names.
                    907 \ifglsxindy
                    908 \newcommand*{\@xdycounters}{\glscounter}
                    909 \newcommand*\GlsAddXdyCounters[1]{%
                    910 \@for\@gls@ctr:=#1\do{%
```
Check if already in list before adding. 911 \edef\@do@addcounter{% 912 \noexpand\@gls@ifinlist{\@gls@ctr}{\@xdycounters}{}% 913 {% 914 \noexpand\edef\noexpand\@xdycounters{\@xdycounters,% 915 \noexpand\@gls@ctr}% 916 }% 917 }% 918 \@do@addcounter 919 } 920 } Only has an effect before \writeist: 921 \@onlypremakeg\GlsAddXdyCounters 922 \else 923 \newcommand\*\GlsAddXdyCounters[1]{% 924 \glsnoxindywarning\GlsAddXdyAttribute 925 }  $926$  \fi d@glsaddxdycounters Counters must all be identified before adding attributes. 927 \newcommand\*\@disabled@glsaddxdycounters{% 928 \PackageError{glossaries}{\string\GlsAddXdyCounters\space 929 can't be used after \string\GlsAddXdyAttribute}{Move all 930 occurrences of \string\GlsAddXdyCounters\space before the first 931 instance of \string\GlsAddXdyAttribute}% 932 } \GlsAddXdyAttribute Adds an attribute. 933 \ifglsxindy First define internal command that adds an attribute for a given counter (2nd argument is the counter): 934 \newcommand\*\@glsaddxdyattribute[2]{% Add to xindy attribute list 935 \edef\@xdyattributes{\@xdyattributes ^^J \string"#1\string" ^^J 936 \string"#2#1\string"}% Add to xindy markup location. 937 \expandafter\toks@\expandafter{\@xdylocref}% 938 \edef\@xdylocref{\the\toks@ ^^J% 939 (markup-locref 940 :open \string"\string~n% 941 \expandafter\string\csname glsX#2X#1\endcsname 942 \string" ^^J 943 : close \string" \string" ^^J 944 :attr \string"#2#1\string")}%

Define associated attribute command \glsX〈*counter*〉X〈*attribute*〉{〈*Hprefix*〉}{〈*n*〉}

```
945 \expandafter\gdef\csname glsX#2X#1\endcsname##1##2{%
```

```
946 \setentrycounter[##1]{#2}\csname #1\endcsname{##2}%
947 }%
```

```
948 }
```
High-level command:

```
949 \newcommand*\GlsAddXdyAttribute[1]{%
```
Add to comma-separated attribute list

```
950 \ifx\@xdyattributelist\@empty
951 \edef\@xdyattributelist{#1}%
952 \else
953 \edef\@xdyattributelist{\@xdyattributelist,#1}%
954 \fi
```
Iterate through all specified counters and add counter-dependent attributes:

```
955 \@for\@this@counter:=\@xdycounters\do{%
                   956 \protected@edef\gls@do@addxdyattribute{%
                   957 \noexpand\@glsaddxdyattribute{#1}{\@this@counter}%
                   958 }
                   959 \gls@do@addxdyattribute
                   960 }%
                    All occurrences of \GlsAddXdyCounters must be used before this command
                   961 \let\GlsAddXdyCounters\@disabled@glsaddxdycounters
                   962 }
                    Only has an effect before \writeist:
                   963 \@onlypremakeg\GlsAddXdyAttribute
                   964 \else
                   965 \newcommand*\GlsAddXdyAttribute[1]{%
                   966 \glsnoxindywarning\GlsAddXdyAttribute}
                   967 \fi
redefinedattributes Add known attributes for all defined counters
                   968 \ifglsxindy
                   969 \newcommand*{\@gls@addpredefinedattributes}{%
                   970 \GlsAddXdyAttribute{glsnumberformat}
                   971 \GlsAddXdyAttribute{textrm}
                   972 \GlsAddXdyAttribute{textsf}
                   973 \GlsAddXdyAttribute{texttt}
                   974 \GlsAddXdyAttribute{textbf}
                   975 \GlsAddXdyAttribute{textmd}
                   976 \GlsAddXdyAttribute{textit}
                   977 \GlsAddXdyAttribute{textup}
                   978 \GlsAddXdyAttribute{textsl}
```

```
979 \GlsAddXdyAttribute{textsc}
```

```
980 \GlsAddXdyAttribute{emph}
```

```
981 \GlsAddXdyAttribute{glshypernumber}
```

```
982 \GlsAddXdyAttribute{hyperrm}
```

```
983 \GlsAddXdyAttribute{hypersf}
```

```
984 \GlsAddXdyAttribute{hypertt}
```

```
985 \GlsAddXdyAttribute{hyperbf}
                    986 \GlsAddXdyAttribute{hypermd}
                    987 \GlsAddXdyAttribute{hyperit}
                    988 \GlsAddXdyAttribute{hyperup}
                    989 \GlsAddXdyAttribute{hypersl}
                    990 \GlsAddXdyAttribute{hypersc}
                    991 \GlsAddXdyAttribute{hyperemph}
                    992 }
                    993 \else
                    994 \let\@gls@addpredefinedattributes\relax
                    995 \fi
\@xdyuseralphabets List of additional alphabets
                    996 \def\@xdyuseralphabets{}
\GlsAddXdyAlphabet \GlsAddXdyAlphabet{〈name〉}{〈definition〉} adds a new alphabet called 〈name〉.
                     The definition must use xindy syntax.
                    997 \ifglsxindy
                    998 \newcommand*{\GlsAddXdyAlphabet}[2]{%
                    999 \edef\@xdyuseralphabets{%
                   1000 \@xdyuseralphabets ^^J
                   1001 (define-alphabet "#1" (#2))}}
                   1002 \else
                   1003 \newcommand*{\GlsAddXdyAlphabet}[2]{%
                   1004 \glsnoxindywarning\GlsAddXdyAlphabet}
                   1005 \fi
                       This code is only required for xindy:
                   1006 \ifglsxindy
ls@xdy@locationlist List of predefined location names.
                   1007 \newcommand*{\@gls@xdy@locationlist}{%
                   1008 roman-page-numbers,%
                   1009 Roman-page-numbers,%
                   1010 arabic-page-numbers,%
                   1011 alpha-page-numbers,%
                   1012 Alpha-page-numbers,%
                   1013 Appendix-page-numbers,%
                   1014 arabic-section-numbers%
                   1015 }
                     Each location class 〈name〉 has the format stored in \@gls@xdy@Lclass@〈name〉.
                     Set up predefined formats.
\alpha-numbers Lower case Roman numerals (i, ii, . . . ). In the event that \roman has been rede-
                     fined to produce a fancy form of roman numerals, attempt to work out how it
```
will be written to the output file.

\protected@edef\@gls@roman{\@roman{0\string"

```
1017 \string"roman-numbers-lowercase\string" :sep \string"}}%
                   1018 \@onelevel@sanitize\@gls@roman
                   1019 \edef\@tmp{\string" \string"roman-numbers-lowercase\string"
                   1020 : sep \string"}%
                   1021 \@onelevel@sanitize\@tmp
                   1022 \ifx\@tmp\@gls@roman
                   1023 \expandafter
                   1024 \edef\csname @gls@xdy@Lclass@roman-page-numbers\endcsname{%
                   1025 \string"roman-numbers-lowercase\string"%
                   1026 }%
                   1027 \else
                   1028 \expandafter
                   1029 \edef\csname @gls@xdy@Lclass@roman-page-numbers\endcsname{
                   1030 : sep \string"\@gls@roman\string"%
                   1031 }%
                   1032 \fi
\congRoman-page-numbers Upper case Roman numerals (I, II, ...).
                   1033 \expandafter\def\csname @gls@xdy@Lclass@Roman-page-numbers\endcsname{%
                   1034 \string"roman-numbers-uppercase\string"%
                   1035 }%
arabic-page-numbers Arabic numbers (1, 2, ...).
                   1036 \expandafter\def\csname @gls@xdy@Lclass@arabic-page-numbers\endcsname{%
                   1037 \string"arabic-numbers\string"%
                   1038 }%
\texttt{Qalpha-page-numbers} Lower case alphabetical (a, b, ...).
                   1039 \expandafter\def\csname @gls@xdy@Lclass@alpha-page-numbers\endcsname{%
                   1040 \string"alpha\string"%
                   1041 \frac{1}{6}@Alpha-page-numbers Upper case alphabetical (A, B, \ldots).1042 \expandafter\def\csname @gls@xdy@Lclass@Alpha-page-numbers\endcsname{%
                   1043 \string"ALPHA\string"%
                   1044 }%
\beta pendix-page-numbers Appendix style locations (e.g. A-1, A-2, ..., B-1, B-2, ...). The separator is given
                     by \@glsAlphacompositor.
                   1045 \expandafter\def\csname @gls@xdy@Lclass@Appendix-page-numbers\endcsname{%
                   1046 \string"ALPHA\string"
                   1047 :sep \string"\@glsAlphacompositor\string"
                   1048 \string"arabic-numbers\string"%
                   1049 }
bic-section-numbers Section number style locations (e.g. 1.1, 1.2, ...). The compositor is given by
                     \glscompositor.
                   1050 \expandafter\def\csname @gls@xdy@Lclass@arabic-section-numbers\endcsname{%
```

```
1051 \string"arabic-numbers\string"
                  1052 :sep \string"\glscompositor\string"
                  1053 \string"arabic-numbers\string"%
                  1054 }%
xdyuserlocationdefs List of additional location definitions (separated by \sim J)
                  1055 \def\@xdyuserlocationdefs{}
dyuserlocationnames List of additional user location names
                  1056 \def\@xdyuserlocationnames{}
                     End of xindy-only block:
                  1057 \fi
\GlsAddXdyLocation \GlsAddXdyLocation[〈prefix-loc〉]{〈name〉}{〈definition〉} Define a new lo-
                   cation called 〈name〉. The definition must use xindy syntax. (Note that this
                   doesn't check to see if the location is already defined. That is left to xindy to
                   complain about.)
                  1058 \ifglsxindy
                  1059 \newcommand*{\GlsAddXdyLocation}[3][]{%
                  1060 \def\@gls@tmp{#1}%
                  1061 \ifx\@gls@tmp\@empty
                  1062 \edef\@xdyuserlocationdefs{%
                  1063 \@xdyuserlocationdefs ^^J%
                  1064 (define-location-class \string"#2\string"^^J\space\space
                  1065 \space(:sep \string"{}\glsopenbrace\string" #3
                  1066 :sep \string"\glsclosebrace\string"))
                  1067 }%
                  1068 \else
                  1069 \edef\@xdyuserlocationdefs{%
                  1070 \@xdyuserlocationdefs ^^J%
                  1071 (define-location-class \string"#2\string"^^J\space\space
                  1072 \space(:sep "\glsopenbrace"
                  1073 #1
                  1074 :sep "\glsclosebrace\glsopenbrace" #3
                  1075 :sep "\glsclosebrace"))
                  1076 }%
                  1077 \fi
                  1078 \edef\@xdyuserlocationnames{%
                  1079 \@xdyuserlocationnames^^J\space\space\space
                  1080 \string"#1\string"}%
                  1081 }
                   Only has an effect before \writeist:
                  1082 \@onlypremakeg\GlsAddXdyLocation
                  1083 \else
                  1084 \newcommand*{\GlsAddXdyLocation}[2]{%
                  1085 \glsnoxindywarning\GlsAddXdyLocation}
```

```
1086 \fi
```

```
ylocationclassorder Define location class order
```

```
1087 \ifglsxindy
1088 \edef\@xdylocationclassorder{^^J\space\space\space
1089 \string"roman-page-numbers\string"^^J\space\space\space
1090 \string"arabic-page-numbers\string"^^J\space\space\space\space
1091 \string"arabic-section-numbers\string"^^J\space\space\space
1092 \string"alpha-page-numbers\string"^^J\space\space\space
1093 \string"Roman-page-numbers\string"^^J\space\space\space
1094 \string"Alpha-page-numbers\string"^^J\space\space\space
1095 \string"Appendix-page-numbers\string"
1096 \@xdyuserlocationnames^^J\space\space\space
1097 \string"see\string"
1098 }
1099 if i
```
Change the location order.

```
\GlsSetXdyLocationClassOrder
```

```
1100 \ifglsxindy
1101 \newcommand*\GlsSetXdyLocationClassOrder[1]{%
1102 \def\@xdylocationclassorder{#1}}
1103 \else
1104 \newcommand*\GlsSetXdyLocationClassOrder[1]{%
1105 \glsnoxindywarning\GlsSetXdyLocationClassOrder}
1106 \fi
```
\@xdysortrules Define sort rules

1107 \ifglsxindy 1108 \def\@xdysortrules{}  $1109$  \fi

```
\GlsAddSortRule Add a sort rule
```

```
1110 \ifglsxindy
1111 \newcommand*\GlsAddSortRule[2]{%
1112 \expandafter\toks@\expandafter{\@xdysortrules}%
1113 \protected@edef\@xdysortrules{\the\toks@ ^^J
1114 (sort-rule \string"#1\string" \string"#2\string")}%
1115 }
1116 \else
1117 \newcommand*\GlsAddSortRule[2]{%
1118 \glsnoxindywarning\GlsAddSortRule}
1119 \foralli
```
\@xdyrequiredstyles Define list of required styles (this should be a comma-separated list of xindy

```
styles)
1120 \ifglsxindy
1121 \def\@xdyrequiredstyles{tex}
1122 \fi
```

```
\GlsAddXdyStyle Add a xindy style to the list of required styles
                   1123 \ifglsxindy
                   1124 \newcommand*\GlsAddXdyStyle[1]{%
                   1125 \edef\@xdyrequiredstyles{\@xdyrequiredstyles,#1}}%
                   1126 \else
                   1127 \newcommand*\GlsAddXdyStyle[1]{%
                    1128 \glsnoxindywarning\GlsAddXdyStyle}
                    1129 \fi
  \GlsSetXdyStyles Reset the list of required styles
                   1130 \ifglsxindy
                   1131 \newcommand*\GlsSetXdyStyles[1]{%
                   1132 \edef\@xdyrequiredstyles{#1}}
                   1133 \else
                   1134 \newcommand*\GlsSetXdyStyles[1]{%
                    1135 \glsnoxindywarning\GlsSetXdyStyles}
                    1136 \fi
 \findrootlanguage This used to determine the root language, using a bit of trickery since babel
                     doesn't supply the information, but now that babel is once again actively main-
                     tained, we can't do this any more, so \findrootlanguage is no longer avail-
                     able. Now provide a command that does nothing (in case it's been patched),
                     but this may be removed completely in the future.
                    1137 \newcommand*{\findrootlanguage}{}
     \@xdylanguage The xindy language setting is required by makeglossaries, so provide a com-
                     mand for makeglossaries to pick up the information from the auxiliary file.
                     This command is not needed by the glossaries package, so define it to ignore its
                     arguments.
                    1138 \def\@xdylanguage#1#2{}
\GlsSetXdyLanguage Define a command that allows the user to set the language for a given glos-
                     sary type. The first argument indicates the glossary type. If omitted the main
                     glossary is assumed.
                    1139 \ifglsxindy
                    1140 \newcommand*\GlsSetXdyLanguage[2][\glsdefaulttype]{%
                    1141 \ifglossaryexists{#1}{%
                   1142 \expandafter\def\csname @xdy@#1@language\endcsname{#2}%
                   1143 }\frac{1}{2}1144 \PackageError{glossaries}{Can't set language type for
                    1145 glossary type '#1' --- no such glossary}\{\%1146 You have specified a glossary type that doesn't exist}}}
                    1147 \else
```

```
1148 \newcommand*\GlsSetXdyLanguage[2][]{%
1149 \glsnoxindywarning\GlsSetXdyLanguage}
```

```
1150 \fi
```
\@gls@codepage The xindy codepage setting is required by makeglossaries, so provide a command for makeglossaries to pick up the information from the auxiliary file. This command is not needed by the glossaries package, so define it to ignore its arguments.

\def\@gls@codepage#1#2{}

\GlsSetXdyCodePage Define command to set the code page.

```
1152 \ifglsxindy
1153 \newcommand*{\GlsSetXdyCodePage}[1]{%
1154 \renewcommand*{\gls@codepage}{#1}%
1155 }
```
Suggested by egreg:

```
1156 \AtBeginDocument{%
1157 \ifx\gls@codepage\@empty
1158 \@ifpackageloaded{fontspec}{\def\gls@codepage{utf8}}{}%
1159 \fi
1160 }
1161 \else
1162 \newcommand*{\GlsSetXdyCodePage}[1]{%
1163 \glsnoxindywarning\GlsSetXdyCodePage}
1164 \overline{11}
```
\@xdylettergroups Store letter group definitions.

```
1165 \ifglsxindy
```

```
1166 \ifgls@xindy@glsnumbers
1167 \def\@xdylettergroups{(define-letter-group
1168 \string"glsnumbers\string"^^J\space\space\space
1169 :prefixes (\string"0\string" \string"1\string"
1170 \string"2\string" \string"3\string" \string"4\string"
1171 \string"5\string" \string"6\string" \string"7\string"
1172 \string"8\string" \string"9\string")^^J\space\space\space
1173 :before \string"\@glsfirstletter\string")}
1174 \else
1175 \def\@xdylettergroups{}
1176 \fi
1177 \fi
```
\GlsAddLetterGroup Add a new letter group. The first argument is the name of the letter group. The second argument is the xindy code specifying prefixes and ordering.

```
1178 \newcommand*\GlsAddLetterGroup[2]{%
1179 \expandafter\toks@\expandafter{\@xdylettergroups}%
1180 \protected@edef\@xdylettergroups{\the\toks@^^J%
1181 (define-letter-group \string"#1\string"^^J\space\space\space#2)}%
1182 }%
```
# 1.5 Loops and conditionals

\forallglossaries To iterate through all glossaries (or comma-separated list of glossary names given in optional argument) use:

\forallglossaries[〈*glossary list*〉]{〈*cmd*〉}{〈*code*〉}

where  $\langle c \rangle$  is a control sequence which will be set to the name of the glossary in the current iteration.

```
1183 \newcommand*{\forallglossaries}[3][\@glo@types]{%
1184 \@for#2:=#1\do{\ifx#2\@empty\else#3\fi}%
1185 }
```
\forglsentries To iterate through all entries in a given glossary use:

```
\forglsentries[〈type〉]{〈cmd〉}{〈code〉}
```
where  $\langle type \rangle$  is the glossary label and  $\langle cmd \rangle$  is a control sequence which will be set to the entry label in the current iteration.

```
1186 \newcommand*{\forglsentries}[3][\glsdefaulttype]{%
1187 \edef\@@glo@list{\csname glolist@#1\endcsname}%
1188 \@for#2:=\@@glo@list\do
1189 {%
1190 \ifdefempty{#2}{}{#3}%
1191 }%
1192 }
```
\forallglsentries To iterate through all glossary entries over all glossaries listed in the optional argument (the default is all glossaries) use:

```
\forallglsentries[〈glossary list〉]{〈cmd〉}{〈code〉}
 Within \forallglsentries, the current glossary type is given by \@@this@glo@.
1193 \newcommand*{\forallglsentries}[3][\@glo@types]{%
1194 \expandafter\forallglossaries\expandafter[#1]{\@@this@glo@}%
1195 {%
1196 \forglsentries[\@@this@glo@]{#2}{#3}%
1197 }%
1198 }
```
\ifglossaryexists To check to see if a glossary exists use:

```
\ifglossaryexists{〈type〉}{〈true-text〉}{〈false-text〉}
```
where 〈*type*〉 is the glossary's label.

```
1199 \newcommand{\ifglossaryexists}[3]{%
1200 \ifcsundef{@glotype@#1@out}{#3}{#2}%
1201 }
```
Since the label is used to form the name of control sequences, by default UTF8 etc characters can't be used in the label. A possible workaround is to use \scantokens, but commands such as \glsentrytext will no longer be usable in sectioning, caption etc commands. If the user really wants to be able to construct a label with UTF8 characters, allow them the means to do so (but on their own head be it, if they then use entries in \section etc). This can be done via:

\renewcommand\*{\glsdetoklabel}[1]{\scantokens{#1\noexpand}}

(Note, don't use \detokenize or it will cause commands like \glsaddall to fail.) Since redefining \glsdetoklabel can cause things to go badly wrong, I'm not going to mention it in the main user guide. Only advanced users who know what they're doing ought to attempt it.

\glsdetoklabel

1202 \newcommand\*{\glsdetoklabel}[1]{#1}

\ifglsentryexists To check to see if a glossary entry has been defined use:

\ifglsentryexists{〈*label*〉}{〈*true text*〉}{〈*false text*〉}

```
where 〈label〉 is the entry's label.
1203 \newcommand{\ifglsentryexists}[3]{%
1204 \ifcsundef{glo@\glsdetoklabel{#1}@name}{#3}{#2}%
1205 }
```
\ifglsused To determine if given glossary entry has been used in the document text yet use:

\ifglsused{〈*label*〉}{〈*true text*〉}{〈*false text*〉}

where 〈*label*〉 is the entry's label. If true it will do 〈*true text*〉 otherwise it will do 〈*false text*〉.

```
1206 \newcommand*{\ifglsused}[3]{%
1207 \ifbool{glo@\glsdetoklabel{#1}@flag}{#2}{#3}%
1208 }
```
The following two commands will cause an error if the given condition fails:

\glsdoifexists \glsdoifexists{〈*label*〉}{〈*code*〉}

Generate an error if entry specified by 〈*label*〉 doesn't exists, otherwise do 〈*code*〉.

```
1209 \newcommand{\glsdoifexists}[2]{%
1210 \ifglsentryexists{#1}{#2}{%
```

```
1211 \PackageError{glossaries}{Glossary entry '\glsdetoklabel{#1}'
                  1212 has not been defined}{You need to define a glossary entry before you
                  1213 can use it.}}%
                  1214 }
  \glsdoifnoexists \glsdoifnoexists{〈label〉}{〈code〉}
                      The opposite: only do second argument if the entry doesn't exists. Generate
                    an error message if it exists.
                   1215 \newcommand{\glsdoifnoexists}[2]{%
                   1216 \ifglsentryexists{#1}{%
                   1217 \PackageError{glossaries}{Glossary entry '\glsdetoklabel{#1}' has already
                   1218 been defined}{}}{#2}%
                   1219 }
\glsdoifexistsorwarn \glsdoifexistsorwarn{〈label〉}{〈code〉}
                    Generate a warning if entry specified by 〈label〉 doesn't exists, otherwise do
                    〈code〉.
                   1220 \newcommand{\glsdoifexistsorwarn}[2]{%
                   1221 \ifglsentryexists{#1}{#2}{%
                   1222 \GlossariesWarning{Glossary entry '\glsdetoklabel{#1}'
                   1223 has not been defined}%
                   1224 }%
                   1225 }
 \ifglshaschildren \ifglshaschildren{〈label〉}{〈true part〉}{〈false part〉}
                   1226 \newcommand{\ifglshaschildren}[3]{%
                  1227 \glsdoifexists{#1}%
                  1228 {%
                   1229 \def\do@glshaschildren{#3}%
                   1230 \edef\@gls@thislabel{\glsdetoklabel{#1}}%
                   1231 \expandafter\forglsentries\expandafter
                   1232 [\csname glo@\@gls@thislabel @type\endcsname]
                   1233 {\glo@label}%
                   1234 {%
                   1235 \letcs\glo@parent{glo@\glo@label @parent}%
                   1236 \ifdefequal\@gls@thislabel\glo@parent
                   1237 \{ \%1238 \def\do@glshaschildren{#2}%
                  1239 \@endfortrue
                   1240 }%
                  1241 \{ \}%
                  1242 \frac{1}{6}1243 \do@glshaschildren
                  1244 }%
```

```
1245 }
```
\ifglshasparent \ifglshaschildren{〈*label*〉}{〈*true part*〉}{〈*false part*〉} \newcommand{\ifglshasparent}[3]{% \glsdoifexists{#1}%  $1248 \quad {\binom{9}{6}}$  \ifcsempty{glo@\glsdetoklabel{#1}@parent}{#3}{#2}% }% } \ifglshasdesc \ifglshasdesc{〈*label*〉}{〈*true part*〉}{〈*false part*〉} \newcommand\*{\ifglshasdesc}[3]{% \ifcsempty{glo@\glsdetoklabel{#1}@desc}% {#3}% {#2}% } \ifglsdescsuppressed \ifglsdescsuppressed{〈*label*〉}{〈*true part*〉}{〈*false part*〉} Does 〈*true part*〉 if the description is just \nopostdesc otherwise does 〈*false part*〉. \newcommand\*{\ifglsdescsuppressed}[3]{% \ifcsequal{glo@\glsdetoklabel{#1}@desc}{@no@post@desc}% {#2}% {#3}% } \ifglshassymbol \ifglshassymbol{〈*label*〉}{〈*true part*〉}{〈*false part*〉} \newcommand\*{\ifglshassymbol}[3]{% \letcs{\@glo@symbol}{glo@\glsdetoklabel{#1}@symbol}% \ifdefempty\@glo@symbol {#3}% {% \ifdefequal\@glo@symbol\@gls@default@value {#3}% {#2}% }% } \ifglshaslong \ifglshaslong{〈*label*〉}{〈*true part*〉}{〈*false part*〉} \newcommand\*{\ifglshaslong}[3]{% \letcs{\@glo@long}{glo@\glsdetoklabel{#1}@long}% \ifdefempty\@glo@long {#3}% {% \ifdefequal\@glo@long\@gls@default@value {#3}% {#2}% }% }

\ifglshasshort \ifglshasshort{〈*label*〉}{〈*true part*〉}{〈*false part*〉}

```
1282 \newcommand*{\ifglshasshort}[3]{%
1283 \letcs{\@glo@short}{glo@\glsdetoklabel{#1}@short}%
1284 \ifdefempty\@glo@short
1285 {#3}%
1286 {%
1287 \ifdefequal\@glo@short\@gls@default@value
1288 {#3}%
1289 {#2}%
1290 }%
1291 }
```
\ifglshasfield \ifglshasfield{〈*field*〉}{〈*label*〉}{〈*true part*〉}{〈*false part*〉}

```
1292 \newcommand*{\ifglshasfield}[4]{%
1293 \glsdoifexists{#2}%
1294 {%
1295 \letcs{\@glo@thisvalue}{glo@\glsdetoklabel{#2}@#1}%
 First check supplied field label is defined.
1296 \ifdef\@glo@thisvalue
1297 {%
 Is defined, so now check if empty.
1298 \ifdefempty\@glo@thisvalue
1299 {%
 Is empty, so doesn't have field set.
1300 #4%
1301 }%
1302 {%
 Not empty, so check if set to \@gls@default@value
1303 \ifdefequal\@glo@thisvalue\@gls@default@value{#4}{#3}%
1304 }%
1305 }%
1306 {%
 Field given isn't defined, so check if mapping exists.
1307 \@gls@fetchfield{\@gls@thisfield}{#1}%
 If \@gls@thisfield is defined, we've found a map. If not, the field supplied
 doesn't exist.
1308 \ifdef\@gls@thisfield
1309 {%
 Is defined, so now check if empty.
1310 \letcs{\@glo@thisvalue}{glo@\glsdetoklabel{#2}@\@gls@thisfield}%
```
1311 \ifdefempty\@glo@thisvalue {%

Is empty so field hasn't been set.

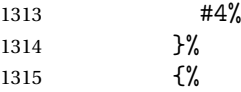

 }% }

Isn't empty so check if it's been set to \@gls@default@value.

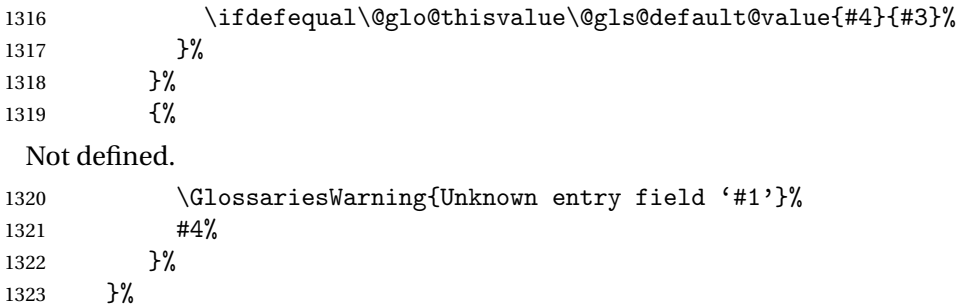

# 1.6 Defining new glossaries

A comma-separated list of glossary names is stored in \@glo@types. When a new glossary type is created, its identifying name is added to this list. This is used by commands that iterate through all glossaries (such as \makeglossaries and \printglossaries).

```
\@glo@types
```

```
1326 \newcommand*{\@glo@types}{,}
```
provide@newglossary If the user removes the glossary package from their document, ensure the next run doesn't throw a load of undefined control sequence errors when the aux file is parsed.

```
1327 \newcommand*\@gls@provide@newglossary{%
1328 \protected@write\@auxout{}{\string\providecommand\string\@newglossary[4]{}}%
 Only need to do this once.
1329 \let\@gls@provide@newglossary\relax
1330 }
```
\defglsentryfmt Allow different glossaries to have different display styles.

```
1331 \newcommand*{\defglsentryfmt}[2][\glsdefaulttype]{%
1332 \csgdef{gls@#1@entryfmt}{#2}%
1333 }
```
\gls@doentryfmt

\newcommand\*{\gls@doentryfmt}[1]{\csuse{gls@#1@entryfmt}}

A new glossary type is defined using \newglossary. Syntax:

\newglossary[〈*log-ext*〉]{〈*name*〉}{〈*in-ext*〉}{〈*out-ext*〉} {〈*title*〉}[〈*counter*〉]

where 〈*log-ext*〉 is the extension of the makeindex transcript file, 〈*in-ext*〉 is the extension of the glossary input file (read in by \printglossary and created by makeindex), 〈*out-ext*〉 is the extension of the glossary output file which is read in by makeindex (lines are written to this file by the \glossary command), *(title)* is the title of the glossary that is used in \glossarysection and 〈*counter*〉 is the default counter to be used by entries belonging to this glossary. The makeglossaries Perl script reads in the relevant extensions from the auxiliary file, and passes the appropriate file names and switches to makeindex.

# \newglossary

```
1335 \newcommand*{\newglossary}[5][glg]{%
1336 \ifglossaryexists{#2}%
1337 {%
1338 \PackageError{glossaries}{Glossary type '#2' already exists}{%
1339 You can't define a new glossary called '#2' because it already
1340 exists}%
1341 }%
1342 {%
 Check if default has been set
```
1343 \ifundef\glsdefaulttype 1344 {% 1345 \gdef\glsdefaulttype{#2}% 1346 }{}%

```
Add this to the list of glossary types:
```
1347 \toks@{#2}\edef\@glo@types{\@glo@types\the\toks@,}%

Define a comma-separated list of labels for this glossary type, so that all the entries for this glossary can be reset with a single command. When a new entry is created, its label is added to this list.

1348 \expandafter\gdef\csname glolist@#2\endcsname{,}%

Store details of this new glossary type:

```
1349 \expandafter\def\csname @glotype@#2@in\endcsname{#3}%
```

```
1350 \expandafter\def\csname @glotype@#2@out\endcsname{#4}%
```

```
1351 \expandafter\def\csname @glotype@#2@title\endcsname{#5}%
```

```
1352 \@gls@provide@newglossary
```
1353 \protected@write\@auxout{}{\string\@newglossary{#2}{#1}{#3}{#4}}%

How to display this entry in the document text (uses  $\gtrsim$  elsentry by default). This can be redefined by the user later if required (see \defglsentry). This may already have been defined if this has been specified as a list of acronyms.

```
1354 \ifcsundef{gls@#2@entryfmt}%
1355 {%
1356 \defglsentryfmt[#2]{\glsentryfmt}%
```
1357 }%

1358 {}%

Define sort counter if required:

1359 \@gls@defsortcount{#2}%

Find out if the final optional argument has been specified, and use it to set the counter associated with this glossary. (Uses  $\gtrsim$  Else counter if no optional argument is present.)

```
1360 \@ifnextchar[{\@gls@setcounter{#2}}%
1361 {\@gls@setcounter{#2}[\glscounter]}}%
1362 }
```
\altnewglossary

```
1363 \newcommand*{\altnewglossary}[3]{%
1364 \newglossary[#2-glg]{#1}{#2-gls}{#2-glo}{#3}%
1365 }
```
Only define new glossaries in the preamble:

1366 \@onlypreamble{\newglossary}

Only define new glossaries before \makeglossaries

1367 \@onlypremakeg\newglossary

\@newglossary is used to specify the file extensions for the makeindex input, output and transcript files. It is written to the auxiliary file by  $\neq$  lossary. Since it is not used by  $\Delta$ <sub>TE</sub>X, \@newglossary simply ignores its arguments.

\@newglossary

1368 \newcommand\*{\@newglossary}[4]{}

Store counter to be used for given glossary type (the first argument is the glossary label, the second argument is the name of the counter):

# \@gls@setcounter

```
1369 \def\@gls@setcounter#1[#2]{%
1370 \expandafter\def\csname @glotype@#1@counter\endcsname{#2}%
 Add counter to xindy list, if not already added:
1371 \ifglsxindy
```

```
1372 \GlsAddXdyCounters{#2}%
1373 \fi
1374 }
```
Get counter associated with given glossary (the argument is the glossary label):

### \@gls@getcounter

```
1375 \newcommand*{\@gls@getcounter}[1]{%
1376 \csname @glotype@#1@counter\endcsname
1377 }
```
Define the main glossary. This will be the first glossary to be displayed when using \printglossaries.

1378\glsdefmain

Define the "acronym" glossaries if required.

1379 \@gls@do@acronymsdef

Define the "symbols", "numbers" and "index" glossaries if required.

```
1380 \@gls@do@symbolsdef
1381 \@gls@do@numbersdef
1382 \@gls@do@indexdef
```
# 1.7 Defining new entries

New glossary entries are defined using \newglossaryentry. This command requires a label and a key-value list that defines the relevant information for that entry. The definition for these keys follows. Note that the name, description and symbol keys will be sanitized later, depending on the value of the package option sanitize (this means that if some of the keys haven't been defined, they can be constructed from the name and description key before they are sanitized).

name The name key indicates the name of the term being defined. This is how the term will appear in the glossary. The name key is required when defining a new glossary entry.

```
1383 \define@key{glossentry}{name}{%
1384 \def\@glo@name{#1}%
1385 }
```
description The description key is usually only used in the glossary, but can be made to appear in the text by redefining \glsentryfmt or using \defglsentryfmt. The description key is required when defining a new glossary entry. If a long description is required, use \longnewglossaryentry instead of \newglossaryentry.

```
1386 \define@key{glossentry}{description}{%
1387 \def\@glo@desc{#1}%
1388 }
```
descriptionplural

```
1389 \define@key{glossentry}{descriptionplural}{%
1390 \def\@glo@descplural{#1}%
1391 }
```
sort The sort key needs to be sanitized here (the sort key is provided for makeindex's benefit, not for use in the document). The sort key is optional when defining a new glossary entry. If omitted, the value is given by 〈*name*〉 〈*description*〉. 1392 \define@key{glossentry}{sort}{%

```
1393 \def\@glo@sort{#1}}
```
text The text key determines how the term should appear when used in the document (i.e. outside of the glossary). If omitted, the value of the name key is used instead.

```
1394 \define@key{glossentry}{text}{%
1395 \def\@glo@text{#1}%
1396 }
```
plural The plural key determines how the plural form of the term should be displayed in the document. If omitted, the plural is constructed by appending \glspluralsuffix to the value of the text key.

```
1397 \define@key{glossentry}{plural}{%
1398 \def\@glo@plural{#1}%
1399 }
```
first The first key determines how the entry should be displayed in the document when it is first used. If omitted, it is taken to be the same as the value of the text key.

```
1400 \define@key{glossentry}{first}{%
1401 \def\@glo@first{#1}%
1402 }
```
firstplural The firstplural key is used to set the plural form for first use, in the event that the plural is required the first time the term is used. If omitted, it is constructed by appending \glspluralsuffix to the value of the first key.

```
1403 \define@key{glossentry}{firstplural}{%
1404 \def\@glo@firstplural{#1}%
1405 }
```

```
\@gls@default@value
```

```
1406 \newcommand*{\@gls@default@value}{\relax}
```
symbol The symbol key is ignored by most of the predefined glossary styles, and defaults to \relax if omitted. It is provided for glossary styles that require an associated symbol, as well as a name and description. To make this value appear in the glossary, you need to redefine \glossentry. If you want this value to appear in the text when the term is used by commands like \gls, you will need to change \glsentryfmt (or use for \defglsentryfmt individual glossaries). 1407 \define@key{glossentry}{symbol}{%

```
1408 \def\@glo@symbol{#1}%
1409 }
```
symbolplural

```
1410 \define@key{glossentry}{symbolplural}{%
1411 \def\@glo@symbolplural{#1}%
1412 }
```
type The type key specifies to which glossary this entry belongs. If omitted, the default glossary is used.

```
1413 \define@key{glossentry}{type}{%
1414 \def\@glo@type{#1}}
```
counter The counter key specifies the name of the counter associated with this glossary entry:

```
1415 \define@key{glossentry}{counter}{%
1416 \ifcsundef{c@#1}%
1417 {%
1418 \PackageError{glossaries}%
1419 {There is no counter called '#1'}%
1420 {%
1421 The counter key should have the name of a valid counter
1422 as its value%
1423 }%
1424 }%
1425 {%
1426 \def\@glo@counter{#1}%
1427 }%
1428 }
```
see The see key specifies a list of cross-references

```
1429 \define@key{glossentry}{see}{%
```
- \gls@checkseeallowed
- \def\@glo@see{#1}% \@glo@seeautonumberlist
- }

 $\gtrsim$ ls $@$ checkseeallowed

\newcommand\*{\gls@checkseeallowed}{%

\PackageError{glossaries}%

```
1436 {'see' key may only be used after \string\makeglossaries}%
```

```
1437 {You must use \string\makeglossaries\space before defining
```
- any entries that have a 'see' key}%
- }

parent The parent key specifies the parent entry, if required. \define@key{glossentry}{parent}{% \def\@glo@parent{#1}}

nonumberlist The nonumberlist key suppresses or activates the number list for the given entry.

```
1442 \define@choicekey{glossentry}{nonumberlist}[\val\nr]{true,false}[true]{%
1443 \ifcase\nr\relax
1444 \def\@glo@prefix{\glsnonextpages}%
1445 \else
```
1446 \def\@glo@prefix{\glsnextpages}%

```
1447 \ifmmode \big\vert \else 1447 \fi \fi
1448 }
```
Define some generic user keys. (6 ought to be enough!)

#### user1

```
1449 \define@key{glossentry}{user1}{%
1450 \def\@glo@useri{#1}%
1451 }
```
#### user2

```
1452 \define@key{glossentry}{user2}{%
1453 \def\@glo@userii{#1}%
1454 }
```
# user3

```
1455 \define@key{glossentry}{user3}{%
1456 \def\@glo@useriii{#1}%
1457 }
```
# user4

```
1458 \define@key{glossentry}{user4}{%
1459 \def\@glo@useriv{#1}%
1460 }
```
#### user5

```
1461 \define@key{glossentry}{user5}{%
1462 \def\@glo@userv{#1}%
1463 }
```
# user6

```
1464 \define@key{glossentry}{user6}{%
1465 \def\@glo@uservi{#1}%
1466 }
```

```
short This key is provided for use by \newacronym. It's not designed for general pur-
        pose use, so isn't described in the user manual.
```

```
1467 \define@key{glossentry}{short}{%
1468 \def\@glo@short{#1}%
1469 }
```

```
shortplural This key is provided for use by \newacronym.
```

```
1470 \define@key{glossentry}{shortplural}{%
1471 \def\@glo@shortpl{#1}%
1472 }
```

```
long This key is provided for use by \newacronym.
    1473 \define@key{glossentry}{long}{%
    1474 \def\@glo@long{#1}%
```
#### }

```
longplural This key is provided for use by \newacronym.
                   1476 \define@key{glossentry}{longplural}{%
                   1477 \def\@glo@longpl{#1}%
                   1478 }
       \@glsnoname Define command to generate error if name key is missing.
                   1479 \newcommand*{\@glsnoname}{%
                   1480 \PackageError{glossaries}{name key required in
                   1481 \string\newglossaryentry\space for entry '\@glo@label'}{You
                   1482 haven't specified the entry name}}
       \@glsnodesc Define command to generate error if description key is missing.
                   1483 \newcommand*\@glsnodesc{%
                   1484 \PackageError{glossaries}
                   1485 {%
                   1486 description key required in \string\newglossaryentry\space
                   1487 for entry '\@glo@label'%
                   1488 }%
                   1489 {%
                   1490 You haven't specified the entry description%
                   1491 }%
                   1492 }%
\@glsdefaultplural Now obsolete. Don't use.
                   1493 \newcommand*{\@glsdefaultplural}{}
s@missingnumberlist Define a command to generate warning when numberlist not set.
                   1494 \newcommand*{\@gls@missingnumberlist}[1]{%
                   1495 ??%
                   1496 \ifglssavenumberlist
                   1497 \GlossariesWarning{Missing number list for entry '#1'.
                   1498 Maybe makeglossaries + rerun required.}%
                   1499 \else
                   1500 \PackageError{glossaries}%
                   1501 {Package option 'savenumberlist=true' required.}%
                   1502 {%
                   1503 You must use the 'savenumberlist' package option
                   1504 to reference location lists.%
                   1505 }%
                   1506 \fi
                   1507 }
  \@glsdefaultsort Define command to set default sort.
                   1508 \newcommand*{\@glsdefaultsort}{\@glo@name}
        \gls@level Register to increment entry levels.
```
\newcount\gls@level

#### \@gls@noexpand@field

```
1510 \newcommand{\@@gls@noexpand@field}[3]{%
1511 \expandafter\global\expandafter
1512 \let\csname glo@#1@#2\endcsname#3%
1513 }
```
#### gls@noexpand@fields

 \newcommand{\@gls@noexpand@fields}[4]{% \ifcsdef{gls@assign@#3@field} {% \ifdefequal{#4}{\@gls@default@value}% {% 1519 \edef\@gls@value{\expandonce{#1}}% \csuse{gls@assign@#3@field}{#2}{\@gls@value}% }% {% 1523 \csuse{gls@assign@#3@field}{#2}{#4}%<br>1524 }% <br> $1525$  }% {% \ifdefequal{#4}{\@gls@default@value}% {% 1529 \edef\@gls@value{\expandonce{#1}}% \@@gls@noexpand@field{#2}{#3}{\@gls@value}% }% {% \@@gls@noexpand@field{#2}{#3}{#4}% }% }% }

# \@@gls@expand@field

 \newcommand{\@@gls@expand@field}[3]{% \expandafter \protected@xdef\csname glo@#1@#2\endcsname{#3}% }

# @gls@expand@fields

```
1541 \newcommand{\@gls@expand@fields}[4]{%
1542 \ifcsdef{gls@assign@#3@field}
1543 {%
1544 \ifdefequal{#4}{\@gls@default@value}%
1545 {%
1546 \edef\@gls@value{\expandonce{#1}}%
1547 \csuse{gls@assign@#3@field}{#2}{\@gls@value}%
1548 }%
1549 {%
1550 \expandafter\@gls@startswithexpandonce#4\relax\relax\gls@endcheck
```
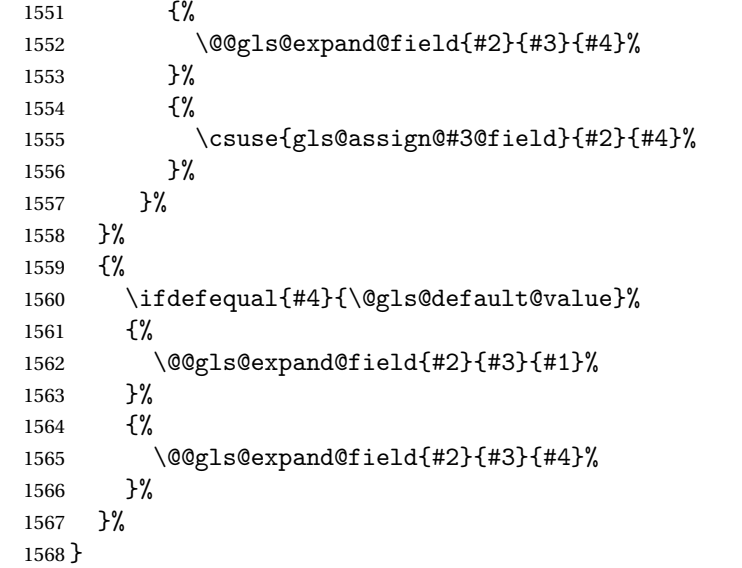

#### tartswithexpandonce

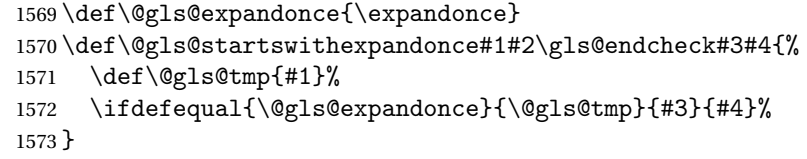

\gls@assign@field \gls@assign@field{〈*def value*〉}{〈*glossary type*〉}{〈*field*〉}{〈*tmp cs*〉}

Assigns an entry field. Expansion performed by default (except for name, symbol and description where backward compatibility required). If 〈*tmp cs*〉 is 〈*@gls@default@value*〉, 〈*def value*〉 is used instead. \let\gls@assign@field\@gls@expand@fields

\glsexpandfields Fully expand values when assigning fields (except for specific fields that are overridden by \glssetnoexpandfield). \newcommand\*{\glsexpandfields}{% \let\gls@assign@field\@gls@expand@fields }

- \glsnoexpandfields Don't expand values when assigning fields (except for specific fields that are overridden by \glssetexpandfield). \newcommand\*{\glsnoexpandfields}{% \let\gls@assign@field\@gls@noexpand@fields
	- }
	- \newglossaryentry Define \newglossaryentry {〈*label*〉} {〈*key-val list*〉}. There are two required fields in  $\langle key-val list \rangle$ : name (or parent) and description. (See above.)

 \newrobustcmd{\newglossaryentry}[2]{% Check to see if this glossary entry has already been defined: \glsdoifnoexists{#1}% {% \gls@defglossaryentry{#1}{#2}% }% }  $\mathsf{r}$ ovideglossaryentry  $\mathsf{Like} \$ ewglossaryentry but does nothing if the entry has already been defined. \newrobustcmd{\provideglossaryentry}[2]{% \ifglsentryexists{#1}% {}% {% \gls@defglossaryentry{#1}{#2}% }% } \@onlypreamble{\provideglossaryentry} \new@glossaryentry For use in document environment. \newrobustcmd{\new@glossaryentry}[2]{% \ifundef\@gls@deffile {% \global\newwrite\@gls@deffile \immediate\openout\@gls@deffile=\jobname.glsdefs }% {}% \ifglsentryexists{#1}{}% {% \gls@defglossaryentry{#1}{#2}% }% \@gls@writedef{#1}% } \AtBeginDocument { \makeatletter \InputIfFileExists{\jobname.glsdefs}{}{}% \makeatother \let\newglossaryentry\new@glossaryentry } \AtEndDocument{\ifdef\@gls@deffile{\closeout\@gls@deffile}{}} 1616% \end{macrocode} %\end{macro} % %\begin{macro}{\@gls@writedef} %\changes{3.10a}{2013-10-13}{new} % Writes glossary entry definition to \cs{@gls@deffile}.

```
1622 %\changes{4.03}{2014-01-20}{added \cs{glsdetoklabel}}
```

```
1623% \begin{macrocode}
1624 \newcommand*{\@gls@writedef}[1]{%
1625 \immediate\write\@gls@deffile
1626 {%
1627 \string\ifglsentryexists{#1}{}\expandafter\@gobble\string\%^^J%
1628 \expandafter\@gobble\string\{\expandafter\@gobble\string\%^^J%
1629 \string\gls@defglossaryentry{\glsdetoklabel{#1}}\expandafter
1630 \@gobble\string\%^^J%
1631 \expandafter\@gobble\string\{\expandafter\@gobble\string\%%
1632 }%
 Write key value information:
1633 \@for\@gls@map:=\@gls@keymap\do
1634 {%
1635 \edef\glo@value{\expandafter\expandonce
1636 \csname glo@\glsdetoklabel{#1}@\expandafter
1637 \@secondoftwo\@gls@map\endcsname}%
1638 \@onelevel@sanitize\glo@value
1639 \immediate\write\@gls@deffile
```

```
1640 {%
1641 \expandafter\@firstoftwo\@gls@map
1642 =\expandafter\@gobble\string\{\glo@value\expandafter\@gobble\string\},%
1643 \expandafter\@gobble\string\%%
1644 }%
1645 }%
```
Provide hook:

```
1646 \glswritedefhook
1647 \immediate\write\@gls@deffile
1648 {%
1649 \expandafter\@gobble\string\%^^J%
1650 \expandafter\@gobble\string\}\expandafter\@gobble\string\%^^J%
1651 \expandafter\@gobble\string\}\expandafter\@gobble\string\%%
1652 }%
1653 }
```
\@gls@keymap List of entry definition key names and corresponding tag in control sequence used to store the value.

```
1654 \newcommand*{\@gls@keymap}{%
1655 {name}{name},%
1656 {sort}{sortvalue},% unescaped sort value
1657 {type}{type},%
1658 {first}{first},%
1659 {firstplural}{firstpl},%
1660 {text}{text},%
1661 {plural}{plural},%
1662 {description}{desc},%
1663 {descriptionplural}{descplural},%
1664 {symbol}{symbol},%
1665 {symbolplural}{symbolplural},%
```

```
1666 {user1}{useri},%
1667 {user2}{userii},%
1668 {user3}{useriii},%
1669 {user4}{useriv},%
1670 {user5}{userv},%
1671 {user6}{uservi},%
1672 {long}{long},%
1673 {longplural}{longpl},%
1674 {short}{short},%
1675 {shortplural}{shortpl},%
1676 {counter}{counter},%
1677 {parent}{parent}%
1678 }
```
\@gls@fetchfield \@gls@fetchfield{〈*cs*〉}{〈*field*〉}

Fetches the internal field label from the given user 〈*field*〉 and stores in 〈*cs*〉.

\newcommand\*{\@gls@fetchfield}[2]{%

Ensure user field name is fully expanded

```
1680 \edef\@gls@thisval{#2}%
```
Iterate through known mappings until we find the one for this field.

```
1681 \@for\@gls@map:=\@gls@keymap\do{%
1682 \edef\@this@key{\expandafter\@firstoftwo\@gls@map}%
1683 \ifdefequal{\@this@key}{\@gls@thisval}%
1684 {%
 Found it.
1685 \edef#1{\expandafter\@secondoftwo\@gls@map}%
 Break out of loop.
1686 \@endfortrue
1687 }%
```
 {}% }% }

\glsaddkey \glsaddkey{〈*key*〉}{〈*default value*〉}{〈*no link cs*〉}{〈*no link ucfirst cs*〉}{〈*link cs*〉}{〈*link ucfirst cs*〉}{〈*link allcaps cs*〉}

Allow user to add their own custom keys.

\newcommand\*{\glsaddkey}{\@ifstar\@sglsaddkey\@glsaddkey}

Starred version switches on expansion for this key.

```
1692 \newcommand*{\@sglsaddkey}[1]{%
1693 \key@ifundefined{glossentry}{#1}%
1694 {%
```

```
1695 \expandafter\newcommand\expandafter*\expandafter
1696 {\csname gls@assign@#1@field\endcsname}[2]{%
1697 \@@gls@expand@field{##1}{#1}{##2}%
1698 }%
1699 }%
1700 {}%
1701 \@glsaddkey{#1}%
1702 }
```
Unstarred version doesn't override default expansion.

\newcommand\*{\@glsaddkey}[7]{%

Check the specified key doesn't already exist.

\key@ifundefined{glossentry}{#1}%

{%

Set up the key.

\define@key{glossentry}{#1}{\csdef{@glo@#1}{##1}}%

```
1707 \appto\@gls@keymap{,{#1}{#1}}%
```
Set the default value.

\appto\@newglossaryentryprehook{\csdef{@glo@#1}{#2}}%

Assignment code.

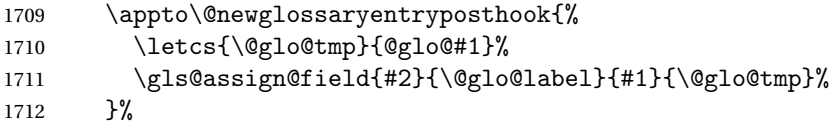

Define the no-link commands.

```
1713 \newcommand*{#3}[1]{\@gls@entry@field{##1}{#1}}%
1714 \newcommand*{#4}[1]{\@Gls@entry@field{##1}{#1}}%
```
Now for the commands with links. First the version with no case change:

```
1715 \ifcsdef{@gls@user@#1@}%
1716 {%
1717 \PackageError{glossaries}%
1718 {Can't define '\string#5' as helper command
1719 '\expandafter\string\csname @gls@user@#1@\endcsname' already exists}%
1720 { } %
1721 }%
1722 {%
1723 \newrobustcmd*{#5}{\@ifstar{\csuse{@sgls@user@#1}}{\csuse{@gls@user@#1}}}%
1724 \expandafter\newcommand\expandafter*\expandafter
1725 {\csname @sgls@user@#1\endcsname}[1][]{%
1726 \csuse{@gls@user@#1}[hyper=false,##1]%
1727 }%
1728 \expandafter\newcommand\expandafter*\expandafter
1729 {\csname @gls@user@#1\endcsname}[2][]{%
1730 \new@ifnextchar[%]
1731 {\csuse{@gls@user@#1@}{##1}{##2}}%
1732 {\csuse{@gls@user@#1@}{##1}{##2}[]}}%
```

```
1733 \csdef{@gls@user@#1@}##1##2[##3]{%
1734 \@gls@field@link{##1}{##2}{#3{##2}##3}%
1735 }%
1736 }%
```
Next the version with the first letter converted to upper case:

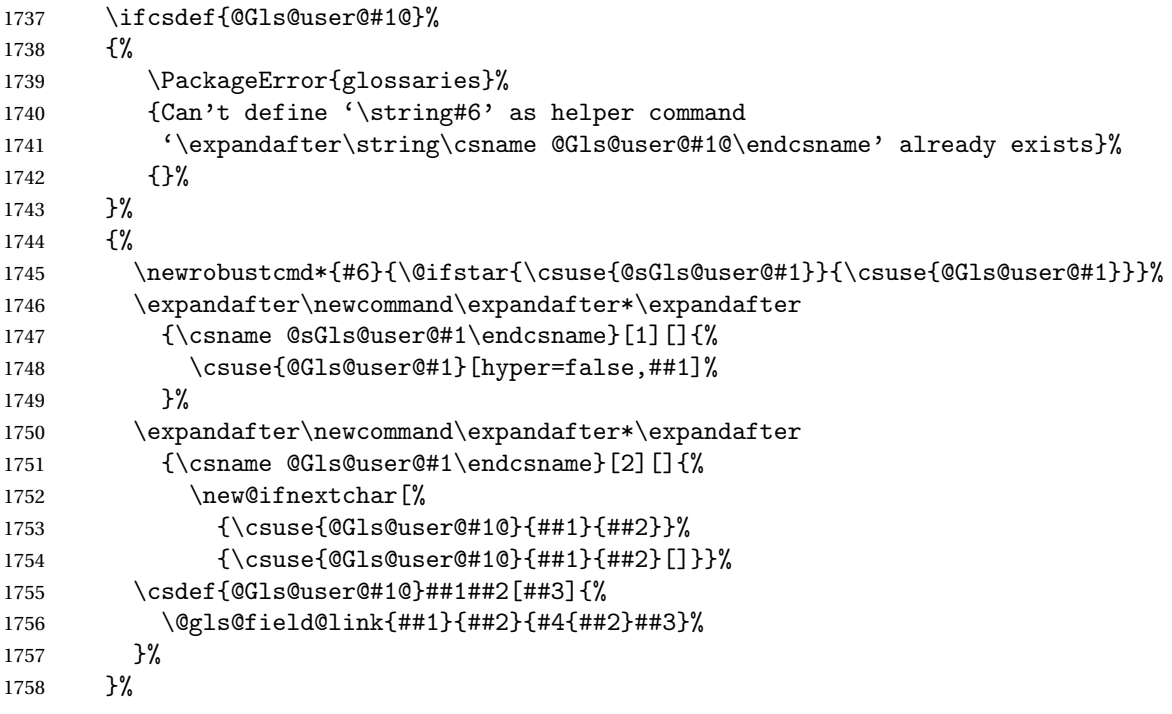

Finally the all caps version:

```
1759 \ifcsdef{@GLS@user@#1@}%
1760 {%
1761 \PackageError{glossaries}%
1762 {Can't define '\string#7' as helper command
1763 '\expandafter\string\csname @GLS@user@#1@\endcsname' already exists}%
1764 {}%
1765 }%
1766 {%
1767 \newrobustcmd*{#7}{\@ifstar{\csuse{@sGLS@user@#1}}{\csuse{@GLS@user@#1}}}%
1768 \expandafter\newcommand\expandafter*\expandafter
1769 {\csname @sGLS@user@#1\endcsname}[1][]{%
1770 \csuse{@GLS@user@#1}[hyper=false,##1]%
1771 }%
1772 \expandafter\newcommand\expandafter*\expandafter
1773 {\csname @GLS@user@#1\endcsname}[2][]{%
1774 \new@ifnextchar[%]
1775 {\csuse{@GLS@user@#1@}{##1}{##2}}%
1776 {\csuse{@GLS@user@#1@}{##1}{##2}[]}}%
1777 \csdef{@GLS@user@#1@}##1##2[##3]{%
1778 \@gls@field@link{##1}{##2}{\mfirstucMakeUppercase{#3{##2}##3}}%
```
1779 }% 1780 }% }% {% \PackageError{glossaries}{Key '#1' already exists}{}% }% }

\glswritedefhook

\newcommand\*{\glswritedefhook}{}

### \gls@assign@desc

```
1787 \newcommand*{\gls@assign@desc}[1]{%
1788 \gls@assign@field{}{#1}{desc}{\@glo@desc}%
1789 \gls@assign@field{\@glo@desc}{#1}{descplural}{\@glo@descplural}%
1790 }
```
# ongnewglossaryentry

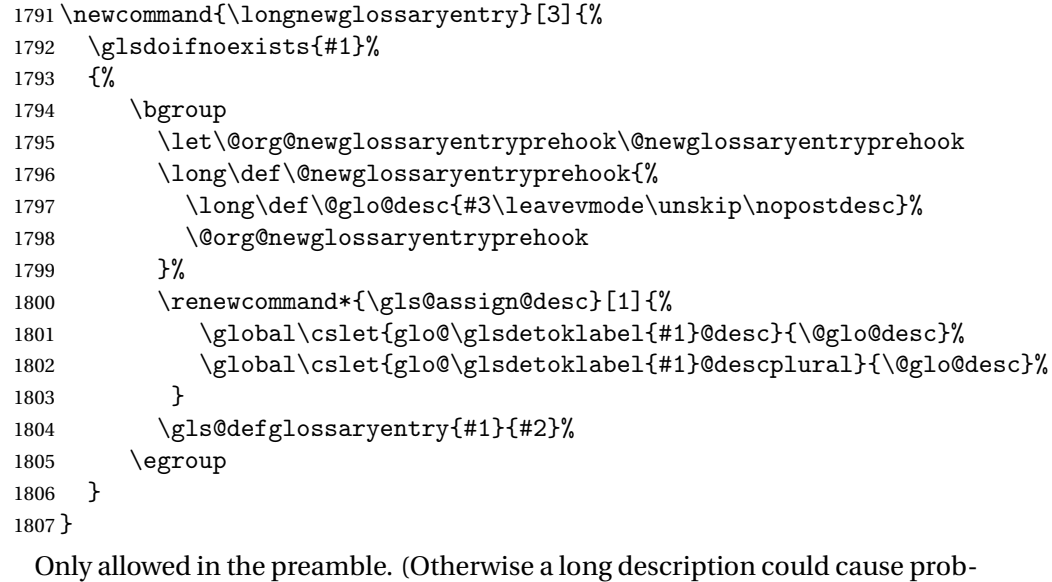

lems when writing the entry definition to the temporary file.) \@onlypreamble{\longnewglossaryentry}

rovideglossaryentry As the above but only defines the entry if it doesn't already exist.

```
1809 \newcommand{\longprovideglossaryentry}[3]{%
1810 \ifglsentryexists{#1}{}%
1811 {\longnewglossaryentry{#1}{#2}{#3}}%
1812 }
1813 \@onlypreamble{\longprovideglossaryentry}
```
\gls@defglossaryentry \gls@defglossaryentry{〈*label*〉}{〈*key-val list*〉}

Defines a new entry without checking if it already exists.

\newcommand{\gls@defglossaryentry}[2]{%

Store label

\edef\@glo@label{\glsdetoklabel{#1}}%

Provide a means for user defined keys to reference the label:

\let\glslabel\@glo@label

Set up defaults. If the name or description keys are omitted, an error will be generated.

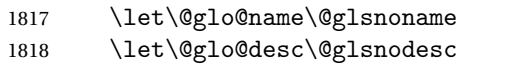

\let\@glo@descplural\@gls@default@value

\let\@glo@type\@gls@default@value

\let\@glo@symbol\@gls@default@value

\let\@glo@symbolplural\@gls@default@value

\let\@glo@text\@gls@default@value

\let\@glo@plural\@gls@default@value

Using \let instead of \def to make later comparison avoid expansion issues.

(Thanks to Ulrich Diez for suggesting this.)

```
1825 \let\@glo@first\@gls@default@value
```
\let\@glo@firstplural\@gls@default@value

Set the default sort:

\let\@glo@sort\@gls@default@value

Set the default counter:

\let\@glo@counter\@gls@default@value

\def\@glo@see{}%

\def\@glo@parent{}%

1831 \def\@glo@prefix{}%

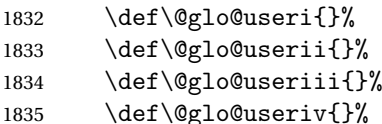

1836 \def\@glo@userv{}%

1837 \def\@glo@uservi{}%

```
1838 \def\@glo@short{}%
1839 \def\@glo@shortpl{}%
```
1840 \def\@glo@long{}%

```
1841 \def\@glo@longpl{}%
```
Add start hook in case another package wants to add extra keys.

```
1842 \@newglossaryentryprehook
```
Extract key-val information from third parameter:

1843 \setkeys{glossentry}{#2}%

Check there is a default glossary.

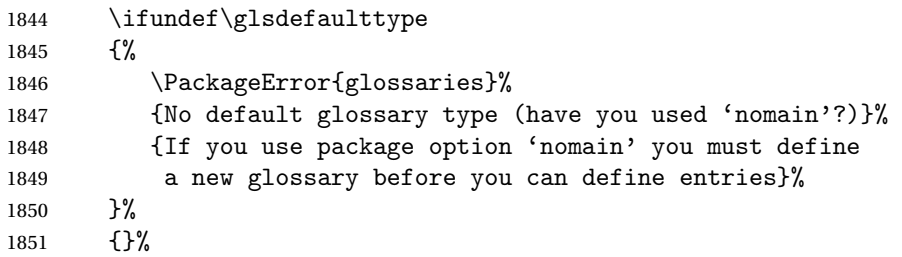

Assign type. This must be fully expandable

```
1852 \gls@assign@field{\glsdefaulttype}{\@glo@label}{type}{\@glo@type}%
1853 \edef\@glo@type{\glsentrytype{\@glo@label}}%
```
Check to see if this glossary type has been defined, if it has, add this label to the relevant list, otherwise generate an error.

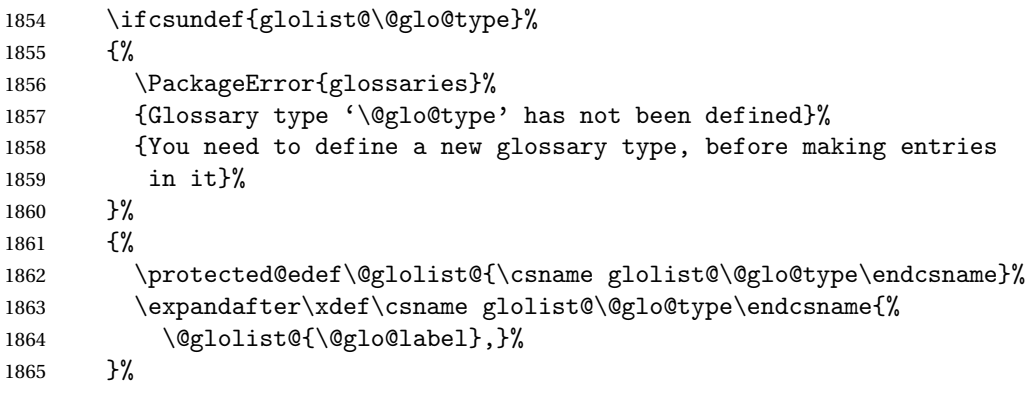

Initialise level to 0.

1866 \gls@level=0\relax

Has this entry been assigned a parent?

\ifx\@glo@parent\@empty

Doesn't have a parent. Set \glo@〈*label*〉@parent to empty.

```
1868 \expandafter\gdef\csname glo@\@glo@label @parent\endcsname{}%
1869 \else
```
Has a parent. Check to ensure this entry isn't its own parent.

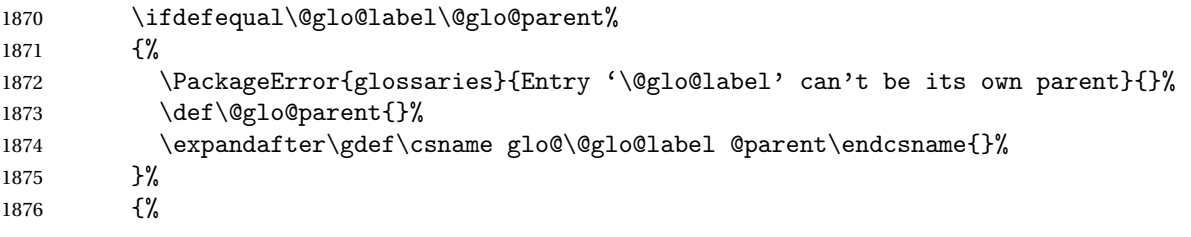

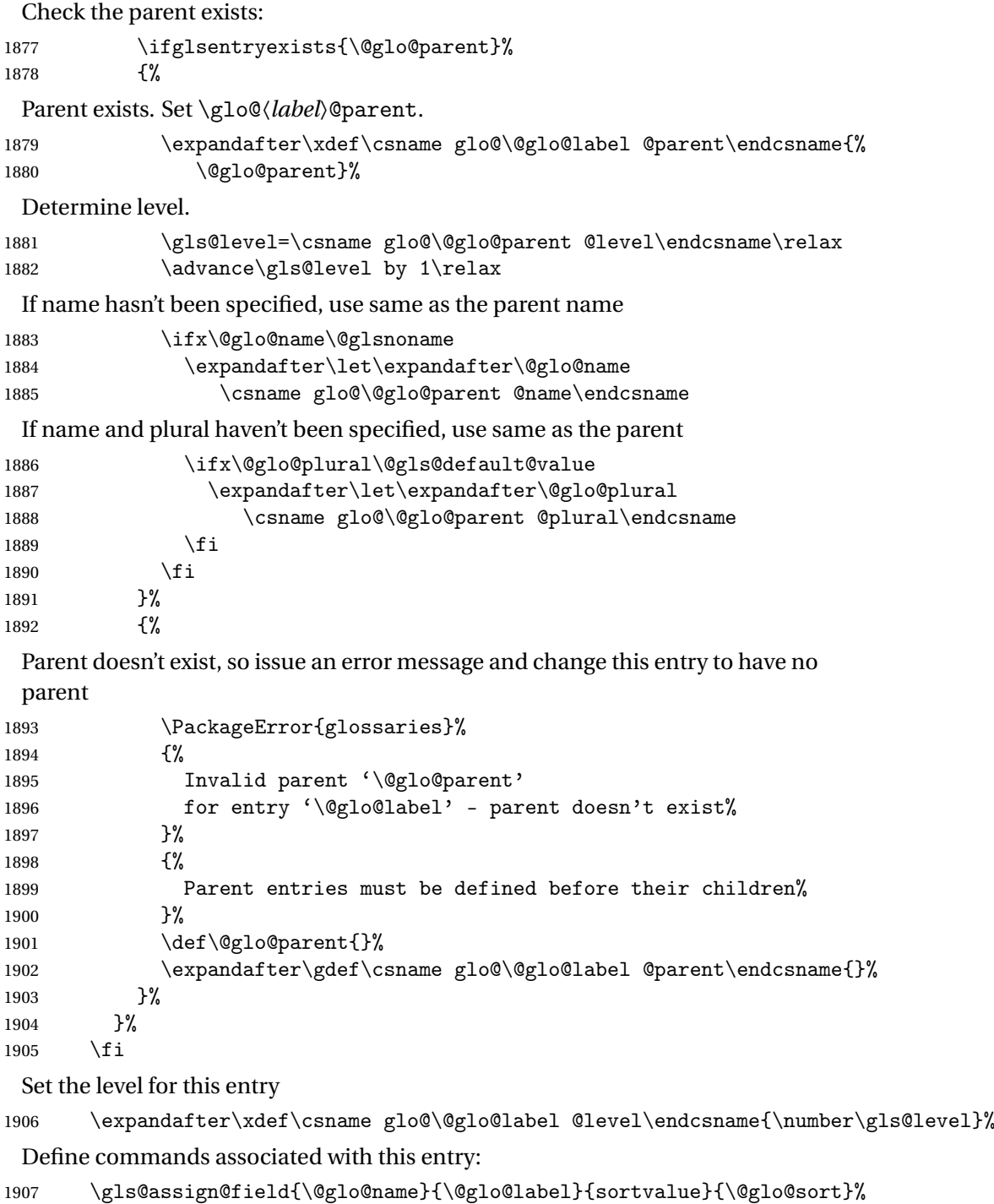

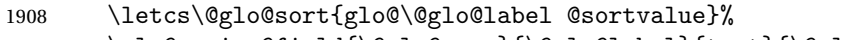

- \gls@assign@field{\@glo@name}{\@glo@label}{text}{\@glo@text}%
- \expandafter\gls@assign@field\expandafter
- 1911 {\csname glo@\@glo@label @text\endcsname\glspluralsuffix}%<br>1912 {\@glo@label}{plural}{\@glo@plural}%
- {\@glo@label}{plural}{\@glo@plural}%

 \expandafter\gls@assign@field\expandafter {\csname glo@\@glo@label @text\endcsname}%

{\@glo@label}{first}{\@glo@first}%

If first has been specified, make the default by appending \glspluralsuffix,

otherwise make the default the value of the plural key.

```
1916 \ifx\@glo@first\@gls@default@value
1917 \expandafter\gls@assign@field\expandafter
1918 {\csname glo@\@glo@label @plural\endcsname}%
1919 {\@glo@label}{firstpl}{\@glo@firstplural}%
1920 \else
1921 \expandafter\gls@assign@field\expandafter
1922 {\csname glo@\@glo@label @first\endcsname\glspluralsuffix}%
1923 {\@glo@label}{firstpl}{\@glo@firstplural}%
1924 \fi
1925 \ifcsundef{@glotype@\@glo@type @counter}%
1926 {%
1927 \def\@glo@defaultcounter{\glscounter}%
1928 }%
1929 {%
1930 \letcs\@glo@defaultcounter{@glotype@\@glo@type @counter}%<br>1931 \X
1931
1932 \gls@assign@field{\@glo@defaultcounter}{\@glo@label}{counter}{\@glo@counter}%
1933 \gls@assign@field{}{\@glo@label}{useri}{\@glo@useri}%
1934 \gls@assign@field{}{\@glo@label}{userii}{\@glo@userii}%
1935 \gls@assign@field{}{\@glo@label}{useriii}{\@glo@useriii}%
1936 \gls@assign@field{}{\@glo@label}{useriv}{\@glo@useriv}%
1937 \gls@assign@field{}{\@glo@label}{userv}{\@glo@userv}%
1938 \gls@assign@field{}{\@glo@label}{uservi}{\@glo@uservi}%
1939 \gls@assign@field{}{\@glo@label}{short}{\@glo@short}%
1940 \gls@assign@field{}{\@glo@label}{shortpl}{\@glo@shortpl}%
1941 \gls@assign@field{}{\@glo@label}{long}{\@glo@long}%
1942 \gls@assign@field{}{\@glo@label}{longpl}{\@glo@longpl}%
1943 \ifx\@glo@name\@glsnoname
1944 \@glsnoname
1945 \let\@gloname\@gls@default@value
1946 \fi
1947 \gls@assign@field{}{\@glo@label}{name}{\@glo@name}%
```
Set default numberlist if not defined:

```
1948 \ifcsundef{glo@\@glo@label @numberlist}%
1949 {%
1950 \csxdef{glo@\@glo@label @numberlist}{%
1951 \noexpand\@gls@missingnumberlist{\@glo@label}}%
1952 }%
1953 {}%
```
The smaller and smallcaps options set the description to \@glo@first. Need to check for this, otherwise it won't get expanded if the description gets sanitized.

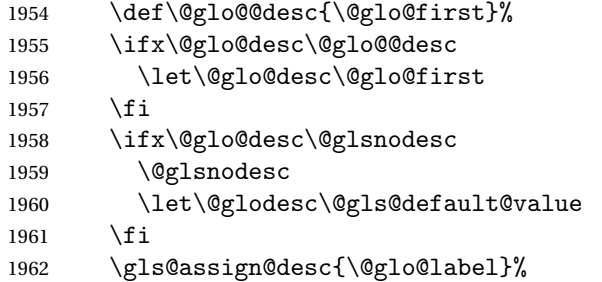

Set the sort key for this entry:

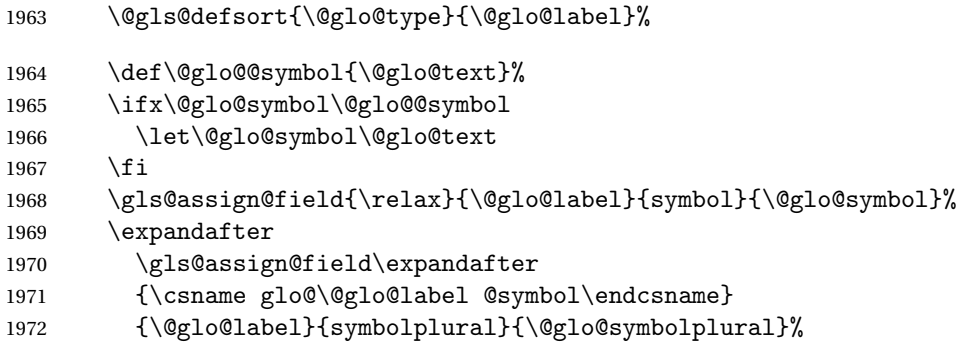

Define an associated boolean variable to determine whether this entry has been used yet (needs to be defined globally):

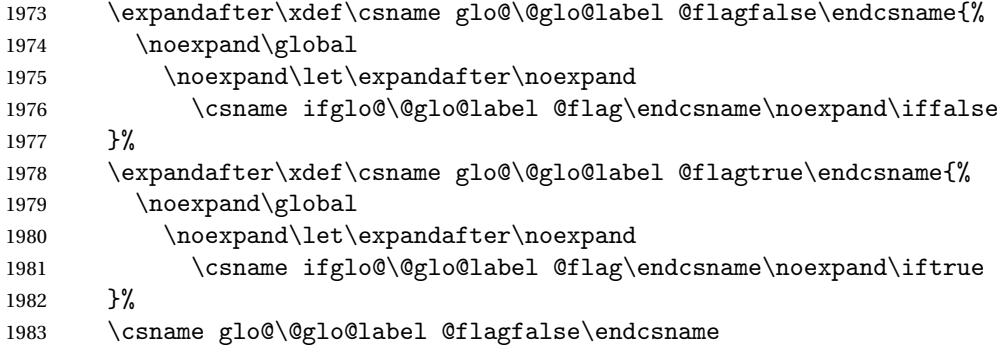

Sort out any cross-referencing if required.

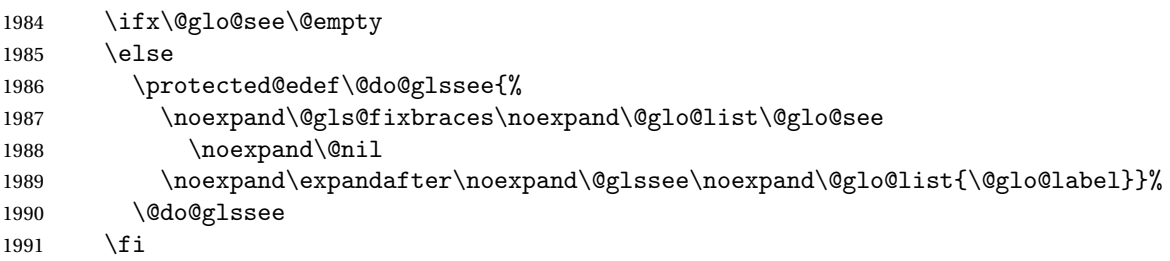

Determine and store main part of the entry's index format.

\do@glo@storeentry{\@glo@label}%

Add end hook in case another package wants to add extra keys.

```
1993 \@newglossaryentryposthook
                    1994 }
\loglossaryentryprehook Allow extra information to be added to glossary entries:
                    1995 \newcommand*{\@newglossaryentryprehook}{}
ossaryentryposthook Allow extra information to be added to glossary entries:
                    1996 \newcommand*{\@newglossaryentryposthook}{}
     \glsmoveentry Moves entry whose label is given by first argument to the glossary named in the
                     second argument.
                    1997 \newcommand*{\glsmoveentry}[2]{%
                    1998 \edef\@glo@thislabel{\glsdetoklabel{#1}}%
                    1999 \edef\glo@type{\csname glo@\@glo@thislabel @type\endcsname}%
                    2000 \def\glo@list{,}%
                    2001 \forglsentries[\glo@type]{\glo@label}%
                    2002 {%
                    2003 \ifdefequal\@glo@thislabel\glo@label
                    2004 {}{\eappto\glo@list{\glo@label,}}%
                    2005 }%
                    2006 \cslet{glolist@\glo@type}{\glo@list}%
                    2007 \csdef{glo@\@glo@thislabel @type}{#2}%
                    2008 }
\@glossaryentryfield Indicate what command should be used to display each entry in the glossary.
                     (This enables the glossaries-accsupp package to use \accsuppglossaryentryfield
                     instead.)
                    2009 \ifglsxindy
                    2010 \newcommand*{\@glossaryentryfield}{\string\\glossentry}
                    2011 \else
                    2012 \newcommand*{\@glossaryentryfield}{\string\glossentry}
                   2013 \fi
ossarysubentryfield Indicate what command should be used to display each subentry in the glos-
                     sary. (This enables the glossaries-accsupp package to use \accsuppglossarysubentryfield
                     instead.)
                    2014 \ifglsxindy
                    2015 \newcommand*{\@glossarysubentryfield}{%
                   2016 \string\\subglossentry}
                    2017 \else
                    2018 \newcommand*{\@glossarysubentryfield}{%
                    2019 \string\subglossentry}
                    2020 \fi
   \@glo@storeentry \@glo@storeentry{〈label〉}
```
Determine the format to write the entry in the glossary output (.glo) file. The argument is the entry's label (should already have been de-tok'ed if required). The result is stored in \glo@〈*label*〉@entry, where 〈*label*〉 is the entry's label. (This doesn't include any formatting or location information.)

```
2021 \newcommand{\@glo@storeentry}[1]{%
```
Escape makeindex/xindy special characters in the label:

```
2022 \edef\@glo@esclabel{#1}%
```
\@gls@checkmkidxchars\@glo@esclabel

Get the sort string and escape any special characters

\protected@edef\@glo@sort{\csname glo@#1@sort\endcsname}%

\@gls@checkmkidxchars\@glo@sort

Same again for the name string. Escape any special characters in the prefix

\@gls@checkmkidxchars\@glo@prefix

Get the parent, if one exists

\edef\@glo@parent{\csname glo@#1@parent\endcsname}%

Write the information to the glossary file.

\ifglsxindy

Store using xindy syntax.

\ifx\@glo@parent\@empty

Entry doesn't have a parent

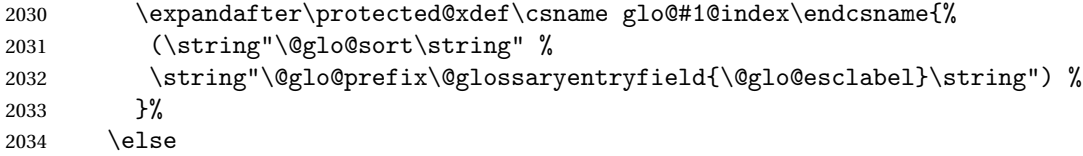

Entry has a parent

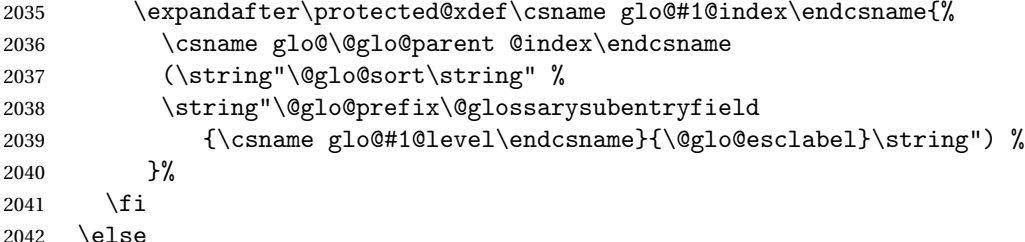

Store using makeindex syntax.

\ifx\@glo@parent\@empty

Sanitize \@glo@prefix

```
2044 \@onelevel@sanitize\@glo@prefix
```
Entry doesn't have a parent

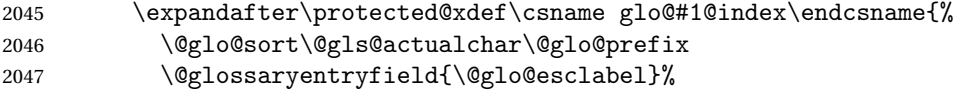
```
2048 }%
2049 \else
 Entry has a parent
2050 \expandafter\protected@xdef\csname glo@#1@index\endcsname{%
2051 \csname glo@\@glo@parent @index\endcsname\@gls@levelchar
2052 \@glo@sort\@gls@actualchar\@glo@prefix
2053 \@glossarysubentryfield
2054 {\csname glo@#1@level\endcsname}{\@glo@esclabel}%
2055 }%
2056 \fi
2057 \forallfi
2058 }
```
# 1.8 Resetting and unsetting entry flags

Each glossary entry is assigned a conditional of the form \ifglo@〈*label*〉@flag which determines whether or not the entry has been used (see also \ifglsused defined below). These flags can be set and unset using the following macros, but first we need to know if we're in amsmath's align environment's measuring pass.

### \gls@ifnotmeasuring\

```
2059 \AtBeginDocument{%
2060 \@ifpackageloaded{amsmath}%
2061 {\let\gls@ifnotmeasuring\@gls@ifnotmeasuring}%
2062 {}%
2063 }
2064 \newcommand*{\@gls@ifnotmeasuring}[1]{%
2065 \ifmeasuring@
2066 \else
2067 #1%
2068 \fi
2069 }
2070 \newcommand*\gls@ifnotmeasuring[1]{#1}
```
\glsreset The command \glsreset{〈*label*〉} can be used to set the entry flag to indicate that it hasn't been used yet. The required argument is the entry label.

```
2071 \newcommand*{\glsreset}[1]{%
2072 \gls@ifnotmeasuring
2073 {%
2074 \glsdoifexists{#1}%
2075 {%
2076 \expandafter\global\csname glo@\glsdetoklabel{#1}@flagfalse\endcsname
2077 }%
2078 }%
2079 }
```
\glslocalreset As above, but with only a local effect:

```
2080 \newcommand*{\glslocalreset}[1]{%
2081 \gls@ifnotmeasuring
2082 \quad {\binom{9}{6}}2083 \glsdoifexists{#1}%
2084 {%
2085 \expandafter\let\csname ifglo@\glsdetoklabel{#1}@flag\endcsname\iffalse
2086 }%
2087 }%
2088 }
```
\glsunset The command \glsunset{〈*label*〉} can be used to set the entry flag to indicate that it has been used. The required argument is the entry label.

```
2089 \newcommand*{\glsunset}[1]{%
2090 \gls@ifnotmeasuring
2091 {%
2092 \glsdoifexists{#1}%
2093 {%
2094 \expandafter\global\csname glo@\glsdetoklabel{#1}@flagtrue\endcsname
2095 }%
2096 }%
2097 }
```
\glslocalunset As above, but with only a local effect:

```
2098 \newcommand*{\glslocalunset}[1]{%
2099 \gls@ifnotmeasuring
2100 {%
2101 \glsdoifexists{#1}%
2102 {%
2103 \expandafter\let\csname ifglo@\glsdetoklabel{#1}@flag\endcsname\iftrue
2104 }%
2105 }%
2106 }
```
Reset all entries for the named glossaries (supplied in a comma-separated list). Syntax: \glsresetall[〈*glossary-list*〉]

#### \glsresetall

```
2107 \newcommand*{\glsresetall}[1][\@glo@types]{%
2108 \forallglsentries[#1]{\@glsentry}%
2109 {%
2110 \glsreset{\@glsentry}%
2111 }%
2112 }
```
As above, but with only a local effect:

#### \glslocalresetall

\newcommand\*{\glslocalresetall}[1][\@glo@types]{%

```
2114 \forallglsentries[#1]{\@glsentry}%
2115 {%
2116 \glslocalreset{\@glsentry}%
2117 }%
2118 }
```
Unset all entries for the named glossaries (supplied in a comma-separated list). Syntax: \glsunsetall[〈*glossary-list*〉]

\glsunsetall

```
2119 \newcommand*{\glsunsetall}[1][\@glo@types]{%
2120 \forallglsentries[#1]{\@glsentry}%
2121 \quad \frac{1}{6}2122 \glsunset{\@glsentry}%
2123 }%
2124 }
```
As above, but with only a local effect:

#### \glslocalunsetall

```
2125 \newcommand*{\glslocalunsetall}[1][\@glo@types]{%
2126 \forallglsentries[#1]{\@glsentry}%
2127 {%
2128 \glslocalunset{\@glsentry}%
2129 }%
2130 }
```
# 1.9 Loading files containing glossary entries

Glossary entries can be defined in an external file. These external files can con-tain \newglossaryentry and \newacronym commands.<sup>[1](#page-74-0)</sup>

```
\loadglsentries[〈type〉]{〈filename〉}
```
This command will input the file using \input. The optional argument specifies to which glossary the entries should be assigned if they haven't used the type key. If the optional argument is not specified, the default glossary is used. Only those entries used in the document (via \glslink, \gls, \glspl and uppercase variants or \glsadd and \glsaddall will appear in the glossary). The mandatory argument is the filename (with or without .tex extension).

\loadglsentries

```
2131 \newcommand*{\loadglsentries}[2][\@gls@default]{%
2132 \let\@gls@default\glsdefaulttype
2133 \def\glsdefaulttype{#1}\input{#2}%
2134 \let\glsdefaulttype\@gls@default
2135 }
```
<span id="page-74-0"></span> $<sup>1</sup>$  and any other valid  $\mathbb{M}$ <sub>E</sub>X code that can be used in the preamble.</sup>

\loadglsentries can only be used in the preamble: 2136 \@onlypreamble{\loadglsentries}

## 1.10 Using glossary entries in the text

Any term that has been defined using \newglossaryentry (or \newacronym) can be displayed in the text (i.e. outside of the glossary) using one of the commands defined in this section. Unless you use \glslink, the way the term appears in the text is determined by \glsdisplayfirst (if it is the first time the term has been used) or \glsdisplay (for subsequent use). Any formatting commands (such as \textbf is governed by \glstextformat. By default this just displays the link text "as is".

#### \glstextformat

2137 \newcommand\*{\glstextformat}[1]{#1}

\glsentryfmt As from version 3.11a, the way in which an entry is displayed is now governed by  $\gtrsim$  glsentryfmt. This doesn't take any arguments. The required information is set by commands like \gls. To ensure backward compatibility, the default use the old  $\gtrsim$  also and  $\gtrsim$  and  $\gtrsim$  and  $\gtrsim$  also arises the of commands

```
2138 \newcommand*{\glsentryfmt}{%
2139 \@@gls@default@entryfmt\glsdisplayfirst\glsdisplay
2140 }
```
Format that provides backwards compatibility:

```
2141 \newcommand*{\@@gls@default@entryfmt}[2]{%
2142 \ifdefempty\glscustomtext
2143 {%
2144 \glsifplural
2145 {%
 Plural form
2146 \glscapscase
2147 {%
 Don't adjust case
2148 \ifglsused\glslabel
2149 {%
 Subsequent use
2150 #2{\glsentryplural{\glslabel}}%
2151 {\glsentrydescplural{\glslabel}}%
2152 {\glsentrysymbolplural{\glslabel}}{\glsinsert}%
2153 }%
2154 \{ \%First use
2155 #1{\glsentryfirstplural{\glslabel}}%
2156 {\glsentrydescplural{\glslabel}}%
2157 {\glsentrysymbolplural{\glslabel}}{\glsinsert}%
```
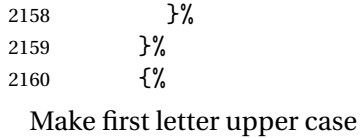

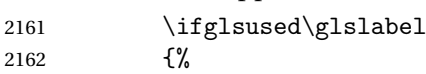

Subsequent use. (Expansion was used in version 3.07 and below in case the name wasn't the first thing to be displayed, but now the user can sort out the upper casing in \defglsentryfmt, which avoids the issues caused by fragile commands.)

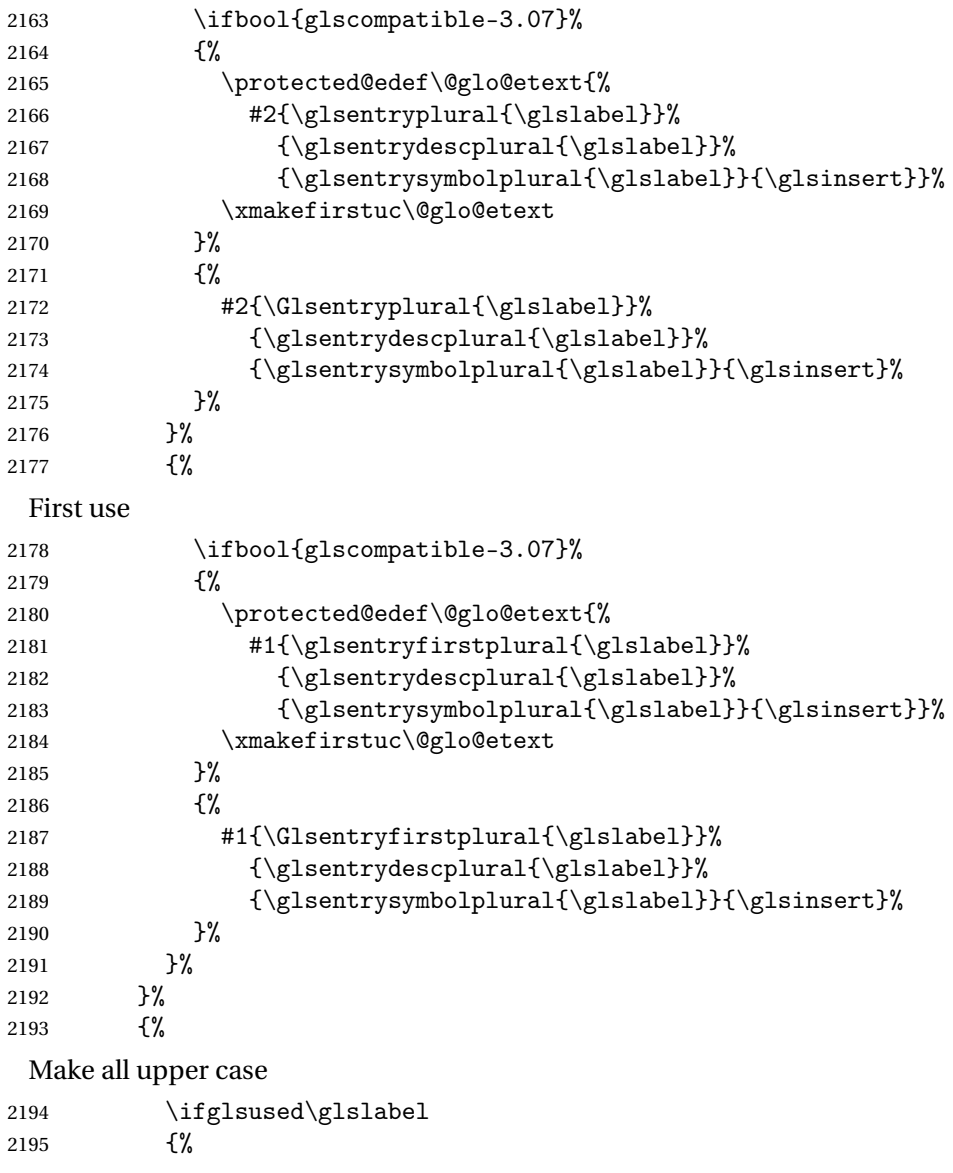

Subsequent use

```
2196 \mfirstucMakeUppercase{#2{\glsentryplural{\glslabel}}%
2197 {\glsentrydescplural{\glslabel}}%
2198 {\glsentrysymbolplural{\glslabel}}{\glsinsert}}%
2199 }%
2200 {%
 First use
2201 \mfirstucMakeUppercase{#1{\glsentryfirstplural{\glslabel}}%
2202 {\glsentrydescplural{\glslabel}}%
2203 {\glsentrysymbolplural{\glslabel}}{\glsinsert}}%
2204 }%<br>2205 }%
2205
2206 }%
2207 {%
 Singular form
2208 \glscapscase
2209 {%
 Don't adjust case
2210 \ifglsused\glslabel
2211 {%
 Subsequent use
2212 #2{\glsentrytext{\glslabel}}%
2213 {\glsentrydesc{\glslabel}}%
2214 {\glsentrysymbol{\glslabel}}{\glsinsert}%
2215 \frac{1}{2}2216 {%
 First use
2217 #1{\glsentryfirst{\glslabel}}%
2218 {\glsentrydesc{\glslabel}}%
2219 {\glsentrysymbol{\glslabel}}{\glsinsert}%
2220 }%
2221 }%
2222 {%
 Make first letter upper case
2223 \ifglsused\glslabel
2224 {%
 Subsequent use
2225 \ifbool{glscompatible-3.07}%
2226 {%
2227 \protected@edef\@glo@etext{%
2228 #2{\glsentrytext{\glslabel}}
2229 {\glsentrydesc{\glslabel}}%
2230 {\glsentrysymbol{\glslabel}}{\glsinsert}}%
2231 \xmakefirstuc\@glo@etext
2232 }%
```

```
2233 {%
```
2234 #2{\Glsentrytext{\glslabel}}% 2235 {\glsentrydesc{\glslabel}}% 2236 {\glsentrysymbol{\glslabel}}{\glsinsert}% 2237 }%  $2238$  }% 2239 {% First use 2240 \ifbool{glscompatible-3.07}% 2241 {% 2242 \protected@edef\@glo@etext{% 2243 #1{\glsentryfirst{\glslabel}}% 2244  ${\glsentrydesc{\glslabel}}\$ 2245 {\glsentrysymbol{\glslabel}}{\glsinsert}}% 2246 \xmakefirstuc\@glo@etext 2247 }% 2248 {% 2249 #1{\Glsentryfirst{\glslabel}}% 2250 {\glsentrydesc{\glslabel}}% 2251 {\glsentrysymbol{\glslabel}}{\glsinsert}% 2252 }% 2253  $}$   $}$ 2254 }% 2255 {% Make all upper case 2256 \ifglsused\glslabel 2257 {% Subsequent use 2258 \mfirstucMakeUppercase{#2{\glsentrytext{\glslabel}}% 2259 {\glsentrydesc{\glslabel}}% 2260 {\glsentrysymbol{\glslabel}}{\glsinsert}}% 2261  $}$   $}$ 2262 {% First use 2263 \mfirstucMakeUppercase{#1{\glsentryfirst{\glslabel}}% 2264 {\glsentrydesc{\glslabel}}% 2265 {\glsentrysymbol{\glslabel}}{\glsinsert}}%  $2266$  }% 2267 }% 2268 }% 2269 }% 2270 {% Custom text provided in \glsdisp 2271 \ifglsused{\glslabel}% 2272 {% Subsequent use

2273 #2{\glscustomtext}%

```
2274 {\glsentrydesc{\glslabel}}%
               2275 {\glsentrysymbol{\glslabel}}{}%
               2276
               2277 {%
                First use
               2278 #1{\glscustomtext}%
               2279 {\glsentrydesc{\glslabel}}%
               2280 {\glsentrysymbol{\glslabel}}{}%
               2281 }%
               2282 }%
               2283 }
\glsgenentryfmt Define a generic format that just uses the first, text, plural or first plural keys (or
                the custom text) with the insert text appended.
               2284 \newcommand*{\glsgenentryfmt}{%
               2285 \ifdefempty\glscustomtext
               2286 {%
               2287 \glsifplural
               2288 {%
                Plural form
               2289 \glscapscase
               2290 {%
                Don't adjust case
               2291 \ifglsused\glslabel
               2292 {%
                Subsequent use
               2293 \glsentryplural{\glslabel}\glsinsert<br>2294 }%
               2294 }%<br>2295 {%
               2295
                First use
               2296 \gtrsim \glsentryfirstplural{\glslabel}\glsinsert 2297
               2297
               2298 }%
               2299 {%
                Make first letter upper case
               2300 \ifglsused\glslabel
               2301 {%
                Subsequent use.
               2302 \Glsentryplural{\glslabel}\glsinsert
               2303 \frac{1}{2}2304 {%
                First use
               2305 \Glsentryfirstplural{\glslabel}\glsinsert
               2306 }%
```
2307 }% 2308 {% Make all upper case 2309 \ifglsused\glslabel 2310 {% Subsequent use 2311 \mfirstucMakeUppercase 2312 {\glsentryplural{\glslabel}\glsinsert}% 2313 }% 2314 {% First use 2315 \mfirstucMakeUppercase 2316 {\glsentryfirstplural{\glslabel}\glsinsert}% 2317 }% 2318 }% 2319 }% 2320 {% Singular form 2321  $\qquad \qquad \qquad \qquad$ 2322  $\qquad \qquad$  {% 2322 {% Don't adjust case 2323 \ifglsused\glslabel 2324 {% Subsequent use 2325  $\gtrsim$  \glsentrytext{\glslabel}\glsinsert 2326 }%  $2326$  }%<br>2327 {% 2327 First use 2328 \glsentryfirst{\glslabel}\glsinsert<br>2329 }% 2329 }% 2330 2331 {% Make first letter upper case 2332 \ifglsused\glslabel 2333 {% Subsequent use 2334  $\Glsentrytext{\glslabel}\glsinsert$ <br>
2335 }%  $2335$  }%<br>2336 {% 2336 First use 2337 \Glsentryfirst{\glslabel}\glsinsert<br>2338 }% 2338 2339 }%

2340 {%

Make all upper case 2341 \ifglsused\glslabel 2342 {% Subsequent use 2343 \mfirstucMakeUppercase{\glsentrytext{\glslabel}\glsinsert}% 2344 }% 2345 {% First use 2346 \mfirstucMakeUppercase{\glsentryfirst{\glslabel}\glsinsert}%<br>2347 }% 2347 2348 }% 2349 }% 2350 }% 2351 {% Custom text provided in \glsdisp. (The insert is most likely to be empty at this point.) 2352 \glscustomtext\glsinsert 2353 }% 2354 } \glsgenacfmt Define a generic acronym format that uses the long and short keys (or their plurals) and \acrfullformat, \firstacronymfont and \acronymfont. 2355 \newcommand\*{\glsgenacfmt}{% 2356 \ifdefempty\glscustomtext 2357 {% 2358 \ifglsused\glslabel 2359 {% Subsequent use: 2360 \glsifplural 2361 {% Subsequent plural form: 2362 \glscapscase 2363 {% Subsequent plural form, don't adjust case: 2364 \acronymfont{\glsentryshortpl{\glslabel}}\glsinsert<br>2365 }%  $2365$  }%<br>2366 {% 2366 Subsequent plural form, make first letter upper case: 2367 \acronymfont{\Glsentryshortpl{\glslabel}}\glsinsert  $2368$  }% 2369 {% Subsequent plural form, all caps: 2370 \mfirstucMakeUppercase

2371 {\acronymfont{\glsentryshortpl{\glslabel}}\glsinsert}%

2372 }% 2373 }% 2374 {% Subsequent singular form 2375 \glscapscase 2376 {% Subsequent singular form, don't adjust case: 2377 \acronymfont{\glsentryshort{\glslabel}}\glsinsert 2378 }% 2379 {% Subsequent singular form, make first letter upper case: 2380 \acronymfont{\Glsentryshort{\glslabel}}\glsinsert 2381 }% 2382 {% Subsequent singular form, all caps: 2383 \mfirstucMakeUppercase 2384 {\acronymfont{\glsentryshort{\glslabel}}\glsinsert}% 2385 }%  $2386$  }%<br>  $2387$  }%  $2387$  }%<br>2388 {% 2388 First use: 2389 \glsifplural 2390 {% First use plural form: 2391 \glscapscase 2392 {% First use plural form, don't adjust case: 2393 \genplacrfullformat{\glslabel}{\glsinsert}%<br>2394 }%  $2394$  }%<br>2395 {% 2395 First use plural form, make first letter upper case: 2396 \Genplacrfullformat{\glslabel}{\glsinsert}% 2397 }% 2398 {% First use plural form, all caps: 2399 \mfirstucMakeUppercase 2400 {\genplacrfullformat{\glslabel}{\glsinsert}}%  $2401$  }% 2402 }% 2403 {% First use singular form 2404 \glscapscase 2405 {%

```
First use singular form, don't adjust case:
```

```
2406 \genacrfullformat{\glslabel}{\glsinsert}%
2407 }%
```
 $\{ \%$ 

First use singular form, make first letter upper case:

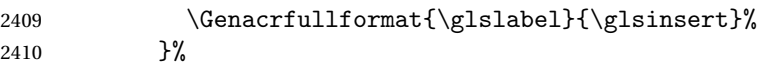

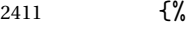

First use singular form, all caps:

```
2412 \mfirstucMakeUppercase
2413 {\genacrfullformat{\glslabel}{\glsinsert}}%
2414 }%
2415 }%
2416 }%
2417 }%
2418 {%
 User supplied text.
2419 \glscustomtext
```
 }% }

\genacrfullformat \genacrfullformat{〈*label*〉}{〈*insert*〉}

The full format used by \glsgenacfmt (singular).

```
2422 \newcommand*{\genacrfullformat}[2]{%
2423 \glsentrylong{#1}#2\space
2424 (\protect\firstacronymfont{\glsentryshort{#1}})%
2425 }
```
\Genacrfullformat \Genacrfullformat{〈*label*〉}{〈*insert*〉}

As above but makes the first letter upper case.

```
2426 \newcommand*{\Genacrfullformat}[2]{%
2427 \protected@edef\gls@text{\genacrfullformat{#1}{#2}}%
2428 \xmakefirstuc\gls@text
2429 }
```
\genplacrfullformat \genplacrfullformat{〈*label*〉}{〈*insert*〉}

The full format used by \glsgenacfmt (plural).

```
2430 \newcommand*{\genplacrfullformat}[2]{%
2431 \glsentrylongpl{#1}#2\space
2432 (\protect\firstacronymfont{\glsentryshortpl{#1}})%
```
}

\Genplacrfullformat \Genplacrfullformat{〈*label*〉}{〈*insert*〉} As above but makes the first letter upper case. \newcommand\*{\Genplacrfullformat}[2]{% \protected@edef\gls@text{\genplacrfullformat{#1}{#2}}% \xmakefirstuc\gls@text } \glsdisplayfirst Deprecated. Kept for backward compatibility. \newcommand\*{\glsdisplayfirst}[4]{#1#4} \glsdisplay Deprecated. Kept for backward compatibility. \newcommand\*{\glsdisplay}[4]{#1#4} \defglsdisplay Deprecated. Kept for backward compatibility. \newcommand\*{\defglsdisplay}[2][\glsdefaulttype]{% 2441 \GlossariesWarning{\string\defglsdisplay\space is now obsolete.^^J Use \string\defglsentryfmt\space instead}% \expandafter\def\csname gls@#1@display\endcsname##1##2##3##4{#2}% \edef\@gls@doentrydef{% \noexpand\defglsentryfmt[#1]{% \noexpand\ifcsdef{gls@#1@displayfirst}% {% \noexpand\@@gls@default@entryfmt 2449  ${\noexpand\csuse{gls@#1@displayfirst}}$  {\noexpand\csuse{gls@#1@display}}% }% {% \noexpand\@@gls@default@entryfmt 2454 {\noexpand\glsdisplayfirst} {\noexpand\csuse{gls@#1@display}}% }% }% }% \@gls@doentrydef } \defglsdisplayfirst Deprecated. Kept for backward compatibility. \newcommand\*{\defglsdisplayfirst}[2][\glsdefaulttype]{% \GlossariesWarning{\string\defglsdisplayfirst\space is now obsolete.^^J

- Use \string\defglsentryfmt\space instead}%
- \expandafter\def\csname gls@#1@displayfirst\endcsname##1##2##3##4{#2}%
- \edef\@gls@doentrydef{%
- 2466 \noexpand\defglsentryfmt[#1]{%
- \noexpand\ifcsdef{gls@#1@display}%

```
2468 {%
2469 \noexpand\@@gls@default@entryfmt
2470 {\noexpand\csuse{gls@#1@displayfirst}}
2471 {\noexpand\csuse{gls@#1@display}}%
2472 }%
2473 {%
2474 \noexpand\@@gls@default@entryfmt
2475 {\noexpand\csuse{gls@#1@displayfirst}}%
2476 {\noexpand\glsdisplay}
2477 }%
2478 }%
2479 }%
2480 \@gls@doentrydef
2481 }
```
# 1.10.1 Links to glossary entries

The links to glossary entries all have a first optional argument that can be used to change the format and counter of the associated entry number. Except for  $glslink$  and  $glsdisp$ , the commands like  $gls$  have a final optional argument that can be used to insert additional text in the link (this will usually be appended, but can be redefined using \defentryfmt). It goes against the  $\mathbb{M}$ <sub>F</sub>X norm to have an optional argument after the mandatory arguments, but it makes more sense to write, say,  $\gtrsim$  [1s] ather than, say, \gls[append='s]{label}. Since these control sequences are defined to include the final square bracket, spaces will be ignored after them. This is likely to lead to confusion as most users would not expect, say, \gls{〈*label*〉} to ignore following spaces, so \new@ifnextchar from the package is required.

The following keys can be used in the first optional argument. The counter key checks that the value is the name of a valid counter.

```
2482 \define@key{glslink}{counter}{%
2483 \ifcsundef{c@#1}%
2484 {%
2485 \PackageError{glossaries}%
2486 {There is no counter called '#1'}%
2487 {%
2488 The counter key should have the name of a valid counter
2489 as its value%
2490 }%
2491 }%
2492 {%
2493 \def\@gls@counter{#1}%
2494 }%
2495 }
```
The value of the format key should be the name of a command (without the initial backslash) that has a single mandatory argument which can be used to

format the associated entry number.

```
2496 \define@key{glslink}{format}{%
2497 \def\@glsnumberformat{#1}}
```
The hyper key is a boolean key, it can either have the value true or false, and indicates whether or not to make a hyperlink to the relevant glossary entry. If hyper is false, an entry will still be made in the glossary, but the given text won't be a hyperlink.

2498 \define@boolkey{glslink}{hyper}[true]{}

The local key is a boolean key. If true this indicates that commands such as \gls should only do a local reset rather than a global one.

```
2499 \define@boolkey{glslink}{local}[true]{}
```
Syntax:

```
\glslink[〈options〉]{〈label〉}{〈text〉}
```
Display 〈*text*〉 in the document, and add the entry information for 〈*label*〉 into the relevant glossary. The optional argument should be a key value list using the glslink keys defined above.

There is also a starred version:

```
\glslink*[〈options〉]{〈label〉}{〈text〉}
```
which is equivalent to \glslink[hyper=false,〈*options*〉]{〈*label*〉}{〈*text*〉} First determine whether or not we are using the starred version:

\glslink

```
2500 \newrobustcmd*{\glslink}{%
2501 \@ifstar\@sgls@link\@gls@@link
2502 }
```
\@sgls@link The starred version of \glslink calls the unstarred version with hyperlinks disabled.

```
2503 \newcommand*{\@sgls@link}[1][]{\@gls@@link[hyper=false,#1]}
```
\@gls@@link The unstarred version of \glslink checks for the existance of the term. The main part of the business is in \@gls@link which shouldn't check if the term is defined as it's called by \gls etc which also perform that check.

```
2504 \newcommand*{\@gls@@link}[3][]{%
2505 \ifglsentryexists{#2}%
2506 {%
2507 \@gls@link[#1]{#2}{#3}%
2508 }{%
2509 \PackageError{glossaries}{Glossary entry '#2' has not been
2510 defined}{You need to define a glossary entry before you
2511 can use it.}%
```
Display the specified text. (The entry doesn't exist so there's nothing to link it to.)

```
2512 \glstextformat{#3}%
2513 }%
2514 }
```
\@gls@link

```
2515 \def\@gls@link[#1]#2#3{%
```
Inserting \leavevmode suggested by Donald Arseneau (avoids problem with tabularx).

\leavevmode

2517 \edef\glslabel{\glsdetoklabel{#2}}%

Save options in \@gls@link@opts and label in \@gls@link@label

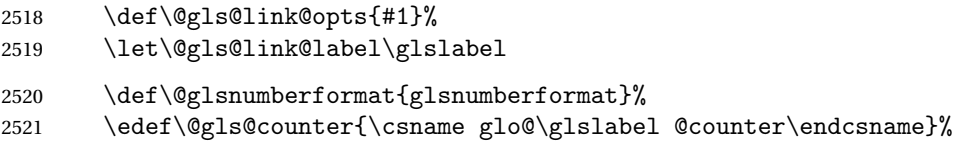

If this is in one of the "nohypertypes" glossaries, suppress the hyperlink by default

```
2522 \edef\gls@type{\csname glo@\glslabel @type\endcsname}%
2523 \expandafter\DTLifinlist\expandafter
2524 {\gls@type}{\@gls@nohyperlist}%<br>2525 {%
2525
2526 \KV@glslink@hyperfalse
2527 }%
2528 {%
2529 \KV@glslink@hypertrue
2530 }%
2531 \setkeys{glslink}{#1}%
```
Store the entry's counter in \theglsentrycounter

```
2532 \@gls@saveentrycounter
```
Define sort key if necessary:

```
2533 \@gls@setsort{\glslabel}%
```
(De-tok'ing done by \@@do@wrglossary)

- \@do@wrglossary{#2}%
- \ifKV@glslink@hyper
- \@glslink{\glolinkprefix\glslabel}{\glstextformat{#3}}%

```
2537 \else
```

```
2538 \glstextformat{#3}%
```

```
2539 \fi
```

```
2540 }
```
# \glolinkprefix

\newcommand\*{\glolinkprefix}{glo:}

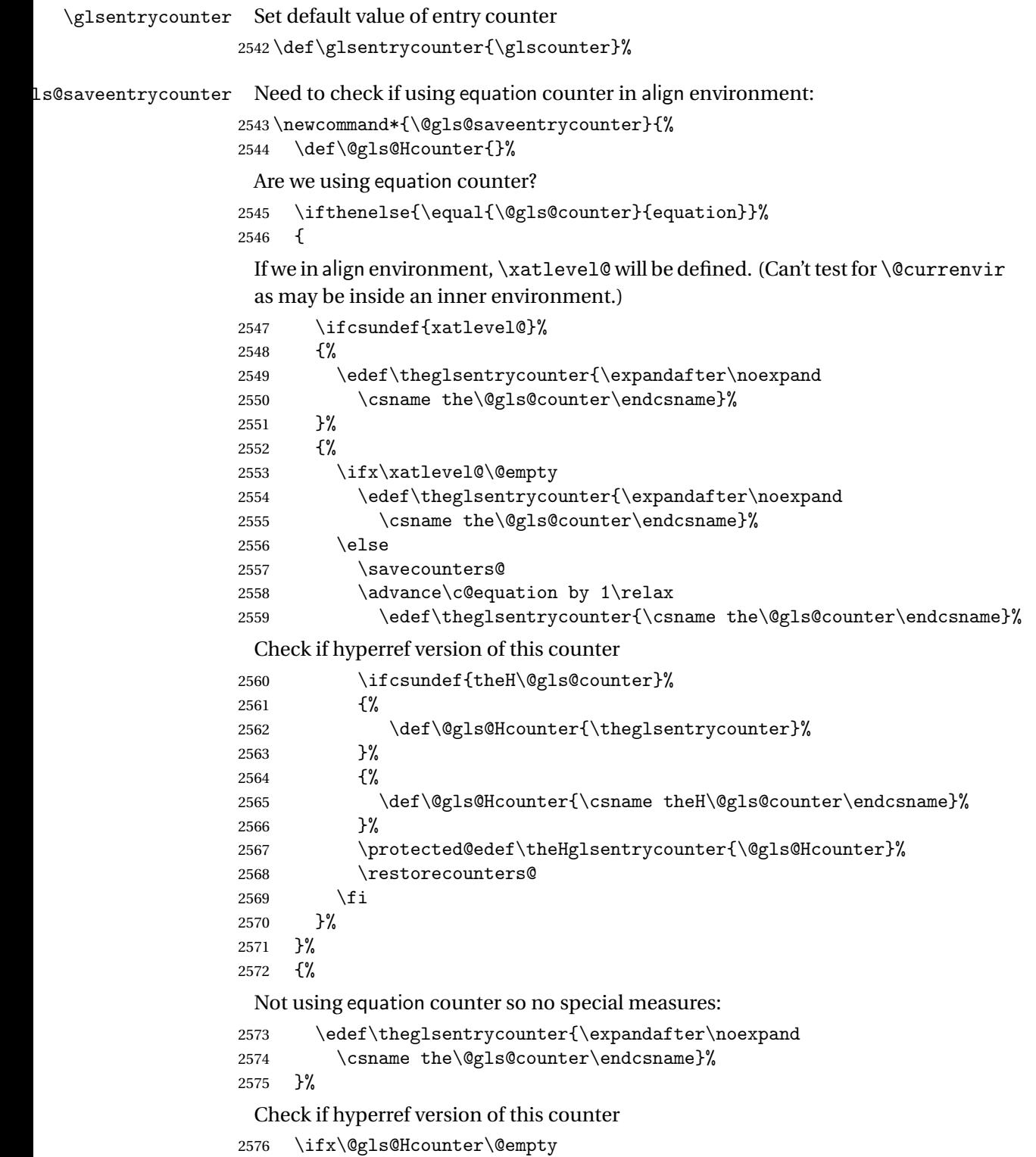

- \ifcsundef{theH\@gls@counter}%
- {%

```
2579 \def\theHglsentrycounter{\theglsentrycounter}%
2580 }%
2581 {%
2582 \protected@edef\theHglsentrycounter{\expandafter\noexpand
2583 \csname theH\@gls@counter\endcsname}%
2584 }%
2585 \fi
2586 }
```
\@set@glo@numformat Set the formatting information in the format required by makeindex. The first argument is the format specified by the user (via the format key), the second argument is the name of the counter used to indicate the location, the third argument is a control sequence which stores the required format and the fourth argument (new to v3.0) is the hyper-prefix.

```
2587 \def\@set@glo@numformat#1#2#3#4{%
2588 \expandafter\@glo@check@mkidxrangechar#3\@nil
2589 \protected@edef#1{%
2590 \@glo@prefix setentrycounter[#4]{#2}%
2591 \expandafter\string\csname\@glo@suffix\endcsname
2592 }%
2593 \@gls@checkmkidxchars#1%
2594 }
```
Check to see if the given string starts with a  $($  or  $)$ . If it does set  $\qquad$ glo@prefix to the starting character, and \@glo@suffix to the rest (or glsnumberformat if there is nothing else), otherwise set \@glo@prefix to nothing and \@glo@suffix to all of it.

```
2595 \def\@glo@check@mkidxrangechar#1#2\@nil{%
2596 \if#1(\relax
2597 \def\@glo@prefix{(}%
2598 \if\relax#2\relax
2599 \def\@glo@suffix{glsnumberformat}%
2600 \else
2601 \def\@glo@suffix{#2}%
2602 \fi
2603 \else
2604 \if#1)\relax
2605 \def\@glo@prefix{)}%
2606 \if\relax#2\relax
2607 \def\@glo@suffix{glsnumberformat}%
2608 \else
2609 \def\@glo@suffix{#2}%
2610 \fi
2611 \else
2612 \def\@glo@prefix{}\def\@glo@suffix{#1#2}%
2613 \fi
2614 \fi}
```
\@gls@escbsdq Escape backslashes and double quote marks. The argument must be a control sequence.

```
2615 \newcommand*{\@gls@escbsdq}[1]{%
```

```
2616 \def\@gls@checkedmkidx{}%
```

```
2617 \let\gls@xdystring=#1\relax
```

```
2618 \@onelevel@sanitize\gls@xdystring
```
\edef\do@gls@xdycheckbackslash{%

```
2620 \noexpand\@gls@xdycheckbackslash\gls@xdystring\noexpand\@nil
```
- 2621 \@backslashchar\@backslashchar\noexpand\null}%
- \do@gls@xdycheckbackslash
- \expandafter\@gls@updatechecked\@gls@checkedmkidx{\gls@xdystring}%
- \def\@gls@checkedmkidx{}%
- \expandafter\@gls@xdycheckquote\gls@xdystring\@nil""\null
- \expandafter\@gls@updatechecked\@gls@checkedmkidx{\gls@xdystring}%

Unsanitize \gls@numberpage, \gls@alphpage, \gls@Alphpage and \glsromanpage (thanks to David Carlise for the suggestion.)

```
2627 \@for\@gls@tmp:=\gls@protected@pagefmts\do
```

```
2628 {%
2629 \edef\@gls@sanitized@tmp{\expandafter\@gobble\string\\\expandonce\@gls@tmp}%
2630 \@onelevel@sanitize\@gls@sanitized@tmp
2631 \edef\gls@dosubst{%
2632 \noexpand\DTLsubstituteall\noexpand\gls@xdystring
2633 {\@gls@sanitized@tmp}{\expandonce\@gls@tmp}%
2634 }%
2635 \gls@dosubst
2636 }%
```
Assign to required control sequence

```
2637 \let#1=\gls@xdystring
2638 }
```
Catch special characters (argument must be a control sequence):

## \@gls@checkmkidxchars

```
2639 \newcommand{\@gls@checkmkidxchars}[1]{%
2640 \ifglsxindy
2641 \@gls@escbsdq{#1}%
2642 \else
2643 \def\@gls@checkedmkidx{}%
2644 \expandafter\@gls@checkquote#1\@nil""\null
2645 \expandafter\@gls@updatechecked\@gls@checkedmkidx{#1}%
2646 \def\@gls@checkedmkidx{}%
2647 \expandafter\@gls@checkescquote#1\@nil\"\"\null
2648 \expandafter\@gls@updatechecked\@gls@checkedmkidx{#1}%
2649 \def\@gls@checkedmkidx{}%
2650 \expandafter\@gls@checkescactual#1\@nil\?\?\null
2651 \expandafter\@gls@updatechecked\@gls@checkedmkidx{#1}%
2652 \def\@gls@checkedmkidx{}%
2653 \expandafter\@gls@checkactual#1\@nil??\null
```
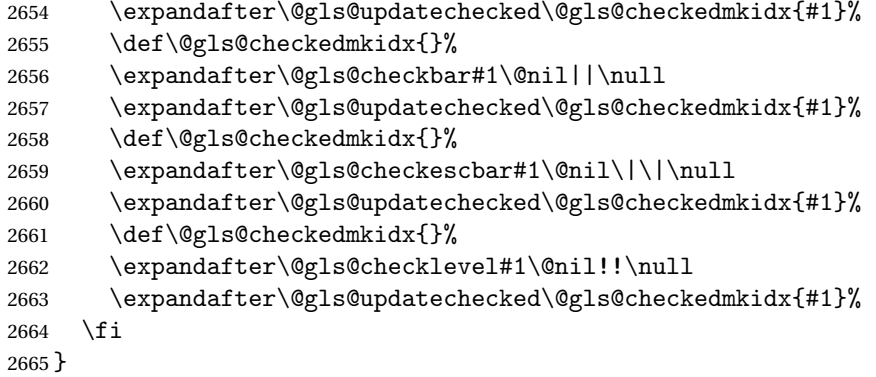

Update the control sequence and strip trailing  $\@$ 

## \@gls@updatechecked

```
2666 \def\@gls@updatechecked#1\@nil#2{\def#2{#1}}
```
### \@gls@tmpb Define temporary token

\newtoks\@gls@tmpb

\@gls@checkquote Replace " with "" since " is a makeindex special character.

\def\@gls@checkquote#1"#2"#3\null{%

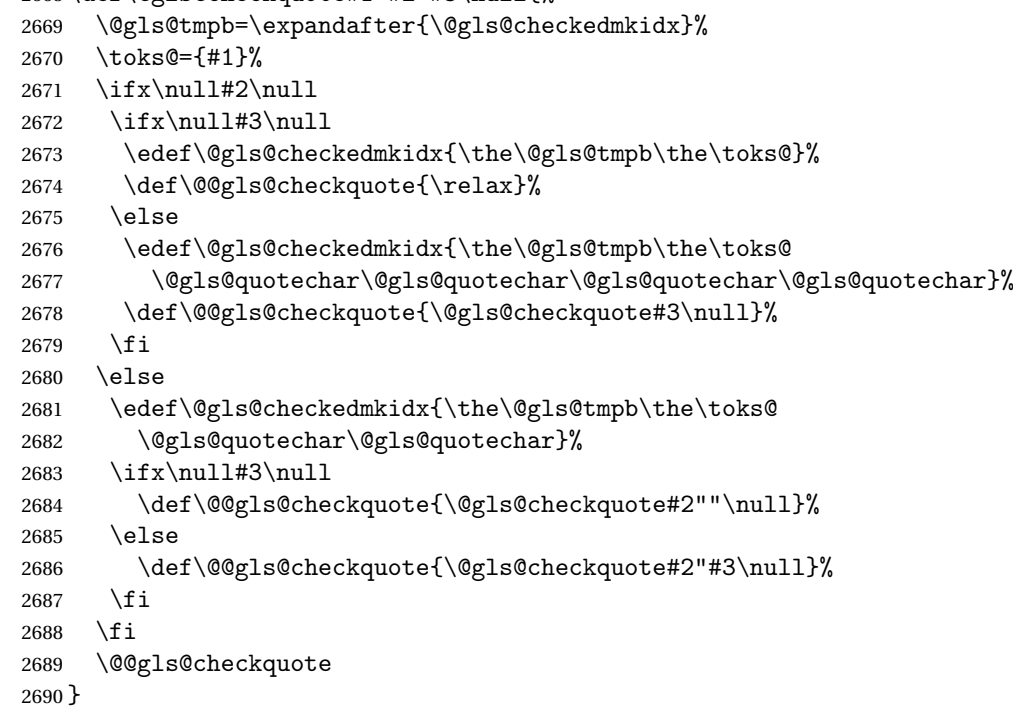

\@gls@checkescquote Do the same for \":

 \def\@gls@checkescquote#1\"#2\"#3\null{% \@gls@tmpb=\expandafter{\@gls@checkedmkidx}%

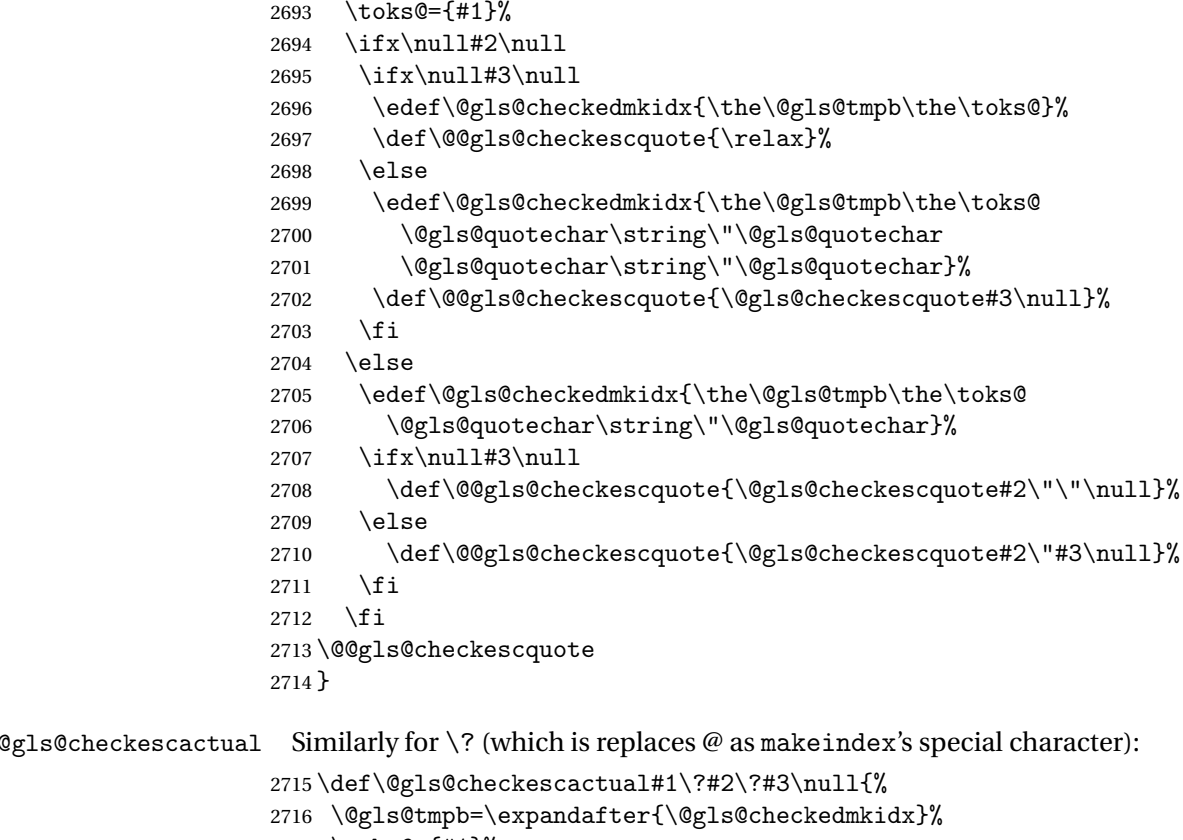

```
2717 \toks@={#1}%
2718 \ifx\null#2\null
2719 \ifx\null#3\null
2720 \edef\@gls@checkedmkidx{\the\@gls@tmpb\the\toks@}%
2721 \def\@@gls@checkescactual{\relax}%
2722 \else
2723 \edef\@gls@checkedmkidx{\the\@gls@tmpb\the\toks@
2724 \@gls@quotechar\string\"\@gls@actualchar
2725 \@gls@quotechar\string\"\@gls@actualchar}%
2726 \def\@@gls@checkescactual{\@gls@checkescactual#3\null}%
2727 \ifmmode{\big\vert} \else{ 2727 \fi \fi
2728 \else
2729 \edef\@gls@checkedmkidx{\the\@gls@tmpb\the\toks@
2730 \@gls@quotechar\string\"\@gls@actualchar}%
2731 \ifx\null\#3\null2732 \def\@@gls@checkescactual{\@gls@checkescactual#2\?\?\null}%
2733 \else
2734 \def\@@gls@checkescactual{\@gls@checkescactual#2\?#3\null}%
2735 \setminusfi
2736 \setminusfi
2737 \@@gls@checkescactual
2738 }
```
### \@gls@checkescbar Similarly for \|:

```
2739 \def\@gls@checkescbar#1\|#2\|#3\null{%
2740 \@gls@tmpb=\expandafter{\@gls@checkedmkidx}%
2741 \toks@={#1}%
2742 \ifx\null#2\null
2743 \ifx\null#3\null
2744 \edef\@gls@checkedmkidx{\the\@gls@tmpb\the\toks@}%
2745 \def\@@gls@checkescbar{\relax}%
2746 \else
2747 \edef\@gls@checkedmkidx{\the\@gls@tmpb\the\toks@
2748 \@gls@quotechar\string\"\@gls@encapchar
2749 \@gls@quotechar\string\"\@gls@encapchar}%
2750 \def\@@gls@checkescbar{\@gls@checkescbar#3\null}%
2751 \ifmmode{\big\vert} \else{ 2751 \fi \fi
2752 \else
2753 \edef\@gls@checkedmkidx{\the\@gls@tmpb\the\toks@
2754 \@gls@quotechar\string\"\@gls@encapchar}%
2755 \ifx\null#3\null
2756 \def\@@gls@checkescbar{\@gls@checkescbar#2\|\|\null}%
2757 \else
2758 \def\@@gls@checkescbar{\@gls@checkescbar#2\|#3\null}%
2759 \setminusfi
2760 \fi
2761 \@@gls@checkescbar
2762 }
```
# \@gls@checkesclevel Similarly for \!:

\def\@gls@checkesclevel#1\!#2\!#3\null{%

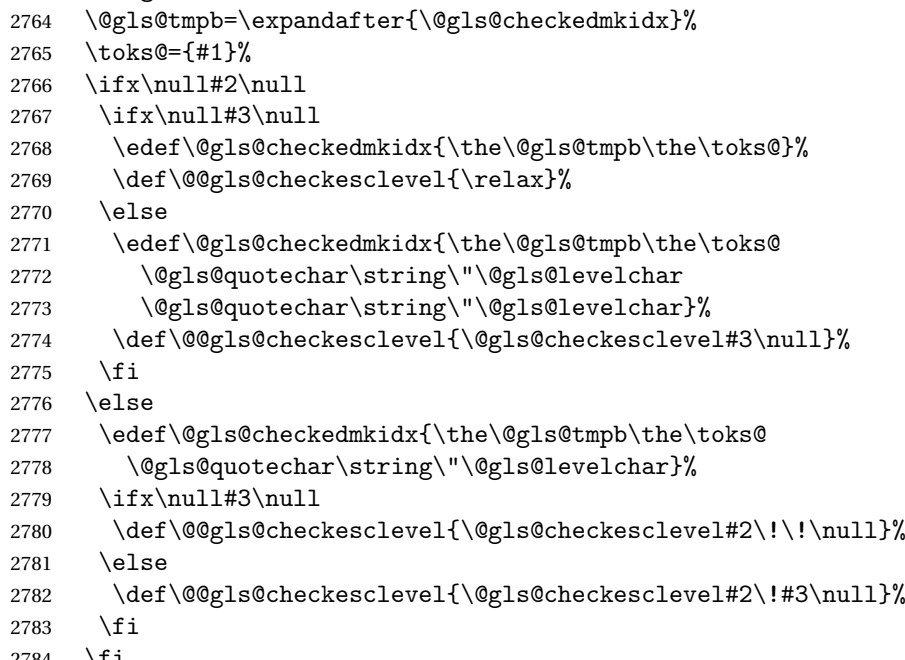

\fi

```
2785 \@@gls@checkesclevel
2786 }
```
# \@gls@checkbar and for |:

```
2787 \def\@gls@checkbar#1|#2|#3\null{%
```

```
2788 \@gls@tmpb=\expandafter{\@gls@checkedmkidx}%
2789 \toks@={#1}%
2790 \ifx\null#2\null
2791 \ifx\null#3\null
2792 \edef\@gls@checkedmkidx{\the\@gls@tmpb\the\toks@}%
2793 \def\@@gls@checkbar{\relax}%
2794 \else
2795 \edef\@gls@checkedmkidx{\the\@gls@tmpb\the\toks@
2796 \@gls@quotechar\@gls@encapchar\@gls@quotechar\@gls@encapchar}%
2797 \def\@@gls@checkbar{\@gls@checkbar#3\null}%
2798 \fi
2799 \else
2800 \edef\@gls@checkedmkidx{\the\@gls@tmpb\the\toks@
2801 \@gls@quotechar\@gls@encapchar}%
2802 \ifx\null#3\null
2803 \def\@@gls@checkbar{\@gls@checkbar#2||\null}%
2804 \else
2805 \def\@@gls@checkbar{\@gls@checkbar#2|#3\null}%
2806 \fi
2807 \fi
2808 \@@gls@checkbar
2809 }
```
## \@gls@checklevel and for !:

\def\@gls@checklevel#1!#2!#3\null{%

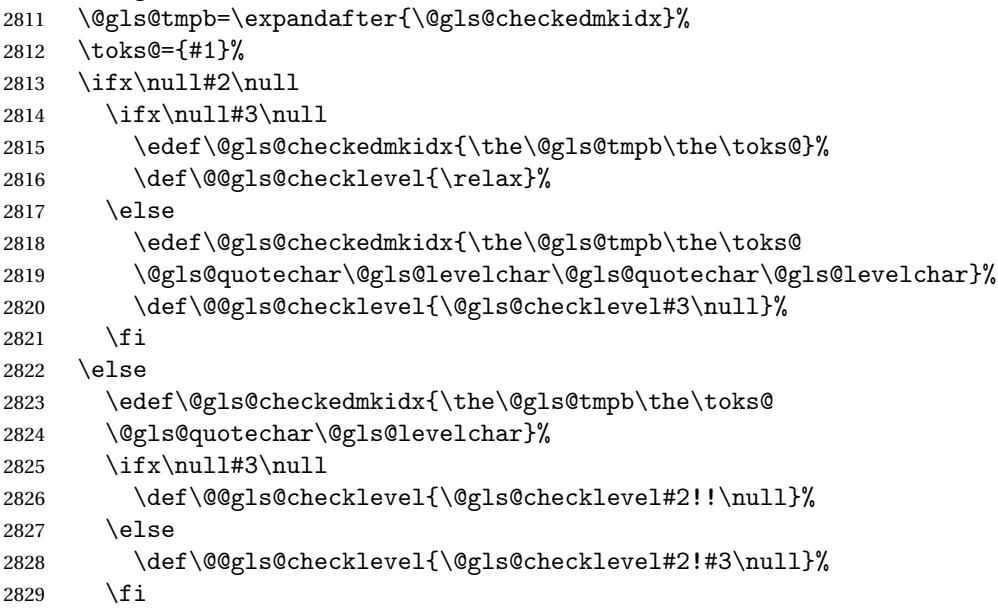

```
2830 \fi
2831 \@@gls@checklevel
2832 }
```
### \@gls@checkactual and for ?:

```
2833 \def\@gls@checkactual#1?#2?#3\null{%
2834 \@gls@tmpb=\expandafter{\@gls@checkedmkidx}%
2835 \toks@={#1}%
2836 \ifx\null#2\null
2837 \ifx\null#3\null
2838 \edef\@gls@checkedmkidx{\the\@gls@tmpb\the\toks@}%
2839 \def\@@gls@checkactual{\relax}%
2840 \else
2841 \edef\@gls@checkedmkidx{\the\@gls@tmpb\the\toks@
2842 \@gls@quotechar\@gls@actualchar\@gls@quotechar\@gls@actualchar}%
2843 \def\@@gls@checkactual{\@gls@checkactual#3\null}%
2844 \fi
2845 \else
2846 \edef\@gls@checkedmkidx{\the\@gls@tmpb\the\toks@
2847 \@gls@quotechar\@gls@actualchar}%
2848 \i{fx\null\#3\null}2849 \def\@@gls@checkactual{\@gls@checkactual#2??\null}%
2850 \else
2851 \def\@@gls@checkactual{\@gls@checkactual#2?#3\null}%
2852 \setminusfi
2853 \setminusfi
2854 \@@gls@checkactual
2855 }
```
### \@gls@xdycheckquote As before but for use with xindy

```
2856 \def\@gls@xdycheckquote#1"#2"#3\null{%
2857 \@gls@tmpb=\expandafter{\@gls@checkedmkidx}%
2858 \toks@={#1}%
2859 \ifx\null#2\null
2860 \ifx\null#3\null
2861 \edef\@gls@checkedmkidx{\the\@gls@tmpb\the\toks@}%
2862 \def\@@gls@xdycheckquote{\relax}%
2863 \else
2864 \edef\@gls@checkedmkidx{\the\@gls@tmpb\the\toks@
2865 \string\"\string\"}%
2866 \def\@@gls@xdycheckquote{\@gls@xdycheckquote#3\null}%
2867 \fi
2868 \else
2869 \edef\@gls@checkedmkidx{\the\@gls@tmpb\the\toks@
2870 \string\"}%
2871 \ifx\null#3\null
2872 \def\@@gls@xdycheckquote{\@gls@xdycheckquote#2""\null}%
2873 \else
2874 \def\@@gls@xdycheckquote{\@gls@xdycheckquote#2"#3\null}%
```

```
2875 \setminusfi
2876 \fi
2877 \@@gls@xdycheckquote
2878 }
```
 $s$ @xdycheckbackslash Need to escape all backslashes for xindy. Define command that will define \@gls@xdycheckbackslash

```
2879 \edef\def@gls@xdycheckbackslash{%
2880 \noexpand\def\noexpand\@gls@xdycheckbackslash##1\@backslashchar
2881 ##2\@backslashchar##3\noexpand\null{%
2882 \noexpand\@gls@tmpb=\noexpand\expandafter
2883 {\noexpand\@gls@checkedmkidx}%
2884 \noexpand\toks@={##1}%
2885 \noexpand\ifx\noexpand\null##2\noexpand\null
2886 \noexpand\ifx\noexpand\null##3\noexpand\null
2887 \noexpand\edef\noexpand\@gls@checkedmkidx{%
2888 \noexpand\the\noexpand\@gls@tmpb\noexpand\the\noexpand\toks@}%
2889 \noexpand\def\noexpand\@@gls@xdycheckbackslash{\relax}%
2890 \noexpand\else
2891 \noexpand\edef\noexpand\@gls@checkedmkidx{%
2892 \noexpand\the\noexpand\@gls@tmpb\noexpand\the\noexpand\toks@
2893 \@backslashchar\@backslashchar\@backslashchar\@backslashchar}%
2894 \noexpand\def\noexpand\@@gls@xdycheckbackslash{%
2895 \noexpand\@gls@xdycheckbackslash##3\noexpand\null}%
2896 \noexpand\fi
2897 \noexpand\else
2898 \noexpand\edef\noexpand\@gls@checkedmkidx{%
2899 \noexpand\the\noexpand\@gls@tmpb\noexpand\the\noexpand\toks@
2900 \@backslashchar\@backslashchar}%
2901 \noexpand\ifx\noexpand\null##3\noexpand\null
2902 \noexpand\def\noexpand\@@gls@xdycheckbackslash{%
2903 \noexpand\@gls@xdycheckbackslash##2\@backslashchar
2904 \@backslashchar\noexpand\null}%
2905 \noexpand\else
2906 \noexpand\def\noexpand\@@gls@xdycheckbackslash{%
2907 \noexpand\@gls@xdycheckbackslash##2\@backslashchar
2908 ##3\noexpand\null}%
2909 \noexpand\fi
2910 \noexpand\fi
2911 \noexpand\@@gls@xdycheckbackslash
2912 }%
2913 }
 Now go ahead and define \@gls@xdycheckbackslash
```

```
2914 \def@gls@xdycheckbackslash
```

```
\@glslink If \hyperlink is not defined \@glslink ignores its first argument and just does
            the second argument, otherwise it is equivalent to \hyperlink.
```

```
2915 \ifcsundef{hyperlink}%
```

```
2916 {%
2917 \gdef\@glslink#1#2{#2}%
2918 }%
2919 {%
2920 \gdef\@glslink#1#2{\hyperlink{#1}{#2}}%
2921 }
```
\@glstarget If \hypertarget is not defined, \@glstarget ignores its first argument and just does the second argument, otherwise it is equivalent to \hypertarget.

```
2922 \newlength\gls@tmplen \ifcsundef{hypertarget}%
2923 {%
2924 \gdef\@glstarget#1#2{#2}%
2925 }%
2926 {%
2927 \gdef\@glstarget#1#2{%
2928 \settoheight{\gls@tmplen}{#2}%
2929 \raisebox{\gls@tmplen}{\hypertarget{#1}{}}#2%
2930 }%
2931 }
```
Glossary hyperlinks can be disabled using \glsdisablehyper (effect can be localised):

#### \glsdisablehyper

```
2932 \newcommand{\glsdisablehyper}{%
2933 \renewcommand*\@glslink[2]{##2}%
2934 \renewcommand*\@glstarget[2]{##2}%
2935 }
```
Glossary hyperlinks can be enabled using \glsenablehyper (effect can be localised):

```
\glsenablehyper
```

```
2936 \newcommand{\glsenablehyper}{%
2937 \renewcommand*\@glslink[2]{\hyperlink{##1}{##2}}%
2938 \renewcommand*\@glstarget[2]{%
2939 \settoheight{\gls@tmplen}{##2}%
2940 \raisebox{\gls@tmplen}{\hypertarget{##1}{}}##2}}
```
Provide some convenience commands if not already defined:

```
2941 \providecommand{\@firstofthree}[3]{#1}
2942 \providecommand{\@secondofthree}[3]{#2}
2943 \providecommand{\@thirdofthree}[3]{#3}
```
Syntax:

\gls[〈*options*〉]{〈*label*〉}[〈*insert text*〉]

Link to glossary entry using singular form. The link text is taken from the value of the text or first keys used when the entry was defined.

The first optional argument is a key-value list, the same as  $\gtrsim$  elslink, the mandatory argument is the entry label. After the mandatory argument, there is another optional argument to insert extra text in the link text (the location of the inserted text is governed by  $\gtrsim$  and  $\gtrsim$  and  $\gtrsim$  and  $\gtrsim$  and  $\gtrsim$  and  $\gtrsim$  and  $\gtrsim$  and  $\gtrsim$  and  $\gtrsim$  and  $\gtrsim$  and  $\gtrsim$  and  $\gtrsim$  and  $\gtrsim$  and  $\gtrsim$  and  $\gtrsim$  and  $\gtrsim$  and  $\gtrsim$  an with  $\ell$ slink there is a starred version which is the same as the unstarred version but with the hyper key set to false. (Additional options can also be specified in the first optional argument.)

First determine if we are using the starred form:

\gls

```
2944 \newrobustcmd*{\gls}{\@ifstar\@sgls\@gls}
```
Define the starred form:

#### \@sgls

```
2945 \newcommand*{\@sgls}[1][]{\@gls[hyper=false,#1]}
```
Defined the un-starred form. Need to determine if there is a final optional argument

### \@gls

```
2946 \newcommand*{\@gls}[2][]{%
2947 \new@ifnextchar[{\@gls@{#1}{#2}}{\@gls@{#1}{#2}[]}%
2948 }
```
\@gls@ Read in the final optional argument:

```
2949 \def\@gls@#1#2[#3]{%
2950 \glsdoifexists{#2}%
2951 {%
2952 \edef\@glo@type{\glsentrytype{#2}}%
2953 \let\glsifplural\@secondoftwo
2954 \let\glscapscase\@firstofthree
2955 \let\glscustomtext\@empty
2956 \def\glsinsert{#3}%
```
Determine what the link text should be (this is stored in  $\qquad$ Qglo@text)

2957 \def\@glo@text{\csname gls@\@glo@type @entryfmt\endcsname}%

Call \@gls@link. If footnote package option has been used and the glossary type is \acronymtype, suppress hyperlink for first use. Likewise if the hyperfirst=false package option is used.

```
2958 \ifglsused{#2}%
2959 {%
2960 \@gls@link[#1]{#2}{\@glo@text}%
2961 }%
2962 {%
```

```
2963 \gls@checkisacronymlist\@glo@type
2964 \ifthenelse
2965 {\langle \langle \delta \rangle \} {\(\boolean{@glsisacronymlist}\AND \boolean{glsacrfootnote}\)
2966 \OR \NOT\boolean{glshyperfirst}
2967 }%
2968 {%
2969 \@gls@link[#1,hyper=false]{#2}{\@glo@text}%
2970 }%
2971 \{ \%2972 \@gls@link[#1]{#2}{\@glo@text}%
2973 }%<br>2974 }%
2974
```
Indicate that this entry has now been used

```
2975 \ifKV@glslink@local
2976 \glslocalunset{#2}%
2977 \else
2978 \glsunset{#2}%
2979 \setminusfi
2980 }%
2981 }
```
\Gls behaves like \gls, but the first letter of the link text is converted to uppercase (note that if the first letter has an accent, the accented letter will need to be grouped when you define the entry). It is mainly intended for terms that start a sentence:

\Gls

```
2982 \newrobustcmd*{\Gls}{\@ifstar\@sGls\@Gls}
```
Define the starred form:

```
2983 \newcommand*{\@sGls}[1][]{\@Gls[hyper=false,#1]}
```
Defined the un-starred form. Need to determine if there is a final optional argument

```
2984 \newcommand*{\@Gls}[2][]{%
2985 \new@ifnextchar[{\@Gls@{#1}{#2}}{\@Gls@{#1}{#2}[]}%
2986 }
```
\@Gls@ Read in the final optional argument:

```
2987 \def\@Gls@#1#2[#3]{%
2988 \glsdoifexists{#2}%
2989 {%
2990 \edef\@glo@type{\glsentrytype{#2}}%
2991 \let\glsifplural\@secondoftwo
2992 \let\glscapscase\@secondofthree
2993 \let\glscustomtext\@empty
2994 \def\glsinsert{#3}%
```
Determine what the link text should be (this is stored in \@glo@text)

2995 \def\@glo@text{\csname gls@\@glo@type @entryfmt\endcsname}%

Call \@gls@link If footnote package option has been used and the glossary type is \acronymtype, suppress hyperlink for first use. Likewise if the hyperfirst=false package option is used.

```
2996 \ifglsused{#2}%
2997 {%
2998 \@gls@link[#1]{#2}{\@glo@text}%
2999 }%
3000 {%
3001 \gls@checkisacronymlist\@glo@type
3002 \ifthenelse
3003 {%
3004 \(\boolean{@glsisacronymlist}\AND \boolean{glsacrfootnote}\)
3005 \OR \NOT\boolean{glshyperfirst}%<br>3006 }%
3006
3007 \{%
3008 \@gls@link[#1,hyper=false]{#2}{\@glo@text}%
3009 }%
3010 {%
3011 \@gls@link[#1]{#2}{\@glo@text}%
3012 }%
3013 }%
```
Indicate that this entry has now been used

```
3014 \ifKV@glslink@local
3015 \glslocalunset{#2}%
3016 \else
3017 \glsunset{#2}%
3018 \fi
3019 }%
3020 }
```
\GLS behaves like \gls, but the link text is converted to uppercase:

## \GLS

```
3021 \newrobustcmd*{\GLS}{\@ifstar\@sGLS\@GLS}
```
Define the starred form:

```
3022 \newcommand*{\@sGLS}[1][]{\@GLS[hyper=false,#1]}
```
Defined the un-starred form. Need to determine if there is a final optional argument

```
3023 \newcommand*{\@GLS}[2][]{%
```

```
3024 \new@ifnextchar[{\@GLS@{#1}{#2}}{\@GLS@{#1}{#2}[]}%
3025 }
```
\@GLS@ Read in the final optional argument: \def\@GLS@#1#2[#3]{%

```
3027 \glsdoifexists{#2}%
3028 {%
3029 \edef\@glo@type{\glsentrytype{#2}}%
3030 \let\glsifplural\@secondoftwo
3031 \let\glscapscase\@thirdofthree
3032 \let\glscustomtext\@empty
3033 \def\glsinsert{#3}%
```
Determine what the link text should be (this is stored in \@glo@text).

\def\@glo@text{\csname gls@\@glo@type @entryfmt\endcsname}%

Call \@gls@link If footnote package option has been used and the glossary type is \acronymtype, suppress hyperlink for first use. Likewise if the hyperfirst=false package option is used.

```
3035 \ifglsused{#2}%
3036 {%
3037 \@gls@link[#1]{#2}{\@glo@text}%
3038 }%
3039 {%
3040 \gls@checkisacronymlist\@glo@type
3041 \ifthenelse
3042 {%
3043 \(\boolean{@glsisacronymlist}\AND \boolean{glsacrfootnote}\)
3044 \OR \NOT\boolean{glshyperfirst}}{%
3045 \@gls@link[#1,hyper=false]{#2}{\@glo@text}%
3046 }%
3047 {%
3048 \@gls@link[#1]{#2}{\@glo@text}%
3049 }%
3050 }%
```
Indicate that this entry has now been used

```
3051 \ifKV@glslink@local
3052 \glslocalunset{#2}%
3053 \else
3054 \glsunset{#2}%
3055 \fi
3056 }%
3057 }
```
 $\gtrsim$  lehaves in the same way as  $\gtrsim$  except it uses the plural form.

### \glspl

\newrobustcmd\*{\glspl}{\@ifstar\@sglspl\@glspl}

Define the starred form:

\newcommand\*{\@sglspl}[1][]{\@glspl[hyper=false,#1]}

Defined the un-starred form. Need to determine if there is a final optional argument

```
3060 \newcommand*{\@glspl}[2][]{%
3061 \new@ifnextchar[{\@glspl@{#1}{#2}}{\@glspl@{#1}{#2}[]}%
3062 }
```
\@glspl@ Read in the final optional argument:

```
3063 \def\@glspl@#1#2[#3]{%
3064 \glsdoifexists{#2}%
3065 {%
3066 \edef\@glo@type{\glsentrytype{#2}}%
3067 \let\glsifplural\@firstoftwo
3068 \let\glscapscase\@firstofthree
3069 \let\glscustomtext\@empty
3070 \def\glsinsert{#3}%
3071 % Determine what the link text should be (this is stored in
3072 % \cs{@glo@text})
3073 %\changes{1.12}{2008 Mar 8}{now uses \cs{glsentrydescplural} and
3074 % \cs{glsentrysymbolplural} instead of \cs{glsentrydesc} and
3075 % \cs{glsentrysymbol}}
3076 %\changes{3.11a}{2013-10-15}{change to using \cs{glsentryfmt} style
3077 %commands}
3078 % \begin{macrocode}
3079 \def\@glo@text{\csname gls@\@glo@type @entryfmt\endcsname}%
```
Call \@gls@link. If footnote package option has been used and the glossary type is \acronymtype, suppress hyperlink for first use. Likewise if the hyperfirst=false package option is used.

```
3080 \ifglsused{#2}%
3081 \{%
3082 \@gls@link[#1]{#2}{\@glo@text}%
3083 }%
3084 {%
3085 \gls@checkisacronymlist\@glo@type
3086 \ifthenelse
3087 {%
3088 \(\boolean{@glsisacronymlist}\AND \boolean{glsacrfootnote}\)
3089 \OR \NOT\boolean{glshyperfirst}%
3090 }%
3091 {%
3092 \qquad \qquad \qquad \qquad \qquad \@gls@link[#1,hyper=false]{#2}{\@glo@text}%
3093
3094 {%
3095 \@gls@link[#1]{#2}{\@glo@text}%
3096 }%
3097 }%
```
Indicate that this entry has now been used

```
3098 \ifKV@glslink@local
3099 \glslocalunset{#2}%
3100 \else
```

```
3101 \glsunset{#2}%
3102 \fi
3103 }%
3104 }
```
\Glspl behaves in the same way as \glspl, except that the first letter of the link text is converted to uppercase (as with \Gls, if the first letter has an accent, it will need to be grouped).

#### \Glspl

```
3105 \newrobustcmd*{\Glspl}{\@ifstar\@sGlspl\@Glspl}
```
Define the starred form:

```
3106 \newcommand*{\@sGlspl}[1][]{\@Glspl[hyper=false,#1]}
```
Defined the un-starred form. Need to determine if there is a final optional argument

```
3107 \newcommand*{\@Glspl}[2][]{%
```

```
3108 \new@ifnextchar[{\@Glspl@{#1}{#2}}{\@Glspl@{#1}{#2}[]}%
3109 }
```
\@Glspl@ Read in the final optional argument:

```
3110 \def\@Glspl@#1#2[#3]{%
3111 \glsdoifexists{#2}%
3112 {%
3113 \edef\@glo@type{\glsentrytype{#2}}%
3114 \let\glsifplural\@firstoftwo
3115 \let\glscapscase\@secondofthree
3116 \let\glscustomtext\@empty
3117 \def\glsinsert{#3}%
```
Determine what the link text should be (this is stored in  $\@$ glo $@$ text). This needs to be expanded so that the \@glo@text can be passed to \xmakefirstuc.

3118 \def\@glo@text{\csname gls@\@glo@type @entryfmt\endcsname}%

Call \@gls@link. If footnote package option has been used and the glossary type is \acronymtype, suppress hyperlink for first use. Likewise if the hyperfirst=false package option is used.

```
3119 \ifglsused{#2}%
3120 {%
3121 \@gls@link[#1]{#2}{\@glo@text}%
3122 }%
3123 {%
3124 \gls@checkisacronymlist\@glo@type
3125 \ifthenelse
3126 {%
3127 \(\boolean{@glsisacronymlist}\AND \boolean{glsacrfootnote}\)
3128 \OR \NOT\boolean{glshyperfirst}%
```

```
3129 }%
3130 {%
3131 \@gls@link[#1,hyper=false]{#2}{\@glo@text}%
3132 }%
3133 {%
3134 \@gls@link[#1]{#2}{\@glo@text}%
3135 }%
3136 }%
```
Indicate that this entry has now been used

```
3137 \ifKV@glslink@local
3138 \glslocalunset{#2}%
3139 \else
3140 \glsunset{#2}%
3141 \fi
3142 }%
3143 }
```
\GLSpl behaves like \glspl except that all the link text is converted to uppercase.

#### \GLSpl

\newrobustcmd\*{\GLSpl}{\@ifstar\@sGLSpl\@GLSpl}

Define the starred form:

```
3145 \newcommand*{\@sGLSpl}[1][]{\@GLSpl[hyper=false,#1]}
```
Defined the un-starred form. Need to determine if there is a final optional argument

```
3146 \newcommand*{\@GLSpl}[2][]{%
```

```
3147 \new@ifnextchar[{\@GLSpl@{#1}{#2}}{\@GLSpl@{#1}{#2}[]}%
3148 }
```
\@GLSpl Read in the final optional argument:

```
3149 \def\@GLSpl@#1#2[#3]{%
3150 \glsdoifexists{#2}%
3151 {%
3152 \edef\@glo@type{\glsentrytype{#2}}%
3153 \let\glsifplural\@firstoftwo
3154 \let\glscapscase\@thirdofthree
3155 \let\glscustomtext\@empty
3156 \def\glsinsert{#3}%
```
Determine what the link text should be (this is stored in \@glo@text)

3157 \def\@glo@text{\csname gls@\@glo@type @entryfmt\endcsname}%

Call \@gls@link. If footnote package option has been used and the glossary type is \acronymtype, suppress hyperlink for first use. Likewise if the hyperfirst=false package option is used.

```
3158 \ifglsused{#2}%
3159 {%
3160 \@gls@link[#1]{#2}{\@glo@text}%
3161 }%
3162 {%
3163 \gls@checkisacronymlist\@glo@type
3164 \ifthenelse
3165 {%
3166 \(\boolean{@glsisacronymlist}\AND \boolean{glsacrfootnote}\)
3167 \OR \NOT\boolean{glshyperfirst}%
3168 }%
3169 {%
3170 \@gls@link[#1,hyper=false]{#2}{\@glo@text}%
3171 }%
3172 \{%
3173 \@gls@link[#1]{#2}{\@glo@text}%
3174 }%
3175 }%
 Indicate that this entry has now been used
3176 \ifKV@glslink@local
3177 \glslocalunset{#2}%
3178 \else
```

```
First determine if we are using the starred form:
3183 \newrobustcmd*{\glsdisp}{\@ifstar\@sglsdisp\@glsdisp}
```
\glsunset{#2}%

 \fi }% }

Define the starred form:

\@sgls

```
3184 \newcommand*{\@sglsdisp}[1][]{\@glsdisp[hyper=false,#1]}
```
\glsdisp \glsdisp[〈*options*〉]{〈*label*〉}{〈*text*〉} This is like \gls except that the link

text is provided. This differs from \glslink in that it uses \glsdisplay or

Defined the un-starred form.

## \@glsdisp

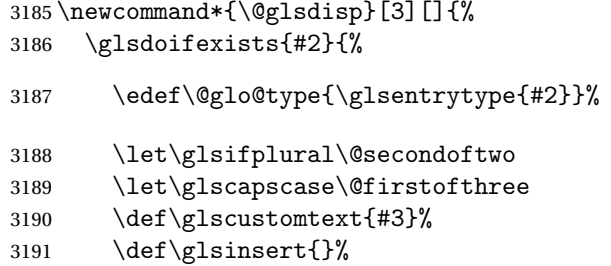

\glsdisplayfirst and unsets the first use flag.

Determine what the link text should be (this is stored in \@glo@text)

3192 \def\@glo@text{\csname gls@\@glo@type @entryfmt\endcsname}%

Call \@gls@link. If footnote package option has been used and the glossary type is \acronymtype, suppress hyperlink for first use. Likewise if the hyperfirst=false package option is used.

```
3193 \ifglsused{#2}%
3194 {%
3195 \@gls@link[#1]{#2}{\@glo@text}%
3196 }%
3197 {%
3198 \gls@checkisacronymlist\@glo@type
3199 \ifthenelse{\(\boolean{@glsisacronymlist}\AND
3200 \boolean{glsacrfootnote}\) \OR \NOT\boolean{glshyperfirst}}%
3201 \{%
3202 \@gls@link[#1,hyper=false]{#2}{\@glo@text}%<br>3203 }%
3203
3204 \{%
3205 \@gls@link[#1]{#2}{\@glo@text}%
3206 }%
3207 }%
```
Indicate that this entry has now been used

```
3208 \ifKV@glslink@local
3209 \glslocalunset{#2}%
3210 \else
3211 \glsunset{#2}%
3212 \fi
3213 }%
3214 }
```
#### \@gls@field@link

```
3215 \newcommand{\@gls@field@link}[3]{%
3216 \glsdoifexists{#2}%
3217 {%
3218 \edef\@glo@type{\glsentrytype{#2}}%
3219 \@gls@link[#1]{#2}{#3}%
3220 }%
3221 }
```
\glstext behaves like \gls except it always uses the value given by the text key and it doesn't mark the entry as used.

#### \glstext

```
3222 \newrobustcmd*{\glstext}{\@ifstar\@sglstext\@glstext}
```
#### Define the starred form:

```
3223 \newcommand*{\@sglstext}[1][]{\@glstext[hyper=false,#1]}
```
Defined the un-starred form. Need to determine if there is a final optional argument

```
3224 \newcommand*{\@glstext}[2][]{%
3225 \new@ifnextchar[{\@glstext@{#1}{#2}}{\@glstext@{#1}{#2}[]}}
```
Read in the final optional argument:

```
3226 \def\@glstext@#1#2[#3]{%
3227 \@gls@field@link{#1}{#2}{\glsentrytext{#2}#3}%
3228 }
```
\GLStext behaves like \glstext except the text is converted to uppercase.

## \GLStext

```
3229 \newrobustcmd*{\GLStext}{\@ifstar\@sGLStext\@GLStext}
```
Define the starred form:

```
3230 \newcommand*{\@sGLStext}[1][]{\@GLStext[hyper=false,#1]}
```
Defined the un-starred form. Need to determine if there is a final optional argument

```
3231 \newcommand*{\@GLStext}[2][]{%
3232 \new@ifnextchar[{\@GLStext@{#1}{#2}}{\@GLStext@{#1}{#2}[]}}
```
Read in the final optional argument:

```
3233 \def\@GLStext@#1#2[#3]{%
```

```
3234 \@gls@field@link{#1}{#2}{\mfirstucMakeUppercase{\glsentrytext{#2}#3}}%
3235 }
```
\Glstext behaves like \glstext except that the first letter of the text is converted to uppercase.

#### \Glstext

3236 \newrobustcmd\*{\Glstext}{\@ifstar\@sGlstext\@Glstext}

Define the starred form:

```
3237 \newcommand*{\@sGlstext}[1][]{\@Glstext[hyper=false,#1]}
```
Defined the un-starred form. Need to determine if there is a final optional argument

```
3238\newcommand*{\@Glstext}[2][]{%
3239 \new@ifnextchar[{\@Glstext@{#1}{#2}}{\@Glstext@{#1}{#2}[]}}
```
Read in the final optional argument:

```
3240 \def\@Glstext@#1#2[#3]{%
```

```
3241 \@gls@field@link{#1}{#2}{\Glsentrytext{#2}#3}%
3242 }
```
\glsfirst behaves like \gls except it always uses the value given by the first key and it doesn't mark the entry as used.

#### \glsfirst

```
3243 \newrobustcmd*{\glsfirst}{\@ifstar\@sglsfirst\@glsfirst}
```
```
3244 \newcommand*{\@sglsfirst}[1][]{\@glsfirst[hyper=false,#1]}
```
Defined the un-starred form. Need to determine if there is a final optional argument

```
3245 \newcommand*{\@glsfirst}[2][]{%
```

```
3246 \new@ifnextchar[{\@glsfirst@{#1}{#2}}{\@glsfirst@{#1}{#2}[]}}
```
Read in the final optional argument:

```
3247 \def\@glsfirst@#1#2[#3]{%
3248 \@gls@field@link{#1}{#2}{\glsentryfirst{#2}#3}%
```

```
3249 }
```
\Glsfirst behaves like \glsfirst except it displays the first letter in uppercase.

# \Glsfirst

```
3250 \newrobustcmd*{\Glsfirst}{\@ifstar\@sGlsfirst\@Glsfirst}
```
Define the starred form:

```
3251 \newcommand*{\@sGlsfirst}[1][]{\@Glsfirst[hyper=false,#1]}
```
Defined the un-starred form. Need to determine if there is a final optional argument

```
3252 \newcommand*{\@Glsfirst}[2][]{%
```

```
3253 \new@ifnextchar[{\@Glsfirst@{#1}{#2}}{\@Glsfirst@{#1}{#2}[]}}
```
Read in the final optional argument:

```
3254 \def\@Glsfirst@#1#2[#3]{%
3255 \@gls@field@link{#1}{#2}{\Glsentryfirst{#2}#3}%
3256 }
```
\GLSfirst behaves like \Glsfirst except it displays the text in uppercase.

## \GLSfirst

```
3257 \newrobustcmd*{\GLSfirst}{\@ifstar\@sGLSfirst\@GLSfirst}
```
Define the starred form:

```
3258 \newcommand*{\@sGLSfirst}[1][]{\@GLSfirst[hyper=false,#1]}
```
Defined the un-starred form. Need to determine if there is a final optional argument

```
3259 \newcommand*{\@GLSfirst}[2][]{%
```

```
3260 \new@ifnextchar[{\@GLSfirst@{#1}{#2}}{\@GLSfirst@{#1}{#2}[]}}
```
Read in the final optional argument:

```
3261 \def\@GLSfirst@#1#2[#3]{%
```

```
3262 \@gls@field@link{#1}{#2}{\mfirstucMakeUppercase{\glsentryfirst{#2}#3}}%
3263 }
```
\glsplural behaves like \gls except it always uses the value given by the plural key and it doesn't mark the entry as used.

\glsplural

3264 \newrobustcmd\*{\glsplural}{\@ifstar\@sglsplural\@glsplural}

Define the starred form:

3265 \newcommand\*{\@sglsplural}[1][]{\@glsplural[hyper=false,#1]}

Defined the un-starred form. Need to determine if there is a final optional argument

3266 \newcommand\*{\@glsplural}[2][]{%

```
3267 \new@ifnextchar[{\@glsplural@{#1}{#2}}{\@glsplural@{#1}{#2}[]}}
```
Read in the final optional argument:

```
3268 \def\@glsplural@#1#2[#3]{%
3269 \@gls@field@link{#1}{#2}{\glsentryplural{#2}#3}%
3270 }
```
\Glsplural behaves like \glsplural except that the first letter is converted to uppercase.

### \Glsplural

```
3271 \newrobustcmd*{\Glsplural}{\@ifstar\@sGlsplural\@Glsplural}
```
Define the starred form:

```
3272 \newcommand*{\@sGlsplural}[1][]{\@Glsplural[hyper=false,#1]}
```
Defined the un-starred form. Need to determine if there is a final optional argument

```
3273\newcommand*{\@Glsplural}[2][]{%
```

```
3274 \new@ifnextchar[{\@Glsplural@{#1}{#2}}{\@Glsplural@{#1}{#2}[]}}
```
Read in the final optional argument:

```
3275 \def\@Glsplural@#1#2[#3]{%
```

```
3276 \@gls@field@link{#1}{#2}{\Glsentryplural{#2}#3}%
3277 }
```
\GLSplural behaves like \glsplural except that the text is converted to uppercase.

## \GLSplural

3278 \newrobustcmd\*{\GLSplural}{\@ifstar\@sGLSplural\@GLSplural}

Define the starred form:

```
3279 \newcommand*{\@sGLSplural}[1][]{\@GLSplural[hyper=false,#1]}
```
Defined the un-starred form. Need to determine if there is a final optional argument

3280 \newcommand\*{\@GLSplural}[2][]{%

```
3281 \new@ifnextchar[{\@GLSplural@{#1}{#2}}{\@GLSplural@{#1}{#2}[]}}
```
Read in the final optional argument:

```
3282 \def\@GLSplural@#1#2[#3]{%
3283 \@gls@field@link{#1}{#2}{\mfirstucMakeUppercase{\glsentryplural{#2}#3}}%
3284 }
```
\glsfirstplural behaves like \gls except it always uses the value given by the firstplural key and it doesn't mark the entry as used.

## \glsfirstplural

```
3285 \newrobustcmd*{\glsfirstplural}{\@ifstar\@sglsfirstplural\@glsfirstplural}
```
Define the starred form:

3286 \newcommand\*{\@sglsfirstplural}[1][]{\@glsfirstplural[hyper=false,#1]}

Defined the un-starred form. Need to determine if there is a final optional argument

3287 \newcommand\*{\@glsfirstplural}[2][]{%

3288 \new@ifnextchar[{\@glsfirstplural@{#1}{#2}}{\@glsfirstplural@{#1}{#2}[]}}

Read in the final optional argument:

```
3289 \def\@glsfirstplural@#1#2[#3]{%
3290 \@gls@field@link{#1}{#2}{\glsentryfirstplural{#2}#3}%
3291 }
```
\Glsfirstplural behaves like \glsfirstplural except that the first letter is converted to uppercase.

## \Glsfirstplural

```
3292 \newrobustcmd*{\Glsfirstplural}{\@ifstar\@sGlsfirstplural\@Glsfirstplural}
```
Define the starred form:

```
3293 \newcommand*{\@sGlsfirstplural}[1][]{\@Glsfirstplural[hyper=false,#1]}
```
Defined the un-starred form. Need to determine if there is a final optional argument

```
3294\newcommand*{\@Glsfirstplural}[2][]{%
```
3295 \new@ifnextchar[{\@Glsfirstplural@{#1}{#2}}{\@Glsfirstplural@{#1}{#2}[]}}

Read in the final optional argument:

```
3296 \def\@Glsfirstplural@#1#2[#3]{%
3297 \@gls@field@link{#1}{#2}{\Glsentryfirstplural{#2}#3}%
3298 }
```

```
\GLSfirstplural behaves like \glsfirstplural except that the link text
is converted to uppercase.
```
## \GLSfirstplural

```
3299 \newrobustcmd*{\GLSfirstplural}{\@ifstar\@sGLSfirstplural\@GLSfirstplural}
```
Define the starred form:

3300 \newcommand\*{\@sGLSfirstplural}[1][]{\@GLSfirstplural[hyper=false,#1]}

Defined the un-starred form. Need to determine if there is a final optional ar-

gument

```
3301 \newcommand*{\@GLSfirstplural}[2][]{%
3302 \new@ifnextchar[{\@GLSfirstplural@{#1}{#2}}{\@GLSfirstplural@{#1}{#2}[]}}
```
Read in the final optional argument:

```
3303 \def\@GLSfirstplural@#1#2[#3]{%
3304 \@gls@field@link{#1}{#2}{\mfirstucMakeUppercase{\glsentryfirstplural{#2}#3}}%
3305 }
```
\glsname behaves like \gls except it always uses the value given by the name key and it doesn't mark the entry as used.

### \glsname

```
3306 \newrobustcmd*{\glsname}{\@ifstar\@sglsname\@glsname}
```
Define the starred form:

3307 \newcommand\*{\@sglsname}[1][]{\@glsname[hyper=false,#1]}

Defined the un-starred form. Need to determine if there is a final optional argument

3308 \newcommand\*{\@glsname}[2][]{%

```
3309 \new@ifnextchar[{\@glsname@{#1}{#2}}{\@glsname@{#1}{#2}[]}}
```
Read in the final optional argument:

```
3310 \def\@glsname@#1#2[#3]{%
3311 \@gls@field@link{#1}{#2}{\glsentryname{#2}#3}%
3312 }
```
\Glsname behaves like \glsname except that the first letter is converted to uppercase.

### \Glsname

```
3313 \newrobustcmd*{\Glsname}{\@ifstar\@sGlsname\@Glsname}
```
Define the starred form:

```
3314 \newcommand*{\@sGlsname}[1][]{\@Glsname[hyper=false,#1]}
```
Defined the un-starred form. Need to determine if there is a final optional argument

```
3315 \newcommand*{\@Glsname}[2][]{%
3316 \new@ifnextchar[{\@Glsname@{#1}{#2}}{\@Glsname@{#1}{#2}[]}}
```
### Read in the final optional argument:

```
3317 \def\@Glsname@#1#2[#3]{%
3318 \@gls@field@link{#1}{#2}{\Glsentryname{#2}#3}%
3319 }
```
\GLSname behaves like \glsname except that the link text is converted to uppercase.

### \GLSname

```
3320 \newrobustcmd*{\GLSname}{\@ifstar\@sGLSname\@GLSname}
```
## Define the starred form:

```
3321 \newcommand*{\@sGLSname}[1][]{\@GLSname[hyper=false,#1]}
```
Defined the un-starred form. Need to determine if there is a final optional argument

```
3322 \newcommand*{\@GLSname}[2][]{%
```
3323 \new@ifnextchar[{\@GLSname@{#1}{#2}}{\@GLSname@{#1}{#2}[]}}

Read in the final optional argument:

3324 \def\@GLSname@#1#2[#3]{%

3325 \@gls@field@link{#1}{#2}{\mfirstucMakeUppercase{\glsentryname{#2}#3}}% 3326 }

\glsdesc behaves like \gls except it always uses the value given by the description key and it doesn't mark the entry as used.

### \glsdesc

3327 \newrobustcmd\*{\glsdesc}{\@ifstar\@sglsdesc\@glsdesc}

Define the starred form:

```
3328 \newcommand*{\@sglsdesc}[1][]{\@glsdesc[hyper=false,#1]}
```
Defined the un-starred form. Need to determine if there is a final optional argument

```
3329 \newcommand*{\@glsdesc}[2][]{%
```

```
3330 \new@ifnextchar[{\@glsdesc@{#1}{#2}}{\@glsdesc@{#1}{#2}[]}}
```
Read in the final optional argument:

```
3331 \def\@glsdesc@#1#2[#3]{%
3332 \@gls@field@link{#1}{#2}{\glsentrydesc{#2}#3}%
3333 }
```
\Glsdesc behaves like \glsdesc except that the first letter is converted to uppercase.

#### \Glsdesc

```
3334 \newrobustcmd*{\Glsdesc}{\@ifstar\@sGlsdesc\@Glsdesc}
```
Define the starred form:

3335 \newcommand\*{\@sGlsdesc}[1][]{\@Glsdesc[hyper=false,#1]}

Defined the un-starred form. Need to determine if there is a final optional argument

```
3336\newcommand*{\@Glsdesc}[2][]{%
```

```
3337 \new@ifnextchar[{\@Glsdesc@{#1}{#2}}{\@Glsdesc@{#1}{#2}[]}}
```
Read in the final optional argument:

```
3338 \def\@Glsdesc@#1#2[#3]{%
3339 \@gls@field@link{#1}{#2}{\Glsentrydesc{#2}#3}%
3340 }
```
\GLSdesc behaves like \glsdesc except that the link text is converted to uppercase.

### \GLSdesc

3341 \newrobustcmd\*{\GLSdesc}{\@ifstar\@sGLSdesc\@GLSdesc}

```
3342 \newcommand*{\@sGLSdesc}[1][]{\@GLSdesc[hyper=false,#1]}
```
Defined the un-starred form. Need to determine if there is a final optional argument

```
3343 \newcommand*{\@GLSdesc}[2][]{%
```

```
3344 \new@ifnextchar[{\@GLSdesc@{#1}{#2}}{\@GLSdesc@{#1}{#2}[]}}
```
Read in the final optional argument:

3345 \def\@GLSdesc@#1#2[#3]{%

```
3346 \@gls@field@link{#1}{#2}{\mfirstucMakeUppercase{\glsentrydesc{#2}#3}}%
3347 }
```
\glsdescplural behaves like \gls except it always uses the value given by the descriptionplural key and it doesn't mark the entry as used.

# \glsdescplural

```
3348 \newrobustcmd*{\glsdescplural}{\@ifstar\@sglsdescplural\@glsdescplural}
```
Define the starred form:

3349 \newcommand\*{\@sglsdescplural}[1][]{\@glsdescplural[hyper=false,#1]}

Defined the un-starred form. Need to determine if there is a final optional argument

```
3350 \newcommand*{\@glsdescplural}[2][]{%
```

```
3351 \new@ifnextchar[{\@glsdescplural@{#1}{#2}}{\@glsdescplural@{#1}{#2}[]}}
```
Read in the final optional argument:

```
3352 \def\@glsdescplural@#1#2[#3]{%
3353 \@gls@field@link{#1}{#2}{\glsentrydescplural{#2}#3}%
3354 }
```
\Glsdescplural behaves like \glsdescplural except that the first letter is converted to uppercase.

## \Glsdescplural

```
3355 \newrobustcmd*{\Glsdescplural}{\@ifstar\@sGlsdescplural\@Glsdescplural}
```
Define the starred form:

```
3356 \newcommand*{\@sGlsdescplural}[1][]{\@Glsdescplural[hyper=false,#1]}
```
Defined the un-starred form. Need to determine if there is a final optional ar-

gument

```
3357 \newcommand*{\@Glsdescplural}[2][]{%
```

```
3358 \new@ifnextchar[{\@Glsdescplural@{#1}{#2}}{\@Glsdescplural@{#1}{#2}[]}}
```
Read in the final optional argument:

```
3359 \def\@Glsdescplural@#1#2[#3]{%
3360 \@gls@field@link{#1}{#2}{\Glsentrydescplural{#2}#3}%
3361 }
```
\GLSdescplural behaves like \glsdescplural except that the link text is converted to uppercase.

\GLSdescplural

```
3362 \newrobustcmd*{\GLSdescplural}{\@ifstar\@sGLSdescplural\@GLSdescplural}
```

```
Define the starred form:
```

```
3363 \newcommand*{\@sGLSdescplural}[1][]{\@GLSdescplural[hyper=false,#1]}
```

```
Defined the un-starred form. Need to determine if there is a final optional ar-
gument
```

```
3364\newcommand*{\@GLSdescplural}[2][]{%
```

```
3365 \new@ifnextchar[{\@GLSdescplural@{#1}{#2}}{\@GLSdescplural@{#1}{#2}[]}}
```
Read in the final optional argument:

```
3366 \def\@GLSdescplural@#1#2[#3]{%
3367 \@gls@field@link{#1}{#2}{\mfirstucMakeUppercase{\glsentrydescplural{#2}#3}}%
3368 }
```
 $\gtrsim$  elssymbol behaves like  $\gtrsim$  except it always uses the value given by the symbol key and it doesn't mark the entry as used.

## \glssymbol

```
3369 \newrobustcmd*{\glssymbol}{\@ifstar\@sglssymbol\@glssymbol}
```
Define the starred form:

```
3370 \newcommand*{\@sglssymbol}[1][]{\@glssymbol[hyper=false,#1]}
```
Defined the un-starred form. Need to determine if there is a final optional argument

```
3371\newcommand*{\@glssymbol}[2][]{%
```

```
3372 \new@ifnextchar[{\@glssymbol@{#1}{#2}}{\@glssymbol@{#1}{#2}[]}}
```
Read in the final optional argument:

```
3373 \def\@glssymbol@#1#2[#3]{%
```

```
3374 \@gls@field@link{#1}{#2}{\glsentrysymbol{#2}#3}%
3375 }
```
\Glssymbol behaves like \glssymbol except that the first letter is converted to uppercase.

## \Glssymbol

```
3376 \newrobustcmd*{\Glssymbol}{\@ifstar\@sGlssymbol\@Glssymbol}
```
Define the starred form:

```
3377 \newcommand*{\@sGlssymbol}[1][]{\@Glssymbol[hyper=false,#1]}
```
Defined the un-starred form. Need to determine if there is a final optional argument

```
3378 \newcommand*{\@Glssymbol}[2][]{%
```

```
3379 \new@ifnextchar[{\@Glssymbol@{#1}{#2}}{\@Glssymbol@{#1}{#2}[]}}
```
Read in the final optional argument:

```
3380 \def\@Glssymbol@#1#2[#3]{%
3381 \@gls@field@link{#1}{#2}{\Glsentrysymbol{#2}#3}%
3382 }
```
\GLSsymbol behaves like \glssymbol except that the link text is converted to uppercase.

### \GLSsymbol

```
3383 \newrobustcmd*{\GLSsymbol}{\@ifstar\@sGLSsymbol\@GLSsymbol}
```
Define the starred form:

3384 \newcommand\*{\@sGLSsymbol}[1][]{\@GLSsymbol[hyper=false,#1]}

Defined the un-starred form. Need to determine if there is a final optional argument

3385 \newcommand\*{\@GLSsymbol}[2][]{%

```
3386 \new@ifnextchar[{\@GLSsymbol@{#1}{#2}}{\@GLSsymbol@{#1}{#2}[]}}
```
Read in the final optional argument:

```
3387 \def\@GLSsymbol@#1#2[#3]{%
```
3388 \@gls@field@link{#1}{#2}{\mfirstucMakeUppercase{\glsentrysymbol{#2}#3}}% 3389 }

\glssymbolplural behaves like \gls except it always uses the value given by the symbolplural key and it doesn't mark the entry as used.

## \glssymbolplural

```
3390 \newrobustcmd*{\glssymbolplural}{\@ifstar\@sglssymbolplural\@glssymbolplural}
```
Define the starred form:

```
3391 \newcommand*{\@sglssymbolplural}[1][]{\@glssymbolplural[hyper=false,#1]}
```
Defined the un-starred form. Need to determine if there is a final optional ar-

```
gument
```

```
3392 \newcommand*{\@glssymbolplural}[2][]{%
```

```
3393 \new@ifnextchar[{\@glssymbolplural@{#1}{#2}}{\@glssymbolplural@{#1}{#2}[]}}
```
Read in the final optional argument:

```
3394 \def\@glssymbolplural@#1#2[#3]{%
3395 \@gls@field@link{#1}{#2}{\glsentrysymbolplural{#2}#3}%
3396 }
```
\Glssymbolplural behaves like \glssymbolplural except that the first letter is converted to uppercase.

## \Glssymbolplural

3397 \newrobustcmd\*{\Glssymbolplural}{\@ifstar\@sGlssymbolplural\@Glssymbolplural}

## Define the starred form:

```
3398 \newcommand*{\@sGlssymbolplural}[1][]{\@Glssymbolplural[hyper=false,#1]}
```
Defined the un-starred form. Need to determine if there is a final optional ar-

### gument

```
3399 \newcommand*{\@Glssymbolplural}[2][]{%
3400 \new@ifnextchar[{\@Glssymbolplural@{#1}{#2}}{\@Glssymbolplural@{#1}{#2}[]}}
```
Read in the final optional argument:

```
3401 \def\@Glssymbolplural@#1#2[#3]{%
```

```
3402 \@gls@field@link{#1}{#2}{\Glsentrysymbolplural{#2}#3}%
```
3403 }

\GLSsymbolplural behaves like \glssymbolplural except that the link text is converted to uppercase.

## \GLSsymbolplural

```
3404 \newrobustcmd*{\GLSsymbolplural}{\@ifstar\@sGLSsymbolplural\@GLSsymbolplural}
```
Define the starred form:

```
3405 \newcommand*{\@sGLSsymbolplural}[1][]{\@GLSsymbolplural[hyper=false,#1]}
```
Defined the un-starred form. Need to determine if there is a final optional argument

```
3406 \newcommand*{\@GLSsymbolplural}[2][]{%
3407 \new@ifnextchar[{\@GLSsymbolplural@{#1}{#2}}{\@GLSsymbolplural@{#1}{#2}[]}}
```
Read in the final optional argument:

3408 \def\@GLSsymbolplural@#1#2[#3]{%

3409 \@gls@field@link{#1}{#2}{\mfirstucMakeUppercase{\glsentrysymbolplural{#2}#3}}% 3410 }

\glsuseri behaves like \gls except it always uses the value given by the user1 key and it doesn't mark the entry as used.

### \glsuseri

```
3411 \newrobustcmd*{\glsuseri}{\@ifstar\@sglsuseri\@glsuseri}
```
Define the starred form:

```
3412 \newcommand*{\@sglsuseri}[1][]{\@glsuseri[hyper=false,#1]}
```
Defined the un-starred form. Need to determine if there is a final optional argument

```
3413\newcommand*{\@glsuseri}[2][]{%
```

```
3414 \new@ifnextchar[{\@glsuseri@{#1}{#2}}{\@glsuseri@{#1}{#2}[]}}
```
Read in the final optional argument:

```
3415 \def\@glsuseri@#1#2[#3]{%
3416 \@gls@field@link{#1}{#2}{\glsentryuseri{#2}#3}%
3417 }
```
\Glsuseri behaves like \glsuseri except that the first letter is converted to uppercase.

## \Glsuseri

```
3418 \newrobustcmd*{\Glsuseri}{\@ifstar\@sGlsuseri\@Glsuseri}
```
Define the starred form:

```
3419 \newcommand*{\@sGlsuseri}[1][]{\@Glsuseri[hyper=false,#1]}
```
Defined the un-starred form. Need to determine if there is a final optional argument

```
3420 \newcommand*{\@Glsuseri}[2][]{%
3421 \new@ifnextchar[{\@Glsuseri@{#1}{#2}}{\@Glsuseri@{#1}{#2}[]}}
```
Read in the final optional argument:

3422 \def\@Glsuseri@#1#2[#3]{%

```
3423 \@gls@field@link{#1}{#2}{\Glsentryuseri{#2}#3}%
3424 }
```
\GLSuseri behaves like \glsuseri except that the link text is converted to uppercase.

## \GLSuseri

3425 \newrobustcmd\*{\GLSuseri}{\@ifstar\@sGLSuseri\@GLSuseri}

Define the starred form:

```
3426 \newcommand*{\@sGLSuseri}[1][]{\@GLSuseri[hyper=false,#1]}
```
Defined the un-starred form. Need to determine if there is a final optional argument

```
3427 \newcommand*{\@GLSuseri}[2][]{%
```

```
3428 \new@ifnextchar[{\@GLSuseri@{#1}{#2}}{\@GLSuseri@{#1}{#2}[]}}
```
Read in the final optional argument:

```
3429 \def\@GLSuseri@#1#2[#3]{%
```
3430 \@gls@field@link{#1}{#2}{\mfirstucMakeUppercase{\glsentryuseri{#2}#3}}% 3431 }

\glsuserii behaves like \gls except it always uses the value given by the user2 key and it doesn't mark the entry as used.

## \glsuserii

```
3432 \newrobustcmd*{\glsuserii}{\@ifstar\@sglsuserii\@glsuserii}
```
Define the starred form:

3433 \newcommand\*{\@sglsuserii}[1][]{\@glsuserii[hyper=false,#1]}

Defined the un-starred form. Need to determine if there is a final optional argument

```
3434 \newcommand*{\@glsuserii}[2][]{%
```
3435 \new@ifnextchar[{\@glsuserii@{#1}{#2}}{\@glsuserii@{#1}{#2}[]}}

Read in the final optional argument:

```
3436 \def\@glsuserii@#1#2[#3]{%
3437 \@gls@field@link{#1}{#2}{\glsentryuserii{#2}#3}%
3438 }
```
\Glsuserii behaves like \glsuserii except that the first letter is converted to uppercase.

## \Glsuserii

3439 \newrobustcmd\*{\Glsuserii}{\@ifstar\@sGlsuserii\@Glsuserii}

3440 \newcommand\*{\@sGlsuserii}[1][]{\@Glsuserii[hyper=false,#1]}

Defined the un-starred form. Need to determine if there is a final optional argument

3441 \newcommand\*{\@Glsuserii}[2][]{%

```
3442 \new@ifnextchar[{\@Glsuserii@{#1}{#2}}{\@Glsuserii@{#1}{#2}[]}}
```
Read in the final optional argument:

3443 \def\@Glsuserii@#1#2[#3]{%

```
3444 \@gls@field@link{#1}{#2}{\Glsentryuserii{#2}#3}%
3445 }
```
\GLSuserii behaves like \glsuserii except that the link text is converted to uppercase.

## \GLSuserii

```
3446 \newrobustcmd*{\GLSuserii}{\@ifstar\@sGLSuserii\@GLSuserii}
```
Define the starred form:

```
3447 \newcommand*{\@sGLSuserii}[1][]{\@GLSuserii[hyper=false,#1]}
```
Defined the un-starred form. Need to determine if there is a final optional argument

3448\newcommand\*{\@GLSuserii}[2][]{%

```
3449 \new@ifnextchar[{\@GLSuserii@{#1}{#2}}{\@GLSuserii@{#1}{#2}[]}}
```
Read in the final optional argument:

```
3450 \def\@GLSuserii@#1#2[#3]{%
3451 \@gls@field@link{#1}{#2}{\mfirstucMakeUppercase{\glsentryuserii{#2}#3}}%
```
3452 }

\glsuseriii behaves like \gls except it always uses the value given by the user3 key and it doesn't mark the entry as used.

### \glsuseriii

```
3453 \newrobustcmd*{\glsuseriii}{\@ifstar\@sglsuseriii\@glsuseriii}
```
Define the starred form:

```
3454 \newcommand*{\@sglsuseriii}[1][]{\@glsuseriii[hyper=false,#1]}
```
Defined the un-starred form. Need to determine if there is a final optional argument

```
3455 \newcommand*{\@glsuseriii}[2][]{%
3456 \new@ifnextchar[{\@glsuseriii@{#1}{#2}}{\@glsuseriii@{#1}{#2}[]}}
```
Read in the final optional argument:

```
3457 \def\@glsuseriii@#1#2[#3]{%
3458 \@gls@field@link{#1}{#2}{\glsentryuseriii{#2}#3}%
3459 }
```
\Glsuseriii behaves like \glsuseriii except that the first letter is converted to uppercase.

\Glsuseriii

3460 \newrobustcmd\*{\Glsuseriii}{\@ifstar\@sGlsuseriii\@Glsuseriii}

Define the starred form:

3461 \newcommand\*{\@sGlsuseriii}[1][]{\@Glsuseriii[hyper=false,#1]}

Defined the un-starred form. Need to determine if there is a final optional argument

3462\newcommand\*{\@Glsuseriii}[2][]{%

3463 \new@ifnextchar[{\@Glsuseriii@{#1}{#2}}{\@Glsuseriii@{#1}{#2}[]}}

Read in the final optional argument:

```
3464 \def\@Glsuseriii@#1#2[#3]{%
3465 \@gls@field@link{#1}{#2}{\Glsentryuseriii{#2}#3}%
3466 }
```
\GLSuseriii behaves like \glsuseriii except that the link text is converted to uppercase.

#### \GLSuseriii

```
3467 \newrobustcmd*{\GLSuseriii}{\@ifstar\@sGLSuseriii\@GLSuseriii}
```
Define the starred form:

```
3468 \newcommand*{\@sGLSuseriii}[1][]{\@GLSuseriii[hyper=false,#1]}
```
Defined the un-starred form. Need to determine if there is a final optional argument

```
3469\newcommand*{\@GLSuseriii}[2][]{%
```

```
3470 \new@ifnextchar[{\@GLSuseriii@{#1}{#2}}{\@GLSuseriii@{#1}{#2}[]}}
```
Read in the final optional argument:

```
3471 \def\@GLSuseriii@#1#2[#3]{%
```

```
3472 \@gls@field@link{#1}{#2}{\mfirstucMakeUppercase{\glsentryuseriii{#2}#3}}%
3473 }
```
\glsuseriv behaves like \gls except it always uses the value given by the user4 key and it doesn't mark the entry as used.

### \glsuseriv

```
3474 \newrobustcmd*{\glsuseriv}{\@ifstar\@sglsuseriv\@glsuseriv}
```
Define the starred form:

```
3475 \newcommand*{\@sglsuseriv}[1][]{\@glsuseriv[hyper=false,#1]}
```
Defined the un-starred form. Need to determine if there is a final optional argument

3476 \newcommand\*{\@glsuseriv}[2][]{%

```
3477 \new@ifnextchar[{\@glsuseriv@{#1}{#2}}{\@glsuseriv@{#1}{#2}[]}}
```
Read in the final optional argument:

```
3478 \def\@glsuseriv@#1#2[#3]{%
3479 \@gls@field@link{#1}{#2}{\glsentryuseriv{#2}#3}%
3480 }
```
\Glsuseriv behaves like \glsuseriv except that the first letter is converted to uppercase.

## \Glsuseriv

```
3481 \newrobustcmd*{\Glsuseriv}{\@ifstar\@sGlsuseriv\@Glsuseriv}
```
Define the starred form:

```
3482 \newcommand*{\@sGlsuseriv}[1][]{\@Glsuseriv[hyper=false,#1]}
```
Defined the un-starred form. Need to determine if there is a final optional argument

3483 \newcommand\*{\@Glsuseriv}[2][]{%

```
3484 \new@ifnextchar[{\@Glsuseriv@{#1}{#2}}{\@Glsuseriv@{#1}{#2}[]}}
```
Read in the final optional argument:

```
3485 \def\@Glsuseriv@#1#2[#3]{%
3486 \@gls@field@link{#1}{#2}{\Glsentryuseriv{#2}#3}%
3487 }
```
\GLSuseriv behaves like \glsuseriv except that the link text is converted to uppercase.

## \GLSuseriv

```
3488 \newrobustcmd*{\GLSuseriv}{\@ifstar\@sGLSuseriv\@GLSuseriv}
```
Define the starred form:

```
3489 \newcommand*{\@sGLSuseriv}[1][]{\@GLSuseriv[hyper=false,#1]}
```
Defined the un-starred form. Need to determine if there is a final optional argument

3490 \newcommand\*{\@GLSuseriv}[2][]{%

```
3491 \new@ifnextchar[{\@GLSuseriv@{#1}{#2}}{\@GLSuseriv@{#1}{#2}[]}}
```
Read in the final optional argument:

```
3492 \def\@GLSuseriv@#1#2[#3]{%
```
3493 \@gls@field@link{#1}{#2}{\mfirstucMakeUppercase{\glsentryuseriv{#2}#3}}% 3494 }

```
\glsuserv behaves like \gls except it always uses the value given by the
user5 key and it doesn't mark the entry as used.
```
## \glsuserv

```
3495 \newrobustcmd*{\glsuserv}{\@ifstar\@sglsuserv\@glsuserv}
```
Define the starred form:

```
3496 \newcommand*{\@sglsuserv}[1][]{\@glsuserv[hyper=false,#1]}
```
Defined the un-starred form. Need to determine if there is a final optional argument

3497 \newcommand\*{\@glsuserv}[2][]{%

```
3498 \new@ifnextchar[{\@glsuserv@{#1}{#2}}{\@glsuserv@{#1}{#2}[]}}
```
Read in the final optional argument:

```
3499 \def\@glsuserv@#1#2[#3]{%
```

```
3500 \@gls@field@link{#1}{#2}{\glsentryuserv{#2}#3}%
3501 }
```
\Glsuserv behaves like \glsuserv except that the first letter is converted to uppercase.

## $\Omega$ suserv

```
3502 \newrobustcmd*{\Glsuserv}{\@ifstar\@sGlsuserv\@Glsuserv}
```
Define the starred form:

3503 \newcommand\*{\@sGlsuserv}[1][]{\@Glsuserv[hyper=false,#1]}

Defined the un-starred form. Need to determine if there is a final optional argument

3504 \newcommand\*{\@Glsuserv}[2][]{%

```
3505 \new@ifnextchar[{\@Glsuserv@{#1}{#2}}{\@Glsuserv@{#1}{#2}[]}}
```
# Read in the final optional argument:

```
3506 \def\@Glsuserv@#1#2[#3]{%
3507 \@gls@field@link{#1}{#2}{\Glsentryuserv{#2}#3}%
3508 }
```
\GLSuserv behaves like \glsuserv except that the link text is converted to uppercase.

# \GLSuserv

```
3509 \newrobustcmd*{\GLSuserv}{\@ifstar\@sGLSuserv\@GLSuserv}
```
Define the starred form:

```
3510 \newcommand*{\@sGLSuserv}[1][]{\@GLSuserv[hyper=false,#1]}
```
Defined the un-starred form. Need to determine if there is a final optional argument

```
3511 \newcommand*{\@GLSuserv}[2][]{%
3512 \new@ifnextchar[{\@GLSuserv@{#1}{#2}}{\@GLSuserv@{#1}{#2}[]}}
```
# Read in the final optional argument:

```
3513 \def\@GLSuserv@#1#2[#3]{%
3514 \@gls@field@link{#1}{#2}{\mfirstucMakeUppercase{\glsentryuserv{#2}#3}}%
3515 }
```
\glsuservi behaves like \gls except it always uses the value given by the user6 key and it doesn't mark the entry as used.

# \glsuservi

```
3516 \newrobustcmd*{\glsuservi}{\@ifstar\@sglsuservi\@glsuservi}
```
Define the starred form:

```
3517 \newcommand*{\@sglsuservi}[1][]{\@glsuservi[hyper=false,#1]}
```
Defined the un-starred form. Need to determine if there is a final optional argument

```
3518 \newcommand*{\@glsuservi}[2][]{%
3519 \new@ifnextchar[{\@glsuservi@{#1}{#2}}{\@glsuservi@{#1}{#2}[]}}
```
Read in the final optional argument:

```
3520 \def\@glsuservi@#1#2[#3]{%
3521 \@gls@field@link{#1}{#2}{\glsentryuservi{#2}#3}%
3522 }
```
\Glsuservi behaves like \glsuservi except that the first letter is converted to uppercase.

### \Glsuservi

```
3523 \newrobustcmd*{\Glsuservi}{\@ifstar\@sGlsuservi\@Glsuservi}
```
Define the starred form:

```
3524 \newcommand*{\@sGlsuservi}[1][]{\@Glsuservi[hyper=false,#1]}
```
Defined the un-starred form. Need to determine if there is a final optional argument

```
3525 \newcommand*{\@Glsuservi}[2][]{%
3526 \new@ifnextchar[{\@Glsuservi@{#1}{#2}}{\@Glsuservi@{#1}{#2}[]}}
```
Read in the final optional argument:

```
3527 \def\@Glsuservi@#1#2[#3]{%
3528 \@gls@field@link{#1}{#2}{\Glsentryuservi{#2}#3}%
3529 }
```
\GLSuservi behaves like \glsuservi except that the link text is converted to uppercase.

## \GLSuservi

```
3530 \newrobustcmd*{\GLSuservi}{\@ifstar\@sGLSuservi\@GLSuservi}
```
Define the starred form:

3531 \newcommand\*{\@sGLSuservi}[1][]{\@GLSuservi[hyper=false,#1]}

```
Defined the un-starred form. Need to determine if there is a final optional ar-
gument
```

```
3532 \newcommand*{\@GLSuservi}[2][]{%
3533 \new@ifnextchar[{\@GLSuservi@{#1}{#2}}{\@GLSuservi@{#1}{#2}[]}}
```
Read in the final optional argument:

```
3534 \def\@GLSuservi@#1#2[#3]{%
```

```
3535 \@gls@field@link{#1}{#2}{\mfirstucMakeUppercase{\glsentryuservi{#2}#3}}%
3536 }
```
Now deal with acronym related keys. First the short form:

### \acrshort

3537 \newrobustcmd\*{\acrshort}{\@ifstar\s@acrshort\ns@acrshort}

```
3538\newcommand*{\s@acrshort}[2][]{%
3539 \new@ifnextchar[{\@acrshort{hyper=false,#1}{#2}}%
3540 {\@acrshort{hyper=false,#1}{#2}[]}%
3541 }
```
Defined the un-starred form. Need to determine if there is a final optional argument

```
3542 \newcommand*{\ns@acrshort}[2][]{%
3543 \new@ifnextchar[{\@acrshort{#1}{#2}}{\@acrshort{#1}{#2}[]}%
3544 }
```
Read in the final optional argument:

```
3545 \def\@acrshort#1#2[#3]{%
3546 \glsdoifexists{#2}%
3547 {%
3548 \edef\@glo@type{\glsentrytype{#2}}%
3549 \let\glsifplural\@secondoftwo
3550 \let\glscapscase\@firstofthree
3551 \let\glsinsert\@empty
3552 \def\glscustomtext{%
3553 \acronymfont{\glsentryshort{#2}}#3%
3554 }%
 Call \@gls@link
3555 \@gls@link[#1]{#2}{\csname gls@\@glo@type @entryfmt\endcsname}%
```

```
\Acrshort
```
 }% }

\newrobustcmd\*{\Acrshort}{\@ifstar\s@Acrshort\ns@Acrshort}

Define the starred form:

```
3559\newcommand*{\s@Acrshort}[2][]{%
3560 \new@ifnextchar[{\@Acrshort{hyper=false,#1}{#2}}%
3561 {\@Acrshort{hyper=false,#1}{#2}[]}%
3562 }
```
Defined the un-starred form. Need to determine if there is a final optional argument

```
3563\newcommand*{\ns@Acrshort}[2][]{%
3564 \new@ifnextchar[{\@Acrshort{#1}{#2}}{\@Acrshort{#1}{#2}[]}%
3565 }
```
Read in the final optional argument:

```
3566 \def\@Acrshort#1#2[#3]{%
3567 \glsdoifexists{#2}%
3568 {%
3569 \edef\@glo@type{\glsentrytype{#2}}%
```

```
3570 \def\glslabel{#2}%
3571 \let\glsifplural\@secondoftwo
3572 \let\glscapscase\@secondofthree
3573 \let\glsinsert\@empty
3574 \def\glscustomtext{%
3575 \acronymfont{\Glsentryshort{#2}}#3%
3576 }%
 Call \@gls@link
3577 \@gls@link[#1]{#2}{\csname gls@\@glo@type @entryfmt\endcsname}%
3578 }%
```
}

## \ACRshort

```
3580 \newrobustcmd*{\ACRshort}{\@ifstar\s@ACRshort\ns@ACRshort}
```

```
Define the starred form:
```

```
3581 \newcommand*{\s@ACRshort}[2][]{%
3582 \new@ifnextchar[{\@ACRshort{hyper=false,#1}{#2}}%
3583 {\@ACRshort{hyper=false,#1}{#2}[]}%
3584 }
```
Defined the un-starred form. Need to determine if there is a final optional argument

```
3585\newcommand*{\ns@ACRshort}[2][]{%
```

```
3586 \new@ifnextchar[{\@ACRshort{#1}{#2}}{\@ACRshort{#1}{#2}[]}%
3587 }
```
Read in the final optional argument:

```
3588 \def\@ACRshort#1#2[#3]{%
3589 \glsdoifexists{#2}%
3590 {%
3591 \edef\@glo@type{\glsentrytype{#2}}%
3592 \def\glslabel{#2}%
3593 \let\glsifplural\@secondoftwo
3594 \let\glscapscase\@thirdofthree
3595 \let\glsinsert\@empty
3596 \def\glscustomtext{%
3597 \mfirstucMakeUppercase{\acronymfont{\glsentryshort{#2}}#3}%
3598 }%
```
Call \@gls@link

```
3599 \@gls@link[#1]{#2}{\csname gls@\@glo@type @entryfmt\endcsname}%
3600 }%
3601 }
```
Short plural:

## \acrshortpl

\newrobustcmd\*{\acrshortpl}{\@ifstar\s@acrshortpl\ns@acrshortpl}

```
3603 \newcommand*{\s@acrshortpl}[2][]{%
3604 \new@ifnextchar[{\@acrshortpl{hyper=false,#1}{#2}}%
3605 {\@acrshortpl{hyper=false,#1}{#2}[]}%
3606 }
```
Defined the un-starred form. Need to determine if there is a final optional argument

```
3607 \newcommand*{\ns@acrshortpl}[2][]{%
3608 \new@ifnextchar[{\@acrshortpl{#1}{#2}}{\@acrshortpl{#1}{#2}[]}%
3609 }
```
Read in the final optional argument:

```
3610 \def\@acrshortpl#1#2[#3]{%
3611 \glsdoifexists{#2}%
3612 {%
3613 \edef\@glo@type{\glsentrytype{#2}}%
3614 \def\glslabel{#2}%
3615 \let\glsifplural\@firstoftwo
3616 \let\glscapscase\@firstofthree
3617 \let\glsinsert\@empty
3618 \def\glscustomtext{%
3619 \acronymfont{\glsentryshortpl{#2}}#3%
3620 }%
```
Call \@gls@link

```
3621 \@gls@link[#1]{#2}{\csname gls@\@glo@type @entryfmt\endcsname}%
3622 }%
3623 }
```
\Acrshortpl

\newrobustcmd\*{\Acrshortpl}{\@ifstar\s@Acrshortpl\ns@Acrshortpl}

## Define the starred form:

```
3625 \newcommand*{\s@Acrshortpl}[2][]{%
3626 \new@ifnextchar[{\@Acrshortpl{hyper=false,#1}{#2}}%
3627 {\@Acrshortpl{hyper=false,#1}{#2}[]}%
3628 }
```
Defined the un-starred form. Need to determine if there is a final optional argument

```
3629 \newcommand*{\ns@Acrshortpl}[2][]{%
3630 \new@ifnextchar[{\@Acrshortpl{#1}{#2}}{\@Acrshortpl{#1}{#2}[]}%
3631 }
```
Read in the final optional argument:

```
3632 \def\@Acrshortpl#1#2[#3]{%
3633 \glsdoifexists{#2}%
3634 {%
3635 \edef\@glo@type{\glsentrytype{#2}}%
```

```
3636 \def\glslabel{#2}%
3637 \let\glsifplural\@firstoftwo
3638 \let\glscapscase\@secondofthree
3639 \let\glsinsert\@empty
3640 \def\glscustomtext{%
3641 \acronymfont{\Glsentryshortpl{#2}}#3%
3642 }%
 Call \@gls@link
```

```
3643 \@gls@link[#1]{#2}{\csname gls@\@glo@type @entryfmt\endcsname}%
3644 }%
3645 }
```
\ACRshortpl

\newrobustcmd\*{\ACRshortpl}{\@ifstar\s@ACRshortpl\ns@ACRshortpl}

# Define the starred form:

```
3647 \newcommand*{\s@ACRshortpl}[2][]{%
3648 \new@ifnextchar[{\@ACRshortpl{hyper=false,#1}{#2}}%
3649 {\@ACRshortpl{hyper=false,#1}{#2}[]}%
3650 }
```
Defined the un-starred form. Need to determine if there is a final optional argument

```
3651 \newcommand*{\ns@ACRshortpl}[2][]{%
3652 \new@ifnextchar[{\@ACRshortpl{#1}{#2}}{\@ACRshortpl{#1}{#2}[]}%
3653 }
```
Read in the final optional argument:

```
3654 \def\@ACRshortpl#1#2[#3]{%
3655 \glsdoifexists{#2}%
3656 {%
3657 \edef\@glo@type{\glsentrytype{#2}}%
3658 \def\glslabel{#2}%
3659 \let\glsifplural\@firstoftwo
3660 \let\glscapscase\@thirdofthree
3661 \let\glsinsert\@empty
3662 \def\glscustomtext{%
3663 \mfirstucMakeUppercase{\acronymfont{\glsentryshortpl{#2}}#3}%
3664 }%
```
Call \@gls@link

```
3665 \@gls@link[#1]{#2}{\csname gls@\@glo@type @entryfmt\endcsname}%
3666 }%
3667 }
```
# \acrlong

\newrobustcmd\*{\acrlong}{\@ifstar\s@acrlong\ns@acrlong}

```
3669 \newcommand*{\s@acrlong}[2][]{%
3670 \new@ifnextchar[{\@acrlong{hyper=false,#1}{#2}}%
3671 {\@acrlong{hyper=false,#1}{#2}[]}%
3672 }
```
Defined the un-starred form. Need to determine if there is a final optional argument

```
3673 \newcommand*{\ns@acrlong}[2][]{%
3674 \new@ifnextchar[{\@acrlong{#1}{#2}}{\@acrlong{#1}{#2}[]}%
3675 }
```
Read in the final optional argument:

```
3676 \def\@acrlong#1#2[#3]{%
3677 \glsdoifexists{#2}%
3678 {%
3679 \edef\@glo@type{\glsentrytype{#2}}%
3680 \def\glslabel{#2}%
3681 \let\glsifplural\@secondoftwo
3682 \let\glscapscase\@firstofthree
3683 \let\glsinsert\@empty
```
Bug fix v4.02 removed \acronymfont from \glscustomtext (\acronymfont only designed for short form).

```
3684 \def\glscustomtext{%
3685 \glsentrylong{#2}#3%
3686 }%
```
Call \@gls@link

```
3687 \@gls@link[#1]{#2}{\csname gls@\@glo@type @entryfmt\endcsname}%
3688 }%
3689 }
```
\Acrlong

\newrobustcmd\*{\Acrlong}{\@ifstar\s@Acrlong\ns@Acrlong}

Define the starred form:

```
3691 \newcommand*{\s@Acrlong}[2][]{%
3692 \new@ifnextchar[{\@Acrlong{hyper=false,#1}{#2}}%
3693 {\@Acrlong{hyper=false,#1}{#2}[]}%
3694 }
```
Defined the un-starred form. Need to determine if there is a final optional argument

```
3695 \newcommand*{\ns@Acrlong}[2][]{%
3696 \new@ifnextchar[{\@Acrlong{#1}{#2}}{\@Acrlong{#1}{#2}[]}%
3697 }
```
Read in the final optional argument:

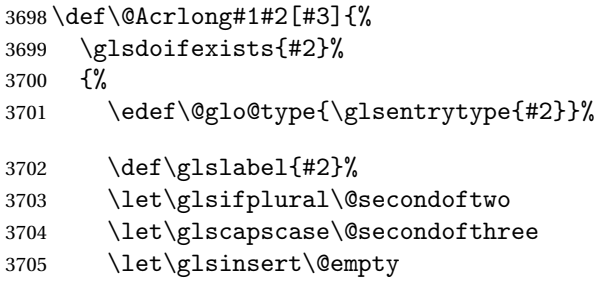

Bug fix v4.02 removed \acronymfont from \glscustomtext (\acronymfont only designed for short form).

```
3706 \def\glscustomtext{%
3707 \Glsentrylong{#2}#3%
3708 }%
 Call \@gls@link
3709 \@gls@link[#1]{#2}{\csname gls@\@glo@type @entryfmt\endcsname}%
3710 }%
3711 }
```
\ACRlong

\newrobustcmd\*{\ACRlong}{\@ifstar\s@ACRlong\ns@ACRlong}

Define the starred form:

```
3713 \newcommand*{\s@ACRlong}[2][]{%
3714 \new@ifnextchar[{\@ACRlong{hyper=false,#1}{#2}}%
3715 {\@ACRlong{hyper=false,#1}{#2}[]}%
3716 }
 Defined the un-starred form. Need to determine if there is a final optional ar-
 gument
3717\newcommand*{\ns@ACRlong}[2][]{%
3718 \new@ifnextchar[{\@ACRlong{#1}{#2}}{\@ACRlong{#1}{#2}[]}%
3719 }
 Read in the final optional argument:
3720 \def\@ACRlong#1#2[#3]{%
3721 \glsdoifexists{#2}%
3722 {%
3723 \edef\@glo@type{\glsentrytype{#2}}%
3724 \def\glslabel{#2}%
3725 \let\glsifplural\@secondoftwo
```
 \let\glscapscase\@thirdofthree \let\glsinsert\@empty

Bug fix v4.02 removed \acronymfont from \glscustomtext (\acronymfont only designed for short form).

```
3728 \def\glscustomtext{%
3729 \mfirstucMakeUppercase{\glsentrylong{#2}#3}%
3730 }%
 Call \@gls@link
3731 \@gls@link[#1]{#2}{\csname gls@\@glo@type @entryfmt\endcsname}%
3732 }%
3733 }
```
Short plural:

\acrlongpl

\newrobustcmd\*{\acrlongpl}{\@ifstar\s@acrlongpl\ns@acrlongpl}

#### Define the starred form:

```
3735 \newcommand*{\s@acrlongpl}[2][]{%
3736 \new@ifnextchar[{\@acrlongpl{hyper=false,#1}{#2}}%
3737 {\@acrlongpl{hyper=false,#1}{#2}[]}%
3738 }
```
Defined the un-starred form. Need to determine if there is a final optional argument

 \newcommand\*{\ns@acrlongpl}[2][]{% \new@ifnextchar[{\@acrlongpl{#1}{#2}}{\@acrlongpl{#1}{#2}[]}% }

```
Read in the final optional argument:
```

```
3742 \def\@acrlongpl#1#2[#3]{%
3743 \glsdoifexists{#2}%
3744 {%
3745 \edef\@glo@type{\glsentrytype{#2}}%
3746 \def\glslabel{#2}%
3747 \let\glsifplural\@firstoftwo
3748 \let\glscapscase\@firstofthree
3749 \let\glsinsert\@empty
```
Bug fix v4.02 removed \acronymfont from \glscustomtext (\acronymfont only designed for short form).

```
3750 \def\glscustomtext{%
3751 \glsentrylongpl{#2}#3%
3752 }%
 Call \@gls@link
3753 \@gls@link[#1]{#2}{\csname gls@\@glo@type @entryfmt\endcsname}%
```
 }% }

```
\Acrlongpl
```
\newrobustcmd\*{\Acrlongpl}{\@ifstar\s@Acrlongpl\ns@Acrlongpl}

```
3757 \newcommand*{\s@Acrlongpl}[2][]{%
3758 \new@ifnextchar[{\@Acrlongpl{hyper=false#1}{#2}}%
3759 {\@Acrlongpl{hyper=false,#1}{#2}[]}%
3760 }
```
Defined the un-starred form. Need to determine if there is a final optional argument

```
3761 \newcommand*{\ns@Acrlongpl}[2][]{%
3762 \new@ifnextchar[{\@Acrlongpl{#1}{#2}}{\@Acrlongpl{#1}{#2}[]}%
3763 }
```
Read in the final optional argument:

```
3764 \def\@Acrlongpl#1#2[#3]{%
3765 \glsdoifexists{#2}%
3766 {%
3767 \edef\@glo@type{\glsentrytype{#2}}%
3768 \def\glslabel{#2}%
3769 \let\glsifplural\@firstoftwo
3770 \let\glscapscase\@secondofthree
3771 \let\glsinsert\@empty
```
Bug fix v4.02 removed \acronymfont from \glscustomtext (\acronymfont only designed for short form).

```
3772 \def\glscustomtext{%
3773 \Glsentrylongpl{#2}#3%
3774 }%
```
Call \@gls@link

```
3775 \@gls@link[#1]{#2}{\csname gls@\@glo@type @entryfmt\endcsname}%
3776 }%
3777 }
```
### \ACRlongpl

\newrobustcmd\*{\ACRlongpl}{\@ifstar\s@ACRlongpl\ns@ACRlongpl}

## Define the starred form:

```
3779 \newcommand*{\s@ACRlongpl}[2][]{%
3780 \new@ifnextchar[{\@ACRlongpl{hyper=false,#1}{#2}}%
3781 {\QACHlongpl{\hyper}false, #1}{#2}[]3782 }
```
Defined the un-starred form. Need to determine if there is a final optional argument

```
3783 \newcommand*{\ns@ACRlongpl}[2][]{%
3784 \new@ifnextchar[{\@ACRlongpl{#1}{#2}}{\@ACRlongpl{#1}{#2}[]}%
3785 }
```
Read in the final optional argument:

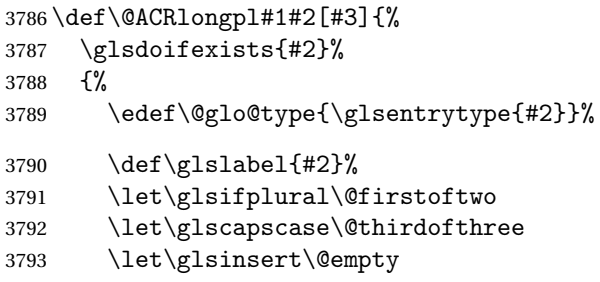

Bug fix v4.02 removed \acronymfont from \glscustomtext (\acronymfont only designed for short form).

```
3794 \def\glscustomtext{%
3795 \mfirstucMakeUppercase{\glsentrylongpl{#2}#3}%
3796 }%
 Call \@gls@link
3797 \@gls@link[#1]{#2}{\csname gls@\@glo@type @entryfmt\endcsname}%
3798 }%
```
3799 }

# 1.10.2 Displaying entry details without adding information to the glossary

These commands merely display entry information without adding entries in the associated file or having hyperlinks.

\@gls@entry@field Generic version.

\@gls@entry@field{〈*label*〉}{〈*field*〉}

```
3800 \newcommand*{\@gls@entry@field}[2]{%
3801 \csname glo@\glsdetoklabel{#1}@#2\endcsname
3802 }
```
\@Gls@entry@field Generic first letter uppercase version.

\@Gls@entry@field{〈*label*〉}{〈*field*〉}

```
3803 \newcommand*{\@Gls@entry@field}[2]{%
3804 \letcs\@glo@text{glo@\glsdetoklabel{#1}@#2}%
3805 \xmakefirstuc{\@glo@text}%
3806 }
```
Get the entry name (as specified by the name key when the entry was defined). The argument is the label associated with the entry. Note that unless you used name=false in the sanitize package option you may get unexpected results if the name key contains any commands.

\glsentryname

```
3807 \newcommand*{\glsentryname}[1]{\@gls@entry@field{#1}{name}}
```
\Glsentryname

```
3808 \newrobustcmd*{\Glsentryname}[1]{%
3809 \@Gls@entry@field{#1}{name}%
3810 }
```
Get the entry description (as specified by the description when the entry was defined). The argument is the label associated with the entry. Note that unless you used description=false in the sanitize package option you may get unexpected results if the description key contained any commands.

\glsentrydesc

```
3811 \newcommand*{\glsentrydesc}[1]{\@gls@entry@field{#1}{desc}}
```
#### \Glsentrydesc

```
3812 \newrobustcmd*{\Glsentrydesc}[1]{%
3813 \@Gls@entry@field{#1}{desc}%
3814 }
```
Plural form:

## \glsentrydescplural

```
3815 \newcommand*{\glsentrydescplural}[1]{%
3816 \@gls@entry@field{#1}{descplural}%
3817 }
```
### \Glsentrydescplural

```
3818 \newrobustcmd*{\Glsentrydescplural}[1]{%
3819 \@Gls@entry@field{#1}{descplural}%
3820 }
```
Get the entry text, as specified by the text key when the entry was defined. The argument is the label associated with the entry:

## \glsentrytext

```
3821 \newcommand*{\glsentrytext}[1]{\@gls@entry@field{#1}{text}}
```
\Glsentrytext

```
3822 \newrobustcmd*{\Glsentrytext}[1]{%
3823 \@Gls@entry@field{#1}{text}%
3824 }
```
Get the plural form:

#### \glsentryplural

3825 \newcommand\*{\glsentryplural}[1]{% 3826 \@gls@entry@field{#1}{plural}% 3827 }

\Glsentryplural

```
3828 \newrobustcmd*{\Glsentryplural}[1]{%
3829 \@Gls@entry@field{#1}{plural}%
3830 }
```
Get the symbol associated with this entry. The argument is the label associated with the entry.

\glsentrysymbol

```
3831 \newcommand*{\glsentrysymbol}[1]{%
3832 \@gls@entry@field{#1}{symbol}%
3833 }
```
#### \Glsentrysymbol

```
3834 \newrobustcmd*{\Glsentrysymbol}[1]{%
3835 \@Gls@entry@field{#1}{symbol}%
3836 }
```
### Plural form:

#### lsentrysymbolplural

 \newcommand\*{\glsentrysymbolplural}[1]{% \@gls@entry@field{#1}{symbolplural}% }

## ${\tt Isentry symbolplural}$

```
3840 \newrobustcmd*{\Glsentrysymbolplural}[1]{%
3841 \@Gls@entry@field{#1}{symbolplural}%
3842 }
```
Get the entry text to be used when the entry is first used in the document (as specified by the first key when the entry was defined).

#### \glsentryfirst

```
3843 \newcommand*{\glsentryfirst}[1]{%
3844 \@gls@entry@field{#1}{first}%
3845 }
```
#### \Glsentryfirst

```
3846 \newrobustcmd*{\Glsentryfirst}[1]{%
3847 \@Gls@entry@field{#1}{first}%
3848 }
```
Get the plural form (as specified by the firstplural key when the entry was defined).

#### \glsentryfirstplural

```
3849 \newcommand*{\glsentryfirstplural}[1]{%
3850 \@gls@entry@field{#1}{firstpl}%
3851 }
```
**Glsentryfirstplural** 

```
3852 \newrobustcmd*{\Glsentryfirstplural}[1]{%
3853 \@Gls@entry@field{#1}{firstpl}%
3854 }
```
Display the glossary type with which this entry is associated (as specified by the type key used when the entry was defined)

\glsentrytype

\newcommand\*{\glsentrytype}[1]{\@gls@entry@field{#1}{type}}

Display the sort text used for this entry. Note that the sort key is sanitize, so unexpected results may occur if the sort key contained commands.

\glsentrysort

```
3856 \newcommand*{\glsentrysort}[1]{%
3857 \@gls@entry@field{#1}{sort}%
3858 }
```
\glsentryuseri Get the first user key (as specified by the user1 when the entry was defined). The argument is the label associated with the entry.

```
3859 \newcommand*{\glsentryuseri}[1]{%
3860 \@gls@entry@field{#1}{useri}%
3861 }
```
\Glsentryuseri

```
3862 \newrobustcmd*{\Glsentryuseri}[1]{%
3863 \@Gls@entry@field{#1}{useri}%
3864 }
```
\glsentryuserii Get the second user key (as specified by the user2 when the entry was defined). The argument is the label associated with the entry.

```
3865 \newcommand*{\glsentryuserii}[1]{%
3866 \@gls@entry@field{#1}{userii}%
3867 }
```
\Glsentryuserii

```
3868 \newrobustcmd*{\Glsentryuserii}[1]{%
3869 \@Gls@entry@field{#1}{userii}%
3870 }
```
\glsentryuseriii Get the third user key (as specified by the user3 when the entry was defined). The argument is the label associated with the entry.

```
3871 \newcommand*{\glsentryuseriii}[1]{%
3872 \@gls@entry@field{#1}{useriii}%
3873 }
```

```
\Glsentryuseriii
                 3874 \newrobustcmd*{\Glsentryuseriii}[1]{%
                 3875 \@Gls@entry@field{#1}{useriii}%
                 3876 }
\glsentryuseriv Get the fourth user key (as specified by the user4 when the entry was defined).
                   The argument is the label associated with the entry.
                  3877 \newcommand*{\glsentryuseriv}[1]{%
                 3878 \@gls@entry@field{#1}{useriv}%
                 3879 }
\Glsentryuseriv
                 3880 \newrobustcmd*{\Glsentryuseriv}[1]{%
                 3881 \@Gls@entry@field{#1}{useriv}%
                 3882 }
  \glsentryuserv Get the fifth user key (as specified by the user5 when the entry was defined).
                   The argument is the label associated with the entry.
                 3883 \newcommand*{\glsentryuserv}[1]{%
                 3884 \@gls@entry@field{#1}{userv}%
                 3885 }
  \Glsentryuserv
                  3886 \newrobustcmd*{\Glsentryuserv}[1]{%
                 3887 \@Gls@entry@field{#1}{userv}%
                 3888 }
\glsentryuservi Get the sixth user key (as specified by the user6 when the entry was defined).
                   The argument is the label associated with the entry.
                  3889 \newcommand*{\glsentryuservi}[1]{%
                 3890 \@gls@entry@field{#1}{uservi}%
                 3891 }
\Glsentryuservi
                 3892 \newrobustcmd*{\Glsentryuservi}[1]{%
                 3893 \@Gls@entry@field{#1}{uservi}%
                 3894 }
  \glsentryshort Get the short key (as specified by the short the entry was defined). The argu-
                   ment is the label associated with the entry.
                 3895 \newcommand*{\glsentryshort}[1]{\@gls@entry@field{#1}{short}}
  \Glsentryshort
                 3896 \newrobustcmd*{\Glsentryshort}[1]{%
                 3897 \@Gls@entry@field{#1}{short}%
                 3898 }
```
 \newcommand\*{\glsentryshortpl}[1]{\@gls@entry@field{#1}{shortpl}} \Glsentryshortpl \newrobustcmd\*{\Glsentryshortpl}[1]{% \@Gls@entry@field{#1}{shortpl}% } \glsentrylong Get the long key (as specified by the long the entry was defined). The argument is the label associated with the entry. \newcommand\*{\glsentrylong}[1]{\@gls@entry@field{#1}{long}} \Glsentrylong \newrobustcmd\*{\Glsentrylong}[1]{% \@Gls@entry@field{#1}{long}% } \glsentrylongpl Get the long plural key (as specified by the longplural the entry was defined). The argument is the label associated with the entry. \newcommand\*{\glsentrylongpl}[1]{\@gls@entry@field{#1}{longpl}} \Glsentrylongpl \newrobustcmd\*{\Glsentrylongpl}[1]{% \@Gls@entry@field{#1}{longpl}% } Short cut macros to access full form: \glsentryfull \newcommand\*{\glsentryfull}[1]{% \acrfullformat{\glsentrylong{#1}}{\acronymfont{\glsentryshort{#1}}}% }

\glsentryshortpl Get the short plural key (as specified by the shortplural the entry was defined). The argument is the label associated with the entry.

## \Glsentryfull

```
3914 \newrobustcmd*{\Glsentryfull}[1]{%
3915 \acrfullformat{\Glsentrylong{#1}}{\acronymfont{\glsentryshort{#1}}}%
3916 }
```
## \glsentryfullpl

 \newcommand\*{\glsentryfullpl}[1]{% \acrfullformat{\glsentrylongpl{#1}}{\acronymfont{\glsentryshortpl{#1}}}% }

## \Glsentryfullpl

```
3920 \newrobustcmd*{\Glsentryfullpl}[1]{%
3921 \acrfullformat{\Glsentrylongpl{#1}}{\acronymfont{\glsentryshortpl{#1}}}%
3922 }
```
\glsentrynumberlist Displays the number list as is.

```
3923 \newcommand*{\glsentrynumberlist}[1]{%
3924 \glsdoifexists{#1}%
3925 {%
3926 \@gls@entry@field{#1}{numberlist}%
3927 }%
3928 }
```
lsdisplaynumberlist Formats the number list for the given entry label. Doesn't work with hyperref.

```
3929 \@ifpackageloaded{hyperref} {%
3930 \newcommand*{\glsdisplaynumberlist}[1]{%
3931 \GlossariesWarning
3932 {%
3933 \string\glsdisplaynumberlist\space
3934 doesn't work with hyperref.^^JUsing
3935 \string\glsentrynumberlist\space instead%
3936 }%
3937 \glsentrynumberlist{#1}%
3938 }%
3939 }%
3940 {%
3941 \newcommand*{\glsdisplaynumberlist}[1]{%
3942 \glsdoifexists{#1}%
3943 {%
3944 \bgroup
3945 \edef\@glo@label{\glsdetoklabel{#1}}%
3946 \let\@org@glsnumberformat\glsnumberformat
3947 \def\glsnumberformat##1{##1}%
3948 \protected@edef\the@numberlist{%
3949 \csname glo@\@glo@label @numberlist\endcsname}%
3950 \def\@gls@numlist@sep{}%
3951 \def\@gls@numlist@nextsep{}%
3952 \def\@gls@numlist@lastsep{}%
3953 \def\@gls@thislist{}%
3954 \def\@gls@donext@def{}%
3955 \renewcommand\do[1]{%
3956 \protected@edef\@gls@thislist{%
3957 \@gls@thislist
3958 \noexpand\@gls@numlist@sep
3959 ##1%
3960 }%
3961 \let\@gls@numlist@sep\@gls@numlist@nextsep
3962 \def\@gls@numlist@nextsep{\glsnumlistsep}%
3963 \@gls@donext@def
3964 \def\@gls@donext@def{%
3965 \def\@gls@numlist@lastsep{\glsnumlistlastsep}%
3966 }%
3967 }%
```

```
3968 \expandafter \glsnumlistparser \expandafter{\the@numberlist}%
3969 \let\@gls@numlist@sep\@gls@numlist@lastsep
3970 \@gls@thislist
3971 \egroup
3972 }%
3973 }
3974 }
```
\glsnumlistsep

```
3975 \newcommand*{\glsnumlistsep}{, }
```
## \glsnumlistlastsep

```
3976 \newcommand*{\glsnumlistlastsep}{ \& }
```
\glshyperlink Provide a hyperlink to a glossary entry without adding information to the glossary file. The entry needs to be added using a command like \glslink or \glsadd to ensure that the target is defined. The first (optional) argument specifies the link text. The entry name is used by default. The second argument is the entry label.

```
3977 \newcommand*{\glshyperlink}[2][\glsentrytext{\@glo@label}]{%
3978 \def\@glo@label{#2}%
3979 \@glslink{\glolinkprefix\glsdetoklabel{#2}}{#1}}
```
## 1.11 Adding an entry to the glossary without generating text

The following keys are provided for  $\gtrsim$  1 sadd and  $\gtrsim$  1 saddall: 3980 \define@key{glossadd}{counter}{\def\@gls@counter{#1}}

```
3981 \define@key{glossadd}{format}{\def\@glsnumberformat{#1}}
```
This key is only used by \glsaddall:

```
3982 \define@key{glossadd}{types}{\def\@glo@type{#1}}
```
## \glsadd[〈*options*〉]{〈*label*〉}

Add a term to the glossary without generating any link text. The optional argument indicates which counter to use, and how to format it (using a key-value list) the second argument is the entry label. Note that 〈*options*〉 only has two keys: counter and format (the types key will be ignored).

\glsadd

```
3983 \newrobustcmd*{\glsadd}[2][]{%
3984 \glsdoifexists{#2}%
3985 {%
3986 \def\@glsnumberformat{glsnumberformat}%
3987 \edef\@gls@counter{\csname glo@\glsdetoklabel{#2}@counter\endcsname}%
3988 \setkeys{glossadd}{#1}%
```
Store the entry's counter in \theglsentrycounter

```
3989 \@gls@saveentrycounter
3990 \@do@wrglossary{#2}%
3991 }%
3992 }
```
\glsaddall[〈*option list*〉]

Add all terms defined for the listed glossaries (without displaying any text). If types key is omitted, apply to all glossary types.

### \glsaddall

```
3993 \newrobustcmd*{\glsaddall}[1][]{%
3994 \edef\@glo@type{\@glo@types}%
3995 \setkeys{glossadd}{#1}%
3996 \forallglsentries[\@glo@type]{\@glo@entry}{%
3997 \glsadd[#1]{\@glo@entry}%
3998 }%
3999 }
```
\glsaddallunused \glsaddallunused[〈*glossary type*〉]

Add all used terms defined for the listed glossaries (without displaying any text). If optional argument is omitted, apply to all glossary types. This should typically go at the end of the document.

```
4000 \newrobustcmd*{\glsaddallunused}[1][\@glo@types]{%
4001 \forallglsentries[#1]{\@glo@entry}%
4002 \frac{1}{2}4003 \ifglsused{\@glo@entry}{}{\glsadd[format=@gobble]{\@glo@entry}}%
4004 }%
4005 }
```
# 1.12 Creating associated files

The \writeist command creates the associated customized .ist makeindex style file. While defining this command, some characters have their catcodes temporarily changed to ensure they get written to the .ist file correctly. The makeindex actual character (usually  $\emptyset$ ) is redefined to be a ?, to allow internal commands to be written to the glossary file output file.

The special characters are stored in  $\Qg1s@actualchar, \Qg1s@encapchar,$ \@glsl@levelchar and \@gls@quotechar to make them easier to use later, but don't change these values, because the characters are encoded in the command definitions that are used to escape the special characters (which means that the user no longer needs to worry about makeindex special characters).

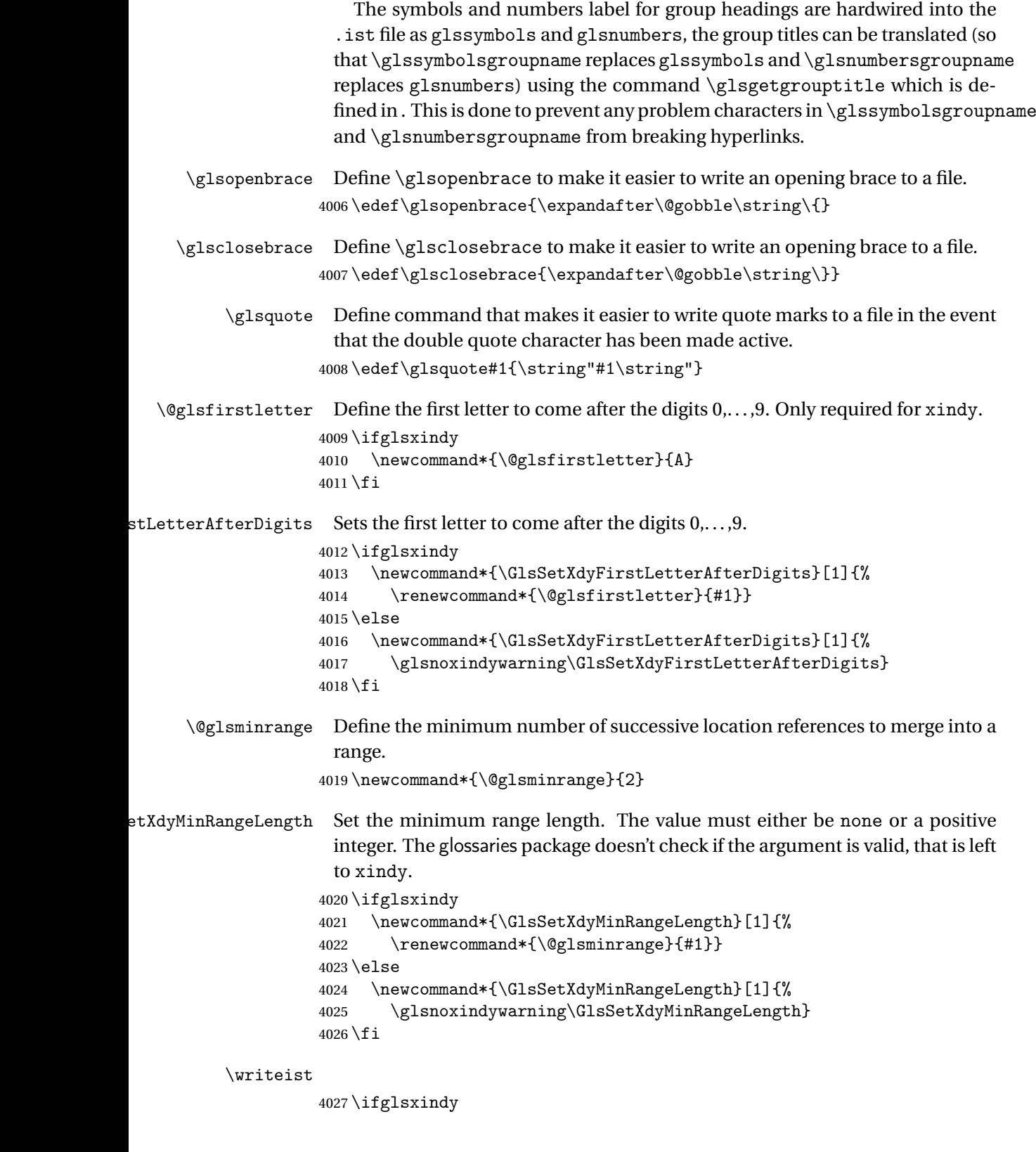

Code to use if xindy is required.

\def\writeist{%

Update attributes list

\@gls@addpredefinedattributes

```
Open the file.
```
\openout\glswrite=\istfilename

Write header comment at the start of the file

```
4031 \write\glswrite{;; xindy style file created by the glossaries
4032 package}%
4033 \write\glswrite{;; for document '\jobname' on
4034 \the\year-\the\month-\the\day}%
```
Specify the required styles

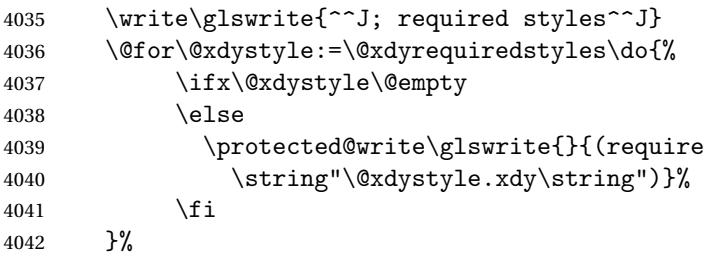

List the allowed attributes (possible values used by the format key)

```
4043 \write\glswrite{^^J%
4044 ; list of allowed attributes (number formats)^^J}%
4045 \write\glswrite{(define-attributes ((\@xdyattributes)))}%
```
Define any additional alphabets

```
4046 \write\glswrite{^^J; user defined alphabets^^J}%
4047 \write\glswrite{\@xdyuseralphabets}%
```
Define location classes.

```
4048 \write\glswrite{^^J; location class definitions^^J}%
```
As from version 3.0, locations are now specified as {〈*Hprefix*〉}{〈*number*〉}, so need to add all possible combinations of location types.

\@for\@gls@classI:=\@gls@xdy@locationlist\do{%

Case were 〈*Hprefix*〉 is empty:

```
4050 \protected@write\glswrite{}{(define-location-class
4051 \string"\@gls@classI\string"^^J\space\space\space
4052 (
4053 :sep "{}{"
4054 \csname @gls@xdy@Lclass@\@gls@classI\endcsname\space
4055 :sep "}"
4056 )
4057 <sup>^</sup>J\space\space\space
4058 :min-range-length \@glsminrange^^J%
4059
4060 }%
```
Nested iteration over all classes:

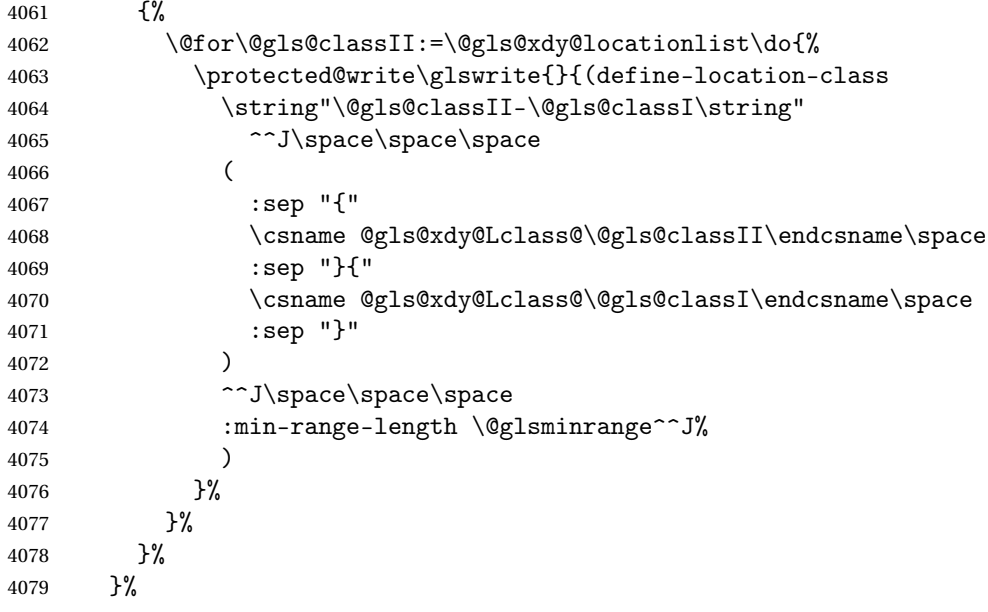

User defined location classes (needs checking for new location format).

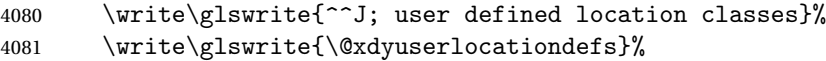

Cross-reference class. (The unverified option is used as the cross-references are supplied using the list of labels along with the optional argument for \glsseeformat which xindy won't recognise.)

```
4082 \write\glswrite{^^J; define cross-reference class^^J}%<br>4083 \write\glswrite{(define-crossref-class \string"see\stri
          \write\glswrite{(define-crossref-class \string"see\string"
4084 :unverified )}%
```
Define how cross-references should be displayed. This adds an empty set of braces after the cross-referencing information allowing for the final argument of \glsseeformat which gets ignored. (When using makeindex this final argument contains the location information which is not required.)

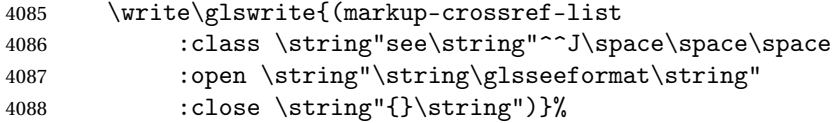

List the order to sort the classes.

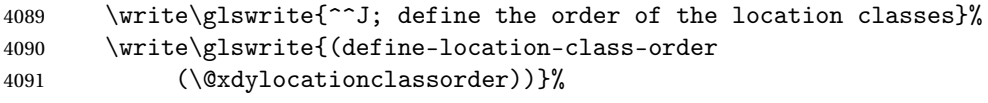

Specify what to write to the start and end of the glossary file.

\write\glswrite{^^J; define the glossary markup^^J}%

```
4093 \write\glswrite{(markup-index^^J\space\space\space
4094 :open \string"\string
```
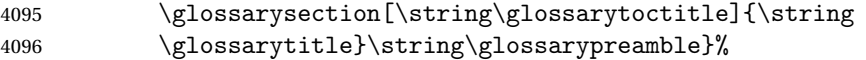

Add all the xindy-only macro definitions (needed to prevent errors in the event that the user changes from xindy to makeindex)

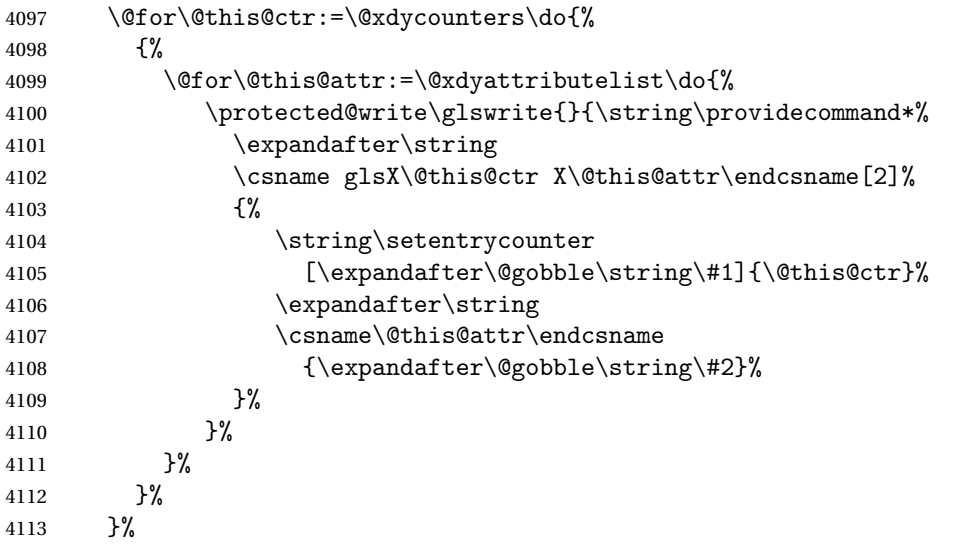

Add the end part of the open tag and the rest of the markup-index information:

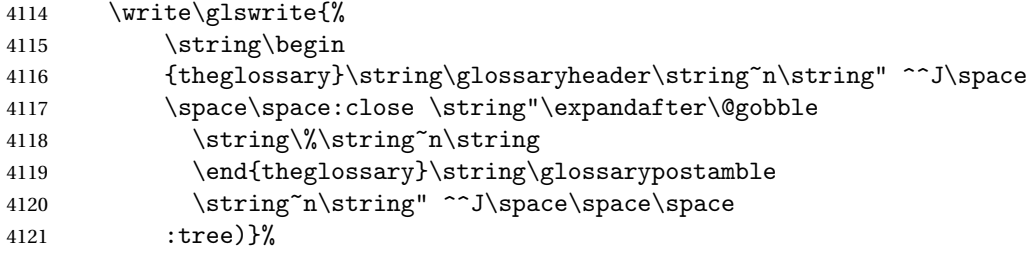

Specify what to put between letter groups

```
4122 \write\glswrite{(markup-letter-group-list
```
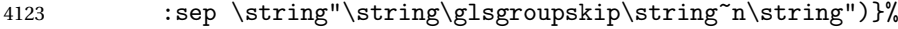

Specify what to put between entries

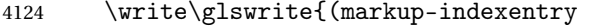

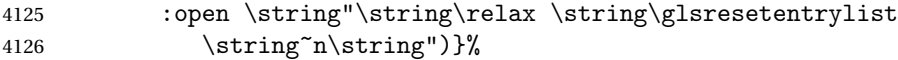

Specify how to format entries

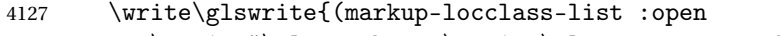

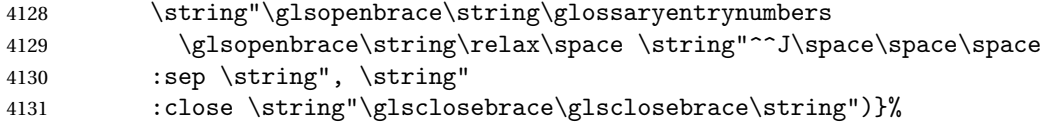

Specify how to separate location numbers

\write\glswrite{(markup-locref-list

:sep \string"\string\delimN\space\string")}%
Specify how to indicate location ranges

\write\glswrite{(markup-range

:sep \string"\string\delimR\space\string")}%

Specify 2-page and 3-page suffixes, if defined. First, the values must be sanitized to write them explicity.

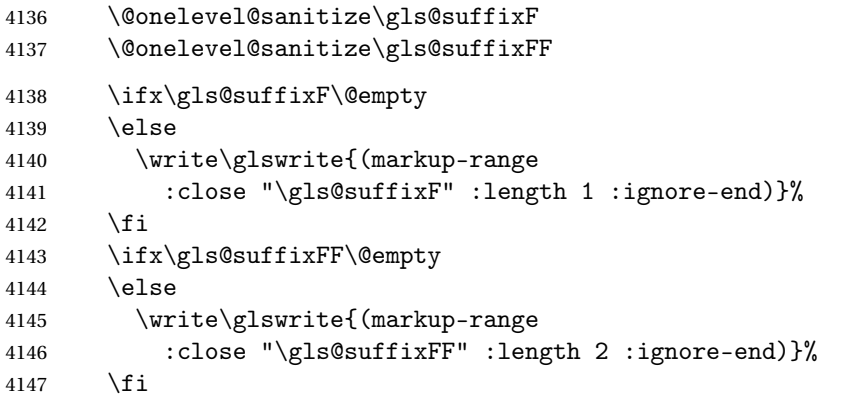

Specify how to format locations.

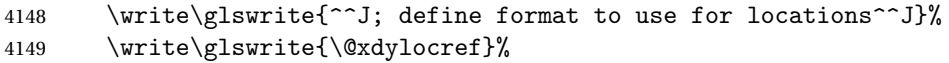

Specify how to separate letter groups.

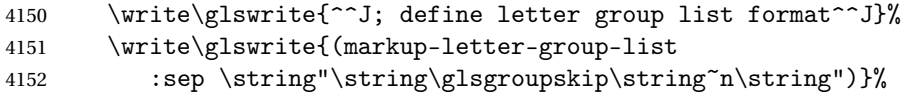

Define letter group headings.

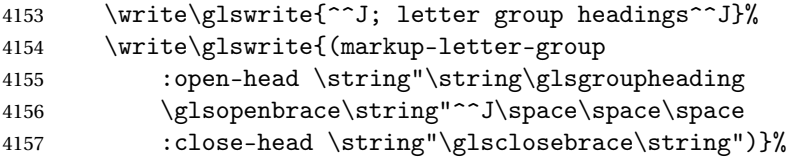

Define additional letter groups.

```
4158 \write\glswrite{^^J; additional letter groups^^J}%
4159 \write\glswrite{\@xdylettergroups}%
```
Define additional sort rules

```
4160 \write\glswrite{^^J; additional sort rules^^J}
```

```
4161 \write\glswrite{\@xdysortrules}%
```
Close the style file

\closeout\glswrite

Suppress any further calls.

```
4163 \let\writeist\relax
4164 }
4165 \else
```
Code to use if makeindex is required.

```
4166 \edef\@gls@actualchar{\string?}
4167 \edef\@gls@encapchar{\string|}
4168 \edef\@gls@levelchar{\string!}
4169 \edef\@gls@quotechar{\string"}
4170 \def\writeist{\relax
4171 \openout\glswrite=\istfilename
4172 \write\glswrite{\expandafter\@gobble\string\% makeindex style file
4173 created by the glossaries package}
4174 \write\glswrite{\expandafter\@gobble\string\% for document
4175 '\jobname' on \the\year-\the\month-\the\day}
4176 \write\glswrite{actual '\@gls@actualchar'}
4177 \write\glswrite{encap '\@gls@encapchar'}
4178 \write\glswrite{level '\@gls@levelchar'}
4179 \write\glswrite{quote '\@gls@quotechar'}
4180 \write\glswrite{keyword \string"\string\\glossaryentry\string"}
4181 \write\glswrite{preamble \string"\string\\glossarysection[\string
4182 \\glossarytoctitle]{\string\\glossarytitle}\string
4183 \\glossarypreamble\string\n\string\\begin{theglossary}\string
4184 \\glossaryheader\string\n\string"}
4185 \write\glswrite{postamble \string"\string\%\string\n\string
4186 \\end{theglossary}\string\\glossarypostamble\string\n
4187 \string"}
4188 \write\glswrite{group_skip \string"\string\\glsgroupskip\string\n
4189 \string"}
4190 \write\glswrite{item_0 \string"\string\%\string\n\string"}
4191 \write\glswrite{item_1 \string"\string\%\string\n\string"}
4192 \write\glswrite{item_2 \string"\string\%\string\n\string"}
4193 \write\glswrite{item_01 \string"\string\%\string\n\string"}
4194 \write\glswrite{item_x1
4195 \string"\string\\relax \string\\glsresetentrylist\string\n
4196 \string"}
4197 \write\glswrite{item_12 \string"\string\%\string\n\string"}
4198 \write\glswrite{item_x2
4199 \string"\string\\relax \string\\glsresetentrylist\string\n
4200 \string"}
4201 \write\glswrite{delim_0 \string"\string\{\string
4202 \\glossaryentrynumbers\string\{\string\\relax \string"}
4203 \write\glswrite{delim_1 \string"\string\{\string
4204 \\glossaryentrynumbers\string\{\string\\relax \string"}
4205 \write\glswrite{delim_2 \string"\string\{\string
4206 \\glossaryentrynumbers\string\{\string\\relax \string"}
4207 \write\glswrite{delim_t \string"\string\}\string\}\string"}
4208 \write\glswrite{delim_n \string"\string\\delimN \string"}
4209 \write\glswrite{delim_r \string"\string\\delimR \string"}
4210 \write\glswrite{headings_flag 1}
4211 \write\glswrite{heading_prefix
4212 \string"\string\\glsgroupheading\string\{\string"}
4213 \write\glswrite{heading_suffix
```

```
4214 \string"\string\}\string\\relax
4215 \string\\glsresetentrylist \string"}
4216 \write\glswrite{symhead_positive \string"glssymbols\string"}
4217 \write\glswrite{numhead_positive \string"glsnumbers\string"}
4218 \write\glswrite{page_compositor \string"\glscompositor\string"}
4219 \@gls@escbsdq\gls@suffixF
4220 \@gls@escbsdq\gls@suffixFF
4221 \ifx\gls@suffixF\@empty
4222 \else
4223 \write\glswrite{suffix_2p \string"\gls@suffixF\string"}
4224 \fi
4225 \ifx\gls@suffixFF\@empty
4226 \else
4227 \write\glswrite{suffix_3p \string"\gls@suffixFF\string"}
4228 \fi
4229 \closeout\glswrite
4230 \let\writeist\relax
4231 }
4232 \fi
```
The command \noist will suppress the creation of the . ist file. Obviously you need to use this command before \writeist to have any effect.

# \noist

4233 \newcommand{\noist}{%

```
Update attributes list
```

```
4234 \@gls@addpredefinedattributes
4235 \let\writeist\relax
4236 }
```
\@makeglossary is an internal command that takes an argument indicating the glossary type. This command will create the glossary file required by makeindex for the given glossary type, using the extension supplied by the 〈*out-ext*〉 parameter used in \newglossary (and it will also activate the \glossary command, and create the customized .ist makeindex style file).

Note that you can't use \@makeglossary for only some of the defined glossaries. You either need to have a \makeglossary for all glossaries or none (otherwise you will end up with a situation where TEX is trying to write to a non-existant file). The relevant glossary must be defined prior to using \@makeglossary.

# \@makeglossary

```
4237 \newcommand*{\@makeglossary}[1]{%
4238 \ifglossaryexists{#1}%
```
4239 {%

Only create a new write if savewrites=false otherwise create a token to collect the information.

```
4240 \ifglssavewrites
4241 \expandafter\newtoks\csname glo@#1@filetok\endcsname
4242 \leq \leq4243 \expandafter\newwrite\csname glo@#1@file\endcsname
4244 \expandafter\@glsopenfile\csname glo@#1@file\endcsname{#1}%
4245 \fi
4246 \@gls@renewglossary
4247 \writeist
4248 }%
4249 {%
4250 \PackageError{glossaries}%
4251 {Glossary type '#1' not defined}%
4252 {New glossaries must be defined before using \string\makeglossary}%
4253 }%
4254 }
```
\@glsopenfile Open write file associated with the given glossary.

```
4255 \newcommand*{\@glsopenfile}[2]{%
4256 \immediate\openout#1=\jobname.\csname @glotype@#2@out\endcsname
4257 \PackageInfo{glossaries}{Writing glossary file
4258 \jobname.\csname @glotype@#2@out\endcsname}%
4259 }
```
rn@nomakeglossaries  $\;$  Issue warning that \makeglossaries hasn't been used.

```
4260 \newcommand*{\warn@nomakeglossaries}{%
4261 \GlossariesWarningNoLine{\string\makeglossaries\space
4262 hasn't been used,<sup>^^</sup>Jthe glossaries will not be updated}%
4263 }
```
\makeglossaries will use \@makeglossary for each glossary type that has been defined. New glossaries need to be defined before using \makeglossary, so have \makeglossaries redefine \newglossary to prevent it being used afterwards.

#### \makeglossaries

\newcommand\*{\makeglossaries}{%

If the user removes the glossary package from their document, ensure the next run doesn't throw a load of undefined control sequence errors when the aux file is parsed.

```
4265 \protected@write\@auxout{}{\string\providecommand\string\@glsorder[1]{}}
4266 \protected@write\@auxout{}{\string\providecommand\string\@istfilename[1]{}}
4267 % Write the name of the style file to the aux file
4268 % (needed by \app{makeglossaries})
4269% \begin{macrocode}
4270 \protected@write\@auxout{}{\string\@istfilename{\istfilename}}%
4271 \protected@write\@auxout{}{\string\@glsorder{\glsorder}}
```
Iterate through each glossary type and activate it.

```
4272 \@for\@glo@type:=\@glo@types\do{%
```

```
4273 \ifthenelse{\equal{\@glo@type}{}}{}{%
```

```
4274 \@makeglossary{\@glo@type}}%
```
}%

New glossaries must be created before \makeglossaries so disable \newglossary.

```
4276 \renewcommand*\newglossary[4][]{%
```
\PackageError{glossaries}{New glossaries

must be created before \string\makeglossaries}{You need

```
4279 to move \string\makeglossaries\space after all your
```

```
4280 \string\newglossary\space commands}}%
```
Any subsequence instances of this command should have no effect

```
4281 \let\@makeglossary\relax
```
\let\makeglossary\relax

\let\makeglossaries\relax

Disable all commands that have no effect after \makeglossaries

\@disable@onlypremakeg

Allow see key:

```
4285 \let\gls@checkseeallowed\relax
```
Suppress warning about no \makeglossaries

```
4286 \let\warn@nomakeglossaries\relax
```
Declare list parser for \glsdisplaynumberlist

```
4287 \ifglssavenumberlist
4288 \edef\@gls@dodeflistparser{\noexpand\DeclareListParser
4289 {\noexpand\glsnumlistparser}{\delimN}}%
4290 \@gls@dodeflistparser
4291 \fi
4292 }
```
Must occur in the preamble:

\@onlypreamble{\makeglossaries}

The \makeglossary command is redefined to be identical to \makeglossaries. (This is done to reinforce the message that you must either use \@makeglossary for all the glossaries or for none of them.)

# \makeglossary

\let\makeglossary\makeglossaries

If \makeglossaries hasn't been used, issue a warning. Also issue a warning if neither \printglossaries nor \printglossary have been used.

```
4295 \AtEndDocument{%
4296 \warn@nomakeglossaries
4297 \warn@noprintglossary
4298 }
```
# 1.13 Writing information to associated files

```
\glswrite The write used for style file also used for all other output files ifsavewrites=true.
           4299 \newwrite\glswrite
```

```
\istfile Deprecated.
```

```
4300 \def\istfile{\glswrite}
```
At the end of the document, the files should be created if savewrites=true.

```
4301 \AtEndDocument{%
4302 \glswritefiles
4303 }
```
\@glswritefiles Only write the files if savewrites=true

\newcommand\*{\@glswritefiles}{%

Iterate through all the glossaries

\forallglossaries{\@glo@type}{%

Check for empty glossaries (patch provided by Patrick Häcker)

```
4306 \ifcsundef{glo@\@glo@type @filetok}%
4307 {%
4308 \def\gls@tmp{}%
4309 }%
4310 {%
4311 \edef\gls@tmp{\expandafter\the
4312 \csname glo@\@glo@type @filetok\endcsname}%
4313 }%
4314 \ifx\gls@tmp\@empty
4315 \ifx\@glo@type\glsdefaulttype
4316 \GlossariesWarningNoLine{Glossary '\@glo@type' has no
4317 entries.^^JRemember to use package option 'nomain' if
4318 you
4319 don't want to<sup>^^</sup>Juse the main glossary}%
4320 \else
4321 \GlossariesWarningNoLine{Glossary '\@glo@type' has no
4322 entries}%
4323 \qquad \qquad \int f4324 \else
4325 \@glsopenfile{\glswrite}{\@glo@type}%
4326 \immediate\write\glswrite{%
4327 \expandafter\the
4328 \csname glo@\@glo@type @filetok\endcsname}%
4329 \immediate\closeout\glswrite
4330 \fi
4331 }%
4332 }
```
The \glossary command is redefined so that it takes an optional argument 〈*type*〉 to specify the glossary type (use \glsdefaulttype glossary by default).

This shouldn't be used at user level as \glslink sets the correct format. The associated number should be stored in \theglsentrycounter before using \glossary.

#### \glossary

```
4333 \renewcommand*{\glossary}[1][\glsdefaulttype]{%
4334 \@glossary[#1]%
4335 }
```
Define internal \@glossary to ignore its argument. This gets redefined in \@makeglossary. This is defined to just \index as memoir changes the definition of \@index. (Thanks to Dan Luecking for pointing this out.)

### \@glossary

```
4336 \def\@glossary[#1]{\index}
```
This is a convenience command to set \@glossary. It is used by \@makeglossary and then redefined to do nothing, as it only needs to be done once.

# \@gls@renewglossary

```
4337 \newcommand{\@gls@renewglossary}{%
4338 \gdef\@glossary[##1]{\@bsphack\begingroup\@wrglossary{##1}}%
4339 \let\@gls@renewglossary\@empty
4340 }
```
The \@wrglossary command is redefined to have two arguments. The first argument is the glossary type, the second argument is the glossary entry (the format of which is set in  $\gtrsim$  1slink).

#### \@wrglossary

```
4341 \renewcommand*{\@wrglossary}[2]{%
4342 \ifglssavewrites
4343 \protected@edef\@gls@tmp{\the\csname glo@#1@filetok\endcsname#2}%
4344 \expandafter\global\expandafter\csname glo@#1@filetok\endcsname
4345 \expandafter{\@gls@tmp^^J}%
4346 \else
4347 \ifcsdef{glo@#1@file}%
4348 {%
4349 \expandafter\protected@write\csname glo@#1@file\endcsname{%
4350 \gls@disablepagerefexpansion}{#2}%
4351 }%
4352 {%
4353 \GlossariesWarning{No file defined for glossary '#1'}%
4354 }%
4355 \fi
4356 \endgroup\@esphack
4357 }
```

```
\@do@wrglossary
                    4358 \newcommand*{\@do@wrglossary}[1]{%
                    4359 \ifglsindexonlyfirst
                    4360 \ifglsused{#1}{}{\@@do@wrglossary{#1}}%
                    4361 \else
                    4362 \@@do@wrglossary{#1}%
                    4363 \fi
                    4364 }
\Phiprotected\Phipagefmts List of page formats to be protected against expansion.
                    4365 \newcommand{\gls@protected@pagefmts}{%
                    4366 \gls@numberpage,\gls@alphpage,\gls@Alphpage,\gls@romanpage,\gls@Romanpage%
                    4367 }
blepagerefexpansion
                    4368 \newcommand*{\gls@disablepagerefexpansion}{%
                    4369 \@for\@gls@this:=\gls@protected@pagefmts\do
                    4370 {%
                   4371 \expandafter\let\@gls@this\relax
                   4372 }%
                   4373 }
     \gls@alphpage
                    4374 \newcommand*{\gls@alphpage}{\@alph\c@page}
     \gls@Alphpage
                    4375 \newcommand*{\gls@Alphpage}{\@Alph\c@page}
   \gls@numberpage
                    4376 \newcommand*{\gls@numberpage}{\number\c@page}
    \gls@romanpage
                    4377 \newcommand*{\gls@romanpage}{\romannumeral\c@page}
    \gls@Romanpage
                    4378 \newcommand*{\gls@Romanpage}{\@Roman\c@page}
  \@@do@wrglossary Write the glossary entry in the appropriate format. (Need to set \@glsnumberformat
                     and \@gls@counter prior to use.) The argument is the entry's label.
                    4379 \newcommand*{\@@do@wrglossary}[1]{%
                    4380 \begingroup
                     First a bit of hackery to prevent premature expansion of \c@page. Store original
                     definitions:
                    4381 \let\orgthe\the
                    4382 \let\orgnumber\number
                    4383 \let\orgromannumeral\romannumeral
                    4384 \let\orgalph\@alph
                    4385 \let\orgAlph\@Alph
                    4386 \let\orgRoman\@Roman
```
# Redefine:

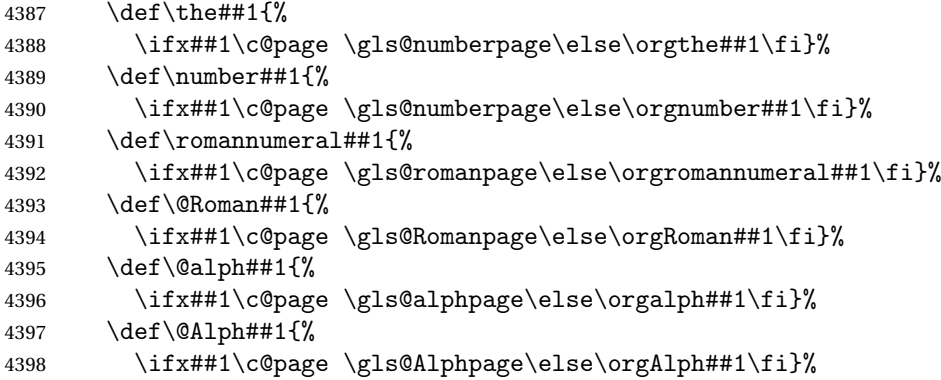

Prevent expansion:

```
4399 \gls@disablepagerefexpansion
```
Now store location in \@glslocref:

```
4400 \protected@xdef\@glslocref{\theglsentrycounter}%
4401 \endgroup
```
Escape any special characters

\@gls@checkmkidxchars\@glslocref

Check if the hyper-location is the same as the location and set the hyper prefix.

```
4403 \expandafter\ifx\theHglsentrycounter\theglsentrycounter
```

```
4404 \def\@glo@counterprefix{}%
```

```
4405 \else
```

```
4406 \protected@edef\@glsHlocref{\theHglsentrycounter}%
```

```
4407 \@gls@checkmkidxchars\@glsHlocref
```

```
4408 \edef\@do@gls@getcounterprefix{\noexpand\@gls@getcounterprefix
4409 {\@glslocref}{\@glsHlocref}%
```
}%

```
4411 \@do@gls@getcounterprefix
```

```
4412 \fi
```
De-tok label if required

```
4413 \edef\@gls@label{\glsdetoklabel{#1}}%
```
Determine whether to use xindy or makeindex syntax

```
4414 \ifglsxindy
```
Need to determine if the formatting information starts with a ( or ) indicating a range.

```
4415 \expandafter\@glo@check@mkidxrangechar\@glsnumberformat\@nil
4416 \def\@glo@range{}%
4417 \expandafter\if\@glo@prefix(\relax
4418 \def\@glo@range{:open-range}%
4419 \else
4420 \expandafter\if\@glo@prefix)\relax
4421 \def\@glo@range{:close-range}%
```

```
4422 \fi
4423 \fi
```
Write to the glossary file using xindy syntax.

```
4424 \glossary[\csname glo@\@gls@label @type\endcsname]{%
4425 (indexentry :tkey (\csname glo@\@gls@label @index\endcsname)
4426 :locref \string"{\@glo@counterprefix}{\@glslocref}\string" %
4427 :attr \string"\@gls@counter\@glo@suffix\string"
4428 \@glo@range
4429 )
4430 }%
4431 \else
```
Convert the format information into the format required for makeindex

```
4432 \@set@glo@numformat{\@glo@numfmt}{\@gls@counter}{\@glsnumberformat}%
4433 {\@glo@counterprefix}%
```
Write to the glossary file using makeindex syntax.

```
4434 \glossary[\csname glo@\@gls@label @type\endcsname]{%
4435 \string\glossaryentry{\csname glo@\@gls@label @index\endcsname
4436 \@gls@encapchar\@glo@numfmt}{\@glslocref}}%
4437 \fi
4438 }
```
ls@getcounterprefix Get the prefix that needs to be prepended to counter in order to get the hyper counter. (For example, with the standard article class and hyperref, \theequation needs to be prefixed with 〈*section num*〉|.| to get the equivalent \theHequation.) NB this assumes that the prefix ends with a dot, which is the standard. (Otherwise it makes the xindy location classes more complicated.)

```
4439 \newcommand*\@gls@getcounterprefix[2]{%
4440 \edef\@gls@thisloc{#1}\edef\@gls@thisHloc{#2}%
4441 \ifx\@gls@thisloc\@gls@thisHloc
4442 \def\@glo@counterprefix{}%
4443 \else
4444 \def\@gls@get@counterprefix##1.#1##2\end@getprefix{%
4445 \def\@glo@tmp{##2}%
4446 \ifx\@glo@tmp\@empty
4447 \def\@glo@counterprefix{}%
4448 \text{e} \text{se}4449 \def\@glo@counterprefix{##1}%
4450 \setminusfi
4451    \frac{1}{2}4452 \@gls@get@counterprefix#2.#1\end@getprefix
4453 \fi
4454 }
```
# 1.14 Glossary Entry Cross-References

\@do@seeglossary Write the glossary entry with a cross reference. The first argument is the entry's label, the second must be in the form  $[\langle tag \rangle] \{ \langle list \rangle\}$ , where  $\langle tag \rangle$  is a tag such as "see" and 〈*list*〉 is a list of labels. \newcommand{\@do@seeglossary}[2]{% \def\@gls@xref{#2}% \@onelevel@sanitize\@gls@xref \@gls@checkmkidxchars\@gls@xref \ifglsxindy \glossary[\csname glo@#1@type\endcsname]{% (indexentry :tkey (\csname glo@#1@index\endcsname) :xref (\string"\@gls@xref\string") :attr \string"see\string" ) }% \else \glossary[\csname glo@#1@type\endcsname]{% \string\glossaryentry{\csname glo@#1@index\endcsname \@gls@encapchar glsseeformat\@gls@xref}{Z}}% fi } \@gls@fixbraces If no optional argument is specified, list needs to be enclosed in a set of braces. \def\@gls@fixbraces#1#2#3\@nil{% \ifx#2[\relax \def#1{#2#3}% \else \def#1{{#2#3}}% \fi } \glssee \glssee{〈*label*〉}{〈*cross-ref list*〉} \DeclareRobustCommand\*{\glssee}[3][\seename]{% \@do@seeglossary{#2}{[#1]{#3}}} \newcommand\*{\@glssee}[3][\seename]{% \glssee[#1]{#3}{#2}} \glsseeformat The first argument specifies what tag to use (e.g. "see"), the second argument is a comma-separated list of labels. The final argument (the location) is ignored. \DeclareRobustCommand\*{\glsseeformat}[3][\seename]{% \emph{#1} \glsseelist{#2}} \glsseelist \glsseelist{〈*list*〉} formats list of entry labels. \DeclareRobustCommand\*{\glsseelist}[1]{% If there is only one item in the list, set the last separator to do nothing. \let\@gls@dolast\relax

Don't display separator on the first iteration of the loop

```
4488 \let\@gls@donext\relax
```

```
Iterate through the labels
```
4489 \@for\@gls@thislabel:=#1\do{%

Check if on last iteration of loop

```
4490 \ifx\@xfor@nextelement\@nnil
4491 \@gls@dolast
```

```
4492 \else
4493 \@gls@donext
```
 $4494$  \fi

Display the entry for this label. (Expanding label as it's a temporary control sequence that's used elsewhere.)

```
4495 \expandafter\glsseeitem\expandafter{\@gls@thislabel}%
```
Update separators

```
4496 \let\@gls@dolast\glsseelastsep
4497 \let\@gls@donext\glsseesep
4498 }%
4499 }
```

```
\glsseelastsep Separator to use between penultimate and ultimate entries in a cross-referencing
                  list.
```

```
4500 \newcommand*{\glsseelastsep}{\space\andname\space}
```

```
\glsseesep Separator to use between entires in a cross-referencing list.
           4501 \newcommand*{\glsseesep}{, }
```

```
\glsseeitem \glsseeitem{〈label〉} formats individual entry in a cross-referencing list.
            4502 \DeclareRobustCommand*{\glsseeitem}[1]{\glshyperlink[\glsseeitemformat{#1}]{#1}}
```
\glsseeitemformat As from v3.0, default is to use \glsentrytext instead of \glsentryname. (To avoid problems with the name key being sanitized.) 4503 \newcommand\*{\glsseeitemformat}[1]{\glsentrytext{#1}}

# 1.15 Displaying the glossary

An individual glossary is displayed in the text using \printglossary[〈*key-val list*〉]. If the type key is omitted, the default glossary is displayed. The optional argument can be used to specify an alternative glossary, and can also be used to set the style, title and entry in the table of contents. Available keys are defined below.

```
\gls@save@numberlist Provide command to store number list.
```

```
4504 \newcommand*{\gls@save@numberlist}[1]{%
4505 \ifglssavenumberlist
4506 \toks@{#1}%
```

```
4507 \edef\@do@writeaux@info{%
                    4508 \noexpand\csgdef{glo@\glscurrententrylabel @numberlist}{\the\toks@}%
                    4509 }%
                    4510 \@onelevel@sanitize\@do@writeaux@info
                    4511 \protected@write\@auxout{}{\@do@writeaux@info}%
                    4512 \fi
                    4513 }
\alpharn@noprintglossary Warn the user if they have forgotten \printglossaries or \printglossary.
                      (Will be suppressed if there is at least one occurance of \printglossary.
                      There is no check to ensure that there is a \printglossary for each defined
                      glossary.)
                    4514 \def\warn@noprintglossary{%
                    4515 \GlossariesWarningNoLine{No \string\printglossary\space
                    4516 or \string\printglossaries\space
                    4517 found.<sup>**</sup>JThis document will not have a glossary}%
                    4518 }
     \printglossary The TOC title needs to be processed in a different manner to the main title in
                      case the translator and hyperref packages are both being used.
                    4519 \ifcsundef{printglossary}{}%
                    4520 {%
                      If \printglossary is already defined, issue a warning and undefine it.
                    4521 \GlossariesWarning{Overriding \string\printglossary}%
                    4522 \undef\printglossary
                    4523 }
                      \printglossary has an optional argument. The default value is to set the glos-
                      sary type to the main glossary.
                    4524 \newcommand*{\printglossary}[1][type=\glsdefaulttype]{%
                      Set up defaults.
                    4525 \def\@glo@type{\glsdefaulttype}%
                    4526 \def\glossarytitle{\csname @glotype@\@glo@type @title\endcsname}%
                    4527 \def\glossarytoctitle{\glossarytitle}%
                    4528 \let\org@glossarytitle\glossarytitle
                    4529 \def\@glossarystyle{}%
                    4530 \def\gls@dotoctitle{\glssettoctitle{\@glo@type}}%
                      Store current value of \gtrsim glossaryentrynumbers. (This may be changed via the
                      optional argument)
                    4531 \let\@org@glossaryentrynumbers\glossaryentrynumbers
                      Localise the effects of the optional argument
```
\bgroup

Determine settings specified in the optional argument.

```
4533 \setkeys{printgloss}{#1}%
```
If title has been set, but toctitle hasn't, make toctitle the same as given title (rather than the title used when the glossary was defined)

```
4534 \ifx\glossarytitle\org@glossarytitle
4535 \else
4536 \expandafter\let\csname @glotype@\@glo@type @title\endcsname
4537 \glossarytitle
```
4538 \fi

Allow a high-level user command to indicate the current glossary

4539 \let\currentglossary\@glo@type

Enable individual number lists to be suppressed.

4540 \let\org@glossaryentrynumbers\glossaryentrynumbers

4541 \let\glsnonextpages\@glsnonextpages

Enable individual number list to be activated:

4542 \let\glsnextpages\@glsnextpages

Enable suppression of description terminators.

4543 \let\nopostdesc\@nopostdesc

Set up the entry for the TOC

4544 \gls@dotoctitle

Set the glossary style

4545 \@glossarystyle

Added a way to fetch the current entry label (v3.08 updated for new \glossentry and \subglossentry, but this is now only needed for backward compatibility):

```
4546 \let\gls@org@glossaryentryfield\glossentry
4547 \let\gls@org@glossarysubentryfield\subglossentry
4548 \renewcommand{\glossentry}[1]{%
4549 \xdef\glscurrententrylabel{\glsdetoklabel{##1}}%
4550 \gls@org@glossaryentryfield{##1}%
4551 }%
4552 \renewcommand{\subglossentry}[2]{%
4553 \xdef\glscurrententrylabel{\glsdetoklabel{##2}}%
4554 \gls@org@glossarysubentryfield{##1}{##2}%
4555 }%
```
Some macros may end up being expanded into internals in the glossary, so need to make @ a letter. (Unlikely to be a problem since v3.08a but kept for backward compatibility.)

4556 \makeatletter

Input the glossary file, if it exists.

4557 \@input@{\jobname.\csname @glotype@\@glo@type @in\endcsname}%

If the glossary file doesn't exist, do  $\nu$ 1. (This ensures that the page is shipped out and all write commands are done.) This might produce an empty page, but at this point the document isn't complete, so it shouldn't matter.

```
4558 \IfFileExists{\jobname.\csname @glotype@\@glo@type @in\endcsname}%
4559 {}%
4560 {\null}%
```
If xindy is being used, need to write the language dependent information to the .aux file for makeglossaries.

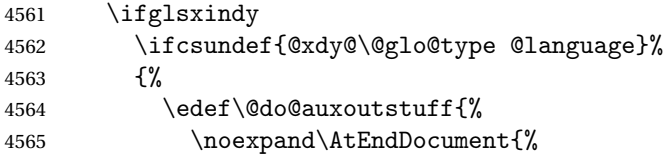

If the user removes the glossary package from their document, ensure the next run doesn't throw a load of undefined control sequence errors when the aux file is parsed.

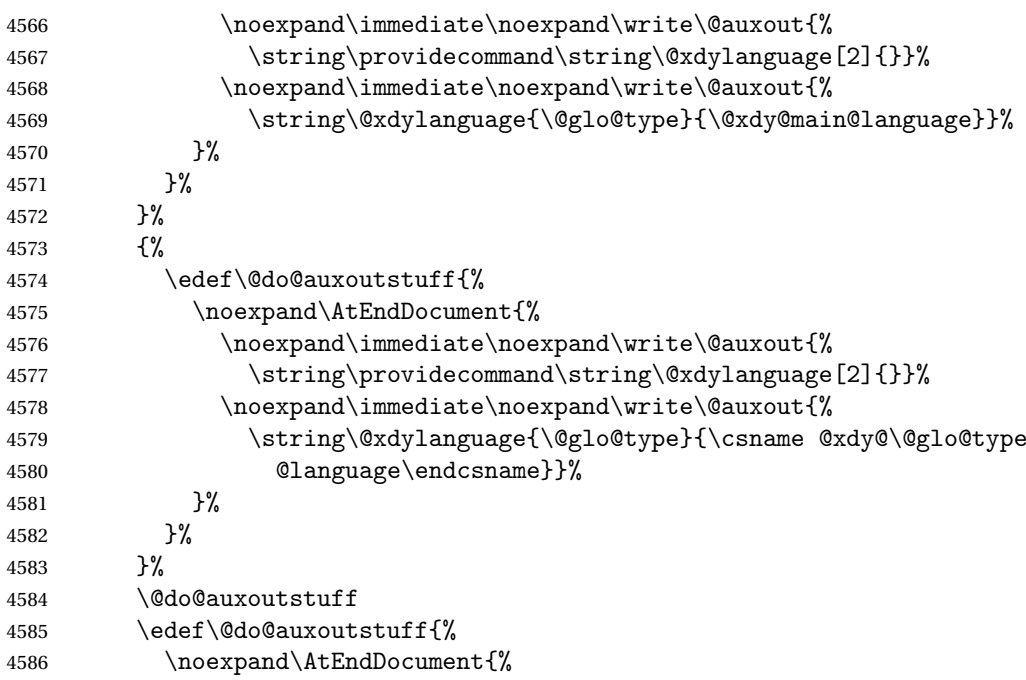

If the user removes the glossary package from their document, ensure the next run doesn't throw a load of undefined control sequence errors when the aux file is parsed.

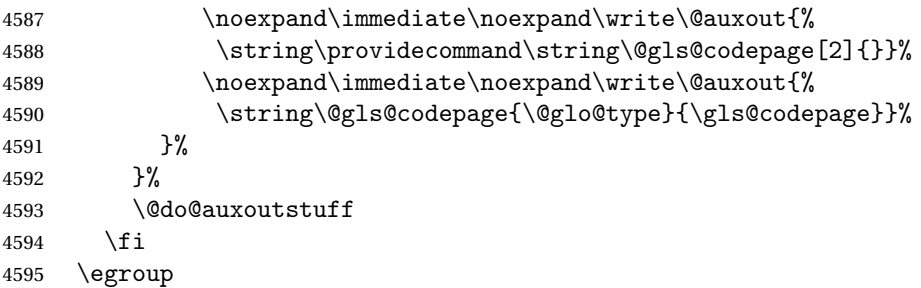

### Reset \glossaryentrynumbers

```
4596 \global\let\glossaryentrynumbers\@org@glossaryentrynumbers
 Suppress warning about no \printglossary
4597 \global\let\warn@noprintglossary\relax
4598 }
```
The \printglossaries command will do \printglossary for each glossary type that has been defined. It is better to use \printglossaries rather than individual \printglossary commands to ensure that you don't forget any new glossaries you may have created. It also makes it easier to chop and change the value of the acronym package option. However, if you want to list the glossaries in a different order, or if you want to set the title or table of contents entry, or if you want to use different glossary styles for each glossary, you will need to use \printglossary explicitly for each glossary type.

### \printglossaries

```
4599 \newcommand*{\printglossaries}{%
4600 \forallglossaries{\@@glo@type}{\printglossary[type=\@@glo@type]}%
4601 }
```
The keys that can be used in the optional argument to  $\prime$  integlossary are as follows: The type key sets the glossary type.

```
4602 \define@key{printgloss}{type}{\def\@glo@type{#1}}
```
The title key sets the title used in the glossary section header. This overrides the title used in \newglossary.

```
4603 \define@key{printgloss}{title}{%
4604 \def\glossarytitle{#1}%
4605 \let\gls@dotoctitle\relax
4606 }
```
The toctitle sets the text used for the relevant entry in the table of contents.

```
4607 \define@key{printgloss}{toctitle}{%
4608 \def\glossarytoctitle{#1}%
4609 \let\gls@dotoctitle\relax
4610 }
```
The style key sets the glossary style (but only for the given glossary).

```
4611 \define@key{printgloss}{style}{%
4612 \ifcsundef{@glsstyle@#1}%
4613 {%
4614 \PackageError{glossaries}%
4615 {Glossary style '#1' undefined}{}%
4616 }%
4617 \{%
4618 \def\@glossarystyle{\setglossentrycompatibility
4619 \csname @glsstyle@#1\endcsname}%
4620 }%
4621 }
```
The numberedsection key determines if this glossary should be in a numbered section.

```
4622 \define@choicekey{printgloss}{numberedsection}[\val\nr]{%
4623 false,nolabel,autolabel,nameref}[nolabel]{%
4624 \ifcase\nr\relax
4625 \renewcommand*{\@@glossarysecstar}{*}%
4626 \renewcommand*{\@@glossaryseclabel}{}%
4627 \or
4628 \renewcommand*{\@@glossarysecstar}{}%
4629 \renewcommand*{\@@glossaryseclabel}{}%
4630 \text{ or}4631 \renewcommand*{\@@glossarysecstar}{}%
4632 \renewcommand*{\@@glossaryseclabel}{\label{\glsautoprefix\@glo@type}}%
4633 \or
4634 \renewcommand*{\@@glossarysecstar}{*}%
4635 \renewcommand*{\@@glossaryseclabel}{%
4636 \protected@edef\@currentlabelname{\glossarytoctitle}%
4637 \label{\glsautoprefix\@glo@type}}%
4638 \fi
4639 }
```
The nogroupskip key determines whether or not there should be a vertical gap between glossary groups.

```
4640 \define@choicekey{printgloss}{nogroupskip}{true,false}[true]{%
4641 \csuse{glsnogroupskip#1}%
4642 }
```
The nonumberlist key determines if this glossary should have a number list.

```
4643 \define@boolkey{printgloss}[gls]{nonumberlist}[true]{%
4644 \ifglsnonumberlist
4645 \def\glossaryentrynumbers##1{}%
4646 \else
4647 \def\glossaryentrynumbers##1{##1}%
4648 \fi}
```
\@glsnonextpages Suppresses the next number list only. Global assignments required as it may not occur in the same level of grouping as the next numberlist. (For example, if \glsnonextpages is place in the entry's description and 3 column tabular style glossary is used.) \org@glossaryentrynumbers needs to be set at the start of each glossary, in the event that \glossaryentrynumber is redefined.

```
4649 \newcommand*{\@glsnonextpages}{%
4650 \gdef\glossaryentrynumbers##1{%
4651 \glsresetentrylist
4652 }%
4653 }
```
\@glsnextpages Activate the next number list only. Global assignments required as it may not occur in the same level of grouping as the next numberlist. (For example, if \glsnextpages is place in the entry's description and 3 column tabular style

```
glossary is used.) \org@glossaryentrynumbers needs to be set at the start of
                     each glossary, in the event that \glossaryentrynumber is redefined.
                    4654 \newcommand*{\@glsnextpages}{%
                    4655 \gdef\glossaryentrynumbers##1{%
                    4656 ##1\glsresetentrylist}}
\glsresetentrylist Resets \glossaryentrynumbers
                    4657 \newcommand*{\glsresetentrylist}{%
                    4658 \global\let\glossaryentrynumbers\org@glossaryentrynumbers}
   \glsnonextpages Outside of \printglossary this does nothing.
                    4659 \newcommand*{\glsnonextpages}{}
     \glsnextpages Outside of \printglossary this does nothing.
                    4660 \newcommand*{\glsnextpages}{}
     glossaryentry If the entrycounter package option has been used, define a counter to number
                     each level 0 entry.
                    4661 \ifglsentrycounter
                    4662 \ifx\@gls@counterwithin\@empty
                    4663 \newcounter{glossaryentry}
                    4664 \leq \text{else}4665 \newcounter{glossaryentry}[\@gls@counterwithin]
                    4666 \fi
                    4667 \def\theHglossaryentry{\currentglossary.\theglossaryentry}
                    4668 \fi
  glossarysubentry If the subentrycounter package option has been used, define a counter to num-
                     ber each level 1 entry.
                    4669 \ifglssubentrycounter
                    4670 \ifglsentrycounter
                    4671 \newcounter{glossarysubentry}[glossaryentry]
                    4672 \else
                    4673 \newcounter{glossarysubentry}
                    4674 \fi
                    4675 \def\theHglossarysubentry{\currentglssubentry.\theglossarysubentry}
                    4676 \overline{1}esetsubentrycounter Resets the glossarysubentry counter.
                    4677 \ifglssubentrycounter
                    4678 \newcommand*{\glsresetsubentrycounter}{%
                    4679 \setcounter{glossarysubentry}{0}%
```

```
4680 }
4681 \else
4682 \newcommand*{\glsresetsubentrycounter}{}
4683 \fi
```

```
esetsubentrycounter Resets the glossarentry counter.
                   4684 \ifglsentrycounter
                   4685 \newcommand*{\glsresetentrycounter}{%
                   4686 \setcounter{glossaryentry}{0}%
                   4687 }
                   4688 \else
                   4689 \newcommand*{\glsresetentrycounter}{}
                   4690 \fi
     \glsstepentry Advance the glossaryentry counter if in use. The argument is the label associ-
                     ated with the entry.
                   4691 \ifglsentrycounter
                   4692 \newcommand*{\glsstepentry}[1]{%
                   4693 \refstepcounter{glossaryentry}%
                   4694 \label{glsentry-\glsdetoklabel{#1}}%
                   4695 }
                   4696 \else
                   4697 \newcommand*{\glsstepentry}[1]{}
                   4698 \fi
  \glsstepsubentry Advance the glossarysubentry counter if in use. The argument is the label asso-
                     ciated with the subentry.
                   4699 \ifglssubentrycounter
                   4700 \newcommand*{\glsstepsubentry}[1]{%
                   4701 \edef\currentglssubentry{\glsdetoklabel{#1}}%
                   4702 \refstepcounter{glossarysubentry}%
                   4703 \label{glsentry-\currentglssubentry}%
                   4704 }
                   4705 \else
                   4706 \newcommand*{\glsstepsubentry}[1]{}
                   4707 \fi
      \glsrefentry Reference the entry or sub-entry counter if in use, otherwise just do \gls.
                   4708 \ifglsentrycounter
                   4709 \ \newcommand{\c@{1}{\sigma} \label{thm:main} $$4710 \else
                   4711 \ifglssubentrycounter
                   4712 \newcommand*{\glsrefentry}[1]{\ref{glsentry-\glsdetoklabel{#1}}}
                   4713 \else
                   4714 \newcommand*{\glsrefentry}[1]{\gls{#1}}
                   4715 \{f\}4716 \fi
lsentrycounterlabel Defines how to display the glossaryentry counter.
                   4717 \ifglsentrycounter
                   4718 \newcommand*{\glsentrycounterlabel}{\theglossaryentry.\space}
```

```
4719 \else
4720 \newcommand*{\glsentrycounterlabel}{}
4721 \fi
```
ubentrycounterlabel Defines how to display the glossarysubentry counter. \ifglssubentrycounter \newcommand\*{\glssubentrycounterlabel}{\theglossarysubentry)\space} else \newcommand\*{\glssubentrycounterlabel}{}  $\overline{1}$ \glsentryitem Step and display glossaryentry counter, if appropriate. \ifglsentrycounter \newcommand\*{\glsentryitem}[1]{% \glsstepentry{#1}\glsentrycounterlabel } \else \newcommand\*{\glsentryitem}[1]{\glsresetsubentrycounter}  $\overline{1}$ \glssubentryitem Step and display glossarysubentry counter, if appropriate. \ifglssubentrycounter \newcommand\*{\glssubentryitem}[1]{% \glsstepsubentry{#1}\glssubentrycounterlabel } \else 4739 \newcommand\*{\glssubentryitem}[1]{}  $\overline{1}$ theglossary If the theglossary environment has already been defined, a warning will be issued. This environment should be redefined by glossary styles. \ifcsundef{theglossary}% {% \newenvironment{theglossary}{}{}% }%

 {% \GlossariesWarning{overriding 'theglossary' environment}% \renewenvironment{theglossary}{}{}% }

The glossary header is given by  $\gtrsim$  plossary header. This forms part of the glossary style, and must indicate what should appear immediately after the start of the theglossary environment. (For example, if the glossary uses a tabular-like environment, it may be used to set the header row.) Note that if you don't want a header row, the glossary style must redefine \glossaryheader to do nothing.

\glossaryheader

```
4749 \newcommand*{\glossaryheader}{}
```

```
\glstarget \glstarget{〈label〉}{〈name〉}
```
Provide user interface to \@glstarget to make it easier to modify the glossary style in the document.

\newcommand\*{\glstarget}[2]{\@glstarget{\glolinkprefix#1}{#2}}

As from version 3.08, glossary information is now written to the external files using \glossentry and \subglossentry instead of \glossaryentryfield and  $\gtrsim$  glossarysubentryfield. The default definition provides backward compatibility for glossary styles that use the old forms.

\compatibleglossentry \glossentry{〈*label*〉}{〈*page-list*〉}

```
4751 \providecommand*{\compatibleglossentry}[2]{%
4752 \toks@{#2}%
4753 \protected@edef\@do@glossentry{\noexpand\glossaryentryfield{#1}%
4754 {\noexpand\glsnamefont
4755 {\expandafter\expandonce\csname glo@#1@name\endcsname}}%
4756 {\expandafter\expandonce\csname glo@#1@desc\endcsname}%
4757 {\expandafter\expandonce\csname glo@#1@symbol\endcsname}%
4758 {\the\toks@}%
4759 }%
4760 \@do@glossentry
4761 }
```
\glossentryname

```
4762 \newcommand*{\glossentryname}[1]{%
4763 \glsdoifexistsorwarn{#1}%
4764 {%
4765 \letcs{\glo@name}{glo@\glsdetoklabel{#1}@name}%
4766 \expandafter\glsnamefont\expandafter{\glo@name}%
4767 }%
4768 }
```
\Glossentryname

 \newcommand\*{\Glossentryname}[1]{% \glsdoifexistsorwarn{#1}% {% \glsnamefont{\Glsentryname{#1}}% }% }

\glossentrydesc

```
4775 \newcommand*{\glossentrydesc}[1]{%
4776 \glsdoifexistsorwarn{#1}%
4777 {%
4778 \glsentrydesc{#1}%
4779 }%
4780 }
```

```
\Glossentrydesc
```

```
4781 \newcommand*{\Glossentrydesc}[1]{%
4782 \glsdoifexistsorwarn{#1}%
4783 {%
4784 \Glsentrydesc{#1}%
4785 }%
4786 }
```
\glossentrysymbol

```
4787 \newcommand*{\glossentrysymbol}[1]{%
4788 \glsdoifexistsorwarn{#1}%
4789 {%
4790 \glsentrysymbol{#1}%
4791 }%
4792 }
```
# \Glossentrysymbol

```
4793 \newcommand*{\Glossentrysymbol}[1]{%
4794 \glsdoifexistsorwarn{#1}%
4795 {%
4796 \Glsentrysymbol{#1}%
4797 }%
4798 }
```
\compatiblesubglossentry \subglossentry{〈*level*〉}{〈*label*〉}{〈*page-list*〉}

```
4799 \providecommand*{\compatiblesubglossentry}[3]{%
4800 \toks@{#3}%
4801 \protected@edef\@do@subglossentry{\noexpand\glossarysubentryfield{\number#1}%
4802 {#2}%
4803 {\noexpand\glsnamefont
4804 {\expandafter\expandonce\csname glo@#2@name\endcsname}}%
4805 {\expandafter\expandonce\csname glo@#2@desc\endcsname}%
4806 {\expandafter\expandonce\csname glo@#2@symbol\endcsname}%
4807 {\the\toks@}%
4808 }%
4809 \@do@subglossentry
4810 }
```
sentrycompatibility

 \newcommand\*{\setglossentrycompatibility}{% \let\glossentry\compatibleglossentry \let\subglossentry\compatiblesubglossentry } \setglossentrycompatibility

```
\glossaryentryfield
                      \glossaryentryfield{〈label〉}{〈name〉}{〈description〉}{〈symbol〉}{〈page-list〉}
                     This command formerly governed how each entry row should be formatted in
                     the glossary. Now deprecated.
                    4816 \newcommand{\glossaryentryfield}[5]{%
                    4817 \GlossariesWarning
                    4818 {Deprecated use of \string\glossaryentryfield.^^J
                    4819 I recommend you change to \string\glossentry.^^J
                    4820 If you've just upgraded, try removing your gls auxiliary
                    4821 files^^J and recompile}%
                    4822 \noindent\textbf{\glstarget{#1}{#2}} #4 #3. #5\par}
\glossarysubentryfield
                       \glossarysubentryfield{〈level〉}{〈label〉}{〈name〉}{〈description〉}{〈symbol〉}{〈page-list〉}
```
This command governs how each subentry should be formatted in the glossary. Glossary styles need to redefine this command. Most of the predefined styles ignore 〈*symbol*〉. The first argument is a number indicating the level. (The level should be greater than or equal to 1.)

```
4823 \newcommand*{\glossarysubentryfield}[6]{%
4824 \GlossariesWarning
4825 {Deprecated use of \string\glossarysubentryfield.^^J
4826 I recommend you change to \string\subglossentry.^^J
4827 If you've just upgraded, try removing your gls auxiliary
4828 files^^J and recompile}%
4829 \glstarget{#2}{\strut}#4. #6\par}
```
Within each glossary, the entries form distinct groups which are determined by the first character of the sort key. When using makeindex, there will be a maximum of 28 groups: symbols, numbers, and the 26 alphabetical groups A, . . . , Z. If you use xindy the groups will depend on whatever alphabet is used. This is determined by the language or custom alphabets can be created in the xindy style file. The command \glsgroupskip specifies what to do between glossary groups. Glossary styles must redefine this command. (Note that \glsgroupskip only occurs between groups, not at the start or end of the glossary.)

#### \glsgroupskip

4830 \newcommand\*{\glsgroupskip}{}

Each of the 28 glossary groups described above is preceded by a group heading. This is formatted by the command \glsgroupheading which takes one argument which is the *label* assigned to that group (not the title). The corresponding labels are: glssymbols, glsnumbers, A, ..., Z. Glossary styles must redefined this command. (In between groups, \glsgroupheading comes immediately after \glsgroupskip.)

# \glsgroupheading

4831 \newcommand\*{\glsgroupheading}[1]{}

It is possible to "trick" makeindex into treating entries as though they belong to the same group, even if the terms don't start with the same letter, by modifying the sort key. For example, all entries belonging to one group could be defined so that the sort key starts with an a, while entries belonging to another group could be defined so that the sort key starts with a b, and so on. If you want each group to have a heading, you would then need to modify the translation control sequences \glsgetgrouptitle and \glsgetgrouplabel so that the label is translated into the required title (and vice-versa).

# \glsgetgrouptitle{〈*label*〉}

This command produces the title for the glossary group whose label is given by 〈*label*〉. By default, the group labelled glssymbols produces \glssymbolsgroupname, the group labelled glsnumbers produces \glsnumbersgroupname and all the other groups simply produce their label. As mentioned above, the group labels are: glssymbols, glsnumbers, A, . . . , Z. If you want to redefine the group titles, you will need to redefine this command. Languages other than English may produce labels that are non-expandable, so we need to check for that otherwise it will create a "missing \endcsname inserted" error.

# \glsgetgrouptitle

```
4832 \newcommand*{\glsgetgrouptitle}[1]{%
4833 \@gls@getgrouptitle{#1}{\@gls@grptitle}%
4834 \@gls@grptitle
4835 }
```
\@gls@getgrouptitle Gets the group title specified by the label (first argument) and stores in the second argument, which must be a control sequence.

```
4836 \newcommand*{\@gls@getgrouptitle}[2]{%
```
Even if the argument appears to be a single letter, it won't be considered a single letter by \dtl@ifsingle if it's an active character.

```
4837 \dtl@ifsingle{#1}%
4838 {%
4839 \ifcsundef{#1groupname}{\def#2{#1}}{\letcs#2{#1groupname}}%
4840 }%
4841 {%
4842 \ifboolexpr{test{\ifstrequal{#1}{glssymbols}}
4843 or test{\ifstrequal{#1}{glsnumbers}}}%
4844 {%
4845 \ifcsundef{#1groupname}{\def#2{#1}}{\letcs#2{#1groupname}}%
```

```
4846 }%
4847 {%
4848 \def#2{#1}%
4849 }%
4850 }%
4851 }
```
\glsgetgrouplabel{〈*title*〉}

This command does the reverse to the previous command. The argument is the group title, and it produces the group label. Note that if you redefine \glsgetgrouptitle, you will also need to redefine \glsgetgrouplabel.

\glsgetgrouplabel

```
4852 \newcommand*{\glsgetgrouplabel}[1]{%
4853 \ifthenelse{\equal{#1}{\glssymbolsgroupname}}{glssymbols}{%
4854 \ifthenelse{\equal{#1}{\glsnumbersgroupname}}{glsnumbers}{#1}}}
```
The command \setentrycounter sets the entry's associated counter (required by \glshypernumber etc.) \glslink and \glsadd encode the \glossary argument so that the relevant counter is set prior to the formatting command.

# \setentrycounter

```
4855 \newcommand*{\setentrycounter}[2][]{%
4856 \def\@glo@counterprefix{#1}%
4857 \ifx\@glo@counterprefix\@empty
4858 \def\@glo@counterprefix{.}%
4859 \else
4860 \def\@glo@counterprefix{.#1.}%
4861 \fi
4862 \def\glsentrycounter{#2}%
4863 }
```
The current glossary style can be set using \setglossarystyle{〈*style*〉}.

# \setglossarystyle

```
4864 \newcommand*{\setglossarystyle}[1]{%
4865 \ifcsundef{@glsstyle@#1}%
4866 {%
4867 \PackageError{glossaries}{Glossary style '#1' undefined}{}%
4868 }%
4869 {%
4870 \csname @glsstyle@#1\endcsname
4871 }%
4872 }
```
\glossarystyle

\newcommand\*{\glossarystyle}[1]{%

```
4874 \ifcsundef{@glsstyle@#1}%
4875 {%
4876 \PackageError{glossaries}{Glossary style '#1' undefined}{}%
4877 }%
4878 {%
4879 \GlossariesWarning
4880 {Deprecated command \string\glossarystyle.^^J
4881 I recommend you switch to \string\setglossarystyle\space unless
4882 you want to maintain backward compatibility}%
4883 \setglossentrycompatibility
4884 \csname @glsstyle@#1\endcsname
4885 \ifcsdef{@glscompstyle@#1}%
4886 {\setglossentrycompatibility\csuse{@glscompstyle@#1}}%
4887 {}%
4888 }%
4889 }
```
\newglossarystyle New glossary styles can be defined using:

```
\newglossarystyle{〈name〉}{〈definition〉}
```

```
The 〈definition〉 argument should redefine theglossary, \glossaryheader,
subsec-
tion 1.18 for the definitions of predefined styles). Glossary styles should not re-
define \glossarypreamble and \glossarypostamble, as the user should be
able to switch between styles without affecting the pre- and postambles.
```

```
4890 \newcommand{\newglossarystyle}[2]{%
```

```
4891 \ifcsundef{@glsstyle@#1}%
4892 {%
4893 \expandafter\def\csname @glsstyle@#1\endcsname{#2}%
4894 }%
4895 {%
4896 \PackageError{glossaries}{Glossary style '#1' is already defined}{}%
4897 }%
4898 }
```
\renewglossarystyle Code for this macro supplied by Marco Daniel.

```
4899 \newcommand{\renewglossarystyle}[2]{%
4900 \ifcsundef{@glsstyle@#1}%
4901 {%
4902 \PackageError{glossaries}{Glossary style '#1' isn't already defined}{}%
4903 }%
4904 {%
4905 \csdef{@glsstyle@#1}{#2}%
4906 }%
4907 }
```
Glossary entries are encoded so that the second argument to \glossaryentryfield is always specified as \glsnamefont{〈*name*〉}. This allows the user to change

the font used to display the name term without having to redefine \glossaryentryfield. The default uses the surrounding font, so in the list type styles (which place the name in the optional argument to \item) the name will appear in bold.

#### \glsnamefont

4908 \newcommand\*{\glsnamefont}[1]{#1}

Each glossary entry has an associated number list (usually page numbers) that indicate where in the document the entry has been used. The format for these number lists can be changed using the format key in commands like  $\gtrsim$  lastink. The default format is given by  $\gtrsim$  lshypernumber. This takes a single argument which may be a single number, a number range or a number list. The number ranges are delimited with  $\delta$ , the number lists are delimited with \delimN.

If the document doesn't have hyperlinks, the numbers can be displayed just as they are, but if the document supports hyperlinks, the numbers should link to the relevant location. This means extracting the individual numbers from the list or ranges. The package does this with the \hyperpage command, but this is encoded for comma and dash delimiters and only for the page counter, but this code needs to be more general. So I have adapted the code used in the package.

#### \glshypernumber

```
4909 \ifcsundef{hyperlink}%
4910 {%
4911 \def\glshypernumber#1{#1}%
4912 }%
4913 {%
4914 \def\glshypernumber#1{\@glshypernumber#1\nohyperpage{}\@nil}
4915 }
```
\@glshypernumber This code was provided by Heiko Oberdiek to allow material to be attached to the location.

```
4916 \def\@glshypernumber#1\nohyperpage#2#3\@nil{%
4917 \ifx\\#1\\%
4918 \else
4919 \@delimR#1\delimR\delimR\\%
4920 \fi
4921 \ifx\\#2\\%
4922 \else
4923 #2%
4924 \fi
4925 \ifx\\#3\\%
4926 \else
4927 \@glshypernumber#3\@nil
4928 \fi
4929 }
```
\@delimR displays a range of numbers for the counter whose name is given by \@gls@counter (which must be set prior to using \glshypernumber).

# \@delimR

```
4930 \def\@delimR#1\delimR #2\delimR #3\\{%
4931 \ifx\\42\\4932 \@delimN{#1}%
4933 \else
4934 \@gls@numberlink{#1}\delimR\@gls@numberlink{#2}%
4935 \fi}
```
\@delimN displays a list of individual numbers, instead of a range:

\@delimN

```
4936 \def\@delimN#1{\@@delimN#1\delimN \delimN\\}
4937 \def\@@delimN#1\delimN #2\delimN#3\\{%
4938 \ifx\\#3\\%
4939 \@gls@numberlink{#1}%
4940 else
4941 \@gls@numberlink{#1}\delimN\@gls@numberlink{#2}%
4942 \fi
4943 }
```
The following code is modified from hyperref's \HyInd@pagelink where the name of the counter being used is given by \@gls@counter.

```
4944 \def\@gls@numberlink#1{%
4945 \begingroup
4946 \toks@={}%
4947 \@gls@removespaces#1 \@nil
4948 \endgroup}
4949 \def\@gls@removespaces#1 #2\@nil{%
4950 \toks@=\expandafter{\the\toks@#1}%
4951 \ifx\\#2\\%
4952 \edef\x{\the\toks@}%
4953 \i{f x\times\emptyset}4954 \else
4955 \hyperlink{\glsentrycounter\@glo@counterprefix\the\toks@}%
4956 {\the\toks@}%
4957 \fi
4958 \else
4959 \@gls@ReturnAfterFi{%
4960 \@gls@removespaces#2\@nil
4961 }%
4962 \fi
4963 }
4964 \long\def\@gls@ReturnAfterFi#1\fi{\fi#1}
```
The following commands will switch to the appropriate font, and create a hyperlink, if hyperlinks are supported. If hyperlinks are not supported, they will just display their argument in the appropriate font.

### \hyperrm

```
4965 \newcommand*{\hyperrm}[1]{\textrm{\glshypernumber{#1}}}
```
#### \hypersf

4966 \newcommand\*{\hypersf}[1]{\textsf{\glshypernumber{#1}}}

### \hypertt

4967 \newcommand\*{\hypertt}[1]{\texttt{\glshypernumber{#1}}}

#### \hyperbf

4968 \newcommand\*{\hyperbf}[1]{\textbf{\glshypernumber{#1}}}

#### \hypermd

4969 \newcommand\*{\hypermd}[1]{\textmd{\glshypernumber{#1}}}

# \hyperit

4970 \newcommand\*{\hyperit}[1]{\textit{\glshypernumber{#1}}}

# \hypersl

4971 \newcommand\*{\hypersl}[1]{\textsl{\glshypernumber{#1}}}

# \hyperup

```
4972 \newcommand*{\hyperup}[1]{\textup{\glshypernumber{#1}}}
```
#### \hypersc

```
4973 \newcommand*{\hypersc}[1]{\textsc{\glshypernumber{#1}}}
```
# \hyperemph

4974 \newcommand\*{\hyperemph}[1]{\emph{\glshypernumber{#1}}}

# 1.16 Acronyms

\oldacronym \oldacronym[〈*label*〉]{〈*abbrv*〉}{〈*long*〉}{〈*key-val list*〉}

This emulates the way the old package defined acronyms. It is equivalent to \newacronym[〈*key-val list*〉]{〈*label*〉}{〈*abbrv*〉}{〈*long*〉} and it additionally defines the command  $\langle \langle label \rangle \rangle$  which is equivalent to  $\langle g1s\{ \langle label \rangle \} \rangle$  (thus 〈*label*〉 must only contain alphabetical characters). If〈*label*〉is omitted, 〈*abbrv*〉 is used. This only emulates the syntax of the old package. The way the acronyms appear in the list of acronyms is determined by the definition of \newacronym and the glossary style.

Note that \〈*label*〉 can't have an optional argument if the package is loaded. If hasn't been loaded then you can do \〈*label*〉[〈*insert*〉] but you can't do \〈*label*〉[〈*key-val list*〉]. For example if you define the acronym svm, then you can do \svm['s] but you can't do \svm[format=textbf]. If the package is loaded, \svm['s] will appear as svm ['s] which is unlikely to be the desired result. In this case, you will need to use  $\gtrsim$  explicitly, e.g.  $\gtrsim$  sls {svm}['s]. Note that it is up to the user to load if desired.

```
4975 \newcommand{\oldacronym}[4][\gls@label]{%
4976 \def\gls@label{#2}%
4977 \newacronym[#4]{#1}{#2}{#3}%
4978 \ifcsundef{xspace}%
4979 {%
4980 \expandafter\edef\csname#1\endcsname{%
4981 \noexpand\@ifstar{\noexpand\Gls{#1}}{\noexpand\gls{#1}}%
4982 }%
4983 }%
4984 {%
4985 \expandafter\edef\csname#1\endcsname{%
4986 \noexpand\@ifstar{\noexpand\Gls{#1}\noexpand\xspace}{%
4987 \noexpand\gls{#1}\noexpand\xspace}%
4988 }%
4989 }%
4990 }
```
\newacronym[〈*key-val list*〉]{〈*label*〉}{〈*abbrev*〉}{〈*long*〉}

This is a quick way of defining acronyms, using \newglossaryentry with the appropriate values. It sets the glossary type to \acronymtype which will be acronym if the package option acronym has been used, otherwise it will be the default glossary. Since \newacronym merely calls \newglossaryentry, the acronym is treated like any other glossary entry.

If you prefer a different format, you can redefine \newacronym as required. The optional argument can be used to override any of the settings.

This is just a stub. It's redefined by commands like \SetDefaultAcronymStyle.

\newacronym

4991 \newcommand{\newacronym}[4][]{}

Set up some convenient short cuts. These need to be changed if \newacronym is changed (or if the description key is changed).

\acrpluralsuffix Plural suffix used by \newacronym. This just defaults to \glspluralsuffix but is changed to include \textup if the smallcaps option is used, so that the suffix doesn't appear in small caps as it doesn't look right. For example, ABCS looks as though the "s" is part of the acronym, but ABCs looks as though the "s"

is a plural suffix. Since the entire text abcs is set in \textsc, \textup is need to cancel it out.

4992 \newcommand\*{\acrpluralsuffix}{\glspluralsuffix}

If garamondx has been loaded, need to use \textulc instead of \textup.

#### \glstextup

```
4993 \newrobustcmd*{\glstextup}[1]{\ifdef\textulc{\textulc{#1}}{\textup{#1}}}
```
The following are defined for compatibility with version 2.07 and earlier.

#### \glsshortkey

4994 \newcommand\*{\glsshortkey}{short}

#### \glsshortpluralkey

4995 \newcommand\*{\glsshortpluralkey}{shortplural}

# \glslongkey

4996 \newcommand\*{\glslongkey}{long}

#### \glslongpluralkey

4997 \newcommand\*{\glslongpluralkey}{longplural}

\acrfull Full form of the acronym.

```
4998 \newrobustcmd*{\acrfull}{%
4999 \@ifstar\s@acrfull\ns@acrfull
5000 }
5001\newcommand*\s@acrfull[2][]{%
5002 \new@ifnextchar[{\@acrfull{hyper=false,#1}{#2}}%
5003 {\@acrfull{hyper=false,#1}{#2}[]}%
5004 }
5005 \newcommand*\ns@acrfull[2][]{%
5006 \new@ifnextchar[{\@acrfull{#1}{#2}}%
5007 {\@acrfull{#1}{#2}[]}%
```
\@acrfull Low-level macro:

5008 }

5009 \def\@acrfull#1#2[#3]{%

Make it easier for acronym styles to change this:

```
5010 \acrfullfmt{#1}{#2}{#3}%
5011 }
```
Using \acrlinkfullformat and \acrfullformat is now deprecated as it can cause complications with the first letter upper case variants, but the package needs to provide backward compatibility support.

```
\acrfullfmt No case change full format.
                   5012 \newcommand*{\acrfullfmt}[3]{%
                   5013 \acrlinkfullformat{\@acrlong}{\@acrshort}{#1}{#2}{#3}%
                   5014 }
\acrlinkfullformat Format for full links like \acrfull. Syntax: \acrlinkfullformat{〈long
                    cs〉}{〈short cs〉}{〈options〉}{〈label〉}{〈insert〉}
                   5015 \newcommand{\acrlinkfullformat}[5]{%
                   5016 \acrfullformat{#1{#3}{#4}[#5]}{#2{#3}{#4}[]}%
                   5017 }
    \acrfullformat Default full form is 〈long〉 (〈short〉).
                   5018 \newcommand{\acrfullformat}[2]{#1\space(#2)}
                      Default format for full acronym
          \Acrfull
                   5019 \newrobustcmd*{\Acrfull}{%
                   5020 \@ifstar\s@Acrfull\ns@Acrfull
                   5021 }
                   5022 \newcommand*\s@Acrfull[2][]{%
                   5023 \new@ifnextchar[{\@Acrfull{hyper=false,#1}{#2}}%
                   5024 {\@Acrfull{hyper=false,#1}{#2}[]}%
                   5025 }
                   5026 \newcommand*\ns@Acrfull[2][]{%
                   5027 \new@ifnextchar[{\@Acrfull{#1}{#2}}%
                   5028 {\@Acrfull{#1}{#2}[]}%
                   5029 }
                    Low-level macro:
                   5030 \def\@Acrfull#1#2[#3]{%
                    Make it easier for acronym styles to change this:
                   5031 \Acrfullfmt{#1}{#2}{#3}%
                   5032 }
       \Acrfullfmt First letter upper case full format.
                   5033 \newcommand*{\Acrfullfmt}[3]{%
                   5034 \acrlinkfullformat{\@Acrlong}{\@acrshort}{#1}{#2}{#3}%
                   5035 }
          \ACRfull
                   5036 \newrobustcmd*{\ACRfull}{%
                   5037 \@ifstar\s@ACRfull\ns@ACRfull
```

```
5038 }
```

```
5039 \newcommand*\s@ACRfull[2][]{%
           5040 \new@ifnextchar[{\@ACRfull{hyper=false,#1}{#2}}%
           5041 {\@ACRfull{hyper=false,#1}{#2}[]}%
           5042 }
           5043\newcommand*\ns@ACRfull[2][]{%
           5044 \new@ifnextchar[{\@ACRfull{#1}{#2}}%
           5045 {\@ACRfull{#1}{#2}[]}%
           5046 }
            Low-level macro:
           5047 \def\@ACRfull#1#2[#3]{%
             Make it easier for acronym styles to change this:
           5048 \ACRfullfmt{#1}{#2}{#3}%
           5049 }
\ACRfullfmt All upper case full format.
           5050 \newcommand*{\ACRfullfmt}[3]{%
           5051 \acrlinkfullformat{\@ACRlong}{\@ACRshort}{#1}{#2}{#3}%
           5052 }
               Plural:
 \acrfullpl
           5053 \newrobustcmd*{\acrfullpl}{%
           5054 \@ifstar\s@acrfullpl\ns@acrfullpl
           5055 }
           5056 \newcommand*\s@acrfullpl[2][]{%
           5057 \new@ifnextchar[{\@acrfullpl{hyper=false,#1}{#2}}%
           5058 {\@acrfullpl{hyper=false,#1}{#2}[]}%
           5059 }
           5060\newcommand*\ns@acrfullpl[2][]{%
           5061 \new@ifnextchar[{\@acrfullpl{#1}{#2}}%
           5062 {\@acrfullpl{#1}{#2}[]}%
           5063 }
            Low-level macro:
           5064 \def\@acrfullpl#1#2[#3]{%
             Make it easier for acronym styles to change this:
           5065 \acrfullplfmt{#1}{#2}{#3}%
           5066 }
```
\acrfullplfmt No case change plural full format.

```
5067 \newcommand*{\acrfullplfmt}[3]{%
5068 \acrlinkfullformat{\@acrlongpl}{\@acrshortpl}{#1}{#2}{#3}%
5069 }
```

```
\Acrfullpl
             5070 \newrobustcmd*{\Acrfullpl}{%
             5071 \@ifstar\s@Acrfullpl\ns@Acrfullpl
             5072 }
             5073\newcommand*\s@Acrfullpl[2][]{%
             5074 \new@ifnextchar[{\@Acrfullpl{hyper=false,#1}{#2}}%
             5075 {\Qtext{Crfullpl}\n    {\text{hyper-false},\n    \end{eq}}5076 }
             5077\newcommand*\ns@Acrfullpl[2][]{%
             5078 \new@ifnextchar[{\@Acrfullpl{#1}{#2}}%
             5079 {\@Acrfullpl{#1}{#2}[]}%
             5080 }
               Low-level macro:
             5081 \def\@Acrfullpl#1#2[#3]{%
               Make it easier for acronym styles to change this:
             5082 \Acrfullplfmt{#1}{#2}{#3}%
             5083 }
\Acrfullplfmt First letter upper case plural full format.
             5084 \newcommand*{\Acrfullplfmt}[3]{%
             5085 \acrlinkfullformat{\@acrlongpl}{\@acrshortpl}{#1}{#2}{#3}%
             5086 }
   \ACRfullpl
             5087 \newrobustcmd*{\ACRfullpl}{%
             5088 \@ifstar\s@ACRfullpl\ns@ACRfullpl
             5089 }
             5090 \newcommand*\s@ACRfullpl[2][]{%
             5091 \new@ifnextchar[{\@ACRfullpl{hyper=false,#1}{#2}}%
             5092 {\@ACRfullpl{hyper=false,#1}{#2}[]}%
             5093 }
             5094 \newcommand*\ns@ACRfullpl[2][]{%
             5095 \new@ifnextchar[{\@ACRfullpl{#1}{#2}}%
             5096 {\@ACRfullpl{#1}{#2}[]}%
             5097 }
               Low-level macro:
             5098 \def\@ACRfullpl#1#2[#3]{%
               Make it easier for acronym styles to change this:
             5099 \ACRfullplfmt{#1}{#2}{#3}%
             5100 }
\ACRfullplfmt All upper case plural full format.
             5101 \newcommand*{\ACRfullplfmt}[3]{%
             5102 \acrlinkfullformat{\@ACRlongpl}{\@ACRshortpl}{#1}{#2}{#3}%
```

```
5103 }
```
# 1.17 Predefined acronym styles

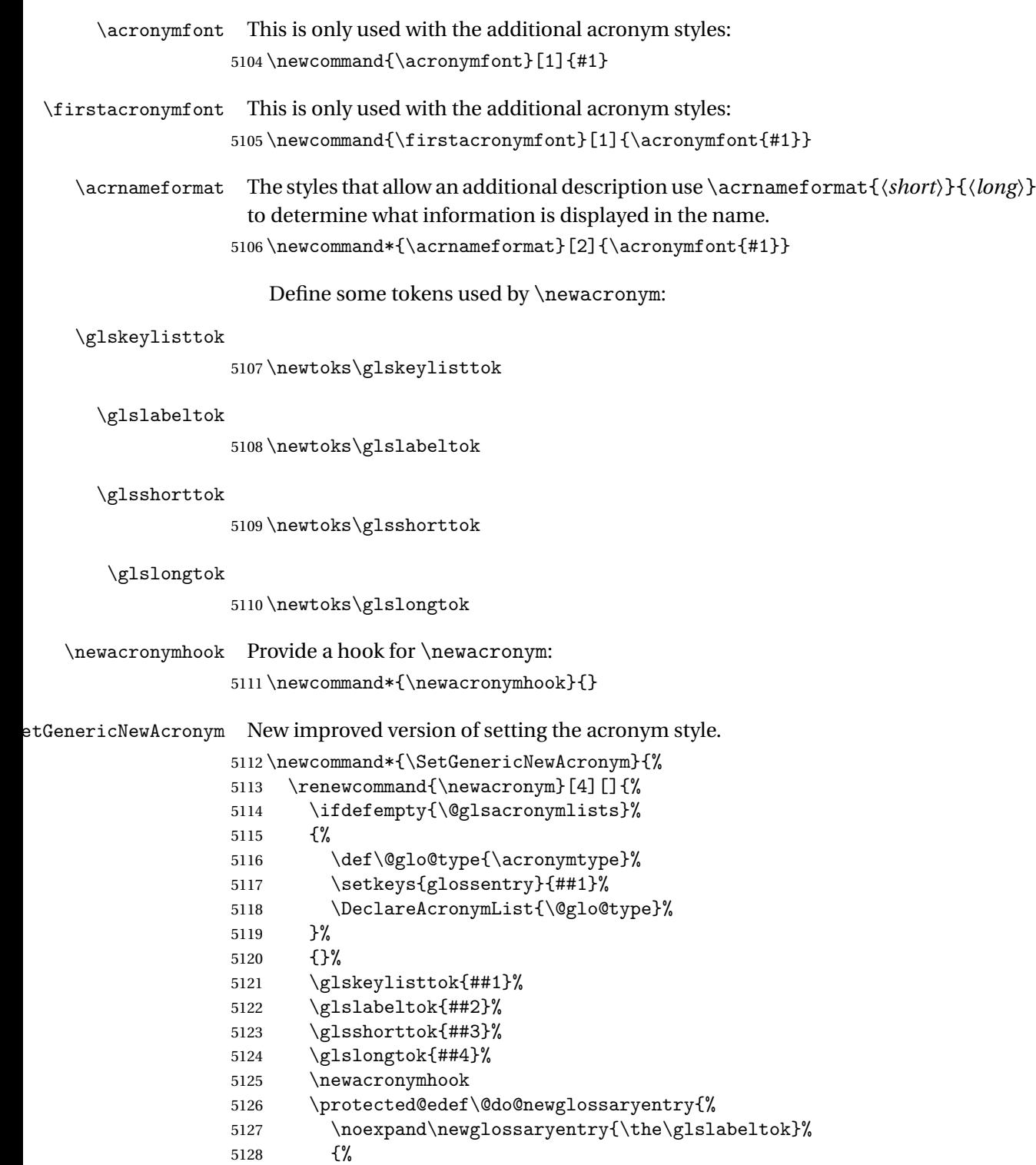

type=\acronymtype,%

```
5130 name={\expandonce{\acronymentry{##2}}},%
5131 sort={\acronymsort{\the\glsshorttok}{\the\glslongtok}},%
5132 text={\the\glsshorttok},%
5133 short={\the\glsshorttok},%
5134 shortplural={\the\glsshorttok\noexpand\acrpluralsuffix},%
5135 long={\the\glslongtok},%
5136 longplural={\the\glslongtok\noexpand\acrpluralsuffix},%
5137 \GenericAcronymFields,%
5138 \the\glskeylisttok
5139 }%
5140 }%
5141 \@do@newglossaryentry
5142 }%
```
Make sure that \acrfull etc reflects the new style:

```
5143 \renewcommand*{\acrfullfmt}[3]{%
                   5144 \glslink[##1]{##2}{\genacrfullformat{##2}{##3}}}%
                   5145 \renewcommand*{\Acrfullfmt}[3]{%
                   5146 \glslink[##1]{##2}{\Genacrfullformat{##2}{##3}}}%
                   5147 \renewcommand*{\ACRfullfmt}[3]{%
                   5148 \glslink[##1]{##2}{%
                   5149 \mfirstucMakeUppercase{\genacrfullformat{##2}{##3}}}}%
                   5150 \renewcommand*{\acrfullplfmt}[3]{%
                   5151 \glslink[##1]{##2}{\genplacrfullformat{##2}{##3}}}%
                   5152 \renewcommand*{\Acrfullplfmt}[3]{%
                   5153 \glslink[##1]{##2}{\Genplacrfullformat{##2}{##3}}}%
                   5154 \renewcommand*{\ACRfullplfmt}[3]{%
                   5155 \glslink[##1]{##2}{%
                   5156 \mfirstucMakeUppercase{\genplacrfullformat{##2}{##3}}}}%
                    Make sure that \glsentryfull etc reflects the new style:
                   5157 \renewcommand*{\glsentryfull}[1]{\genacrfullformat{##1}{}}%
                   5158 \renewcommand*{\Glsentryfull}[1]{\Genacrfullformat{##1}{}}%
                   5159 \renewcommand*{\glsentryfullpl}[1]{\genplacrfullformat{##1}{}}%
                   5160 \renewcommand*{\Glsentryfullpl}[1]{\Genplacrfullformat{##1}{}}%
                   5161 }
\Phi and \Phi or \Phi and \Phi and \Phi and \Phi are changed by the acronym that can be changed by the acronym
```
5162 \newcommand\*{\GenericAcronymFields}{description={\the\glslongtok}}

\acronymentry \acronymentry{\\acronymentry}

style.

Display style for the name field in the list of acronyms.

5163 \newcommand\*{\acronymentry}[1]{\acronymfont{\glsentryshort{#1}}}

\acronymsort \acronymsort{〈*short*〉}{〈*long*〉}
# Default sort format for acronyms.

\newcommand\*{\acronymsort}[2]{#1}

```
\setacronymstyle \setacronymstyle{〈style name〉}
              5165 \newcommand*{\setacronymstyle}[1]{%
              5166 \ifcsundef{@glsacr@dispstyle@#1}
              5167 {%
              5168 \PackageError{glossaries}{Undefined acronym style '#1'}{}%
              5169 }%
              5170 {%
              5171 \ifdefempty{\@glsacronymlists}%
              5172 {%
              5173 \DeclareAcronymList{\acronymtype}%
              5174 }%
              5175 {}%
              5176 \SetGenericNewAcronym
              5177 \GlsUseAcrStyleDefs{#1}%
              5178 \@for\@gls@type:=\@glsacronymlists\do{%
              5179 \defglsentryfmt[\@gls@type]{\GlsUseAcrEntryDispStyle{#1}}%
              5180 }%
              5181 }%
              5182 }
```
\newacronymstyle \newacronymstyle{〈*style name*〉}{〈*entry format definition*〉}{〈*display definitions*〉}

Defines a new acronym style called 〈*style name*〉.

```
5183 \newcommand*{\newacronymstyle}[3]{%
5184 \ifcsdef{@glsacr@dispstyle@#1}%
5185 {%
5186 \PackageError{glossaries}{Acronym style '#1' already exists}{}%
5187 }%
5188 {%
5189 \csdef{@glsacr@dispstyle@#1}{#2}%
5190 \csdef{@glsacr@styledefs@#1}{#3}%
5191 }%
5192 }
```
\renewacronymstyle Redefines the given acronym style.

```
5193 \newcommand*{\renewacronymstyle}[3]{%
5194 \ifcsdef{@glsacr@dispstyle@#1}%
5195 {%
5196 \csdef{@glsacr@dispstyle@#1}{#2}%
5197 \csdef{@glsacr@styledefs@#1}{#3}%
5198 }%
```

```
5199 {%
5200 \PackageError{glossaries}{Acronym style '#1' doesn't exist}{}%
5201 }%
5202 }
```
# $\texttt{seAcrEntryD}$ isp $\texttt{Style}$

```
5203 \newcommand*{\GlsUseAcrEntryDispStyle}[1]{\csuse{@glsacr@dispstyle@#1}}
```
#### \GlsUseAcrStyleDefs

```
5204 \newcommand*{\GlsUseAcrStyleDefs}[1]{\csuse{@glsacr@styledefs@#1}}
```
Predefined acronym styles:

long-short 〈*long*〉 (〈*short*〉) acronym style.

 \newacronymstyle{long-short}% {%

Check for long form in case this is a mixed glossary.

```
5207 \ifglshaslong{\glslabel}{\glsgenacfmt}{\glsgenentryfmt}%
5208 }%
5209 {%
5210 \renewcommand*{\GenericAcronymFields}{description={\the\glslongtok}}%
5211 \renewcommand*{\genacrfullformat}[2]{%
5212 \glsentrylong{##1}##2\space
5213 (\protect\firstacronymfont{\glsentryshort{##1}})%
5214 }%
5215 \renewcommand*{\Genacrfullformat}[2]{%
5216 \Glsentrylong{##1}##2\space
5217 (\protect\firstacronymfont{\glsentryshort{##1}})%
5218 }%
5219 \renewcommand*{\genplacrfullformat}[2]{%
5220 \glsentrylongpl{##1}##2\space
5221 (\protect\firstacronymfont{\glsentryshortpl{##1}})%
5222 }%
5223 \renewcommand*{\Genplacrfullformat}[2]{%
5224 \Glsentrylongpl{##1}##2\space
5225 (\protect\firstacronymfont{\glsentryshortpl{##1}})%
5226 }%
5227 \renewcommand*{\acronymentry}[1]{\acronymfont{\glsentryshort{##1}}}
5228 \renewcommand*{\acronymsort}[2]{##1}%
5229 \renewcommand*{\acronymfont}[1]{##1}%
5230 \renewcommand*{\firstacronymfont}[1]{\acronymfont{##1}}%
5231 \renewcommand*{\acrpluralsuffix}{\glspluralsuffix}%
5232 }
```
short-long  $\langle short \rangle (\langle long \rangle)$  acronym style.

 \newacronymstyle{short-long}% {%

Check for long form in case this is a mixed glossary.

```
5235 \ifglshaslong{\glslabel}{\glsgenacfmt}{\glsgenentryfmt}%
             5236 }%
             5237 {%
             5238 \renewcommand*{\GenericAcronymFields}{description={\the\glslongtok}}%
             5239 \renewcommand*{\genacrfullformat}[2]{%
             5240 \protect\firstacronymfont{\glsentryshort{##1}}##2\space
             5241 (\glsentrylong{##1})%
             5242 }%
             5243 \renewcommand*{\Genacrfullformat}[2]{%
             5244 \protect\firstacronymfont{\Glsentryshort{##1}}##2\space
             5245 (\glsentrylong{##1})%
             5246 }%
             5247 \renewcommand*{\genplacrfullformat}[2]{%
             5248 \protect\firstacronymfont{\glsentryshortpl{##1}}##2\space
             5249 (\glsentrylongpl{##1})%
             5250 }%
             5251 \renewcommand*{\Genplacrfullformat}[2]{%
             5252 \protect\firstacronymfont{\Glsentryshortpl{##1}}##2\space
             5253 (\glsentrylongpl{##1})%
             5254 }%
             5255 \renewcommand*{\acronymentry}[1]{\acronymfont{\glsentryshort{##1}}}%
             5256 \renewcommand*{\acronymsort}[2]{##1}%
             5257 \renewcommand*{\acronymfont}[1]{##1}%
             5258 \renewcommand*{\firstacronymfont}[1]{\acronymfont{##1}}%
             5259 \renewcommand*{\acrpluralsuffix}{\glspluralsuffix}%
             5260 }
long-sc-short 〈long〉 (\textsc{〈short〉}) acronym style.
             5261 \newacronymstyle{long-sc-short}%
             5262 {%
             5263 \GlsUseAcrEntryDispStyle{long-short}%
             5264 }%
             5265 {%
             5266 \GlsUseAcrStyleDefs{long-short}%
             5267 \renewcommand{\acronymfont}[1]{\textsc{##1}}%
             5268 \renewcommand*{\acrpluralsuffix}{\glstextup{\glspluralsuffix}}%
             5269 }
long-sm-short 〈long〉 (\textsmaller{〈short〉}) acronym style.
             5270 \newacronymstyle{long-sm-short}%
             5271 {%
             5272 \GlsUseAcrEntryDispStyle{long-short}%
             5273 }%
             5274 {%
             5275 \GlsUseAcrStyleDefs{long-short}%
             5276 \renewcommand{\acronymfont}[1]{\textsmaller{##1}}%
             5277 \renewcommand*{\acrpluralsuffix}{\glspluralsuffix}%
```

```
5278 }
```

```
sc-short-long 〈short〉 (\textsc{〈long〉}) acronym style.
                   5279 \newacronymstyle{sc-short-long}%
                   5280 {%
                   5281 \GlsUseAcrEntryDispStyle{short-long}%
                   5282 }%
                   5283 {%
                   5284 \GlsUseAcrStyleDefs{short-long}%
                   5285 \renewcommand{\acronymfont}[1]{\textsc{##1}}%
                   5286 \renewcommand*{\acrpluralsuffix}{\glstextup{\glspluralsuffix}}%
                   5287 }
     sm-short-long 〈short〉 (\textsmaller{〈long〉}) acronym style.
                   5288 \newacronymstyle{sm-short-long}%
                   5289 {%
                   5290 \GlsUseAcrEntryDispStyle{short-long}%
                   5291 }%
                   5292 {%
                   5293 \GlsUseAcrStyleDefs{short-long}%
                   5294 \renewcommand{\acronymfont}[1]{\textsmaller{##1}}%
                   5295 \renewcommand*{\acrpluralsuffix}{\glspluralsuffix}%
                   5296 }
   long-short-desc 〈long〉 ({〈short〉}) acronym style that has an accompanying description (which
                     the user needs to supply).
                   5297 \newacronymstyle{long-short-desc}%
                   5298 {%
                   5299 \GlsUseAcrEntryDispStyle{long-short}%
                   5300 }%
                   5301 {%
                   5302 \GlsUseAcrStyleDefs{long-short}%
                   5303 \renewcommand*{\GenericAcronymFields}{}%
                   5304 \renewcommand*{\acronymsort}[2]{##2}%
                   5305 \renewcommand*{\acronymentry}[1]{%
                   5306 \glsentrylong{##1}\space (\acronymfont{\glsentryshort{##1}})}%
                   5307 }
long-sc-short-desc 〈long〉 (\textsc{〈short〉}) acronym style that has an accompanying descrip-
                     tion (which the user needs to supply).
                   5308 \newacronymstyle{long-sc-short-desc}%
                   5309 {%
                   5310 \GlsUseAcrEntryDispStyle{long-sc-short}%
                   5311 }%
                   5312 {%
                   5313 \GlsUseAcrStyleDefs{long-sc-short}%
                   5314 \renewcommand*{\GenericAcronymFields}{}%
                   5315 \renewcommand*{\acronymsort}[2]{##2}%
                   5316 \renewcommand*{\acronymentry}[1]{%
                   5317 \glsentrylong{##1}\space (\acronymfont{\glsentryshort{##1}})}%
                   5318 }
```
long-sm-short-desc 〈*long*〉 (\textsmaller{〈*short*〉}) acronym style that has an accompanying description (which the user needs to supply). \newacronymstyle{long-sm-short-desc}% {% \GlsUseAcrEntryDispStyle{long-sm-short}% }% {% \GlsUseAcrStyleDefs{long-sm-short}% \renewcommand\*{\GenericAcronymFields}{}% \renewcommand\*{\acronymsort}[2]{##2}% \renewcommand\*{\acronymentry}[1]{% 5328 \glsentrylong{##1}\space (\acronymfont{\glsentryshort{##1}})}% } short-long-desc 〈*short*〉 ({〈*long*〉}) acronym style that has an accompanying description (which the user needs to supply). \newacronymstyle{short-long-desc}% {% \GlsUseAcrEntryDispStyle{short-long}% }% {% \GlsUseAcrStyleDefs{short-long}% \renewcommand\*{\GenericAcronymFields}{}% \renewcommand\*{\acronymsort}[2]{##2}% 5338 \renewcommand\*{\acronymentry}[1]{% \glsentrylong{##1}\space (\acronymfont{\glsentryshort{##1}})}% } sc-short-long-desc 〈*long*〉 (\textsc{〈*short*〉}) acronym style that has an accompanying description (which the user needs to supply). \newacronymstyle{sc-short-long-desc}% {% \GlsUseAcrEntryDispStyle{sc-short-long}% }% {% \GlsUseAcrStyleDefs{sc-short-long}% \renewcommand\*{\GenericAcronymFields}{}% \renewcommand\*{\acronymsort}[2]{##2}% \renewcommand\*{\acronymentry}[1]{% \glsentrylong{##1}\space (\acronymfont{\glsentryshort{##1}})}% } sm-short-long-desc 〈*long*〉 (\textsmaller{〈*short*〉}) acronym style that has an accompanying description (which the user needs to supply). \newacronymstyle{sm-short-long-desc}% {% \GlsUseAcrEntryDispStyle{sm-short-long}% }%

```
5356 {%
5357 \GlsUseAcrStyleDefs{sm-short-long}%
5358 \renewcommand*{\GenericAcronymFields}{}%
5359 \renewcommand*{\acronymsort}[2]{##2}%
5360 \renewcommand*{\acronymentry}[1]{%
5361 \glsentrylong{##1}\space (\acronymfont{\glsentryshort{##1}})}%
5362 }
```
dua 〈*long*〉 only acronym style.

```
5363 \newacronymstyle{dua}%
5364 {%
```
Check for long form in case this is a mixed glossary.

```
5365 \ifdefempty\glscustomtext
5366 {%
5367 \ifglshaslong{\glslabel}%
5368 {%
5369 \glsifplural
5370 {%
```
Plural form:

5371 \glscapscase {%

Plural form, don't adjust case:

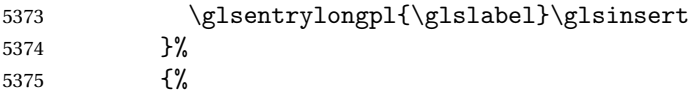

Plural form, make first letter upper case:

```
5376 \Glsentrylongpl{\glslabel}\glsinsert<br>5377 }%
5377
5378 {%
```
Plural form, all caps:

```
5379 \mfirstucMakeUppercase
5380 {\glsentrylongpl{\glslabel}\glsinsert}%
5381 }%
5382 }%
5383 {%
```
Singular form

5384 \glscapscase {%

Singular form, don't adjust case:

```
5386 \glsentrylong{\glslabel}\glsinsert
5387 }%
```

```
5388 {%
```
Subsequent singular form, make first letter upper case:

5389 \Glsentrylong{\glslabel}\glsinsert

```
5390 }%
5391 {%
 Subsequent singular form, all caps:
5392 \mfirstucMakeUppercase
5393 {\glsentrylong{\glslabel}\glsinsert}%
5394 }%
5395 }%
5396 }%
5397 {%
 Not an acronym:
5398 \glsgenentryfmt
5399 }%
5400 }%
5401 {\glscustomtext\glsinsert}%
5402 }%
5403 {%
5404 \renewcommand*{\GenericAcronymFields}{description={\the\glslongtok}}%
5405 \renewcommand*{\acrfullfmt}[3]{%
5406 \glslink[##1]{##2}{\glsentrylong{##2}##3\space
5407 (\acronymfont{\glsentryshort{##2}})}}%
5408 \renewcommand*{\Acrfullfmt}[3]{%
5409 \glslink[##1]{##2}{\Glsentrylong{##2}##3\space
5410 (\acronymfont{\glsentryshort{##2}})}}%
5411 \renewcommand*{\ACRfullfmt}[3]{%
5412 \glslink[##1]{##2}{%
5413 \mfirstucMakeUppercase{\glsentrylong{##2}##3\space
5414 (\acronymfont{\glsentryshort{##2}})}}}%
5415 \renewcommand*{\acrfullplfmt}[3]{%
5416 \glslink[##1]{##2}{\glsentrylongpl{##2}##3\space
5417 (\acronymfont{\glsentryshortpl{##2}})}}%
5418 \renewcommand*{\Acrfullplfmt}[3]{%
5419 \glslink[##1]{##2}{\Glsentrylongpl{##2}##3\space
5420 (\acronymfont{\glsentryshortpl{##2}})}}%
5421 \renewcommand*{\ACRfullplfmt}[3]{%
5422 \glslink[##1]{##2}{%
5423 \mfirstucMakeUppercase{\glsentrylongpl{##2}##3\space
5424 (\acronymfont{\glsentryshortpl{##2}})}}}%
5425 \renewcommand*{\glsentryfull}[1]{%
5426 \glsentrylong{##1}\space(\acronymfont{\glsentryshort{##1}})%
5427 }%
5428 \renewcommand*{\Glsentryfull}[1]{%
5429 \Glsentrylong{##1}\space(\acronymfont{\glsentryshort{##1}})%
5430 }%
5431 \renewcommand*{\glsentryfullpl}[1]{%
5432 \glsentrylongpl{##1}\space(\acronymfont{\glsentryshortpl{##1}})%
5433 }%
```

```
5434 \renewcommand*{\Glsentryfullpl}[1]{%
5435 \Glsentrylongpl{##1}\space(\acronymfont{\glsentryshortpl{##1}})%
5436 }%
5437 \renewcommand*{\acronymentry}[1]{\acronymfont{\glsentryshort{##1}}}%
5438 \renewcommand*{\acronymsort}[2]{##1}%
5439 \renewcommand*{\acronymfont}[1]{##1}%
5440 \renewcommand*{\acrpluralsuffix}{\glspluralsuffix}%
5441 }
```
dua-desc 〈*long*〉 only acronym style with user-supplied description.

```
5442 \newacronymstyle{dua-desc}%
        5443 {%
        5444 \GlsUseAcrEntryDispStyle{dua}%
        5445 }%
        5446 \frac{1}{6}5447 \GlsUseAcrStyleDefs{dua}%
        5448 \renewcommand*{\GenericAcronymFields}{}%
        5449 \renewcommand*{\acronymentry}[1]{\acronymfont{\glsentrylong{##1}}}%
        5450 \renewcommand*{\acronymsort}[2]{##2}%
        5451 }%
footnote 〈short〉\footnote{〈long〉} acronym style.
        5452 \newacronymstyle{footnote}%
        5453 {%
          Check for long form in case this is a mixed glossary.
        5454 \ifglshaslong{\glslabel}{\glsgenacfmt}{\glsgenentryfmt}%
        5455 }%
        5456 {%
        5457 \renewcommand*{\GenericAcronymFields}{description={\the\glslongtok}}%
          Need to ensure hyperlinks are switched off on first use:
        5458 \glshyperfirstfalse
        5459 \renewcommand*{\genacrfullformat}[2]{%
        5460 \protect\firstacronymfont{\glsentryshort{##1}}##2%
         5461 \protect\footnote{\glsentrylong{##1}}%
        5462 }%
        5463 \renewcommand*{\Genacrfullformat}[2]{%
        5464 \firstacronymfont{\Glsentryshort{##1}}##2%
        5465 \protect\footnote{\glsentrylong{##1}}%
        5466 }%
        5467 \renewcommand*{\genplacrfullformat}[2]{%
        5468 \protect\firstacronymfont{\glsentryshortpl{##1}}##2%
        5469 \protect\footnote{\glsentrylongpl{##1}}%
        5470 }%
        5471 \renewcommand*{\Genplacrfullformat}[2]{%
        5472 \protect\firstacronymfont{\Glsentryshortpl{##1}}##2%
        5473 \protect\footnote{\glsentrylongpl{##1}}%
```

```
5474 }%
```

```
5475 \renewcommand*{\acronymentry}[1]{\acronymfont{\glsentryshort{##1}}}%
5476 \renewcommand*{\acronymsort}[2]{##1}%
5477 \renewcommand*{\acronymfont}[1]{##1}%
5478 \renewcommand*{\acrpluralsuffix}{\glspluralsuffix}%
 Don't use footnotes for \acrfull:
5479 \renewcommand*{\acrfullfmt}[3]{%
5480 \glslink[##1]{##2}{\acronymfont{\glsentryshort{##2}}##3\space
5481 (\glsentrylong{##2})}}%
5482 \renewcommand*{\Acrfullfmt}[3]{%
5483 \glslink[##1]{##2}{\acronymfont{\Glsentryshort{##2}}##3\space
5484 (\sqrt{glass} + \sqrt{up} + \sqrt{up}5485 \renewcommand*{\ACRfullfmt}[3]{%
5486 \glslink[##1]{##2}{%
5487 \mfirstucMakeUppercase{\acronymfont{\glsentryshort{##2}}##3\space
5488 (\sqrt{glsentrylong{##2}})\}5489 \renewcommand*{\acrfullplfmt}[3]{%
5490 \glslink[##1]{##2}{\acronymfont{\glsentryshortpl{##2}}##3\space
5491 (\glsentrylongpl{##2})}}%
5492 \renewcommand*{\Acrfullplfmt}[3]{%
5493 \glslink[##1]{##2}{\acronymfont{\Glsentryshortpl{##2}}##3\space
5494 (\glsentrylongpl{##2})}}%
5495 \renewcommand*{\ACRfullplfmt}[3]{%
5496 \glslink[##1]{##2}{%
5497 \mfirstucMakeUppercase{\acronymfont{\glsentryshortpl{##2}}##3\space
5498 (\glsentrylongpl{##2})}}}%
 Similarly for \glsentryfull etc:
5499 \renewcommand*{\glsentryfull}[1]{%
5500 \acronymfont{\glsentryshort{##1}}\space(\glsentrylong{##1})}%
5501 \renewcommand*{\Glsentryfull}[1]{%
5502 \acronymfont{\Glsentryshort{##1}}\space(\glsentrylong{##1})}%
5503 \renewcommand*{\glsentryfullpl}[1]{%
5504 \acronymfont{\glsentryshortpl{##1}}\space(\glsentrylongpl{##1})}%
5505 \renewcommand*{\Glsentryfullpl}[1]{%
5506 \acronymfont{\Glsentryshortpl{##1}}\space(\glsentrylongpl{##1})}%
5507 }
```
footnote-sc \textsc{〈*short*〉}\footnote{〈*long*〉} acronym style.

```
5508 \newacronymstyle{footnote-sc}%
5509 {%
5510 \GlsUseAcrEntryDispStyle{footnote}%
5511 }%
5512 {%
5513 \GlsUseAcrStyleDefs{footnote}%
5514 \renewcommand{\acronymentry}[1]{\acronymfont{\glsentryshort{##1}}}
5515 \renewcommand{\acronymfont}[1]{\textsc{##1}}%
5516 \renewcommand*{\acrpluralsuffix}{\glstextup{\glspluralsuffix}}%
5517 }%
```
footnote-sm \textsmaller{〈*short*〉}\footnote{〈*long*〉} acronym style. \newacronymstyle{footnote-sm}% {% \GlsUseAcrEntryDispStyle{footnote}% }% {% \GlsUseAcrStyleDefs{footnote}% \renewcommand{\acronymentry}[1]{\acronymfont{\glsentryshort{##1}}} \renewcommand{\acronymfont}[1]{\textsmaller{##1}}% \renewcommand\*{\acrpluralsuffix}{\glspluralsuffix}% }% footnote-desc 〈*short*〉\footnote{〈*long*〉} acronym style that has an accompanying description (which the user needs to supply). \newacronymstyle{footnote-desc}% {% \GlsUseAcrEntryDispStyle{footnote}% }% {% \GlsUseAcrStyleDefs{footnote}% \renewcommand\*{\GenericAcronymFields}{}% \renewcommand\*{\acronymsort}[2]{##2}% \renewcommand\*{\acronymentry}[1]{% \glsentrylong{##1}\space (\acronymfont{\glsentryshort{##1}})}% } footnote-sc-desc \textsc{〈*short*〉}\footnote{〈*long*〉} acronym style that has an accompanying description (which the user needs to supply). \newacronymstyle{footnote-sc-desc}% {% \GlsUseAcrEntryDispStyle{footnote-sc}% }% {% \GlsUseAcrStyleDefs{footnote-sc}% \renewcommand\*{\GenericAcronymFields}{}% \renewcommand\*{\acronymsort}[2]{##2}% \renewcommand\*{\acronymentry}[1]{% \glsentrylong{##1}\space (\acronymfont{\glsentryshort{##1}})}% } footnote-sm-desc \textsmaller{〈*short*〉}\footnote{〈*long*〉} acronym style that has an accompanying description (which the user needs to supply). \newacronymstyle{footnote-sm-desc}% {% \GlsUseAcrEntryDispStyle{footnote-sm}% }% {%

\GlsUseAcrStyleDefs{footnote-sm}%

```
5556 \renewcommand*{\GenericAcronymFields}{}%
5557 \renewcommand*{\acronymsort}[2]{##2}%
5558 \renewcommand*{\acronymentry}[1]{%
5559 \glsentrylong{##1}\space (\acronymfont{\glsentryshort{##1}})}%
5560 }
```
### fineAcronymSynonyms

5561 \newcommand\*{\DefineAcronymSynonyms}{%

## Short form

#### \acs

5562 \let\acs\acrshort

### First letter uppercase short form

### \Acs

5563 \let\Acs\Acrshort

## Plural short form

### \acsp

5564 \let\acsp\acrshortpl

## First letter uppercase plural short form

### \Acsp

5565 \let\Acsp\Acrshortpl

Long form

## \acl

5566 \let\acl\acrlong

Plural long form

#### \aclp

5567 \let\aclp\acrlongpl

First letter upper case long form

### \Acl

5568 \let\Acl\Acrlong

First letter upper case plural long form

# \Aclp

5569 \let\Aclp\Acrlongpl

# Full form

### \acf

5570 \let\acf\acrfull

# Plural full form

## \acfp

5571 \let\acfp\acrfullpl

First letter upper case full form

# \Acf

5572 \let\Acf\Acrfull

First letter upper case plural full form

# \Acfp

5573 \let\Acfp\Acrfullpl

Standard form

# \ac

5574 \let\ac\gls

First upper case standard form

# \Ac

5575 \let\Ac\Gls

Standard plural form

### \acp

5576 \let\acp\glspl

Standard first letter upper case plural form

## \Acp

```
5577 \let\Acp\Glspl
```
5578 }

Define synonyms if required

```
5579 \ifglsacrshortcuts
5580 \DefineAcronymSynonyms
5581 \fi
```
These commands for setting the style are now deprecated but are kept for backward compatibility.

# AcronymDisplayStyle Sets the default acronym display style for given glossary.

```
5582 \newcommand*{\SetDefaultAcronymDisplayStyle}[1]{%
5583 \defglsentryfmt[#1]{\glsgenentryfmt}%
5584 }
```

```
efaultNewAcronymDef Sets up the acronym definition for the default style. The information is
                   provided by the tokens \glslabeltok, \glsshorttok, \glslongtok and
                   \glskeylisttok.
                  5585 \newcommand*{\DefaultNewAcronymDef}{%
                  5586 \edef\@do@newglossaryentry{%
                  5587 \noexpand\newglossaryentry{\the\glslabeltok}%
                  5588 {%
                  5589 type=\acronymtype,%
                  5590 name={\the\glsshorttok},%
                  5591 sort={\the\glsshorttok},%
                  5592 text={\the\glsshorttok},%
                  5593 first={\acrfullformat{\the\glslongtok}{\the\glsshorttok}},%
                  5594 plural={\noexpand\expandonce\noexpand\@glo@shortpl},%
                  5595 firstplural={\acrfullformat{\noexpand\expandonce\noexpand\@glo@longpl}%
                  5596 {\noexpand\expandonce\noexpand\@glo@shortpl}},%
                  5597 short={\the\glsshorttok},%
                  5598 shortplural={\the\glsshorttok\noexpand\acrpluralsuffix},%
                  5599 long={\the\glslongtok},%
                  5600 longplural={\the\glslongtok\noexpand\acrpluralsuffix},%
                  5601 description={\the\glslongtok},%
                  5602 descriptionplural={\noexpand\expandonce\noexpand\@glo@longpl},%
                   Remaining options specified by the user:
                  5603 \the\glskeylisttok
                  5604 }%
                  5605 }%
                  5606 \let\@org@gls@assign@firstpl\gls@assign@firstpl
                  5607 \let\@org@gls@assign@plural\gls@assign@plural
                  5608 \let\@org@gls@assign@descplural\gls@assign@descplural
                  5609 \def\gls@assign@firstpl##1##2{%
                  5610 \@@gls@expand@field{##1}{firstpl}{##2}%
                  5611 }%
                  5612 \def\gls@assign@plural##1##2{%
                  5613 \@@gls@expand@field{##1}{plural}{##2}%
                  5614 }%
                  5615 \def\gls@assign@descplural##1##2{%
                  5616 \@@gls@expand@field{##1}{descplural}{##2}%
                  5617 }%
```
\@do@newglossaryentry

\let\gls@assign@firstpl\@org@gls@assign@firstpl

\let\gls@assign@plural\@org@gls@assign@plural

```
5621 \let\gls@assign@symbolplural\@org@gls@assign@symbolplural
5622 }
```
DefaultAcronymStyle Set up the default acronym style:

\newcommand\*{\SetDefaultAcronymStyle}{%

Set the display style:

\@for\@gls@type:=\@glsacronymlists\do{%

\SetDefaultAcronymDisplayStyle{\@gls@type}%

```
5626 }%
```
Set up the definition of \newacronym:

```
5627 \renewcommand{\newacronym}[4][]{%
```
If user is just using the main glossary and hasn't identified it as a list of acronyms, then update. (This is done to ensure backwards compatibility with versions prior to 2.04).

```
5628 \ifx\@glsacronymlists\@empty
5629 \def\@glo@type{\acronymtype}%
5630 \setkeys{glossentry}{##1}%
5631 \DeclareAcronymList{\@glo@type}%
5632 \SetDefaultAcronymDisplayStyle{\@glo@type}%
5633 \fi
5634 \glskeylisttok{##1}%
5635 \glslabeltok{##2}%
5636 \glsshorttok{##3}%
5637 \glslongtok{##4}%
5638 \newacronymhook
5639 \DefaultNewAcronymDef
5640 }%
5641 \renewcommand*{\acrpluralsuffix}{\glspluralsuffix}%
5642 }
```
\acrfootnote Used by the footnote acronym styles.

```
5643 \newcommand*{\acrfootnote}[3]{\acrlinkfootnote{#1}{#2}{#3}}
```
\acrlinkfootnote

```
5644 \newcommand*{\acrlinkfootnote}[3]{%
5645 \footnote{\glslink[#1]{#2}{#3}}%
5646 }
```
\acrnolinkfootnote

```
5647 \newcommand*{\acrnolinkfootnote}[3]{%
5648 \footnote{#3}%
5649 }
```
AcronymDisplayStyle Sets the acronym display style for given glossary for the description and footnote combination.

```
5650 \newcommand*{\SetDescriptionFootnoteAcronymDisplayStyle}[1]{%
5651 \defglsentryfmt[#1]{%
```

```
5652 \ifdefempty\glscustomtext
5653 {%
5654 \ifglsused{\glslabel}%
5655 {%
5656 \acronymfont{\glsgenentryfmt}%
5657 }%
5658 {%
```
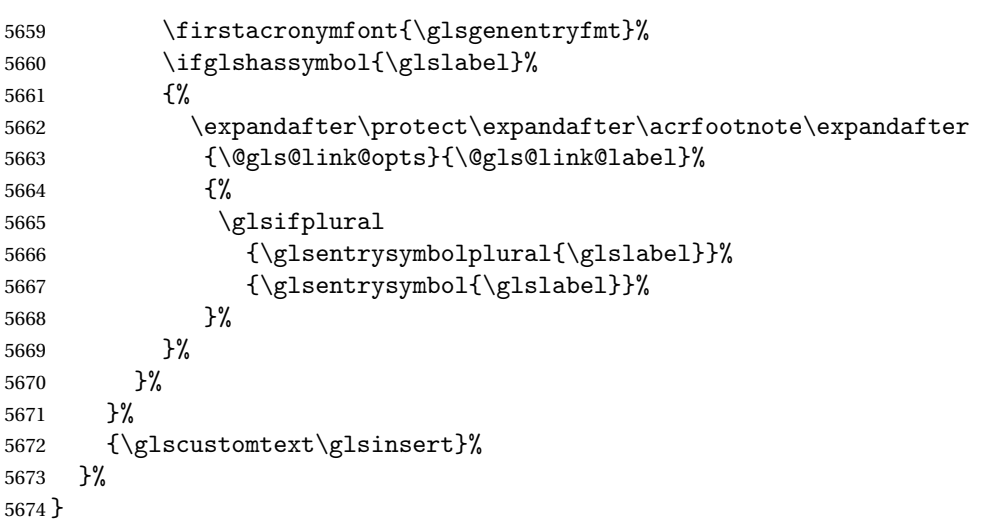

# $\hbox{\tt otnoteNewAcronymDef}$

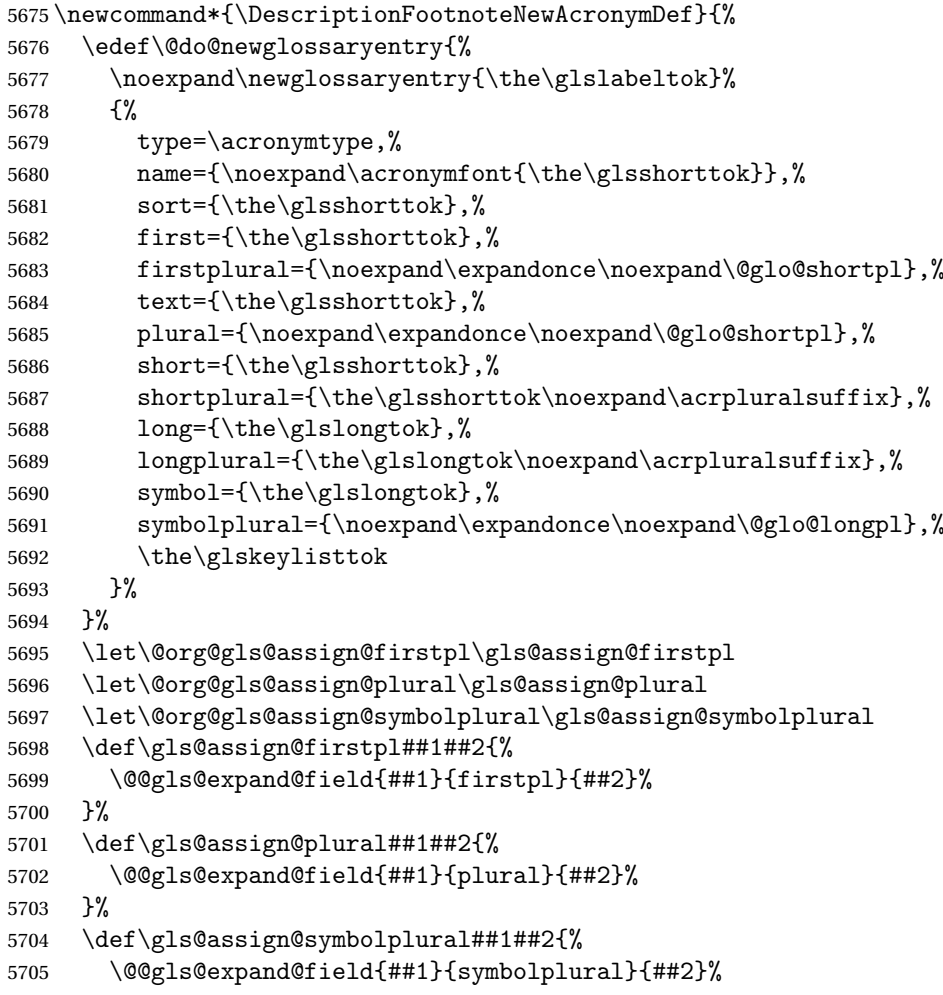

```
5706 }%
                     5707 \@do@newglossaryentry
                     5708 \let\gls@assign@plural\@org@gls@assign@plural
                     5709 \let\gls@assign@firstpl\@org@gls@assign@firstpl
                     5710 \let\gls@assign@symbolplural\@org@gls@assign@symbolplural
                     5711 }
\text{octnote} AcronymStyle If a description and footnote are both required, store the long form in the sym-
                       bol key. Store the short form in text key. Note that since the long form is stored
                       in the symbol key, if you want the long form to appear in the list of acronyms,
                       you need to use a glossary style that displays the symbol key.
                     5712 \newcommand*{\SetDescriptionFootnoteAcronymStyle}{%
```

```
5713 \renewcommand{\newacronym}[4][]{%
5714 \ifx\@glsacronymlists\@empty
5715 \def\@glo@type{\acronymtype}%
5716 \setkeys{glossentry}{##1}%
5717 \DeclareAcronymList{\@glo@type}%
5718 \SetDescriptionFootnoteAcronymDisplayStyle{\@glo@type}%
5719 \setminusfi
5720 \glskeylisttok{##1}%
5721 \glslabeltok{##2}%
5722 \glsshorttok{##3}%
5723 \glslongtok{##4}%
5724 \newacronymhook
5725 \DescriptionFootnoteNewAcronymDef
```

```
5726 }%
```
If footnote package option is specified, set the first use to append the long form (stored in symbol) as a footnote.

```
5727 \@for\@gls@type:=\@glsacronymlists\do{%
5728 \SetDescriptionFootnoteAcronymDisplayStyle{\@gls@type}%<br>5729 }%
5729
```
Redefine \acronymfont if small caps required. The plural suffix is set in an upright font so that it remains in normal lower case, otherwise it looks as though it's part of the acronym.

```
5730 \ifglsacrsmallcaps
5731 \renewcommand*{\acronymfont}[1]{\textsc{##1}}%
5732 \renewcommand*{\acrpluralsuffix}{%
5733 \glstextup{\glspluralsuffix}}%
5734 \else
5735 \ifglsacrsmaller
5736 \renewcommand*{\acronymfont}[1]{\textsmaller{##1}}%
5737 \setminusfi
5738 \fi
```
# Check for package option clash

```
5739 \ifglsacrdua
5740 \PackageError{glossaries}{Option clash: 'footnote' and 'dua'
```

```
5741 can't both be set}{}%
5742 \fi
5743 }%
```
AcronymDisplayStyle Sets the acronym display style for given glossary with description and dua combination.

```
5744 \newcommand*{\SetDescriptionDUAAcronymDisplayStyle}[1]{%
5745 \defglsentryfmt[#1]{\glsgenentryfmt}%
5746 }
```
 $\texttt{ionDUANewAcronvmDef}$ 

```
5747 \newcommand*{\DescriptionDUANewAcronymDef}{%
5748 \edef\@do@newglossaryentry{%
5749 \noexpand\newglossaryentry{\the\glslabeltok}%
5750 {%
5751 type=\acronymtype,%
5752 name={\the\glslongtok},%
5753 sort={\the\glslongtok},
5754 text={\the\glslongtok},%
5755 first={\the\glslongtok},%
5756 plural={\noexpand\expandonce\noexpand\@glo@longpl},%
5757 firstplural={\noexpand\expandonce\noexpand\@glo@longpl},%
5758 short={\the\glsshorttok},%
5759 shortplural={\the\glsshorttok\noexpand\acrpluralsuffix},%
5760 long={\the\glslongtok},%
5761 longplural={\the\glslongtok\noexpand\acrpluralsuffix},%
5762 symbol={\the\glsshorttok},%
5763 symbolplural={\noexpand\expandonce\noexpand\@glo@shortpl},%
5764 \the\glskeylisttok
5765 }%
5766 }%
5767 \let\@org@gls@assign@firstpl\gls@assign@firstpl
5768 \let\@org@gls@assign@plural\gls@assign@plural
5769 \let\@org@gls@assign@symbolplural\gls@assign@symbolplural
5770 \def\gls@assign@firstpl##1##2{%
5771 \@@gls@expand@field{##1}{firstpl}{##2}%
5772 }%
5773 \def\gls@assign@plural##1##2{%
5774 \@@gls@expand@field{##1}{plural}{##2}%
5775 }%
5776 \def\gls@assign@symbolplural##1##2{%
5777 \@@gls@expand@field{##1}{symbolplural}{##2}%
5778 }%
5779 \@do@newglossaryentry
5780 \let\gls@assign@firstpl\@org@gls@assign@firstpl
5781 \let\gls@assign@plural\@org@gls@assign@plural
5782 \let\gls@assign@symbolplural\@org@gls@assign@symbolplural
5783 }
```

```
tionDUAAcronymStyle Description, don't use acronym and no footnote. Note that the short form is
                    stored in the symbol key, so if the short form needs to be displayed in the glos-
                    sary, use a style the displays the symbol.
                   5784 \newcommand*{\SetDescriptionDUAAcronymStyle}{%
                   5785 \ifglsacrsmallcaps
                   5786 \PackageError{glossaries}{Option clash: 'smallcaps' and 'dua'
                   5787 can't both be set}{}%
                   5788 \else
                   5789 \ifglsacrsmaller
                   5790 \PackageError{glossaries}{Option clash: 'smaller' and 'dua'
                   5791 can't both be set}{}%
                  5792 \fi
                   5793 \fi
                   5794 \renewcommand{\newacronym}[4][]{%
                   5795 \ifx\@glsacronymlists\@empty
                   5796 \def\@glo@type{\acronymtype}%
                   5797 \setkeys{glossentry}{##1}%
                   5798 \DeclareAcronymList{\@glo@type}%
                   5799 \SetDescriptionDUAAcronymDisplayStyle{\@glo@type}%
                   5800 \fi
                   5801 \glskeylisttok{##1}%
                   5802 \glslabeltok{##2}%
                   5803 \glsshorttok{##3}%
                   5804 \glslongtok{##4}%
                   5805 \newacronymhook
                   5806 \DescriptionDUANewAcronymDef
                   5807 }%
                    Set display.
                   5808 \@for\@gls@type:=\@glsacronymlists\do{%
                   5809 \SetDescriptionDUAAcronymDisplayStyle{\@gls@type}%
                   5810 }%
                   5811 }%
AcronymDisplayStyle Sets the acronym display style for given glossary using the description setting
                    (but not footnote or dua).
                   5812 \newcommand*{\SetDescriptionAcronymDisplayStyle}[1]{%
                   5813 \defglsentryfmt[#1]{%
                   5814 \ifdefempty\glscustomtext
                   5815 {%
                   5816 \ifglsused{\glslabel}%
                   5817 {%
                    Move the inserted text outside of \acronymfont
                   5818 \let\gls@org@insert\glsinsert
```

```
5819 \let\glsinsert\@empty
5820 \acronymfont{\glsgenentryfmt}\gls@org@insert
5821 }%
```
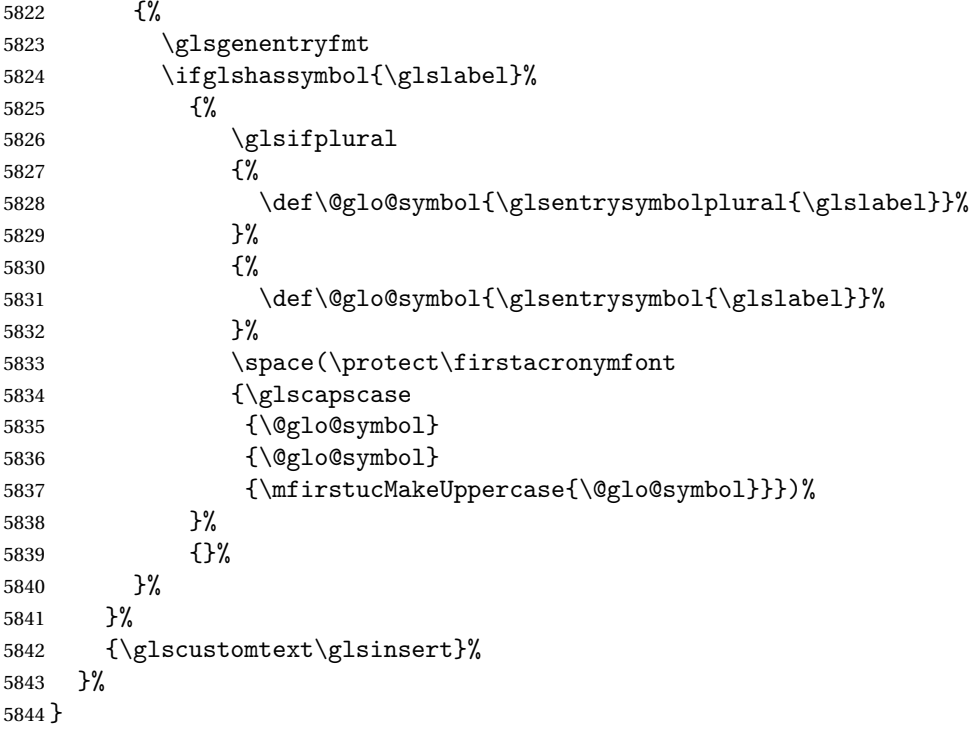

# $\hbox{\tt iptionNewAcronymDef}$

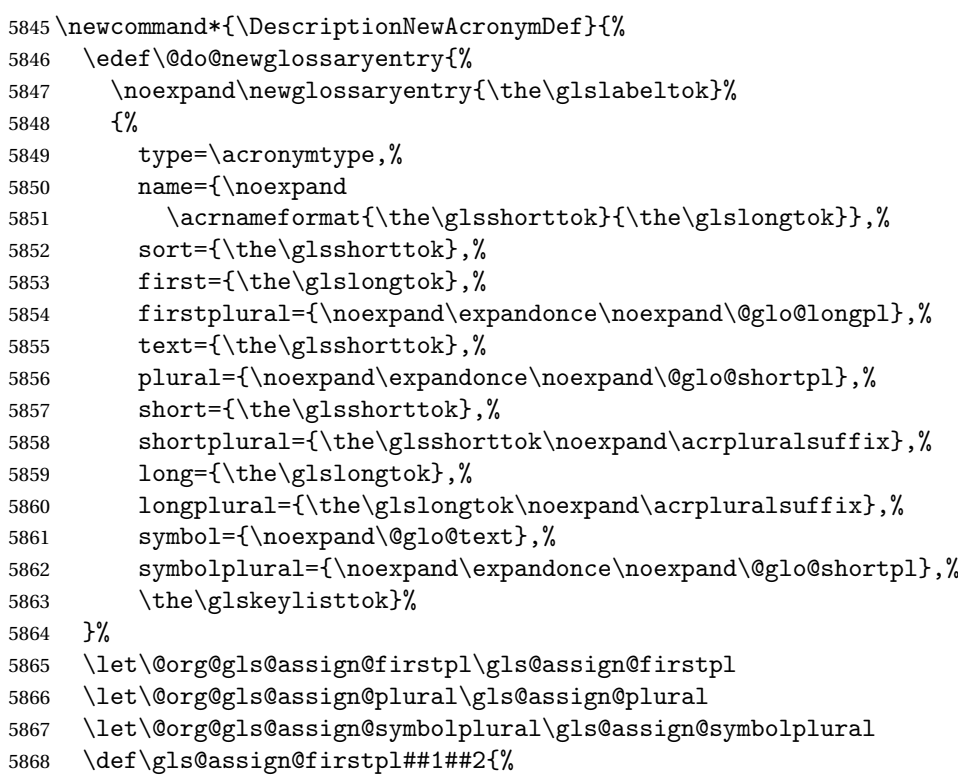

```
5869 \@@gls@expand@field{##1}{firstpl}{##2}%
5870 }%
5871 \def\gls@assign@plural##1##2{%
5872 \@@gls@expand@field{##1}{plural}{##2}%
5873 }%
5874 \def\gls@assign@symbolplural##1##2{%
5875 \@@gls@expand@field{##1}{symbolplural}{##2}%
5876 }%
5877 \@do@newglossaryentry
5878 \let\gls@assign@firstpl\@org@gls@assign@firstpl
5879 \let\gls@assign@plural\@org@gls@assign@plural
5880 \let\gls@assign@symbolplural\@org@gls@assign@symbolplural
5881 }
```
riptionAcronymStyle Option description is used, but not dua or footnote. Store long form in first key and short form in text and symbol key. The name is stored using \acrnameformat to allow the user to override the way the name is displayed in the list of acronyms.

```
5882 \newcommand*{\SetDescriptionAcronymStyle}{%
5883 \renewcommand{\newacronym}[4][]{%
5884 \ifx\@glsacronymlists\@empty
5885 \def\@glo@type{\acronymtype}%
5886 \setkeys{glossentry}{##1}%
5887 \DeclareAcronymList{\@glo@type}%
5888 \SetDescriptionAcronymDisplayStyle{\@glo@type}%
5889 \fi
5890 \glskeylisttok{##1}%
5891 \glslabeltok{##2}%
5892 \glsshorttok{##3}%
5893 \glslongtok{##4}%
5894 \newacronymhook
5895 \DescriptionNewAcronymDef
5896 }%
```
Set display.

```
5897 \@for\@gls@type:=\@glsacronymlists\do{%
5898 \SetDescriptionAcronymDisplayStyle{\@gls@type}%
5899 }%
```
Redefine \acronymfont if small caps required. The plural suffix is set in an upright font so that it remains in normal lower case, otherwise it looks as though it's part of the acronym.

```
5900 \ifglsacrsmallcaps
5901 \renewcommand{\acronymfont}[1]{\textsc{##1}}
5902 \renewcommand*{\acrpluralsuffix}{%
5903 \glstextup{\glspluralsuffix}}%
5904 \else
5905 \ifglsacrsmaller
5906 \renewcommand*{\acronymfont}[1]{\textsmaller{##1}}%
```

```
5907 \fi
5908 \fi
5909 }%
```
AcronymDisplayStyle Sets the acronym display style for given glossary with footnote setting (but not description or dua).

```
5910 \newcommand*{\SetFootnoteAcronymDisplayStyle}[1]{%
5911 \defglsentryfmt[#1]{%
5912 \ifdefempty\glscustomtext
5913 {%
 Move the inserted text outside of \acronymfont
5914 \let\gls@org@insert\glsinsert
5915 \let\glsinsert\@empty
5916 \ifglsused{\glslabel}%
5917 {%
5918 \acronymfont{\glsgenentryfmt}\gls@org@insert
5919 }%
5920 {%
5921 \firstacronymfont{\glsgenentryfmt}\gls@org@insert
5922 \ifglshaslong{\glslabel}%
5923 {%
5924 \expandafter\protect\expandafter\acrfootnote\expandafter
5925 {\@gls@link@opts}{\@gls@link@label}%
5926 {%
5927 \glsifplural
5928 {\glsentrylongpl{\glslabel}}%
5929 {\glsentrylong{\glslabel}}%
5930 }%
5931 }%
5932 {}%
5933 }%
5934 }%
5935 {\glscustomtext\glsinsert}%
5936 }%
5937 }
```
#### otnoteNewAcronymDef

 \newcommand\*{\FootnoteNewAcronymDef}{% \edef\@do@newglossaryentry{% 5940 \noexpand\newglossaryentry{\the\glslabeltok}% {% type=\acronymtype,% 5943 name={\noexpand\acronymfont{\the\glsshorttok}},% sort={\the\glsshorttok},% text={\the\glsshorttok},% 5946 plural={\noexpand\expandonce\noexpand\@glo@shortpl},% first={\the\glsshorttok},%

```
5948 firstplural={\noexpand\expandonce\noexpand\@glo@shortpl},%
                   5949 short={\the\glsshorttok},%
                   5950 shortplural={\the\glsshorttok\noexpand\acrpluralsuffix},%
                   5951 long={\the\glslongtok},%
                   5952 longplural={\the\glslongtok\noexpand\acrpluralsuffix},%
                   5953 description={\the\glslongtok},%
                   5954 descriptionplural={\noexpand\expandonce\noexpand\@glo@longpl},%
                   5955 \the\glskeylisttok
                   5956 }%
                   5957 }%
                   5958 \let\@org@gls@assign@plural\gls@assign@plural
                   5959 \let\@org@gls@assign@firstpl\gls@assign@firstpl
                   5960 \let\@org@gls@assign@descplural\gls@assign@descplural
                   5961 \def\gls@assign@firstpl##1##2{%
                   5962 \@@gls@expand@field{##1}{firstpl}{##2}%
                   5963 }%
                   5964 \def\gls@assign@plural##1##2{%
                   5965 \@@gls@expand@field{##1}{plural}{##2}%
                   5966 }%
                   5967 \def\gls@assign@descplural##1##2{%
                   5968 \@@gls@expand@field{##1}{descplural}{##2}%
                   5969 }%
                   5970 \@do@newglossaryentry
                   5971 \let\gls@assign@plural\@org@gls@assign@plural
                   5972 \let\gls@assign@firstpl\@org@gls@assign@firstpl
                   5973 \let\gls@assign@descplural\@org@gls@assign@descplural
                   5974 }
\text{bottom}style If footnote package option is specified, set the first use to append the long form
                    (stored in description) as a footnote. Use the description key to store the long
                    form.
                   5975 \newcommand*{\SetFootnoteAcronymStyle}{%
                   5976 \renewcommand{\newacronym}[4][]{%
```

```
5977 \ifx\@glsacronymlists\@empty
5978 \def\@glo@type{\acronymtype}%
5979 \setkeys{glossentry}{##1}%
5980 \DeclareAcronymList{\@glo@type}%
5981 \SetFootnoteAcronymDisplayStyle{\@glo@type}%
5982 \fi
5983 \glskeylisttok{##1}%
5984 \glslabeltok{##2}%
5985 \glsshorttok{##3}%
5986 \glslongtok{##4}%
5987 \newacronymhook
5988 \FootnoteNewAcronymDef
5989 }%
 Set display
5990 \@for\@gls@type:=\@glsacronymlists\do{%
```

```
5991 \SetFootnoteAcronymDisplayStyle{\@gls@type}%
5992 }%
```
Redefine \acronymfont if small caps required. The plural suffix is set in an upright font so that it remains in normal lower case, otherwise it looks as though it's part of the acronym.

```
5993 \ifglsacrsmallcaps
                   5994 \renewcommand*{\acronymfont}[1]{\textsc{##1}}%
                   5995 \renewcommand*{\acrpluralsuffix}{%
                   5996 \glstextup{\glspluralsuffix}}%
                   5997 \else
                   5998 \ifglsacrsmaller
                    5999 \renewcommand*{\acronymfont}[1]{\textsmaller{##1}}%
                    6000 \fi
                    6001 \fi
                     Check for option clash
                   6002 \ifglsacrdua
                   6003 \PackageError{glossaries}{Option clash: 'footnote' and 'dua'
                    6004 can't both be set}{}%<br>6005 \fi
                    6005
                    6006 }%
lsdoparenifnotempty Do a space followed by the argument if the argument doesn't expand to empty
                     or \text{relax}. If argument isn't empty (or \text{relax}), apply the macro to it given in
                     the second argument.
                   6007 \DeclareRobustCommand*{\glsdoparenifnotempty}[2]{%
                   6008 \protected@edef\gls@tmp{#1}%
                    6009 \ifdefempty\gls@tmp
                    6010 {}%
                   6011 {%
                   6012 \ifx\gls@tmp\@gls@default@value
                   6013 \else
                   6014 \space (#2{#1})%
                    6015 \fi
                   6016 }%
                   6017 }
\Delta AcronymDisplayStyle Sets the acronym display style for given glossary where neither footnote nor
                     description is required, but smallcaps or smaller specified.
                   6018 \newcommand*{\SetSmallAcronymDisplayStyle}[1]{%
                   6019 \defglsentryfmt[#1]{%
                    6020 \ifdefempty\glscustomtext
```
{%

Move the inserted text outside of \acronymfont

```
6022 \let\gls@org@insert\glsinsert
6023 \let\glsinsert\@empty
6024 \ifglsused{\glslabel}%
```
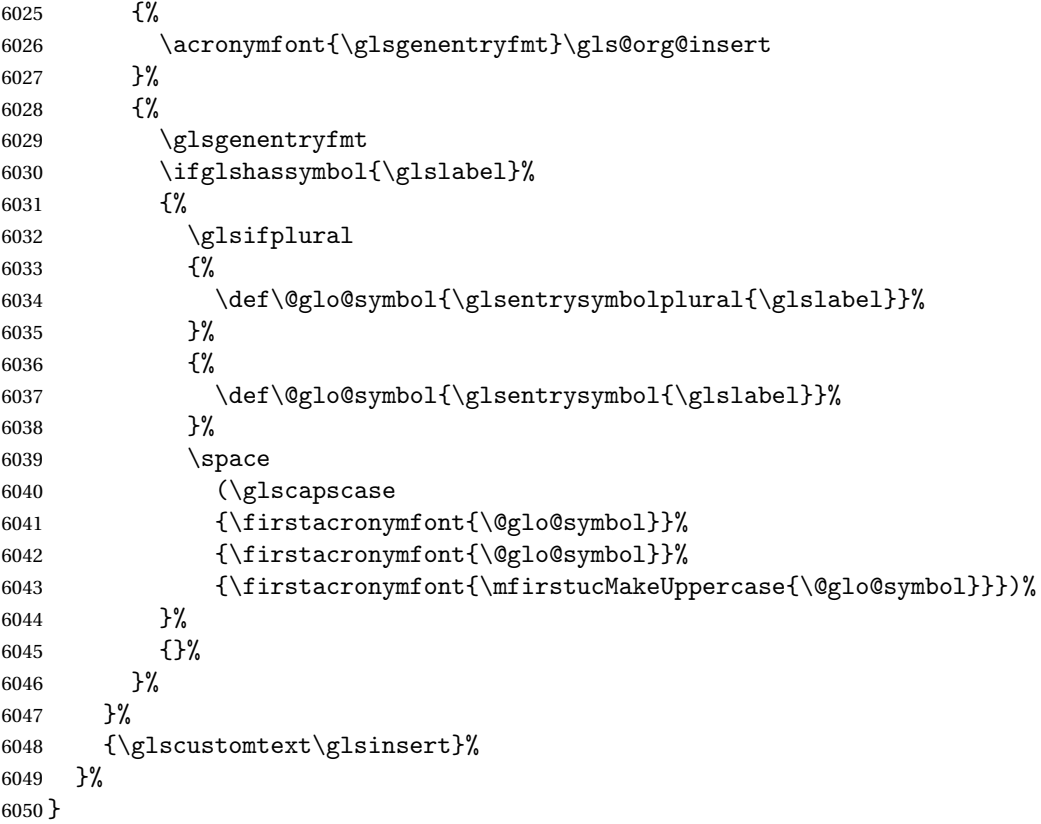

## \SmallNewAcronymDef

 \newcommand\*{\SmallNewAcronymDef}{% \edef\@do@newglossaryentry{% \noexpand\newglossaryentry{\the\glslabeltok}% {% type=\acronymtype,% name={\noexpand\acronymfont{\the\glsshorttok}},% sort={\the\glsshorttok},% text={\the\glsshorttok},%

## Default to the short plural.

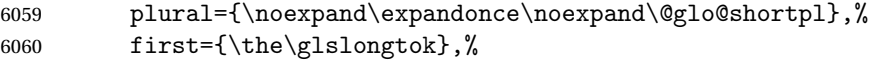

# Default to the long plural.

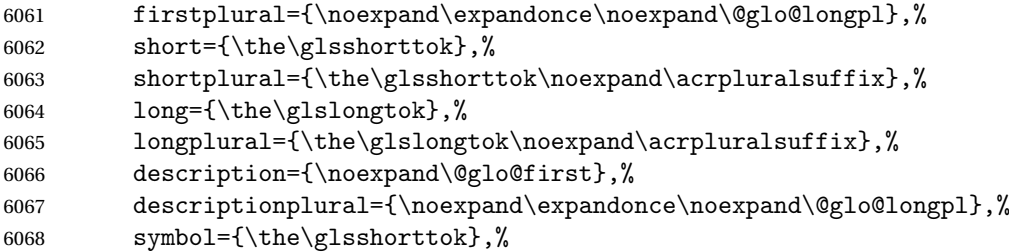

Default to the short plural.

```
6069 symbolplural={\noexpand\expandonce\noexpand\@glo@shortpl},%
                   6070 \the\glskeylisttok
                   6071 }%
                   6072 }%
                   6073 \let\@org@gls@assign@firstpl\gls@assign@firstpl
                   6074 \let\@org@gls@assign@plural\gls@assign@plural
                   6075 \let\@org@gls@assign@descplural\gls@assign@descplural
                   6076 \let\@org@gls@assign@symbolplural\gls@assign@symbolplural
                   6077 \def\gls@assign@firstpl##1##2{%
                   6078 \@@gls@expand@field{##1}{firstpl}{##2}%
                   6079 }%
                   6080 \def\gls@assign@plural##1##2{%
                   6081 \@@gls@expand@field{##1}{plural}{##2}%
                   6082 }%
                   6083 \def\gls@assign@descplural##1##2{%
                   6084 \@@gls@expand@field{##1}{descplural}{##2}%
                   6085 }%
                   6086 \def\gls@assign@symbolplural##1##2{%
                   6087 \@@gls@expand@field{##1}{symbolplural}{##2}%
                   6088 }%
                   6089 \@do@newglossaryentry
                   6090 \let\gls@assign@firstpl\@org@gls@assign@firstpl
                   6091 \let\gls@assign@plural\@org@gls@assign@plural
                   6092 \let\gls@assign@descplural\@org@gls@assign@descplural
                   6093 \let\gls@assign@symbolplural\@org@gls@assign@symbolplural
                   6094 }
etSmallAcronymStyle Neither footnote nor description required, but smallcaps or smaller specified.
```
Use the symbol key to store the short form and first to store the long form.

```
6095 \newcommand*{\SetSmallAcronymStyle}{%
6096 \renewcommand{\newacronym}[4][]{%
6097 \ifx\@glsacronymlists\@empty
6098 \def\@glo@type{\acronymtype}%
6099 \setkeys{glossentry}{##1}%
6100 \DeclareAcronymList{\@glo@type}%
6101 \SetSmallAcronymDisplayStyle{\@glo@type}%
6102 \setminusfi
6103 \glskeylisttok{##1}%
6104 \glslabeltok{##2}%
6105 \glsshorttok{##3}%
6106 \glslongtok{##4}%
6107 \newacronymhook
6108 \SmallNewAcronymDef
6109 }%
```
Change the display since first only contains long form.

```
6110 \@for\@gls@type:=\@glsacronymlists\do{%
6111 \SetSmallAcronymDisplayStyle{\@gls@type}%
```
### }%

Redefine \acronymfont if small caps required. The plural suffix is set in an upright font so that it remains in normal lower case, otherwise it looks as though it's part of the acronym.

```
6113 \ifglsacrsmallcaps
6114 \renewcommand*{\acronymfont}[1]{\textsc{##1}}
6115 \renewcommand*{\acrpluralsuffix}{%
6116 \glstextup{\glspluralsuffix}}%
6117 \else
6118 \renewcommand*{\acronymfont}[1]{\textsmaller{##1}}
6119 \fi
 check for option clash
6120 \ifglsacrdua
6121 \ifglsacrsmallcaps
6122 \PackageError{glossaries}{Option clash: 'smallcaps' and 'dua'
```

```
6123 can't both be set}{}%
6124 \else
6125 \PackageError{glossaries}{Option clash: 'smaller' and 'dua'
6126 can't both be set}{}%
6127 \fi
6128 \fi
6129 }%
```
\SetDUADisplayStyle Sets the acronym display style for given glossary with dua setting.

```
6130 \newcommand*{\SetDUADisplayStyle}[1]{%
6131 \defglsentryfmt[#1]{\glsgenentryfmt}%
6132 }
```
\DUANewAcronymDef

 \newcommand\*{\DUANewAcronymDef}{% \edef\@do@newglossaryentry{%

```
6135 \noexpand\newglossaryentry{\the\glslabeltok}%
6136 {%
6137 type=\acronymtype,%
6138 name={\the\glsshorttok},%
6139 text={\the\glslongtok},%
6140 first={\the\glslongtok},%
6141 plural={\noexpand\expandonce\noexpand\@glo@longpl},%
6142 firstplural={\noexpand\expandonce\noexpand\@glo@longpl},%
6143 short={\the\glsshorttok},%
6144 shortplural={\the\glsshorttok\noexpand\acrpluralsuffix},%
6145 long={\the\glslongtok},%
6146 longplural={\the\glslongtok\noexpand\acrpluralsuffix},%
6147 description={\the\glslongtok},%
6148 descriptionplural={\noexpand\expandonce\noexpand\@glo@longpl},%
6149 symbol={\the\glsshorttok},%
6150 symbolplural={\noexpand\expandonce\noexpand\@glo@shortpl},%
6151 \the\glskeylisttok
```

```
6152 }%
6153 }%
6154 \let\@org@gls@assign@firstpl\gls@assign@firstpl
6155 \let\@org@gls@assign@plural\gls@assign@plural
6156 \let\@org@gls@assign@symbolplural\gls@assign@symbolplural
6157 \let\@org@gls@assign@descplural\gls@assign@descplural
6158 \def\gls@assign@firstpl##1##2{%
6159 \@@gls@expand@field{##1}{firstpl}{##2}%
6160 }%
6161 \def\gls@assign@plural##1##2{%
6162 \@@gls@expand@field{##1}{plural}{##2}%
6163 }%
6164 \def\gls@assign@symbolplural##1##2{%
6165 \@@gls@expand@field{##1}{symbolplural}{##2}%
6166 }%
6167 \def\gls@assign@descplural##1##2{%
6168 \@@gls@expand@field{##1}{descplural}{##2}%
6169 }%
6170 \@do@newglossaryentry
6171 \let\gls@assign@firstpl\@org@gls@assign@firstpl
6172 \let\gls@assign@plural\@org@gls@assign@plural
6173 \let\gls@assign@symbolplural\@org@gls@assign@symbolplural
6174 \let\gls@assign@descplural\@org@gls@assign@descplural
6175 }
```
\SetDUAStyle Always expand acronyms.

 }% }

```
6176 \newcommand*{\SetDUAStyle}{%
```

```
6177 \renewcommand{\newacronym}[4][]{%
6178 \ifx\@glsacronymlists\@empty
6179 \def\@glo@type{\acronymtype}%
6180 \setkeys{glossentry}{##1}%
6181 \DeclareAcronymList{\@glo@type}%
6182 \SetDUADisplayStyle{\@glo@type}%
6183 \fi
6184 \glskeylisttok{##1}%
6185 \glslabeltok{##2}%
6186 \glsshorttok{##3}%
6187 \glslongtok{##4}%
6188 \newacronymhook
6189 \DUANewAcronymDef
6190 }%
 Set the display
6191 \@for\@gls@type:=\@glsacronymlists\do{%
```
\SetDUADisplayStyle{\@gls@type}%

\SetAcronymStyle

```
6195 \newcommand*{\SetAcronymStyle}{%
6196 \SetDefaultAcronymStyle
6197 \ifglsacrdescription
6198 \ifglsacrfootnote
6199 \SetDescriptionFootnoteAcronymStyle
6200 \else
6201 \ifglsacrdua
6202 \SetDescriptionDUAAcronymStyle
6203 \else
6204 \SetDescriptionAcronymStyle
6205 \fi
6206 \setminusfi
6207 \else
6208 \ifglsacrfootnote
6209 \SetFootnoteAcronymStyle
6210 \else
6211 \ifthenelse{\boolean{glsacrsmallcaps}\OR
6212 \boolean{glsacrsmaller}}%
6213 {%
6214 \SetSmallAcronymStyle
6215 }%
6216 {%
6217 \ifglsacrdua
6218 \SetDUAStyle
6219 \fi
6220 }%
6221 \setminusfi
6222 \fi
6223 }
```
Set the acronym style according to the package options

\SetAcronymStyle

Allow user to define their own custom acronyms. (For compatibility with versions before v3.0, the short form is stored in the user1 key, the plural short form is stored in the user2 key, the long form is stored in the user3 key and the plural long form is stored in the user4 key.) Defaults to displaying only the acronym with the long form as the description.

 $tC$ ustomDisplayStyle Sets the acronym display style.

 \newcommand\*{\SetCustomDisplayStyle}[1]{% \defglsentryfmt[#1]{\glsgenentryfmt}% }

**CustomAcronymFields** 

\newcommand\*{\CustomAcronymFields}{%

- name={\the\glsshorttok},%
- description={\the\glslongtok},%
- first={\noexpand\acrfullformat{\the\glslongtok}{\the\glsshorttok}},%

```
6232 firstplural={\noexpand\acrfullformat
6233 {\noexpand\glsentrylongpl{\the\glslabeltok}}%
6234 {\noexpand\glsentryshortpl{\the\glslabeltok}}},%
6235 text={\the\glsshorttok},%
6236 plural={\the\glsshorttok\noexpand\acrpluralsuffix}%
6237 }
```
# \CustomNewAcronymDef

\newcommand\*{\CustomNewAcronymDef}{%

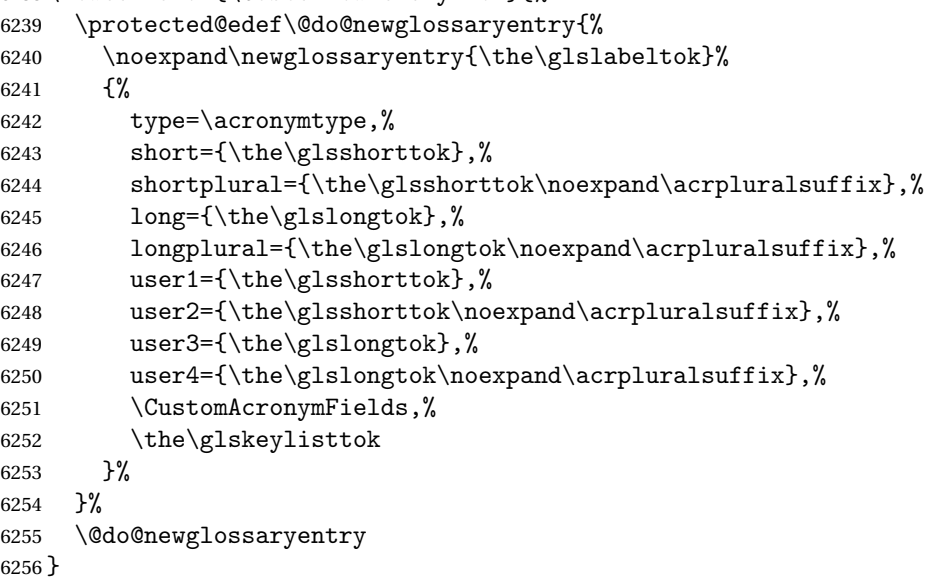

#### \SetCustomStyle

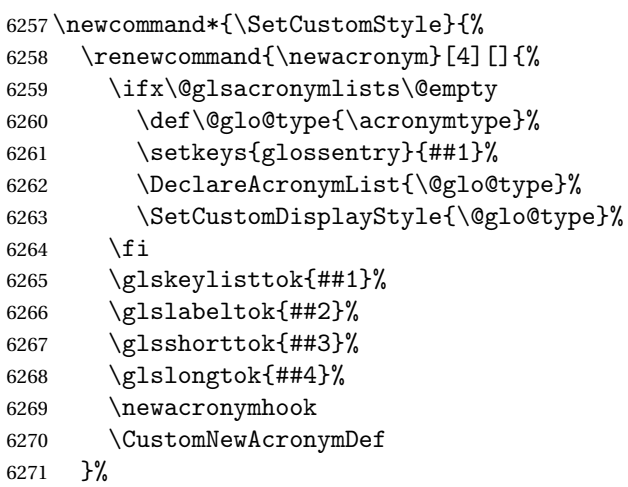

# Set the display

```
6272 \@for\@gls@type:=\@glsacronymlists\do{%
6273 \SetCustomDisplayStyle{\@gls@type}%
6274 }%
```

```
6275 }
```
# 1.18 Predefined Glossary Styles

The glossaries bundle comes with some predefined glossary styles. These need to be loaded now for the style option to use them.

First, the glossary hyper-navigation commands need to be loaded.

```
6276 \RequirePackage{glossary-hypernav}
```
The styles that use list-like environments. These are not loaded if the nolist option is used:

```
6277 \@gls@loadlist
```
The styles that use the longtable environment. These are not loaded if the nolong package option is used.

```
6278 \@gls@loadlong
```
The styles that use the supertabular environment. These are not loaded if the nosuper package option is used or if the package isn't installed.

```
6279 \@gls@loadsuper
```
The tree-like styles. These are not loaded if the notree package option is used.

6280 \@gls@loadtree

The default glossary style is set according to the style package option, but can be overridden by \glossarystyle. The required style must be defined at this point.

```
6281 \ifx\@glossary@default@style\relax
6282 \else
6283 \setglossarystyle{\@glossary@default@style}
6284\setminusfi
```
# 1.19 Debugging Commands

\showgloparent \showgloparent{〈*label*〉}

```
6285 \newcommand*{\showgloparent}[1]{%
6286 \expandafter\show\csname glo@\glsdetoklabel{#1}@parent\endcsname
6287 }
```
\showglolevel \showglolevel{\\abel\}}

```
6288 \newcommand*{\showglolevel}[1]{%
6289 \expandafter\show\csname glo@\glsdetoklabel{#1}@level\endcsname
6290 }
```

```
\showglotext \showglotext{\\abel\\ }
              6291 \newcommand*{\showglotext}[1]{%
              6292 \expandafter\show\csname glo@\glsdetoklabel{#1}@text\endcsname
              6293 }
\showgloplural \showgloplural{〈label〉}
              6294 \newcommand*{\showgloplural}[1]{%
              6295 \expandafter\show\csname glo@\glsdetoklabel{#1}@plural\endcsname
              6296 }
 \showglofirst \showglofirst{〈label〉}
              6297 \newcommand*{\showglofirst}[1]{%
              6298 \expandafter\show\csname glo@\glsdetoklabel{#1}@first\endcsname
              6299 }
\showglofirstpl \showglofirstpl{〈label〉}
              6300 \newcommand*{\showglofirstpl}[1]{%
              6301 \expandafter\show\csname glo@\glsdetoklabel{#1}@firstpl\endcsname
              6302 }
  \showglotype \showglotype{\label}}
              6303 \newcommand*{\showglotype}[1]{%
              6304 \expandafter\show\csname glo@\glsdetoklabel{#1}@type\endcsname
              6305 }
\showglocounter \showglocounter{\label}}
              6306 \newcommand*{\showglocounter}[1]{%
              6307 \expandafter\show\csname glo@\glsdetoklabel{#1}@counter\endcsname
```

```
\showglouseri \showglouseri{\\abel\\abel\\abel\\abel\\abel\\abel\\abel\\abel\\abe
               6309 \newcommand*{\showglouseri}[1]{%
               6310 \expandafter\show\csname glo@\glsdetoklabel{#1}@useri\endcsname
               6311 }
\showglouserii \showglouserii{〈label〉}
               6312 \newcommand*{\showglouserii}[1]{%
               6313 \expandafter\show\csname glo@\glsdetoklabel{#1}@userii\endcsname
               6314 }
\showglouseriii \showglouseriii{〈label〉}
               6315 \newcommand*{\showglouseriii}[1]{%
               6316 \expandafter\show\csname glo@\glsdetoklabel{#1}@useriii\endcsname
               6317 }
\showglouseriv \showglouseriv{\label}}
               6318 \newcommand*{\showglouseriv}[1]{%
               6319 \expandafter\show\csname glo@\glsdetoklabel{#1}@useriv\endcsname
               6320 }
  \showglouserv \showglouserv{\label}}
               6321 \newcommand*{\showglouserv}[1]{%
               6322 \expandafter\show\csname glo@\glsdetoklabel{#1}@userv\endcsname
               6323 }
\showglouservi \showglouservi{\\abel\\}
               6324 \newcommand*{\showglouservi}[1]{%
               6325 \expandafter\show\csname glo@\glsdetoklabel{#1}@uservi\endcsname
```

```
\showgloname \showgloname{\label}}
                   6327 \newcommand*{\showgloname}[1]{%
                   6328 \expandafter\show\csname glo@\glsdetoklabel{#1}@name\endcsname
                   6329 }
       \showglodesc \showglodesc{(label)}
                   6330 \newcommand*{\showglodesc}[1]{%
                   6331 \expandafter\show\csname glo@\glsdetoklabel{#1}@desc\endcsname
                   6332 }
 \showglodescplural \showglodescplural{〈label〉}
                   6333 \newcommand*{\showglodescplural}[1]{%
                   6334 \expandafter\show\csname glo@\glsdetoklabel{#1}@descplural\endcsname
                   6335 }
       \showglosort \showglosort{〈label〉}
                   6336 \newcommand*{\showglosort}[1]{%
                   6337 \expandafter\show\csname glo@\glsdetoklabel{#1}@sort\endcsname
                   6338 }
     \showglosymbol \showglosymbol{〈label〉}
                   6339 \newcommand*{\showglosymbol}[1]{%
                   6340 \expandafter\show\csname glo@\glsdetoklabel{#1}@symbol\endcsname
                   6341 }
\showglosymbolplural \showglosymbolplural{〈label〉}
                   6342 \newcommand*{\showglosymbolplural}[1]{%
                   6343 \expandafter\show\csname glo@\glsdetoklabel{#1}@symbolplural\endcsname
```

```
\showgloshort \showgloshort{\\abel\\abel\\abel\\abel\\abel\\abel\\abel\\abel\\abe
                  6345 \newcommand*{\showgloshort}[1]{%
                  6346 \expandafter\show\csname glo@\glsdetoklabel{#1}@short\endcsname
                  6347 }
     \showglolong \showglolong{\label}}
                  6348 \newcommand*{\showglolong}[1]{%
                  6349 \expandafter\show\csname glo@\glsdetoklabel{#1}@long\endcsname
                  6350 }
    \showgloindex \showgloindex{\\abel\\ \showgloindex{\\abel\\ \
                  6351 \newcommand*{\showgloindex}[1]{%
                  6352 \expandafter\show\csname glo@\glsdetoklabel{#1}@index\endcsname
                  6353 }
     \showgloflag \showgloflag{\\abel\}}
                  6354 \newcommand*{\showgloflag}[1]{%
                  6355 \expandafter\show\csname ifglo@\glsdetoklabel{#1}@flag\endcsname
                  6356 }
\showacronymlists \showacronymlists
                    Show list of glossaries that have been flagged as a list of acronyms.
                  6357 \newcommand*{\showacronymlists}{%
                  6358 \show\@glsacronymlists
                  6359 }
  \showglossaries \showglossaries
                    Show list of defined glossaries.
                  6360 \newcommand*{\showglossaries}{%
                  6361 \show\@glo@types
```

```
\showglossaryin \showglossaryin{〈glossary-label〉}
                      Show the 'in' extension for the given glossary.
                    6363 \newcommand*{\showglossaryin}[1]{%
                    6364 \expandafter\show\csname @glotype@#1@in\endcsname
                    6365 }
   \showglossaryout \showglossaryout{〈glossary-label〉}
                      Show the 'out' extension for the given glossary.
                    6366 \newcommand*{\showglossaryout}[1]{%
                    6367 \expandafter\show\csname @glotype@#1@out\endcsname
                    6368 }
 \showglossarytitle \showglossarytitle{〈glossary-label〉}
                      Show the title for the given glossary.
                    6369 \newcommand*{\showglossarytitle}[1]{%
                    6370 \expandafter\show\csname @glotype@#1@title\endcsname
                    6371 }
\showglossarycounter \showglossarycounter{\glossary-label}}
                      Show the counter for the given glossary.
                    6372 \newcommand*{\showglossarycounter}[1]{%
                    6373 \expandafter\show\csname @glotype@#1@counter\endcsname
                    6374 }
\showglossaryentries \\showglossaryentries{\glossary-label}}
                      Show the list of entry labels for the given glossary.
                    6375 \newcommand*{\showglossaryentries}[1]{%
                    6376 \expandafter\show\csname glolist@#1\endcsname
                    6377 }
```
# 1.20 Compatibility with version 2.07 and below

In order to fix some bugs in v3.0, it was necessary to change the way information is written to the glo file, which also meant a change in the format of the Xindy style file. The compatibility option is meant for documents that use a customised Xindy style file with \noist. With the compatibility option, hopefully xindy will still be able to process the old document, but the bugs will remain. The issues in versions 2.07 and below:

- With xindy, the counter used by the entry was hard-coded into the Xindy style file. This meant that you couldn't use the counter to swap counters.
- With both xindy and makeindex, if used with hyperref and \theH〈*counter*〉 was different to \thecounter, the link in the location number would be undefined.

```
6378 \csname ifglscompatible-2.07\endcsname
6379 \RequirePackage{glossaries-compatible-207}
6380 \fi
```
# 2 Prefix Support (glossaries-prefix Code)

```
This package provides a means of adding prefixes to your glossary entries.
For example, you may want to use "a \gls{〈label〉}" on first use but use "an
\gls{〈label〉}" on subsequent use.
```

```
6381 \NeedsTeXFormat{LaTeX2e}
6382 \ProvidesPackage{glossaries-prefix}[2013/11/14 v4.0 (NLCT)]
```
Pass all options to glossaries:

6383 \DeclareOption\*{\PassOptionsToPackage{\CurrentOption}{glossaries}}

Process options:

6384 \ProcessOptions

Load glossaries:

6385 \RequirePackage{glossaries}

Add the new keys:

```
6386 \define@key{glossentry}{prefixfirst}{\def\@glo@entryprefixfirst{#1}}%
6387 \define@key{glossentry}{prefixfirstplural}{\def\@glo@entryprefixfirstplural{#1}}%
6388 \define@key{glossentry}{prefix}{\def\@glo@entryprefix{#1}}%
6389 \define@key{glossentry}{prefixplural}{\def\@glo@entryprefixplural{#1}}%
```
Add them to \@gls@keymap:

```
6390 \appto\@gls@keymap{,%
```

```
6391 {prefixfirst}{prefixfirst},%
6392 {prefixfirstplural}{prefixfirstplural},%
6393 {prefix}{prefix},%
6394 {prefixplural}{prefixplural}%
6395 }
```
Set the default values:

```
6396 \appto\@newglossaryentryprehook{%
6397 \def\@glo@entryprefix{}%
6398 \def\@glo@entryprefixplural{}%
```
```
6399 \let\@glo@entryprefixfirst\@gls@default@value
6400 \let\@glo@entryprefixfirstplural\@gls@default@value
6401 }
```
Set the assignment code:

```
6402 \appto\@newglossaryentryposthook{%
6403 \gls@assign@field{}{\@glo@label}{prefix}{\@glo@entryprefix}%
6404 \gls@assign@field{}{\@glo@label}{prefixplural}{\@glo@entryprefixplural}%
```
If prefixfirst has not been supplied, make it the same as prefix.

```
6405 \expandafter\gls@assign@field\expandafter
```

```
6406 {\csname glo@\@glo@label @prefix\endcsname}{\@glo@label}{prefixfirst}%
```
{\@glo@entryprefixfirst}%

If prefixfirstplural has not been supplied, make it the same as prefixplural.

```
6408 \expandafter\gls@assign@field\expandafter
```

```
6409 {\csname glo@\@glo@label @prefixplural\endcsname}{\@glo@label}%
6410 {prefixfirstplural}{\@glo@entryprefixfirstplural}%
6411 }
```
Define commands to access these fields:

\glsentryprefixfirst

\newcommand\*{\glsentryprefixfirst}[1]{\csuse{glo@#1@prefixfirst}}

#### ryprefixfirstplural

```
6413 \newcommand*{\glsentryprefixfirstplural}[1]{\csuse{glo@#1@prefixfirstplural}}
```
#### \glsentryprefix

```
6414 \newcommand*{\glsentryprefix}[1]{\csuse{glo@#1@prefix}}
```
**lsentryprefixplural** 

```
6415 \newcommand*{\glsentryprefixplural}[1]{\csuse{glo@#1@prefixplural}}
```
Now for the initial upper case variants:

#### **Glsentryprefixfirst**

```
6416 \newrobustcmd*{\Glsentryprefixfirst}[1]{%
6417 \protected@edef\@glo@text{\csname glo@#1@prefixfirst\endcsname}%
6418 \xmakefirstuc\@glo@text
6419 }
```
#### ryprefixfirstplural

```
6420 \newrobustcmd*{\Glsentryprefixfirstplural}[1]{%
6421 \protected@edef\@glo@text{\csname glo@#1@prefixfirstplural\endcsname}%
6422 \xmakefirstuc\@glo@text
6423 }
```
\Glsentryprefix

```
6424 \newrobustcmd*{\Glsentryprefix}[1]{%
6425 \protected@edef\@glo@text{\csname glo@#1@prefix\endcsname}%
6426 \xmakefirstuc\@glo@text
6427 }
```
#### **lsentryprefixplural**

\newrobustcmd\*{\Glsentryprefixplural}[1]{%

- \protected@edef\@glo@text{\csname glo@#1@prefixplural\endcsname}%
- \xmakefirstuc\@glo@text

}

Define commands to determine if the prefix keys have been set:

#### \ifglshasprefix

 \newcommand\*{\ifglshasprefix}[3]{% \ifcsempty{glo@#1@prefix}% {#3}% {#2}% }

#### \ifglshasprefixplural

 \newcommand\*{\ifglshasprefixplural}[3]{% \ifcsempty{glo@#1@prefixplural}% {#3}% {#2}% }

#### \ifglshasprefixfirst

 \newcommand\*{\ifglshasprefixfirst}[3]{% \ifcsempty{glo@#1@prefixfirst}% {#3}% {#2}% }

#### \ifglshasprefixfirstplural

```
6447\newcommand*{\ifglshasprefixfirstplural}[3]{%
6448 \ifcsempty{glo@#1@prefixfirstplural}%
6449 {#3}%
6450 {#2}%
6451 }
```
Define commands that insert the prefix before commands like \gls:

#### \pgls

\newrobustcmd{\pgls}{\@ifstar\@spgls\@pgls}

#### \@spgls Starred version.

```
6453 \newcommand*{\@spgls}[2][]{\@pgls@{hyper=false,#1}{#2}}
```
\@pgls Unstarred version.

```
6454 \newcommand*{\@pgls}[2][]{%
6455 \new@ifnextchar[%
6456 {\@pgls@{#1}{#2}}%
6457 {\@pgls@{#1}{#2}[]}%
6458 }
```
\@pgls@ Read in the final optional argument:

```
6459 \def\@pgls@#1#2[#3]{%
6460 \glsdoifexists{#2}%
6461 {%
6462 \ifglsused{#2}%
6463 {%
6464 \glsentryprefix{#2}%
6465 }%
6466 {%
6467 \glsentryprefixfirst{#2}%
6468 }%
6469 \@gls@{#1}{#2}[#3]%
6470 }%
6471 }
```
Similarly for the plural version:

#### \pglspl

```
6472 \newrobustcmd{\pglspl}{\@ifstar\@spglspl\@pglspl}
```

```
\@spglspl Starred version.
```

```
6473 \newcommand*{\@spglspl}[2][]{\@pglspl@{hyper=false,#1}{#2}}
```

```
\@pglspl Unstarred version.
```

```
6474 \neq 6474 \newcommand*{\@pglspl}[2][]{%
6475 \new@ifnextchar[%
6476 {\@pglspl@{#1}{#2}}%
6477 {\@pglspl@{#1}{#2}[]}%
6478 }
```
\@pglspl@ Read in the final optional argument:

```
6479 \def\@pglspl@#1#2[#3]{%
6480 \glsdoifexists{#2}%
6481 {%
6482 \ifglsused{#2}%
6483 {%
6484 \glsentryprefixplural{#2}%<br>6485 }%
6485
6486 {%
6487 \glsentryprefixfirstplural{#2}%
6488 }%
```

```
6489 \@glspl@{#1}{#2}[#3]%
```

```
6490 }%
6491 }
```
Now for the first letter upper case versions:

### \Pgls

```
6492 \newrobustcmd{\Pgls}{\@ifstar\@sPgls\@Pgls}
```

```
\@sPgls Starred version.
```

```
6493 \newcommand*{\@sPgls}[2][]{\@Pgls@{hyper=false,#1}{#2}}
```
\@Pgls Unstarred version.

```
6494 \newcommand*{\@Pgls}[2][]{%
6495 \new@ifnextchar[%
6496 {\@Pgls@{#1}{#2}}%
6497 {\@Pgls@{#1}{#2}[]}%
6498 }
```
\@Pgls@ Read in the final optional argument:

```
6499 \def\@Pgls@#1#2[#3]{%
6500 \glsdoifexists{#2}%
6501 {%
6502 \ifglsused{#2}%
6503 {%
6504 \ifglshasprefix{#2}%
6505 {%
6506 \Glsentryprefix{#2}%
6507 \@gls@{#1}{#2}[#3]%
6508 }%
6509 {\@Gls@{#1}{#2}[#3]}%
6510 }%
6511 {%
6512 \ifglshasprefixfirst{#2}%
6513 {%
6514 \Glsentryprefixfirst{#2}%
6515 \@gls@{#1}{#2}[#3]%
6516 }%
6517 {\@Gls@{#1}{#2}[#3]}%
6518 }%
6519 }%
6520 }
```
Similarly for the plural version:

#### \Pglspl

```
6521 \newrobustcmd{\Pglspl}{\@ifstar\@sPglspl\@Pglspl}
```
\@sPglspl Starred version.

\newcommand\*{\@sPglspl}[2][]{\@Pglspl@{hyper=false,#1}{#2}}

\@Pglspl Unstarred version.

```
6523 \newcommand*{\@Pglspl}[2][]{%
6524 \new@ifnextchar[%
6525 {\@Pglspl@{#1}{#2}}%
6526 {\@Pglspl@{#1}{#2}[]}%
6527 }
```
\@Pglspl@ Read in the final optional argument:

```
6528 \def\@Pglspl@#1#2[#3]{%
6529 \glsdoifexists{#2}%
6530 {%
6531 \ifglsused{#2}%
6532 {%
6533 \ifglshasprefixplural{#2}%
6534 {%
6535 \Glsentryprefixplural{#2}%
6536 \@glspl@{#1}{#2}[#3]%
6537 }%
6538 {\@Glspl@{#1}{#2}[#3]}%
6539 }%
6540 {%
6541 \ifglshasprefixfirstplural{#2}%
6542 {%
6543 \Glsentryprefixfirstplural{#2}%
6544 \@glspl@{#1}{#2}[#3]%
6545 }%
6546 {\@Glspl@{#1}{#2}[#3]}%
6547 }%
6548 }%
6549 }
```
Finally the all upper case versions:

#### \PGLS

\newrobustcmd{\PGLS}{\@ifstar\@sPGLS\@PGLS}

\@sPGLS Starred version.

\newcommand\*{\@sPGLS}[2][]{\@PGLS@{hyper=false,#1}{#2}}

\@PGLS Unstarred version.

```
6552 \newcommand*{\@PGLS}[2][]{%
6553 \new@ifnextchar[%
6554 {\@PGLS@{#1}{#2}}%
6555 {\@PGLS@{#1}{#2}[]}%
6556 }
```
\@PGLS@ Read in the final optional argument:

 \def\@PGLS@#1#2[#3]{% \glsdoifexists{#2}%

```
6559 {%
6560 \ifglsused{#2}%
6561 {%
6562 \mfirstucMakeUppercase{\glsentryprefix{#2}}%
6563 }%
6564 {%
6565 \mfirstucMakeUppercase{\glsentryprefixfirst{#2}}%
6566 }%
6567 \@GLS@{#1}{#2}[#3]%
6568 }%
6569 }
```
Plural version:

\PGLSpl

```
6570 \newrobustcmd{\PGLSpl}{\@ifstar\@sPGLSpl\@PGLSpl}
```
\@sPGLSpl Starred version.

```
6571 \newcommand*{\@sPGLSpl}[2][]{\@PGLSpl@{hyper=false,#1}{#2}}
```
\@PGLSpl Unstarred version.

```
6572 \newcommand*{\@PGLSpl}[2][]{%
6573 \new@ifnextchar[%
6574 {\@PGLSpl@{#1}{#2}}%
6575 {\@PGLSpl@{#1}{#2}[]}%
6576 }
```
\@PGLSpl@ Read in the final optional argument:

```
6577 \def\@PGLSpl@#1#2[#3]{%
6578 \glsdoifexists{#2}%
6579 {%
6580 \ifglsused{#2}%
6581 {%
6582 \mfirstucMakeUppercase{\glsentryprefixplural{#2}}%
6583 }%
6584 {%
6585 \mfirstucMakeUppercase{\glsentryprefixfirstplural{#2}}%
6586 }%
6587 \@GLSpl@{#1}{#2}[#3]%
6588 }%
6589 }
```
# 3 Mfirstuc Documented Code

```
6590 \NeedsTeXFormat{LaTeX2e}
6591 \ProvidesPackage{mfirstuc}[2013/11/04 v1.08 (NLCT)]
```
Requires etoolbox:

\RequirePackage{etoolbox}

#### \makefirstuc Syntax:

#### \makefirstuc{〈*text*〉}

Makes the first letter uppercase, but will skip initial control sequences if they are followed by a group and make the first thing in the group uppercase, unless the group is empty. Thus \makefirstuc{abc} will produce: Abc, \makefirstuc{\ae bc} will produce: Æbc, but \makefirstuc{\emph{abc}} will produce *Abc*. This is required by  $\Gls$  and  $\Glspl$ .

```
6593 \newif\if@glscs
6594 \newtoks\@glsmfirst
6595 \newtoks\@glsmrest
6596 \newrobustcmd*{\makefirstuc}[1]{%
6597 \def\gls@argi{#1}%
6598 \ifx\gls@argi\@empty
```
If the argument is empty, do nothing.

```
6599 \else
6600 \def\@gls@tmp{\ #1}%
6601 \@onelevel@sanitize\@gls@tmp
6602 \expandafter\@gls@checkcs\@gls@tmp\relax\relax
6603 \if@glscs
6604 \@gls@getbody #1{}\@nil
6605 \ifx\@gls@rest\@empty
6606 \glsmakefirstuc{#1}%
6607 \else
6608 \expandafter\@gls@split\@gls@rest\@nil
6609 \ifx\@gls@first\@empty
6610 \glsmakefirstuc{#1}%
6611 \else
6612 \expandafter\@glsmfirst\expandafter{\@gls@first}%
6613 \expandafter\@glsmrest\expandafter{\@gls@rest}%
6614 \edef\@gls@domfirstuc{\noexpand\@gls@body
6615 {\noexpand\glsmakefirstuc\the\@glsmfirst}%
6616 \the\@glsmrest}%
6617 \@gls@domfirstuc
6618 \fi
6619 \setminusfi
6620 \else
6621 \glsmakefirstuc{#1}%
6622 \fi
6623 \fi
6624 }
```
Put first argument in \@gls@first and second argument in \@gls@rest: \def\@gls@split#1#2\@nil{%

```
6626 \def\@gls@first{#1}\def\@gls@rest{#2}%
                    6627 }
                    6628 \def\@gls@checkcs#1 #2#3\relax{%
                    6629 \def\@gls@argi{#1}\def\@gls@argii{#2}%
                    6630 \ifx\@gls@argi\@gls@argii
                    6631 \@glscstrue
                    6632 \else
                    6633 \@glscsfalse
                    6634 \fi
                    6635 }
 \@gls@makefirstuc Make first thing upper case:
                    6636 \def\@gls@makefirstuc#1{\mfirstucMakeUppercase #1}
\mathop{\mathtt{int}} arous extraceduppercase allow user to replace \backslash MakeUppercase with another case changing command.
                    6637 \newcommand*{\mfirstucMakeUppercase}{\MakeUppercase}
   \glsmakefirstuc Provide a user command to make it easier to customise.
                    6638 \newcommand*{\glsmakefirstuc}[1]{\@gls@makefirstuc{#1}}
                        Get the first grouped argument and stores in \@gls@body.
                    6639 \def\@gls@getbody#1#{\def\@gls@body{#1}\@gls@gobbletonil}
                      Scoup up everything to \@nil and store in \@gls@rest:
                    6640 \def\@gls@gobbletonil#1\@nil{\def\@gls@rest{#1}}
      \xmakefirstuc Expand argument once before applying \makefirstuc (added v1.01).
                    6641 \newcommand*{\xmakefirstuc}[1]{%
                    6642 \expandafter\makefirstuc\expandafter{#1}}
  \capitalisewords Capitalise each word in the argument. Words are considered to be separated by
                      plain spaces (i.e. non-breakable spaces won't be considered a word break).
                    6643 \newrobustcmd*{\capitalisewords}[1]{%
                    6644 \def\gls@add@space{}%
                    6645 \mfu@capitalisewords#1 \@nil\mfu@endcap
                    6646 }
                    6647 \def\mfu@capitalisewords#1 #2\mfu@endcap{%
                    6648 \def\mfu@cap@first{#1}%
                    6649 \def\mfu@cap@second{#2}%
                    6650 \gls@add@space
                    6651 \makefirstuc{#1}%
                    6652 \def\gls@add@space{ }%
                    6653 \ifx\mfu@cap@second\@nnil
                    6654 \let\next@mfu@cap\mfu@noop
                    6655 \else
                    6656 \let\next@mfu@cap\mfu@capitalisewords
                    6657 \fi
```

```
6658 \next@mfu@cap#2\mfu@endcap
6659 }
6660 \def\mfu@noop#1\mfu@endcap{}
```
#### \xcapitalisewords Short-cut command:

```
6661 \newcommand*{\xcapitalisewords}[1]{%
6662 \expandafter\capitalisewords\expandafter{#1}%
6663 }
```
# 4 Glossary Styles

## 4.1 Glossary hyper-navigation definitions (glossary-hypernav package)

Package Definition:

6664 \ProvidesPackage{glossary-hypernav}[2013/11/14 v4.0 (NLCT)]

The commands defined in this package are provided to help navigate around the groups within a glossary (see [subsection 1.15.](#page-155-0)) \printglossary (and \printglossaries) set \@glo@type to the label of the current glossary. This is used to create a unique hypertarget in the event of multiple glossaries.

```
\glsnavhyperlink[〈type〉]{〈label〉}{〈text〉}
```
This command makes 〈*text*〉 a hyperlink to the glossary group whose label is given by 〈*label*〉 for the glossary given by 〈*type*〉.

#### \glsnavhyperlink

```
6665 \newcommand*{\glsnavhyperlink}[3][\@glo@type]{%
6666 \edef\gls@grplabel{#2}\protected@edef\@gls@grptitle{#3}%
6667 \@glslink{glsn:#1@#2}{#3}}
```

```
\glsnavhypertarget[〈type〉]{〈label〉}{〈text〉}
```
This command makes 〈*text*〉 a hypertarget for the glossary group whose label is given by 〈*label*〉 in the glossary given by 〈*type*〉. If 〈*type*〉 is omitted, \@glo@type is used which is set by \printglossary to the current glossary label.

#### \glsnavhypertarget

6668 \newcommand\*{\glsnavhypertarget}[3][\@glo@type]{%

Add this group to the aux file for re-run check.

```
6669 \protected@write\@auxout{}{\string\@gls@hypergroup{#1}{#2}}%
```
Add the target.

```
6670 \@glstarget{glsn:#1@#2}{#3}%
```
Check list of know groups to determine if a re-run is required.

6671 \expandafter\let

6672 \expandafter\@gls@list\csname @gls@hypergrouplist@#1\endcsname

Iterate through list and terminate loop if this group is found.

```
6673 \@for\@gls@elem:=\@gls@list\do{%
                    6674 \ifthenelse{\equal{\@gls@elem}{#2}}{\@endfortrue}{}}%
                     Check if list terminated prematurely.
                    6675 \if@endfor
                    6676 \else
                     This group was not included in the list, so issue a warning.
                    6677 \GlossariesWarningNoLine{Navigation panel
                    6678 for glossary type '#1'^^Jmissing group '#2'}%
                    6679 \gdef\gls@hypergrouprerun{%
                    6680 \GlossariesWarningNoLine{Navigation panel
                   6681 has changed. Rerun LaTeX}}%
                    6682 \fi
                   6683 }
\gls@hypergrouprerun Give a warning at the end if re-run required
                    6684 \let\gls@hypergrouprerun\relax
                   6685 \AtEndDocument{\gls@hypergrouprerun}
  \@gls@hypergroup This adds to (or creates) the command \@gls@hypergrouplist@〈glossary
                     type〉 which lists all groups for a given glossary, so that the navigation bar only
                     contains those groups that are present. However it requires at least 2 runs to
                     ensure the information is up-to-date.
                    6686 \newcommand*{\@gls@hypergroup}[2]{%
                    6687 \@ifundefined{@gls@hypergrouplist@#1}{%
                    6688 \expandafter\xdef\csname @gls@hypergrouplist@#1\endcsname{#2}%
                   6689 }{%
                   6690 \expandafter\let\expandafter\@gls@tmp
                    6691 \csname @gls@hypergrouplist@#1\endcsname
                    6692 \expandafter\xdef\csname @gls@hypergrouplist@#1\endcsname{%
                    6693 \@gls@tmp,#2}%
                   6694 }%
                   6695 }
```
The \glsnavigation command displays a simple glossary group navigation. The symbol and number elements are defined separately, so that they can be suppressed if need be. Note that this command will produce a link to all 28 groups, but some groups may not be defined if there are groups that do not contain any terms, in which case you will get an undefined hyperlink warning. Now for the whole navigation bit:

\glsnavigation

```
6696 \newcommand*{\glsnavigation}{%
6697 \def\@gls@between{}%
6698 \@ifundefined{@gls@hypergrouplist@\@glo@type}{%
6699 \def\@gls@list{}%
6700 }{%
```

```
6701 \expandafter\let\expandafter\@gls@list
6702 \csname @gls@hypergrouplist@\@glo@type\endcsname
6703 }%
6704 \@for\@gls@tmp:=\@gls@list\do{%
6705 \@gls@between
6706 \@gls@getgrouptitle{\@gls@tmp}{\@gls@grptitle}%
6707 \glsnavhyperlink{\@gls@tmp}{\@gls@grptitle}%
6708 \let\@gls@between\glshypernavsep%
6709 }%
6710 }
```
\glshypernavsep Separator for the hyper navigation bar.

\newcommand\*{\glshypernavsep}{\space\textbar\space}

The \glssymbolnav produces a simple navigation set of links for just the symbol and number groups. This used to be used at the start of \glsnavigation. This command is no longer needed.

\glssymbolnav

```
6712 \newcommand*{\glssymbolnav}{%
6713 \glsnavhyperlink{glssymbols}{\glsgetgrouptitle{glssymbols}}%
6714 \glshypernavsep
6715 \glsnavhyperlink{glsnumbers}{\glsgetgrouptitle{glsnumbers}}%
6716 \glshypernavsep
6717 }
```
# 4.2 In-line Style (glossary-inline.sty)

This defines an in-line style where the entries are comma-separated with just the name and description displayed.

```
6718 \ProvidesPackage{glossary-inline}[2013/11/14 v4.0 (NLCT)]
```
#### inline Define the inline style.

\newglossarystyle{inline}{%

Start of glossary sets up first empty separator between entries. (This is then changed by \glossentry)

```
6720 \renewenvironment{theglossary}%
```
 $\{$ %

```
6722 \def\gls@inlinesep{}%
```

```
6723 \def\gls@inlinesubsep{}%
```

```
6724 \def\gls@inlinepostchild{}%
```

```
6725 }%
```

```
6726 {\glspostinline}%
```
No header:

```
6727 \renewcommand*{\glossaryheader}{}%
```
No group headings (if heading is required, add \glsinlinedopostchild to start definition in case heading follows a child entry):

```
6728 \renewcommand*{\glsgroupheading}[1]{}%
```
Just display separator followed by name and description:

```
6729 \renewcommand{\glossentry}[2]{%
6730 \glsinlinedopostchild
6731 \gls@inlinesep
6732 \glsentryitem{##1}%
6733 \glsinlinenameformat{##1}{%
6734 \glossentryname{##1}%
6735 }%
6736 \ifglsdescsuppressed{##1}%
6737 {%
6738 \glsinlineemptydescformat
6739 {%
6740 \glossentrysymbol{##1}%
6741 }%
6742 {%
6743 ##2%
6744 }%
6745 }%
6746 {%
6747 \ifglshasdesc{##1}%
6748 {\glsinlinedescformat{\glossentrydesc{##1}}{\glossentrysymbol{##1}}{##2}}%
6749 {\glsinlineemptydescformat{\glossentrysymbol{##1}}{##2}}%
6750 }%
6751 \ifglshaschildren{##1}%
6752 {%
6753 \glsresetsubentrycounter
6754 \glsinlineparentchildseparator
6755 \def\gls@inlinesubsep{}%
6756 \delta\ \def\gls@inlinepostchild{\glsinlinepostchild}%
6757
6758 {}%
6759 \def\gls@inlinesep{\glsinlineseparator}%
6760 }%
 Sub-entries display description:
```
 \renewcommand{\subglossentry}[3]{% \gls@inlinesubsep% \glsinlinesubnameformat{##2}{% \glossentryname{##2}}% \glssubentryitem{##2}% \glsinlinesubdescformat{\glossentrydesc{##2}}{\glossentrysymbol{##2}}{##3}% \def\gls@inlinesubsep{\glsinlinesubseparator}% }%

Nothing special between groups:

```
6769 \renewcommand*{\glsgroupskip}{}%
```
6770 }

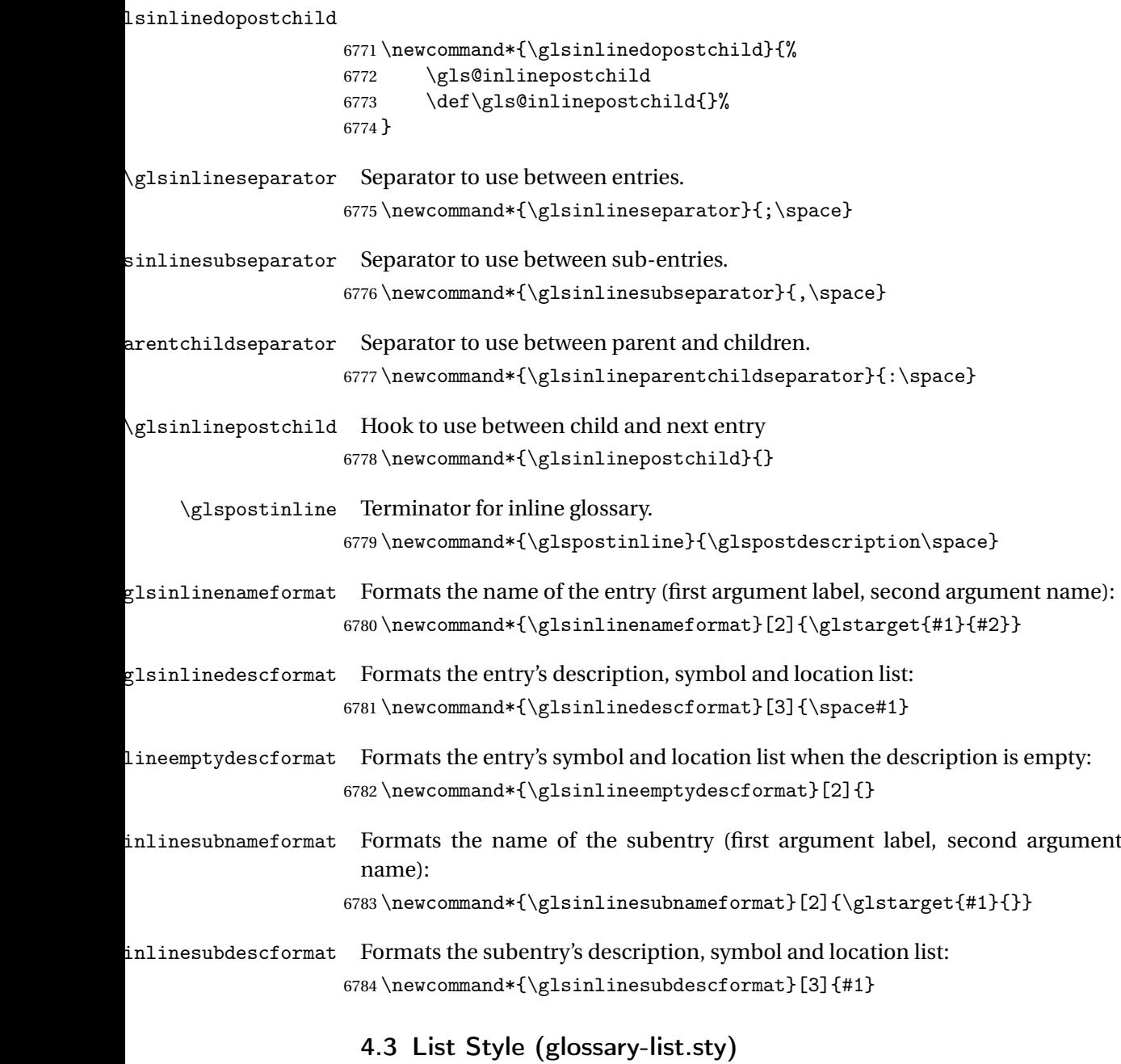

The style file defines glossary styles that use the description environment. Note that since the entry name is placed in the optional argument to the \item command, it will appear in a bold font by default.

6785 \ProvidesPackage{glossary-list}[2013/11/14 v4.0 (NLCT)]

list The list glossary style uses the description environment. The group separator \glsgroupskip is redefined as \indexspace which produces a gap between groups. The glossary heading and the group headings do nothing. Sub-entries immediately follow the main entry without the sub-entry name. This style does not use the entry's symbol. This is used as the default style for the glossaries package.

```
6786 \newglossarystyle{list}{%
```

```
Use description environment:
```

```
6787 \renewenvironment{theglossary}%
6788 {\begin{description}}{\end{description}}%
```
No header at the start of the environment:

```
6789 \renewcommand*{\glossaryheader}{}%
```
No group headings:

```
6790 \renewcommand*{\glsgroupheading}[1]{}%
```
Main (level 0) entries start a new item in the list:

```
6791 \renewcommand*{\glossentry}[2]{%
```

```
6792 \item[\glsentryitem{##1}%
6793 \glstarget{##1}{\glossentryname{##1}}]
```

```
6794 \glossentrydesc{##1}\glspostdescription\space ##2}%
```
Sub-entries continue on the same line:

```
6795 \renewcommand*{\subglossentry}[3]{%
6796 \glssubentryitem{##2}%
6797 \gtrsim \glstarget{##2}{\strut}%
6798 \glossentrydesc{##2}\glspostdescription\space ##3.}%
6799 % \end{macrocode}
6800 % Add vertical space between groups:
6801 %\changes{3.03}{2012/09/21}{added check for glsnogroupskip}
6802 % \begin{macrocode}
6803 \renewcommand*{\glsgroupskip}{\ifglsnogroupskip\else\indexspace\fi}%
6804 }
```
listgroup The listgroup style is like the list style, but the glossary groups have headings.

6805 \newglossarystyle{listgroup}{%

Base it on the list style:

6806 \setglossarystyle{list}%

Each group has a heading:

```
6807 \renewcommand*{\glsgroupheading}[1]{\item[\glsgetgrouptitle{##1}]}}
```
listhypergroup The listhypergroup style is like the listgroup style, but has a set of links to the groups at the start of the glossary.

6808 \newglossarystyle{listhypergroup}{%

Base it on the list style:

6809 \setglossarystyle{list}%

Add navigation links at the start of the environment:

- 6810 \renewcommand\*{\glossaryheader}{%
- 6811 \item[\glsnavigation]}%

Each group has a heading with a hypertarget:

6812 \renewcommand\*{\glsgroupheading}[1]{%

```
6813 \item[\glsnavhypertarget{##1}{\glsgetgrouptitle{##1}}]}}
```
altlist The altlist glossary style is like the list style, but places the description on a new line. Sub-entries follow in separate paragraphs without the sub-entry name. This style does not use the entry's symbol.

6814 \newglossarystyle{altlist}{%

Base it on the list style:

6815 \setglossarystyle{list}%

Main (level 0) entries start a new item in the list with a line break after the entry name:

```
6816 \renewcommand*{\glossentry}[2]{%
6817 \item[\glsentryitem{##1}%
6818 \glstarget{##1}{\glossentryname{##1}}]%
```
Version 3.04 changed \newline to the following paragraph break stuff (thanks to Daniel Gebhardt for supplying the fix) to prevent a page break occurring at this point.

```
6819 \mbox{}\par\nobreak\@afterheading
6820 \glossentrydesc{##1}\glspostdescription\space ##2}%
```
Sub-entries start a new paragraph:

```
6821 \renewcommand{\subglossentry}[3]{%
6822 \par
6823 \glssubentryitem{##2}%
6824 \glstarget{##2}{\strut}\glossentrydesc{##2}\glspostdescription\space ##3}%
6825 }
```
### altlistgroup The altlistgroup glossary style is like the altlist style, but the glossary groups have headings.

6826 \newglossarystyle{altlistgroup}{%

Base it on the altlist style:

6827 \setglossarystyle{altlist}%

Each group has a heading:

```
6828 \renewcommand*{\glsgroupheading}[1]{\item[\glsgetgrouptitle{##1}]}}
```

```
altlisthypergroup The altlisthypergroup glossary style is like the altlistgroup style, but has a set of
                       links to the groups at the start of the glossary.
```
### 6829 \newglossarystyle{altlisthypergroup}{%

Base it on the altlist style:

6830 \setglossarystyle{altlist}%

Add navigation links at the start of the environment:

```
6831 \renewcommand*{\glossaryheader}{%
```

```
6832 \item[\glsnavigation]}%
```
Each group has a heading with a hypertarget:

```
6833 \renewcommand*{\glsgroupheading}[1]{%
```

```
6834 \item[\glsnavhypertarget{##1}{\glsgetgrouptitle{##1}}]}}
```
listdotted The listdotted glossary style was supplied by Axel Menzel. I've modified it slightly so that the distance from the start of the name to the end of the dotted line is specified by \glslistdottedwidth. Note that this style ignores the page numbers as well as the symbol. Sub-entries are displayed in the same way as top-level entries.

\newglossarystyle{listdotted}{%

Base it on the list style:

\setglossarystyle{list}%

Each main (level 0) entry starts a new item:

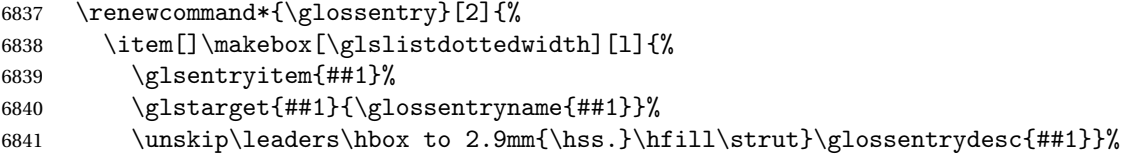

Sub entries have the same format as main entries:

```
6842 \renewcommand*{\subglossentry}[3]{%
```

```
6843 \item[]\makebox[\glslistdottedwidth][l]{%
```

```
6844 \glssubentryitem{##2}%
```

```
6845 \glstarget{##2}{\glossentryname{##2}}%
```

```
6846 \unskip\leaders\hbox to 2.9mm{\hss.}\hfill\strut}\glossentrydesc{##2}}%
6847 }
```
\glslistdottedwidth

 \newlength\glslistdottedwidth \setlength{\glslistdottedwidth}{.5\hsize}

sublistdotted This style is similar to the glostylelistdotted style, except that the main entries just have the name displayed.

\newglossarystyle{sublistdotted}{%

Base it on the listdotted style:

\setglossarystyle{listdotted}%

Main (level 0) entries just display the name:

```
6852 \renewcommand*{\glossentry}[2]{%
6853 \item[\glsentryitem{##1}\glstarget{##1}{\glossentryname{##1}}]}%
6854 }
```
### 4.4 Glossary Styles using longtable (the glossary-long package)

The glossary styles defined in the package used the longtable environment in the glossary.

```
6855 \ProvidesPackage{glossary-long}[2013/11/14 v4.0 (NLCT)]
```
Requires the package:

\RequirePackage{longtable}

\glsdescwidth This is a length that governs the width of the description column. (There's a chance that the user may specify nolong and then load later, in which case \glsdescwidth may have already been defined by . The same goes for \glspagelistwidth.)

```
6857 \@ifundefined{glsdescwidth}{%
6858 \newlength\glsdescwidth
6859 \setlength{\glsdescwidth}{0.6\hsize}
6860 }{}
```
\glspagelistwidth This is a length that governs the width of the page list column.

```
6861 \@ifundefined{glspagelistwidth}{%
6862 \newlength\glspagelistwidth
6863 \setlength{\glspagelistwidth}{0.1\hsize}
6864 }{}
```
long The long glossary style command which uses the longtable environment:

\newglossarystyle{long}{%

Use longtable with two columns:

```
6866 \renewenvironment{theglossary}%
```
- {\begin{longtable}{lp{\glsdescwidth}}}%
- {\end{longtable}}%

Do nothing at the start of the environment:

\renewcommand\*{\glossaryheader}{}%

No heading between groups:

```
6870 \renewcommand*{\glsgroupheading}[1]{}%
```
Main (level 0) entries displayed in a row:

```
6871 \renewcommand{\glossentry}[2]{%
```

```
6872 \glsentryitem{##1}\glstarget{##1}{\glossentryname{##1}} &
```

```
6873 \glossentrydesc{##1}\glspostdescription\space ##2\tabularnewline
```

```
6874 }%
```
Sub entries displayed on the following row without the name:

```
6875 \renewcommand{\subglossentry}[3]{%
```

```
6876 &
```

```
6877 \glssubentryitem{##2}%
```

```
6878 \glstarget{##2}{\strut}\glosentrydesc{##2}\glspostdescription\space
6879 ##3\tabularnewline
```

```
6880 }%
```
Blank row between groups:

```
6881 \renewcommand*{\glsgroupskip}{\ifglsnogroupskip\else &
6882 \tabularnewline\fi}%
6883 }
```
longborder The longborder style is like the above, but with horizontal and vertical lines: \newglossarystyle{longborder}{%

Base it on the glostylelong style:

\setglossarystyle{long}%

Use longtable with two columns with vertical lines between each column:

\renewenvironment{theglossary}{%

\begin{longtable}{|l|p{\glsdescwidth}|}}{\end{longtable}}%

```
Place horizontal lines at the head and foot of the table:
```

```
6888 \renewcommand*{\glossaryheader}{\hline\endhead\hline\endfoot}%
6889 }
```
longheader The longheader style is like the long style but with a header:

\newglossarystyle{longheader}{%

Base it on the glostylelong style:

```
6891 \setglossarystyle{long}%
```
Set the table's header:

```
6892 \renewcommand*{\glossaryheader}{%
6893 \bfseries \entryname & \bfseries \descriptionname\tabularnewline\endhead}%
6894 }
```
longheaderborder The longheaderborder style is like the long style but with a header and border:

\newglossarystyle{longheaderborder}{%

Base it on the glostylelongborder style:

\setglossarystyle{longborder}%

Set the table's header and add horizontal line to table's foot:

```
6897 \renewcommand*{\glossaryheader}{%
6898 \hline\bfseries \entryname & \bfseries
6899 \descriptionname\tabularnewline\hline
6900 \endhead
6901 \hline\endfoot}%
6902 }
```
long3col The long3col style is like long but with 3 columns

\newglossarystyle{long3col}{%

Use a longtable with 3 columns:

```
6904 \renewenvironment{theglossary}%
6905 {\begin{longtable}{lp{\glsdescwidth}p{\glspagelistwidth}}}%
6906 {\end{longtable}}%
```
No table header:

```
6907 \renewcommand*{\glossaryheader}{}%
```

```
No headings between groups:
```

```
6908 \renewcommand*{\glsgroupheading}[1]{}%
```
Main (level 0) entries on a row (name in first column, description in second column, page list in last column):

```
6909 \renewcommand{\glossentry}[2]{%
6910 \glsentryitem{##1}\glstarget{##1}{\glossentryname{##1}} &
6911 \glossentrydesc{##1} & ##2\tabularnewline
6912 }%
```
Sub-entries on a separate row (no name, description in second column, page list in third column):

```
6913 \renewcommand{\subglossentry}[3]{%
6914 &
6915 \glssubentryitem{##2}%
6916 \glstarget{##2}{\strut}\glossentrydesc{##2} &
6917 ##3\tabularnewline
6918 }%
```
Blank row between groups:

```
6919 \renewcommand*{\glsgroupskip}{%
6920 \ifglsnogroupskip\else & &\tabularnewline\fi}%
6921 }
```
long3colborder The long3colborder style is like the long3col style but with a border:

\newglossarystyle{long3colborder}{%

Base it on the glostylelong3col style:

```
6923 \setglossarystyle{long3col}%
```
Use a longtable with 3 columns with vertical lines around them:

```
6924 \renewenvironment{theglossary}%
6925 {\begin{longtable}{|l|p{\glsdescwidth}|p{\glspagelistwidth}|}}%
6926 {\end{longtable}}%
```
Place horizontal lines at the head and foot of the table:

```
6927 \renewcommand*{\glossaryheader}{\hline\endhead\hline\endfoot}%
6928 }
```
long3colheader The long3colheader style is like long3col but with a header row:

\newglossarystyle{long3colheader}{%

Base it on the glostylelong3col style:

```
6930 \setglossarystyle{long3col}%
```
Set the table's header:

\renewcommand\*{\glossaryheader}{%

\bfseries\entryname&\bfseries\descriptionname&

```
6933 \bfseries\pagelistname\tabularnewline\endhead}%
```

```
6934 }
```
 $\log$ 3colheaderborder  $\;$  The long3colheaderborder style is like the above but with a border

```
6935 \newglossarystyle{long3colheaderborder}{%
```
Base it on the glostylelong3colborder style:

```
6936 \setglossarystyle{long3colborder}%
```
Set the table's header and add horizontal line at table's foot:

```
6937 \renewcommand*{\glossaryheader}{%
```

```
6938 \hline
6939 \bfseries\entryname&\bfseries\descriptionname&
6940 \bfseries\pagelistname\tabularnewline\hline\endhead
6941 \hline\endfoot}%
```

```
6942 }
```
long4col The long4col style has four columns where the third column contains the value of the associated symbol key.

```
6943 \newglossarystyle{long4col}{%
```
Use a longtable with 4 columns:

```
6944 \renewenvironment{theglossary}%
6945 {\begin{longtable}{llll}}%
6946 {\end{longtable}}%
```
No table header:

```
6947 \renewcommand*{\glossaryheader}{}%
```

```
No group headings:
```

```
6948 \renewcommand*{\glsgroupheading}[1]{}%
```
Main (level 0) entries on a single row (name in first column, description in second column, symbol in third column, page list in last column):

```
6949 \renewcommand{\glossentry}[2]{%
6950 \glsentryitem{##1}\glstarget{##1}{\glossentryname{##1}} &
6951 \glossentrydesc{##1} &
6952 \glossentrysymbol{##1} &
6953 ##2\tabularnewline
6954 }%
```
Sub entries on a single row with no name (description in second column, symbol in third column, page list in last column):

```
6955 \renewcommand{\subglossentry}[3]{%
6956 &
6957 \glssubentryitem{##2}%
6958 \glstarget{##2}{\strut}\glossentrydesc{##2} &
6959 \glossentrysymbol{##2} & ##3\tabularnewline
6960 }%
```
Blank row between groups:

```
6961 \renewcommand*{\glsgroupskip}{%
6962 \ifglsnogroupskip\else & & &\tabularnewline\fi}%
6963 }
```

```
long4colheader The long4colheader style is like long4col but with a header row.
                    6964 \newglossarystyle{long4colheader}{%
                     Base it on the glostylelong4col style:
                    6965 \setglossarystyle{long4col}%
                     Table has a header:
                    6966 \renewcommand*{\glossaryheader}{%
                    6967 \bfseries\entryname&\bfseries\descriptionname&
                    6968 \bfseries \symbolname&
                    6969 \bfseries\pagelistname\tabularnewline\endhead}%
                    6970 }
    long4colborder The long4colborder style is like long4col but with a border.
                    6971 \newglossarystyle{long4colborder}{%
                     Base it on the glostylelong4col style:
                    6972 \setglossarystyle{long4col}%
                     Use a longtable with 4 columns surrounded by vertical lines:
                    6973 \renewenvironment{theglossary}%
                    6974 {\begin{longtable}{|l|l|l|l|}}%
                    6975 {\end{longtable}}%
                     Add horizontal lines to the head and foot of the table:
                    6976 \renewcommand*{\glossaryheader}{\hline\endhead\hline\endfoot}%
                    6977 }
long4colheaderborder The long4colheaderborder style is like the above but with a border.
                    6978 \newglossarystyle{long4colheaderborder}{%
                     Base it on the glostylelong4col style:
                    6979 \setglossarystyle{long4col}%
                     Use a longtable with 4 columns surrounded by vertical lines:
                    6980 \renewenvironment{theglossary}%
                    6981 {\begin{longtable}{|l|l|l|l|}}%
                    6982 {\end{longtable}}%
                     Add table header and horizontal line at the table's foot:
                    6983 \renewcommand*{\glossaryheader}{%
                    6984 \hline\bfseries\entryname&\bfseries\descriptionname&
                    6985 \bfseries \symbolname&
                    6986 \bfseries\pagelistname\tabularnewline\hline\endhead
                    6987 \hline\endfoot}%
```
}

altlong4col The altlong4col style is like the long4col style but can have multiline descriptions and page lists.

\newglossarystyle{altlong4col}{%

Base it on the glostylelong4col style:

```
6990 \setglossarystyle{long4col}%
```
Use a longtable with 4 columns where the second and last columns may have multiple lines in each row:

```
6991 \renewenvironment{theglossary}%
6992 {\begin{longtable}{lp{\glsdescwidth}lp{\glspagelistwidth}}}%
6993 {\end{longtable}}%
6994 }
```
altlong4colheader The altlong4colheader style is like altlong4col but with a header row.

6995 \newglossarystyle{altlong4colheader}{%

Base it on the glostylelong4colheader style:

```
6996 \setglossarystyle{long4colheader}%
```
Use a longtable with 4 columns where the second and last columns may have multiple lines in each row:

```
6997 \renewenvironment{theglossary}%
6998 {\begin{longtable}{lp{\glsdescwidth}lp{\glspagelistwidth}}}%
6999 {\end{longtable}}%
7000 }
```
altlong4colborder The altlong4colborder style is like altlong4col but with a border.

7001 \newglossarystyle{altlong4colborder}{%

Base it on the glostylelong4colborder style:

7002 \setglossarystyle{long4colborder}%

Use a longtable with 4 columns where the second and last columns may have multiple lines in each row:

```
7003 \renewenvironment{theglossary}%
7004 {\begin{longtable}{|l|p{\glsdescwidth}|l|p{\glspagelistwidth}|}}%
7005 {\end{longtable}}%
7006 }
```
 $\log$ 4colheaderborder  $\;$  The altlong4colheaderborder style is like the above but with a header as well as a border.

7007 \newglossarystyle{altlong4colheaderborder}{%

Base it on the glostylelong4colheaderborder style:

```
7008 \setglossarystyle{long4colheaderborder}%
```
Use a longtable with 4 columns where the second and last columns may have multiple lines in each row:

```
7009 \renewenvironment{theglossary}%
7010 {\begin{longtable}{|l|p{\glsdescwidth}|l|p{\glspagelistwidth}|}}%
7011 {\end{longtable}}%
7012 }
```
# 4.5 Glossary Styles using longtable (the glossary-longragged package)

The glossary styles defined in the package used the longtable environment in the glossary and use ragged right formatting for the multiline columns.

7013 \ProvidesPackage{glossary-longragged}[2013/11/14 v4.0 (NLCT)]

Requires the package:

7014 \RequirePackage{array}

Requires the package:

7015 \RequirePackage{longtable}

\glsdescwidth This is a length that governs the width of the description column. This may have already been defined.

```
7016 \@ifundefined{glsdescwidth}{%
7017 \newlength\glsdescwidth
7018 \setlength{\glsdescwidth}{0.6\hsize}
7019 }{}
```
\glspagelistwidth This is a length that governs the width of the page list column. This may already have been defined.

```
7020 \@ifundefined{glspagelistwidth}{%
7021 \newlength\glspagelistwidth
7022 \setlength{\glspagelistwidth}{0.1\hsize}
7023 }{}
```
longragged The longragged glossary style is like the long but uses ragged right formatting for the description column.

7024 \newglossarystyle{longragged}{%

Use longtable with two columns:

```
7025 \renewenvironment{theglossary}%
7026 {\begin{longtable}{l>{\raggedright}p{\glsdescwidth}}}%
7027 {\end{longtable}}%
```
Do nothing at the start of the environment:

```
7028 \renewcommand*{\glossaryheader}{}%
```
No heading between groups:

```
7029 \renewcommand*{\glsgroupheading}[1]{}%
```
Main (level 0) entries displayed in a row:

```
7030 \renewcommand{\glossentry}[2]{%
7031 \glsentryitem{##1}\glstarget{##1}{\glossentryname{##1}} &
```

```
7032 \glossentrydesc{##1}\glspostdescription\space ##2%
7033 \tabularnewline
```
7034 }%

Sub entries displayed on the following row without the name:

```
7035 \renewcommand{\subglossentry}[3]{%
7036 &
7037 \glssubentryitem{##2}%
7038 \glstarget{##2}{\strut}\glossentrydesc{##2}%
7039 \glspostdescription\space ##3%
7040 \tabularnewline
7041 }%
```
Blank row between groups:

```
7042 \renewcommand*{\glsgroupskip}{\ifglsnogroupskip\else & \tabularnewline\fi}%
7043 }
```
longraggedborder The longraggedborder style is like the above, but with horizontal and vertical lines:

\newglossarystyle{longraggedborder}{%

Base it on the glostylelongragged style:

\setglossarystyle{longragged}%

Use longtable with two columns with vertical lines between each column:

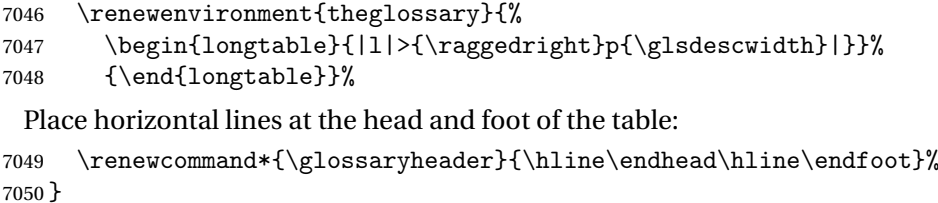

longraggedheader The longraggedheader style is like the longragged style but with a header:

\newglossarystyle{longraggedheader}{%

Base it on the glostylelongragged style:

```
7052 \setglossarystyle{longragged}%
```
Set the table's header:

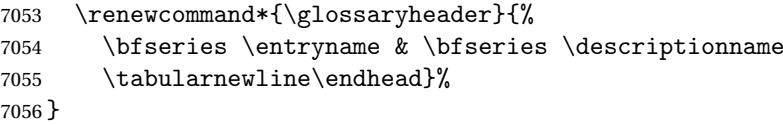

graggedheaderborder The longraggedheaderborder style is like the longragged style but with a header and border:

\newglossarystyle{longraggedheaderborder}{%

Base it on the glostylelongraggedborder style:

\setglossarystyle{longraggedborder}%

Set the table's header and add horizontal line to table's foot:

\renewcommand\*{\glossaryheader}{%

\hline\bfseries \entryname & \bfseries \descriptionname

```
7061 \tabularnewline\hline
7062 \endhead
7063 \hline\endfoot}%
```
}

longragged3col The longragged3col style is like longragged but with 3 columns \newglossarystyle{longragged3col}{%

Use a longtable with 3 columns:

```
7066 \renewenvironment{theglossary}%
7067 {\begin{longtable}{l>{\raggedright}p{\glsdescwidth}%
7068 >{\raggedright}p{\glspagelistwidth}}}%
7069 {\end{longtable}}%
```
No table header:

\renewcommand\*{\glossaryheader}{}%

No headings between groups:

```
7071 \renewcommand*{\glsgroupheading}[1]{}%
```
Main (level 0) entries on a row (name in first column, description in second column, page list in last column):

```
7072 \renewcommand{\glossentry}[2]{%
7073 \glsentryitem{##1}\glstarget{##1}{\glossentryname{##1}} &
7074 \glossentrydesc{##1} & ##2\tabularnewline
7075 }%
```
Sub-entries on a separate row (no name, description in second column, page list in third column):

```
7076 \renewcommand{\subglossentry}[3]{%
7077 &
7078 \glssubentryitem{##2}%
7079 \glstarget{##2}{\strut}\glossentrydesc{##2} &
7080 ##3\tabularnewline
7081 }%
 Blank row between groups:
```

```
7082 \renewcommand*{\glsgroupskip}{%
7083 \ifglsnogroupskip\else & &\tabularnewline\fi}%
7084 }
```
longragged3colborder The longragged3colborder style is like the longragged3col style but with a bor-

der:

\newglossarystyle{longragged3colborder}{%

```
Base it on the glostylelongragged3col style:
```

```
7086 \setglossarystyle{longragged3col}%
```
Use a longtable with 3 columns with vertical lines around them:

```
7087 \renewenvironment{theglossary}%
```

```
7088 {\begin{longtable}{|l|>{\raggedright}p{\glsdescwidth}|%
7089 >{\raggedright}p{\glspagelistwidth}|}}%
7090 {\end{longtable}}%
```

```
Place horizontal lines at the head and foot of the table:
                    7091 \renewcommand*{\glossaryheader}{\hline\endhead\hline\endfoot}%
                    7092 }
longragged3colheader The longragged3colheader style is like longragged3col but with a header row:
                    7093 \newglossarystyle{longragged3colheader}{%
                      Base it on the glostylelongragged3col style:
                    7094 \setglossarystyle{longragged3col}%
                      Set the table's header:
                    7095 \renewcommand*{\glossaryheader}{%
                    7096 \bfseries\entryname&\bfseries\descriptionname&
                    7097 \bfseries\pagelistname\tabularnewline\endhead}%
                    7098 }
ged3colheaderborder The longragged3colheaderborder style is like the above but with a border
                    7099 \newglossarystyle{longragged3colheaderborder}{%
                      Base it on the glostylelongragged3colborder style:
                    7100 \setglossarystyle{longragged3colborder}%
                      Set the table's header and add horizontal line at table's foot:
                    7101 \renewcommand*{\glossaryheader}{%
                    7102 \hline
                    7103 \bfseries\entryname&\bfseries\descriptionname&
                    7104 \bfseries\pagelistname\tabularnewline\hline\endhead
                    7105 \hline\endfoot}%
                    7106 }
 altlongragged4col The altlongragged4col style is like the altlong4col style defined in the package,
                      except that ragged right formatting is used for the description and page list
                      columns.
                    7107 \newglossarystyle{altlongragged4col}{%
                      Use a longtable with 4 columns where the second and last columns may have
                      multiple lines in each row:
                    7108 \renewenvironment{theglossary}%
                    7109 {\begin{longtable}{l>{\raggedright}p{\glsdescwidth}l%
                    7110 >{\raggedright}p{\glspagelistwidth}}}%
                    7111 {\end{longtable}}%
                      No table header:
                    7112 \renewcommand*{\glossaryheader}{}%
                      No group headings:
                    7113 \renewcommand*{\glsgroupheading}[1]{}%
                      Main (level 0) entries on a single row (name in first column, description in sec-
```
ond column, symbol in third column, page list in last column):

```
7114 \renewcommand{\glossentry}[2]{%
```

```
7115 \glsentryitem{##1}\glstarget{##1}{\glossentryname{##1}} &
7116 \glossentrydesc{##1} & \glossentrydesc{##1} &
```

```
7117 ##2\tabularnewline
```
}%

Sub entries on a single row with no name (description in second column, symbol in third column, page list in last column):

7119 \renewcommand{\subglossentry}[3]{%

```
7120 &
7121 \glssubentryitem{##2}%
7122 \glstarget{##2}{\strut}\glossentrydesc{##2} &
7123 \glossentrysymbol{##2} & ##3\tabularnewline
7124 }%
```
Blank row between groups:

```
7125 \renewcommand*{\glsgroupskip}{%
7126 \ifglsnogroupskip\else & & &\tabularnewline\fi}%
7127 }
```
ongragged4colheader The altlongragged4colheader style is like altlongragged4col but with a header

row.

\newglossarystyle{altlongragged4colheader}{%

Base it on the glostylealtlongragged4col style:

\setglossarystyle{altlongragged4col}%

Use a longtable with 4 columns where the second and last columns may have multiple lines in each row:

```
7130 \renewenvironment{theglossary}%
```

```
7131 {\begin{longtable}{l>{\raggedright}p{\glsdescwidth}l%
```

```
7132 >{\raggedright}p{\glspagelistwidth}}}%
```

```
7133 {\end{longtable}}%
```
Table has a header:

```
7134 \renewcommand*{\glossaryheader}{%
```

```
7135 \bfseries\entryname&\bfseries\descriptionname&
```

```
7136 \bfseries \symbolname&
```

```
7137 \bfseries\pagelistname\tabularnewline\endhead}%
```

```
7138 }
```
altlongragged4colborder The altlongragged4colborder style is like altlongragged4col but with a border.

\newglossarystyle{altlongragged4colborder}{%

Base it on the glostylealtlongragged4col style:

```
7140 \setglossarystyle{altlongragged4col}%
```
Use a longtable with 4 columns where the second and last columns may have multiple lines in each row:

```
7141 \renewenvironment{theglossary}%
```

```
7142 {\begin{longtable}{|l|>{\raggedright}p{\glsdescwidth}|l|%
```

```
7143 >{\raggedright}p{\glspagelistwidth}|}}%
```

```
7144 {\end{longtable}}%
```
Add horizontal lines to the head and foot of the table:

```
7145 \renewcommand*{\glossaryheader}{\hline\endhead\hline\endfoot}%
7146 }
```
ged4colheaderborder The altlongragged4colheaderborder style is like the above but with a header as well as a border.

7147 \newglossarystyle{altlongragged4colheaderborder}{%

Base it on the glostylealtlongragged4col style:

7148 \setglossarystyle{altlongragged4col}%

Use a longtable with 4 columns where the second and last columns may have multiple lines in each row:

```
7149 \renewenvironment{theglossary}%
```

```
7150 {\begin{longtable}{|l|>{\raggedright}p{\glsdescwidth}|l|%
```

```
7151 >{\raggedright}p{\glspagelistwidth}|}}%
```

```
7152 {\end{longtable}}%
```
Add table header and horizontal line at the table's foot:

```
7153 \renewcommand*{\glossaryheader}{%
7154 \hline\bfseries\entryname&\bfseries\descriptionname&
7155 \bfseries \symbolname&
7156 \bfseries\pagelistname\tabularnewline\hline\endhead
7157 \hline\endfoot}%
7158 }
```
### 4.6 Glossary Styles using multicol (glossary-mcols.sty)

The style file defines glossary styles that use the multicol package. These use the tree-like glossary styles in a multicol environment.

```
7159 \ProvidesPackage{glossary-mcols}[2013/11/14 v4.0 (NLCT)]
 Required packages:
```

```
7160 \RequirePackage{multicol}
7161 \RequirePackage{glossary-tree}
```
\glsmcols Define macro in which to store the number of columns. (Defaults to 2.) 7162 \newcommand\*{\glsmcols}{2}

mcolindex Multi-column index style. Same as the index, but puts the glossary in multiple columns. (Ideally the glossary title should go in the optional argument of multicols, but the title isn't part of the glossary style.)

```
7163 \newglossarystyle{mcolindex}{%
7164 \setglossarystyle{index}%
7165 \renewenvironment{theglossary}%
7166 {%
```

```
7167 \begin{multicols}{\glsmcols}
                   7168 \setlength{\parindent}{0pt}%
                   7169 \setlength{\parskip}{0pt plus 0.3pt}%
                   7170 \let\item\@idxitem}%
                   7171 {\end{multicols}}%
                   7172 }
    mcolindexgroup As mcolindex but has headings:
                   7173 \newglossarystyle{mcolindexgroup}{%
                   7174 \setglossarystyle{mcolindex}%
                   7175 \renewcommand*{\glsgroupheading}[1]{%
                   7176 \item\textbf{\glsgetgrouptitle{##1}}\indexspace}%
                   7177 }
mcolindexhypergroup The mcolindexhypergroup style is like the mcolindexgroup style but has hyper
                     navigation.
                   7178 \newglossarystyle{mcolindexhypergroup}{%
                     Base it on the glostylemcolindex style:
                   7179 \setglossarystyle{mcolindex}%
                     Put navigation links to the groups at the start of the glossary:
                    7180 \renewcommand*{\glossaryheader}{%
                   7181 \item\textbf{\glsnavigation}\indexspace}%
                     Add a heading for each group (with a target). The group's title is in bold followed
                     by a vertical gap.
                    7182 \renewcommand*{\glsgroupheading}[1]{%
                   7183 \item\textbf{\glsnavhypertarget{##1}{\glsgetgrouptitle{##1}}}%
                   7184 \indexspace}%
                   7185 }
          mcoltree Multi-column index style. Same as the tree, but puts the glossary in multiple
                     columns.
                   7186 \newglossarystyle{mcoltree}{%
                   7187 \setglossarystyle{tree}%
                    7188 \renewenvironment{theglossary}%
                    7189 {%
                   7190 \begin{multicols}{\glsmcols}
                   7191 \setlength{\parindent}{0pt}%
                   7192 \setlength{\parskip}{0pt plus 0.3pt}%
                    7193 }%
                   7194 {\end{multicols}}%
                   7195 }
```
mcoltreegroup Like the mcoltree style but the glossary groups have headings.

7196 \newglossarystyle{mcoltreegroup}{%

Base it on the glostylemcoltree style:

```
7197 \setglossarystyle{mcoltree}%
```

```
Each group has a heading (in bold) followed by a vertical gap):
                    7198 \renewcommand{\glsgroupheading}[1]{\par
                    7199 \noindent\textbf{\glsgetgrouptitle{##1}}\par\indexspace}%
                    7200 }
mcoltreehypergroup The mcoltreehypergroup style is like the treegroup style, but has a set of links to
                      the groups at the start of the glossary.
                    7201 \newglossarystyle{mcoltreehypergroup}{%
                      Base it on the glostylemcoltree style:
                    7202 \setglossarystyle{mcoltree}%
                      Put navigation links to the groups at the start of the theglossary environment:
                    7203 \renewcommand*{\glossaryheader}{%
                    7204 \par\noindent\textbf{\glsnavigation}\par\indexspace}%
                      Each group has a heading (in bold with a target) followed by a vertical gap):
                    7205 \renewcommand*{\glsgroupheading}[1]{%
                    7206 \par\noindent
                    7207 \textbf{\glsnavhypertarget{##1}{\glsgetgrouptitle{##1}}}\par
                    7208 \indexspace}%
                    7209 }
    mcoltreenoname Multi-column index style. Same as the treenoname, but puts the glossary in
                      multiple columns.
                    7210 \newglossarystyle{mcoltreenoname}{%
                    7211 \setglossarystyle{treenoname}%
                    7212 \renewenvironment{theglossary}%
                    7213 {%
                    7214 \begin{multicols}{\glsmcols}
                    7215 \setlength{\parindent}{0pt}%
                    7216 \setlength{\parskip}{0pt plus 0.3pt}%
                    7217 }%
                    7218 {\end{multicols}}%
                    7219 }
mcoltreenonamegroup Like the mcoltreenoname style but the glossary groups have headings.
                    7220 \newglossarystyle{mcoltreenonamegroup}{%
                      Base it on the glostylemcoltreenoname style:
                    7221 \setglossarystyle{mcoltreenoname}%
                      Give each group a heading:
                    7222 \renewcommand{\glsgroupheading}[1]{\par
                    7223 \noindent\textbf{\glsgetgrouptitle{##1}}\par\indexspace}%
                    7224 }
reenonamehypergroup The mcoltreenonamehypergroup style is like the mcoltreenonamegroup style, but
                      has a set of links to the groups at the start of the glossary.
                    7225 \newglossarystyle{mcoltreenonamehypergroup}{%
```
Base it on the glostylemcoltreenoname style:

7226 \setglossarystyle{mcoltreenoname}%

Put navigation links to the groups at the start of the theglossary environment:

```
7227 \renewcommand*{\glossaryheader}{%
```

```
7228 \par\noindent\textbf{\glsnavigation}\par\indexspace}%
```
Each group has a heading (in bold with a target) followed by a vertical gap):

```
7229 \renewcommand*{\glsgroupheading}[1]{%
7230 \par\noindent
7231 \textbf{\glsnavhypertarget{##1}{\glsgetgrouptitle{##1}}}\par
7232 \indexspace}%
```

```
7233 }
```
mcolalttree Multi-column index style. Same as the alttree, but puts the glossary in multiple columns.

```
7234 \newglossarystyle{mcolalttree}{%
7235 \setglossarystyle{alttree}%
7236 \renewenvironment{theglossary}%
7237 {%
7238 \begin{multicols}{\glsmcols}
7239 \def\@gls@prevlevel{-1}%
7240 \mbox{}\par
7241 }%
7242 {\par\end{multicols}}%
7243 }
```
mcolalttreegroup Like the mcolalttree style but the glossary groups have headings.

7244 \newglossarystyle{mcolalttreegroup}{%

```
Base it on the glostylemcolalttree style:
```

```
7245 \setglossarystyle{mcolalttree}%
```
Give each group a heading.

```
7246 \renewcommand{\glsgroupheading}[1]{\par
7247 \def\@gls@prevlevel{-1}%
7248 \hangindent0pt\relax
7249 \parindent0pt\relax
7250 \textbf{\glsgetgrouptitle{##1}}\par\indexspace}%
7251 }
```
 $\sigma$ balttreehypergroup The mcolalttreehypergroup style is like the mcolalttreegroup style, but has a set of links to the groups at the start of the glossary.

7252 \newglossarystyle{mcolalttreehypergroup}{%

#### Base it on the glostylemcolalttree style:

7253 \setglossarystyle{mcolalttree}%

Put the navigation links in the header

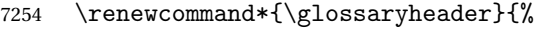

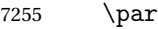

```
7256 \def\@gls@prevlevel{-1}%
```

```
7257 \hangindent0pt\relax
```

```
7258 \parindent0pt\relax
```

```
7259 \textbf{\glsnavigation}\par\indexspace}%
```
Put a hypertarget at the start of each group

```
7260 \renewcommand*{\glsgroupheading}[1]{%
7261 \par
7262 \def\@gls@prevlevel{-1}%
7263 \hangindent0pt\relax
7264 \parindent0pt\relax
7265 \textbf{\glsnavhypertarget{##1}{\glsgetgrouptitle{##1}}}\par
7266 \indexspace}}
```
# 4.7 Glossary Styles using supertabular environment (glossary-super package)

The glossary styles defined in the package use the supertabular environment. 7267 \ProvidesPackage{glossary-super}[2013/11/14 v4.0 (NLCT)]

Requires the package:

7268 \RequirePackage{supertabular}

\glsdescwidth This is a length that governs the width of the description column. This may already have been defined if has been loaded.

```
7269 \@ifundefined{glsdescwidth}{%
7270 \newlength\glsdescwidth
7271 \setlength{\glsdescwidth}{0.6\hsize}
7272 }{}
```
\glspagelistwidth This is a length that governs the width of the page list column. This may already have been defined if has been loaded.

```
7273 \@ifundefined{glspagelistwidth}{%
7274 \newlength\glspagelistwidth
7275 \setlength{\glspagelistwidth}{0.1\hsize}
7276 }{}
```
super The super glossary style uses the supertabular environment (it uses lengths defined in the package.)

7277 \newglossarystyle{super}{%

Put the glossary in a supertabular environment with two columns and no head or tail:

7278 \renewenvironment{theglossary}%

7279 {\tablehead{}\tabletail{}%

7280 \begin{supertabular}{lp{\glsdescwidth}}}%

7281 {\end{supertabular}}%

Do nothing at the start of the table:

```
7282 \renewcommand*{\glossaryheader}{}%
```
No group headings:

```
7283 \renewcommand*{\glsgroupheading}[1]{}%
```
Main (level 0) entries put in a row (name in first column, description and page list in second column):

```
7284 \renewcommand{\glossentry}[2]{%
```

```
7285 \glsentryitem{##1}\glstarget{##1}{\glossentryname{##1}} &
7286 \glossentrydesc{##1}\glspostdescription\space ##2\tabularnewline
7287 }%
```
Sub entries put in a row (no name, description and page list in second column):

```
7288 \renewcommand{\subglossentry}[3]{%
7289 &
7290 \glssubentryitem{##2}%
7291 \glstarget{##2}{\strut}\glosentrydesc{##2}\glspostdescription\space
7292 ##3\tabularnewline
```
}%

Blank row between groups:

```
7294 \renewcommand*{\glsgroupskip}{%
7295 \ifglsnogroupskip\else & \tabularnewline\fi}%
7296 }
```
superborder The superborder style is like the above, but with horizontal and vertical lines:

\newglossarystyle{superborder}{%

Base it on the glostylesuper style:

```
7298 \setglossarystyle{super}%
```
Put the glossary in a supertabular environment with two columns and a horizontal line in the head and tail:

```
7299 \renewenvironment{theglossary}%
7300 {\tablehead{\hline}\tabletail{\hline}%
7301 \begin{supertabular}{|l|p{\glsdescwidth}|}}%
7302 {\end{supertabular}}%
7303 }
```
superheader The superheader style is like the super style, but with a header:

\newglossarystyle{superheader}{%

Base it on the glostylesuper style:

```
7305 \setglossarystyle{super}%
```
Put the glossary in a supertabular environment with two columns, a header and no tail:

\renewenvironment{theglossary}%

- {\tablehead{\bfseries \entryname &
- \bfseries\descriptionname\tabularnewline}%

```
7309 \tabletail{}%
7310 \begin{supertabular}{lp{\glsdescwidth}}}%
7311 {\end{supertabular}}%
```
}

}

superheaderborder The superheaderborder style is like the super style but with a header and border:

\newglossarystyle{superheaderborder}{%

Base it on the glostylesuper style:

```
7314 \setglossarystyle{super}%
```
Put the glossary in a supertabular environment with two columns, a header and horizontal lines above and below the table:

```
7315 \renewenvironment{theglossary}%
7316 {\tablehead{\hline\bfseries \entryname &
7317 \bfseries \descriptionname\tabularnewline\hline}%
7318 \tabletail{\hline}
7319 \begin{supertabular}{|l|p{\glsdescwidth}|}}%
```
super3col The super3col style is like the super style, but with 3 columns:

\newglossarystyle{super3col}{%

{\end{supertabular}}%

Put the glossary in a supertabular environment with three columns and no head or tail:

```
7323 \renewenvironment{theglossary}%
```

```
7324 {\tablehead{}\tabletail{}%
```

```
7325 \begin{supertabular}{lp{\glsdescwidth}p{\glspagelistwidth}}}%
```

```
7326 {\end{supertabular}}%
```
Do nothing at the start of the table:

```
7327 \renewcommand*{\glossaryheader}{}%
```
No group headings:

```
7328 \renewcommand*{\glsgroupheading}[1]{}%
```
Main (level 0) entries on a row (name in first column, description in second column, page list in last column):

```
7329 \renewcommand{\glossentry}[2]{%
7330 \glsentryitem{##1}\glstarget{##1}{\glossentryname{##1}} &
7331 \glossentrydesc{##1} & ##2\tabularnewline
```
}%

Sub entries on a row (no name, description in second column, page list in last column):

```
7333 \renewcommand{\subglossentry}[3]{%
7334 &
7335 \glssubentryitem{##2}%
7336 \glstarget{##2}{\strut}\glossentrydesc{##2} &
7337 ##3\tabularnewline
7338 }%
```
Blank row between groups:

```
7339 \renewcommand*{\glsgroupskip}{%
7340 \ifglsnogroupskip\else & &\tabularnewline\fi}%
7341 }
```
super3colborder The super3colborder style is like the super3col style, but with a border:

```
7342 \newglossarystyle{super3colborder}{%
```
Base it on the glostylesuper3col style:

```
7343 \setglossarystyle{super3col}%
```
Put the glossary in a supertabular environment with three columns and a horizontal line in the head and tail:

```
7344 \renewenvironment{theglossary}%
7345 {\tablehead{\hline}\tabletail{\hline}%
7346 \begin{supertabular}{|l|p{\glsdescwidth}|p{\glspagelistwidth}|}}%
7347 {\end{supertabular}}%
7348 }
```
super3colheader The super3colheader style is like the super3col style but with a header row:

\newglossarystyle{super3colheader}{%

Base it on the glostylesuper3col style:

```
7350 \setglossarystyle{super3col}%
```
Put the glossary in a supertabular environment with three columns, a header and no tail:

```
7351 \renewenvironment{theglossary}%
7352 {\tablehead{\bfseries\entryname&\bfseries\descriptionname&
7353 \bfseries\pagelistname\tabularnewline}\tabletail{}%
7354 \begin{supertabular}{lp{\glsdescwidth}p{\glspagelistwidth}}}%
7355 {\end{supertabular}}%
7356 }
```
super3colheaderborder The super3colheaderborder style is like the super3col style but with a header and border:

\newglossarystyle{super3colheaderborder}{%

Base it on the glostylesuper3colborder style:

\setglossarystyle{super3colborder}%

Put the glossary in a supertabular environment with three columns, a header with horizontal lines and a horizontal line in the tail:

```
7359 \renewenvironment{theglossary}%
```

```
7360 {\tablehead{\hline
7361 \bfseries\entryname&\bfseries\descriptionname&
7362 \bfseries\pagelistname\tabularnewline\hline}%
7363 \tabletail{\hline}%
7364 \begin{supertabular}{|l|p{\glsdescwidth}|p{\glspagelistwidth}|}}%
7365 {\end{supertabular}}%
7366 }
```
super4col The super4col glossary style has four columns, where the third column contains the value of the corresponding symbol key used when that entry was defined.

```
7367 \newglossarystyle{super4col}{%
```
Put the glossary in a supertabular environment with four columns and no head or tail:

7368 \renewenvironment{theglossary}%

```
7369 {\tablehead{}\tabletail{}%
```
7370 \begin{supertabular}{1111}}{%

7371 \end{supertabular}}%

Do nothing at the start of the table:

```
7372 \renewcommand*{\glossaryheader}{}%
```
No group headings:

7373 \renewcommand\*{\glsgroupheading}[1]{}%

Main (level 0) entries on a row with the name in the first column, description in second column, symbol in third column and page list in last column:

```
7374 \renewcommand{\glossentry}[2]{%
7375 \glsentryitem{##1}\glstarget{##1}{\glossentryname{##1}} &
7376 \glossentrydesc{##1} &
7377 \glossentrysymbol{##1} & ##3\tabularnewline
7378 }%
```
Sub entries on a row with no name, the description in the second column, symbol in third column and page list in last column:

```
7379 \renewcommand{\subglossentry}[3]{%
7380 &
7381 \glssubentryitem{##2}%
7382 \glstarget{##2}{\strut}\glossentrydesc{##2} &
7383 \glossentrysymbol{##2} & ##3\tabularnewline
7384 }%
```
Blank row between groups:

```
7385 \renewcommand*{\glsgroupskip}{%
7386 \ifglsnogroupskip\else & & &\tabularnewline\fi}%
7387 }
```
super4colheader The super4colheader style is like the super4col but with a header row.

7388 \newglossarystyle{super4colheader}{%

Base it on the glostylesuper4col style:

7389 \setglossarystyle{super4col}%

Put the glossary in a supertabular environment with four columns, a header and no tail:

```
7390 \renewenvironment{theglossary}%
7391 {\tablehead{\bfseries\entryname&\bfseries\descriptionname&
7392 \bfseries\symbolname &
7393 \bfseries\pagelistname\tabularnewline}%
```
```
7394 \tabletail{}%
7395 \begin{supertabular}{1111}}%
7396 {\end{supertabular}}%
7397 }
```
super4colborder The super4colborder style is like the super4col but with a border.

7398 \newglossarystyle{super4colborder}{%

Base it on the glostylesuper4col style:

```
7399 \setglossarystyle{super4col}%
```
Put the glossary in a supertabular environment with four columns and a horizontal line in the head and tail:

```
7400 \renewenvironment{theglossary}%
7401 {\tablehead{\hline}\tabletail{\hline}%
7402 \begin{supertabular}{|1|1|1|1|}}%
7403 {\end{supertabular}}%
7404 }
```
super4colheaderborder The super4colheaderborder style is like the super4col but with a header and bor-

der.

7405 \newglossarystyle{super4colheaderborder}{%

Base it on the glostylesuper4col style:

7406 \setglossarystyle{super4col}%

Put the glossary in a supertabular environment with four columns and a header bordered by horizontal lines and a horizontal line in the tail:

7407 \renewenvironment{theglossary}%

```
7408 {\tablehead{\hline\bfseries\entryname&\bfseries\descriptionname&
7409 \bfseries\symbolname &
```

```
7410 \bfseries\pagelistname\tabularnewline\hline}%
```

```
7411 \tabletail{\hline}%
```

```
7412 \begin{supertabular}{|1|1|1|1|}}%
```
- 7413 {\end{supertabular}}%
- 7414 }

altsuper4col The altsuper4col glossary style is like super4col but has provision for multiline descriptions.

7415 \newglossarystyle{altsuper4col}{%

Base it on the glostylesuper4col style:

7416 \setglossarystyle{super4col}%

Put the glossary in a supertabular environment with four columns and no head or tail:

```
7417 \renewenvironment{theglossary}%
```

```
7418 {\tablehead{}\tabletail{}%
```

```
7419 \begin{supertabular}{lp{\glsdescwidth}lp{\glspagelistwidth}}}%
```

```
7420 {\end{supertabular}}%
```

```
7421 }
```
altsuper4colheader The altsuper4colheader style is like the altsuper4col but with a header row.

\newglossarystyle{altsuper4colheader}{%

Base it on the glostylesuper4colheader style:

\setglossarystyle{super4colheader}%

Put the glossary in a supertabular environment with four columns, a header and no tail:

 \renewenvironment{theglossary}% {\tablehead{\bfseries\entryname&\bfseries\descriptionname& \bfseries\symbolname & \bfseries\pagelistname\tabularnewline}\tabletail{}% \begin{supertabular}{lp{\glsdescwidth}lp{\glspagelistwidth}}}% {\end{supertabular}}% }

altsuper4colborder The altsuper4colborder style is like the altsuper4col but with a border.

\newglossarystyle{altsuper4colborder}{%

Base it on the glostylesuper4colborder style:

```
7432 \setglossarystyle{super4colborder}%
```
Put the glossary in a supertabular environment with four columns and a horizontal line in the head and tail:

```
7433 \renewenvironment{theglossary}%
7434 {\tablehead{\hline}\tabletail{\hline}%
7435 \begin{supertabular}%
7436 {|l|p{\glsdescwidth}|l|p{\glspagelistwidth}|}}%
7437 {\end{supertabular}}%
7438 }
```
altsuper4colheaderborder The altsuper4colheaderborder style is like the altsuper4col but with a header and border.

\newglossarystyle{altsuper4colheaderborder}{%

Base it on the glostylesuper4colheaderborder style:

\setglossarystyle{super4colheaderborder}%

Put the glossary in a supertabular environment with four columns and a header bordered by horizontal lines and a horizontal line in the tail:

```
7441 \renewenvironment{theglossary}%
7442 {\tablehead{\hline
7443 \bfseries\entryname &
7444 \bfseries\descriptionname &
7445 \bfseries\symbolname &
7446 \bfseries\pagelistname\tabularnewline\hline}%
7447 \tabletail{\hline}%
7448 \begin{supertabular}%
7449 {|l|p{\glsdescwidth}|l|p{\glspagelistwidth}|}}%
7450 {\end{supertabular}}%
7451 }
```
## 4.8 Glossary Styles using supertabular environment (glossary-superragged package)

The glossary styles defined in the package use the supertabular environment. These styles are like those provided by the package, except that the multiline columns have ragged right justification.

```
7452 \ProvidesPackage{glossary-superragged}[2013/11/14 v4.0 (NLCT)]
```
Requires the package:

```
7453 \RequirePackage{array}
```
Requires the package: 7454 \RequirePackage{supertabular}

\glsdescwidth This is a length that governs the width of the description column. This may already have been defined.

```
7455 \@ifundefined{glsdescwidth}{%
7456 \newlength\glsdescwidth
7457 \setlength{\glsdescwidth}{0.6\hsize}
7458 }{}
```
\glspagelistwidth This is a length that governs the width of the page list column. This may already have been defined.

```
7459 \@ifundefined{glspagelistwidth}{%
7460 \newlength\glspagelistwidth
7461 \setlength{\glspagelistwidth}{0.1\hsize}
7462 }{}
```
superragged The superragged glossary style uses the supertabular environment.

7463 \newglossarystyle{superragged}{%

Put the glossary in a supertabular environment with two columns and no head or tail:

```
7464 \renewenvironment{theglossary}%
```

```
7465 {\tablehead{}\tabletail{}%
```

```
7466 \begin{supertabular}{l>{\raggedright}p{\glsdescwidth}}}%
```

```
7467 {\end{supertabular}}%
```
Do nothing at the start of the table:

```
7468 \renewcommand*{\glossaryheader}{}%
```
No group headings:

```
7469 \renewcommand*{\glsgroupheading}[1]{}%
```
Main (level 0) entries put in a row (name in first column, description and page list in second column):

```
7470 \renewcommand{\glossentry}[2]{%
```

```
7471 \glsentryitem{##1}\glstarget{##1}{\glossentryname{##1}} &
```

```
7472 \glossentrydesc{##1}\glspostdescription\space ##2%
```

```
7473 \tabularnewline
```

```
7474 }%
```
Sub entries put in a row (no name, description and page list in second column):

\renewcommand{\subglossentry}[3]{%

&

7477 \glssubentryitem{##2}%

```
7478 \glstarget{##2}{\strut}\glossentrydesc{##2}\glspostdescription\space
7479 ##3%
```
\tabularnewline

}%

Blank row between groups:

```
7482 \renewcommand*{\glsgroupskip}{\ifglsnogroupskip\else & \tabularnewline\fi}%
7483 }
```
superraggedborder The superraggedborder style is like the above, but with horizontal and vertical lines:

\newglossarystyle{superraggedborder}{%

Base it on the glostylesuperragged style:

\setglossarystyle{superragged}%

Put the glossary in a supertabular environment with two columns and a horizontal line in the head and tail:

```
7486 \renewenvironment{theglossary}%
7487 {\tablehead{\hline}\tabletail{\hline}%
7488 \begin{supertabular}{|l|>{\raggedright}p{\glsdescwidth}|}}%
7489 {\end{supertabular}}%
7490 }
```
superraggedheader The superraggedheader style is like the super style, but with a header:

\newglossarystyle{superraggedheader}{%

Base it on the glostylesuperragged style:

```
7492 \setglossarystyle{superragged}%
```
Put the glossary in a supertabular environment with two columns, a header and no tail:

```
7493 \renewenvironment{theglossary}%
7494 {\tablehead{\bfseries \entryname & \bfseries \descriptionname
7495 \tabularnewline}%
7496 \tabletail{}%
7497 \begin{supertabular}{l>{\raggedright}p{\glsdescwidth}}}%
7498 {\end{supertabular}}%
7499 }
```
rraggedheaderborder The superraggedheaderborder style is like the superragged style but with a header and border:

\newglossarystyle{superraggedheaderborder}{%

Base it on the glostylesuper style:

\setglossarystyle{superragged}%

Put the glossary in a supertabular environment with two columns, a header and horizontal lines above and below the table:

```
7502 \renewenvironment{theglossary}%
7503 {\tablehead{\hline\bfseries \entryname &
7504 \bfseries \descriptionname\tabularnewline\hline}%
7505 \tabletail{\hline}
7506 \begin{supertabular}{|l|>{\raggedright}p{\glsdescwidth}|}}%
7507 {\end{supertabular}}%
7508 }
```
superragged3col The superragged3col style is like the superragged style, but with 3 columns: \newglossarystyle{superragged3col}{%

> Put the glossary in a supertabular environment with three columns and no head or tail:

```
7510 \renewenvironment{theglossary}%
7511 {\tablehead{}\tabletail{}%
7512 \begin{supertabular}{l>{\raggedright}p{\glsdescwidth}%
7513 >{\raggedright}p{\glspagelistwidth}}}%
7514 {\end{supertabular}}%
 Do nothing at the start of the table:
```
\renewcommand\*{\glossaryheader}{}%

No group headings:

```
7516 \renewcommand*{\glsgroupheading}[1]{}%
```
Main (level 0) entries on a row (name in first column, description in second column, page list in last column):

```
7517 \renewcommand{\glossentry}[2]{%
7518 \glsentryitem{##1}\glstarget{##1}{\glossentryname{##1}} &
7519 \glossentrydesc{##1} &
7520 \text{#}42\text{tabular}<br>7521 }%
```
}%

Sub entries on a row (no name, description in second column, page list in last column):

```
7522 \renewcommand{\subglossentry}[3]{%
7523 &
7524 \glssubentryitem{##2}%
7525 \glstarget{##2}{\strut}\glossentrydesc{##2} &
7526 ##3\tabularnewline
7527 }%
 Blank row between groups:
```
 \renewcommand\*{\glsgroupskip}{\ifglsnogroupskip\else & &\tabularnewline\fi}% }

superragged3colborder The superragged3colborder style is like the superragged3col style, but with a bor-

der:

\newglossarystyle{superragged3colborder}{%

Base it on the glostylesuperragged3col style:

```
7531 \setglossarystyle{superragged3col}%
                     Put the glossary in a supertabular environment with three columns and a hori-
                     zontal line in the head and tail:
                    7532 \renewenvironment{theglossary}%
                    7533 {\tablehead{\hline}\tabletail{\hline}%
                    7534 \begin{supertabular}{|l|>{\raggedright}p{\glsdescwidth}|%
                    7535 >{\raggedright}p{\glspagelistwidth}|}}%
                    7536 {\end{supertabular}}%
                    7537 }
superragged3colheader The superragged3colheader style is like the superragged3col style but with a
                     header row:
                    7538 \newglossarystyle{superragged3colheader}{%
                     Base it on the glostylesuperragged3col style:
                    7539 \setglossarystyle{superragged3col}%
                     Put the glossary in a supertabular environment with three columns, a header
                     and no tail:
                    7540 \renewenvironment{theglossary}%
                   7541 {\tablehead{\bfseries\entryname&\bfseries\descriptionname&
                    7542 \bfseries\pagelistname\tabularnewline}\tabletail{}%
                    7543 \begin{supertabular}{l>{\raggedright}p{\glsdescwidth}%
                    7544 >{\raggedright}p{\glspagelistwidth}}}%
                    7545 {\end{supertabular}}%
                    7546 }
{\tt ght3}colheaderborder The superragged3colheaderborder style is like the superragged3col style but with
                     a header and border:
                    7547 \newglossarystyle{superragged3colheaderborder}{%
                     Base it on the glostylesuperragged3colborder style:
                   7548 \setglossarystyle{superragged3colborder}%
                     Put the glossary in a supertabular environment with three columns, a header
                     with horizontal lines and a horizontal line in the tail:
                    7549 \renewenvironment{theglossary}%
                    7550 {\tablehead{\hline
                    7551 \bfseries\entryname&\bfseries\descriptionname&
                    7552 \bfseries\pagelistname\tabularnewline\hline}%
                    7553 \tabletail{\hline}%
                    7554 \begin{supertabular}{|l|>{\raggedright}p{\glsdescwidth}|%
                    7555 >{\raggedright}p{\glspagelistwidth}|}}%
                    7556 {\end{supertabular}}%
                    7557 }
altsuperragged4col The altsuperragged4col glossary style is like altsuper4col style in the package but
                     uses ragged right formatting in the description and page list columns.
```
\newglossarystyle{altsuperragged4col}{%

Put the glossary in a supertabular environment with four columns and no head or tail:

```
7559 \renewenvironment{theglossary}%
```

```
7560 {\tablehead{}\tabletail{}%
```

```
7561 \begin{supertabular}{l>{\raggedright}p{\glsdescwidth}l%
7562 >{\raggedright}p{\glspagelistwidth}}}%
```

```
7563 {\end{supertabular}}%
```
Do nothing at the start of the table:

```
7564 \renewcommand*{\glossaryheader}{}%
```
No group headings:

```
7565 \renewcommand*{\glsgroupheading}[1]{}%
```
Main (level 0) entries on a row with the name in the first column, description in second column, symbol in third column and page list in last column:

```
7566 \renewcommand{\glossentry}[2]{%
7567 \glsentryitem{##1}\glstarget{##1}{\glossentryname{##1}} &
7568 \glossentrydesc{##1} &
7569 \glossentrysymbol{##1} & ##2\tabularnewline
7570 }%
```
Sub entries on a row with no name, the description in the second column, symbol in third column and page list in last column:

\renewcommand{\subglossentry}[3]{%

```
7572 &
                    7573 \glssubentryitem{##2}%
                    7574 \glstarget{##2}{\strut}\glossentrydesc{##2} &
                    7575 \glossentrysymbol{##2} & ##3\tabularnewline
                    7576 }%
                      Blank row between groups:
                    7577 \renewcommand*{\glsgroupskip}{\ifglsnogroupskip\else & & &\tabularnewline\fi}%
                    7578 }
\epsilon perragged4colheader \; The altsuperragged4colheader style is like the altsuperragged4col style but with
                      a header row.
                    7579 \newglossarystyle{altsuperragged4colheader}{%
                      Base it on the glostylealtsuperragged4col style:
                    7580 \setglossarystyle{altsuperragged4col}%
                      Put the glossary in a supertabular environment with four columns, a header and
                      no tail:
                    7581 \renewenvironment{theglossary}%
```

```
7582 {\tablehead{\bfseries\entryname&\bfseries\descriptionname&
7583 \bfseries\symbolname &
```

```
7584 \bfseries\pagelistname\tabularnewline}\tabletail{}%
```

```
7585 \begin{supertabular}{l>{\raggedright}p{\glsdescwidth}l%
```

```
7586 >{\raggedright}p{\glspagelistwidth}}}%
```

```
7587 {\end{supertabular}}%
```

```
7588 }
```
perragged4colborder The altsuperragged4colborder style is like the altsuperragged4col style but with a border.

```
7589 \newglossarystyle{altsuperragged4colborder}{%
```
Base it on the glostylealtsuperragged4col style:

7590 \setglossarystyle{altsuper4col}%

Put the glossary in a supertabular environment with four columns and a horizontal line in the head and tail:

```
7591 \renewenvironment{theglossary}%
7592 {\tablehead{\hline}\tabletail{\hline}%
7593 \begin{supertabular}%
7594 {|l|>{\raggedright}p{\glsdescwidth}|l|%
7595 >{\raggedright}p{\glspagelistwidth}|}}%
7596 {\end{supertabular}}%
7597 }
```
altsuperragged4colheaderborder The altsuperragged4colheaderborder style is like the altsuperragged4col style but with a header and border.

7598 \newglossarystyle{altsuperragged4colheaderborder}{%

```
Base it on the glostylealtsuperragged4col style:
```
7599 \setglossarystyle{altsuperragged4col}%

Put the glossary in a supertabular environment with four columns and a header bordered by horizontal lines and a horizontal line in the tail:

```
7600 \renewenvironment{theglossary}%
7601 {\tablehead{\hline
7602 \bfseries\entryname &
7603 \bfseries\descriptionname &
7604 \bfseries\symbolname &
7605 \bfseries\pagelistname\tabularnewline\hline}%
7606 \tabletail{\hline}%
7607 \begin{supertabular}%
7608 {|l|>{\raggedright}p{\glsdescwidth}|l|%
7609 >{\raggedright}p{\glspagelistwidth}|}}%
7610 {\end{supertabular}}%
7611 }
```
## 4.9 Tree Styles (glossary-tree.sty)

The style file defines glossary styles that have a tree-like structure. These are designed for hierarchical glossaries.

7612 \ProvidesPackage{glossary-tree}[2013/11/14 v4.0 (NLCT)]

index The index glossary style is similar in style to the way indices are usually typeset using \item, \subitem and \subsubitem. The entry name is set in bold. If an entry has a symbol, it is placed in brackets after the name. Then the description is displayed, followed by the number list. This style allows up to three levels. 7613 \newglossarystyle{index}{%

Set the paragraph indentation and skip and define \item to be the same as that used by theindex:

```
7614 \renewenvironment{theglossary}%
7615 {\setlength{\parindent}{0pt}%
7616 \setlength{\parskip}{0pt plus 0.3pt}%
7617 \let\item\@idxitem}%
```

```
7618 {\par}%
```
Do nothing at the start of the environment:

```
7619 \renewcommand*{\glossaryheader}{}%
```
No group headers:

```
7620 \renewcommand*{\glsgroupheading}[1]{}%
```
Main (level 0) entry starts a new item with the name in bold followed by the symbol in brackets (if it exists), the description and the page list.

```
7621 \renewcommand*{\glossentry}[2]{%
7622 \item\glsentryitem{##1}\textbf{\glstarget{##1}{\glossentryname{##1}}}%
7623 \ifglshassymbol{##1}{\space(\glossentrysymbol{##1})}{}%
7624 \space \glossentrydesc{##1}\glspostdescription\space ##2%
7625 }%
```
Sub entries: level 1 entries use \subitem, levels greater than 1 use \subsubitem. The level (##1) shouldn't be 0, as that's catered by \glossentry, but for completeness, if the level is 0, \item is used. The name is put in bold, followed by the symbol in brackets (if it exists), the description and the page list.

```
7626 \renewcommand{\subglossentry}[3]{%
7627 \ifcase##1\relax
7628 % level 0
7629 \item
7630 \qquad \text{or}7631 % level 1
7632 \times \text{subitem}7633 \glssubentryitem{##2}%
7634 \else
7635 % all other levels
7636 \subsubitem
7637 \fi
7638 \textbf{\glstarget{##2}{\glossentryname{##2}}}%
7639 \ifglshassymbol{##2}{\space(\glossentrysymbol{##2})}{}%
7640 \space\glossentrydesc{##2}\glspostdescription\space ##3%
7641 }%
```
Vertical gap between groups is the same as that used by indices:

```
7642 \renewcommand*{\glsgroupskip}{\ifglsnogroupskip\else\indexspace\fi}}
```
indexgroup The indexgroup style is like the index style but has headings.

7643 \newglossarystyle{indexgroup}{%

Base it on the glostyleindex style:

```
7644 \setglossarystyle{index}%
```
Add a heading for each group. This puts the group's title in bold followed by a vertical gap.

```
7645 \renewcommand*{\glsgroupheading}[1]{%
```

```
7646 \item\textbf{\glsgetgrouptitle{##1}}\indexspace}%
```
7647 }

indexhypergroup The indexhypergroup style is like the indexgroup style but has hyper navigation.

7648 \newglossarystyle{indexhypergroup}{%

Base it on the glostyleindex style:

```
7649 \setglossarystyle{index}%
```
Put navigation links to the groups at the start of the glossary:

```
7650 \renewcommand*{\glossaryheader}{%
```

```
7651 \item\textbf{\glsnavigation}\indexspace}%
```
Add a heading for each group (with a target). The group's title is in bold followed by a vertical gap.

```
7652 \renewcommand*{\glsgroupheading}[1]{%
7653 \item\textbf{\glsnavhypertarget{##1}{\glsgetgrouptitle{##1}}}%
7654 \indexspace}%
7655 }
```
tree The tree glossary style is similar in style to the index style, but can have arbitrary levels.

7656 \newglossarystyle{tree}{%

Set the paragraph indentation and skip:

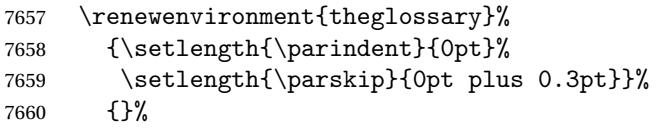

Do nothing at the start of the theglossary environment:

```
7661 \renewcommand*{\glossaryheader}{}%
```
No group headings:

```
7662 \renewcommand*{\glsgroupheading}[1]{}%
```
Main (level 0) entries: name in bold, followed by symbol in brackets (if it exists), the description and the page list:

```
7663 \renewcommand{\glossentry}[2]{%
```

```
7664 \hangindent0pt\relax
```

```
7665 \parindent0pt\relax
```

```
7666 \glsentryitem{##1}\textbf{\glstarget{##1}{\glossentryname{##1}}}%
```

```
7667 \ifglshassymbol{##1}{\space(\glossentrysymbol{##1})}{}%
```

```
7668 \space\glossentrydesc{##1}\glspostdescription\space##2\par
```

```
7669 }%
```
Sub entries: level  $\langle n \rangle$  is indented by  $\langle n \rangle$  times  $\langle n \rangle$  street indent. The name is in bold, followed by the symbol in brackets (if it exists), the description and the page list.

```
7670 \renewcommand{\subglossentry}[3]{%
7671 \hangindent##1\glstreeindent\relax
7672 \parindent##1\glstreeindent\relax
7673 \ifnum##1=1\relax
7674 \glssubentryitem{##2}%
7675 \fi
7676 \textbf{\glstarget{##2}{\glossentryname{##2}}}%
7677 \ifglshassymbol{##2}{\space(\glossentrysymbol{##2})}{}%
7678 \space\glossentrydesc{##2}\glspostdescription\space ##3\par
7679 }%
```
Vertical gap between groups is the same as that used by indices:

```
7680 \renewcommand*{\glsgroupskip}{\ifglsnogroupskip\else\indexspace\fi}}
```
treegroup Like the tree style but the glossary groups have headings.

7681 \newglossarystyle{treegroup}{%

Base it on the glostyletree style:

```
7682 \setglossarystyle{tree}%
```
Each group has a heading (in bold) followed by a vertical gap):

```
7683 \renewcommand{\glsgroupheading}[1]{\par
7684 \noindent\textbf{\glsgetgrouptitle{##1}}\par\indexspace}%
7685 }
```
treehypergroup The treehypergroup style is like the treegroup style, but has a set of links to the groups at the start of the glossary.

7686 \newglossarystyle{treehypergroup}{%

Base it on the glostyletree style:

```
7687 \setglossarystyle{tree}%
```
Put navigation links to the groups at the start of the theglossary environment:

```
7688 \renewcommand*{\glossaryheader}{%
```
7689 \par\noindent\textbf{\glsnavigation}\par\indexspace}%

Each group has a heading (in bold with a target) followed by a vertical gap):

```
7690 \renewcommand*{\glsgroupheading}[1]{%
```

```
7691 \par\noindent
```

```
7692 \textbf{\glsnavhypertarget{##1}{\glsgetgrouptitle{##1}}}\par
```

```
7693 \indexspace}%
```

```
7694 }
```
\glstreeindent Length governing left indent for each level of the tree style.

7695 \newlength\glstreeindent 7696 \setlength{\glstreeindent}{10pt} treenoname The treenoname glossary style is like the tree style, but doesn't print the name or symbol for sub-levels.

7697 \newglossarystyle{treenoname}{%

```
Set the paragraph indentation and skip:
```
7698 \renewenvironment{theglossary}% 7699 {\setlength{\parindent}{0pt}% 7700 \setlength{\parskip}{0pt plus 0.3pt}}% 7701 {}%

```
No header:
```
7702 \renewcommand\*{\glossaryheader}{}%

No group headings:

7703 \renewcommand\*{\glsgroupheading}[1]{}%

Main (level 0) entries: the name is in bold, followed by the symbol in brackets (if it exists), the description and the page list.

```
7704 \renewcommand{\glossentry}[2]{%
```

```
7705 \hangindent0pt\relax
7706 \parindent0pt\relax
7707 \glsentryitem{##1}\textbf{\glstarget{##1}{\glossentryname{##1}}}%
7708 \ifglshassymbol{##1}{\space(\glossentrysymbol{##1})}{}%
7709 \space\glossentrydesc{##1}\glspostdescription\space##2\par
7710 }%
```
Sub entries: level  $\langle n \rangle$  is indented by  $\langle n \rangle$  times  $\Diamond$ glstreeindent. The name and symbol are omitted. The description followed by the page list are displayed.

```
7711 \renewcommand{\subglossentry}[3]{%
7712 \hangindent##1\glstreeindent\relax
7713 \parindent##1\glstreeindent\relax
7714 \ifnum##1=1\relax
7715 \glssubentryitem{##2}%
7716 \fi
7717 \glstarget{##2}{\strut}%
7718 \glossentrydesc{##2}\glspostdescription\space##3\par
7719 }%
```
Vertical gap between groups is the same as that used by indices:

```
7720 \renewcommand*{\glsgroupskip}{\ifglsnogroupskip\else\indexspace\fi}%
7721 }
```
treenonamegroup Like the treenoname style but the glossary groups have headings.

7722 \newglossarystyle{treenonamegroup}{%

Base it on the glostyletreenoname style:

```
7723 \setglossarystyle{treenoname}%
```
#### Give each group a heading:

```
7724 \renewcommand{\glsgroupheading}[1]{\par
7725 \noindent\textbf{\glsgetgrouptitle{##1}}\par\indexspace}%
7726 }
```
treenonamehypergroup The treenonamehypergroup style is like the treenonamegroup style, but has a set of links to the groups at the start of the glossary.

- 7727 \newglossarystyle{treenonamehypergroup}{%
- Base it on the glostyletreenoname style:
- 7728 \setglossarystyle{treenoname}%

Put navigation links to the groups at the start of the theglossary environment:

- 7729 \renewcommand\*{\glossaryheader}{%
- 7730 \par\noindent\textbf{\glsnavigation}\par\indexspace}%

Each group has a heading (in bold with a target) followed by a vertical gap):

- 7731 \renewcommand\*{\glsgroupheading}[1]{%
- 7732 \par\noindent
- 7733 \textbf{\glsnavhypertarget{##1}{\glsgetgrouptitle{##1}}}\par
- 7734 \indexspace}%

7735 }

\glssetwidest \glssetwidest[〈*level*〉]{〈*text*〉} sets the widest text for the given level. It is used by the alttree glossary styles to determine the indentation of each level.

```
7736 \newcommand*{\glssetwidest}[2][0]{%
```

```
7737 \expandafter\def\csname @glswidestname\romannumeral#1\endcsname{%
7738 #2}%
```

```
7739 }
```
\@glswidestname Initialise \@glswidestname.

7740 \newcommand\*{\@glswidestname}{}

alttree The alttree glossary style is similar in style to the tree style, but the indentation is obtained from the width of \@glswidestname which is set using \glssetwidest.

```
7741 \newglossarystyle{alttree}{%
```
Redefine theglossary environment.

- 7742 \renewenvironment{theglossary}%
- 7743 {\def\@gls@prevlevel{-1}%
- $7744$  \mbox{}\par}%
- 7745 {\par}%

Set the header and group headers to nothing.

```
7746 \renewcommand*{\glossaryheader}{}%
```

```
7747 \renewcommand*{\glsgroupheading}[1]{}%
```
Redefine the way that the level 0 entries are displayed.

7748 \renewcommand{\glossentry}[2]{%

If the level hasn't changed, keep the same settings, otherwise change \glstreeindent accordingly.

7749 \ifnum\@gls@prevlevel=0\relax  $7750 \text{ }\text{le }36$ 

Find out how big the indentation should be by measuring the widest entry.

7751 \settowidth{\glstreeindent}{\textbf{\@glswidestname\space}}%

Set the hangindent and paragraph indent.

7752 \hangindent\glstreeindent 7753 \parindent\glstreeindent  $7754$  \fi

Put the name to the left of the paragraph block.

```
7755 \makebox[0pt][r]{\makebox[\glstreeindent][l]{%
7756 \glsentryitem{##1}\textbf{\glstarget{##1}{\glossentryname{##1}}}}}%
```
If the symbol is missing, ignore it, otherwise put it in brackets.

7757 \ifglshassymbol{##1}{\space(\glossentrysymbol{##1})}{}%

Do the description followed by the description terminator and location list.

```
7758 \glossentrydesc{##1}\glspostdescription \space ##2\par
```
Set the previous level to 0.

7759 \def\@gls@prevlevel{0}%

7760 }%

Redefine the way sub-entries are displayed.

```
7761 \renewcommand{\subglossentry}[3]{%
```
Increment and display the sub-entry counter if this is a level 1 entry and the sub-entry counter is in use.

```
7762 \iintnum#1=1\relax7763 \glssubentryitem{##2}%
7764 \setminusfi
```
If the level hasn't changed, keep the same settings, otherwise adjust \glstreeindent accordingly.

7765 \ifnum\@gls@prevlevel=##1\relax 7766 \else

Compute the widest entry for this level, or for level 0 if not defined for this level. Store in \gls@tmplen

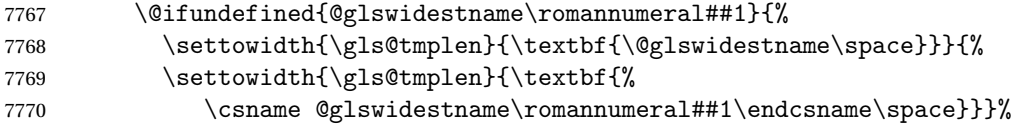

Determine if going up or down a level

7771 \ifnum\@gls@prevlevel<##1\relax

Depth has increased, so add the width of the widest entry to \glstreeindent.

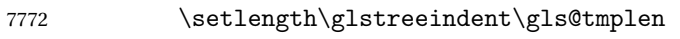

- 7773 \ddtolength\glstreeindent\parindent
- 7774 \parindent\glstreeindent
- 7775 \else

Depth has decreased, so subtract width of the widest entry from the previous level to \glstreeindent. First determine the width of the widest entry for the previous level and store in \glstreeindent.

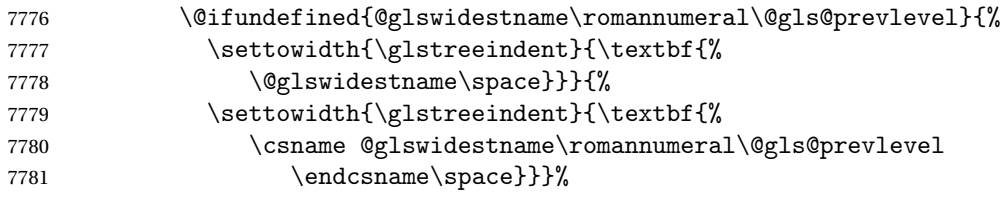

Subtract this length from the previous level's paragraph indent and set to \glstreeindent.

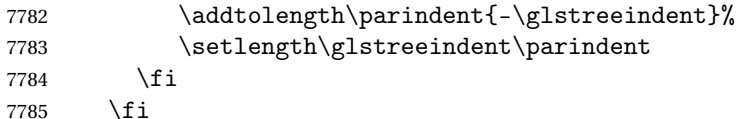

Set the hanging indentation.

7786 \hangindent\glstreeindent

Put the name to the left of the paragraph block

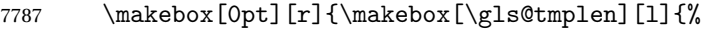

7788 \textbf{\glstarget{##2}{\glossentryname{##2}}}}}%

If the symbol is missing, ignore it, otherwise put it in brackets.

```
7789 \ifglshassymbol{##2}{\space(\glossentrysymbol{##2})}{}%
```
Do the description followed by the description terminator and location list.

```
7790 \glossentrydesc{##2}\glspostdescription\space ##3\par
```
Set the previous level macro to the current level.

```
7791 \def\@gls@prevlevel{##1}%
```
7792 }%

Vertical gap between groups is the same as that used by indices:

```
7793 \renewcommand*{\glsgroupskip}{\ifglsnogroupskip\else\indexspace\fi}%
7794 }
```
alttreegroup Like the alttree style but the glossary groups have headings.

7795 \newglossarystyle{alttreegroup}{%

Base it on the glostylealttree style:

```
7796 \setglossarystyle{alttree}%
```
Give each group a heading.

```
7797 \renewcommand{\glsgroupheading}[1]{\par
```

```
7798 \def\@gls@prevlevel{-1}%
```

```
7799 \hangindent0pt\relax
```

```
7800 \parindent0pt\relax
```
7801 \textbf{\glsgetgrouptitle{##1}}\par\indexspace}%

```
7802 }
```

```
alttreehypergroup The alttreehypergroup style is like the alttreegroup style, but has a set of links to
                       the groups at the start of the glossary.
```
\newglossarystyle{alttreehypergroup}{%

```
Base it on the glostylealttree style:
```

```
7804 \setglossarystyle{alttree}%
```
Put the navigation links in the header

```
7805 \renewcommand*{\glossaryheader}{%
```

```
7806 \par
```

```
7807 \def\@gls@prevlevel{-1}%
```

```
7808 \hangindent0pt\relax
```

```
7809 \parindent0pt\relax
```

```
7810 \textbf{\glsnavigation}\par\indexspace}%
```
#### Put a hypertarget at the start of each group

```
7811 \renewcommand*{\glsgroupheading}[1]{%
```

```
7812 \par
```

```
7813 \def\@gls@prevlevel{-1}%
```

```
7814 \hangindent0pt\relax
```

```
7815 \parindent0pt\relax
```

```
7816 \textbf{\glsnavhypertarget{##1}{\glsgetgrouptitle{##1}}}\par
```

```
7817 \indexspace}}
```
# 5 glossaries-compatible-207

Provides compatibility with version 2.07 and below. This uses original glossaries xindy and makeindex formatting, so can be used with old documents that had customized style files, but hyperlinks may not work properly.

```
7818 \NeedsTeXFormat{LaTeX2e}
7819 \ProvidesPackage{glossaries-compatible-207}[2011/04/02 v1.0 (NLCT)]
```
\GlsAddXdyAttribute Adds an attribute in old format.

```
7820 \ifglsxindy
7821 \renewcommand*\GlsAddXdyAttribute[1]{%
7822 \edef\@xdyattributes{\@xdyattributes ^^J \string"#1\string"}%
7823 \expandafter\toks@\expandafter{\@xdylocref}%
7824 \edef\@xdylocref{\the\toks@ ^^J%
7825 (markup-locref
7826 :open \string"\string~n\string\setentrycounter
7827 {\noexpand\glscounter}%
7828 \expandafter\string\csname#1\endcsname
7829 \expandafter\@gobble\string\{\string" ^^J
7830 : close \string"\expandafter\@gobble\string\}\string" ^^J
7831 :attr \string"#1\string")}}
```
Only has an effect before \writeist:

\fi

\GlsAddXdyCounters

```
7833 \renewcommand*\GlsAddXdyCounters[1]{%
7834 \GlossariesWarning{\string\GlsAddXdyCounters\space not available
7835 in compatibility mode.}%
7836 }
```
Add predefined attributes

```
7837 \GlsAddXdyAttribute{glsnumberformat}
7838 \GlsAddXdyAttribute{textrm}
7839 \GlsAddXdyAttribute{textsf}
7840 \GlsAddXdyAttribute{texttt}
7841 \GlsAddXdyAttribute{textbf}
7842 \GlsAddXdyAttribute{textmd}
7843 \GlsAddXdyAttribute{textit}
7844 \GlsAddXdyAttribute{textup}
7845 \GlsAddXdyAttribute{textsl}
7846 \GlsAddXdyAttribute{textsc}
7847 \GlsAddXdyAttribute{emph}
7848 \GlsAddXdyAttribute{glshypernumber}
7849 \GlsAddXdyAttribute{hyperrm}
7850 \GlsAddXdyAttribute{hypersf}
7851 \GlsAddXdyAttribute{hypertt}
7852 \GlsAddXdyAttribute{hyperbf}
7853 \GlsAddXdyAttribute{hypermd}
7854 \GlsAddXdyAttribute{hyperit}
7855 \GlsAddXdyAttribute{hyperup}
7856 \GlsAddXdyAttribute{hypersl}
7857 \GlsAddXdyAttribute{hypersc}
7858 \GlsAddXdyAttribute{hyperemph}
```
\GlsAddXdyLocation Restore v2.07 definition:

\ifglsxindy

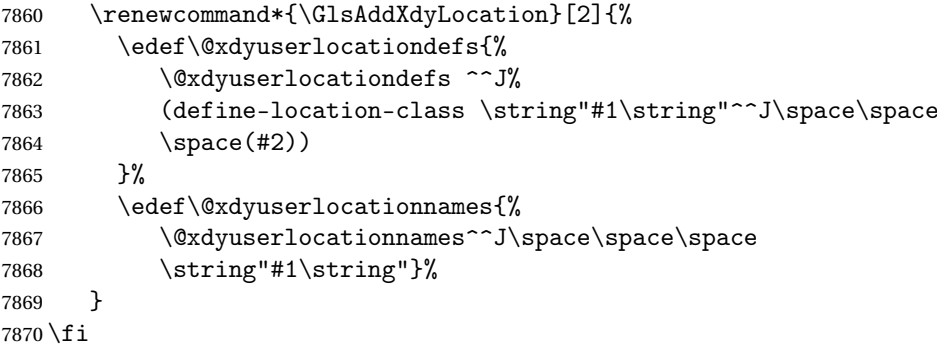

\@do@wrglossary

\renewcommand{\@do@wrglossary}[1]{%

Determine whether to use xindy or makeindex syntax \ifglsxindy

Need to determine if the formatting information starts with a ( or ) indicating a range.

```
7873 \expandafter\@glo@check@mkidxrangechar\@glsnumberformat\@nil
7874 \def\@glo@range{}%
7875 \expandafter\if\@glo@prefix(\relax
7876 \def\@glo@range{:open-range}%
7877 \else
7878 \expandafter\if\@glo@prefix)\relax
7879 \def\@glo@range{:close-range}%
7880 \fi
7881 \fi
```
Get the location and escape any special characters

```
7882 \protected@edef\@glslocref{\theglsentrycounter}%
7883 \@gls@checkmkidxchars\@glslocref
```
Write to the glossary file using xindy syntax.

```
7884 \glossary[\csname glo@#1@type\endcsname]{%
7885 (indexentry :tkey (\csname glo@#1@index\endcsname)
7886 :locref \string"\@glslocref\string" %
7887 :attr \string"\@glo@suffix\string" \@glo@range
7888 )
7889 }%
7890 \else
```
Convert the format information into the format required for makeindex

```
7891 \@set@glo@numformat\@glo@numfmt\@gls@counter\@glsnumberformat
```
Write to the glossary file using makeindex syntax.

```
7892 \glossary[\csname glo@#1@type\endcsname]{%
7893 \string\glossaryentry{\csname glo@#1@index\endcsname
7894 \@gls@encapchar\@glo@numfmt}{\theglsentrycounter}}%
7895 \fi
7896 }
```
\@set@glo@numformat Only had 3 arguments in v2.07

```
7897 \def\@set@glo@numformat#1#2#3{%
7898 \expandafter\@glo@check@mkidxrangechar#3\@nil
7899 \protected@edef#1{%
7900 \@glo@prefix setentrycounter[]{#2}%
7901 \expandafter\string\csname\@glo@suffix\endcsname
7902 }%
7903 \@gls@checkmkidxchars#1%
7904 }
```
\writeist Redefine \writeist back to the way it was in v2.07, but change \istfile to \glswrite.

```
7905 \ifglsxindy
7906 \def\writeist{%
7907 \openout\glswrite=\istfilename
```

```
7908 \write\glswrite{;; xindy style file created by the glossaries
7909 package in compatible-2.07 mode}%
7910 \write\glswrite{;; for document '\jobname' on
7911 \the\year-\the\month-\the\day}%
7912 \write\glswrite{^^J; required styles^^J}
7913 \@for\@xdystyle:=\@xdyrequiredstyles\do{%
7914 \ifx\@xdystyle\@empty
7915 \else
7916 \protected@write\glswrite{}{(require
7917 \string"\@xdystyle.xdy\string")}%
7918 \setminusfi<br>7919 }%
7919
7920 \write\glswrite{^^J%
7921 ; list of allowed attributes (number formats)^^J}%
7922 \write\glswrite{(define-attributes ((\@xdyattributes)))}%
7923 \write\glswrite{^^J; user defined alphabets^^J}%
7924 \write\glswrite{\@xdyuseralphabets}%
7925 \write\glswrite{^^J; location class definitions^^J}%
7926 \protected@edef\@gls@roman{\@roman{0\string"
7927 \string"roman-numbers-lowercase\string" :sep \string"}}%
7928 \@onelevel@sanitize\@gls@roman
7929 \edef\@tmp{\string" \string"roman-numbers-lowercase\string"
7930 :sep \string"}%
7931 \@onelevel@sanitize\@tmp
7932 \ifx\@tmp\@gls@roman
7933 \write\glswrite{(define-location-class
7934 \string"roman-page-numbers\string"^^J\space\space\space\space\
7935 (\string"roman-numbers-lowercase\string")
7936 :min-range-length \@glsminrange)}%
7937 \else
7938 \write\glswrite{(define-location-class
7939 \string"roman-page-numbers\string"^^J\space\space\space\space\space\space\space\space\space\space\space\space\space\space\space\space\space\space\space\space\space\space\space\space\space\space\space\space\space\space
7940 (:sep "\@gls@roman")
7941 : min-range-length \@glsminrange)}%
7942 \fi
7943 \write\glswrite{(define-location-class
7944 \string"Roman-page-numbers\string"^^J\space\space\space
7945 (\string"roman-numbers-uppercase\string")
7946 :min-range-length \@glsminrange) }%
7947 \write\glswrite{(define-location-class
7948 \string"arabic-page-numbers\string"^^J\space\space\space\space
7949 (\string"arabic-numbers\string")
7950 :min-range-length \@glsminrange)}%
7951 \write\glswrite{(define-location-class
7952 \string"alpha-page-numbers\string"^^J\space\space\space
7953 (\string"alpha\string")
7954 : min-range-length \@glsminrange) }%
7955 \write\glswrite{(define-location-class
7956 \string"Alpha-page-numbers\string"^^J\space\space\space\space
```

```
7957 (\string"ALPHA\string")
7958 :min-range-length \@glsminrange) }%
7959 \write\glswrite{(define-location-class
7960 \string"Appendix-page-numbers\string"^^J\space\space\space
7961 (\string"ALPHA\string"
7962 : sep \string"\@glsAlphacompositor\string"
7963 \string"arabic-numbers\string")
7964 :min-range-length \@glsminrange)}%
7965 \write\glswrite{(define-location-class
7966 \string"arabic-section-numbers\string"^^J\space\space\space
7967 (\string"arabic-numbers\string"
7968 : sep \string"\glscompositor\string"
7969 \string"arabic-numbers\string")
7970 :min-range-length \@glsminrange)}%
7971 \write\glswrite{^^J; user defined location classes}%
7972 \write\glswrite{\@xdyuserlocationdefs}%
7973 \write\glswrite{^^J; define cross-reference class^^J}%
7974 \write\glswrite{(define-crossref-class \string"see\string"
7975 : unverified ) }%
7976 \write\glswrite{(markup-crossref-list
7977 : class \string"see\string"^^J\space\space\space
7978 :open \string"\string\glsseeformat\string"
7979 : close \string"{}\string")}%
7980 \write\glswrite{^^J; define the order of the location classes}%
7981 \write\glswrite{(define-location-class-order
7982 (\@xdylocationclassorder))}%
7983 \write\glswrite{^^J; define the glossary markup^^J}%
7984 \write\glswrite{(markup-index^^J\space\space\space
7985 :open \string"\string
7986 \glossarysection[\string\glossarytoctitle]{\string
7987 \glossarytitle}\string\glossarypreamble\string~n\string\begin
7988 {theglossary}\string\glossaryheader\string~n\string" ^^J\space
7989 \space\space:close \string"\expandafter\@gobble
7990 \string\%\string~n\string
7991 \end{theglossary}\string\glossarypostamble
7992 \string~n\string" ^^J\space\space\space\space\space\space\space\space\space
7993 :tree)}%
7994 \write\glswrite{(markup-letter-group-list
7995 :sep \string"\string\glsgroupskip\string~n\string")}%
7996 \write\glswrite{(markup-indexentry
7997 :open \string"\string\relax \string\glsresetentrylist
7998 \string~n\string")}%
7999 \write\glswrite{(markup-locclass-list :open
8000 \string"\glsopenbrace\string\glossaryentrynumbers
8001 \glsopenbrace\string\relax\space \string"^^J\space\space\space\space\space\space\space\space\space\space\space\space\space\space\space\space\space\space\space\space\space\space\space\space\space\space\space\space\spac
8002 : sep \string", \string"
8003 : close \string"\glsclosebrace\glsclosebrace\string")}%
8004 \write\glswrite{(markup-locref-list
8005 :sep \string"\string\delimN\space\string")}%
```

```
8006 \write\glswrite{(markup-range
8007 :sep \string"\string\delimR\space\string")}%
8008 \@onelevel@sanitize\gls@suffixF
8009 \@onelevel@sanitize\gls@suffixFF
8010 \ifx\gls@suffixF\@empty
8011 \else
8012 \write\glswrite{(markup-range
8013 :close "\gls@suffixF" :length 1 :ignore-end)}%
8014 \fi
8015 \ifx\gls@suffixFF\@empty
8016 \else
8017 \write\glswrite{(markup-range
8018 :close "\gls@suffixFF" :length 2 :ignore-end)}%
8019 \fi
8020 \write\glswrite{^^J; define format to use for locations^^J}%
8021 \write\glswrite{\@xdylocref}%
8022 \write\glswrite{^^J; define letter group list format^^J}%
8023 \write\glswrite{(markup-letter-group-list
8024 :sep \string"\string\glsgroupskip\string~n\string")}%
8025 \write\glswrite{^^J; letter group headings^^J}%
8026 \write\glswrite{(markup-letter-group
8027 :open-head \string"\string\glsgroupheading
8028 \glsopenbrace\string"^^J\space\space\space
8029 : close-head \string"\glsclosebrace\string")}%
8030 \write\glswrite{^^J; additional letter groups^^J}%
8031 \write\glswrite{\@xdylettergroups}%
8032 \write\glswrite{^^J; additional sort rules^^J}
8033 \write\glswrite{\@xdysortrules}%
8034 \noist}
8035 \else
8036 \edef\@gls@actualchar{\string?}
8037 \edef\@gls@encapchar{\string|}
8038 \edef\@gls@levelchar{\string!}
8039 \edef\@gls@quotechar{\string"}
8040 \def\writeist{\relax
8041 \openout\glswrite=\istfilename
8042 \write\glswrite{\expandafter\@gobble\string\% makeindex style file
8043 created by the glossaries package}
8044 \write\glswrite{\expandafter\@gobble\string\% for document
8045 '\jobname' on \the\year-\the\month-\the\day}
8046 \write\glswrite{actual '\@gls@actualchar'}
8047 \write\glswrite{encap '\@gls@encapchar'}
8048 \write\glswrite{level '\@gls@levelchar'}
8049 \write\glswrite{quote '\@gls@quotechar'}
8050 \write\glswrite{keyword \string"\string\\glossaryentry\string"}
8051 \write\glswrite{preamble \string"\string\\glossarysection[\string
8052 \\glossarytoctitle]{\string\\glossarytitle}\string
8053 \\glossarypreamble\string\n\string\\begin{theglossary}\string
8054 \\glossaryheader\string\n\string"}
```

```
8055 \write\glswrite{postamble \string"\string\%\string\n\string
8056 \\end{theglossary}\string\\glossarypostamble\string\n
8057 \string"}
8058 \write\glswrite{group_skip \string"\string\\glsgroupskip\string\n
8059 \string"}
8060 \write\glswrite{item_0 \string"\string\%\string\n\string"}
8061 \write\glswrite{item_1 \string"\string\%\string\n\string"}
8062 \write\glswrite{item_2 \string"\string\%\string\n\string"}
8063 \write\glswrite{item_01 \string"\string\%\string\n\string"}
8064 \write\glswrite{item_x1
8065 \string"\string\\relax \string\\glsresetentrylist\string\n
8066 \string"}
8067 \write\glswrite{item_12 \string"\string\%\string\n\string"}
8068 \write\glswrite{item_x2
8069 \string"\string\\relax \string\\glsresetentrylist\string\n
8070 \string"}
8071 \write\glswrite{delim_0 \string"\string\{\string
8072 \\glossaryentrynumbers\string\{\string\\relax \string"}
8073 \write\glswrite{delim_1 \string"\string\{\string
8074 \\glossaryentrynumbers\string\{\string\\relax \string"}
8075 \write\glswrite{delim_2 \string"\string\{\string
8076 \\glossaryentrynumbers\string\{\string\\relax \string"}
8077 \write\glswrite{delim_t \string"\string\}\string\}\string"}
8078 \write\glswrite{delim_n \string"\string\\delimN \string"}
8079 \write\glswrite{delim_r \string"\string\\delimR \string"}
8080 \write\glswrite{headings_flag 1}
8081 \write\glswrite{heading_prefix
8082 \string"\string\\glsgroupheading\string\{\string"}
8083 \write\glswrite{heading_suffix
8084 \string"\string\}\string\\relax
8085 \string\\glsresetentrylist \string"}
8086 \write\glswrite{symhead_positive \string"glssymbols\string"}
8087 \write\glswrite{numhead_positive \string"glsnumbers\string"}
8088 \write\glswrite{page_compositor \string"\glscompositor\string"}
8089 \@gls@escbsdq\gls@suffixF
8090 \@gls@escbsdq\gls@suffixFF
8091 \ifx\gls@suffixF\@empty
8092 \else
8093 \write\glswrite{suffix_2p \string"\gls@suffixF\string"}
8094 \setminusfi
8095 \ifx\gls@suffixFF\@empty
8096 \else
8097 \write\glswrite{suffix_3p \string"\gls@suffixFF\string"}
8098 \fi
8099 \noist
8100 }
8101 \fi
```

```
\noist
```

```
8102\renewcommand*{\noist}{\let\writeist\relax}
```
Compatibility macros.

 \NeedsTeXFormat{LaTeX2e} \ProvidesPackage{glossaries-compatible-307}[2013/11/14 v4.0 (NLCT)]

Compatibility macros for predefined glossary styles:

compatglossarystyle Defines a compatibility glossary style.

```
8105 \newcommand{\compatglossarystyle}[2]{%
8106 \ifcsundef{@glscompstyle@#1}%
8107 {%
8108 \csdef{@glscompstyle@#1}{#2}%<br>8109 }%
81098110 {%
8111 \PackageError{glossaries}{Glossary compatibility style '#1' is already defined}{}%
8112 }%
8113 }
```
Backward compatible inline style.

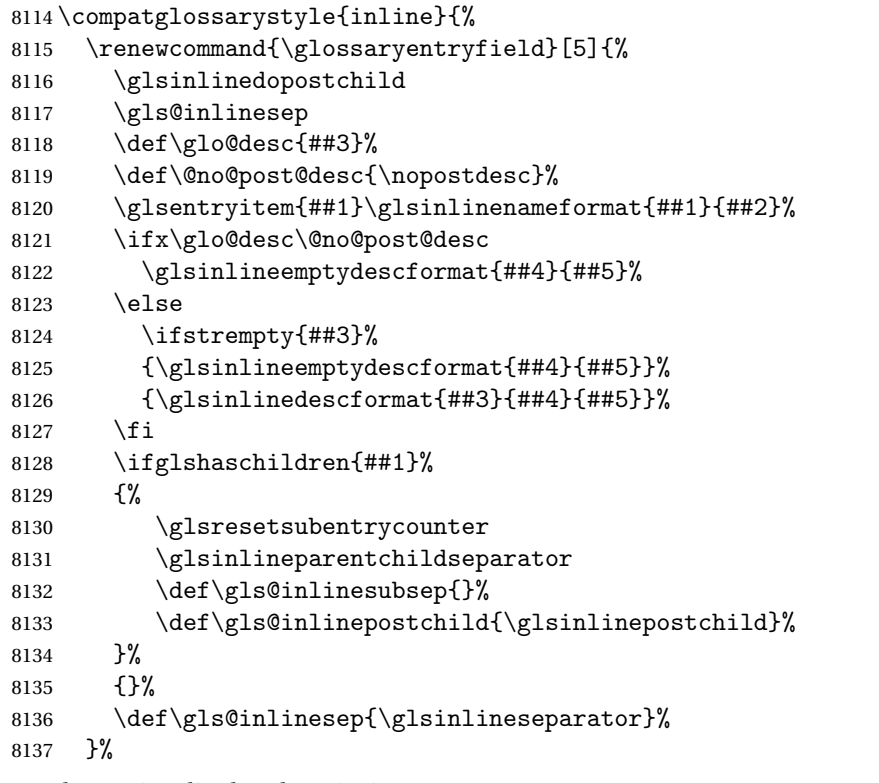

Sub-entries display description:

```
8138 \renewcommand{\glossarysubentryfield}[6]{%
8139 \gls@inlinesubsep%
8140 \glsinlinesubnameformat{##2}{##3}%
8141 \glssubentryitem{##2}\glsinlinesubdescformat{##4}{##5}{##6}%
```

```
8142 \def\gls@inlinesubsep{\glsinlinesubseparator}%
8143 }%
8144 }
```
Backward compatible list style.

```
8145 \compatglossarystyle{list}{%
8146 \renewcommand*{\glossaryentryfield}[5]{%
8147 \item[\glsentryitem{##1}\glstarget{##1}{##2}]
8148 ##3\glspostdescription\space ##5}%
```
Sub-entries continue on the same line:

```
8149 \renewcommand*{\glossarysubentryfield}[6]{%
8150 \glssubentryitem{##2}%
8151 \glstarget{##2}{\strut}##4\glspostdescription\space ##6.}%
8152 }
```
Backward compatible listgroup style.

```
8153 \compatglossarystyle{listgroup}{%
8154 \csuse{@glscompstyle@list}%
8155 }%
```
Backward compatible listhypergroup style.

```
8156 \compatglossarystyle{listhypergroup}{%
8157 \csuse{@glscompstyle@list}%
8158 }%
```
Backward compatible altlist style.

```
8159 \compatglossarystyle{altlist}{%
8160 \renewcommand*{\glossaryentryfield}[5]{%
8161 \item[\glsentryitem{##1}\glstarget{##1}{##2}]%
8162 \mbox{}\par\nobreak\@afterheading
8163 ##3\glspostdescription\space ##5}%
8164 \renewcommand{\glossarysubentryfield}[6]{%
8165 \par
8166 \glssubentryitem{##2}%
8167 \glstarget{##2}{\strut}##4\glspostdescription\space ##6}%
8168 }%
```
Backward compatible altlistgroup style.

```
8169 \compatglossarystyle{altlistgroup}{%
8170 \csuse{@glscompstyle@altlist}%
8171 }%
```
Backward compatible altlisthypergroup style.

```
8172 \compatglossarystyle{altlisthypergroup}{%
8173 \csuse{@glscompstyle@altlist}%
8174 }%
```
Backward compatible listdotted style.

```
8175 \compatglossarystyle{listdotted}{%
8176 \renewcommand*{\glossaryentryfield}[5]{%
8177 \item[]\makebox[\glslistdottedwidth][l]{%
```

```
8178 \glsentryitem{##1}\glstarget{##1}{##2}%
8179 \unskip\leaders\hbox to 2.9mm{\hss.}\hfill\strut}##3}%
8180 \renewcommand*{\glossarysubentryfield}[6]{%
8181 \item[]\makebox[\glslistdottedwidth][l]{%
8182 \glssubentryitem{##2}%
8183 \glstarget{##2}{##3}%
8184 \unskip\leaders\hbox to 2.9mm{\hss.}\hfill\strut}##4}%
8185 }%
```
Backward compatible sublistdotted style.

```
8186 \compatglossarystyle{sublistdotted}{%
8187 \csuse{@glscompstyle@listdotted}%
8188 \renewcommand*{\glossaryentryfield}[5]{%
8189 \item[\glsentryitem{##1}\glstarget{##1}{##2}]}%
8190 }%
```
Backward compatible long style.

```
8191 \compatglossarystyle{long}{%
8192 \renewcommand*{\glossaryentryfield}[5]{%
8193 \glsentryitem{##1}\glstarget{##1}{##2} & ##3\glspostdescription\space ##5\\}%
8194 \renewcommand*{\glossarysubentryfield}[6]{%
8195 &
8196 \glssubentryitem{##2}%
8197 \glstarget{##2}{\strut}##4\glspostdescription\space ##6\\}%
8198 }%
```
Backward compatible longborder style.

```
8199 \compatglossarystyle{longborder}{%
8200 \csuse{@glscompstyle@long}%
8201 }%
```
Backward compatible longheader style.

```
8202 \compatglossarystyle{longheader}{%
8203 \csuse{@glscompstyle@long}%
8204 }%
```
Backward compatible longheaderborder style.

```
8205 \compatglossarystyle{longheaderborder}{%
8206 \csuse{@glscompstyle@long}%
8207 }%
```
Backward compatible long3col style.

```
8208 \compatglossarystyle{long3col}{%
8209 \renewcommand*{\glossaryentryfield}[5]{%
8210 \glsentryitem{##1}\glstarget{##1}{##2} & ##3 & ##5\\}%
8211 \renewcommand*{\glossarysubentryfield}[6]{%
8212 &
8213 \glssubentryitem{##2}%
8214 \glstarget{##2}{\strut}##4 & ##6\\}%
8215 }%
```
Backward compatible long3colborder style.

```
8216 \compatglossarystyle{long3colborder}{%
8217 \csuse{@glscompstyle@long3col}%
8218 }%
```
Backward compatible long3colheader style.

```
8219 \compatglossarystyle{long3colheader}{%
8220 \csuse{@glscompstyle@long3col}%
8221 }%
```
Backward compatible long3colheaderborder style.

```
8222 \compatglossarystyle{long3colheaderborder}{%
8223 \csuse{@glscompstyle@long3col}%
8224 }%
```
Backward compatible long4col style.

```
8225 \compatglossarystyle{long4col}{%
8226 \renewcommand*{\glossaryentryfield}[5]{%
8227 \glsentryitem{##1}\glstarget{##1}{##2} & ##3 & ##4 & ##5\\}%
8228 \renewcommand*{\glossarysubentryfield}[6]{%
8229 &
8230 \glssubentryitem{##2}%
8231 \glstarget{##2}{\strut}##4 & ##5 & ##6\\}%
8232 }%
```
Backward compatible long4colheader style.

```
8233 \compatglossarystyle{long4colheader}{%
8234 \csuse{@glscompstyle@long4col}%
8235 }%
```
Backward compatible long4colborder style.

```
8236 \compatglossarystyle{long4colborder}{%
8237 \csuse{@glscompstyle@long4col}%
8238 }%
```
Backward compatible long4colheaderborder style.

```
8239 \compatglossarystyle{long4colheaderborder}{%
8240 \csuse{@glscompstyle@long4col}%
8241 }%
```
Backward compatible altlong4col style.

```
8242 \compatglossarystyle{altlong4col}{%
8243 \csuse{@glscompstyle@long4col}%
8244 }%
```
Backward compatible altlong4colheader style.

```
8245 \compatglossarystyle{altlong4colheader}{%
8246 \csuse{@glscompstyle@long4col}%
8247 }%
```
Backward compatible altlong4colborder style.

```
8248 \compatglossarystyle{altlong4colborder}{%
8249 \csuse{@glscompstyle@long4col}%
8250 }%
```
Backward compatible altlong4colheaderborder style.

```
8251 \compatglossarystyle{altlong4colheaderborder}{%
8252 \csuse{@glscompstyle@long4col}%
8253 }%
```
Backward compatible long style.

```
8254 \compatglossarystyle{longragged}{%
8255 \renewcommand*{\glossaryentryfield}[5]{%
8256 \glsentryitem{##1}\glstarget{##1}{##2} & ##3\glspostdescription\space ##5%
8257 \tabularnewline}%
8258 \renewcommand*{\glossarysubentryfield}[6]{%
8259 &
8260 \glssubentryitem{##2}%
8261 \glstarget{##2}{\strut}##4\glspostdescription\space ##6%
8262 \tabularnewline}%
8263 }%
```
Backward compatible longraggedborder style.

```
8264 \compatglossarystyle{longraggedborder}{%
8265 \csuse{@glscompstyle@longragged}%
8266 }%
```
Backward compatible longraggedheader style.

```
8267 \compatglossarystyle{longraggedheader}{%
8268 \csuse{@glscompstyle@longragged}%
8269 }%
```
Backward compatible longraggedheaderborder style.

```
8270 \compatglossarystyle{longraggedheaderborder}{%
8271 \csuse{@glscompstyle@longragged}%
8272 }%
```
Backward compatible longragged3col style.

```
8273 \compatglossarystyle{longragged3col}{%
8274 \renewcommand*{\glossaryentryfield}[5]{%
8275 \glsentryitem{##1}\glstarget{##1}{##2} & ##3 & ##5\tabularnewline}%
8276 \renewcommand*{\glossarysubentryfield}[6]{%
8277 &
8278 \glssubentryitem{##2}%
8279 \glstarget{##2}{\strut}##4 & ##6\tabularnewline}%
8280 }%
```
Backward compatible longragged3colborder style.

```
8281 \compatglossarystyle{longragged3colborder}{%
8282 \csuse{@glscompstyle@longragged3col}%
8283 }%
```
Backward compatible longragged3colheader style.

```
8284 \compatglossarystyle{longragged3colheader}{%
8285 \csuse{@glscompstyle@longragged3col}%
8286 }%
```
Backward compatible longragged3colheaderborder style.

```
8287 \compatglossarystyle{longragged3colheaderborder}{%
8288 \csuse{@glscompstyle@longragged3col}%
8289 }%
```
Backward compatible altlongragged4col style.

```
8290 \compatglossarystyle{altlongragged4col}{%
8291 \renewcommand*{\glossaryentryfield}[5]{%
8292 \glsentryitem{##1}\glstarget{##1}{##2} & ##3 & ##4 & ##5\tabularnewline}%
8293 \renewcommand*{\glossarysubentryfield}[6]{%
8294 &
8295 \glssubentryitem{##2}%
8296 \glstarget{##2}{\strut}##4 & ##5 & ##6\tabularnewline}%
8297 }%
```
Backward compatible altlongragged4colheader style.

```
8298 \compatglossarystyle{altlongragged4colheader}{%
8299 \csuse{@glscompstyle@altlong4col}%
8300 }%
```
Backward compatible altlongragged4colborder style.

```
8301 \compatglossarystyle{altlongragged4colborder}{%
8302 \csuse{@glscompstyle@altlong4col}%
8303 }%
```
Backward compatible altlongragged4colheaderborder style.

```
8304 \compatglossarystyle{altlongragged4colheaderborder}{%
8305 \csuse{@glscompstyle@altlong4col}%
8306 }%
```
Backward compatible index style.

```
8307 \compatglossarystyle{index}{%
8308 \renewcommand*{\glossaryentryfield}[5]{%
8309 \item\glsentryitem{##1}\textbf{\glstarget{##1}{##2}}%
8310 \ifx\relax##4\relax
8311 \else
8312 \space(##4)%
8313 \fi
8314 \space ##3\glspostdescription \space ##5}%
8315 \renewcommand*{\glossarysubentryfield}[6]{%
8316 \ifcase##1\relax
8317 % level 0
8318 \item
8319 \or
8320 % level 1
8321 \subitem
8322 \glssubentryitem{##2}%
8323 \else
8324 % all other levels
8325 \subsubitem
8326 \fi
```

```
8327 \textbf{\glstarget{##2}{##3}}%
8328 \ifx\relax##5\relax
8329 \else
8330 \space(##5)%
8331 \fi
8332 \space##4\glspostdescription\space ##6}%
8333 }%
```
Backward compatible indexgroup style.

```
8334 \compatglossarystyle{indexgroup}{%
8335 \csuse{@glscompstyle@index}%
8336 }%
```
Backward compatible indexhypergroup style.

```
8337 \compatglossarystyle{indexhypergroup}{%
8338 \csuse{@glscompstyle@index}%
8339 }%
```
Backward compatible tree style.

```
8340 \compatglossarystyle{tree}{%
8341 \renewcommand{\glossaryentryfield}[5]{%
8342 \hangindent0pt\relax
8343 \parindent0pt\relax
8344 \glsentryitem{##1}\textbf{\glstarget{##1}{##2}}%
8345 \ifx\relax##4\relax
8346 \else
8347 \space(##4)%
8348 \fi
8349 \space ##3\glspostdescription \space ##5\par}%
8350 \renewcommand{\glossarysubentryfield}[6]{%
8351 \hangindent##1\glstreeindent\relax
8352 \parindent##1\glstreeindent\relax
8353 \ifnum##1=1\relax
8354 \glssubentryitem{##2}%
8355 \fi
8356 \textbf{\glstarget{##2}{##3}}%
8357 \ifx\relax##5\relax
8358 \else
8359 \space(##5)%
8360 \fi
8361 \space##4\glspostdescription\space ##6\par}%
8362 }%
```
Backward compatible treegroup style.

```
8363 \compatglossarystyle{treegroup}{%
8364 \csuse{@glscompstyle@tree}%
8365 }%
```
Backward compatible treehypergroup style. \compatglossarystyle{treehypergroup}{% \csuse{@glscompstyle@tree}% }%

Backward compatible treenoname style.

```
8369 \compatglossarystyle{treenoname}{%
8370 \renewcommand{\glossaryentryfield}[5]{%
8371 \hangindent0pt\relax
8372 \parindent0pt\relax
8373 \glsentryitem{##1}\textbf{\glstarget{##1}{##2}}%
8374 \ifx\relax##4\relax
8375 \else
8376 \space(##4)%
8377 \{f_i\}8378 \space ##3\glspostdescription \space ##5\par}%
8379 \renewcommand{\glossarysubentryfield}[6]{%
8380 \hangindent##1\glstreeindent\relax
8381 \parindent##1\glstreeindent\relax
8382 \ifnum##1=1\relax
8383 \glssubentryitem{##2}%
8384 \fi
8385 \glstarget{##2}{\strut}%
8386 ##4\glspostdescription\space ##6\par}%
8387 }%
```
Backward compatible treenonamegroup style.

```
8388 \compatglossarystyle{treenonamegroup}{%
8389 \csuse{@glscompstyle@treenoname}%
8390 }%
```
Backward compatible treenonamehypergroup style.

```
8391 \compatglossarystyle{treenonamehypergroup}{%
8392 \csuse{@glscompstyle@treenoname}%
8393 }%
```
Backward compatible alttree style.

```
8394 \compatglossarystyle{alttree}{%
8395 \renewcommand{\glossaryentryfield}[5]{%
8396 \ifnum\@gls@prevlevel=0\relax
8397 \else
8398 \settowidth{\glstreeindent}{\textbf{\@glswidestname\space}}%
8399 \hangindent\glstreeindent
8400 \parindent\glstreeindent
8401 \fi
8402 \makebox[0pt][r]{\makebox[\glstreeindent][l]{%
8403 \glsentryitem{##1}\textbf{\glstarget{##1}{##2}}}}%
8404 \ifx\relax##4\relax
8405 \else
8406 (##4)\space
8407 \setminusfi
8408 ##3\glspostdescription \space ##5\par
8409 \def\@gls@prevlevel{0}%
8410 }%
8411 \renewcommand{\glossarysubentryfield}[6]{%
```

```
8412 \ifnum##1=1\relax
8413 \glssubentryitem{##2}%
8414 \fi
8415 \ifnum\@gls@prevlevel=##1\relax
8416 \else
8417 \@ifundefined{@glswidestname\romannumeral##1}{%
8418 \settowidth{\gls@tmplen}{\textbf{\@glswidestname\space}}}{%
8419 \settowidth{\gls@tmplen}{\textbf{%
8420 \csname @glswidestname\romannumeral##1\endcsname\space}}}%
8421 \ifnum\@gls@prevlevel<##1\relax
8422 \setlength\glstreeindent\gls@tmplen
8423 \addtolength\glstreeindent\parindent
8424 \parindent\glstreeindent
8425 \else
8426 \@ifundefined{@glswidestname\romannumeral\@gls@prevlevel}{%
8427 \settowidth{\glstreeindent}{\textbf{%
8428 \@glswidestname\space}}}{%
8429 \settowidth{\glstreeindent}{\textbf{%
8430 \csname @glswidestname\romannumeral\@gls@prevlevel
8431 \endcsname\space}}}%
8432 \addtolength\parindent{-\glstreeindent}%
8433 \setlength\glstreeindent\parindent
8434 \fi
8435 \fi
8436 \hangindent\glstreeindent
8437 \makebox[0pt][r]{\makebox[\gls@tmplen][l]{%
8438 \textbf{\glstarget{##2}{##3}}}}%
8439 \ifx##5\relax\relax
8440 \else
8441 (##5)\space
8442 \fi
8443 ##4\glspostdescription\space ##6\par
8444 \def\@gls@prevlevel{##1}%
8445 }%
8446 }%
```
Backward compatible alttreegroup style.

```
8447 \compatglossarystyle{alttreegroup}{%
8448 \csuse{@glscompstyle@alttree}%
8449 }%
```
Backward compatible alttreehypergroup style.

```
8450 \compatglossarystyle{alttreehypergroup}{%
8451 \csuse{@glscompstyle@alttree}%
8452 }%
```
Backward compatible mcolindex style. \compatglossarystyle{mcolindex}{%

```
8454 \csuse{@glscompstyle@index}%
8455 }%
```

```
Backward compatible mcolindexgroup style.
8456 \compatglossarystyle{mcolindexgroup}{%
8457 \csuse{@glscompstyle@index}%
8458 }%
```

```
Backward compatible mcolindexhypergroup style.
8459 \compatglossarystyle{mcolindexhypergroup}{%
8460 \csuse{@glscompstyle@index}%
8461 }%
```
Backward compatible mcoltree style.

```
8462 \compatglossarystyle{mcoltree}{%
8463 \csuse{@glscompstyle@tree}%
8464 }%
```
Backward compatible mcoltreegroup style.

```
8465 \compatglossarystyle{mcolindextreegroup}{%
8466 \csuse{@glscompstyle@tree}%
8467 }%
```
Backward compatible mcoltreehypergroup style.

```
8468 \compatglossarystyle{mcolindextreehypergroup}{%
8469 \csuse{@glscompstyle@tree}%
8470 }%
```
Backward compatible mcoltreenoname style.

```
8471 \compatglossarystyle{mcoltreenoname}{%
8472 \csuse{@glscompstyle@tree}%
8473 }%
```

```
Backward compatible mcoltreenonamegroup style.
```

```
8474 \compatglossarystyle{mcoltreenonamegroup}{%
8475 \csuse{@glscompstyle@tree}%
```
}%

```
Backward compatible mcoltreenonamehypergroup style.
```

```
8477 \compatglossarystyle{mcoltreenonamehypergroup}{%
8478 \csuse{@glscompstyle@tree}%
8479 }%
```

```
Backward compatible mcolalttree style.
```

```
8480 \compatglossarystyle{mcolalttree}{%
8481 \csuse{@glscompstyle@alttree}%
8482 }%
```
Backward compatible mcolalttreegroup style.

```
8483 \compatglossarystyle{mcolalttreegroup}{%
8484 \csuse{@glscompstyle@alttree}%
8485 }%
```

```
Backward compatible mcolalttreehypergroup style.
8486 \compatglossarystyle{mcolalttreehypergroup}{%
8487 \csuse{@glscompstyle@alttree}%
8488 }%
```
Backward compatible superragged style.

```
8489 \compatglossarystyle{superragged}{%
8490 \renewcommand*{\glossaryentryfield}[5]{%
8491 \glsentryitem{##1}\glstarget{##1}{##2} & ##3\glspostdescription\space ##5%
8492 \tabularnewline}%
8493 \renewcommand*{\glossarysubentryfield}[6]{%
8494
8495 \glssubentryitem{##2}%
8496 \glstarget{##2}{\strut}##4\glspostdescription\space ##6%
8497 \tabularnewline}%
8498 }%
```
Backward compatible superraggedborder style.

```
8499 \compatglossarystyle{superraggedborder}{%
8500 \csuse{@glscompstyle@superragged}%
8501 }%
```
Backward compatible superraggedheader style.

```
8502 \compatglossarystyle{superraggedheader}{%
8503 \csuse{@glscompstyle@superragged}%
8504 }%
```
Backward compatible superraggedheaderborder style.

```
8505 \compatglossarystyle{superraggedheaderborder}{%
8506 \csuse{@glscompstyle@superragged}%
8507 }%
```
Backward compatible superragged3col style.

```
8508 \compatglossarystyle{superragged3col}{%
8509 \renewcommand*{\glossaryentryfield}[5]{%
8510 \glsentryitem{##1}\glstarget{##1}{##2} & ##3 & ##5\tabularnewline}%
8511 \renewcommand*{\glossarysubentryfield}[6]{%
8512 &
8513 \glssubentryitem{##2}%
8514 \glstarget{##2}{\strut}##4 & ##6\tabularnewline}%
8515 }%
```
Backward compatible superragged3colborder style.

```
8516 \compatglossarystyle{superragged3colborder}{%
8517 \csuse{@glscompstyle@superragged3col}%
8518 }%
```
Backward compatible superragged3colheader style.

```
8519 \compatglossarystyle{superragged3colheader}{%
8520 \csuse{@glscompstyle@superragged3col}%
8521 }%
```
Backward compatible superragged3colheaderborder style.

```
8522 \compatglossarystyle{superragged3colheaderborder}{%
8523 \csuse{@glscompstyle@superragged3col}%
8524 }%
```
Backward compatible altsuperragged4col style.

```
8525 \compatglossarystyle{altsuperragged4col}{%
8526 \renewcommand*{\glossaryentryfield}[5]{%
8527 \glsentryitem{##1}\glstarget{##1}{##2} & ##3 & ##4 & ##5\tabularnewline}%
8528 \renewcommand*{\glossarysubentryfield}[6]{%
8529 &
8530 \glssubentryitem{##2}%
8531 \glstarget{##2}{\strut}##4 & ##5 & ##6\tabularnewline}%
8532 }%
```
Backward compatible altsuperragged4colheader style.

```
8533 \compatglossarystyle{altsuperragged4colheader}{%
8534 \csuse{@glscompstyle@altsuperragged4col}%
8535 }%
```
Backward compatible altsuperragged4colborder style.

```
8536 \compatglossarystyle{altsuperragged4colborder}{%
8537 \csuse{@glscompstyle@altsuperragged4col}%
8538 }%
```
Backward compatible altsuperragged4colheaderborder style.

```
8539 \compatglossarystyle{altsuperragged4colheaderborder}{%
8540 \csuse{@glscompstyle@altsuperragged4col}%
8541 }%
```
Backward compatible super style.

```
8542 \compatglossarystyle{super}{%
8543 \renewcommand*{\glossaryentryfield}[5]{%
8544 \glsentryitem{##1}\glstarget{##1}{##2} & ##3\glspostdescription\space ##5\\}%
8545 \renewcommand*{\glossarysubentryfield}[6]{%
8546 &
8547 \glssubentryitem{##2}%
8548 \glstarget{##2}{\strut}##4\glspostdescription\space ##6\\}%
8549 }%
```
Backward compatible superborder style.

```
8550 \compatglossarystyle{superborder}{%
8551 \csuse{@glscompstyle@super}%
8552 }%
```
Backward compatible superheader style.

```
8553 \compatglossarystyle{superheader}{%
8554 \csuse{@glscompstyle@super}%
8555 }%
```
Backward compatible superheaderborder style.

```
8556 \compatglossarystyle{superheaderborder}{%
8557 \csuse{@glscompstyle@super}%
8558 }%
```
Backward compatible super3col style.

\compatglossarystyle{super3col}{%

```
8560 \renewcommand*{\glossaryentryfield}[5]{%
8561 \glsentryitem{##1}\glstarget{##1}{##2} & ##3 & ##5\\}%
8562 \renewcommand*{\glossarysubentryfield}[6]{%
8563 &
8564 \glssubentryitem{##2}%
8565 \glstarget{##2}{\strut}##4 & ##6\\}%
8566 }%
```
Backward compatible super3colborder style.

```
8567 \compatglossarystyle{super3colborder}{%
8568 \csuse{@glscompstyle@super3col}%
8569 }%
```
Backward compatible super3colheader style.

```
8570 \compatglossarystyle{super3colheader}{%
8571 \csuse{@glscompstyle@super3col}%
8572 }%
```
Backward compatible super3colheaderborder style.

```
8573 \compatglossarystyle{super3colheaderborder}{%
8574 \csuse{@glscompstyle@super3col}%
8575 }%
```
Backward compatible super4col style.

```
8576 \compatglossarystyle{super4col}{%
8577 \renewcommand*{\glossaryentryfield}[5]{%
8578 \glsentryitem{##1}\glstarget{##1}{##2} & ##3 & ##4 & ##5\\}%
8579 \renewcommand*{\glossarysubentryfield}[6]{%
8580 &
8581 \glssubentryitem{##2}%
8582 \glstarget{##2}{\strut}##4 & ##5 & ##6\\}%
8583 }%
```
Backward compatible super4colheader style.

```
8584 \compatglossarystyle{super4colheader}{%
8585 \csuse{@glscompstyle@super4col}%
8586 }%
```
Backward compatible super4colborder style.

```
8587 \compatglossarystyle{super4colborder}{%
8588 \csuse{@glscompstyle@super4col}%
8589 }%
```
Backward compatible super4colheaderborder style.

```
8590 \compatglossarystyle{super4colheaderborder}{%
8591 \csuse{@glscompstyle@super4col}%
8592 }%
```
Backward compatible altsuper4col style.

```
8593 \compatglossarystyle{altsuper4col}{%
8594 \csuse{@glscompstyle@super4col}%
8595 }%
```
Backward compatible altsuper4colheader style.

```
8596 \compatglossarystyle{altsuper4colheader}{%
8597 \csuse{@glscompstyle@super4col}%
8598 }%
```
Backward compatible altsuper4colborder style.

```
8599 \compatglossarystyle{altsuper4colborder}{%
8600 \csuse{@glscompstyle@super4col}%
8601 }%
```
Backward compatible altsuper4colheaderborder style.

```
8602 \compatglossarystyle{altsuper4colheaderborder}{%
8603 \csuse{@glscompstyle@super4col}%
8604 }%
```
## 6 Accessibility Support (glossaries-accsupp Code)

The package is experimental. It is intended to provide a means of using the PDF accessibilty support in glossary entries. See the documentation for further details about accessibility support.

\NeedsTeXFormat{LaTeX2e}

Package version number now in line with main glossaries package number but will only be updated when glossaries-accsupp.sty is modified.

```
8606 \ProvidesPackage{glossaries-accsupp}[2014/01/20 v4.03 (NLCT)
8607 Experimental glossaries accessibility]
```
Pass all options to glossaries:

\DeclareOption\*{\PassOptionsToPackage{\CurrentOption}{glossaries}}

Process options:

\ProcessOptions

ompatibleglossentry Override style compatibility macros:

\newcommand\*{\compatibleglossentry}[2]{%

- \toks@{#2}%
- \protected@edef\@do@glossentry{%
- \noexpand\accsuppglossaryentryfield{#1}%
- {\noexpand\glsnamefont

```
8615 {\expandafter\expandonce\csname glo@\glsdetoklabel{#1}@name\endcsname}}%
8616 {\expandafter\expandonce\csname glo@\glsdetoklabel{#1}@desc\endcsname}%
8617 {\expandafter\expandonce\csname glo@\glsdetoklabel{#1}@symbol\endcsname}%
8618 {\the\toks@}%
8619 }%
8620 \@do@glossentry
8621 }
```
atiblesubglossentry

\newcommand\*{\compatiblesubglossentry}[3]{%
```
8623 \toks@{#3}%
8624 \protected@edef\@do@subglossentry{%
8625 \noexpand\accsuppglossarysubentryfield{\number#1}%
8626 {#2}%
8627 {\noexpand\glsnamefont
8628 {\expandafter\expandonce\csname glo@\glsdetoklabel{#2}@name\endcsname}}%
8629 {\expandafter\expandonce\csname glo@\glsdetoklabel{#2}@desc\endcsname}%
8630 {\expandafter\expandonce\csname glo@\glsdetoklabel{#2}@symbol\endcsname}%
8631 {\the\toks@}%
8632 }%
8633 \@do@subglossentry
8634 }
```
Required packages:

```
8635 \RequirePackage{glossaries}
8636 \RequirePackage{accsupp}
```
# 6.1 Defining Replacement Text

The version 0.1 stored the replacement text in the symbol key. This has been changed to use the new keys defined here. Example of use:

```
\newglossaryentry{dr}{name=Dr,description={},access={Doctor}}
```
access The replacement text corresponding to the name key:

```
8637 \define@key{glossentry}{access}{%
8638 \def\@glo@access{#1}%
8639 }
```
textaccess The replacement text corresponding to the text key:

```
8640 \define@key{glossentry}{textaccess}{%
8641 \def\@glo@textaccess{#1}%
8642 }
```
firstaccess The replacement text corresponding to the first key:

```
8643 \define@key{glossentry}{firstaccess}{%
8644 \def\@glo@firstaccess{#1}%
8645 }
```
pluralaccess The replacement text corresponding to the plural key: \define@key{glossentry}{pluralaccess}{% \def\@glo@pluralaccess{#1}%

```
8648 }
firstpluralaccess The replacement text corresponding to the firstplural key:
```

```
8649 \define@key{glossentry}{firstpluralaccess}{%
8650 \def\@glo@firstpluralaccess{#1}%
8651 }
```

```
symbolaccess The replacement text corresponding to the symbol key:
                    8652 \define@key{glossentry}{symbolaccess}{%
                    8653 \def\@glo@symbolaccess{#1}%
                    8654 }
symbolpluralaccess The replacement text corresponding to the symbolplural key:
                    8655 \define@key{glossentry}{symbolpluralaccess}{%
                    8656 \def\@glo@symbolpluralaccess{#1}%
                    8657 }
 descriptionaccess The replacement text corresponding to the description key:
                    8658 \define@key{glossentry}{descriptionaccess}{%
                    8659 \def\@glo@descaccess{#1}%
                    8660 }
riptionpluralaccess The replacement text corresponding to the descriptionplural key:
                    8661 \define@key{glossentry}{descriptionpluralaccess}{%
                    8662 \def\@glo@descpluralaccess{#1}%
                    8663 }
        shortaccess The replacement text corresponding to the short key:
                    8664 \define@key{glossentry}{shortaccess}{%
                    8665 \def\@glo@shortaccess{#1}%
                    8666 }
 shortpluralaccess The replacement text corresponding to the shortplural key:
                    8667 \define@key{glossentry}{shortpluralaccess}{%
                    8668 \def\@glo@shortpluralaccess{#1}%
                    8669 }
         longaccess The replacement text corresponding to the long key:
                    8670 \define@key{glossentry}{longaccess}{%
                    8671 \def\@glo@longaccess{#1}%
                    8672 }
  longpluralaccess The replacement text corresponding to the longplural key:
                    8673 \define@key{glossentry}{longpluralaccess}{%
                    8674 \def\@glo@longpluralaccess{#1}%
                    8675 }
                      There are no equivalent keys for the user1...user6 keys. The replacement text
                      would have to be explicitly put in the value, e.g., user1={\glsaccsupp{inches}{in}}.
                        Append these new keys to \@gls@keymap:
                    8676 \appto\@gls@keymap{,%
                    8677 {access}{access},%
```

```
290
```
 {textaccess}{textaccess},% {firstaccess}{firstaccess},%

```
8680 {pluralaccess}{pluralaccess},%
8681 {firstpluralaccess}{firstpluralaccess},%
8682 {symbolaccess}{symbolaccess},%
8683 {symbolpluralaccess}{symbolpluralaccess},%
8684 {descaccess}{descaccess},%
8685 {descpluralaccess}{descpluralaccess},%
8686 {shortaccess}{shortaccess},%
8687 {shortpluralaccess}{shortpluralaccess},%
8688 {longaccess}{longaccess},%
8689 {longpluralaccess}{longpluralaccess}%
8690 }
```
\@gls@noaccess Indicates that no replacement text has been provided.

\def\@gls@noaccess{\relax}

Add to the start hook (the access key is initialised to the value of the symbol key at the start for backwards compatibility):

```
8692 \let\@gls@oldnewglossaryentryprehook\@newglossaryentryprehook
8693 \renewcommand*{\@newglossaryentryprehook}{%
8694 \@gls@oldnewglossaryentryprehook
8695 \def\@glo@access{\@glo@symbol}%
```
Initialise the other keys:

```
8696 \def\@glo@textaccess{\@glo@access}%
8697 \def\@glo@firstaccess{\@glo@access}%
8698 \def\@glo@pluralaccess{\@glo@textaccess}%
8699 \def\@glo@firstpluralaccess{\@glo@pluralaccess}%
8700 \def\@glo@symbolaccess{\relax}%
8701 \def\@glo@symbolpluralaccess{\@glo@symbolaccess}%
8702 \def\@glo@descaccess{\relax}%
8703 \def\@glo@descpluralaccess{\@glo@descaccess}%
8704 \def\@glo@shortaccess{\relax}%
8705 \def\@glo@shortpluralaccess{\@glo@shortaccess}%
8706 \def\@glo@longaccess{\relax}%
8707 \def\@glo@longpluralaccess{\@glo@longaccess}%
8708 }
```
Add to the end hook:

```
8709 \let\@gls@oldnewglossaryentryposthook\@newglossaryentryposthook
8710 \renewcommand*{\@newglossaryentryposthook}{%
8711 \@gls@oldnewglossaryentryposthook
```
Store the access information:

```
8712 \expandafter
8713 \protected@xdef\csname glo@\@glo@label @access\endcsname{%
8714 \@glo@access}%
8715 \expandafter
8716 \protected@xdef\csname glo@\@glo@label @textaccess\endcsname{%
8717 \@glo@textaccess}%
8718 \expandafter
```

```
8719 \protected@xdef\csname glo@\@glo@label @firstaccess\endcsname{%
8720 \@glo@firstaccess}%
8721 \expandafter
8722 \protected@xdef\csname glo@\@glo@label @pluralaccess\endcsname{%
8723 \@glo@pluralaccess}%
8724 \expandafter
8725 \protected@xdef\csname glo@\@glo@label @firstpluralaccess\endcsname{%
8726 \@glo@firstpluralaccess}%
8727 \expandafter
8728 \protected@xdef\csname glo@\@glo@label @symbolaccess\endcsname{%
8729 \@glo@symbolaccess}%
8730 \expandafter
8731 \protected@xdef\csname glo@\@glo@label @symbolpluralaccess\endcsname{%
8732 \@glo@symbolpluralaccess}%
8733 \expandafter
8734 \protected@xdef\csname glo@\@glo@label @descaccess\endcsname{%
8735 \@glo@descaccess}%
8736 \expandafter
8737 \protected@xdef\csname glo@\@glo@label @descpluralaccess\endcsname{%
8738 \@glo@descpluralaccess}%
8739 \expandafter
8740 \protected@xdef\csname glo@\@glo@label @shortaccess\endcsname{%
8741 \@glo@shortaccess}%
8742 \expandafter
8743 \protected@xdef\csname glo@\@glo@label @shortpluralaccess\endcsname{%
8744 \@glo@shortpluralaccess}%
8745 \expandafter
8746 \protected@xdef\csname glo@\@glo@label @longaccess\endcsname{%
8747 \@glo@longaccess}%
8748 \expandafter
8749 \protected@xdef\csname glo@\@glo@label @longpluralaccess\endcsname{%
8750 \@glo@longpluralaccess}%
8751 }
```
# 6.2 Accessing Replacement Text

```
\glsentryaccess Get the value of the access key for the entry with the given label:
                     8752 \newcommand*{\glsentryaccess}[1]{%
                     8753 \@gls@entry@field{#1}{access}%
                     8754 }
\glsentrytextaccess Get the value of the textaccess key for the entry with the given label:
                     8755 \newcommand*{\glsentrytextaccess}[1]{%
                     8756 \@gls@entry@field{#1}{textaccess}%
                     8757 }
\mathbf glsentryfirstaccess Get the value of the firstaccess key for the entry with the given label:
                     8758 \newcommand*{\glsentryfirstaccess}[1]{%
                     8759 \@gls@entry@field{#1}{firstaccess}%
```
}

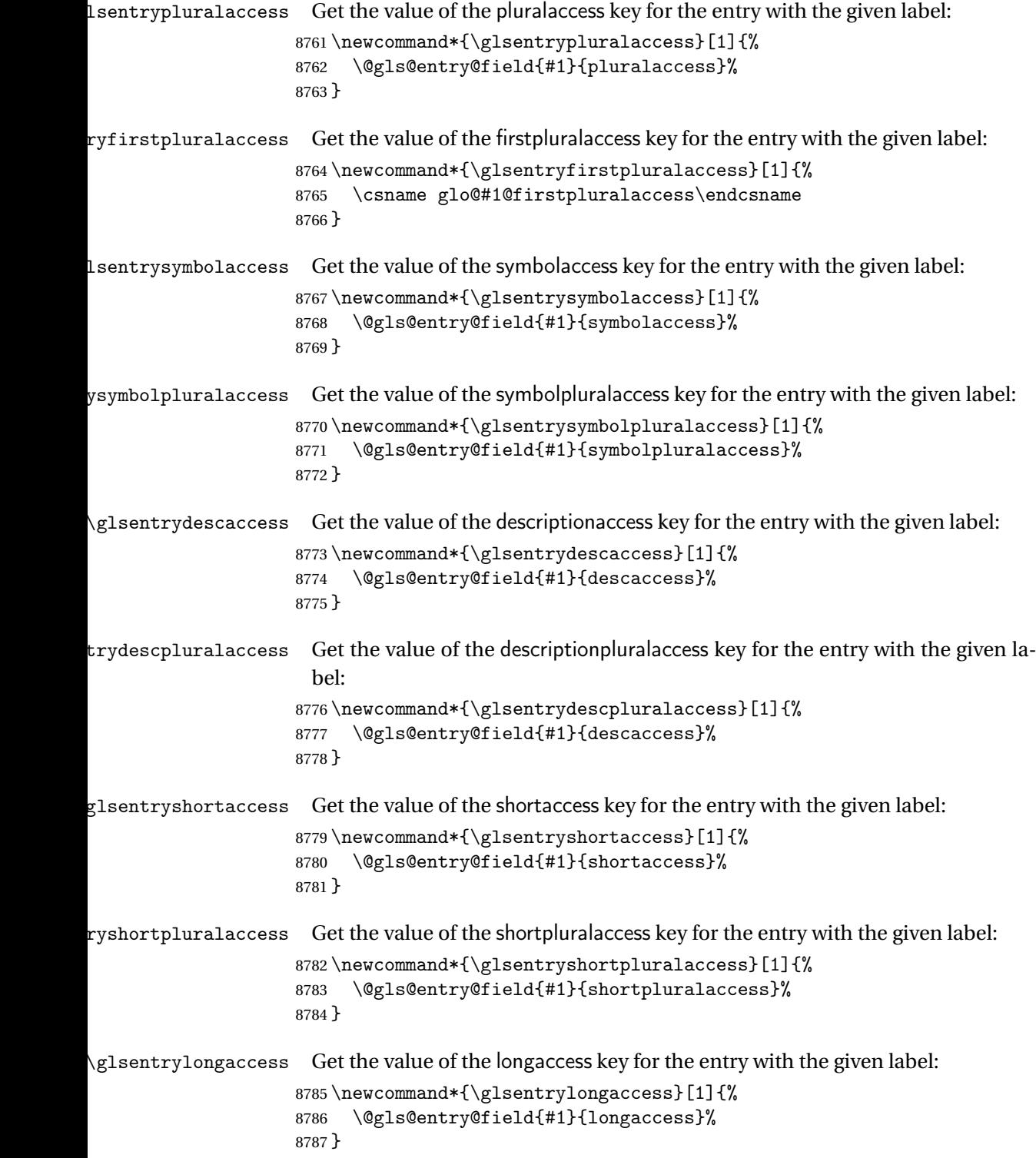

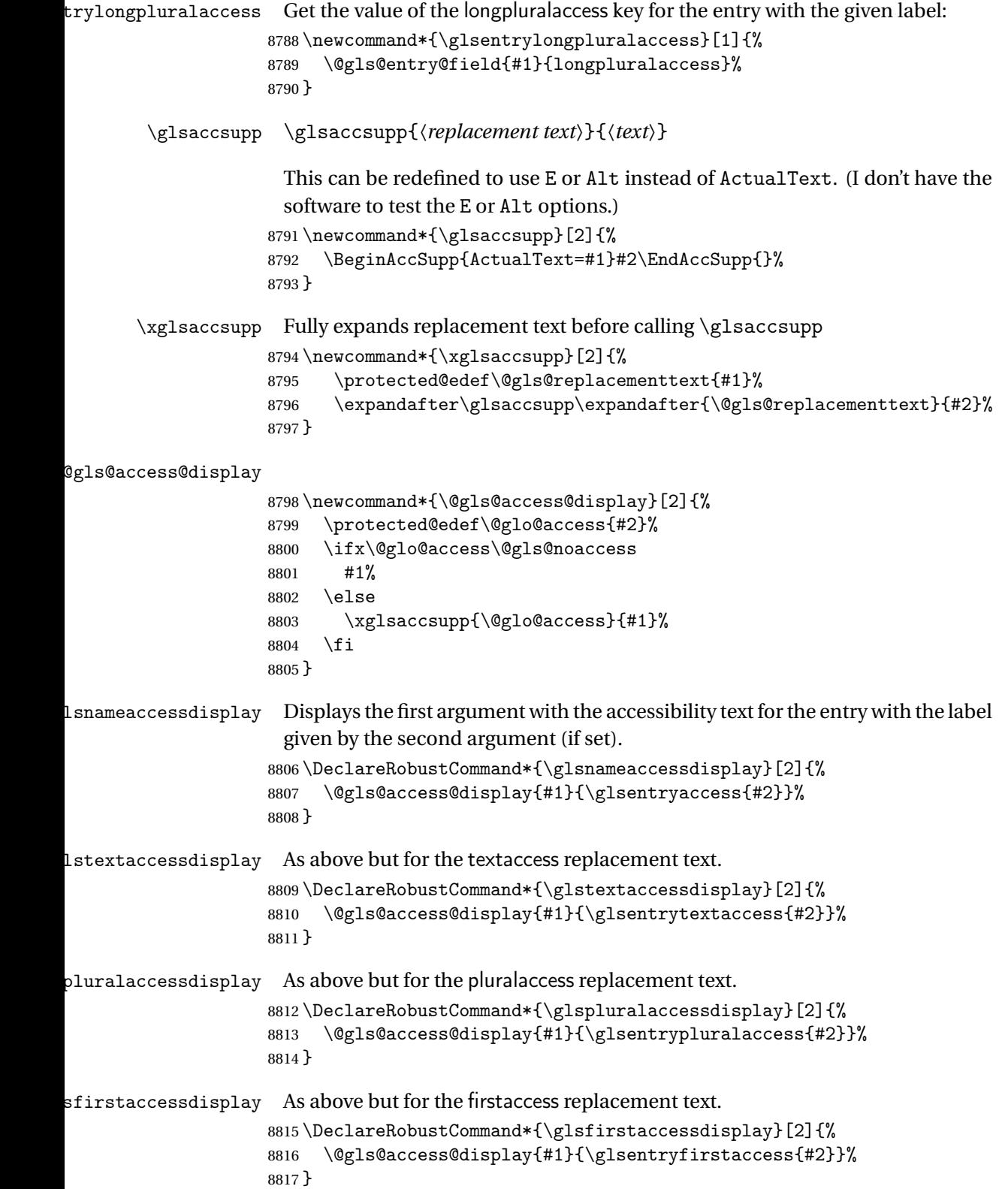

```
\mathsf{p}luralaccessdisplay As above but for the firstpluralaccess replacement text.
                     8818 \DeclareRobustCommand*{\glsfirstpluralaccessdisplay}[2]{%
                     8819 \@gls@access@display{#1}{\glsentryfirstpluralaccess{#2}}%
                     8820 }
\sigmasymbolaccessdisplay As above but for the symbolaccess replacement text.
                     8821 \DeclareRobustCommand*{\glssymbolaccessdisplay}[2]{%
                     8822 \@gls@access@display{#1}{\glsentrysymbolaccess{#2}}%
                     8823 }
\glssymbolpluralaccessdisplay As above but for the symbolpluralaccess replacement text.
                     8824 \DeclareRobustCommand*{\glssymbolpluralaccessdisplay}[2]{%
                     8825 \@gls@access@display{#1}{\glsentrysymbolpluralaccess{#2}}%
                     8826 }
\frac{1}{2}iptionaccessdisplay As above but for the descriptionaccess replacement text.
                     8827 \DeclareRobustCommand*{\glsdescriptionaccessdisplay}[2]{%
                     8828 \@gls@access@display{#1}{\glsentrydescaccess{#2}}%
                     8829 }
\mathsf{p}luralaccessdisplay \;\;\; As above but for the descriptionpluralaccess replacement text.
                     8830 \DeclareRobustCommand*{\glsdescriptionpluralaccessdisplay}[2]{%
                     8831 \@gls@access@display{#1}{\glsentrydescpluralaccess{#2}}%
                     8832 }
\Boxsshortaccessdisplay \Box As above but for the shortaccess replacement text.
                     8833 \DeclareRobustCommand*{\glsshortaccessdisplay}[2]{%
                     8834 \@gls@access@display{#1}{\glsentryshortaccess{#2}}%
                     8835 }
\mathsf{p}luralaccessdis\mathsf{p}lay \;\; As above but for the shortpluralaccess replacement text.
                     8836 \DeclareRobustCommand*{\glsshortpluralaccessdisplay}[2]{%
                     8837 \@gls@access@display{#1}{\glsentryshortpluralaccess{#2}}%
                     8838 }
\frac{1}{1}slongaccessdisplay As above but for the longaccess replacement text.
                     8839 \DeclareRobustCommand*{\glslongaccessdisplay}[2]{%
                     8840 \@gls@access@display{#1}{\glsentrylongaccess{#2}}%
                     8841 }
\mathbf{p}luralaccessdisplay As above but for the longpluralaccess replacement text.
                     8842 \DeclareRobustCommand*{\glslongpluralaccessdisplay}[2]{%
                     8843 \@gls@access@display{#1}{\glsentrylongpluralaccess{#2}}%
                     8844 }
 \glsaccessdisplay Gets the replacement text corresponding to the named key given by the first
```
argument and calls the appropriate command defined above.

```
8845 \DeclareRobustCommand*{\glsaccessdisplay}[3]{%
                 8846 \@ifundefined{gls#1accessdisplay}%
                 8847 {%
                 8848 \PackageError{glossaries-accsupp}{No accessibility support
                 8849 for key '#1'}{}%
                 8850 }%
                 8851 {%
                 8852 \csname gls#1accessdisplay\endcsname{#2}{#3}%
                 8853 }%
                 8854 }
<code>ls@default@entryfmt Redefine</code> the default entry format to use accessibility information
                 8855 \renewcommand*{\@@gls@default@entryfmt}[2]{%
                 8856 \ifdefempty\glscustomtext
                 8857 {%
                 8858 \glsifplural
                 8859 {%
                  Plural form
                 8860 \glscapscase
                 8861 {%
                  Don't adjust case
                 8862 \ifglsused\glslabel
                 8863 {%
                  Subsequent use
                 8864 #2{\glspluralaccessdisplay
                 8865 {\glsentryplural{\glslabel}}{\glslabel}}%
                 8866 {\glsdescriptionpluralaccessdisplay
                 8867 {\glsentrydescplural{\glslabel}}{\glslabel}}}
                 8868 {\glssymbolpluralaccessdisplay
                 8869 {\glsentrysymbolplural{\glslabel}}{\glslabel}}
                 8870 {\glsinsert}%
                 8871 }%
                 8872 {%
                  First use
                 8873 #1{\glsfirstpluralaccessdisplay
                 8874 {\glsentryfirstplural{\glslabel}}{\glslabel}}%
                 8875 {\glsdescriptionpluralaccessdisplay
                 8876 {\gtrsim{\{qlsentrydescplural}{}glslabel}}{\glslabel}}%
                 8877 {\glssymbolpluralaccessdisplay
                 8878 {\glsentrysymbolplural{\glslabel}}{\glslabel}}%
                 8879 {\glsinsert}%
                 8880 }%
                 8881 }%
                 8882 {%
                  Make first letter upper case
```

```
8883 \ifglsused\glslabel
8884 {%
```

```
Subsequent use.
8885 #2{\glspluralaccessdisplay
8886 {\Glsentryplural{\glslabel}}{\glslabel}}%
8887 {\glsdescriptionpluralaccessdisplay
8888 {\glsentrydescplural{\glslabel}}{\glslabel}}}
8889 {\glssymbolpluralaccessdisplay
8890 {\glsentrysymbolplural{\glslabel}}{\glslabel}}%
8891 {\glsinsert}\<br>8892 }%
8892 }%<br>8893 {%
8893
 First use
8894 #1{\glsfirstpluralaccessdisplay
8895 {\Glsentryfirstplural{\glslabel}}{\glslabel}}%
8896 {\glsdescriptionpluralaccessdisplay
8897 {\glsentrydescplural{\glslabel}}{\glslabel}}}
8898 {\glssymbolpluralaccessdisplay
8899 {\glsentrysymbolplural{\glslabel}}{\glslabel}}%
8900 {\glsinsert}%
8901 }%
8902 }%
8903 {%
 Make all upper case
8904 \ifglsused\glslabel
8905 {%
 Subsequent use
8906 \MakeUppercase{%
8907 #2{\glspluralaccessdisplay
8908 {\glsentryplural{\glslabel}}{\glslabel}}}
8909 {\glsdescriptionpluralaccessdisplay
8910 {\glsentrydescplural{\glslabel}}{\glslabel}}%
8911 {\glssymbolpluralaccessdisplay
8912 {\glsentrysymbolplural{\glslabel}}{\glslabel}}}
8913 {\glsinsert}}%
8914 }%
8915 {%
 First use
8916 \MakeUppercase{%
8917 #1{\glsfirstpluralaccessdisplay
8918 {\glsentryfirstplural{\glslabel}}{\glslabel}}%
8919 {\glsdescriptionpluralaccessdisplay
8920 {\glsentrydescplural{\glslabel}}{\glslabel}}}
8921 {\glssymbolpluralaccessdisplay
8922 {\glsentrysymbolplural{\glslabel}}{\glslabel}}%
8923 {\glsinsert}}%
8924 }%
8925 }%
```
8926 }%

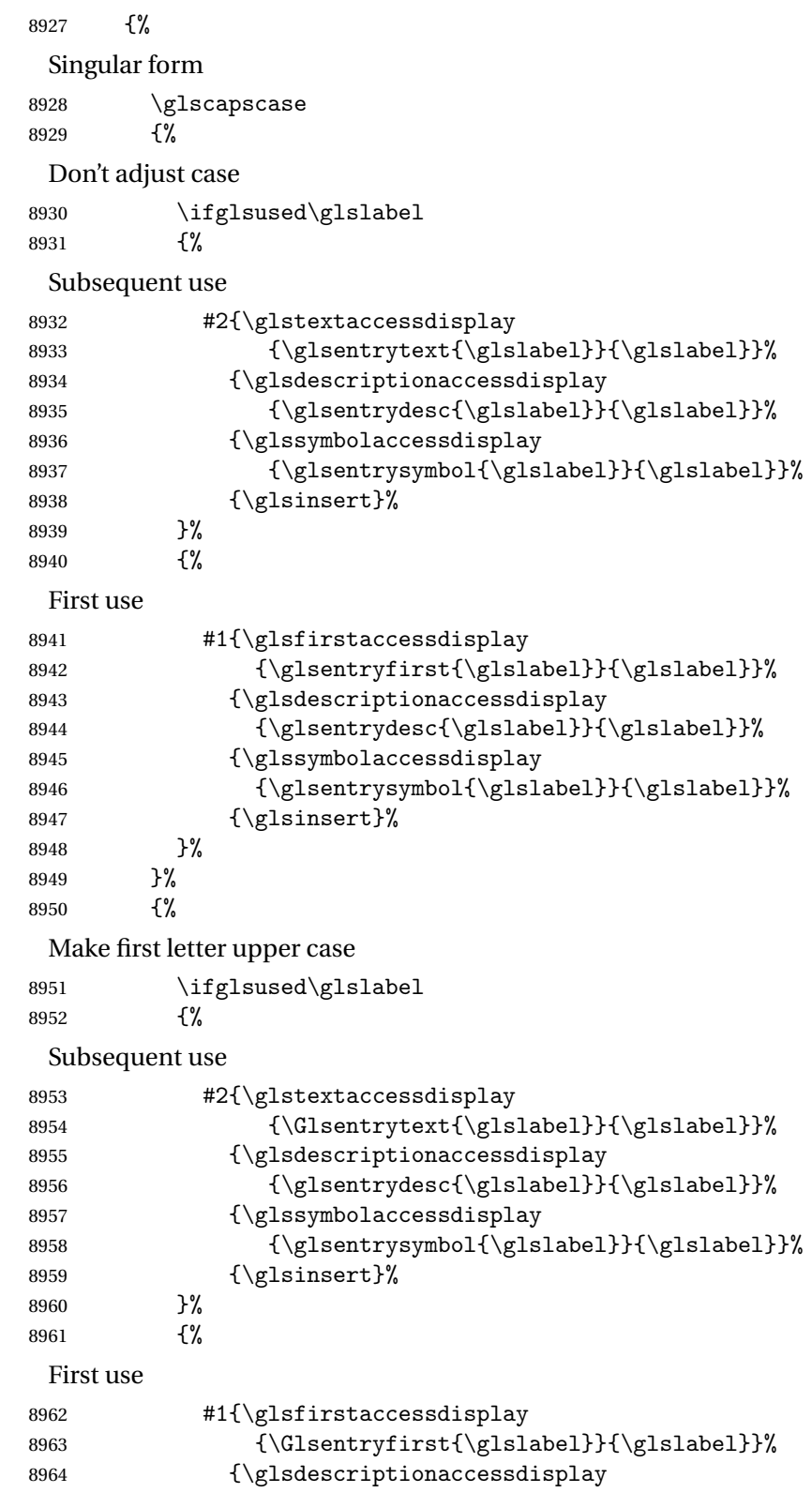

```
8965 {\glsentrydesc{\glslabel}}{\glslabel}}}
8966 {\glssymbolaccessdisplay
8967 {\glsentrysymbol{\glslabel}}{\glslabel}}%
8968 {\glsinsert}%
8969 }%
8970 }%
8971 {%
 Make all upper case
8972 \ifglsused\glslabel
8973 {%
 Subsequent use
8974 \MakeUppercase{%
8975 #2{\glstextaccessdisplay
8976 {\glsentrytext{\glslabel}}{\glslabel}}}
8977 {\glsdescriptionaccessdisplay
8978 <br>
{\glsentrydesc\glslabel}{\glsalabel}8979 {\glssymbolaccessdisplay
8980 {\glsentrysymbol{\glslabel}}{\glslabel}}}
8981 {\glsinsert}}%
8982 }%
8983 {%
 First use
8984 \MakeUppercase{%
8985 #1{\glsfirstaccessdisplay
8986 {\glsentryfirst{\glslabel}}{\glslabel}}%
8987 {\glsdescriptionaccessdisplay
8988 {\glsentrydesc{\glslabel}}{\glslabel}}}
8989 {\glssymbolaccessdisplay
8990 {\glsentrysymbol{\glslabel}}{\glslabel}}}
8991 {\glsinsert}}%<br>8992 }%
8992
8993 }%
8994 }%
8995 }%
8996 {%
 Custom text provided in \glsdisp
8997 \ifglsused{\glslabel}%
8998 {%
 Subsequent use
8999 #2{\glscustomtext}%
9000 {\glsdescriptionaccessdisplay
9001 {\glsentrydesc{\glslabel}}{\glslabel}}%
9002 {\glssymbolaccessdisplay
9003 {\glsentrysymbol{\glslabel}}{\glslabel}}}
9004 {\glsinsert}%
9005 }%
```
9006 {%

```
First use
             9007 #1{\glscustomtext}%
             9008 {\glsdescriptionaccessdisplay
             9009 {\glsentrydesc{\glslabel}}{\glslabel}}}
             9010 {\glssymbolaccessdisplay
             9011 {\glsentrysymbol{\glslabel}}{\glslabel}}}
             9012 {\glsinsert}%
             9013 }%
             9014 }%
             9015 }
\glsgenentryfmt Redefine to use accessibility information.
             9016 \renewcommand*{\glsgenentryfmt}{%
             9017 \ifdefempty\glscustomtext
             9018 {%
             9019 \glsifplural
             9020 {%
              Plural form
             9021 \glscapscase
             9022 {%
              Don't adjust case
             9023 \ifglsused\glslabel
             9024 {%
              Subsequent use
             9025 \glspluralaccessdisplay
             9026 {\glsentryplural{\glslabel}}{\glslabel}%
             9027 \glsinsert<br>9028 }%
             9028
             9029 {%
              First use
             9030 \glsfirstpluralaccessdisplay
             9031 {\glsentryfirstplural{\glslabel}}{\glslabel}%
             9032 \glsinsert
             9033 }%
             9034 }%
             9035 {%
              Make first letter upper case
             9036 \ifglsused\glslabel
             9037 {%
              Subsequent use.
             9038 \glspluralaccessdisplay
             9039 {\Glsentryplural{\glslabel}}{\glslabel}%
             9040 \glsinsert
             9041 }%
             9042 {%
```

```
First use
9043 \glsfirstpluralaccessdisplay
9044 {\Glsentryfirstplural{\glslabel}}{\glslabel}%
9045 \glsinsert
9046 }%
9047 }%
9048 {%
 Make all upper case
9049 \ifglsused\glslabel
9050 {%
 Subsequent use
9051 \glspluralaccessdisplay
9052 {\mfirstucMakeUppercase{\glsentryplural{\glslabel}}}%
9053 {\glslabel}%
9054 \mfirstucMakeUppercase{\glsinsert}%<br>9055 }%
9055 }%<br>9056 {%
9056First use
9057 \glsfirstpluralacessdisplay
9058 {\mfirstucMakeUppercase{\glsentryfirstplural{\glslabel}}}%
9059 {\glslabel}%
9060 \mfirstucMakeUppercase{\glsinsert}%
9061 }%
9062 }%
9063 }%
9064 {%
 Singular form
9065 \glscapscase
9066 {%
 Don't adjust case
9067 \ifglsused\glslabel
9068 {%
 Subsequent use
9069 \glstextaccessdisplay{\glsentrytext{\glslabel}}{\glslabel}%
9070 \glsinsert<br>9071 }%
90719072 {%
 First use
9073 \glsfirstaccessdisplay{\glsentryfirst{\glslabel}}{\glslabel}%
9074 \qquad \qquad \qquad \qquad9075 }%
9075 \frac{1}{2076}9076 }%<br>9077 {%
9077
```

```
Make first letter upper case
9078 \ifglsused\glslabel
9079 {%
 Subsequent use
9080 \glstextaccessdisplay{\Glsentrytext{\glslabel}}{\glslabel}%
9081 \glsinsert
9082 }%
9083 {%
 First use
9084 \glsfirstaccessdisplay{\Glsentryfirst{\glslabel}}{\glslabel}%
9085 \glsinsert
9086 }%
9087 }%
9088 {%
 Make all upper case
9089 \ifglsused\glslabel
9090 {%
 Subsequent use
9091 \glstextaccessdisplay
9092 {\mfirstucMakeUppercase{\glsentrytext{\glslabel}}}{\glslabel}%
9093 \mfirstucMakeUppercase{\glsinsert}%
9094 }%<br>9095 {%
9095
 First use
9096 \glsfirstaccessdisplay
9097 {\mfirstucMakeUppercase{\glsentryfirst{\glslabel}}}{\glslabel}%
9098 \mfirstucMakeUppercase{\glsinsert}%
9099 }%
9100 }%
9101 }%
9102 }%
9103 {%
 Custom text provided in \glsdisp. (The insert should be empty at this point.)
 The accessibility information, if required, will have to be explicitly included in
 the custom text.
9104 \glscustomtext\glsinsert
9105 }%
```

```
9106 }
```
\glsgenacfmt Redefine to include accessibility information.

```
9107 \renewcommand*{\glsgenacfmt}{%
9108 \ifdefempty\glscustomtext
9109 {%
9110 \ifglsused\glslabel
9111 {%
```
Subsequent use:

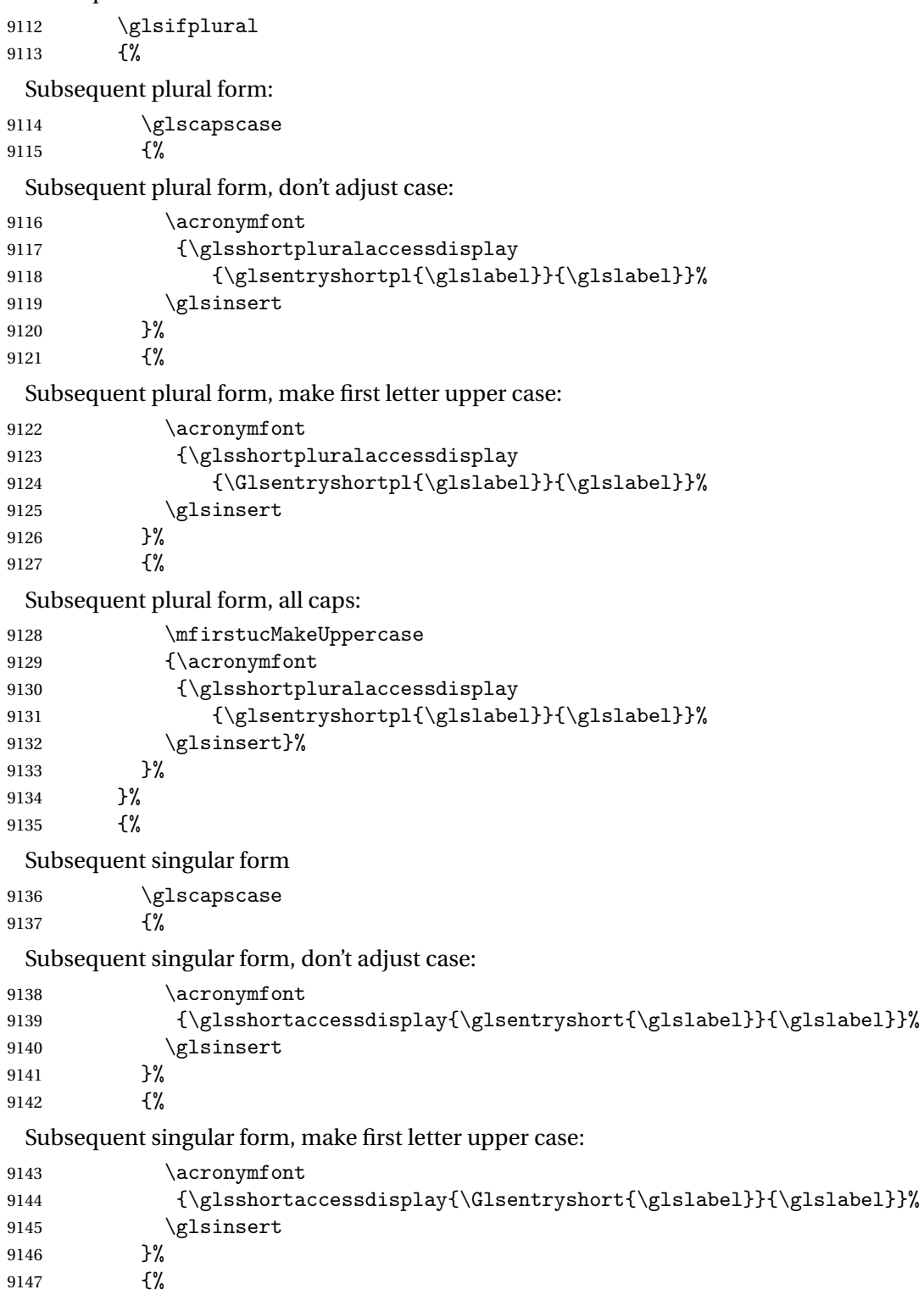

```
Subsequent singular form, all caps:
9148 \mfirstucMakeUppercase
9149 {\acronymfont{%
9150 \glsshortaccessdisplay{\glsentryshort{\glslabel}}{\glslabel}}%
9151 \glsinsert}%
9152 }%
9153 }%<br>9154 }%
9154 }%<br>9155 {%
9155
 First use:
9156 \glsifplural
9157 {%
 First use plural form:
9158 \glscapscase
9159 {%
 First use plural form, don't adjust case:
9160 \genplacrfullformat{\glslabel}{\glsinsert}%
9161 }%
9162 {%
 First use plural form, make first letter upper case:
9163 \Genplacrfullformat{\glslabel}{\glsinsert}%
9164 }%
9165 {%
 First use plural form, all caps:
9166 \mfirstucMakeUppercase
9167 {\genplacrfullformat{\glslabel}{\glsinsert}}%
9168 }%
9169 }%
9170 {%
 First use singular form
9171 \glscapscase<br>9172 {%
9172 {%
 First use singular form, don't adjust case:
9173 \genacrfullformat{\glslabel}{\glsinsert}%<br>9174 }%
9174
9175 {%
 First use singular form, make first letter upper case:
9176 \Genacrfullformat{\glslabel}{\glsinsert}%<br>9177 }%
9177
9178 {%
 First use singular form, all caps:
9179 \mfirstucMakeUppercase
9180 {\genacrfullformat{\glslabel}{\glsinsert}}%
```

```
9181 }%
```

```
9182 }%
                   9183 }%
                   9184 }%
                   9185 {%
                     User supplied text. (The insert should be empty at this point.) The accessibility
                     information, if required, will have to be explicitly included in the custom text.
                   9186 \glscustomtext
                   9187 }%
                   9188 }
 \genacrfullformat Redefine to include accessibility information.
                   9189 \renewcommand*{\genacrfullformat}[2]{%
                   9190 \glslongaccessdisplay{\glsentrylong{#1}}{#1}#2\space
                   9191 (\glsshortaccessdisplay{\protect\firstacronymfont{\glsentryshort{#1}}}{#1})%
                   9192 }
 \Genacrfullformat Redefine to include accessibility information.
                   9193 \renewcommand*{\Genacrfullformat}[2]{%
                   9194 \glslongaccessdisplay{\Glsentrylong{#1}}{#1}#2\space
                   9195 (\glsshortaccessdisplay{\protect\firstacronymfont{\Glsentryshort{#1}}}{#1})%
                   9196 }
\genplacrfullformat Redefine to include accessibility information.
                   9197 \renewcommand*{\genplacrfullformat}[2]{%
                   9198 \glslongpluralaccessdisplay{\glsentrylongpl{#1}}{#1}#2\space
                   9199 (\glsshortpluralaccessdisplay
                   9200 {\protect\firstacronymfont{\glsentryshortpl{#1}}}{#1})%
                   9201 }
\Genplacrfullformat Redefine to include accessibility information.
                   9202 \renewcommand*{\Genplacrfullformat}[2]{%
                   9203 \glslongpluralaccessdisplay{\Glsentrylongpl{#1}}{#1}#2\space
                   9204 (\glsshortpluralaccessdisplay
                   9205 {\protect\firstacronymfont{\glsentryshortpl{#1}}}{#1})%
                   9206 }
        \@acrshort
                   9207 \def\@acrshort#1#2[#3]{%
                   9208 \glsdoifexists{#2}%
                   9209 {%
                   9210 \edef\@glo@type{\glsentrytype{#2}}%
                   9211 \let\glsifplural\@secondoftwo
                   9212 \let\glscapscase\@firstofthree
                   9213 \let\glsinsert\@empty
                   9214 \def\glscustomtext{%
                   9215 \acronymfont{\glsshortaccessdisplay{\glsentryshort{#2}}{#2}}#3%
```

```
9216 }%
```

```
Call \@gls@link
9217 \@gls@link[#1]{#2}{\csname gls@\@glo@type @entryfmt\endcsname}%
9218 }%
9219 }
```
## \@Acrshort

```
9220 \def\@Acrshort#1#2[#3]{%
9221 \glsdoifexists{#2}%
9222 {%
9223 \edef\@glo@type{\glsentrytype{#2}}%
9224 \let\glsifplural\@secondoftwo
9225 \let\glscapscase\@secondofthree
9226 \let\glsinsert\@empty
9227 \def\glscustomtext{%
9228 \acronymfont{\glsshortaccessdisplay{\Glsentryshort{#2}}{#2}}#3%
9229 }%
```
## Call \@gls@link

```
9230 \@gls@link[#1]{#2}{\csname gls@\@glo@type @entryfmt\endcsname}%
9231 }%
9232 }
```
## \@ACRshort

```
9233 \def\@ACRshort#1#2[#3]{%
9234 \glsdoifexists{#2}%
9235 {%
9236 \edef\@glo@type{\glsentrytype{#2}}%
9237 \let\glsifplural\@secondoftwo
9238 \let\glscapscase\@thirdofthree
9239 \let\glsinsert\@empty
9240 \def\glscustomtext{%
9241 \acronymfont{\glsshortaccessdisplay
9242 {\MakeUppercase{\glsentryshort{#2}}}{#2}}#3%
9243 }%
```
## Call \@gls@link

```
9244 \@gls@link[#1]{#2}{\csname gls@\@glo@type @entryfmt\endcsname}%
9245 }%
9246 }
```
### \@acrlong

```
9247 \def\@acrlong#1#2[#3]{%
9248 \glsdoifexists{#2}%
9249 {%
9250 \edef\@glo@type{\glsentrytype{#2}}%
```

```
9251 \let\glsifplural\@secondoftwo
9252 \let\glscapscase\@firstofthree
```

```
9253 \let\glsinsert\@empty
```

```
9254 \def\glscustomtext{%
```

```
9255 \acronymfont{\glslongaccessdisplay{\glsentrylong{#2}}{#2}}#3%
9256 }%
```
Call \@gls@link

```
9257 \@gls@link[#1]{#2}{\csname gls@\@glo@type @entryfmt\endcsname}%
9258 }%
```
}

## \@Acrlong

```
9260 \def\@Acrlong#1#2[#3]{%
9261 \glsdoifexists{#2}%
9262 {%
9263 \edef\@glo@type{\glsentrytype{#2}}%
9264 \let\glsifplural\@secondoftwo
9265 \let\glscapscase\@firstofthree
9266 \let\glsinsert\@empty
9267 \def\glscustomtext{%
9268 \acronymfont{\glslongaccessdisplay{\Glsentrylong{#2}}{#2}}#3%
9269 }%
```
Call \@gls@link

```
9270 \@gls@link[#1]{#2}{\csname gls@\@glo@type @entryfmt\endcsname}%
9271 }%
9272 }
```
\@ACRlong

```
9273 \def\@ACRlong#1#2[#3]{%
9274 \glsdoifexists\{2\}\<br>9275 \{\%9275 {%
9276 \edef\@glo@type{\glsentrytype{#2}}%
9277 \let\glsifplural\@secondoftwo
9278 \let\glscapscase\@firstofthree
9279 \let\glsinsert\@empty
9280 \def\glscustomtext{%
9281 \acronymfont{\glslongaccessdisplay{%
9282 \MakeUppercase{\glsentrylong{#2}}}{#2}#3}%
9283 }%
```
Call \@gls@link

```
9284 \@gls@link[#1]{#2}{\csname gls@\@glo@type @entryfmt\endcsname}%
9285 }%
9286 }
```
# 6.3 Displaying the Glossary

We need to redefine the way the glossary entries are formatted to include the accessibility support. The predefined glossary styles use \glossentryname, \glossentrydesc and \glossentrysymbol, but we need to provide compatibility with earlier versions in case users have defined their own styles using \accsuppglossaryentryfield and \accsuppglossarysubentryfield.

Now redefine \glossentryname, \glossentrydesc and \glossentrysymbol etc so they use the accessibility stuff.

```
9287 \renewcommand*{\glossentryname}[1]{%
9288 \glsdoifexists{#1}%
9289 {%
9290 \glsnamefont{\glsnameaccessdisplay{\glsentryname{#1}}{#1}}%
9291 }%
9292 }
9293 \renewcommand*{\glossentryname}[1]{%
9294 \glsdoifexists{#1}%
9295 {%
9296 \glsnamefont{\glsnameaccessdisplay{\Glsentryname{#1}}{#1}}%<br>9297 }%
9297
9298 }
9299 \renewcommand*{\glossentrydesc}[1]{%
9300 \glsdoifexists{#1}%
9301 {%
9302 \glsdescriptionaccessdisplay{\glsentrydesc{#1}}{#1}%
9303 }%
9304 }
9305 \renewcommand*{\Glossentrydesc}[1]{%
9306 \glsdoifexists{#1}%
9307 {%
9308 \glsdescriptionaccessdisplay{\Glsentrydesc{#1}}{#1}%
9309 }%
9310 }
9311 \renewcommand*{\glossentrysymbol}[1]{%
9312 \glsdoifexists{#1}%
9313 {%
9314 \glssymbolaccessdisplay{\glsentrysymbol{#1}}{#1}%
9315 }%
9316 }
9317 \renewcommand*{\Glossentrysymbol}[1]{%
9318 \glsdoifexists{#1}%
9319 {%
9320 \glssymbolaccessdisplay{\Glsentrysymbol{#1}}{#1}%
9321 }%
9322 }
```
## pglossaryentryfield

\newcommand\*{\accsuppglossaryentryfield}[5]{%

- \glossaryentryfield{#1}%
- {\glsnameaccessdisplay{#2}{#1}}% {\glsdescriptionaccessdisplay{#3}{#1}}%
- {\glssymbolaccessdisplay{#4}{#1}}{#5}%

}

ossarysubentryfield

 \newcommand\*{\accsuppglossarysubentryfield}[6]{% \glossarysubentryfield{#1}{#2}% {\glsnameaccessdisplay{#3}{#2}}% {\glsdescriptionaccessdisplay{#4}{#2}}% {\glssymbolaccessdisplay{#5}{#2}}{#6}% }

## 6.4 Acronyms

Redefine acronym styles provided by glossaries:

```
long-short 〈long〉 (〈short〉) acronym style.
```

```
9335 \renewacronymstyle{long-short}%
9336 {%
```
Check for long form in case this is a mixed glossary.

```
9337 \ifglshaslong{\glslabel}{\glsgenacfmt}{\glsgenentryfmt}%
9338 }%
9339 {%
9340 \renewcommand*{\GenericAcronymFields}{description={\the\glslongtok}}%
9341 \renewcommand*{\genacrfullformat}[2]{%
9342 \glslongaccessdisplay{\glsentrylong{##1}}{##1}##2\space
9343 (\glsshortaccessdisplay
9344 {\protect\firstacronymfont{\glsentryshort{##1}}}{##1})%
9345 }%
9346 \renewcommand*{\Genacrfullformat}[2]{%
9347 \glslongaccessdisplay{\Glsentrylong{##1}}{##1}##2\space
9348 (\glsshortaccessdisplay
9349 {\protect\firstacronymfont{\glsentryshort{##1}}}{##1})%
9350 }%
9351 \renewcommand*{\genplacrfullformat}[2]{%
9352 \glslongpluralaccessdisplay{\glsentrylongpl{##1}}{##1}##2\space
9353 (\glsshortpluralaccessdisplay
9354 {\protect\firstacronymfont{\glsentryshortpl{##1}}}{##1})%
9355 }%
9356 \renewcommand*{\Genplacrfullformat}[2]{%
9357 \glslongpluralaccessdisplay{\Glsentrylongpl{##1}}{##1}##2\space
9358 (\glsshortpluralaccessdisplay
9359 {\protect\firstacronymfont{\glsentryshortpl{##1}}}{##1})%
9360 }%
```

```
9361 \renewcommand*{\acronymentry}[1]{%
```

```
9362 \glsshortaccessdisplay{\acronymfont{\glsentryshort{##1}}}{##1}}
```

```
9363 \renewcommand*{\acronymsort}[2]{##1}%
```

```
9364 \renewcommand*{\acronymfont}[1]{##1}%
```

```
9365 \renewcommand*{\firstacronymfont}[1]{\acronymfont{##1}}%
```

```
9366 \renewcommand*{\acrpluralsuffix}{\glspluralsuffix}%
```
}

short-long  $\langle short \rangle (\langle long \rangle)$  acronym style.

```
9368 \renewacronymstyle{short-long}%
9369 {%
```
Check for long form in case this is a mixed glossary.

```
9370 \ifglshaslong{\glslabel}{\glsgenacfmt}{\glsgenentryfmt}%
9371 }%
9372 {%
9373 \renewcommand*{\GenericAcronymFields}{description={\the\glslongtok}}%
9374 \renewcommand*{\genacrfullformat}[2]{%
9375 \glsshortaccessdisplay
9376 {\protect\firstacronymfont{\glsentryshort{##1}}}{##1}##2\space
9377 (\glslongaccessdisplay{\glsentrylong{##1}}{##1})%
9378 }%
9379 \renewcommand*{\Genacrfullformat}[2]{%
9380 \glsshortaccessdisplay
9381 {\protect\firstacronymfont{\Glsentryshort{##1}}}{##1}##2\space
9382 (\glslongaccessdisplay{\glsentrylong{##1}}{##1})%
9383 }%
9384 \renewcommand*{\genplacrfullformat}[2]{%
9385 \glsshortpluralaccessdisplay
9386 {\protect\firstacronymfont{\glsentryshortpl{##1}}}{##1}##2\space
9387 (\glslongpluralaccessdisplay
9388 {\glsentrylongpl{##1}}{##1})%
9389 }%
9390 \renewcommand*{\Genplacrfullformat}[2]{%
9391 \glsshortpluralaccessdisplay
9392 {\protect\firstacronymfont{\Glsentryshortpl{##1}}}{##1}##2\space
9393 (\glslongpluralaccessdisplay{\glsentrylongpl{##1}}{##1})%
9394 }%
9395 \renewcommand*{\acronymentry}[1]{%
9396 \glsshortaccessdisplay{\acronymfont{\glsentryshort{##1}}}{##1}}%
9397 \renewcommand*{\acronymsort}[2]{##1}%
9398 \renewcommand*{\acronymfont}[1]{##1}%
9399 \renewcommand*{\firstacronymfont}[1]{\acronymfont{##1}}%
9400 \renewcommand*{\acrpluralsuffix}{\glspluralsuffix}%
9401 }
```
long-short-desc 〈*long*〉 ({〈*short*〉}) acronym style that has an accompanying description (which the user needs to supply).

\renewacronymstyle{long-short-desc}%

 {% \GlsUseAcrEntryDispStyle{long-short}% }% {% \GlsUseAcrStyleDefs{long-short}% \renewcommand\*{\GenericAcronymFields}{}% \renewcommand\*{\acronymsort}[2]{##2}% 9410 \renewcommand\*{\acronymentry}[1]{% \glslongaccessdisplay{\glsentrylong{##1}}{##1}\space (\glsshortaccessdisplay{\acronymfont{\glsentryshort{##1}}}{##1})}% } long-sc-short-desc 〈*long*〉 (\textsc{〈*short*〉}) acronym style that has an accompanying description (which the user needs to supply). \renewacronymstyle{long-sc-short-desc}% {% \GlsUseAcrEntryDispStyle{long-sc-short}% }% {% \GlsUseAcrStyleDefs{long-sc-short}% \renewcommand\*{\GenericAcronymFields}{}% \renewcommand\*{\acronymsort}[2]{##2}% 9422 \renewcommand\*{\acronymentry}[1]{% \glslongaccessdisplay{\glsentrylong{##1}}{##1}\space (\glsshortaccessdisplay{\acronymfont{\glsentryshort{##1}}}{##1})}% } long-sm-short-desc 〈*long*〉 (\textsmaller{〈*short*〉}) acronym style that has an accompanying description (which the user needs to supply). \renewacronymstyle{long-sm-short-desc}% {% \GlsUseAcrEntryDispStyle{long-sm-short}% }% {% \GlsUseAcrStyleDefs{long-sm-short}% \renewcommand\*{\GenericAcronymFields}{}% \renewcommand\*{\acronymsort}[2]{##2}% \renewcommand\*{\acronymentry}[1]{% \glslongaccessdisplay{\glsentrylong{##1}}{##1}\space (\glsshortaccessdisplay{\acronymfont{\glsentryshort{##1}}}{##1})}% } short-long-desc 〈*short*〉 ({〈*long*〉}) acronym style that has an accompanying description (which the user needs to supply). \renewacronymstyle{short-long-desc}% {% \GlsUseAcrEntryDispStyle{short-long}% }%

{%

```
9443 \GlsUseAcrStyleDefs{short-long}%
                   9444 \renewcommand*{\GenericAcronymFields}{}%
                   9445 \renewcommand*{\acronymsort}[2]{##2}%
                   9446 \renewcommand*{\acronymentry}[1]{%
                   9447 \glslongaccessdisplay{\glsentrylong{##1}}{##1}\space
                   9448 (\glsshortaccessdisplay{\acronymfont{\glsentryshort{##1}}}{##1})}%
                   9449 }
sc-short-long-desc 〈long〉 (\textsc{〈short〉}) acronym style that has an accompanying descrip-
                    tion (which the user needs to supply).
                   9450 \renewacronymstyle{sc-short-long-desc}%
                   9451 {%
                   9452 \GlsUseAcrEntryDispStyle{sc-short-long}%
                   9453 }%
                   9454 {%
                   9455 \GlsUseAcrStyleDefs{sc-short-long}%
                   9456 \renewcommand*{\GenericAcronymFields}{}%
                   9457 \renewcommand*{\acronymsort}[2]{##2}%
                   9458 \renewcommand*{\acronymentry}[1]{%
                   9459 \glslongaccessdisplay{\glsentrylong{##1}}{##1}\space
                   9460 (\glsshortaccessdisplay{\acronymfont{\glsentryshort{##1}}}{##1})}%
                   9461 }
sm-short-long-desc 〈long〉 (\textsmaller{〈short〉}) acronym style that has an accompanying de-
                    scription (which the user needs to supply).
                   9462 \renewacronymstyle{sm-short-long-desc}%
                   9463 {%
                   9464 \GlsUseAcrEntryDispStyle{sm-short-long}%
                   9465 }%
                   9466 {%
                   9467 \GlsUseAcrStyleDefs{sm-short-long}%
                   9468 \renewcommand*{\GenericAcronymFields}{}%
                   9469 \renewcommand*{\acronymsort}[2]{##2}%
                   9470 \renewcommand*{\acronymentry}[1]{%
                   9471 \glslongaccessdisplay{\glsentrylong{##1}}{##1}\space
                   9472 (\glsshortaccessdisplay{\acronymfont{\glsentryshort{##1}}}{##1})}%
                   9473 }
               dua 〈long〉 only acronym style.
                  9474 \renewacronymstyle{dua}%
                  9475 {%
                    Check for long form in case this is a mixed glossary.
                   9476 \ifdefempty\glscustomtext
                   9477 {%
                   9478 \ifglshaslong{\glslabel}%
                   9479 {%
                   9480 \glsifplural
```

```
9481 {%
```

```
Plural form:
```
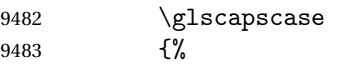

Plural form, don't adjust case:

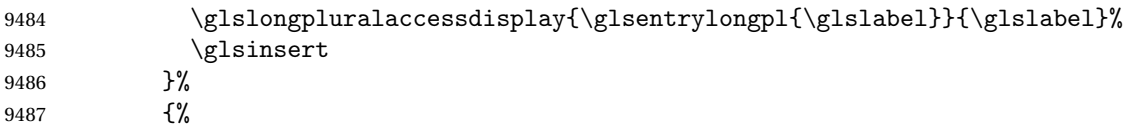

Plural form, make first letter upper case:

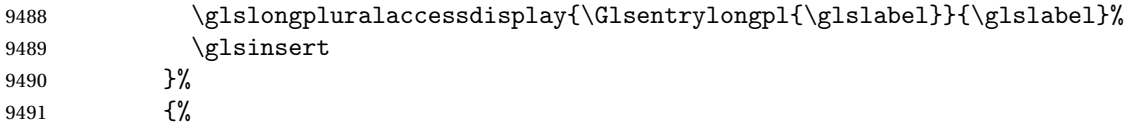

Plural form, all caps:

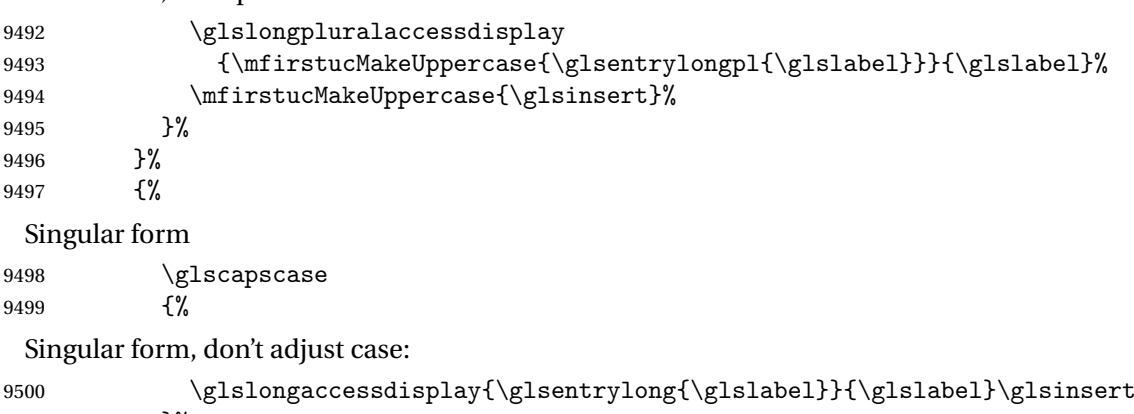

9501 }%<br>9502 {% {%

Subsequent singular form, make first letter upper case:

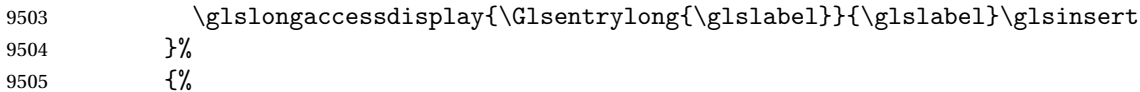

Subsequent singular form, all caps:

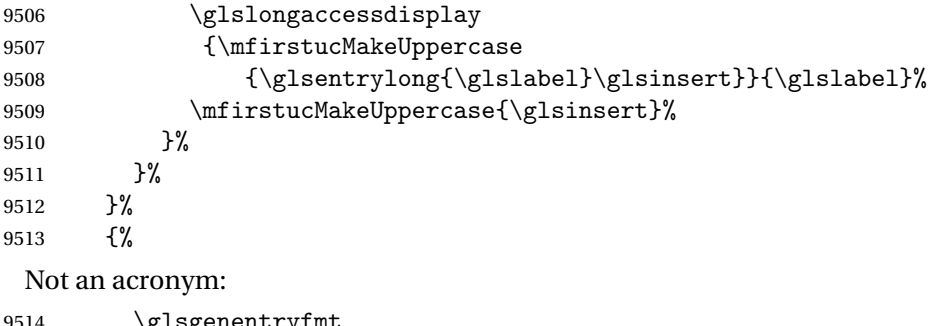

9514 \glsgenentryfmt<br>9515 }% 

```
9516 }%
```

```
9517 {\glscustomtext\glsinsert}%
9518 }%
9519 {%
9520 \renewcommand*{\GenericAcronymFields}{description={\the\glslongtok}}%
9521 \renewcommand*{\acrfullfmt}[3]{%
9522 \glslink[##1]{##2}{%
9523 \glslongaccessdisplay{\glsentrylong{##2}}{##2}##3\space
9524 (\glsshortaccessdisplay{\acronymfont{\glsentryshort{##2}}}{##2})}}%
9525 \renewcommand*{\Acrfullfmt}[3]{%
9526 \glslink[##1]{##2}{%
9527 \glslongaccessdisplay{\Glsentrylong{##2}}{##2}##3\space
9528 (\glsshortaccessdisplay{\acronymfont{\glsentryshort{##2}}}{##2})}}%
9529 \renewcommand*{\ACRfullfmt}[3]{%
9530 \glslink[##1]{##2}{%
9531 \glslongaccessdisplay
9532 {\mfirstucMakeUppercase{\glsentrylong{##2}}{##2}##3\space
9533 (\glsshortaccessdisplay{\acronymfont{\glsentryshort{##2}}}{##2})}}}%
9534 \renewcommand*{\acrfullplfmt}[3]{%
9535 \glslink[##1]{##2}{%
9536 \glslongpluralaccessdisplay
9537 {\gmathrel{\#}\mathrel{\#}}{\mathrel{\mathrel{\#}}\mathrel{\#}}3\space
9538 (\glsshortpluralaccessdisplay
9539 {\acronymfont{\glsentryshortpl{##2}}}{##2})}}%
9540 \renewcommand*{\Acrfullplfmt}[3]{%
9541 \glslink[##1]{##2}{%
9542 \glslongpluralaccessdisplay
9543 {\Glsentrylongpl{##2}}{##2}##3\space
9544 (\glsshortpluralaccessdisplay
9545 {\acronymfont{\glsentryshortpl{##2}}}{##2})}}%
9546 \renewcommand*{\ACRfullplfmt}[3]{%
9547 \glslink[##1]{##2}{%
9548 \glslongpluralaccessdisplay
9549 {\mfirstucMakeUppercase{\glsentrylongpl{##2}}{##2}##3\space
9550 (\glsshortpluralaccessdisplay
9551 {\acronymfont{\glsentryshortpl{##2}}}{##2})}}}%
9552 \renewcommand*{\glsentryfull}[1]{%
9553 \glslongaccessdisplay{\glsentrylong{##1}}\space
9554 (\glsshortaccessdisplay{\acronymfont{\glsentryshort{##1}}}{##1})%
9555 }%
9556 \renewcommand*{\Glsentryfull}[1]{%
9557 \glslongaccessdisplay{\Glsentrylong{##1}}{##1}\space
9558 (\glsshortaccessdisplay{\acronymfont{\glsentryshort{##1}}}{##1})%
9559 }%
9560 \renewcommand*{\glsentryfullpl}[1]{%
9561 \glslongpluralaccessdisplay{\glsentrylongpl{##1}}{##1}\space
9562 (\glsshortpluralaccessdisplay{\acronymfont{\glsentryshortpl{##1}}}{##1})%
9563 }%
9564 \renewcommand*{\Glsentryfullpl}[1]{%
9565 \glslongpluralaccessdisplay{\Glsentrylongpl{##1}}{##1}\space
```

```
9566 (\glsshortpluralaccessdisplay{\acronymfont{\glsentryshortpl{##1}}}{##1})%
9567 }%
9568 \renewcommand*{\acronymentry}[1]{%
9569 \glsshortaccessdisplay{\acronymfont{\glsentryshort{##1}}}{##1}}%
9570 \renewcommand*{\acronymsort}[2]{##1}%
9571 \renewcommand*{\acronymfont}[1]{##1}%
9572 \renewcommand*{\acrpluralsuffix}{\glspluralsuffix}%
9573 }
```
dua-desc 〈*long*〉 only acronym style with user-supplied description.

```
9574 \renewacronymstyle{dua-desc}%
9575 {%
9576 \GlsUseAcrEntryDispStyle{dua}%
9577 }%
9578 {%
9579 \GlsUseAcrStyleDefs{dua}%
9580 \renewcommand*{\GenericAcronymFields}{}%
9581 \renewcommand*{\acronymentry}[1]{%
9582 \glslongaccessdisplay{\acronymfont{\glsentrylong{##1}}}{##1}}%
9583 \renewcommand*{\acronymsort}[2]{##2}%
9584 }%
```
footnote 〈*short*〉\footnote{〈*long*〉} acronym style.

```
9585 \renewacronymstyle{footnote}%
9586 {%
```
Check for long form in case this is a mixed glossary.

```
9587 \ifglshaslong{\glslabel}{\glsgenacfmt}{\glsgenentryfmt}%
```

```
9588 }%
9589 {%
```

```
9590 \renewcommand*{\GenericAcronymFields}{description={\the\glslongtok}}%
```
Need to ensure hyperlinks are switched off on first use:

```
9591 \glshyperfirstfalse
9592 \renewcommand*{\genacrfullformat}[2]{%
9593 \glsshortaccessdisplay
9594 {\protect\firstacronymfont{\glsentryshort{##1}}}{##1}##2%
9595 \protect\footnote{\glslongaccessdisplay{\glsentrylong{##1}}{##1}}%
9596 }%
9597 \renewcommand*{\Genacrfullformat}[2]{%
9598 \glsshortaccessdisplay
9599 {\firstacronymfont{\Glsentryshort{##1}}}{##1}##2%
9600 \protect\footnote{\glslongaccessdisplay{\glsentrylong{##1}}{##1}}%
9601 }%
9602 \renewcommand*{\genplacrfullformat}[2]{%
9603 \glsshortpluralaccessdisplay
9604 {\protect\firstacronymfont{\glsentryshortpl{##1}}}{##1}##2%
9605 \protect\footnote{\glslongpluralaccessdisplay{\glsentrylongpl{##1}}{##1}}%
9606 }%
```

```
9607 \renewcommand*{\Genplacrfullformat}[2]{%
```
 \glsshortpluralaccessdisplay 9609 {\protect\firstacronymfont{\Glsentryshortpl{##1}}}{##1}##2% \protect\footnote{\glslongpluralaccessdisplay{\glsentrylongpl{##1}}{##1}}% }% 9612 \renewcommand\*{\acronymentry}[1]{% \glsshortaccessdisplay{\acronymfont{\glsentryshort{##1}}}{##1}}% \renewcommand\*{\acronymsort}[2]{##1}% \renewcommand\*{\acronymfont}[1]{##1}% 9616 \renewcommand\*{\acrpluralsuffix}{\glspluralsuffix}%

## Don't use footnotes for \acrfull:

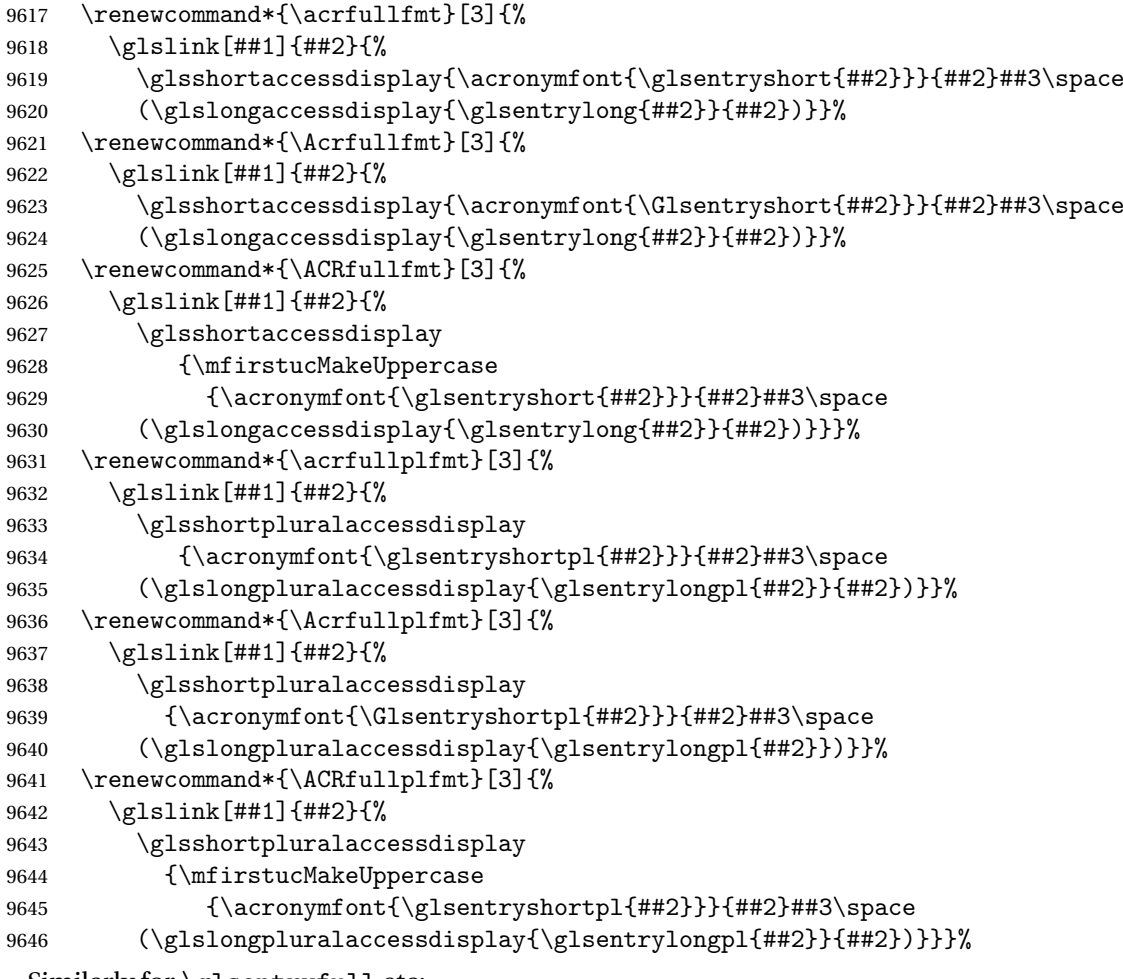

#### Similarly for \glsentryfull etc:

```
9647 \renewcommand*{\glsentryfull}[1]{%
9648 \glsshortaccessdisplay{\acronymfont{\glsentryshort{##1}}}{##1}\space
9649 (\glslongaccessdisplay{\glsentrylong{##1}}{##1})}%
9650 \renewcommand*{\Glsentryfull}[1]{%
9651 \glsshortaccessdisplay{\acronymfont{\Glsentryshort{##1}}}{##1}\space
9652 (\glslongaccessdisplay{\glsentrylong{##1}}{##1})}%
9653 \renewcommand*{\glsentryfullpl}[1]{%
```

```
9654 \glsshortpluralaccessdisplay
             9655 {\acronymfont{\glsentryshortpl{##1}}}{##1}\space
             9656 (\glslongpluralaccessdisplay{\glsentrylongpl{##1}}{##1})}%
             9657 \renewcommand*{\Glsentryfullpl}[1]{%
             9658 \glsshortpluralaccessdisplay
             9659 {\acronymfont{\Glsentryshortpl{##1}}}{##1}\space
             9660 (\glslongpluralaccessdisplay{\glsentrylongpl{##1}}{##1})}%
             9661 }
  footnote-sc \textsc{〈short〉}\footnote{〈long〉} acronym style.
             9662 \renewacronymstyle{footnote-sc}%
             9663 {%
             9664 \GlsUseAcrEntryDispStyle{footnote}%
             9665 }%
             9666 {%
             9667 \GlsUseAcrStyleDefs{footnote}%
             9668 \renewcommand{\acronymentry}[1]{%
             9669 \glsshortaccessdisplay{\acronymfont{\glsentryshort{##1}}}{##1}}
             9670 \renewcommand{\acronymfont}[1]{\textsc{##1}}%
             9671 \renewcommand*{\acrpluralsuffix}{\glstextup{\glspluralsuffix}}%
             9672 }%
 footnote-sm \textsmaller{〈short〉}\footnote{〈long〉} acronym style.
             9673 \renewacronymstyle{footnote-sm}%
             9674 {%
             9675 \GlsUseAcrEntryDispStyle{footnote}%
             9676 }%
             9677 {%
             9678 \GlsUseAcrStyleDefs{footnote}%
             9679 \renewcommand{\acronymentry}[1]{%
             9680 \glsshortaccessdisplay{\acronymfont{\glsentryshort{##1}}}{##1}}
             9681 \renewcommand{\acronymfont}[1]{\textsmaller{##1}}%
             9682 \renewcommand*{\acrpluralsuffix}{\glspluralsuffix}%
             9683 }%
footnote-desc 〈short〉\footnote{〈long〉} acronym style that has an accompanying descrip-
               tion (which the user needs to supply).
             9684 \renewacronymstyle{footnote-desc}%
             9685 {%
             9686 \GlsUseAcrEntryDispStyle{footnote}%
             9687 }%
             9688 {%
             9689 \GlsUseAcrStyleDefs{footnote}%
             9690 \renewcommand*{\GenericAcronymFields}{}%
             9691 \renewcommand*{\acronymsort}[2]{##2}%
             9692 \renewcommand*{\acronymentry}[1]{%
             9693 \glslongaccessdisplay{\glsentrylong{##1}}{##1}\space
             9694 (\glsshortaccessdisplay{\acronymfont{\glsentryshort{##1}}}{##1})}%
             9695 }
```
footnote-sc-desc \textsc{〈*short*〉}\footnote{〈*long*〉} acronym style that has an accompanying description (which the user needs to supply). \renewacronymstyle{footnote-sc-desc}% {% \GlsUseAcrEntryDispStyle{footnote-sc}% }% {% \GlsUseAcrStyleDefs{footnote-sc}% 9702 \renewcommand\*{\GenericAcronymFields}{}% \renewcommand\*{\acronymsort}[2]{##2}% 9704 \renewcommand\*{\acronymentry}[1]{% \glslongaccessdisplay{\glsentrylong{##1}}{##1}\space (\glsshortaccessdisplay{\acronymfont{\glsentryshort{##1}}}{##1})}% } footnote-sm-desc \textsmaller{〈*short*〉}\footnote{〈*long*〉} acronym style that has an accompanying description (which the user needs to supply). \renewacronymstyle{footnote-sm-desc}% {% \GlsUseAcrEntryDispStyle{footnote-sm}% }% {% \GlsUseAcrStyleDefs{footnote-sm}% 9714 \renewcommand\*{\GenericAcronymFields}{}% \renewcommand\*{\acronymsort}[2]{##2}% 9716 \renewcommand\*{\acronymentry}[1]{% \glslongaccessdisplay{\glsentrylong{##1}}{##1}\space (\glsshortaccessdisplay{\acronymfont{\glsentryshort{##1}}}{##1})}% } Use \newacronymhook to modify the key list to set the access text to the long version by default. 9720 \renewcommand\*{\newacronymhook}{% \edef\@gls@keylist{shortaccess=\the\glslongtok,% 9722 \the\glskeylisttok}% \expandafter\glskeylisttok\expandafter{\@gls@keylist}% } efaultNewAcronymDef Modify default style to use access text: \renewcommand\*{\DefaultNewAcronymDef}{% \edef\@do@newglossaryentry{% 9727 \noexpand\newglossaryentry{\the\glslabeltok}% {%

```
9729 type=\acronymtype,%
9730 name={\the\glsshorttok},%
9731 description={\the\glslongtok},%
9732 descriptionaccess=\relax,
9733 text={\the\glsshorttok},%
```

```
9734 access={\noexpand\@glo@textaccess},%
9735 sort={\the\glsshorttok},%
9736 short={\the\glsshorttok},%
9737 shortplural={\the\glsshorttok\noexpand\acrpluralsuffix},%
9738 shortaccess={\the\glslongtok},%
9739 long={\the\glslongtok},%
9740 longplural={\the\glslongtok\noexpand\acrpluralsuffix},%
9741 descriptionplural={\the\glslongtok\noexpand\acrpluralsuffix},%
9742 first={\noexpand\glslongaccessdisplay
9743 {\the\glslongtok}{\the\glslabeltok}\space
9744 (\noexpand\glsshortaccessdisplay
9745 {\the\glsshorttok}{\the\glslabeltok})},%
9746 plural={\the\glsshorttok\acrpluralsuffix},%
9747 firstplural={\noexpand\glslongpluralaccessdisplay
9748 {\noexpand\@glo@longpl}{\the\glslabeltok}\space
9749 (\noexpand\glsshortpluralaccessdisplay
9750 {\noexpand\@glo@shortpl}{\the\glslabeltok})},%
9751 firstaccess=\relax,
9752 firstpluralaccess=\relax,
9753 textaccess={\noexpand\@glo@shortaccess},%
9754 \the\glskeylisttok
9755 }%
9756 }%
9757 \let\@org@gls@assign@firstpl\gls@assign@firstpl
9758 \let\@org@gls@assign@plural\gls@assign@plural
9759 \let\@org@gls@assign@descplural\gls@assign@descplural
9760 \def\gls@assign@firstpl##1##2{%
9761 \@@gls@expand@field{##1}{firstpl}{##2}%
9762 }%
9763 \def\gls@assign@plural##1##2{%
9764 \@@gls@expand@field{##1}{plural}{##2}%
9765 }%
9766 \def\gls@assign@descplural##1##2{%
9767 \@@gls@expand@field{##1}{descplural}{##2}%
9768 }%
9769 \@do@newglossaryentry
9770 \let\gls@assign@firstpl\@org@gls@assign@firstpl
9771 \let\gls@assign@plural\@org@gls@assign@plural
9772 \let\gls@assign@symbolplural\@org@gls@assign@symbolplural
9773 }
```
#### otnoteNewAcronymDef

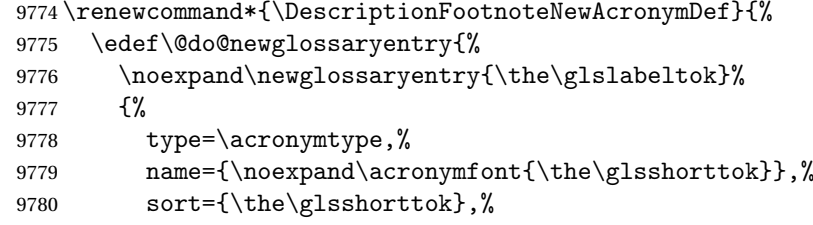

```
9781 text={\the\glsshorttok},%
9782 short={\the\glsshorttok},%
9783 shortplural={\the\glsshorttok\noexpand\acrpluralsuffix},%
9784 shortaccess={\the\glslongtok},%
9785 long={\the\glslongtok},%
9786 longplural={\the\glslongtok\noexpand\acrpluralsuffix},%
9787 access={\noexpand\@glo@textaccess},%
9788 plural={\the\glsshorttok\noexpand\acrpluralsuffix},%
9789 symbol={\the\glslongtok},%
9790 symbolplural={\the\glslongtok\noexpand\acrpluralsuffix},%
9791 firstpluralaccess=\relax,
9792 textaccess={\noexpand\@glo@shortaccess},%
9793 \the\glskeylisttok
9794 }%
9795 }%
9796 \let\@org@gls@assign@firstpl\gls@assign@firstpl
9797 \let\@org@gls@assign@plural\gls@assign@plural
9798 \let\@org@gls@assign@symbolplural\gls@assign@symbolplural
9799 \def\gls@assign@firstpl##1##2{%
9800 \@@gls@expand@field{##1}{firstpl}{##2}%
9801 }%
9802 \def\gls@assign@plural##1##2{%
9803 \@@gls@expand@field{##1}{plural}{##2}%
9804 }%
9805 \def\gls@assign@symbolplural##1##2{%
9806 \@@gls@expand@field{##1}{symbolplural}{##2}%
9807 }%
9808 \@do@newglossaryentry
9809 \let\gls@assign@plural\@org@gls@assign@plural
9810 \let\gls@assign@firstpl\@org@gls@assign@firstpl
9811 \let\gls@assign@symbolplural\@org@gls@assign@symbolplural
9812 }
```
#### iptionNewAcronymDef

```
9813 \renewcommand*{\DescriptionNewAcronymDef}{%
9814 \edef\@do@newglossaryentry{%
9815 \noexpand\newglossaryentry{\the\glslabeltok}%
9816 {%
9817 type=\acronymtype,%
9818 name={\noexpand
9819 \acrnameformat{\the\glsshorttok}{\the\glslongtok}},%
9820 access={\noexpand\@glo@textaccess},%
9821 sort={\the\glsshorttok},%
9822 short={\the\glsshorttok},%
9823 shortplural={\the\glsshorttok\noexpand\acrpluralsuffix},%
9824 shortaccess={\the\glslongtok},%
9825 long={\the\glslongtok},%
9826 longplural={\the\glslongtok\noexpand\acrpluralsuffix},%
9827 first={\the\glslongtok},%
```

```
9828 firstaccess=\relax,
9829 firstplural={\the\glslongtok\noexpand\acrpluralsuffix},%
9830 text={\the\glsshorttok},%
9831 textaccess={\the\glslongtok},%
9832 plural={\the\glsshorttok\noexpand\acrpluralsuffix},%
9833 symbol={\noexpand\@glo@text},%
9834 symbolaccess={\noexpand\@glo@textaccess},%
9835 symbolplural={\noexpand\@glo@plural},%
9836 firstpluralaccess=\relax,
9837 textaccess={\noexpand\@glo@shortaccess},%
9838 \the\glskeylisttok}%
9839 }%
9840 \let\@org@gls@assign@firstpl\gls@assign@firstpl
9841 \let\@org@gls@assign@plural\gls@assign@plural
9842 \let\@org@gls@assign@symbolplural\gls@assign@symbolplural
9843 \def\gls@assign@firstpl##1##2{%
9844 \@@gls@expand@field{##1}{firstpl}{##2}%
9845 }%
9846 \def\gls@assign@plural##1##2{%
9847 \@@gls@expand@field{##1}{plural}{##2}%
9848 }%
9849 \def\gls@assign@symbolplural##1##2{%
9850 \@@gls@expand@field{##1}{symbolplural}{##2}%
9851 }%
9852 \@do@newglossaryentry
9853 \let\gls@assign@firstpl\@org@gls@assign@firstpl
9854 \let\gls@assign@plural\@org@gls@assign@plural
9855 \let\gls@assign@symbolplural\@org@gls@assign@symbolplural
9856 }
```
#### otnoteNewAcronymDef

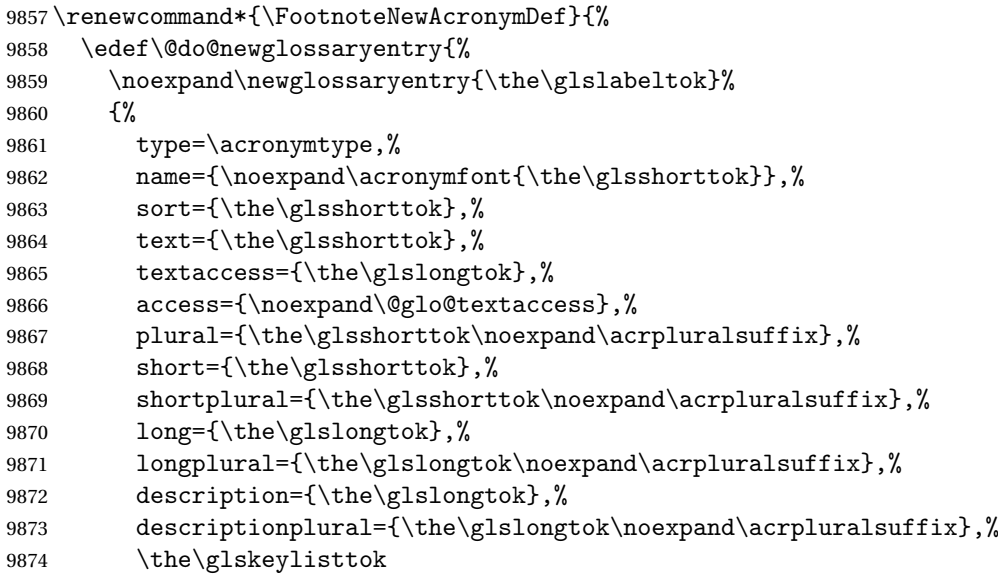

```
9875 }%
9876 }%
9877 \let\@org@gls@assign@plural\gls@assign@plural
9878 \let\@org@gls@assign@firstpl\gls@assign@firstpl
9879 \let\@org@gls@assign@descplural\gls@assign@descplural
9880 \def\gls@assign@firstpl##1##2{%
9881 \@@gls@expand@field{##1}{firstpl}{##2}%
9882 }%
9883 \def\gls@assign@plural##1##2{%
9884 \@@gls@expand@field{##1}{plural}{##2}%
9885 }%
9886 \def\gls@assign@descplural##1##2{%
9887 \@@gls@expand@field{##1}{descplural}{##2}%
9888 }%
9889 \@do@newglossaryentry
9890 \let\gls@assign@plural\@org@gls@assign@plural
9891 \let\gls@assign@firstpl\@org@gls@assign@firstpl
9892 \let\gls@assign@descplural\@org@gls@assign@descplural
9893 }
```
#### \SmallNewAcronymDef

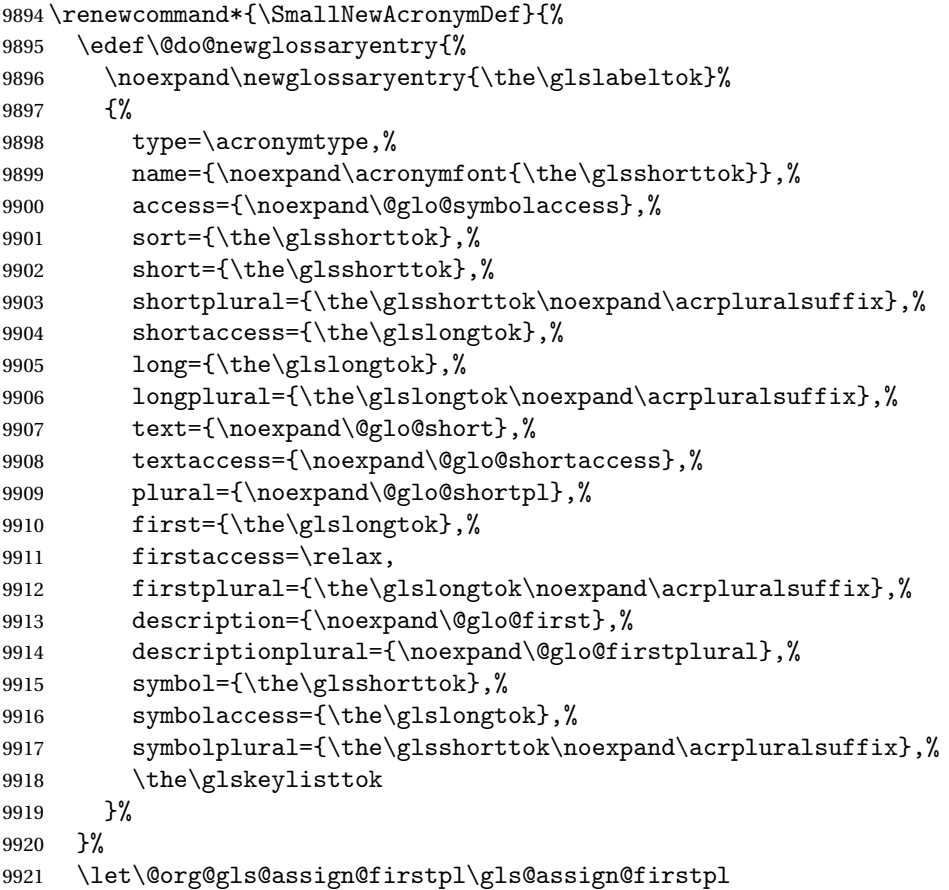

```
9922 \let\@org@gls@assign@plural\gls@assign@plural
9923 \let\@org@gls@assign@descplural\gls@assign@descplural
9924 \let\@org@gls@assign@symbolplural\gls@assign@symbolplural
9925 \def\gls@assign@firstpl##1##2{%
9926 \@@gls@expand@field{##1}{firstpl}{##2}%
9927 }%
9928 \def\gls@assign@plural##1##2{%
9929 \@@gls@expand@field{##1}{plural}{##2}%
9930 }%
9931 \def\gls@assign@descplural##1##2{%
9932 \@@gls@expand@field{##1}{descplural}{##2}%
9933 }%
9934 \def\gls@assign@symbolplural##1##2{%
9935 \@@gls@expand@field{##1}{symbolplural}{##2}%
9936 }%
9937 \@do@newglossaryentry
9938 \let\gls@assign@firstpl\@org@gls@assign@firstpl
9939 \let\gls@assign@plural\@org@gls@assign@plural
9940 \let\gls@assign@descplural\@org@gls@assign@descplural
9941 \let\gls@assign@symbolplural\@org@gls@assign@symbolplural
9942 }
```
The following are kept for compatibility with versions before 3.0:

#### \glsshortaccesskey

```
9943 \newcommand*{\glsshortaccesskey}{\glsshortkey access}%
hortpluralaccesskey
                   9944 \newcommand*{\glsshortpluralaccesskey}{\glsshortpluralkey access}%
 \glslongaccesskey
                   9945 \newcommand*{\glslongaccesskey}{\glslongkey access}%
longpluralaccesskey
```
\newcommand\*{\glslongpluralaccesskey}{\glslongpluralkey access}%

# 6.5 Debugging Commands

## \showglonameaccess

```
9947 \newcommand*{\showglonameaccess}[1]{%
9948 \expandafter\show\csname glo@\glsdetoklabel{#1}@textaccess\endcsname
9949 }
```
### \showglotextaccess

```
9950 \newcommand*{\showglotextaccess}[1]{%
9951 \expandafter\show\csname glo@\glsdetoklabel{#1}@textaccess\endcsname
9952 }
```
**showglopluralaccess**  \newcommand\*{\showglopluralaccess}[1]{% \expandafter\show\csname glo@\glsdetoklabel{#1}@pluralaccess\endcsname } \showglofirstaccess \newcommand\*{\showglofirstaccess}[1]{% \expandafter\show\csname glo@\glsdetoklabel{#1}@firstaccess\endcsname } **lofirstpluralaccess**  \newcommand\*{\showglofirstpluralaccess}[1]{% \expandafter\show\csname glo@\glsdetoklabel{#1}@firstpluralaccess\endcsname } \showglosymbolaccess \newcommand\*{\showglosymbolaccess}[1]{% \expandafter\show\csname glo@\glsdetoklabel{#1}@symbolaccess\endcsname } osymbolpluralaccess \newcommand\*{\showglosymbolpluralaccess}[1]{% \expandafter\show\csname glo@\glsdetoklabel{#1}@symbolpluralaccess\endcsname } \showglodescaccess \newcommand\*{\showglodescaccess}[1]{% \expandafter\show\csname glo@\glsdetoklabel{#1}@descaccess\endcsname } \showglodescpluralaccess \newcommand\*{\showglodescpluralaccess}[1]{% \expandafter\show\csname glo@\glsdetoklabel{#1}@descpluralaccess\endcsname } \showgloshortaccess \newcommand\*{\showgloshortaccess}[1]{% \expandafter\show\csname glo@\glsdetoklabel{#1}@shortaccess\endcsname }  $\verb|loshotpluralaccess|$  \newcommand\*{\showgloshortpluralaccess}[1]{% \expandafter\show\csname glo@\glsdetoklabel{#1}@shortpluralaccess\endcsname } \showglolongaccess \newcommand\*{\showglolongaccess}[1]{% \expandafter\show\csname glo@\glsdetoklabel{#1}@longaccess\endcsname }
**glolongpluralaccess** 

```
9983 \newcommand*{\showglolongpluralaccess}[1]{%
9984 \expandafter\show\csname glo@\glsdetoklabel{#1}@longpluralaccess\endcsname
9985 }
```
# 7 Multi-Lingual Support

Many thanks to everyone who contributed to the translations both via email and on comp.text.tex.

## 7.1 Babel Captions

Define captions if multi-lingual support is required, but the package is not loaded.

```
9986 \NeedsTeXFormat{LaTeX2e}
9987 \ProvidesPackage{glossaries-babel}[2013/11/14 v4.0 (NLCT)]
  English:
9988 \@ifundefined{captionsenglish}{}{%
9989 \addto\captionsenglish{%
9990 \renewcommand*{\glossaryname}{Glossary}%
9991 \renewcommand*{\acronymname}{Acronyms}%
9992 \renewcommand*{\entryname}{Notation}%
9993 \renewcommand*{\descriptionname}{Description}%
9994 \renewcommand*{\symbolname}{Symbol}%
9995 \renewcommand*{\pagelistname}{Page List}%
9996 \renewcommand*{\glssymbolsgroupname}{Symbols}%
9997 \renewcommand*{\glsnumbersgroupname}{Numbers}%
9998 }%
9999 }
10000 \@ifundefined{captionsamerican}{}{%
10001 \addto\captionsamerican{%
10002 \renewcommand*{\glossaryname}{Glossary}%
10003 \renewcommand*{\acronymname}{Acronyms}%
10004 \renewcommand*{\entryname}{Notation}%
10005 \renewcommand*{\descriptionname}{Description}%
10006 \renewcommand*{\symbolname}{Symbol}%
10007 \renewcommand*{\pagelistname}{Page List}%
10008 \renewcommand*{\glssymbolsgroupname}{Symbols}%
10009 \renewcommand*{\glsnumbersgroupname}{Numbers}%
10010 }%
10011 }
10012 \@ifundefined{captionsaustralian}{}{%
10013 \addto\captionsaustralian{%
10014 \renewcommand*{\glossaryname}{Glossary}%
10015 \renewcommand*{\acronymname}{Acronyms}%
10016 \renewcommand*{\entryname}{Notation}%
10017 \renewcommand*{\descriptionname}{Description}%
```

```
10018 \renewcommand*{\symbolname}{Symbol}%
10019 \renewcommand*{\pagelistname}{Page List}%
10020 \renewcommand*{\glssymbolsgroupname}{Symbols}%
10021 \renewcommand*{\glsnumbersgroupname}{Numbers}%
10022 }%
10023 }
10024 \@ifundefined{captionsbritish}{}{%
10025 \addto\captionsbritish{%
10026 \renewcommand*{\glossaryname}{Glossary}%
10027 \renewcommand*{\acronymname}{Acronyms}%
10028 \renewcommand*{\entryname}{Notation}%
10029 \renewcommand*{\descriptionname}{Description}%
10030 \renewcommand*{\symbolname}{Symbol}%
10031 \renewcommand*{\pagelistname}{Page List}%
10032 \renewcommand*{\glssymbolsgroupname}{Symbols}%
10033 \renewcommand*{\glsnumbersgroupname}{Numbers}%
10034 }}%
10035 \@ifundefined{captionscanadian}{}{%
10036 \addto\captionscanadian{%
10037 \renewcommand*{\glossaryname}{Glossary}%
10038 \renewcommand*{\acronymname}{Acronyms}%
10039 \renewcommand*{\entryname}{Notation}%
10040 \renewcommand*{\descriptionname}{Description}%
10041 \renewcommand*{\symbolname}{Symbol}%
10042 \renewcommand*{\pagelistname}{Page List}%
10043 \renewcommand*{\glssymbolsgroupname}{Symbols}%
10044 \renewcommand*{\glsnumbersgroupname}{Numbers}%
10045 }%
10046 }
10047 \@ifundefined{captionsnewzealand}{}{%
10048 \addto\captionsnewzealand{%
10049 \renewcommand*{\glossaryname}{Glossary}%
10050 \renewcommand*{\acronymname}{Acronyms}%
10051 \renewcommand*{\entryname}{Notation}%
10052 \renewcommand*{\descriptionname}{Description}%
10053 \renewcommand*{\symbolname}{Symbol}%
10054 \renewcommand*{\pagelistname}{Page List}%
10055 \renewcommand*{\glssymbolsgroupname}{Symbols}%
10056 \renewcommand*{\glsnumbersgroupname}{Numbers}%
10057 }%
10058 }
10059 \@ifundefined{captionsUKenglish}{}{%
10060 \addto\captionsUKenglish{%
10061 \renewcommand*{\glossaryname}{Glossary}%
10062 \renewcommand*{\acronymname}{Acronyms}%
10063 \renewcommand*{\entryname}{Notation}%
10064 \renewcommand*{\descriptionname}{Description}%
10065 \renewcommand*{\symbolname}{Symbol}%
10066 \renewcommand*{\pagelistname}{Page List}%
```

```
10067 \renewcommand*{\glssymbolsgroupname}{Symbols}%
10068 \renewcommand*{\glsnumbersgroupname}{Numbers}%
10069 }%
10070 }
10071 \@ifundefined{captionsUSenglish}{}{%
10072 \addto\captionsUSenglish{%
10073 \renewcommand*{\glossaryname}{Glossary}%
10074 \renewcommand*{\acronymname}{Acronyms}%
10075 \renewcommand*{\entryname}{Notation}%
10076 \renewcommand*{\descriptionname}{Description}%
10077 \renewcommand*{\symbolname}{Symbol}%
10078 \renewcommand*{\pagelistname}{Page List}%
10079 \renewcommand*{\glssymbolsgroupname}{Symbols}%
10080 \renewcommand*{\glsnumbersgroupname}{Numbers}%
10081 }%
10082 }
```
German (quite a few variations were suggested for German; I settled on the following):

```
10083 \@ifundefined{captionsgerman}{}{%
10084 \addto\captionsgerman{%
10085 \renewcommand*{\glossaryname}{Glossar}%
10086 \renewcommand*{\acronymname}{Akronyme}%
10087 \renewcommand*{\entryname}{Bezeichnung}%
10088 \renewcommand*{\descriptionname}{Beschreibung}%
10089 \renewcommand*{\symbolname}{Symbol}%
10090 \renewcommand*{\pagelistname}{Seiten}%
10091 \renewcommand*{\glssymbolsgroupname}{Symbole}%
10092 \renewcommand*{\glsnumbersgroupname}{Zahlen}}
10093 }
```
ngerman is identical to German:

```
10094 \@ifundefined{captionsngerman}{}{%
10095 \addto\captionsngerman{%
10096 \renewcommand*{\glossaryname}{Glossar}%
10097 \renewcommand*{\acronymname}{Akronyme}%
10098 \renewcommand*{\entryname}{Bezeichnung}%
10099 \renewcommand*{\descriptionname}{Beschreibung}%
10100 \renewcommand*{\symbolname}{Symbol}%
10101 \renewcommand*{\pagelistname}{Seiten}%
10102 \renewcommand*{\glssymbolsgroupname}{Symbole}%
10103 \renewcommand*{\glsnumbersgroupname}{Zahlen}}
10104 }
```
#### Italian:

```
10105 \@ifundefined{captionsitalian}{}{%
10106 \addto\captionsitalian{%
10107 \renewcommand*{\glossaryname}{Glossario}%
10108 \renewcommand*{\acronymname}{Acronimi}%
10109 \renewcommand*{\entryname}{Nomenclatura}%
10110 \renewcommand*{\descriptionname}{Descrizione}%
```

```
10111 \renewcommand*{\symbolname}{Simbolo}%
```

```
10112 \renewcommand*{\pagelistname}{Elenco delle pagine}%
```

```
10113 \renewcommand*{\glssymbolsgroupname}{Simboli}%
```

```
10114 \renewcommand*{\glsnumbersgroupname}{Numeri}}
```
}

Dutch:

```
10116 \@ifundefined{captionsdutch}{}{%
```

```
10117 \addto\captionsdutch{%
```
10118 \renewcommand\*{\glossaryname}{Woordenlijst}%

```
10119 \renewcommand*{\acronymname}{Acroniemen}%
```

```
10120 \renewcommand*{\entryname}{Benaming}%
```

```
10121 \renewcommand*{\descriptionname}{Beschrijving}%
```

```
10122 \renewcommand*{\symbolname}{Symbool}%
```

```
10123 \renewcommand*{\pagelistname}{Pagina's}%
```

```
10124 \renewcommand*{\glssymbolsgroupname}{Symbolen}%
```

```
10125 \renewcommand*{\glsnumbersgroupname}{Cijfers}}
```

```
10126 }
```
### Spanish:

\@ifundefined{captionsspanish}{}{%

```
10128 \addto\captionsspanish{%
```
\renewcommand\*{\glossaryname}{Glosario}%

```
10130 \renewcommand*{\acronymname}{Siglas}%
```

```
10131 \renewcommand*{\entryname}{Entrada}%
```

```
10132 \renewcommand*{\descriptionname}{Descripci\'on}%
```

```
10133 \renewcommand*{\symbolname}{S\'{\i}mbolo}%
```

```
10134 \renewcommand*{\pagelistname}{Lista de p\'aginas}%
```

```
10135 \renewcommand*{\glssymbolsgroupname}{S\'{\i}mbolos}%
```

```
10136 \renewcommand*{\glsnumbersgroupname}{N\'umeros}}
```

```
10137 }
```
French:

```
10138 \@ifundefined{captionsfrench}{}{%
```

```
10139 \addto\captionsfrench{%
```

```
10140 \renewcommand*{\glossaryname}{Glossaire}%
```

```
10141 \renewcommand*{\acronymname}{Acronymes}%
```

```
10142 \renewcommand*{\entryname}{Terme}%
```

```
10143 \renewcommand*{\descriptionname}{Description}%
```

```
10144 \renewcommand*{\symbolname}{Symbole}%
```

```
10145 \renewcommand*{\pagelistname}{Pages}%
```

```
10146 \renewcommand*{\glssymbolsgroupname}{Symboles}%
```

```
10147 \renewcommand*{\glsnumbersgroupname}{Nombres}}
```

```
10148 }
```

```
10149 \@ifundefined{captionsfrenchb}{}{%
```

```
10150 \addto\captionsfrenchb{%
```

```
10151 \renewcommand*{\glossaryname}{Glossaire}%
```

```
10152 \renewcommand*{\acronymname}{Acronymes}%
```

```
10153 \renewcommand*{\entryname}{Terme}%
```

```
10154 \renewcommand*{\descriptionname}{Description}%
```

```
10155 \renewcommand*{\symbolname}{Symbole}%
```

```
10156 \renewcommand*{\pagelistname}{Pages}%
10157 \renewcommand*{\glssymbolsgroupname}{Symboles}%
10158 \renewcommand*{\glsnumbersgroupname}{Nombres}}
10159 }
10160 \@ifundefined{captionsfrancais}{}{%
10161 \addto\captionsfrancais{%
10162 \renewcommand*{\glossaryname}{Glossaire}%
10163 \renewcommand*{\acronymname}{Acronymes}%
10164 \renewcommand*{\entryname}{Terme}%
10165 \renewcommand*{\descriptionname}{Description}%
10166 \renewcommand*{\symbolname}{Symbole}%
10167 \renewcommand*{\pagelistname}{Pages}%
10168 \renewcommand*{\glssymbolsgroupname}{Symboles}%
10169 \renewcommand*{\glsnumbersgroupname}{Nombres}}
10170 }
  Danish:
10171 \@ifundefined{captionsdanish}{}{%
10172 \addto\captionsdanish{%
10173 \renewcommand*{\glossaryname}{Ordliste}%
10174 \renewcommand*{\acronymname}{Akronymer}%
10175 \renewcommand*{\entryname}{Symbolforklaring}%
10176 \renewcommand*{\descriptionname}{Beskrivelse}%
10177 \renewcommand*{\symbolname}{Symbol}%
10178 \renewcommand*{\pagelistname}{Side}%
10179 \renewcommand*{\glssymbolsgroupname}{Symboler}%
10180 \renewcommand*{\glsnumbersgroupname}{Tal}}
10181 }
  Irish:
```

```
10182 \@ifundefined{captionsirish}{}{%
```
\addto\captionsirish{%

\renewcommand\*{\glossaryname}{Gluais}%

\renewcommand\*{\acronymname}{Acrainmneacha}%

wasn't sure whether to go for Nóta (Note), Ciall ('Meaning', 'sense') or Brí ('Meaning'). In the end I chose Ciall.

10186 \renewcommand\*{\entryname}{Ciall}%

10187 \renewcommand\*{\descriptionname}{Tuairisc}%

Again, not sure whether to use Comhartha/Comharthaí or Siombail/Siombaile, so have chosen the former.

```
10188 \renewcommand*{\symbolname}{Comhartha}%
10189 \renewcommand*{\glssymbolsgroupname}{Comhartha\'{\i}}%
10190 \renewcommand*{\pagelistname}{Leathanaigh}%
10191 \renewcommand*{\glsnumbersgroupname}{Uimhreacha}}
10192 }
```
#### Hungarian:

```
10193 \@ifundefined{captionsmagyar}{}{%
10194 \addto\captionsmagyar{%
```

```
10195 \renewcommand*{\glossaryname}{Sz\'ojegyz\'ek}%
10196 \renewcommand*{\acronymname}{Bet\H uszavak}%
10197 \renewcommand*{\entryname}{Kifejez\'es}%
10198 \renewcommand*{\descriptionname}{Magyar\'azat}%
10199 \renewcommand*{\symbolname}{Jel\"ol\'es}%
10200 \renewcommand*{\pagelistname}{Oldalsz\'am}%
10201 \renewcommand*{\glssymbolsgroupname}{Jelek}%
10202 \renewcommand*{\glsnumbersgroupname}{Sz\'amjegyek}%
10203 }
10204 }
10205 \@ifundefined{captionshungarian}{}{%
10206 \addto\captionshungarian{%
10207 \renewcommand*{\glossaryname}{Sz\'ojegyz\'ek}%
10208 \renewcommand*{\acronymname}{Bet\H uszavak}%
10209 \renewcommand*{\entryname}{Kifejez\'es}%
10210 \renewcommand*{\descriptionname}{Magyar\'azat}%
10211 \renewcommand*{\symbolname}{Jel\"ol\'es}%
10212 \renewcommand*{\pagelistname}{Oldalsz\'am}%
10213 \renewcommand*{\glssymbolsgroupname}{Jelek}%
10214 \renewcommand*{\glsnumbersgroupname}{Sz\'amjegyek}%
10215 }
10216 }
  Polish
10217 \@ifundefined{captionspolish}{}{%
10218 \addto\captionspolish{%
10219 \renewcommand*{\glossaryname}{S{\l}ownik termin\'ow}%
10220 \renewcommand*{\acronymname}{Skr\'ot}%
10221 \renewcommand*{\entryname}{Termin}%
10222 \renewcommand*{\descriptionname}{Opis}%
10223 \renewcommand*{\symbolname}{Symbol}%
10224 \renewcommand*{\pagelistname}{Strony}%
10225 \renewcommand*{\glssymbolsgroupname}{Symbole}%
10226 \renewcommand*{\glsnumbersgroupname}{Liczby}}
10227 }
  Brazilian
10228 \@ifundefined{captionsbrazil}{}{%
10229 \addto\captionsbrazil{%
```

```
10230 \renewcommand*{\glossaryname}{Gloss\'ario}%
10231 \renewcommand*{\acronymname}{Siglas}%
10232 \renewcommand*{\entryname}{Nota\c c\~ao}%
```

```
10233 \renewcommand*{\descriptionname}{Descri\c c\~ao}%
10234 \renewcommand*{\symbolname}{S\'imbolo}%
10235 \renewcommand*{\pagelistname}{Lista de P\'aginas}%
```

```
10236 \renewcommand*{\glssymbolsgroupname}{S\'imbolos}%
```

```
10237 \renewcommand*{\glsnumbersgroupname}{N\'umeros}%
```

```
10238 }%
```

```
10239 }
```
# 7.2 Polyglossia Captions

```
10240 \NeedsTeXFormat{LaTeX2e}
10241 \ProvidesPackage{glossaries-polyglossia}[2013/11/14 v4.0 (NLCT)]
  English:
10242 \@ifundefined{captionsenglish}{}{%
10243 \expandafter\toks@\expandafter{\captionsenglish
10244 \renewcommand*{\glossaryname}{\textenglish{Glossary}}%
10245 \renewcommand*{\acronymname}{\textenglish{Acronyms}}%
10246 \renewcommand*{\entryname}{\textenglish{Notation}}%
10247 \renewcommand*{\descriptionname}{\textenglish{Description}}%
10248 \renewcommand*{\symbolname}{\textenglish{Symbol}}%
10249 \renewcommand*{\pagelistname}{\textenglish{Page List}}%
10250 \renewcommand*{\glssymbolsgroupname}{\textenglish{Symbols}}%
10251 \renewcommand*{\glsnumbersgroupname}{\textenglish{Numbers}}%
10252 }%
10253 \edef\captionsenglish{\the\toks@}%
10254 }
  German:
10255 \@ifundefined{captionsgerman}{}{%
10256 \expandafter\toks@\expandafter{\captionsgerman
10257 \renewcommand*{\glossaryname}{\textgerman{Glossar}}%
10258 \renewcommand*{\acronymname}{\textgerman{Akronyme}}%
10259 \renewcommand*{\entryname}{\textgerman{Bezeichnung}}%
10260 \renewcommand*{\descriptionname}{\textgerman{Beschreibung}}%
10261 \renewcommand*{\symbolname}{\textgerman{Symbol}}%
10262 \renewcommand*{\pagelistname}{\textgerman{Seiten}}%
10263 \renewcommand*{\glssymbolsgroupname}{\textgerman{Symbole}}%
10264 \renewcommand*{\glsnumbersgroupname}{\textgerman{Zahlen}}%
10265 }%
10266 \edef\captionsgerman{\the\toks@}%
10267 }
  Italian:
10268 \@ifundefined{captionsitalian}{}{%
10269 \expandafter\toks@\expandafter{\captionsitalian
10270 \renewcommand*{\glossaryname}{\textitalian{Glossario}}%
10271 \renewcommand*{\acronymname}{\textitalian{Acronimi}}%
10272 \renewcommand*{\entryname}{\textitalian{Nomenclatura}}%
10273 \renewcommand*{\descriptionname}{\textitalian{Descrizione}}%
10274 \renewcommand*{\symbolname}{\textitalian{Simbolo}}%
10275 \renewcommand*{\pagelistname}{\textitalian{Elenco delle pagine}}%
10276 \renewcommand*{\glssymbolsgroupname}{\textitalian{Simboli}}%
10277 \renewcommand*{\glsnumbersgroupname}{\textitalian{Numeri}}%
10278 }%
10279 \edef\captionsitalian{\the\toks@}%
10280 }
  Dutch:
10281 \@ifundefined{captionsdutch}{}{%
```

```
10282 \expandafter\toks@\expandafter{\captionsdutch
10283 \renewcommand*{\glossaryname}{\textdutch{Woordenlijst}}%
10284 \renewcommand*{\acronymname}{\textdutch{Acroniemen}}%
10285 \renewcommand*{\entryname}{\textdutch{Benaming}}%
10286 \renewcommand*{\descriptionname}{\textdutch{Beschrijving}}%
10287 \renewcommand*{\symbolname}{\textdutch{Symbool}}%
10288 \renewcommand*{\pagelistname}{\textdutch{Pagina's}}%
10289 \renewcommand*{\glssymbolsgroupname}{\textdutch{Symbolen}}%
10290 \renewcommand*{\glsnumbersgroupname}{\textdutch{Cijfers}}%
10291 }%
10292 \edef\captionsdutch{\the\toks@}%
10293 }
  Spanish:
10294 \@ifundefined{captionsspanish}{}{%
10295 \expandafter\toks@\expandafter{\captionsspanish
10296 \renewcommand*{\glossaryname}{\textspanish{Glosario}}%
10297 \renewcommand*{\acronymname}{\textspanish{Siglas}}%
10298 \renewcommand*{\entryname}{\textspanish{Entrada}}%
10299 \renewcommand*{\descriptionname}{\textspanish{Descripci\'on}}%
10300 \renewcommand*{\symbolname}{\textspanish{S\'{\i}mbolo}}%
10301 \renewcommand*{\pagelistname}{\textspanish{Lista de p\'aginas}}%
10302 \renewcommand*{\glssymbolsgroupname}{\textspanish{S\'{\i}mbolos}}%
10303 \renewcommand*{\glsnumbersgroupname}{\textspanish{N\'umeros}}%
10304 }%
10305 \edef\captionsspanish{\the\toks@}%
10306 }
  French:
10307 \@ifundefined{captionsfrench}{}{%
10308 \expandafter\toks@\expandafter{\captionsfrench
10309 \renewcommand*{\glossaryname}{\textfrench{Glossaire}}%
10310 \renewcommand*{\acronymname}{\textfrench{Acronymes}}%
10311 \renewcommand*{\entryname}{\textfrench{Terme}}%
10312 \renewcommand*{\descriptionname}{\textfrench{Description}}%
10313 \renewcommand*{\symbolname}{\textfrench{Symbole}}%
10314 \renewcommand*{\pagelistname}{\textfrench{Pages}}%
10315 \renewcommand*{\glssymbolsgroupname}{\textfrench{Symboles}}%
10316 \renewcommand*{\glsnumbersgroupname}{\textfrench{Nombres}}%
10317 }%
10318 \edef\captionsfrench{\the\toks@}%
10319 }
  Danish:
10320 \@ifundefined{captionsdanish}{}{%
10321 \expandafter\toks@\expandafter{\captionsdanish
10322 \renewcommand*{\glossaryname}{\textdanish{Ordliste}}%
10323 \renewcommand*{\acronymname}{\textdanish{Akronymer}}%
```

```
10324 \renewcommand*{\entryname}{\textdanish{Symbolforklaring}}%
```
10325 \renewcommand\*{\descriptionname}{\textdanish{Beskrivelse}}%

```
10326 \renewcommand*{\symbolname}{\textdanish{Symbol}}%
```

```
10327 \renewcommand*{\pagelistname}{\textdanish{Side}}%
10328 \renewcommand*{\glssymbolsgroupname}{\textdanish{Symboler}}%
10329 \renewcommand*{\glsnumbersgroupname}{\textdanish{Tal}}%
10330 }%
10331 \edef\captionsdanish{\the\toks@}%
10332 }
  Irish:
10333 \@ifundefined{captionsirish}{}{%
10334 \expandafter\toks@\expandafter{\captionsirish
10335 \renewcommand*{\glossaryname}{\textirish{Gluais}}%
10336 \renewcommand*{\acronymname}{\textirish{Acrainmneacha}}%
10337 \renewcommand*{\entryname}{\textirish{Ciall}}%
10338 \renewcommand*{\descriptionname}{\textirish{Tuairisc}}%
10339 \renewcommand*{\symbolname}{\textirish{Comhartha}}%
10340 \renewcommand*{\glssymbolsgroupname}{\textirish{Comhartha\'{\i}}}%
10341 \renewcommand*{\pagelistname}{\textirish{Leathanaigh}}%
10342 \renewcommand*{\glsnumbersgroupname}{\textirish{Uimhreacha}}%
10343 }%
10344 \edef\captionsirish{\the\toks@}%
10345 }
  Hungarian:
10346 \@ifundefined{captionsmagyar}{}{%
10347 \expandafter\toks@\expandafter{\captionsmagyar
10348 \renewcommand*{\glossaryname}{\textmagyar{Sz\'ojegyz\'ek}}%
10349 \renewcommand*{\acronymname}{\textmagyar{Bet\H uszavak}}%
10350 \renewcommand*{\entryname}{\textmagyar{Kifejez\'es}}%
10351 \renewcommand*{\descriptionname}{\textmagyar{Magyar\'azat}}%
10352 \renewcommand*{\symbolname}{\textmagyar{Jel\"ol\'es}}%
10353 \renewcommand*{\pagelistname}{\textmagyar{Oldalsz\'am}}%
10354 \renewcommand*{\glssymbolsgroupname}{\textmagyar{Jelek}}%
10355 \renewcommand*{\glsnumbersgroupname}{\textmagyar{Sz\'amjegyek}}%
10356 }%
10357 \edef\captionsmagyar{\the\toks@}%
10358 }
  Polish
10359 \@ifundefined{captionspolish}{}{%
10360 \expandafter\toks@\expandafter{\captionspolish
10361 \renewcommand*{\glossaryname}{\textpolish{S{\l}ownik termin\'ow}}%
10362 \renewcommand*{\acronymname}{\textpolish{Skr\'ot}}%
10363 \renewcommand*{\entryname}{\textpolish{Termin}}%
10364 \renewcommand*{\descriptionname}{\textpolish{Opis}}%
10365 \renewcommand*{\symbolname}{\textpolish{Symbol}}%
10366 \renewcommand*{\pagelistname}{\textpolish{Strony}}%
10367 \renewcommand*{\glssymbolsgroupname}{\textpolish{Symbole}}%
10368 \renewcommand*{\glsnumbersgroupname}{\textpolish{Liczby}}%
10369 }%
10370 \edef\captionspolish{\the\toks@}%
```
}

#### Portugues

```
10372 \@ifundefined{captionsportuges}{}{%
10373 \expandafter\toks@\expandafter{\captionsportuges
10374 \renewcommand*{\glossaryname}{\textportuges{Gloss\'ario}}%
10375 \renewcommand*{\acronymname}{\textportuges{Siglas}}%
10376 \renewcommand*{\entryname}{\textportuges{Nota\c c\~ao}}%
10377 \renewcommand*{\descriptionname}{\textportuges{Descri\c c\~ao}}%
10378 \renewcommand*{\symbolname}{\textportuges{S\'imbolo}}%
10379 \renewcommand*{\pagelistname}{\textportuges{Lista de P\'aginas}}%
10380 \renewcommand*{\glssymbolsgroupname}{\textportuges{S\'imbolos}}%
10381 \renewcommand*{\glsnumbersgroupname}{\textportuges{N\'umeros}}%
10382 }%
10383 \edef\captionsportuges{\the\toks@}%
10384 }
```
#### 7.3 Brazilian Dictionary

This is a dictionary file provided by Thiago de Melo for use with the package. \ProvidesDictionary{glossaries-dictionary}{Brazilian}

Provide Brazilian translations:

```
10386 \providetranslation{Glossary}{Gloss\'ario}
10387 \providetranslation{Acronyms}{Siglas}
10388 \providetranslation{Notation (glossaries)}{Nota\c c\~ao}
10389 \providetranslation{Description (glossaries)}{Descri\c c\~ao}
10390 \providetranslation{Symbol (glossaries)}{S\'imbolo}
10391 \providetranslation{Page List (glossaries)}{Lista de P\'aginas}
10392 \providetranslation{Symbols (glossaries)}{S\'imbolos}
10393 \providetranslation{Numbers (glossaries)}{N\'umeros}
```
## 7.4 Danish Dictionary

This is a dictionary file provided for use with the package. \ProvidesDictionary{glossaries-dictionary}{Danish}

#### Provide Danish translations:

```
10395 \providetranslation{Glossary}{Ordliste}
10396 \providetranslation{Acronyms}{Akronymer}
10397 \providetranslation{Notation (glossaries)}{Symbolforklaring}
10398 \providetranslation{Description (glossaries)}{Beskrivelse}
10399 \providetranslation{Symbol (glossaries)}{Symbol}
10400 \providetranslation{Page List (glossaries)}{Side}
10401 \providetranslation{Symbols (glossaries)}{Symboler}
10402 \providetranslation{Numbers (glossaries)}{Tal}
```
#### 7.5 Dutch Dictionary

This is a dictionary file provided for use with the package. \ProvidesDictionary{glossaries-dictionary}{Dutch} Provide Dutch translations:

```
10404 \providetranslation{Glossary}{Woordenlijst}
10405 \providetranslation{Acronyms}{Acroniemen}
10406 \providetranslation{Notation (glossaries)}{Benaming}
10407 \providetranslation{Description (glossaries)}{Beschrijving}
10408 \providetranslation{Symbol (glossaries)}{Symbool}
10409 \providetranslation{Page List (glossaries)}{Pagina's}
10410 \providetranslation{Symbols (glossaries)}{Symbolen}
10411 \providetranslation{Numbers (glossaries)}{Cijfers}
```
## 7.6 English Dictionary

This is a dictionary file provided for use with the package. \ProvidesDictionary{glossaries-dictionary}{English}

Provide English translations:

```
10413 \providetranslation{Glossary}{Glossary}
10414 \providetranslation{Acronyms}{Acronyms}
10415 \providetranslation{Notation (glossaries)}{Notation}
10416 \providetranslation{Description (glossaries)}{Description}
10417 \providetranslation{Symbol (glossaries)}{Symbol}
10418 \providetranslation{Page List (glossaries)}{Page List}
10419 \providetranslation{Symbols (glossaries)}{Symbols}
10420 \providetranslation{Numbers (glossaries)}{Numbers}
```
# 7.7 French Dictionary

This is a dictionary file provided for use with the package. \ProvidesDictionary{glossaries-dictionary}{French}

#### Provide French translations:

```
10422 \providetranslation{Glossary}{Glossaire}
10423 \providetranslation{Acronyms}{Acronymes}
10424 \providetranslation{Notation (glossaries)}{Terme}
10425 \providetranslation{Description (glossaries)}{Description}
10426 \providetranslation{Symbol (glossaries)}{Symbole}
10427 \providetranslation{Page List (glossaries)}{Pages}
10428 \providetranslation{Symbols (glossaries)}{Symboles}
10429 \providetranslation{Numbers (glossaries)}{Nombres}
```
## 7.8 German Dictionary

This is a dictionary file provided for use with the package.

\ProvidesDictionary{glossaries-dictionary}{German}

```
Provide German translations (quite a few variations were suggested for Ger-
man; I settled on the following):
```

```
10431 \providetranslation{Glossary}{Glossar}
10432 \providetranslation{Acronyms}{Akronyme}
```

```
10433 \providetranslation{Notation (glossaries)}{Bezeichnung}
10434 \providetranslation{Description (glossaries)}{Beschreibung}
10435 \providetranslation{Symbol (glossaries)}{Symbol}
10436 \providetranslation{Page List (glossaries)}{Seiten}
10437 \providetranslation{Symbols (glossaries)}{Symbole}
10438 \providetranslation{Numbers (glossaries)}{Zahlen}
```
## 7.9 Irish Dictionary

This is a dictionary file provided for use with the package. \ProvidesDictionary{glossaries-dictionary}{Irish}

Provide Irish translations:

```
10440 \providetranslation{Glossary}{Gluais}
10441 \providetranslation{Acronyms}{Acrainmneacha}
10442 \providetranslation{Notation (glossaries)}{Ciall}
10443 \providetranslation{Description (glossaries)}{Tuairisc}
10444 \providetranslation{Symbol (glossaries)}{Comhartha}
10445 \providetranslation{Page List (glossaries)}{Leathanaigh}
10446 \providetranslation{Symbols (glossaries)}{Comhartha\'{\i}}
10447 \providetranslation{Numbers (glossaries)}{Uimhreacha}
```
#### 7.10 Italian Dictionary

This is a dictionary file provided for use with the package. \ProvidesDictionary{glossaries-dictionary}{Italian}

Provide Italian translations:

```
10449 \providetranslation{Glossary}{Glossario}
10450 \providetranslation{Acronyms}{Acronimi}
10451 \providetranslation{Notation (glossaries)}{Nomenclatura}
10452 \providetranslation{Description (glossaries)}{Descrizione}
10453 \providetranslation{Symbol (glossaries)}{Simbolo}
10454 \providetranslation{Page List (glossaries)}{Elenco delle pagine}
10455 \providetranslation{Symbols (glossaries)}{Simboli}
10456 \providetranslation{Numbers (glossaries)}{Numeri}
```
### 7.11 Magyar Dictionary

This is a dictionary file provided for use with the package. \ProvidesDictionary{glossaries-dictionary}{Magyar}

Provide translations:

```
10458 \providetranslation{Glossary}{Sz\'ojegyz\'ek}
10459 \providetranslation{Acronyms}{Bet\H uszavak}
10460 \providetranslation{Notation (glossaries)}{Kifejez\'es}
10461 \providetranslation{Description (glossaries)}{Magyar\'azat}
10462 \providetranslation{Symbol (glossaries)}{Jel\"ol\'es}
10463 \providetranslation{Page List (glossaries)}{Oldalsz\'am}
```
 \providetranslation{Symbols (glossaries)}{Jelek} \providetranslation{Numbers (glossaries)}{Sz\'amjegyek}

# 7.12 Polish Dictionary

This is a dictionary file provided for use with the package. \ProvidesDictionary{glossaries-dictionary}{Polish}

Provide Polish translations:

```
10467 \providetranslation{Glossary}{S{\l}ownik termin\'ow}
10468 \providetranslation{Acronyms}{Skr\'ot}
10469 \providetranslation{Notation (glossaries)}{Termin}
10470 \providetranslation{Description (glossaries)}{Opis}
10471 \providetranslation{Symbol (glossaries)}{Symbol}
10472 \providetranslation{Page List (glossaries)}{Strony}
10473 \providetranslation{Symbols (glossaries)}{Symbole}
10474 \providetranslation{Numbers (glossaries)}{Liczby}
```
## 7.13 Serbian Dictionary

This dictionary was provided by Zoran Filipovic.

```
10475 \ProvidesDictionary{glossaries-dictionary}{Serbian}
10476 \providetranslation{Glossary}{Mali re\v cnik}
10477 \providetranslation{Acronyms}{Skra\' cenice}
10478 \providetranslation{Notation (glossaries)}{Oznaka}
10479 \providetranslation{Description (glossaries)}{Opis}
10480 \providetranslation{Symbol (glossaries)}{Simbol}
10481 \providetranslation{Page List (glossaries)}{Stranica}
10482 \providetranslation{Symbols (glossaries)}{Simboli}
10483 \providetranslation{Numbers (glossaries)}{Brojevi}
```
## 7.14 Spanish Dictionary

This is a dictionary file provided for use with the package. \ProvidesDictionary{glossaries-dictionary}{Spanish}

Provide Spanish translations:

```
10485 \providetranslation{Glossary}{Glosario}
10486 \providetranslation{Acronyms}{Siglas}
10487 \providetranslation{Notation (glossaries)}{Entrada}
10488 \providetranslation{Description (glossaries)}{Descripci\'on}
10489 \providetranslation{Symbol (glossaries)}{S\'{\i}mbolo}
10490 \providetranslation{Page List (glossaries)}{Lista de p\'aginas}
10491 \providetranslation{Symbols (glossaries)}{S\'{\i}mbolos}
10492 \providetranslation{Numbers (glossaries)}{N\'umeros}
```
# **Glossary**

makeindex An indexing application. [10,](#page-9-0) [21](#page-20-0)

xindy An flexible indexing application with multilingual support written in Perl. [10,](#page-9-0) [21](#page-20-0)

# Change History

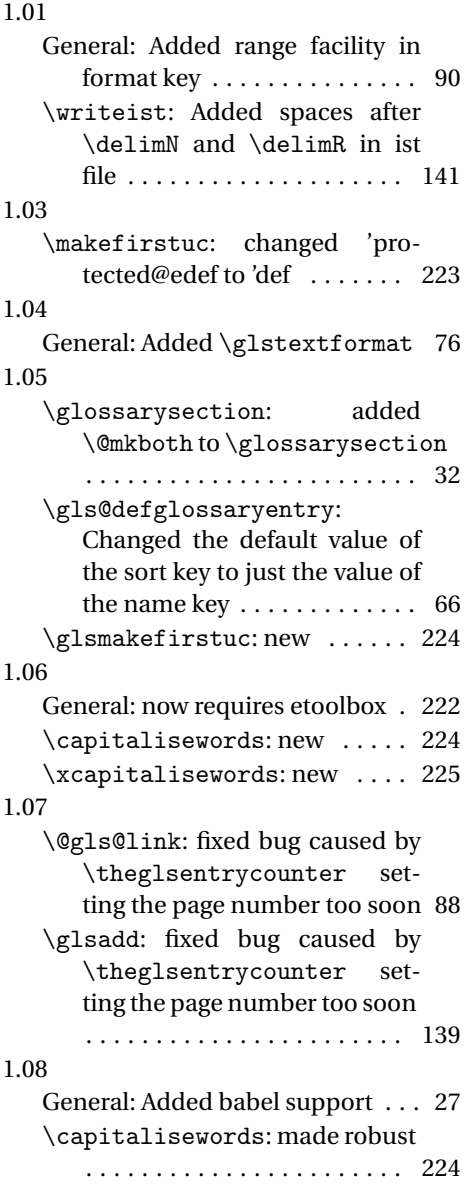

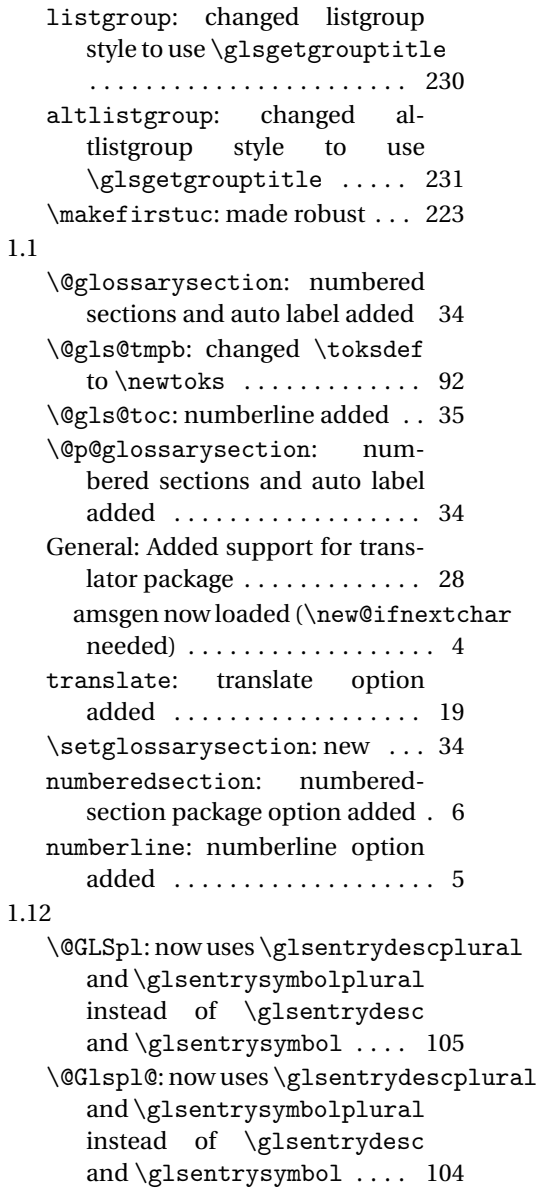

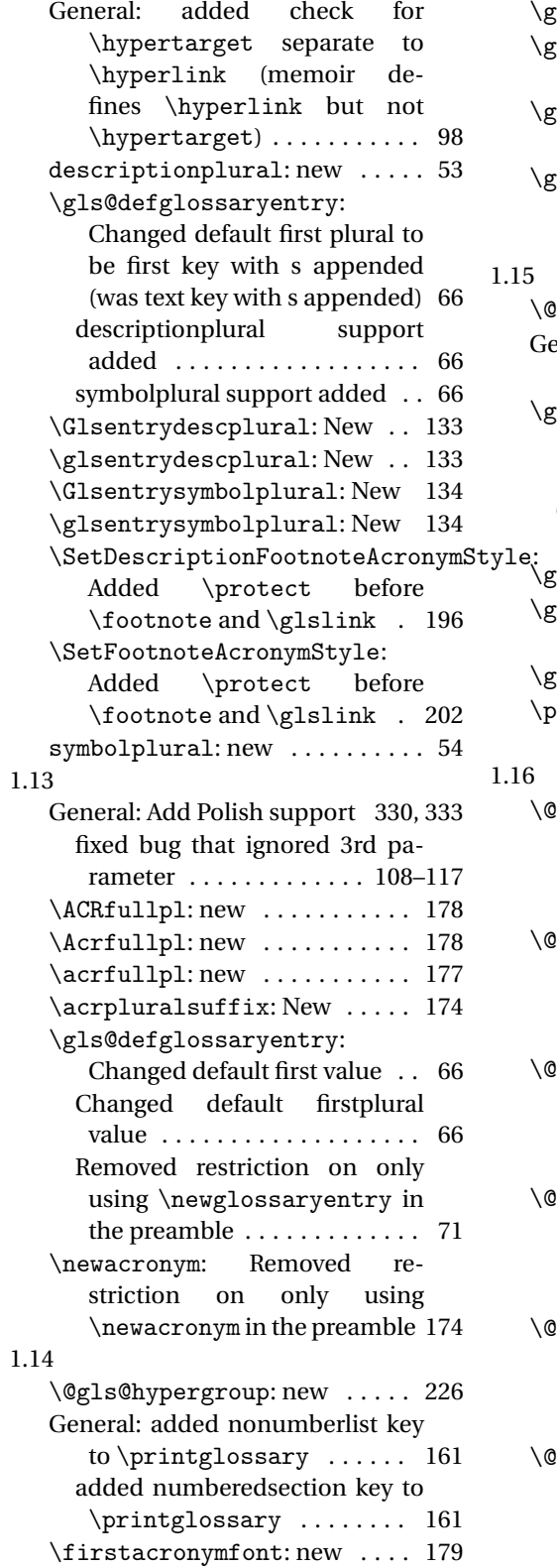

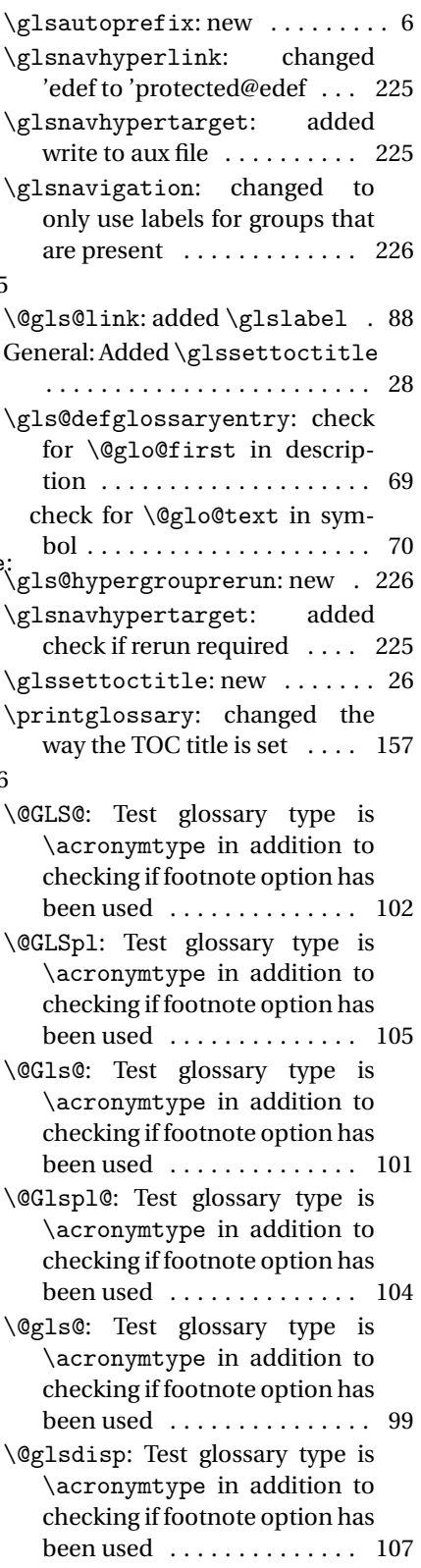

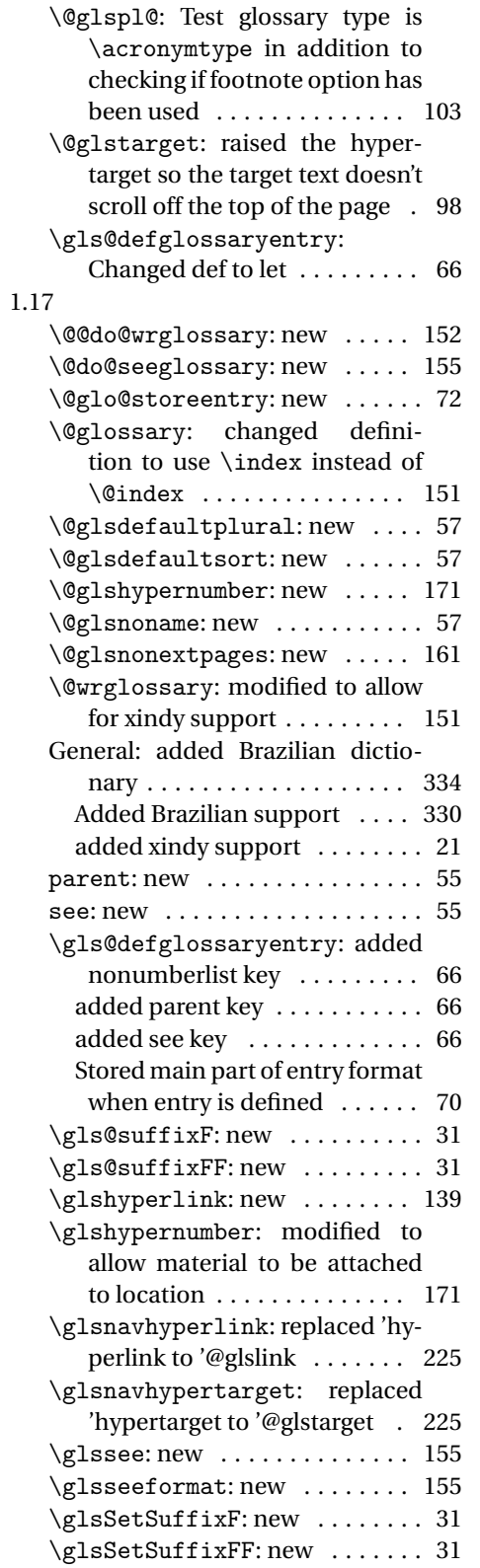

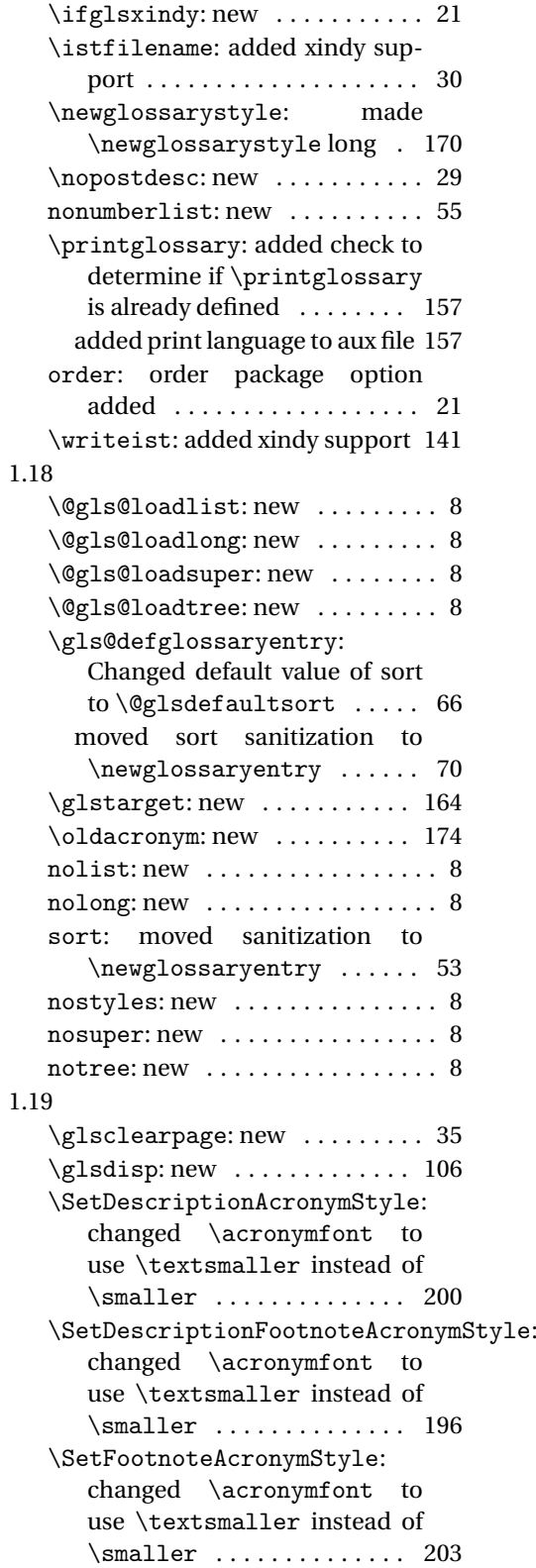

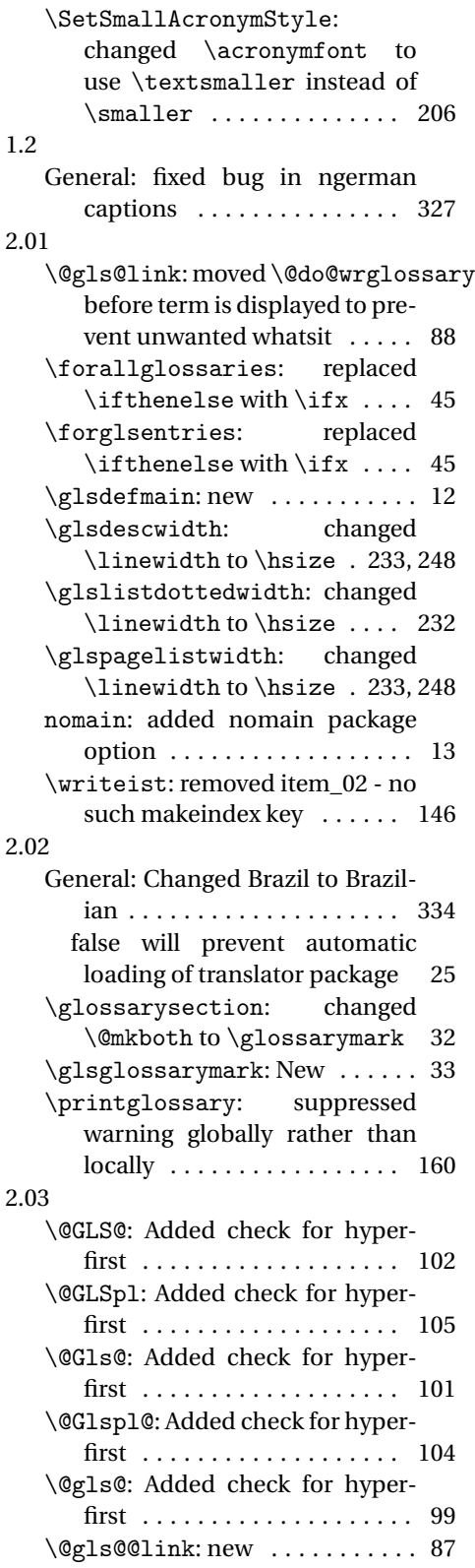

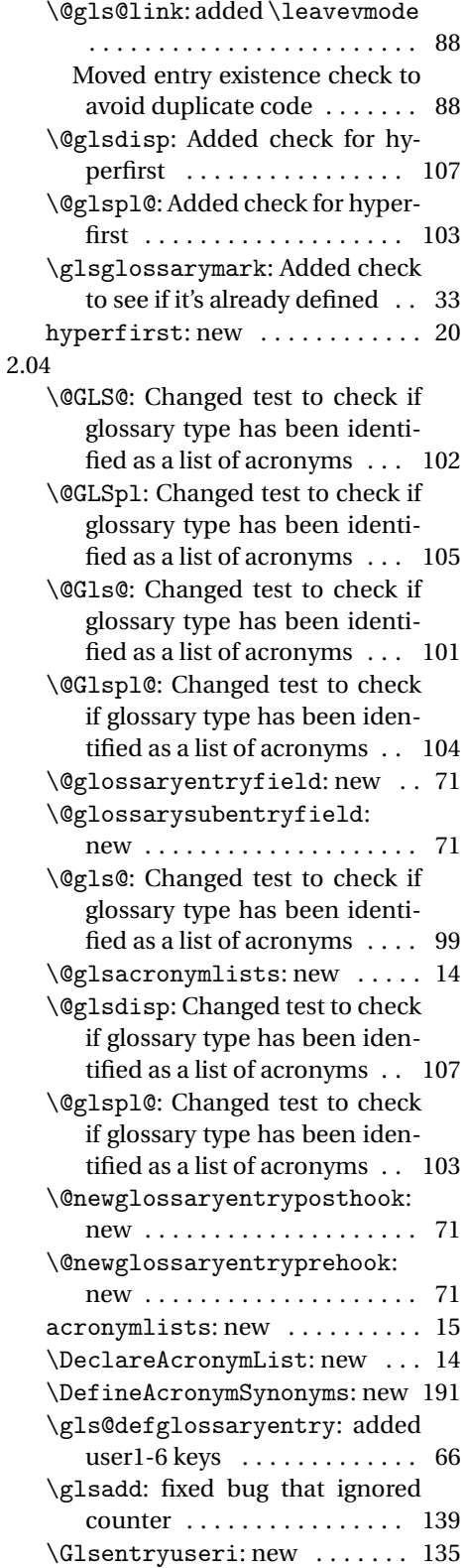

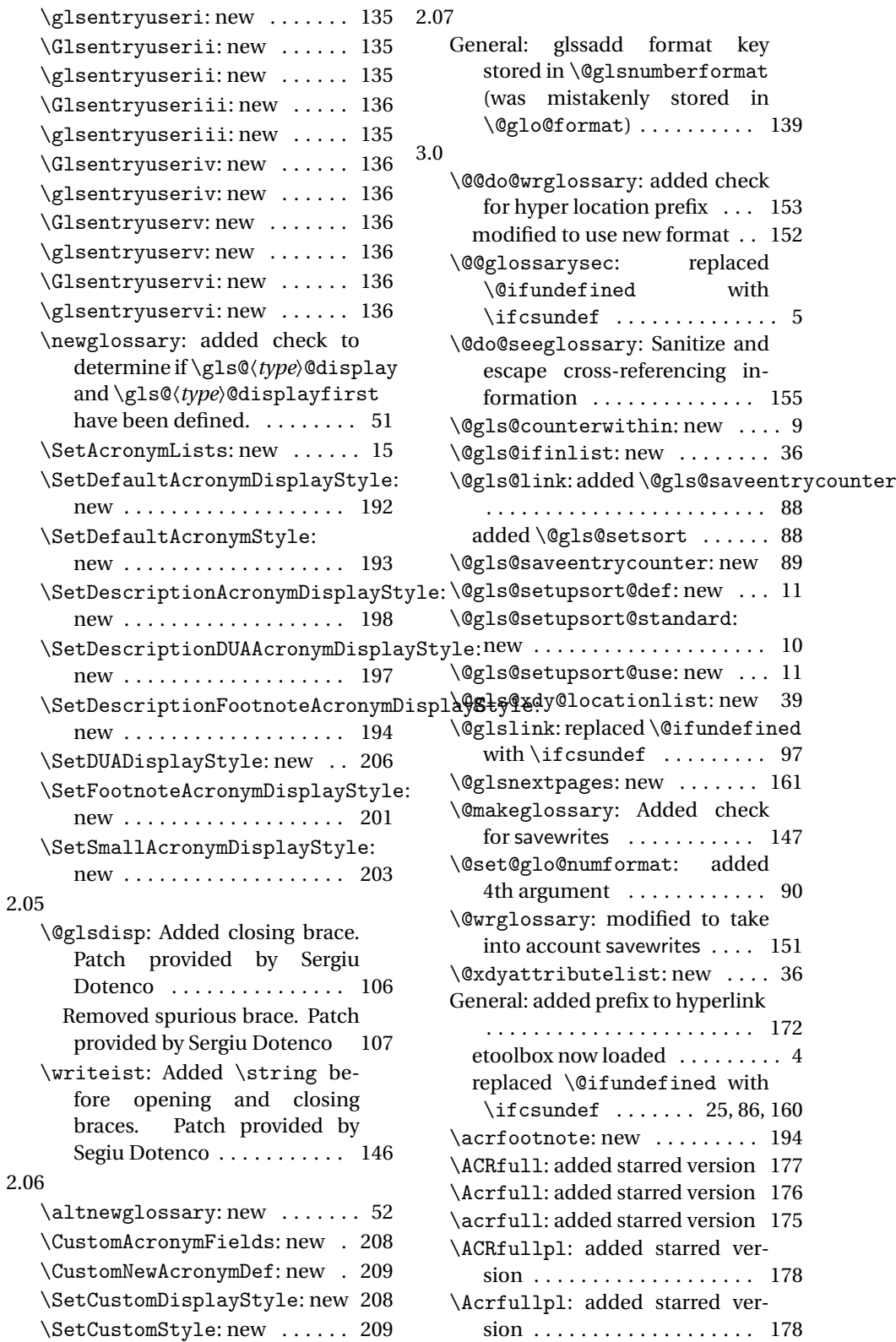

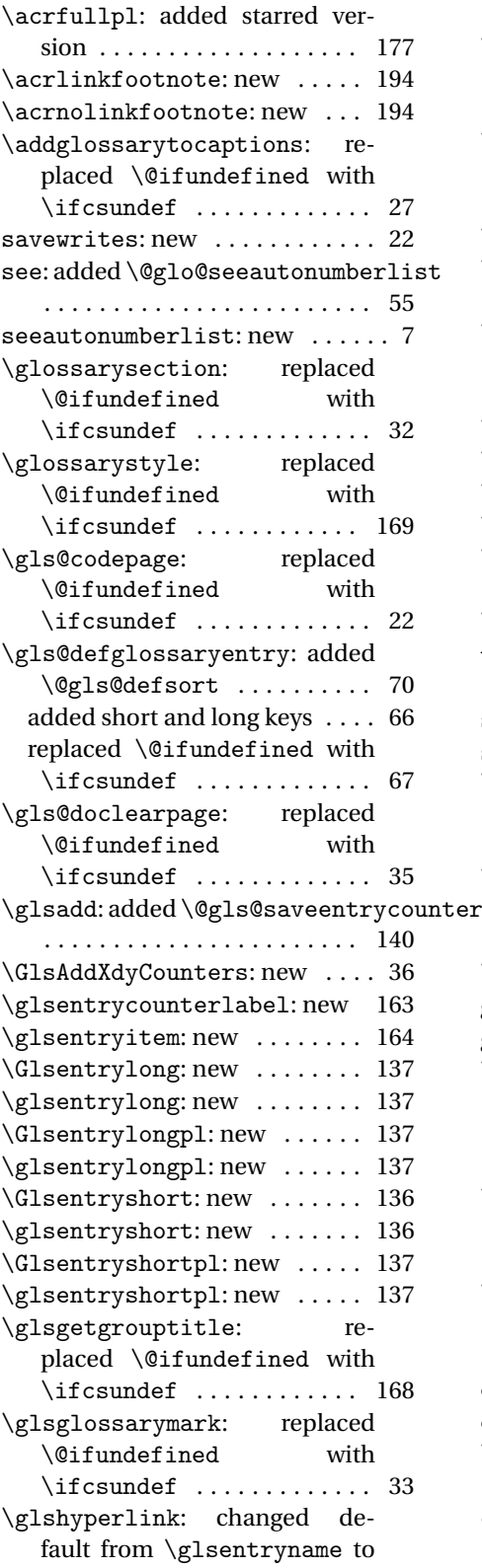

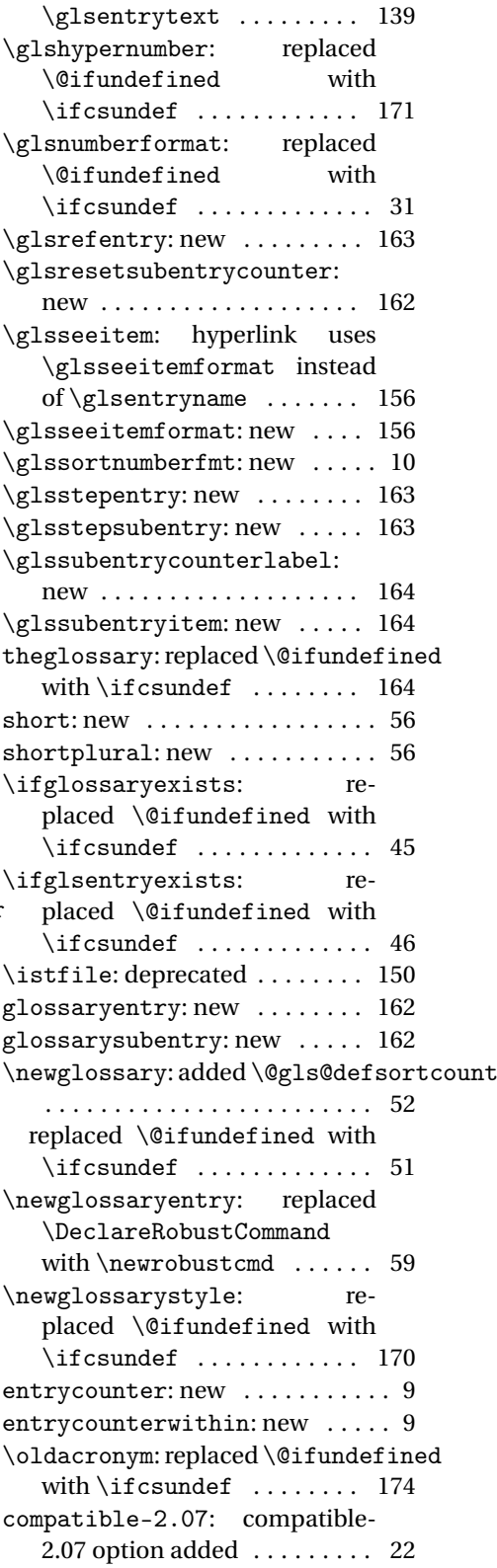

![](_page_343_Picture_384.jpeg)

![](_page_344_Picture_410.jpeg)

![](_page_344_Picture_411.jpeg)

![](_page_345_Picture_399.jpeg)

and  $\gtrsim$  1s@romanpage ...... 91

![](_page_345_Picture_400.jpeg)

![](_page_346_Picture_450.jpeg)

![](_page_346_Picture_451.jpeg)

superragged: updated to use \glossentry and \subglossentry ........ 255 3.09a \@gls@assign@symbolplural@field: new . . . . . . . . . . . . . . . . . . . . 17 \@gls@default@value: new . . . 54 \Glsentrydesc: made robust . . 133 \Glsentrydescplural: made robust . . . . . . . . . . . . . . . . . . . 133 \Glsentryfirst: made robust . 134 \Glsentryfirstplural: made robust . . . . . . . . . . . . . . . . . 135 \Glsentryfull: made robust . . 137 \Glsentryfullpl: made robust 137 \Glsentrylong: made robust . . 137 \Glsentrylongpl: made robust 137 \Glsentryname: made robust . . 133 \Glsentryplural: made robust 134 \Glsentryshort: made robust . 136 \Glsentryshortpl: made robust . . . . . . . . . . . . . . . . . . . . . . . 137 \Glsentrysymbol: made robust 134 \Glsentrysymbolplural: made robust . . . . . . . . . . . . . . . . . 134 \Glsentrytext: made robust . . 133 \Glsentryuseri: made robust . 135 \Glsentryuserii: made robust 135 \Glsentryuseriii: made robust . . . . . . . . . . . . . . . . . . . . . . . 136 \Glsentryuseriv: made robust 136 \Glsentryuserv: made robust . 136 \Glsentryuservi: made robust 136 \glstextup: new ........... 175 \if@gls@docloaded: Add a fix for \RecordChanges . . . . . . . . . . 4 \ifglshassymbol: changed test to check for \@gls@default@symbol . . . . . . . . . . . . . . . . . . . . . . . . 48 3.10a \@gls@keymap: new . . . . . . . . . . 61 \@gls@provide@newglossary: new . . . . . . . . . . . . . . . . . . . . 50 \@glsdefaultplural: Obsolete . 57 \@glsnodesc: new . . . . . . . . . . . 57 \gls@assign@type@field: new 17 \gls@defglossaryentry: Changed to using \@gls@default@value . . . . . . . . . . . . . . . . . . . . . . . . 66 3.11a

new . . . . . . . . . . . . . . . . . . . . . 66 \glswritedefhook: new ...... 65 \makeglossaries: Added providecommand code to aux file . . . . . . . . . . . . . . . . . . . . 148 \new@glossaryentry: new . . . . 60 \newglossary: added \@gls@provide@newglossary . . . . . . . . . . . . . . . . . . . . . . . . 51 \printglossary: Added providecommand code to aux file . . 159 \@ACRlong: added \glslabel, \glsifplural, \glscapscase, \glsinsert and \glscustomtext . . . . . . . . . . . . . . . . . . . . . . . 307 \@ACRshort: added \glslabel, \glsifplural, \glscapscase, \glsinsert and \glscustomtext . . . . . . . . . . . . . . . . . . . . . . . 306 \@Acrlong: added \glslabel, \glsifplural, \glscapscase, \glsinsert and \glscustomtext . . . . . . . . . . . . . . . . . . . . . . . 307 \@Acrshort: added \glslabel, \glsifplural, \glscapscase, \glsinsert and \glscustomtext . . . . . . . . . . . . . . . . . . . . . . . 306 \@GLS@: add \glslabel, \glsifplural, \glscapscase, \glscustomtext and \glsinsert ............ 102 change to using \glsentryfmt style commands . . . . . . . . . 102 removed \MakeUppercase (now moved to \glsentryfmt) . . . . . . . . . . . . . . . . . . . . . . . 102 \@GLSpl: add \glslabel, \glsifplural, \glscapscase, \glscustomtext and  $\qquad \qquad$  ............... 105 change to using \glsentryfmt style commands . . . . . . . . . 105 removed \MakeUppercase as now dealt with in \glsentryfmt .......... 105 \@Gls@: add \glsifplural, \glscapscase, \glscustomtext and \glsinsert ......... 100

change to using \glsentryfmt style commands . . . . . . . . . 101 removed \makefirstuc (now dealt with in \glsentryfmt) 101 \@Glspl@: add \glsifplural, \glscapscase, \glscustomtext and \glsinsert . . . . . . . . . 104 change to using \glsentryfmt style commands . . . . . . . . . 104 removed \makefirstuc (now dealt with in \glsentryfmt) 104 \@acrlong: added \glslabel, \glsifplural, \glscapscase, \glsinsert and \glscustomtext . . . . . . . . . . . . . . . . . . . . . . . 307 \@acrshort: added \glslabel, \glsifplural, \glscapscase, \glsinsert and \glscustomtext . . . . . . . . . . . . . . . . . . . . . . . 305 \@gls@: add \glslabel, \glsifplural, \glscapscase, \glscustomtext and  $\gtrsim$  . . . . . . . . . . . . . . . 99 change to using \glsentryfmt style commands . . . . . . . . . . 99 \@gls@noexpand@fields: Fixed bug expand replaced with noexpand . . . . . . . . . . . . . . . 58 \@glsdisp: add \glslabel, \glsifplural, \glscapscase, \glscustomtext and  $\qquad \qquad$  ............... 106 change to using \glsentryfmt style commands . . . . . . . . . 107 \@glspl@: add \glslabel, \glsifplural, \glscapscase, \glscustomtext and  $\gtrsim$  . . . . . . . . . . . . . 103 General: added \glslabel, \glsifplural, \glscapscase, \glsinsert and \glscustomtext . . . . . . . . . . . . . . . . . . . . 124–132 changed to just use \Glsentrydescplural changed to just use \Glsentryuseri . . . . . . . . . . . . . . . . . . . . . . . 114 changed to just use \glsentrydescplural changed to just use \glsentryuseri . . . . . . . . . . . . . . . . . . . . 114, 115 changed to just use \Glsentrydesc . . . . . . . . . . . . . . . . . . . . . . . 113 changed to just use \glsentrydesc . . . . . . . . . . . . . . . . . . . . 113, 114 changed to just use \Glsentryfirstplural . . . . . . . . . . . . . . . . . . . . . . . 111 changed to just use \glsentryfirstplural . . . . . . . . . . . . . . . . . . . . 111, 112 changed to just use \Glsentryfirst . . . . . . . . . . . . . . . . . . . . . . . 109 changed to just use \glsentryfirst . . . . . . . . . . . . . . . . . . . . . . . 109 changed to just use \Glsentryname . . . . . . . . . . . . . . . . . . . . . . . 112 changed to just use \glsentryname . . . . . . . . . . . . . . . . . . . . 112, 113 changed to just use \Glsentryplural . . . . . . . . . . . . . . . . . . . . . . . 110 changed to just use \glsentryplural . . . . . . . . . . . . . . . . . . . . . . . 110 changed to just use \Glsentrysymbolplural . . . . . . . . . . . . . . . . . . . . . . . 117 changed to just use \glsentrysymbolplural . . . . . . . . . . . . . . . . . . . . 116, 117 changed to just use \Glsentrysymbol . . . . . . . . . . . . . . . . . . . . . . . 115 changed to just use \glsentrysymbol . . . . . . . . . . . . . . . . . . . . 115, 116 Changed to just use \Glsentrytext . . . . . . . . . 108 changed to just use \glsentrytext . . . . . . . . . . . . . . . . . . . . . . . 108 changed to just use \Glsentryuseriii . . . . . . . . . . . . . . . . . . . . . . . 120 changed to just use \glsentryuseriii . . . . . . . . . . . . . . . . . . . . 119, 120 changed to just use \Glsentryuserii . . . . . . . . . . . . . . . . . . . . . . . 119 changed to just use \glsentryuserii . . . . . . . . . . . . . . . . . . . . 118, 119 changed to just use \Glsentryuseriv . . . . . . . . . . . . . . . . . . . . . . . 121 changed to just use \glsentryuseriv . . . . . . . . . . . . . . . . . . . . 120, 121 . . . . . . . . . . . . . . . . . . . . . . . 118 . . . . . . . . . . . . . . . . . . . . 117, 118 changed to just use \Glsentryuservi . . . . . . . . . . . . . . . . . . . . . . . 123

![](_page_349_Picture_446.jpeg)

. . . . . . . . . . . . . . . . . . . . . . . 208 \SetDefaultAcronymDisplayStyle: changed to use \defglsentryfmt . . . . . . . . . . . . . . . . . . . . . . . 192 \SetDescriptionAcronymDisplayStyle: updated to use \defglsentryfmt . . . . . . . . . . . . . . . . . . . . . . . 198 \SetDescriptionDUAAcronymDisplayStyle: updated to use \defglsentryfmt . . . . . . . . . . . . . . . . . . . . . . . 197 \SetDescriptionFootnoteAcronymDisplayStyle: updated to use \defglsentryfmt . . . . . . . . . . . . . . . . . . . . . . . 194 \SetDUADisplayStyle: updated to use \defglsentryfmt . . 206 \SetFootnoteAcronymDisplayStyle: updated to use \defglsentryfmt . . . . . . . . . . . . . . . . . . . . . . . 201 \SetSmallAcronymDisplayStyle: updated to use \defglsentryfmt . . . . . . . . . . . . . . . . . . . . . . . 203 \setupglossaries: new ...... 24 \showglolong: new ......... 214 \showgloshort: new ........ 214 numbers: new . . . . . . . . . . . . . . . 23 symbols: new . . . . . . . . . . . . . . . 23 3.12a \gls@defglossaryentry: added \glslabel . . . . . . . . . . . . . . 66 \glsaddkey: new . . . . . . . . . . . . 62 3.13a \@gls@assign@symbol@field: changed to use \glssetnoexpandfield . . . . . . . . . . . . . . . . . . . . . . . . 17 \@gls@assign@symbolplural@field: changed to use \glssetnoexpandfield . . . . . . . . . . . . . . . . . . . . . . . . 17 \@gls@link: removed \relax . . 88 \@gls@notranslatorhook: new 19 \@gls@setupsort@standard: moved \@gls@santizesort to \glsprestandardsort . . 10 General: added cs@gls@nottranslatorhook to else clause . . . . . . . . . . . . . 29 ucmark: added check for memoir . 9 see: added \gls@checkseeallowed . . . . . . . . . . . . . . . . . . . . . . . . 55 \glossarysection: changed \glossarymark to \glsglossarymark

![](_page_350_Picture_421.jpeg)

![](_page_351_Picture_429.jpeg)

![](_page_351_Picture_430.jpeg)

![](_page_352_Picture_468.jpeg)

![](_page_352_Picture_469.jpeg)

![](_page_353_Picture_421.jpeg)

![](_page_353_Picture_422.jpeg)

![](_page_354_Picture_337.jpeg)

\showgloflag: added \glsdetok . . . . . . . . . . . . . . . . . . . . . . . 214 \showgloindex: added \glsdeto . . . . . . . . . . . . . . . . . . . . . . . 214 \showglolevel: added \glsdeto . . . . . . . . . . . . . . . . . . . . . . . 210 \showglolong: added \glsdetok . . . . . . . . . . . . . . . . . . . . . . . 214 \showglolongaccess: added  $\gtrsim$  1sdetoklabel ........ \showglolongpluralaccess: added \glsdetoklabel  $\ldots$ \showgloname: added \glsdetok . . . . . . . . . . . . . . . . . . . . . . . 213 \showglonameaccess: added  $\gtrsim$  1sdetoklabel ....... \showgloparent: added  $\gtrsim$ lsdetoklabel ....... \showgloplural: added  $\gtrsim$ lsdetoklabel ........ \showglopluralaccess: added  $\gtrsim$ lsdetoklabel ....... \showgloshort: added \glsdeto . . . . . . . . . . . . . . . . . . . . . . . 214 \showgloshortaccess: added  $\gtrsim$ lsdetoklabel ....... \showgloshortpluralaccess: added \glsdetoklabel ... \showglosort: added \glsdetok . . . . . . . . . . . . . . . . . . . . . . . 213 \showglosymbol: added \glsdetoklabel ........

# Index

Numbers written in italic refer to the page where the corresponding entry is described; numbers underlined refer to the code line of the definition; numbers in roman refer to the code lines where the entry is used.

![](_page_355_Picture_607.jpeg)

![](_page_355_Picture_608.jpeg)

![](_page_356_Picture_776.jpeg)

![](_page_357_Picture_944.jpeg)

![](_page_357_Picture_945.jpeg)

![](_page_358_Picture_773.jpeg)

# **B**

![](_page_358_Picture_774.jpeg)

# **C**

![](_page_358_Picture_775.jpeg)

# **D**

![](_page_358_Picture_776.jpeg)

![](_page_358_Picture_777.jpeg)

# **E**

![](_page_358_Picture_778.jpeg)

# **F**

![](_page_358_Picture_779.jpeg)

![](_page_359_Picture_935.jpeg)

# **G**

![](_page_359_Picture_936.jpeg)

![](_page_359_Picture_937.jpeg)
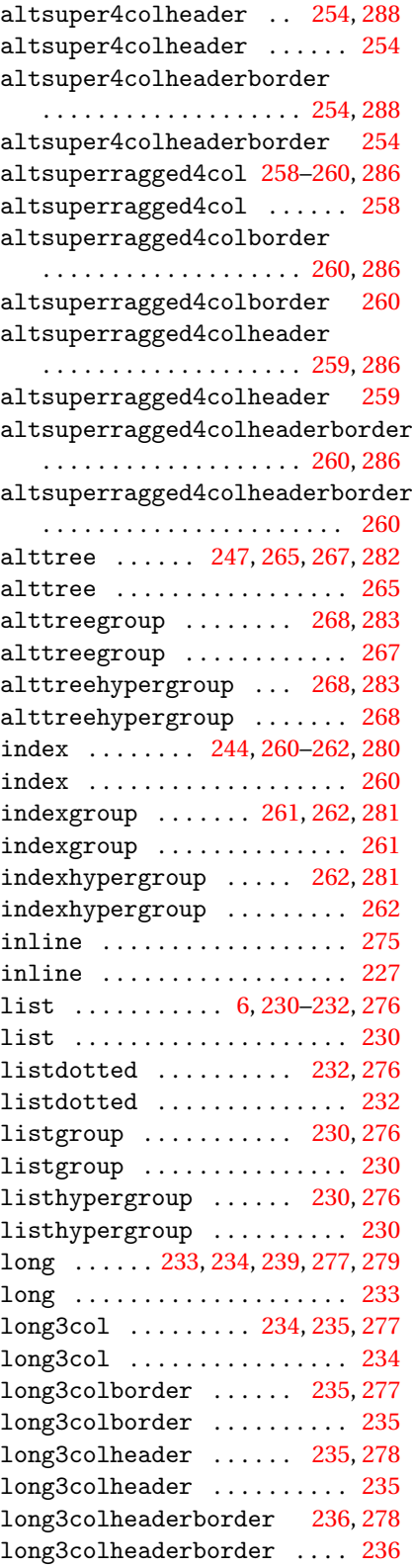

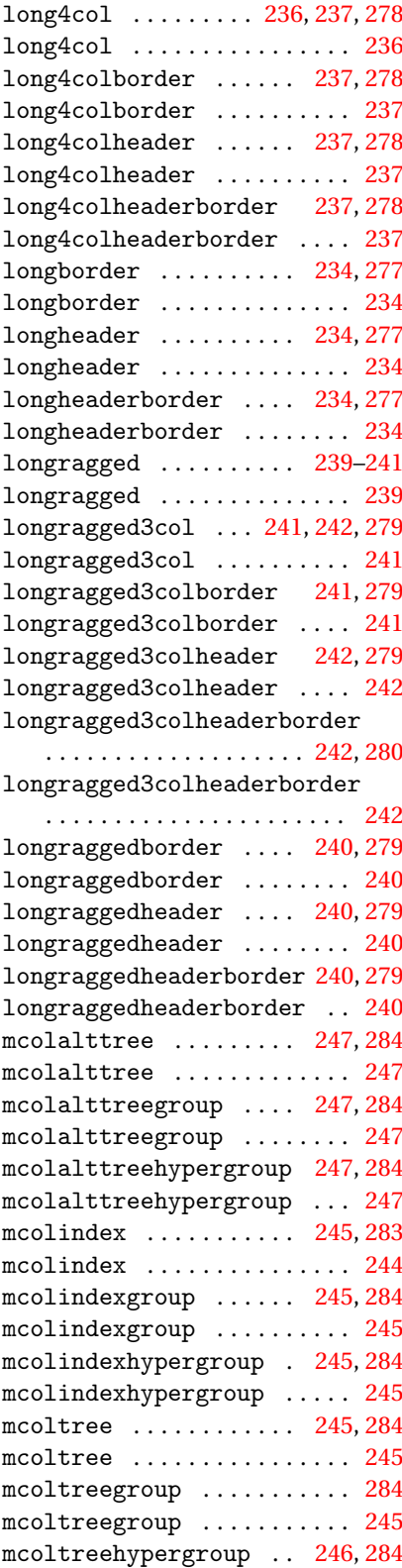

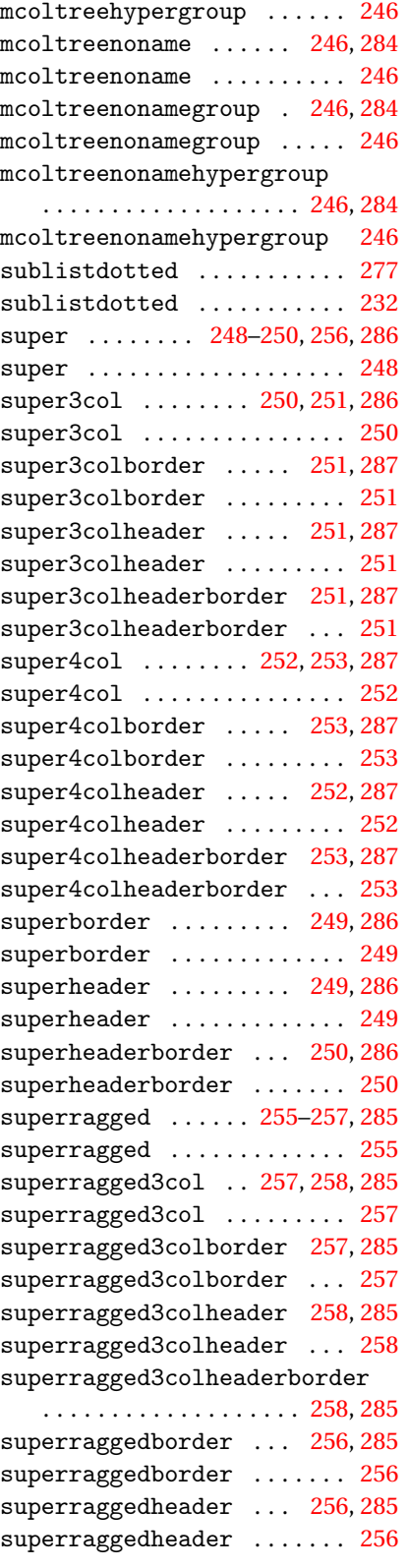

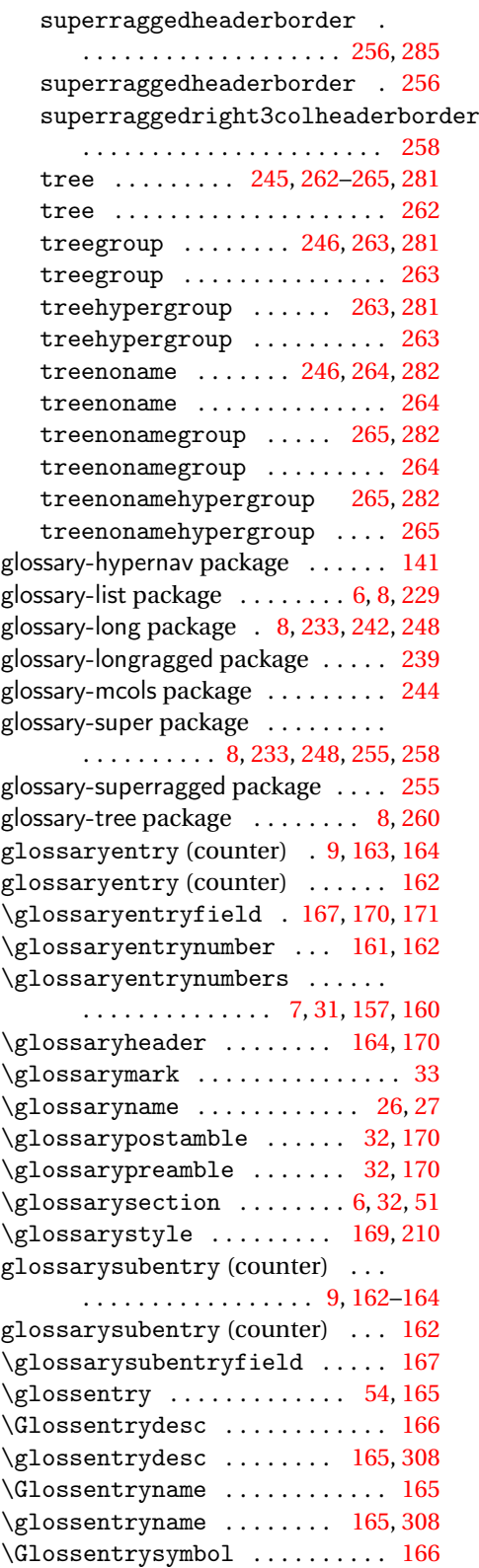

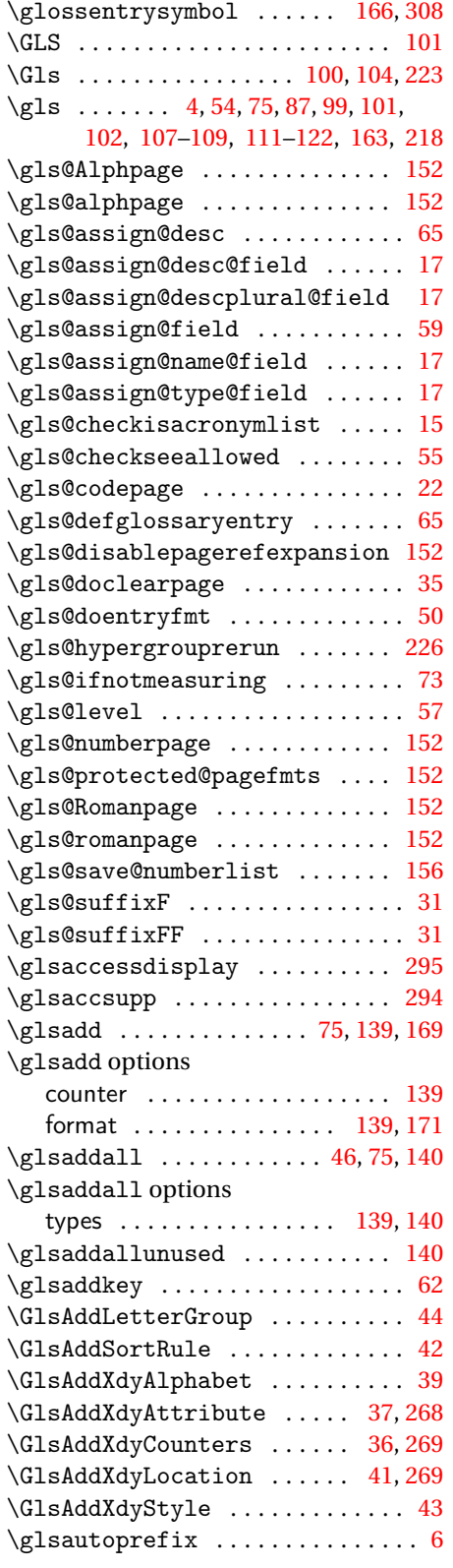

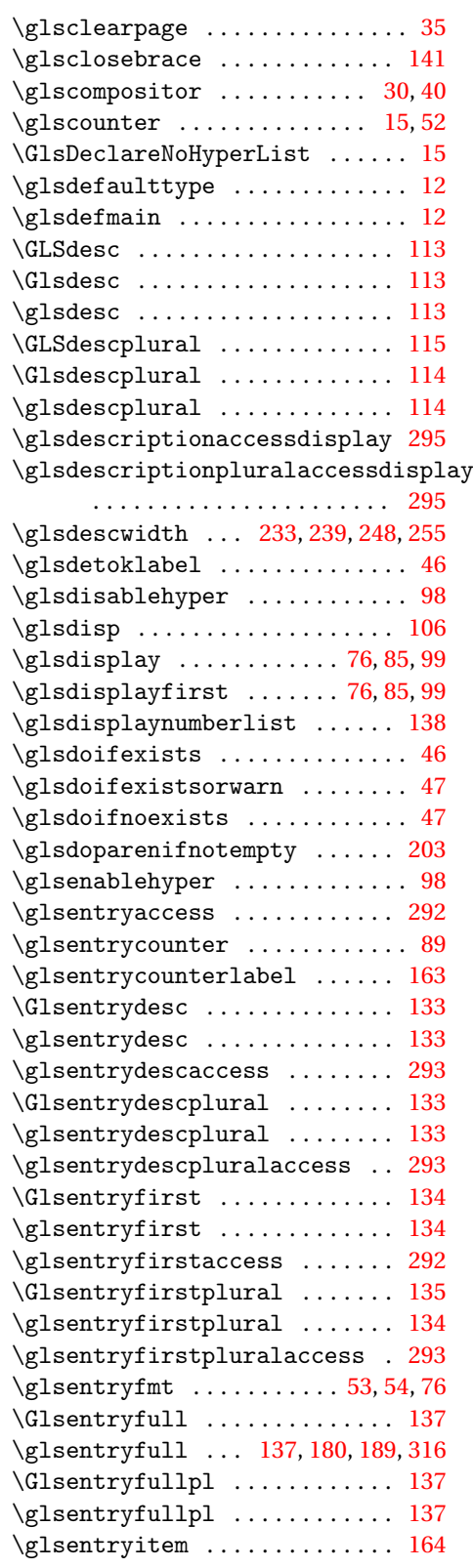

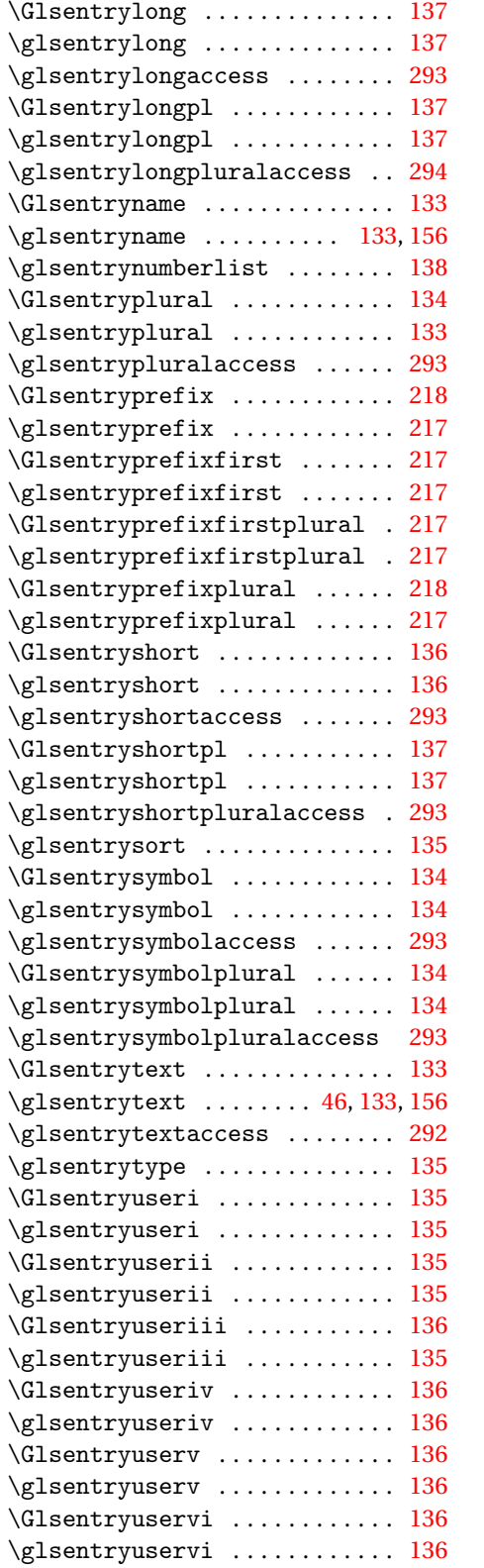

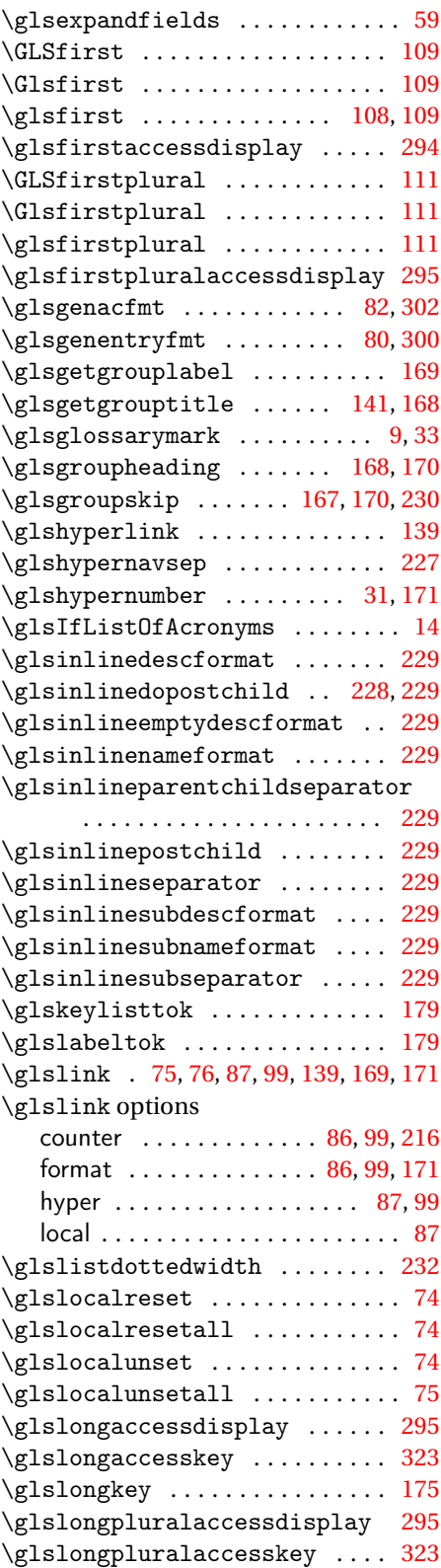

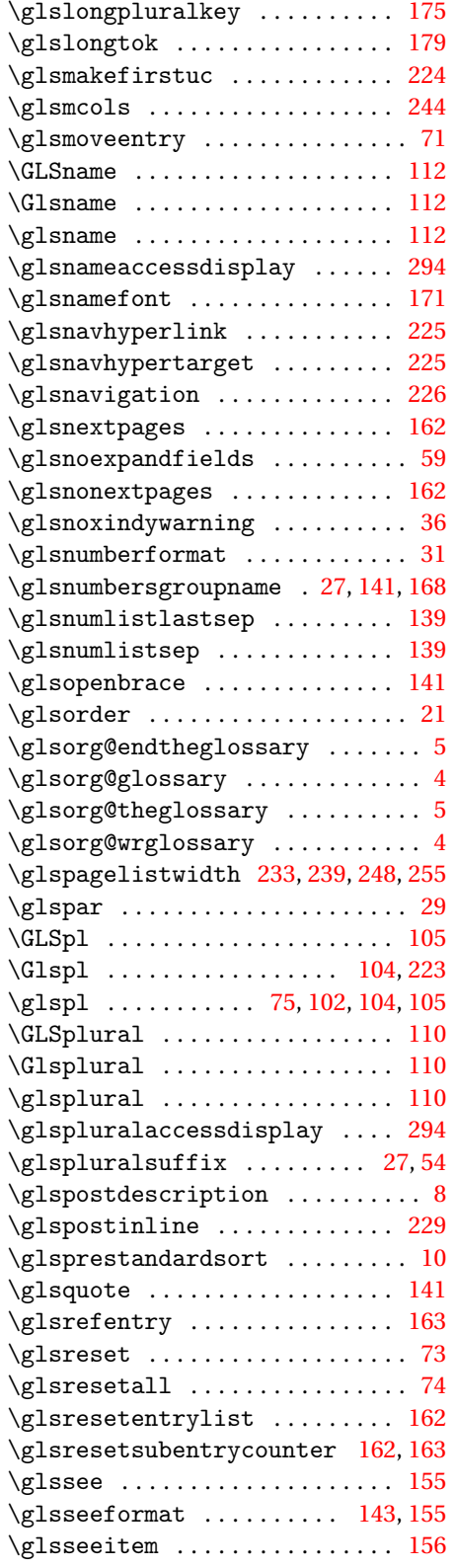

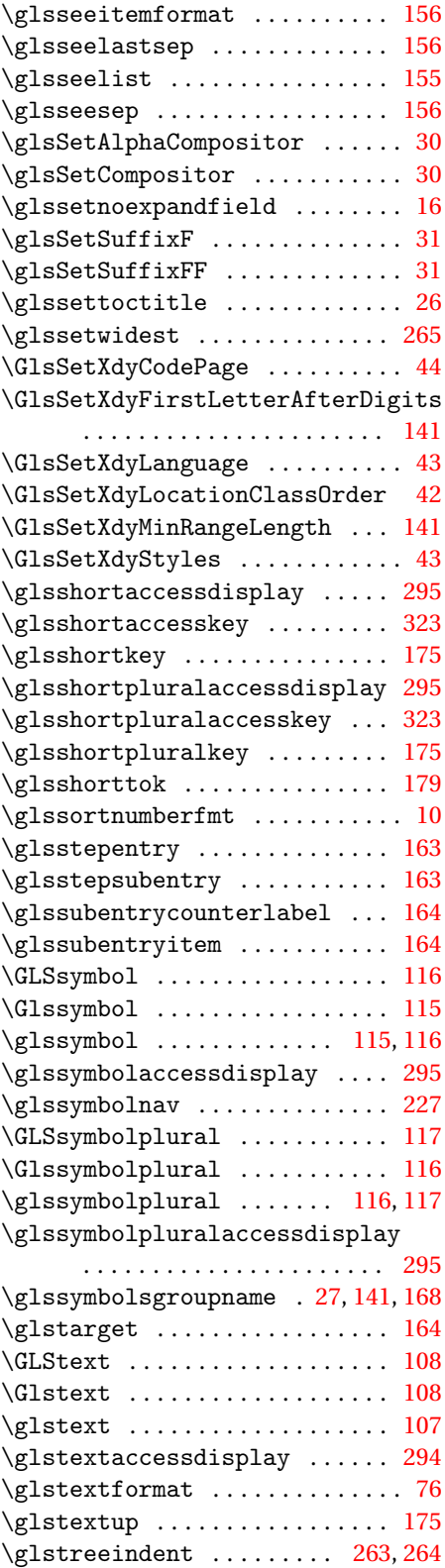

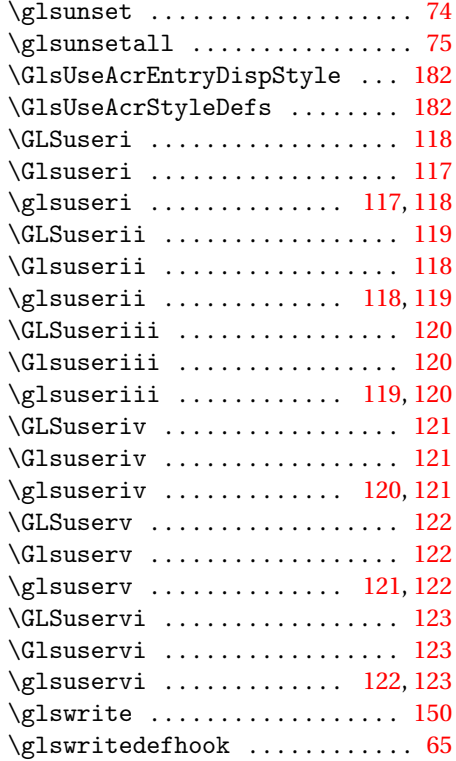

# **H**

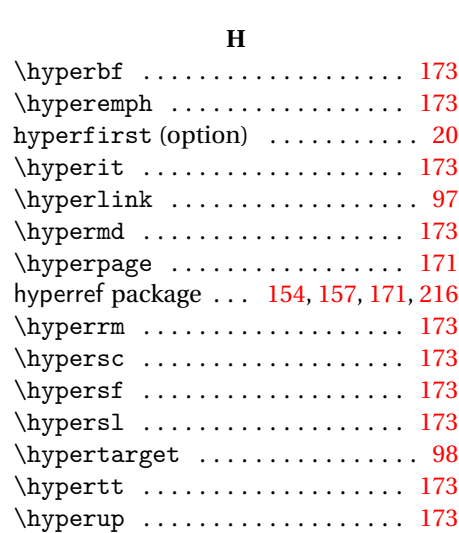

#### **I**

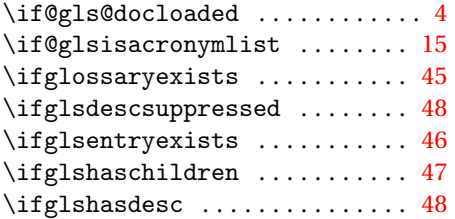

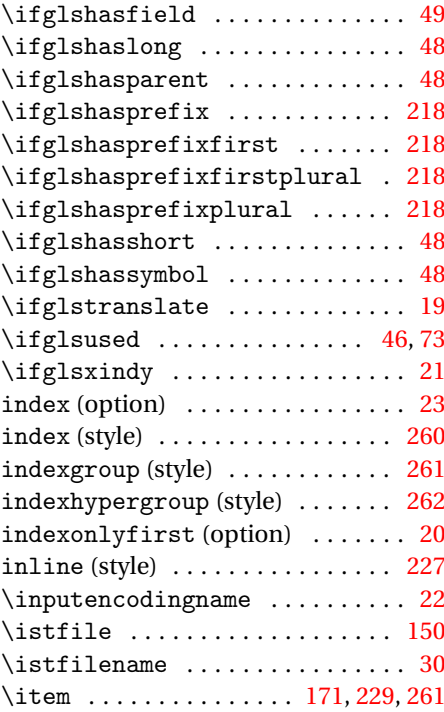

#### **L**

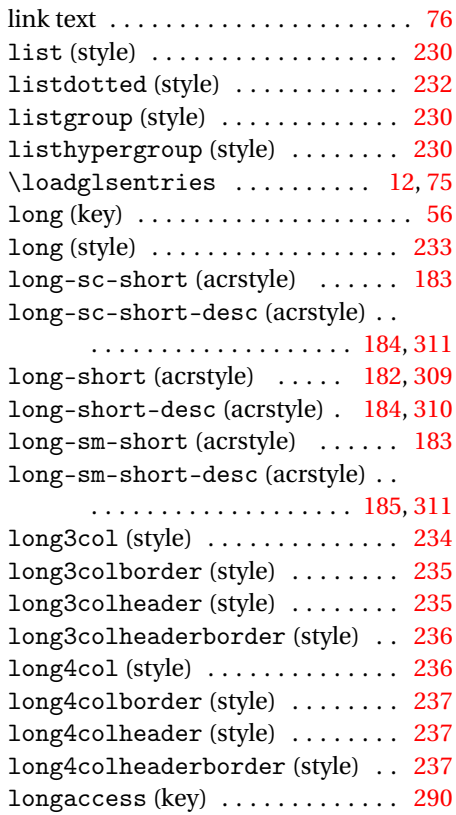

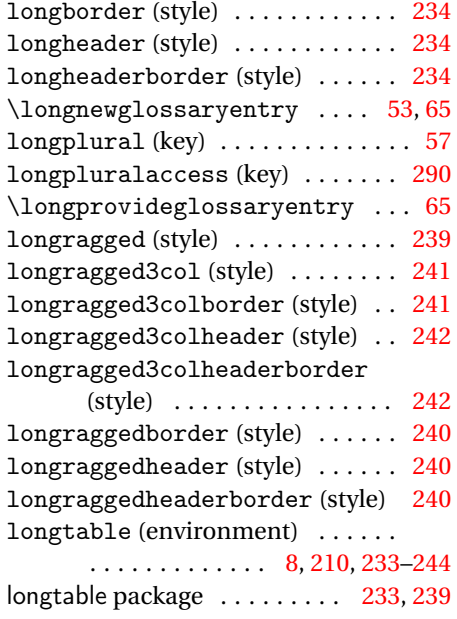

#### **M**

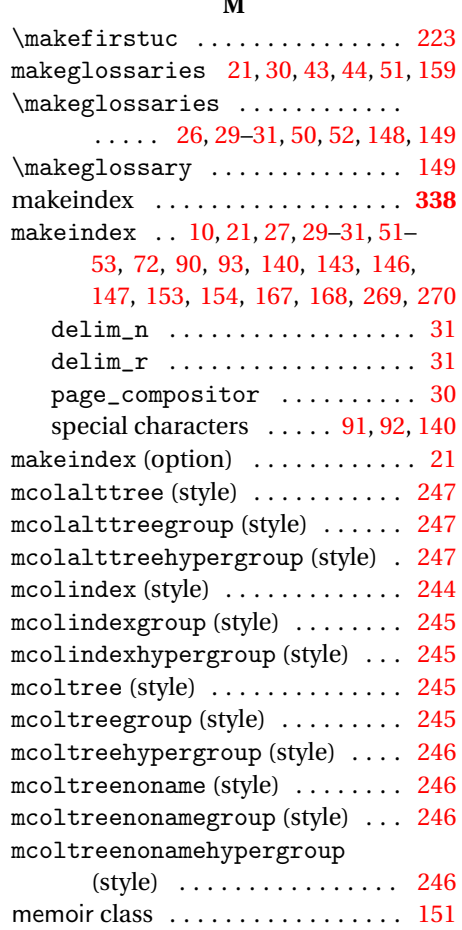

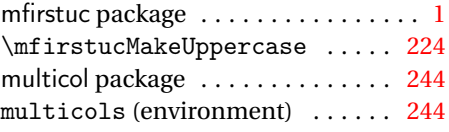

#### **N**

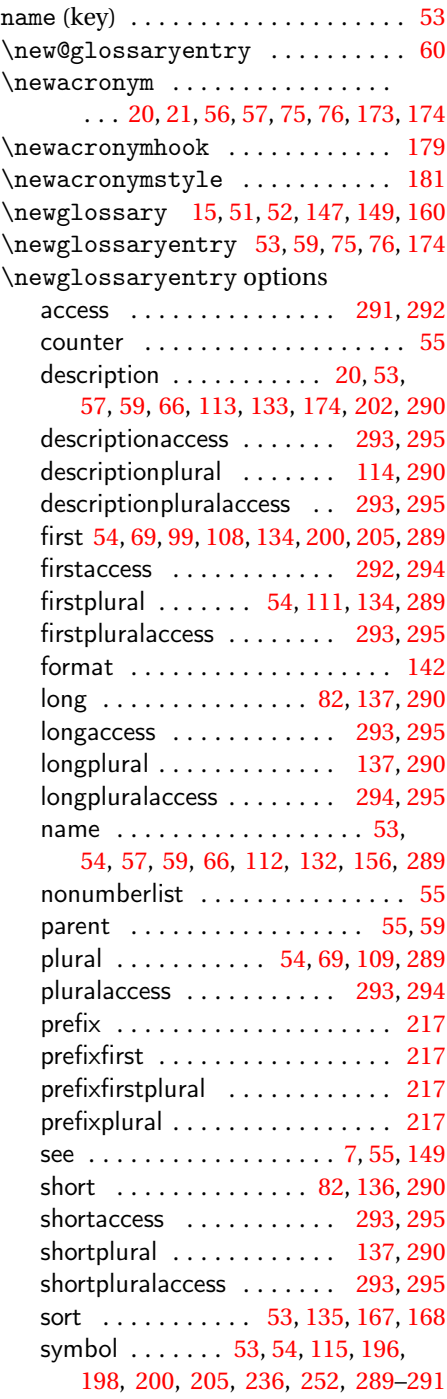

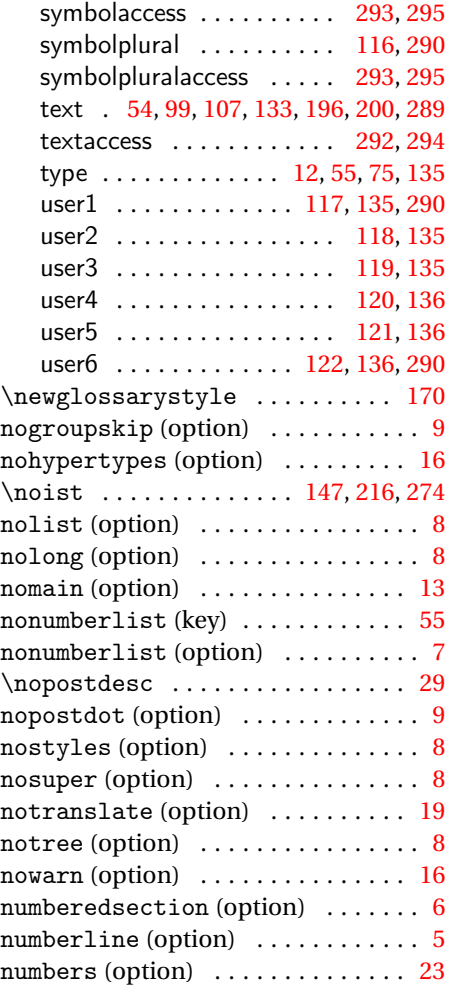

#### **O**

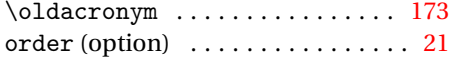

### **P**

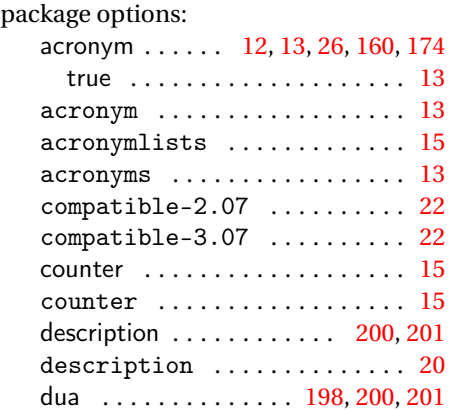

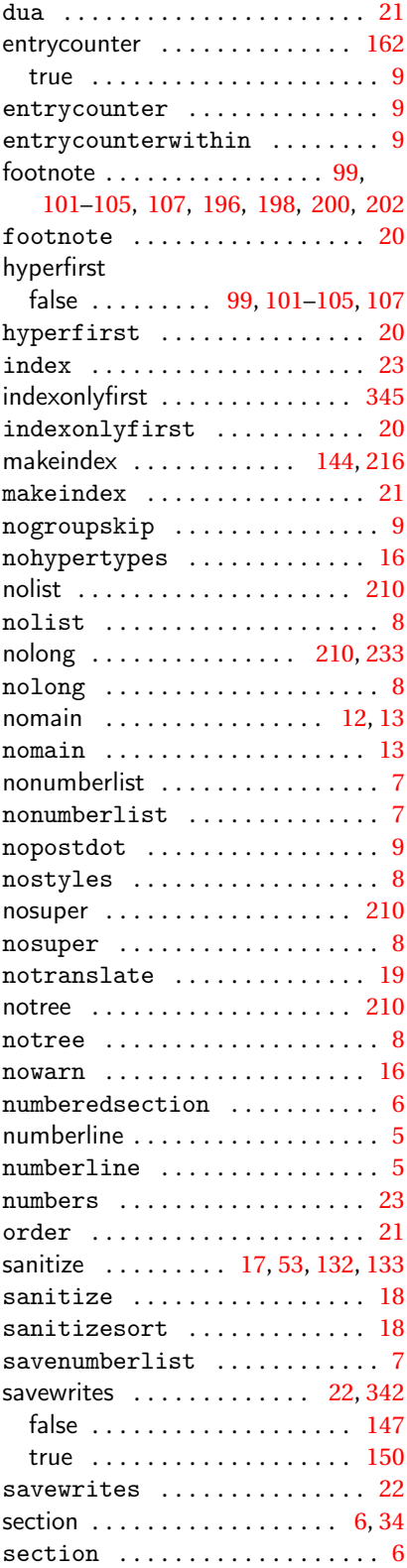

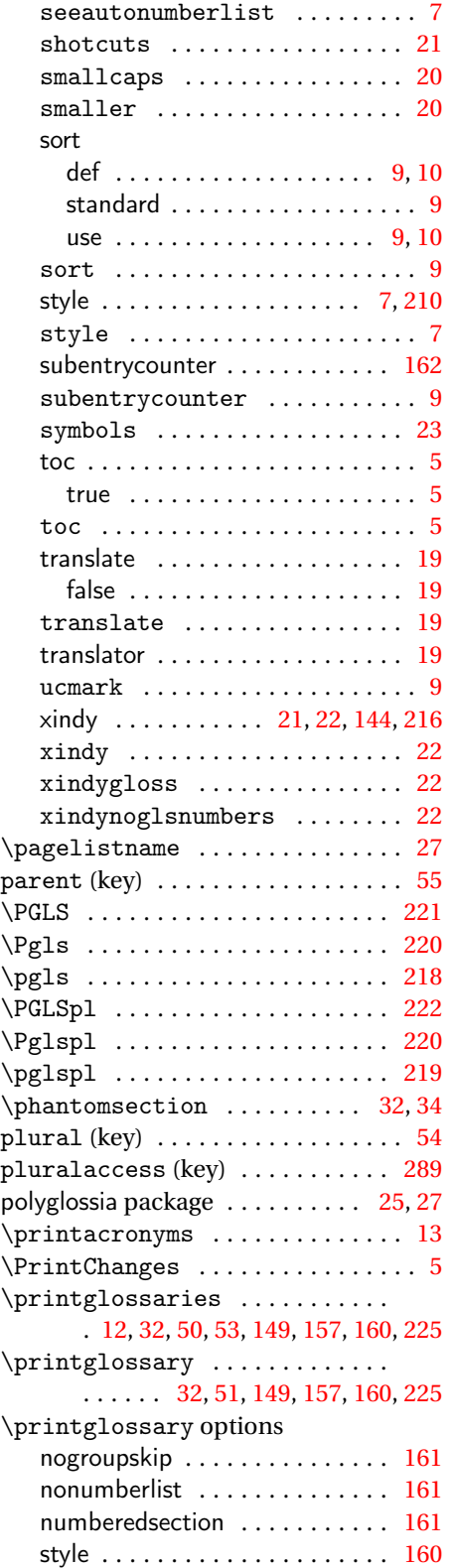

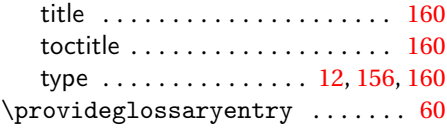

#### **R**

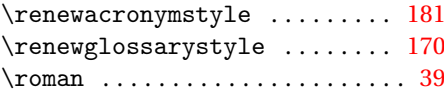

# **S**

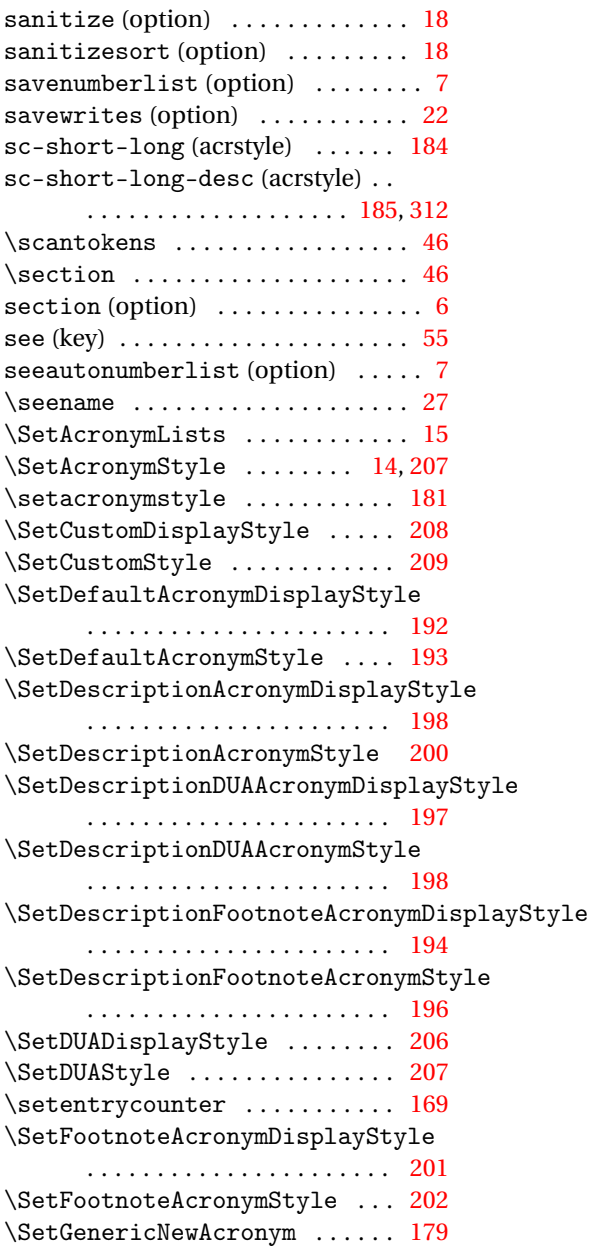

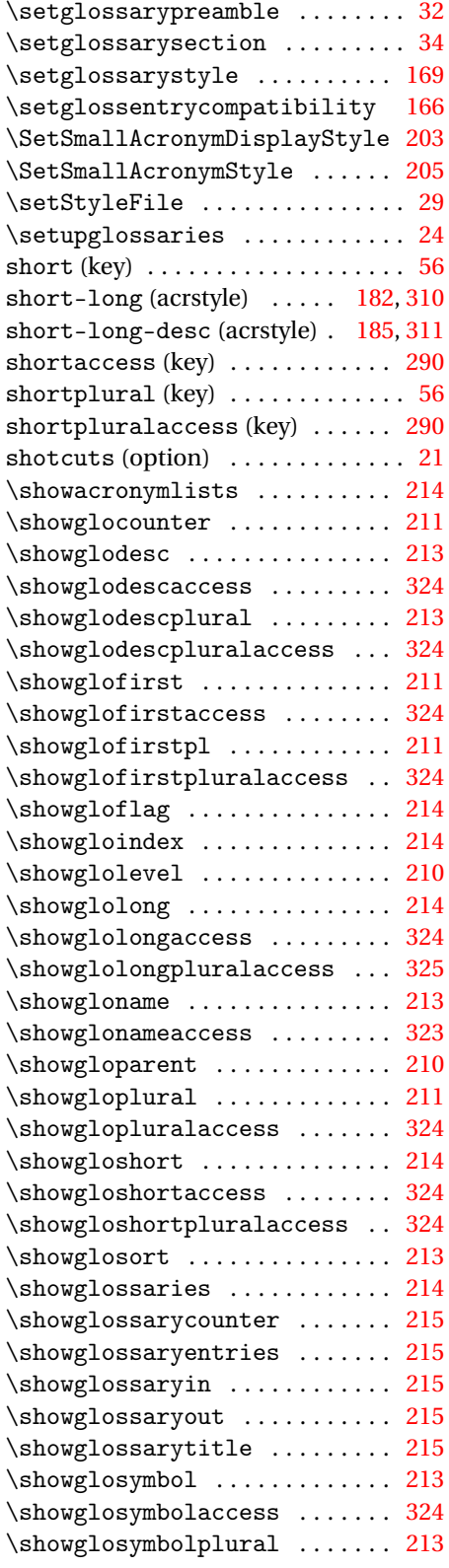

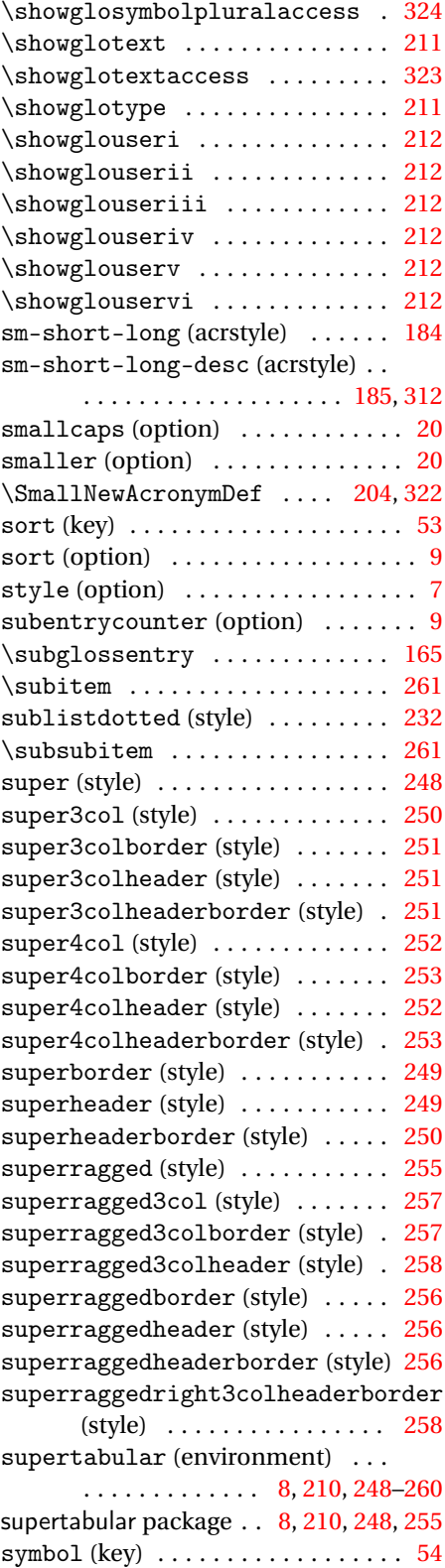

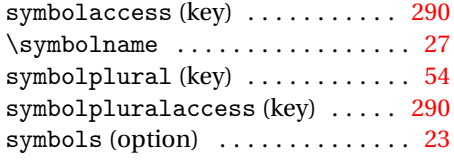

# **T**

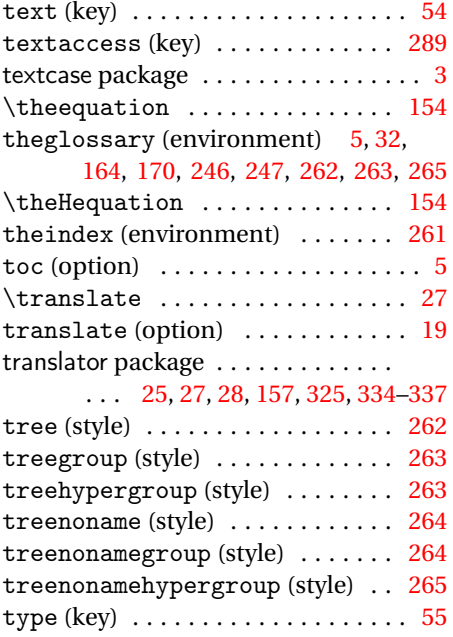

## **U**

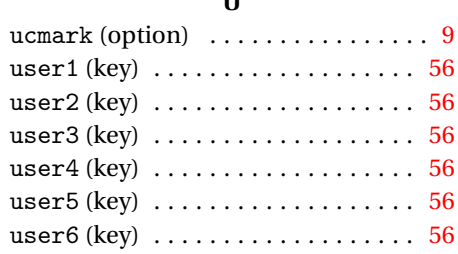

#### **W**

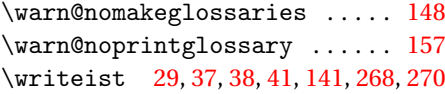

# $\mathbf{X}$ <sub>ds</sub>

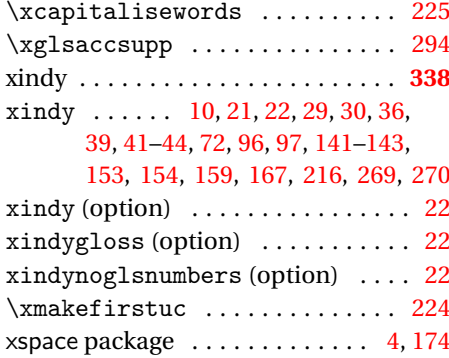